# Beschreibung Geräteparameter Proline Promag 200 FOUNDATION Fieldbus

Magnetisch-induktives Durchflussmessgerät

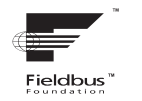

GP01028D/06/DE/01.15

71280347 Gültig ab Version 01.00.zz (Gerätefirmware)

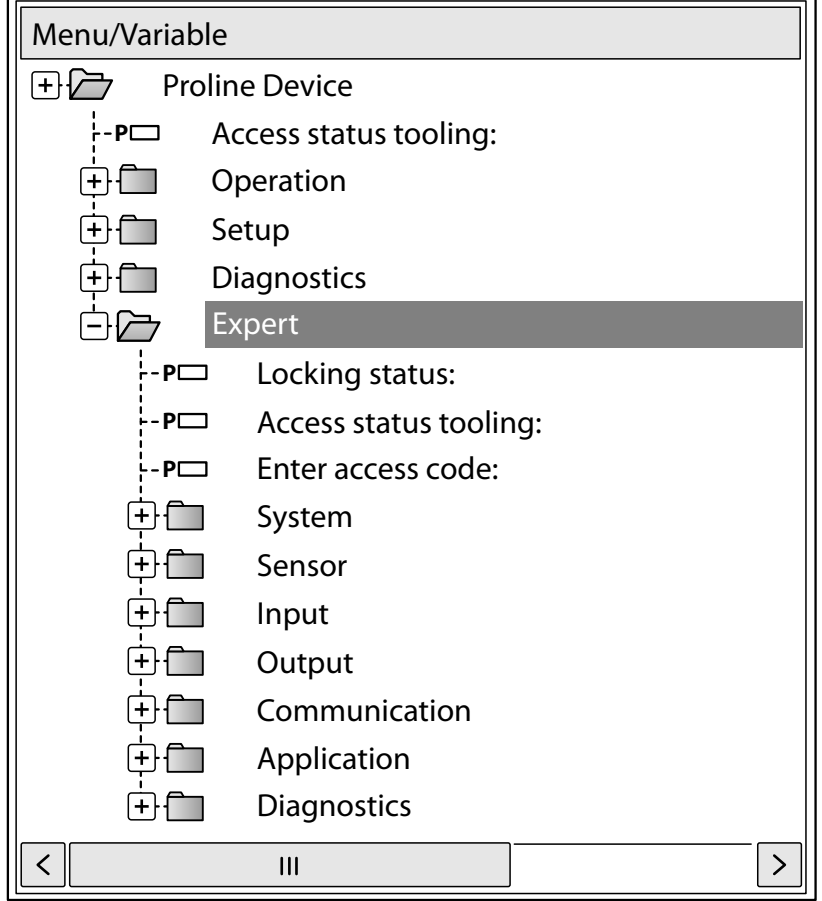

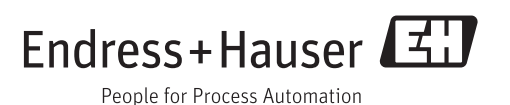

# Inhaltsverzeichnis

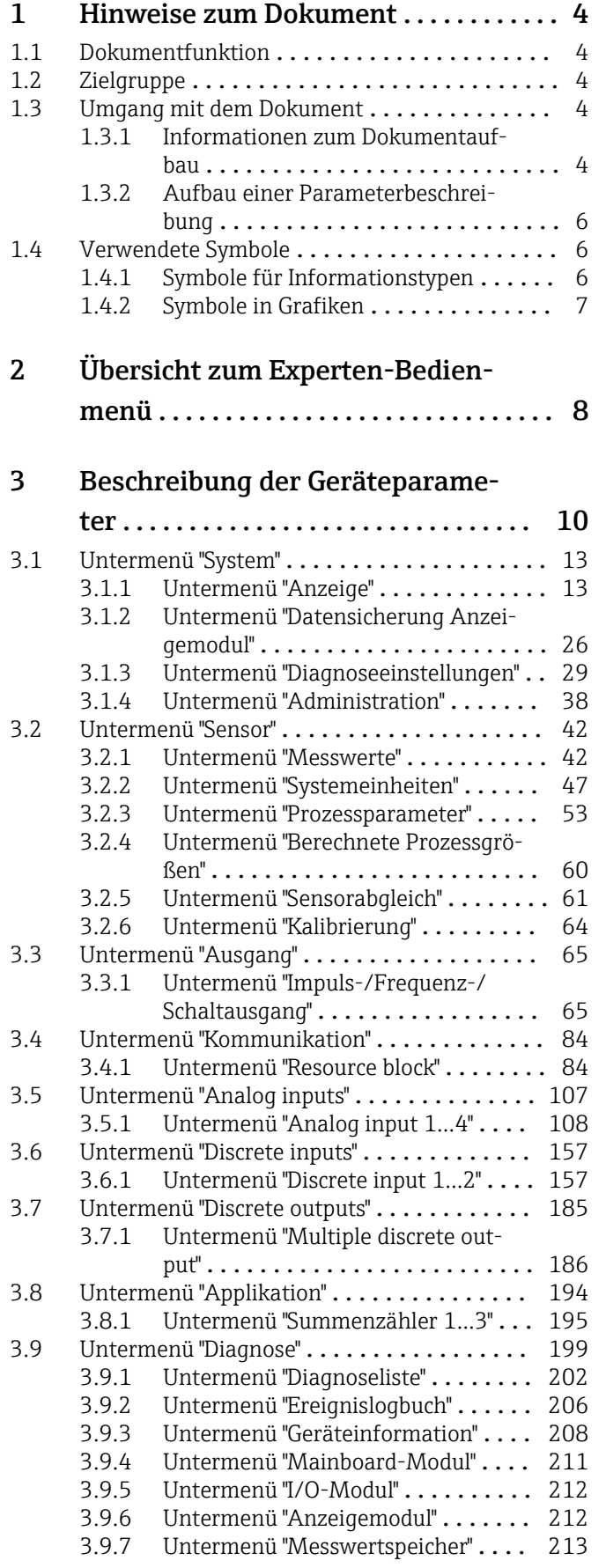

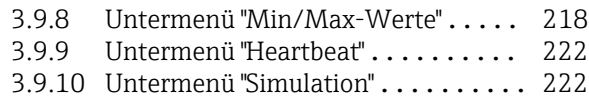

# [4 Länderspezifische Werkseinstellun-](#page-227-0)

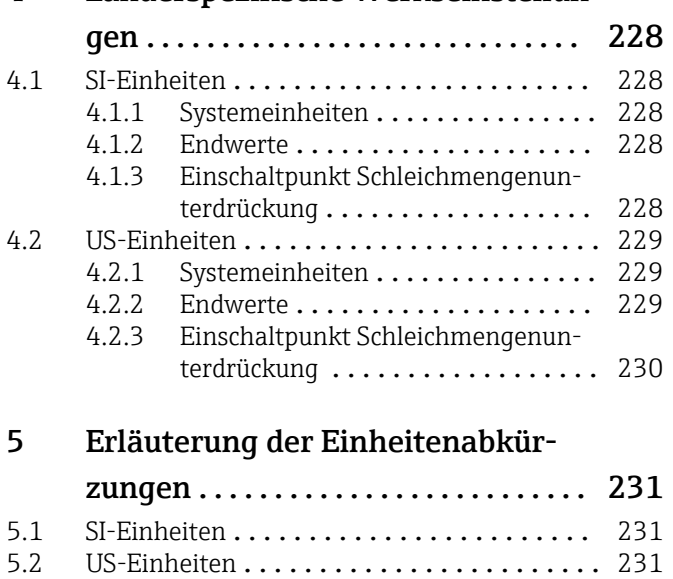

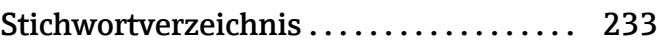

5.3 Imperial-Einheiten [....................](#page-231-0) 232

# <span id="page-3-0"></span>1 Hinweise zum Dokument

# 1.1 Dokumentfunktion

Das Dokument ist Teil der Betriebsanleitung und dient als Nachschlagewerk für Parameter: Es liefert detaillierte Erläuterungen zu jedem einzelnen Parameter des Experten-Bedienmenüs.

# 1.2 Zielgruppe

Das Dokument richtet sich an Fachspezialisten, die über den gesamten Lebenszyklus mit dem Gerät arbeiten und dabei spezifische Konfigurationen durchführen.

# 1.3 Umgang mit dem Dokument

# 1.3.1 Informationen zum Dokumentaufbau

Dieses Dokument listet die Untermenüs und ihre Parameter gemäß der Struktur vom Menü Experte ( $\rightarrow \Box$  8) auf.

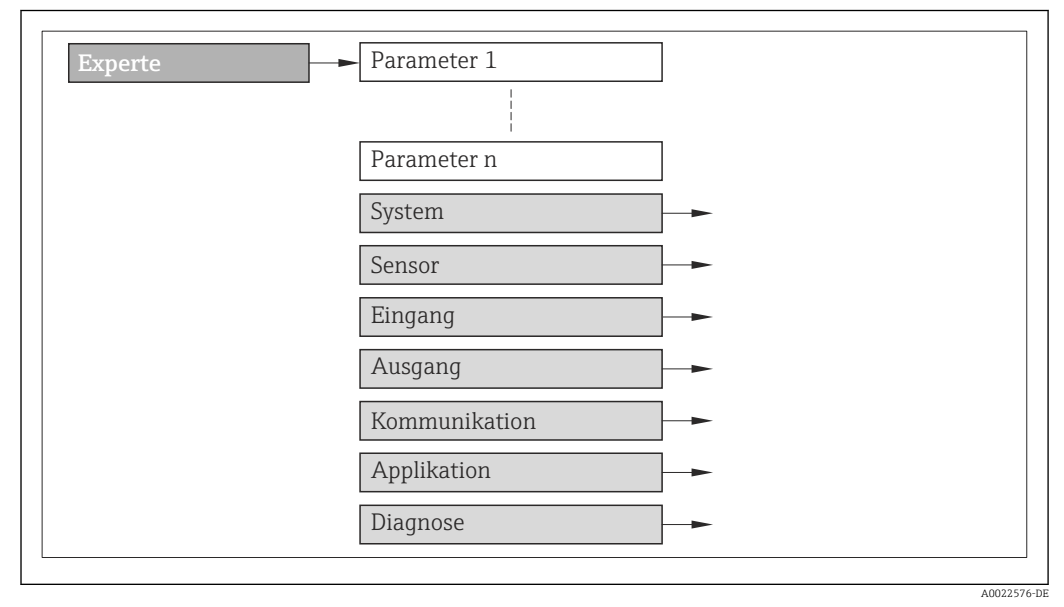

 *1 Beispielgrafik*

Zur Anordnung der Parameter gemäß der Menüstruktur vom Menü Betrieb, Menü Setup, Menü Diagnose ( $\rightarrow \Box$  199) mit Kurzbeschreibungen: Betriebsanleitung zum Gerät

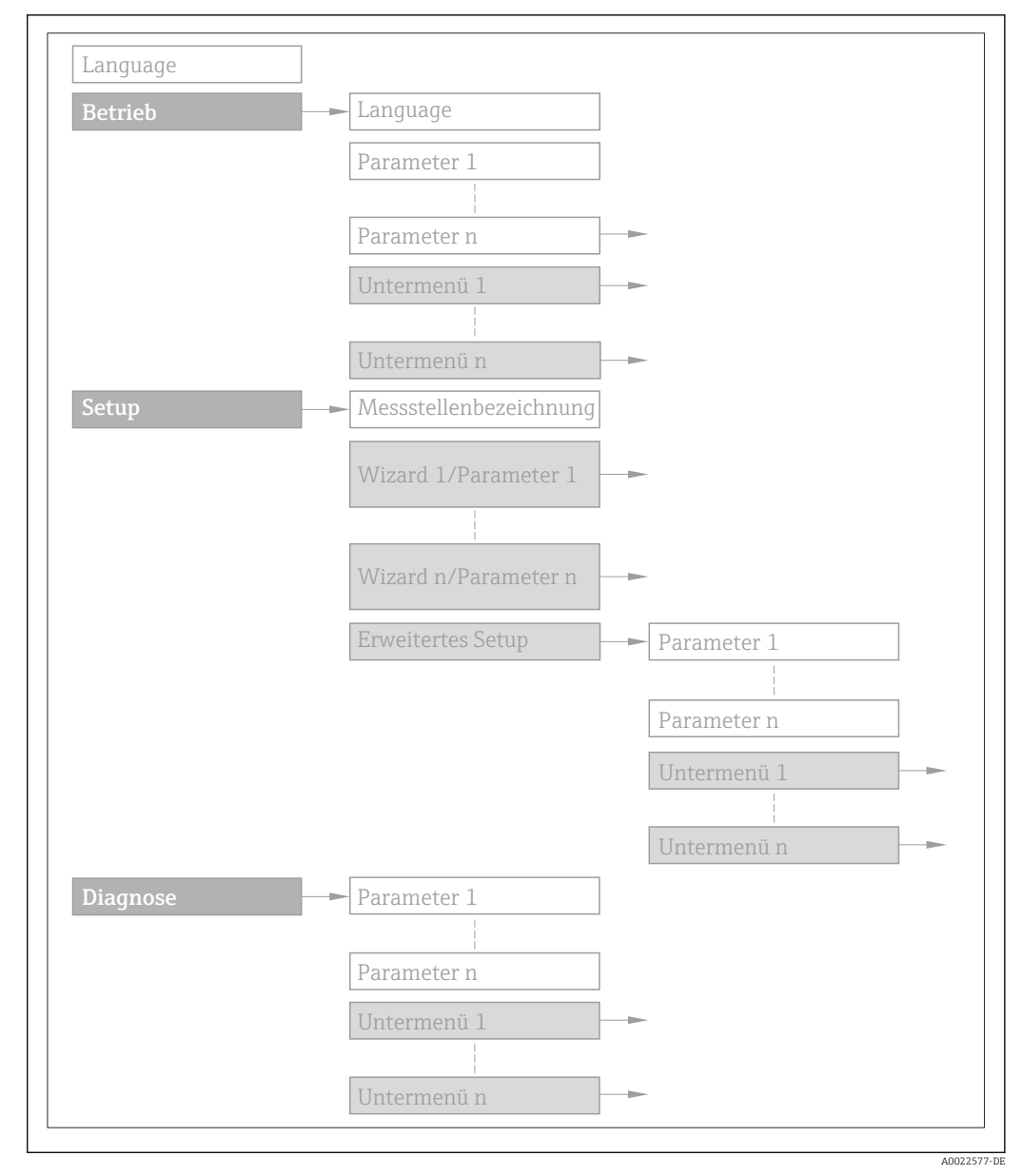

 *2 Beispielgrafik*

Zur Bedienphilosophie: Betriebsanleitung zum Gerät, Kapitel "Bedienphilosophie"圓

# 1.3.2 Aufbau einer Parameterbeschreibung

Im Folgenden werden die einzelnen Bestandteile einer Parameterbeschreibung erläutert:

### <span id="page-5-0"></span>Vollständiger Name des Parameters and Europe Schreibgeschützter Parameter =  $\circledR$

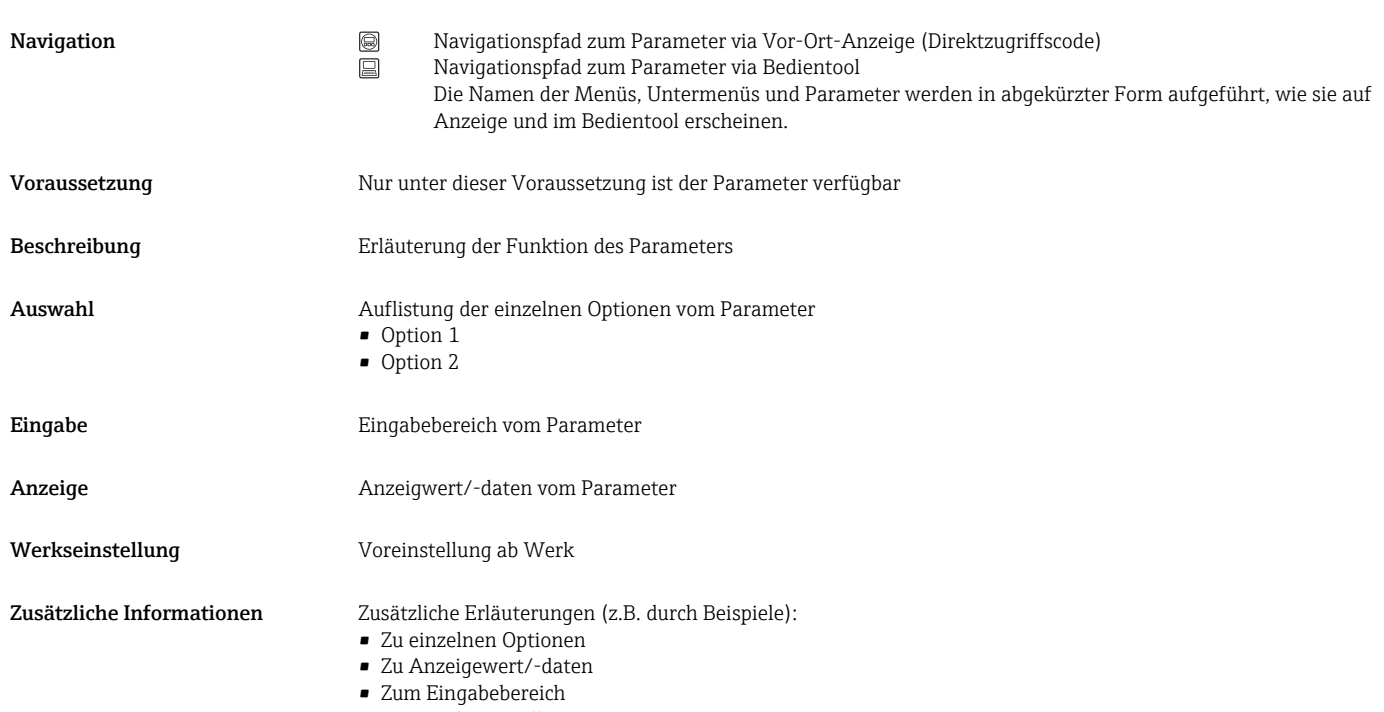

- Zur Werkseinstellung
- Zur Funktion des Parameters

# 1.4 Verwendete Symbole

# 1.4.1 Symbole für Informationstypen

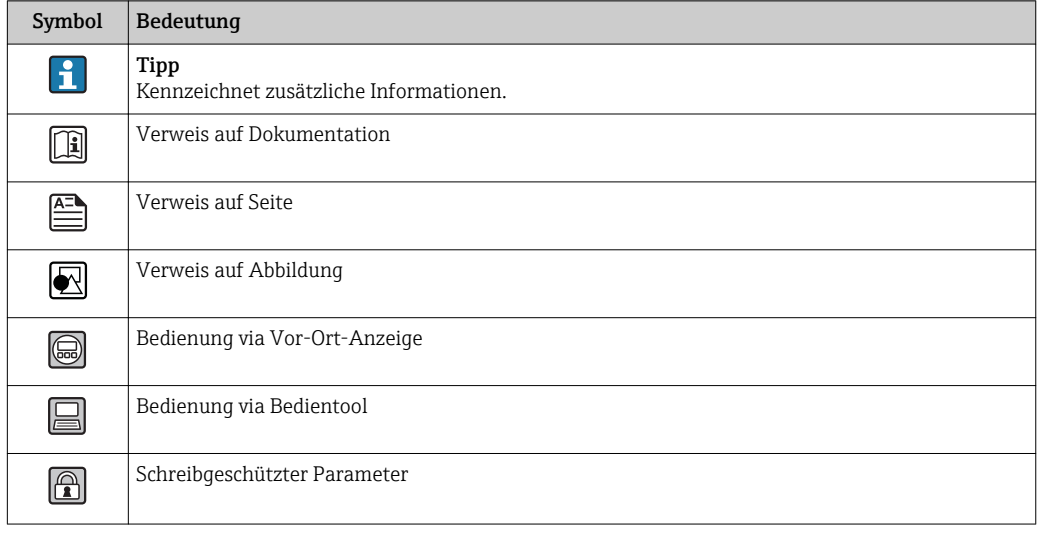

# <span id="page-6-0"></span>1.4.2 Symbole in Grafiken

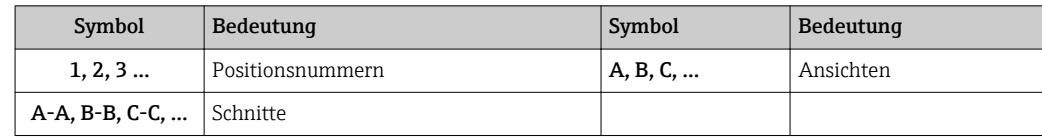

# <span id="page-7-0"></span>2 Übersicht zum Experten-Bedienmenü

Die folgende Tabelle gibt eine Übersicht zur Menüstruktur vom Experten-Bedienmenü mit seinen Parametern. Die Seitenzahlangabe verweist auf die zugehörige Beschreibung des Untermenüs oder Parameters.

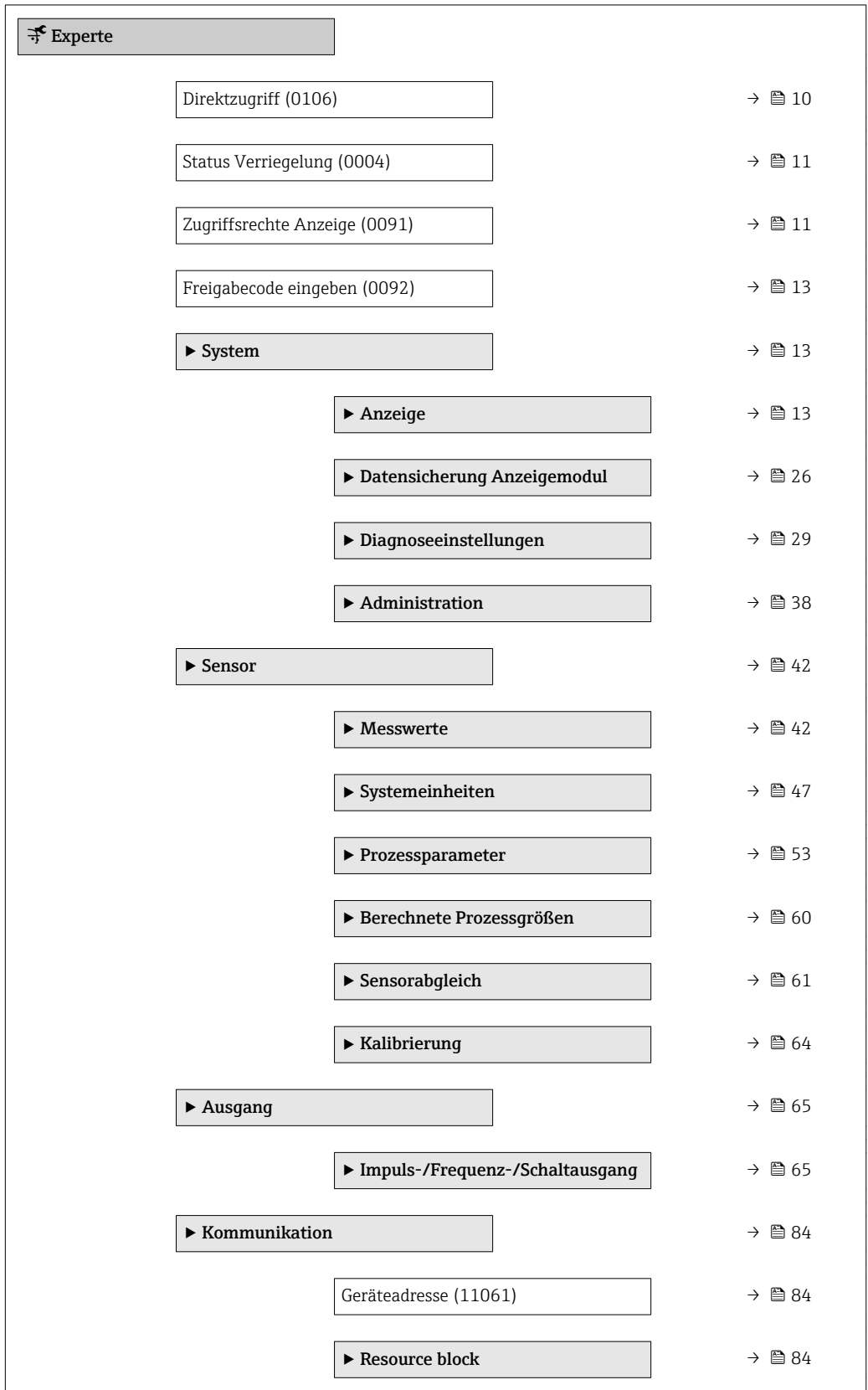

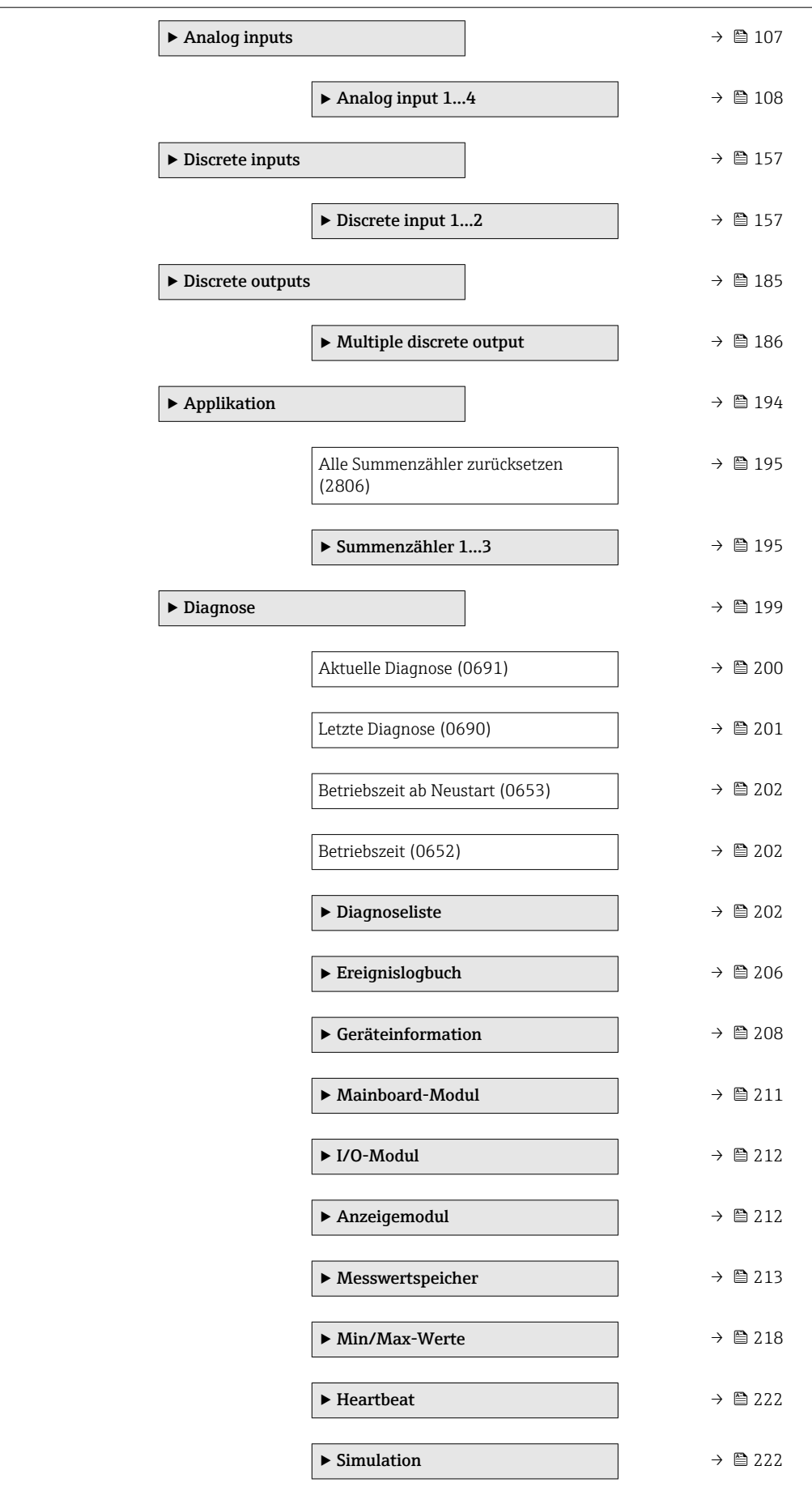

# <span id="page-9-0"></span>3 Beschreibung der Geräteparameter

Die Parameter werden im Folgenden nach der Menüstruktur der Vor-Ort-Anzeige aufgeführt. Spezifische Parameter für die Bedientools sind an den entsprechenden Stellen in der Menüstruktur eingefügt.

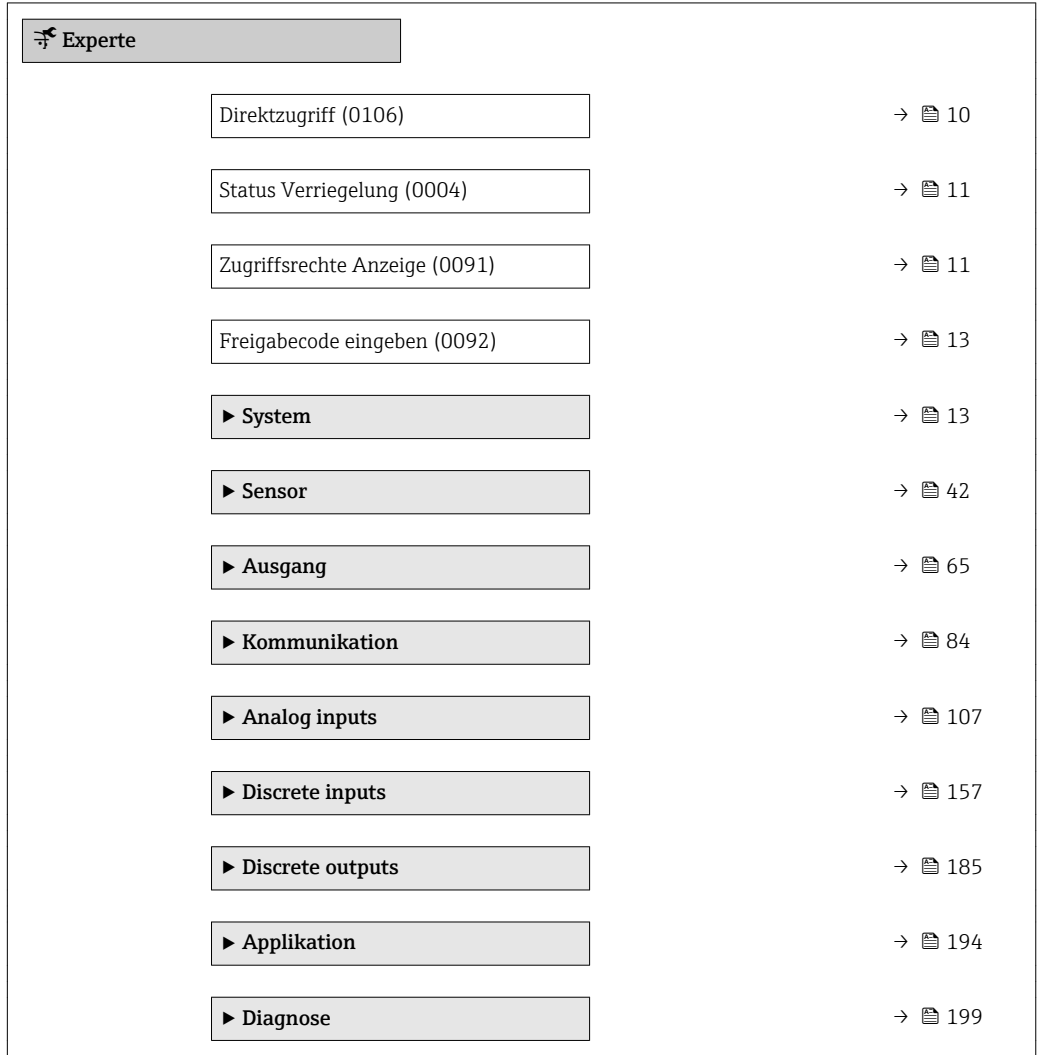

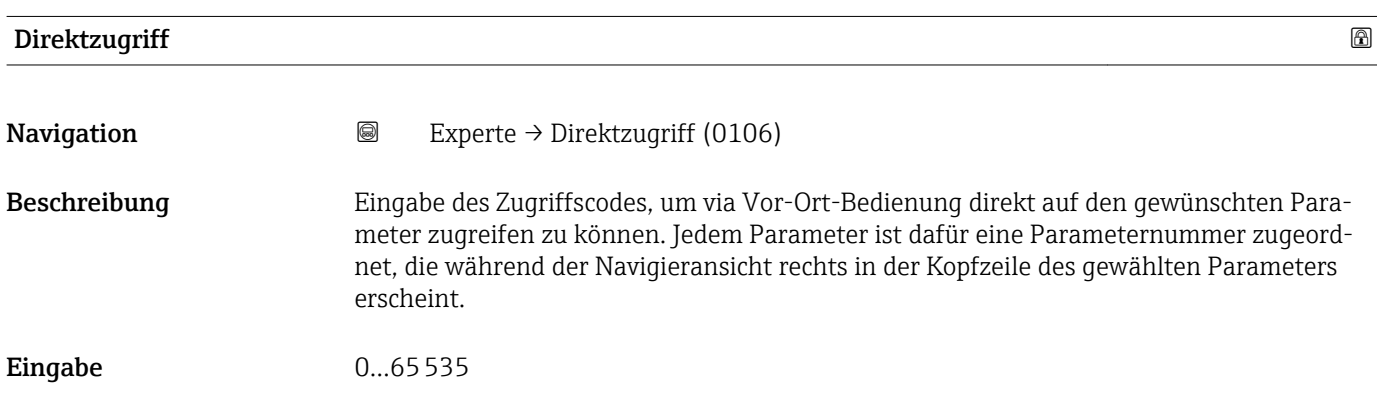

## <span id="page-10-0"></span>Zusätzliche Information *Eingabe*

Der Direktzugriffscode besteht aus einer 4-stelligen Nummer und der Kanalnummer, die den Kanal einer Prozessgröße identifiziert: z.B. 0914-1

- Die führenden Nullen im Direktzugriffscode müssen nicht eingegeben werden.  $\lceil \cdot \rceil$ Beispiel: Eingabe von 914 statt 0914
	- Wenn keine Kanalnummer eingegeben wird, wird automatisch Kanal 1 angesprungen.
		- Beispiel: Eingabe von 0914  $\rightarrow$  Parameter Zuordnung Prozessgröße
	- Wenn auf einen anderen Kanal gesprungen wird: Direktzugriffscode mit der entsprechenden Kanalnummer eingeben.

Beispiel: Eingabe von 0914-3 → Parameter Zuordnung Prozessgröße

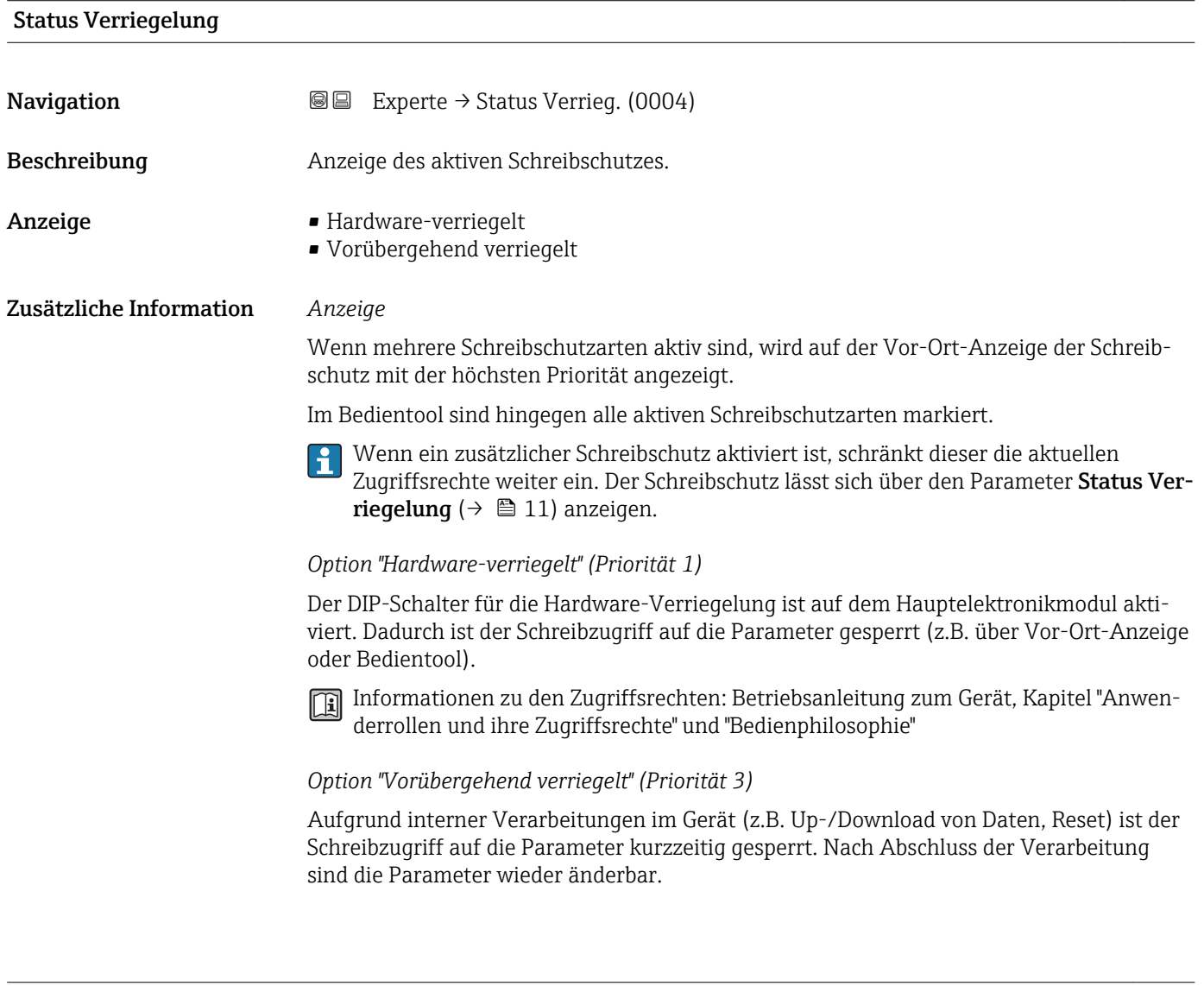

### Zugriffsrechte Anzeige

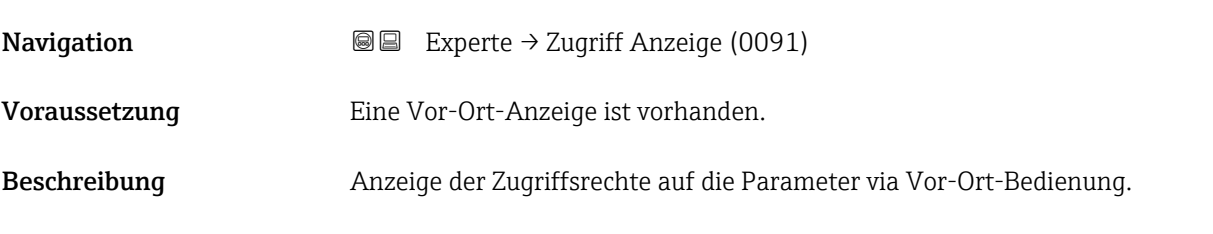

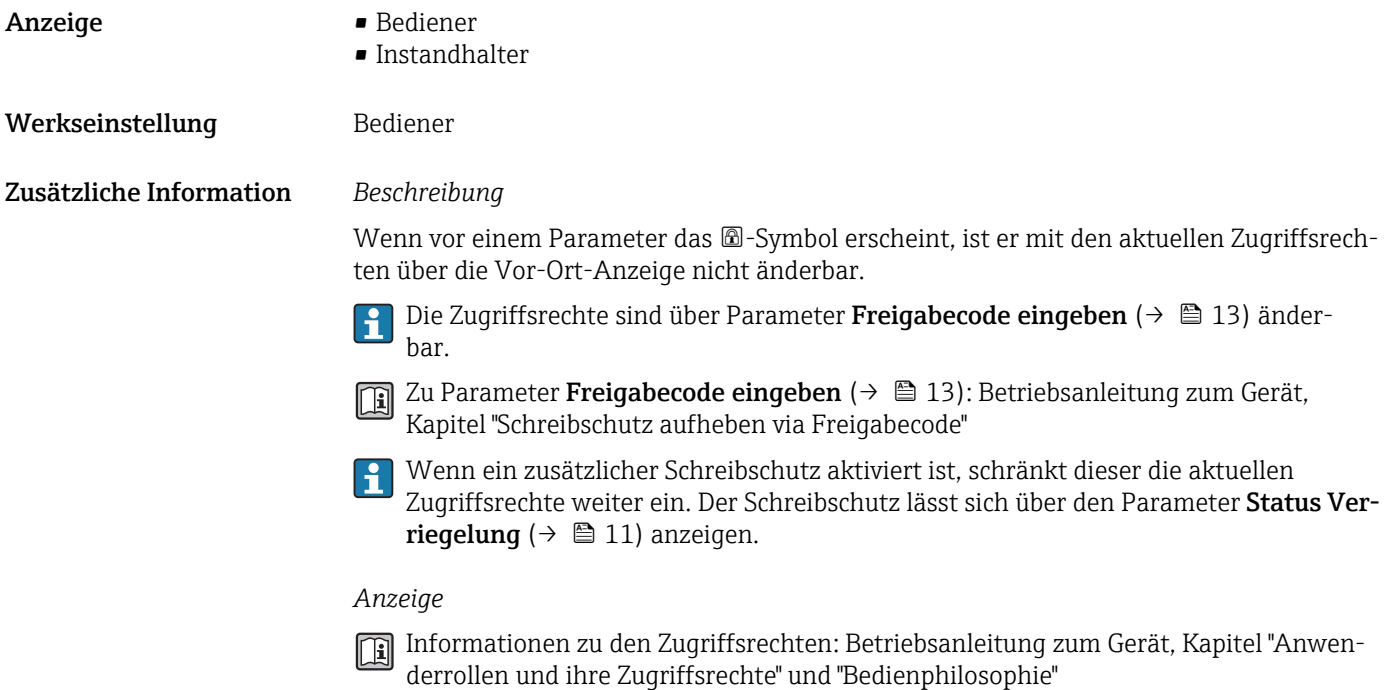

## Zugriffsrechte Bediensoftware

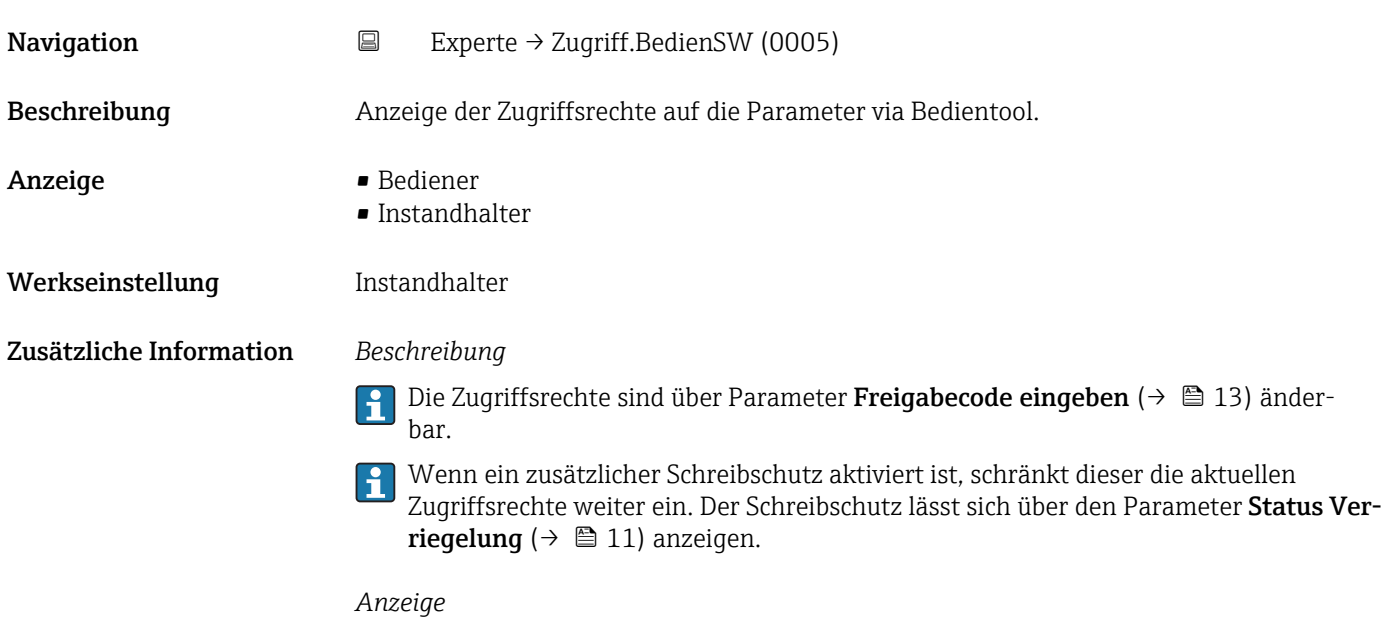

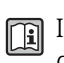

Informationen zu den Zugriffsrechten: Betriebsanleitung zum Gerät, Kapitel "Anwenderrollen und ihre Zugriffsrechte" und "Bedienphilosophie"

<span id="page-12-0"></span>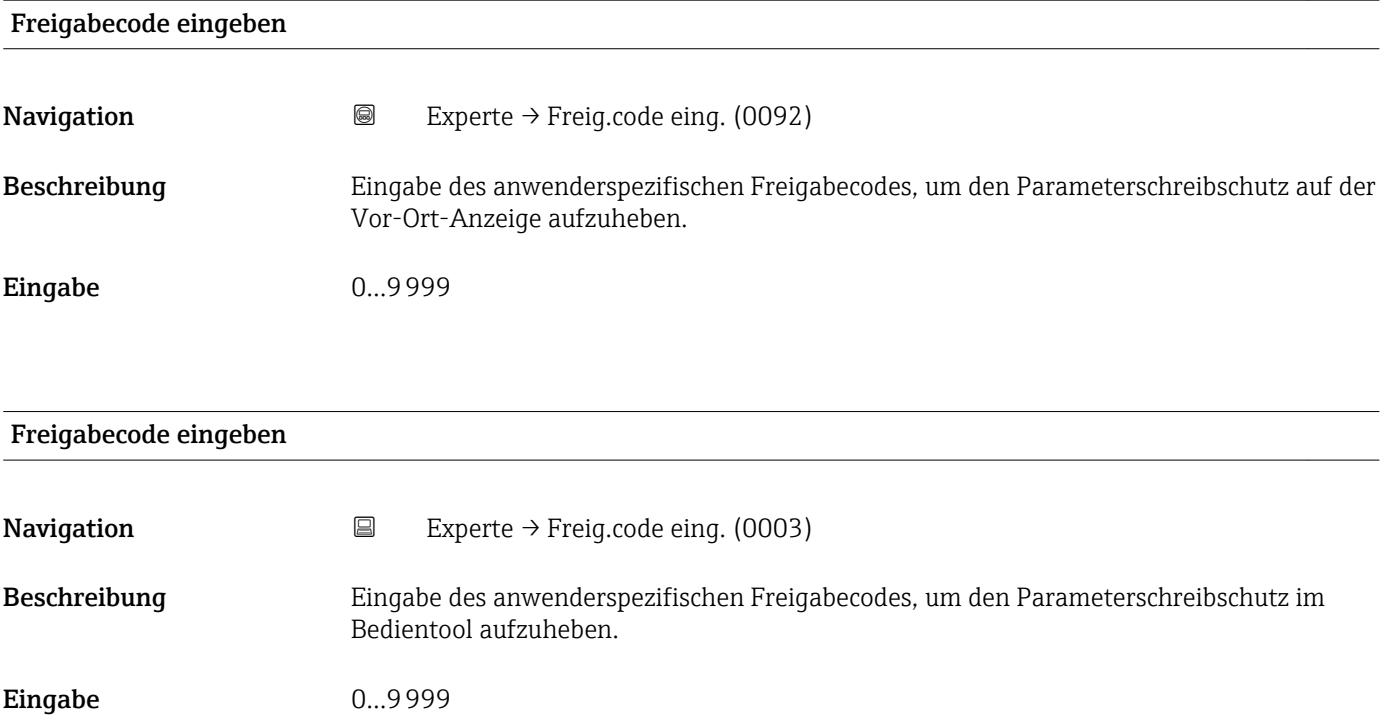

# 3.1 Untermenü "System"

*Navigation* 
■■ Experte → System

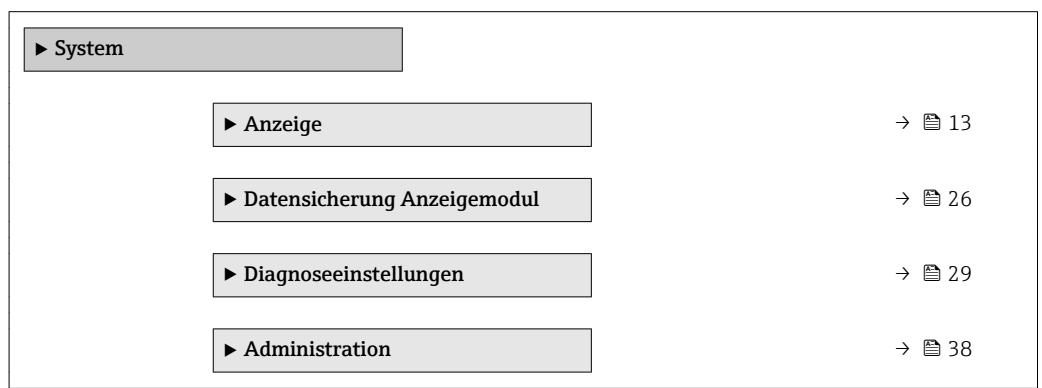

# 3.1.1 Untermenü "Anzeige"

*Navigation* Experte → System → Anzeige

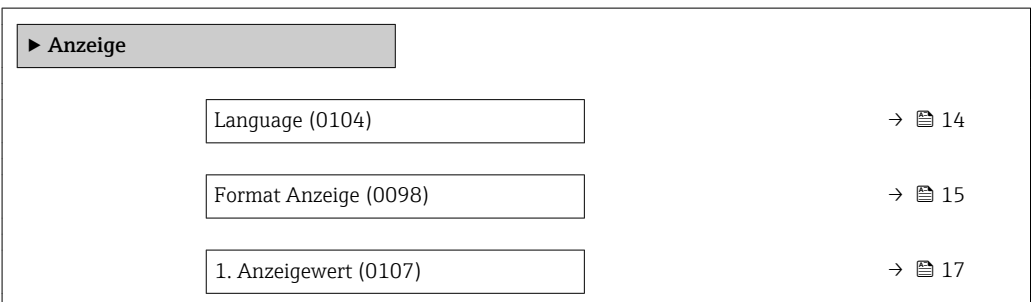

<span id="page-13-0"></span>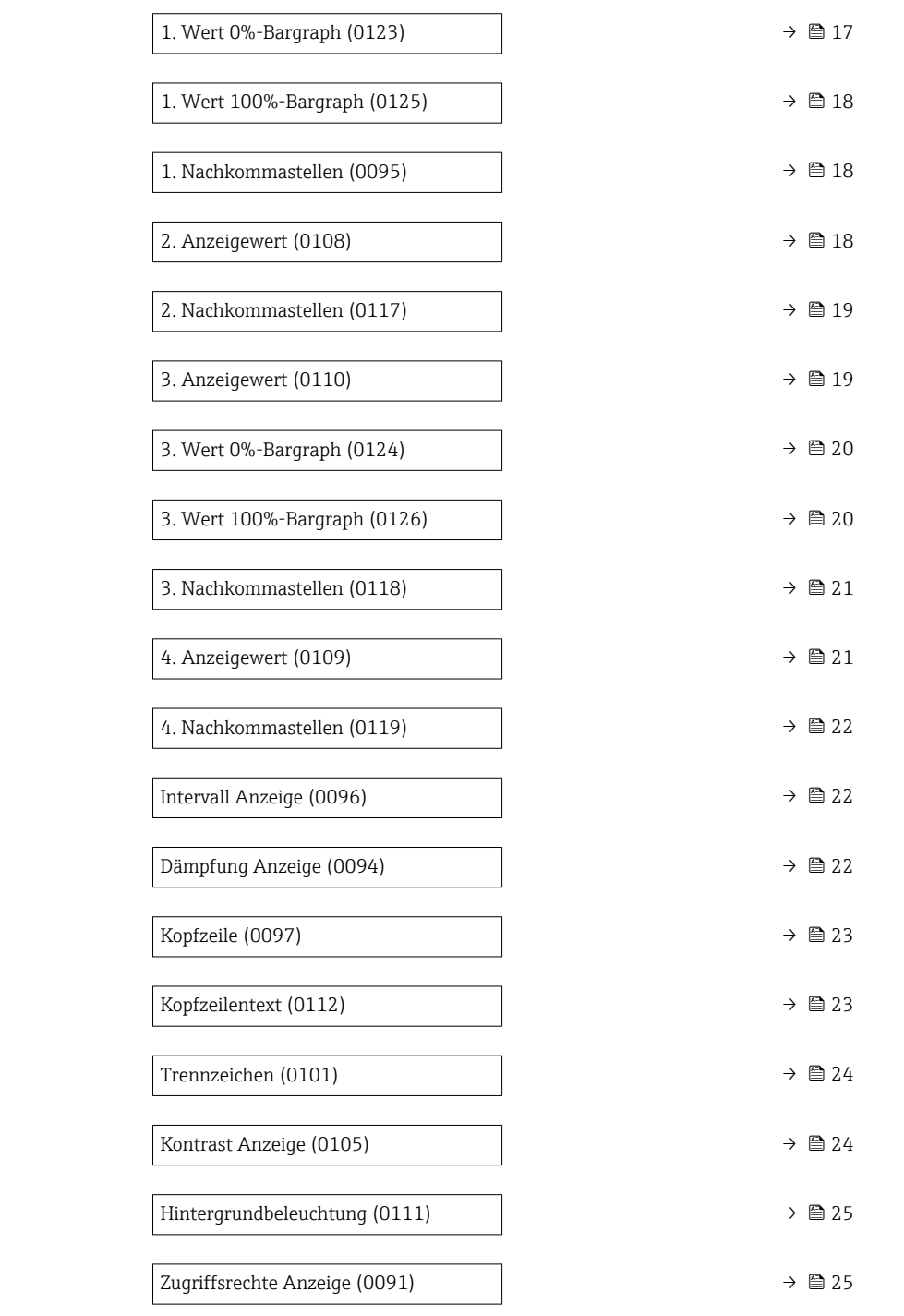

# Language

**Navigation EXPERE** Experte  $\rightarrow$  System  $\rightarrow$  Anzeige  $\rightarrow$  Language (0104)

Voraussetzung Eine Vor-Ort-Anzeige ist vorhanden.

Beschreibung Auswahl der eingestellten Sprache auf der Vor-Ort-Anzeige.

<span id="page-14-0"></span>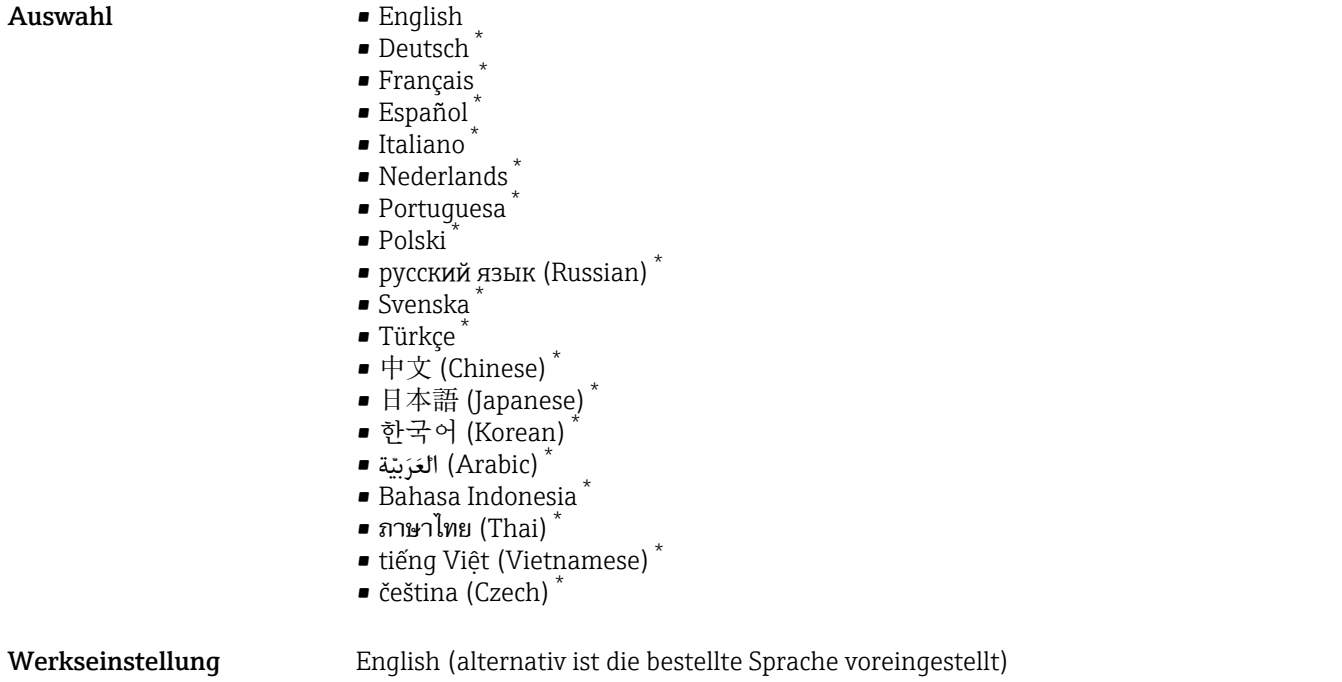

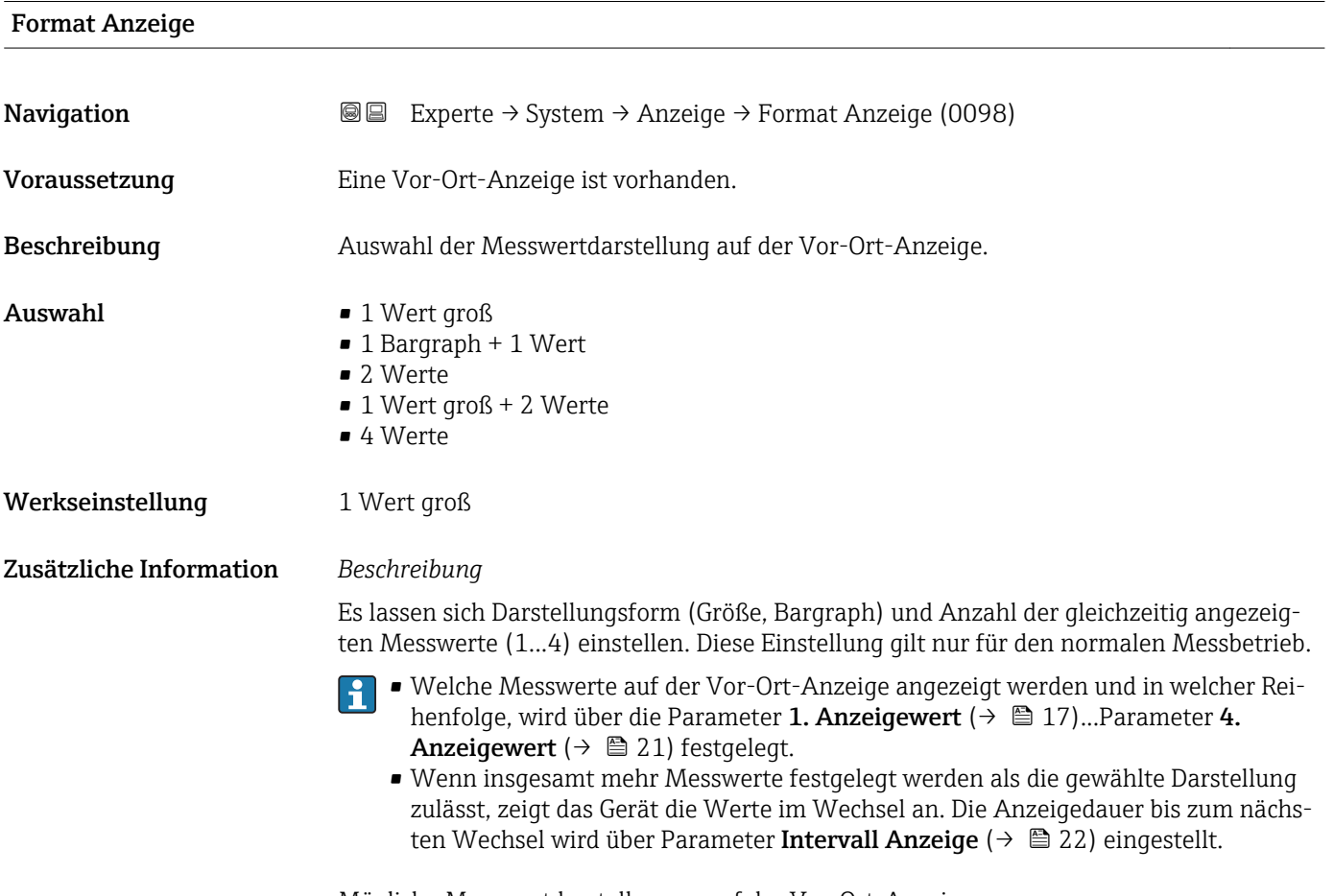

Mögliche Messwertdarstellungen auf der Vor-Ort-Anzeige:

<sup>\*</sup> Sichtbar in Abhängigkeit von Bestelloptionen oder Geräteeinstellungen

*Option "1 Wert groß"*

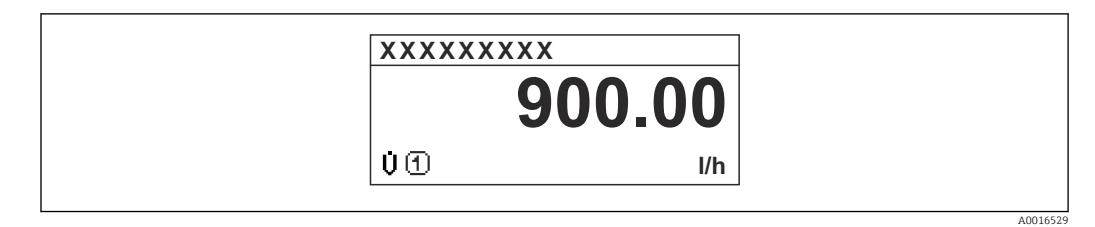

*Option "1 Bargraph + 1 Wert"*

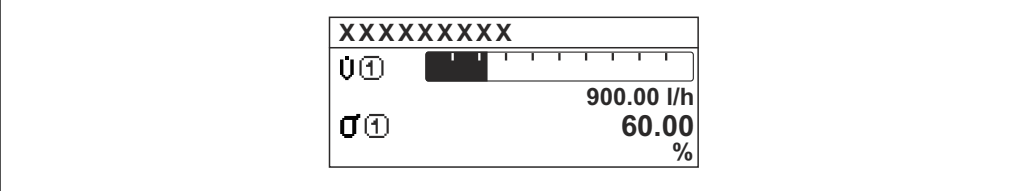

*Option "2 Werte"*

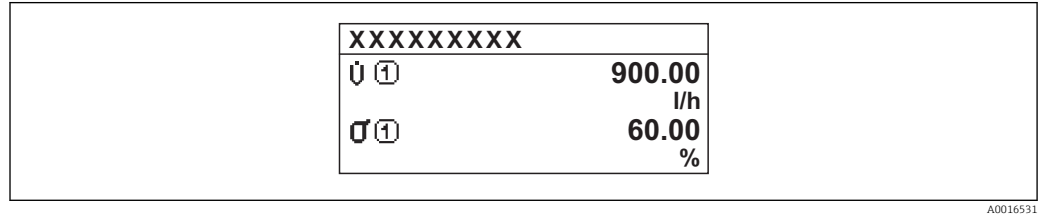

 *3*

*Option "1 Wert groß + 2 Werte"*

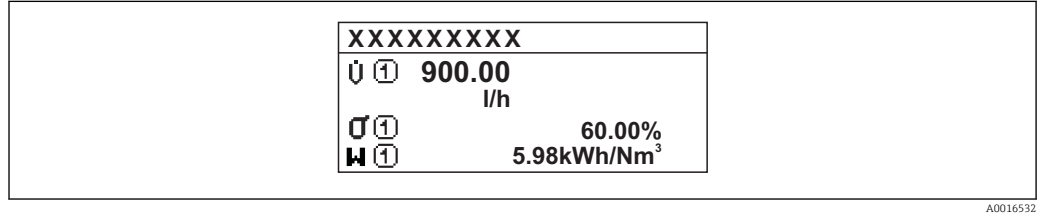

*Option "4 Werte"*

ř.

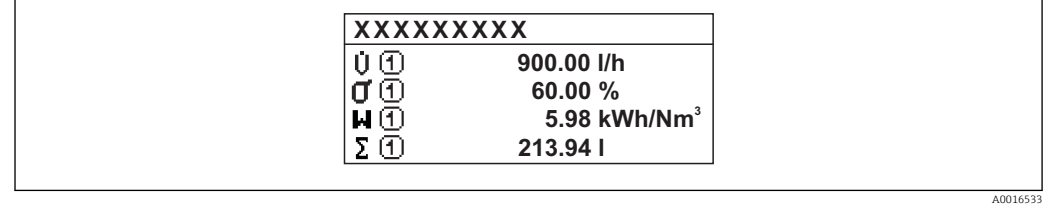

A0016530

# <span id="page-16-0"></span>1. Anzeigewert

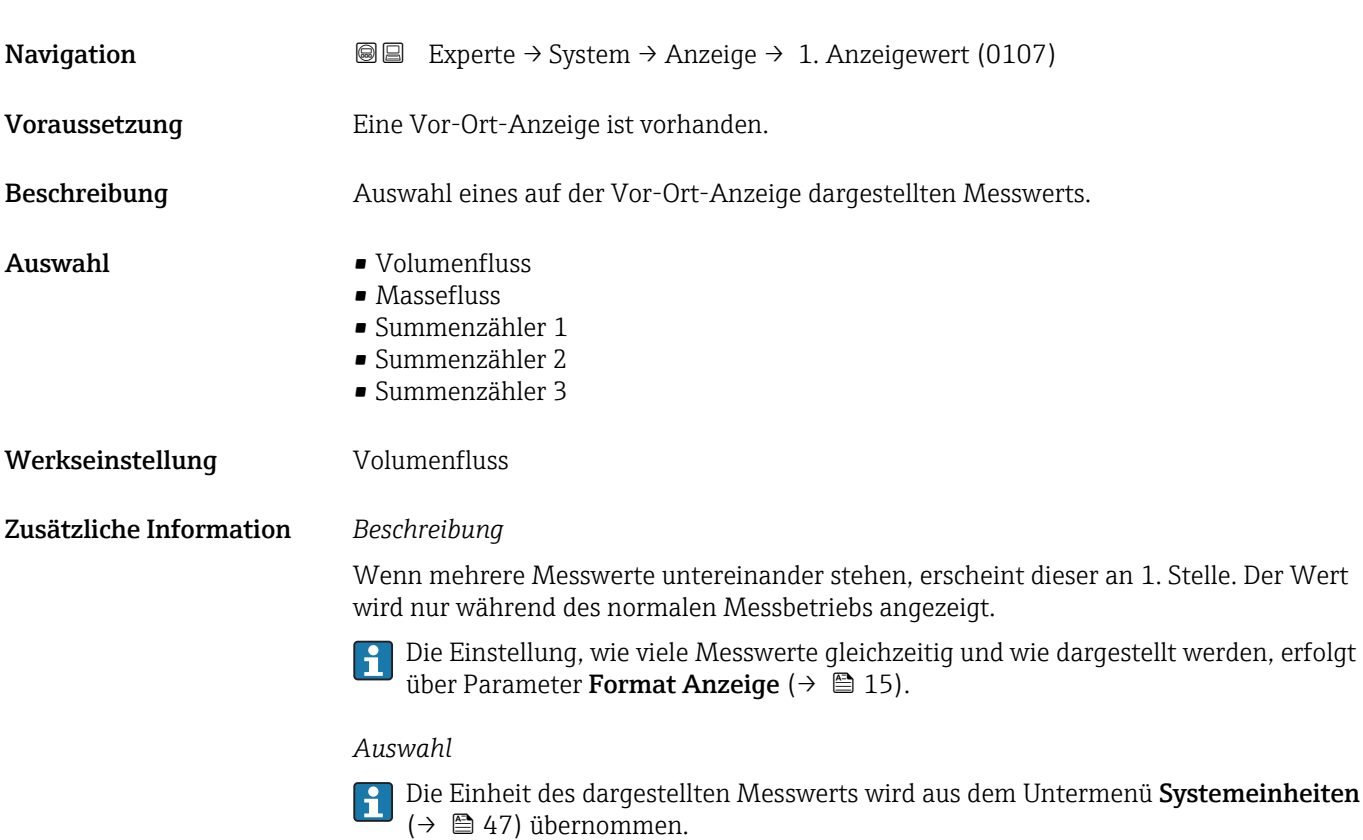

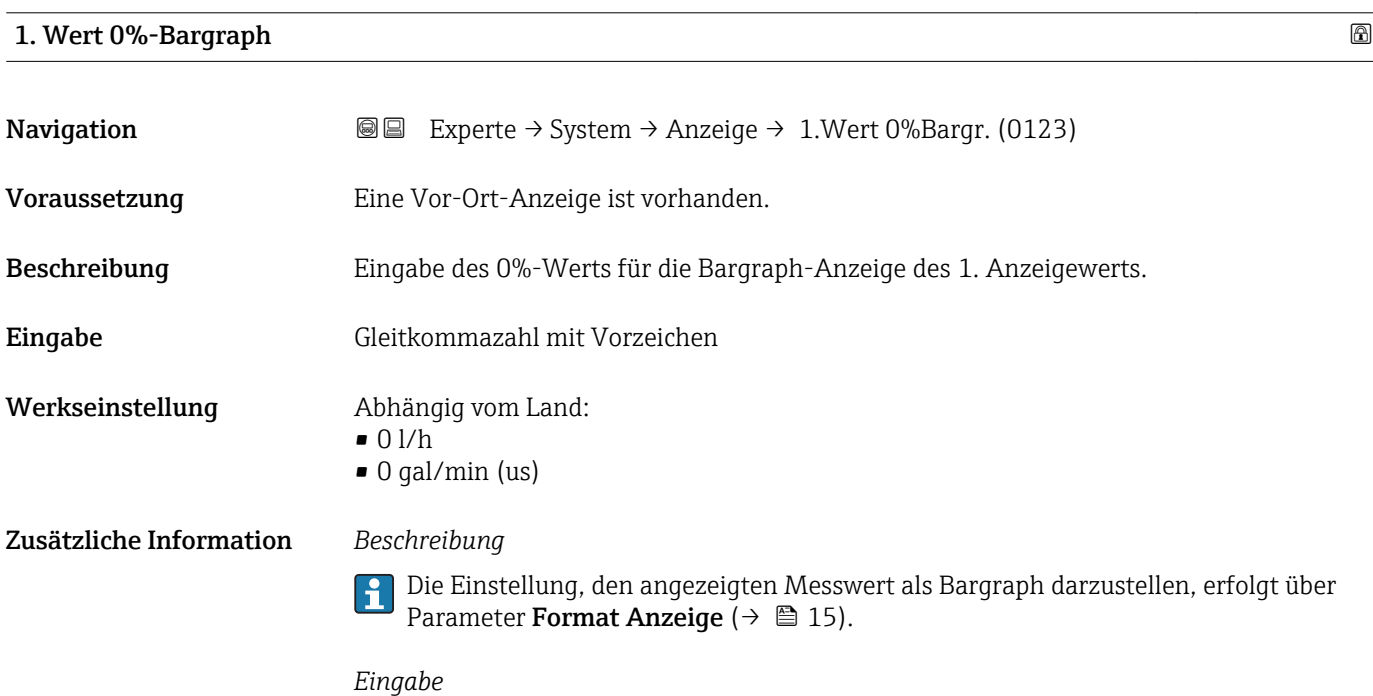

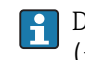

Die Einheit des dargestellten Messwerts wird aus dem Untermenü Systemeinheiten [\(→ 47\)](#page-46-0) übernommen.

# <span id="page-17-0"></span>1. Wert 100%-Bargraph

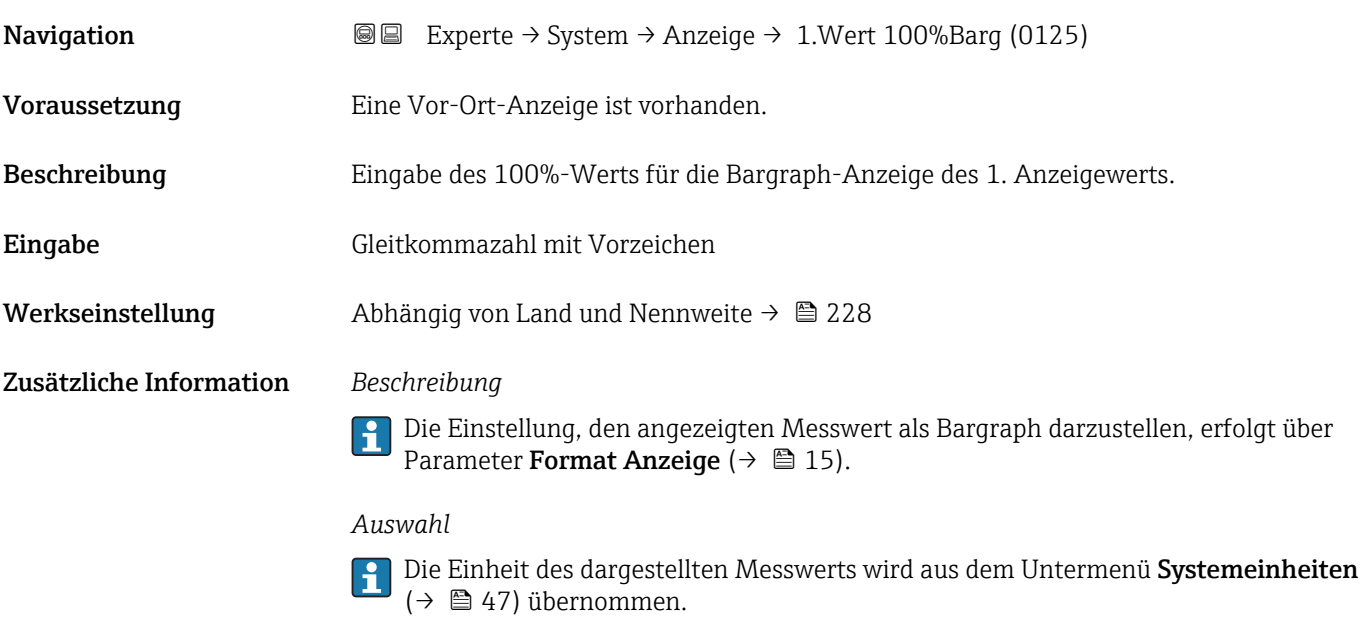

# 1. Nachkommastellen

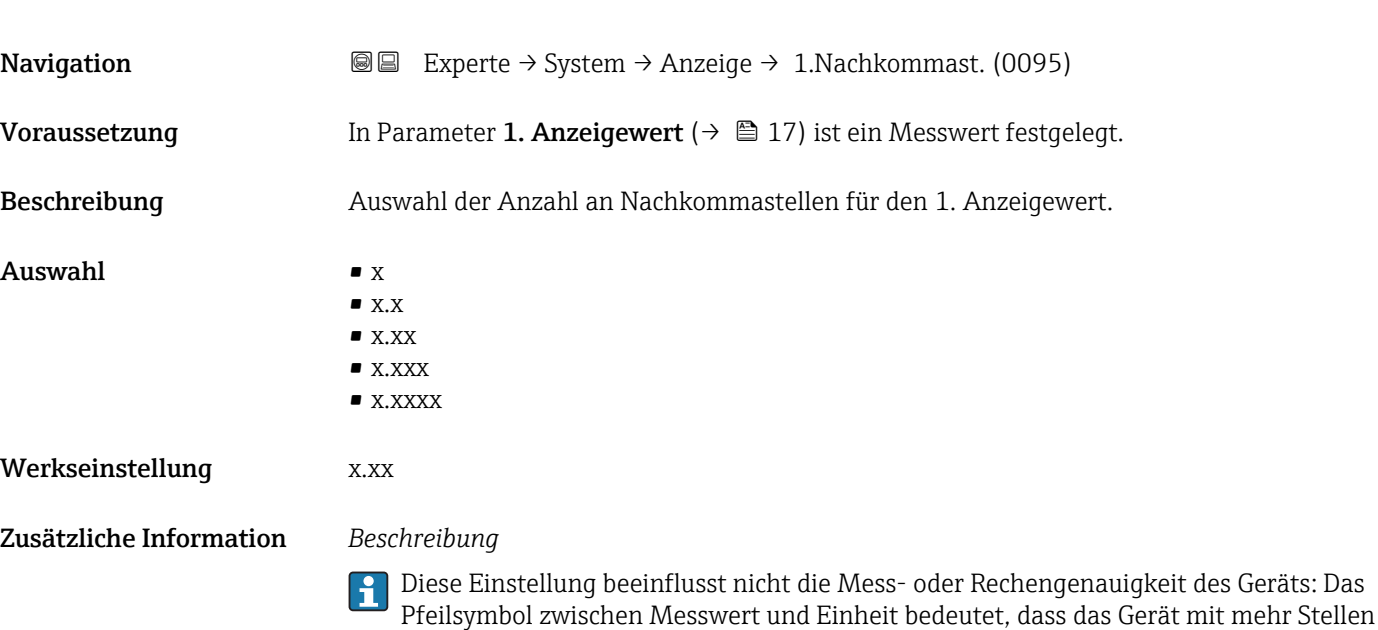

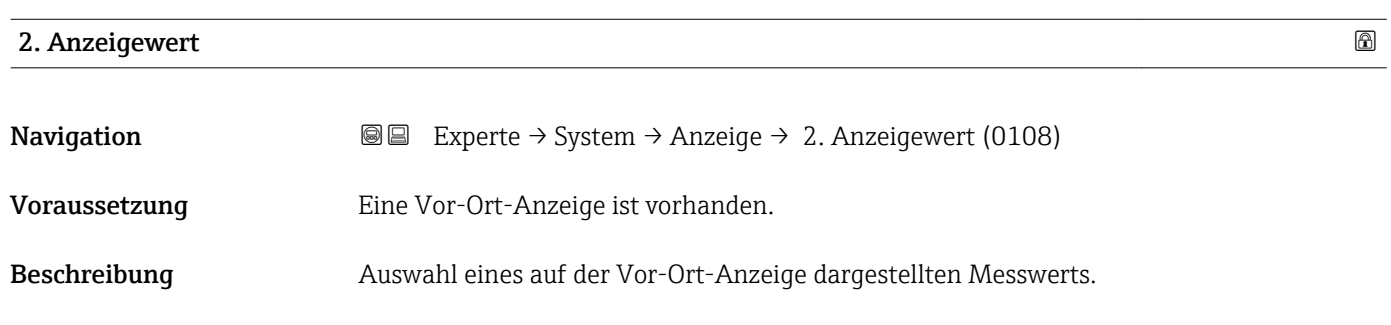

rechnet als auf der Vor-Ort-Anzeige dargestellt werden.

<span id="page-18-0"></span>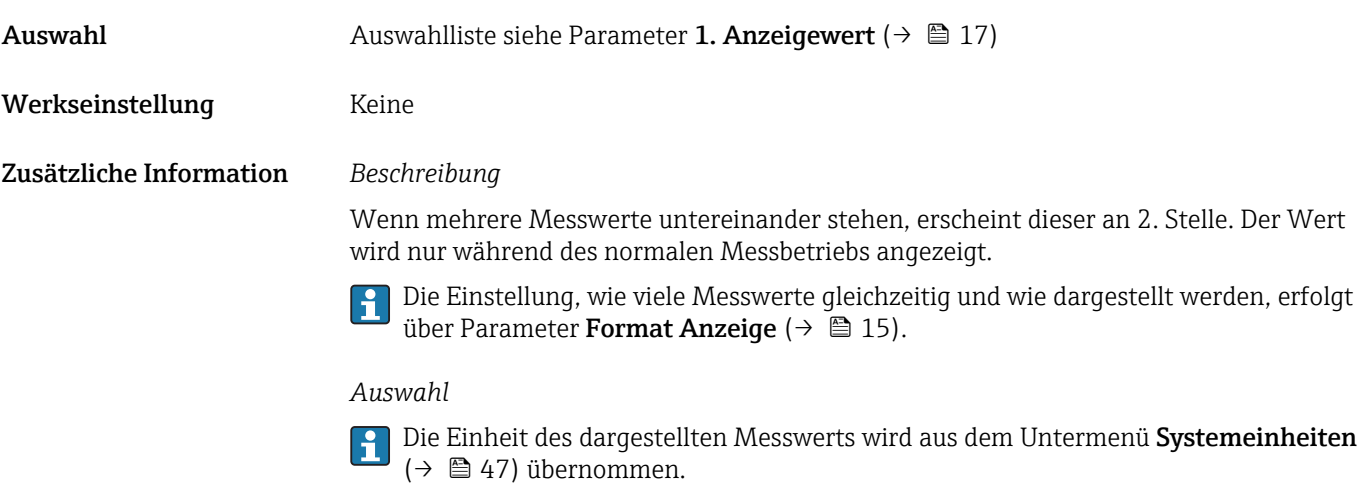

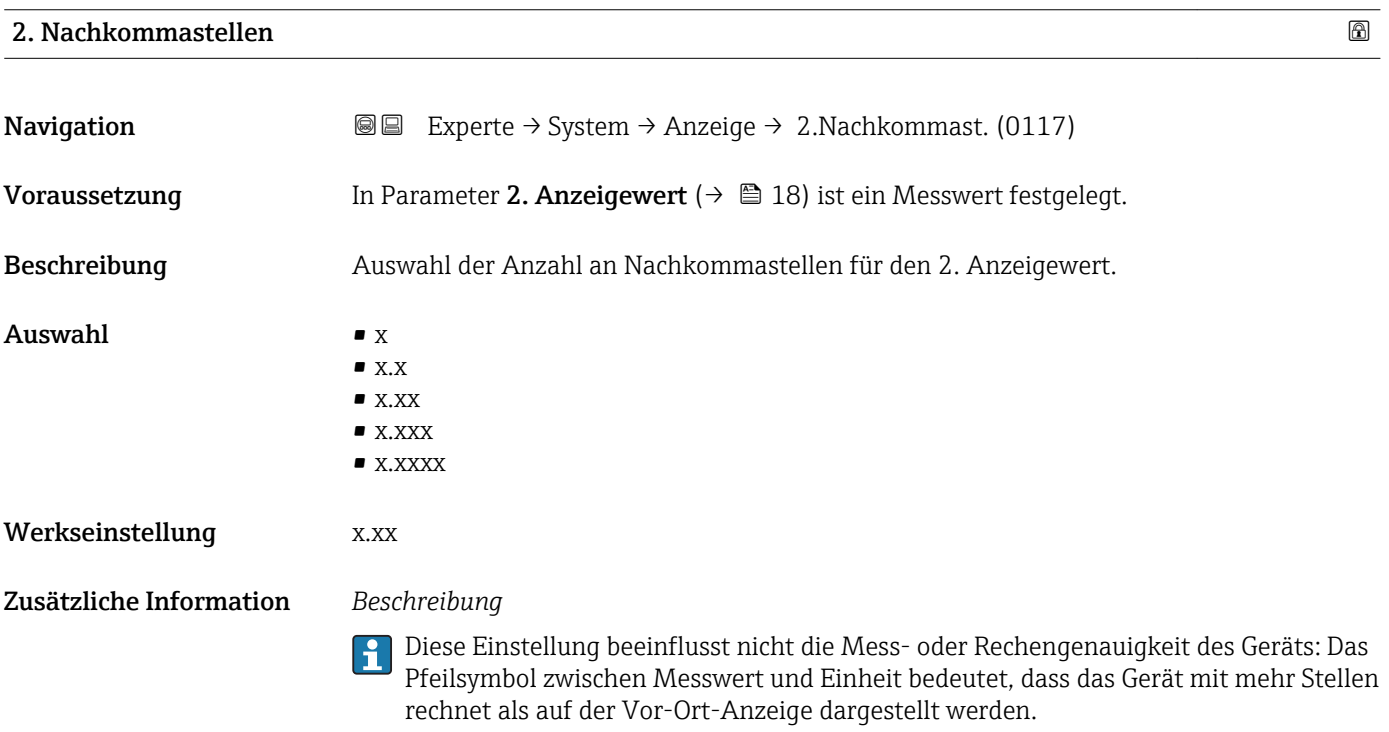

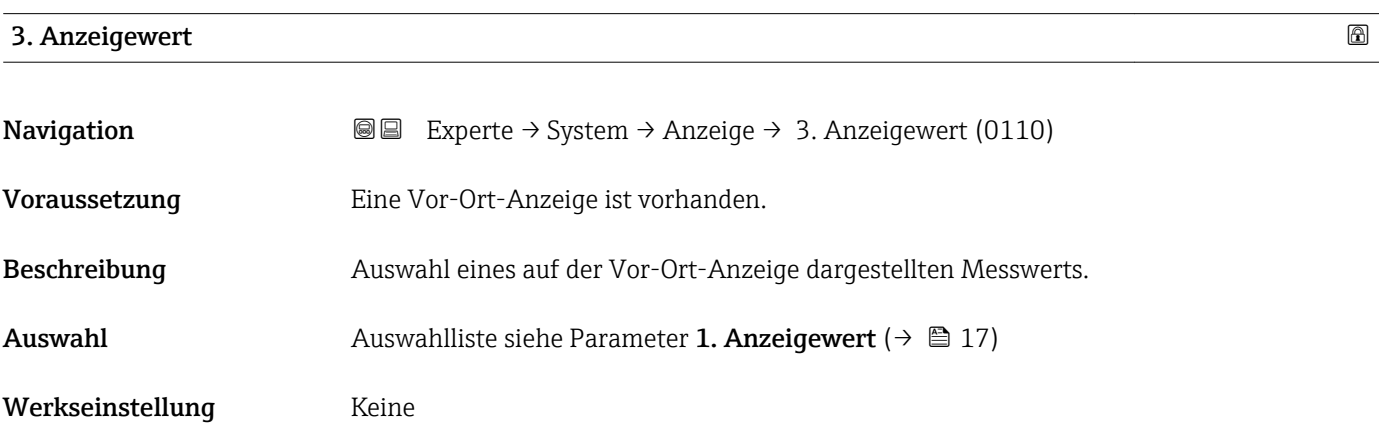

## <span id="page-19-0"></span>Zusätzliche Information *Beschreibung*

Wenn mehrere Messwerte untereinander stehen, erscheint dieser an 3. Stelle. Der Wert wird nur während des normalen Messbetriebs angezeigt.

Die Einstellung, wie viele Messwerte gleichzeitig und wie dargestellt werden, erfolgt  $\overline{\mathbf{h}}$ über Parameter **Format Anzeige** (→  $\stackrel{5}{\equiv}$  15).

# *Auswahl*

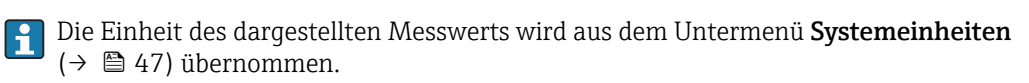

# 3. Wert 0%-Bargraph

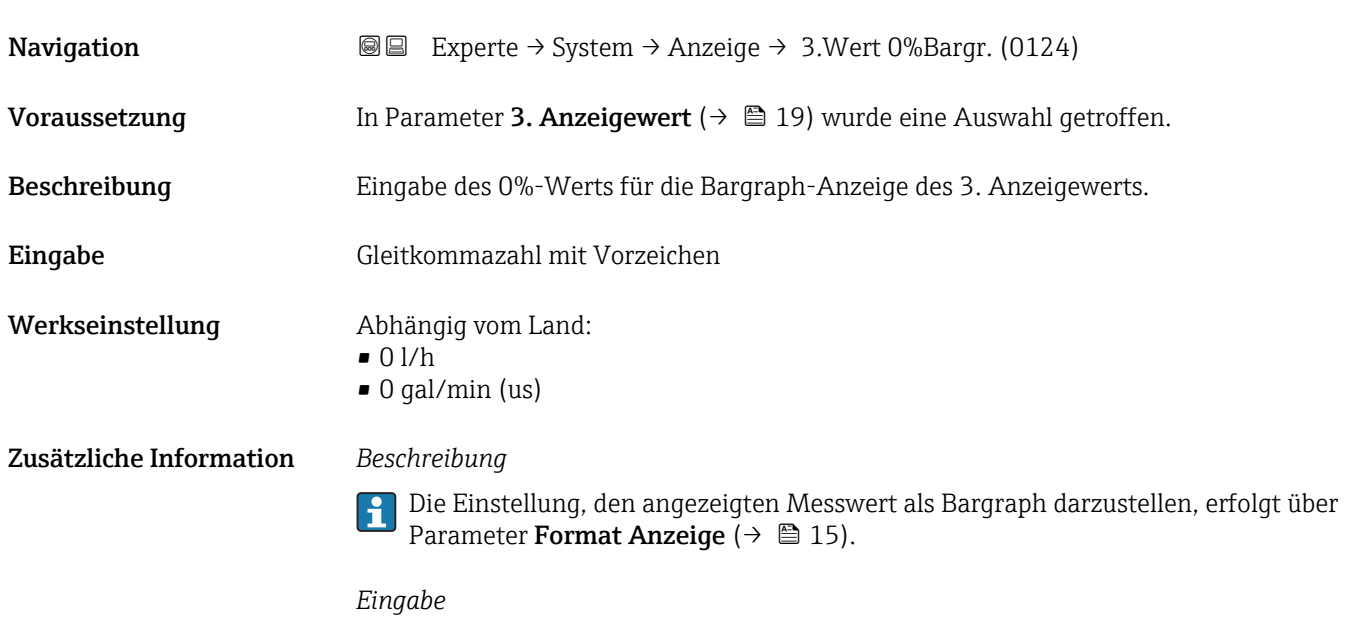

Die Einheit des dargestellten Messwerts wird aus dem Untermenü **Systemeinheiten** ( $\rightarrow$   $\blacksquare$  47) übernommen.

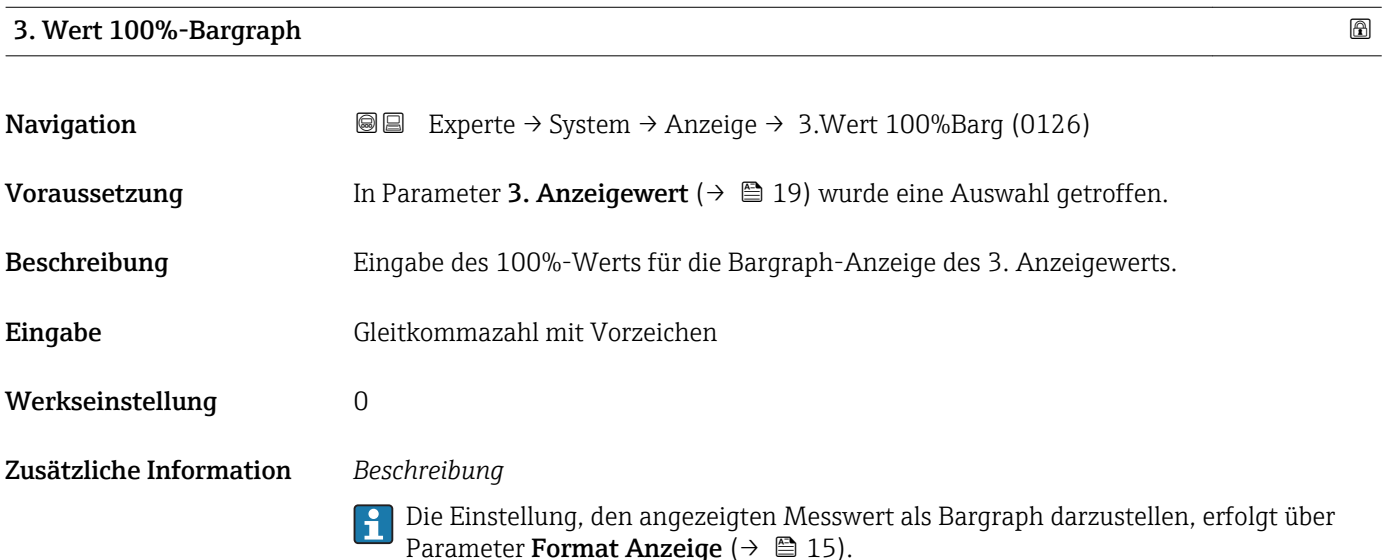

### *Auswahl*

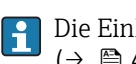

Die Einheit des dargestellten Messwerts wird aus dem Untermenü Systemeinheiten [\(→ 47\)](#page-46-0) übernommen.

<span id="page-20-0"></span>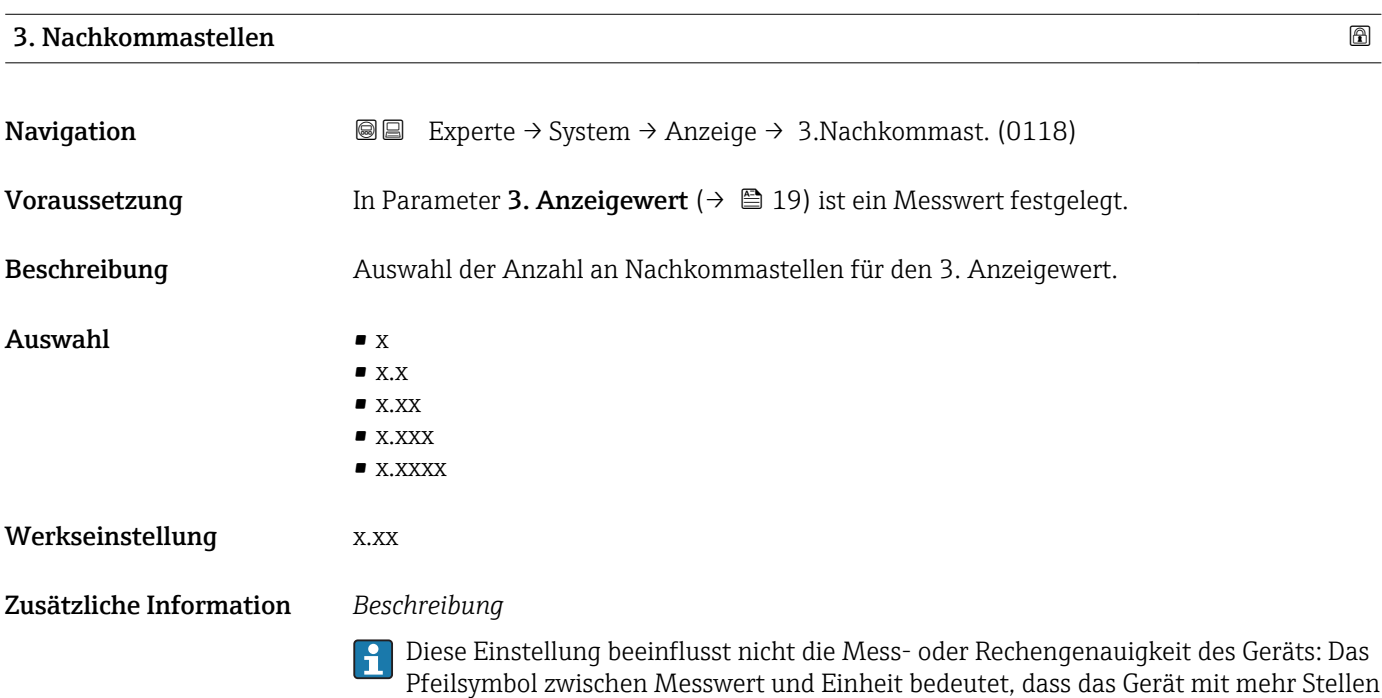

rechnet als auf der Vor-Ort-Anzeige dargestellt werden.

4. Anzeigewert Navigation  $\text{□}$  Experte → System → Anzeige → 4. Anzeigewert (0109) Voraussetzung Eine Vor-Ort-Anzeige ist vorhanden. Beschreibung **Auswahl eines auf der Vor-Ort-Anzeige dargestellten Messwerts.** Auswahl Auswahlliste siehe Parameter 1. Anzeigewert ( $\rightarrow \blacksquare$  17) Werkseinstellung Keine Zusätzliche Information *Beschreibung* Wenn mehrere Messwerte untereinander stehen, erscheint dieser an 4. Stelle. Der Wert wird nur während des normalen Messbetriebs angezeigt. Die Einstellung, wie viele Messwerte gleichzeitig und wie dargestellt werden, erfolgt H über Parameter Format Anzeige (→  $\triangleq$  15). *Auswahl* Die Einheit des dargestellten Messwerts wird aus dem Untermenü Systemeinheiten [\(→ 47\)](#page-46-0) übernommen.

# <span id="page-21-0"></span>4. Nachkommastellen

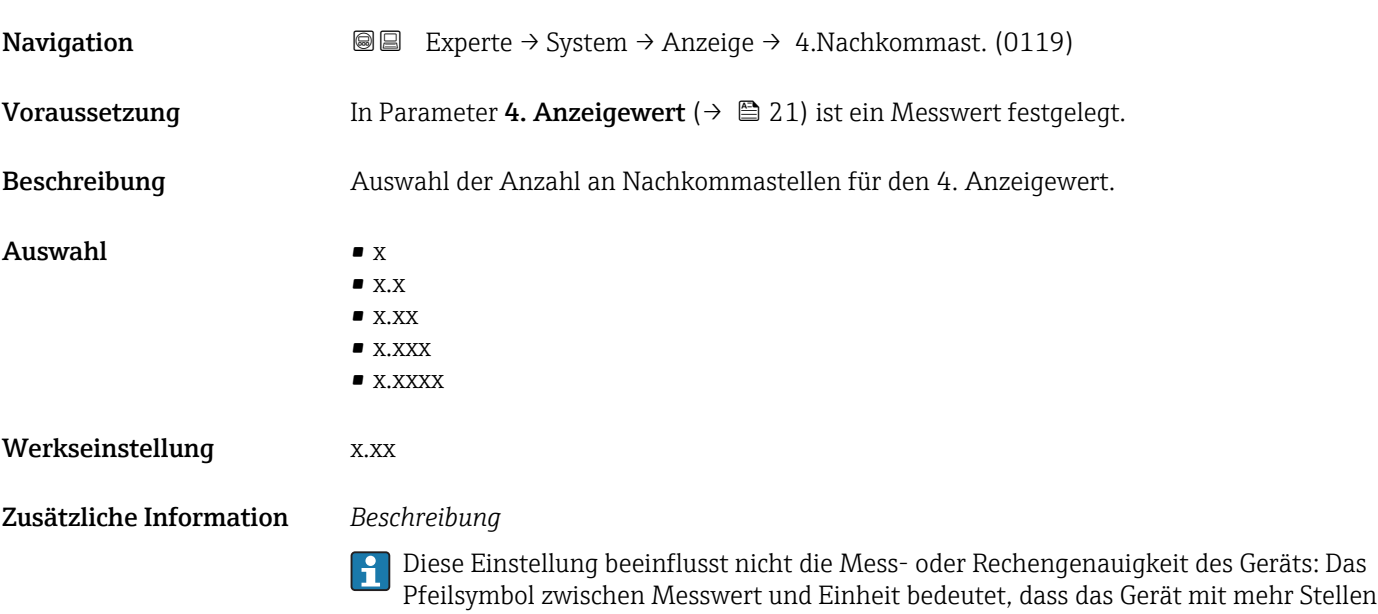

rechnet als auf der Vor-Ort-Anzeige dargestellt werden.

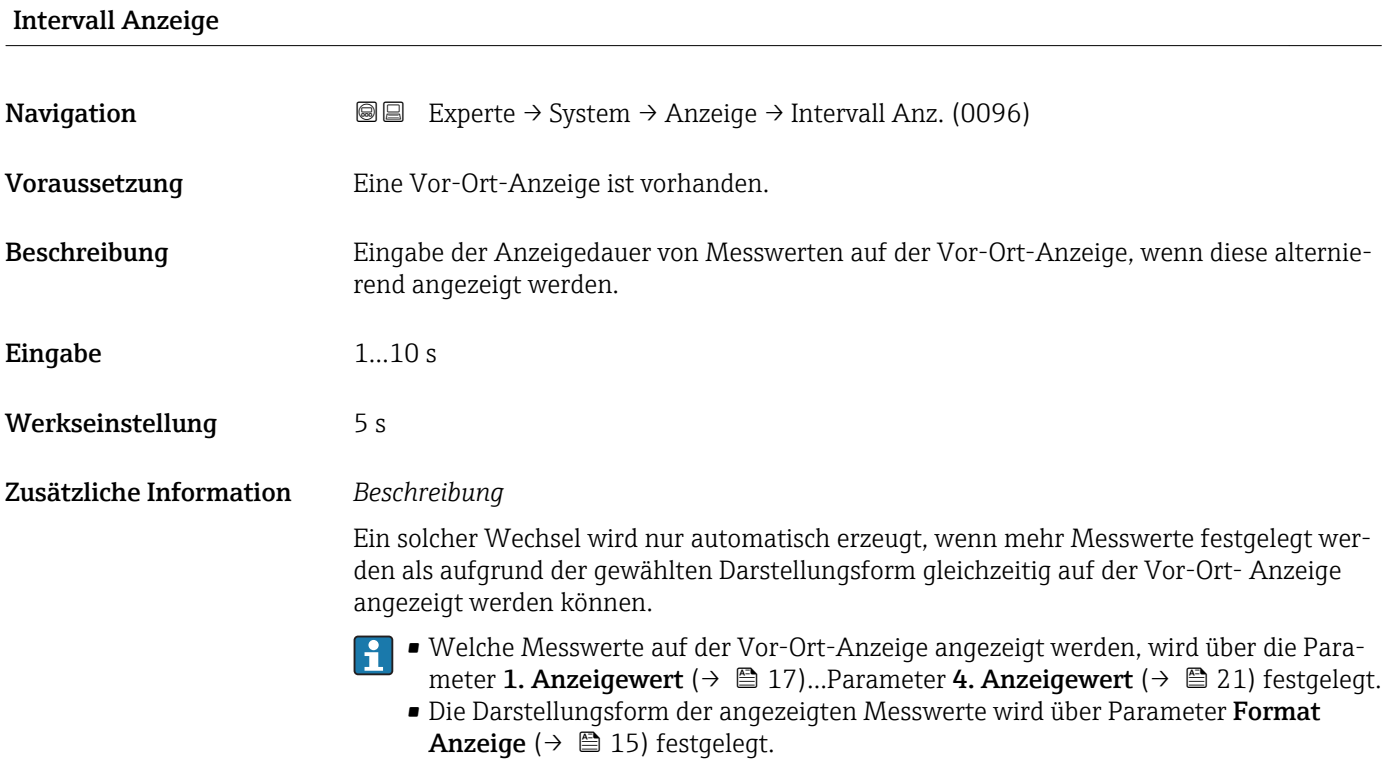

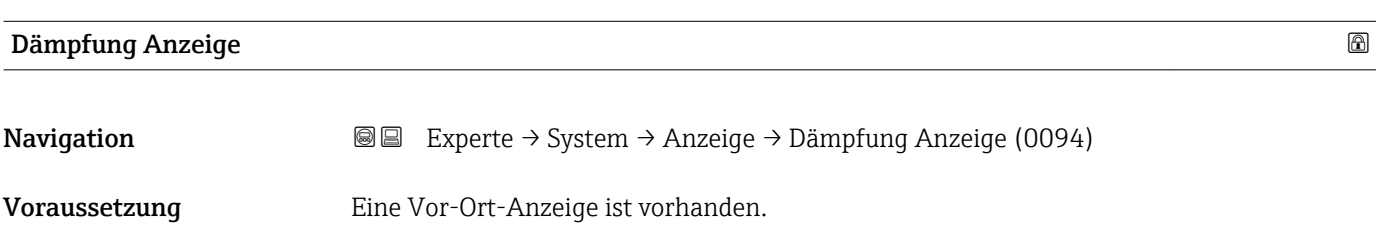

<span id="page-22-0"></span>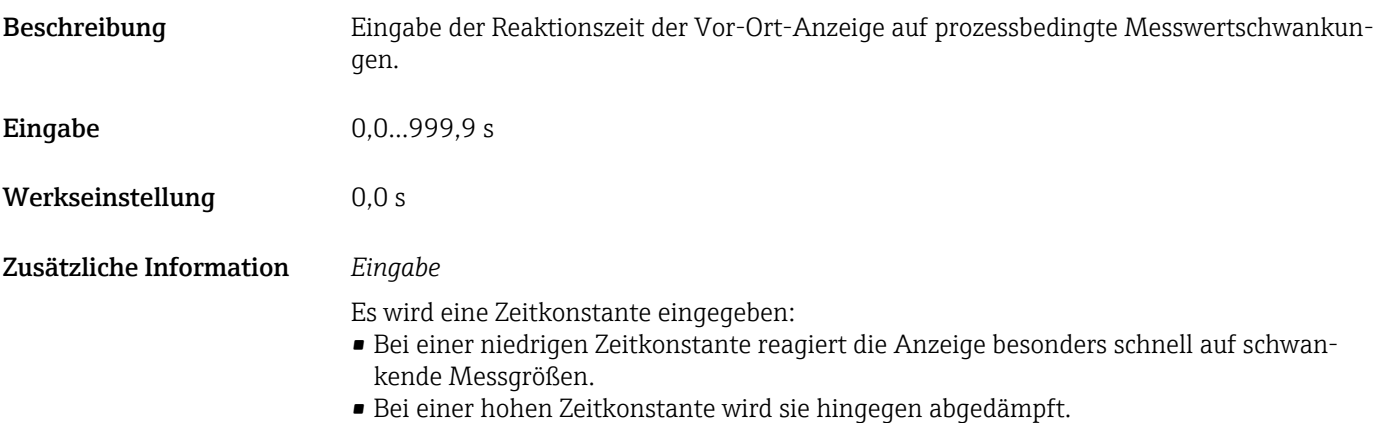

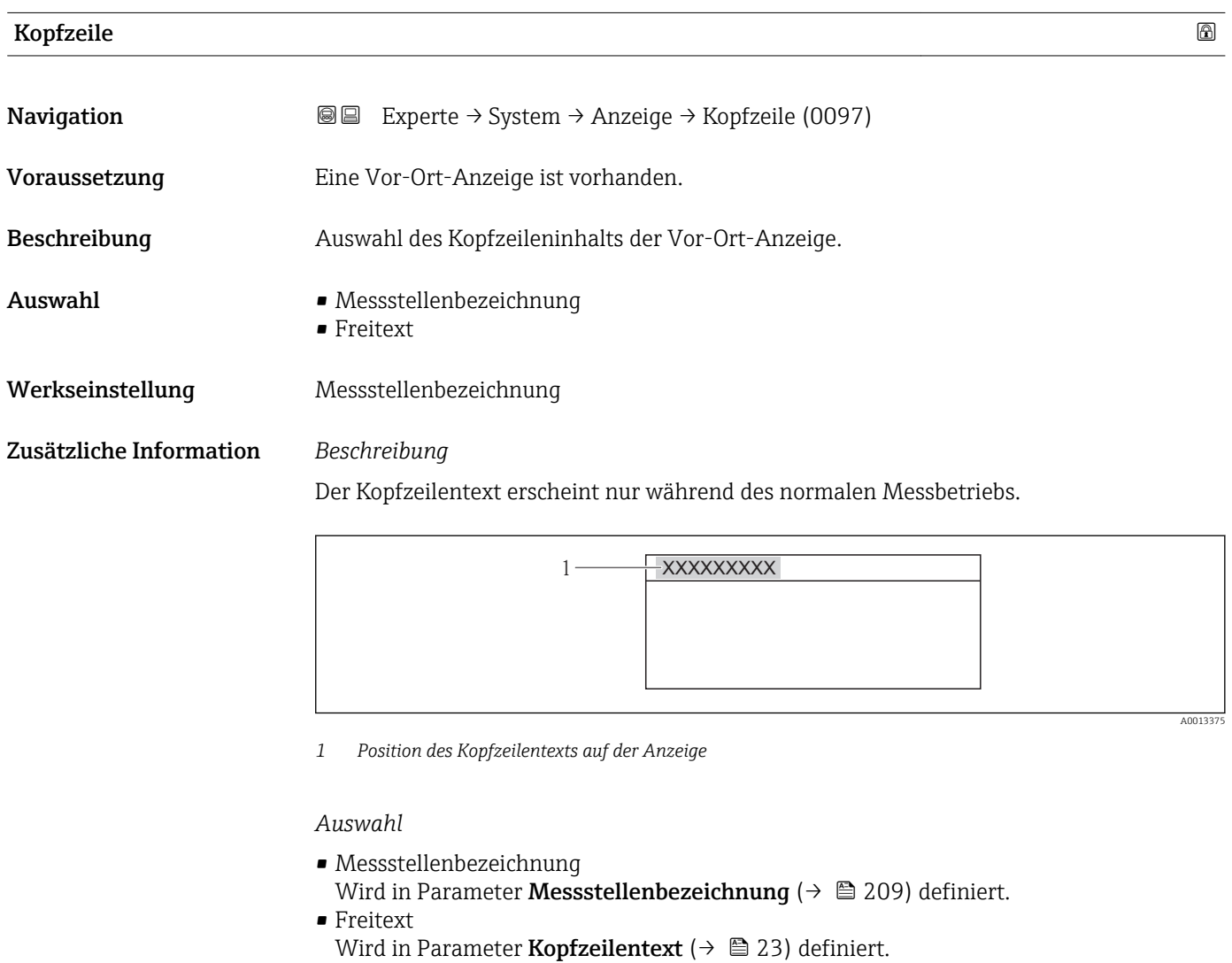

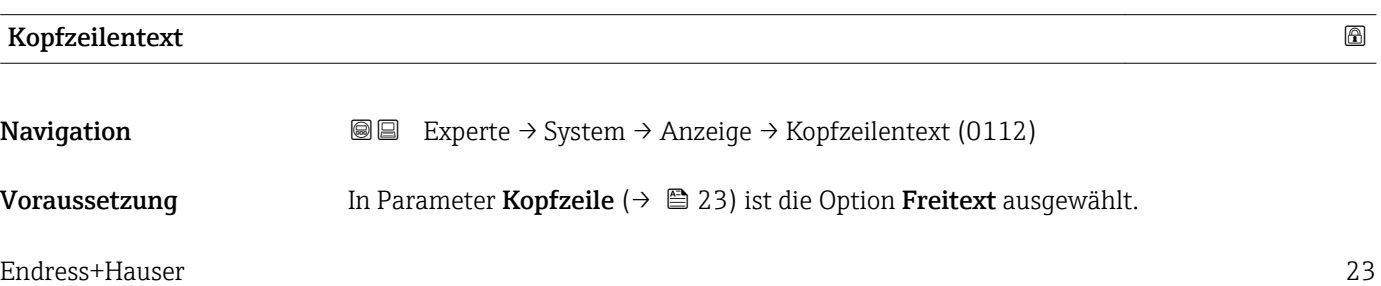

A0013375

<span id="page-23-0"></span>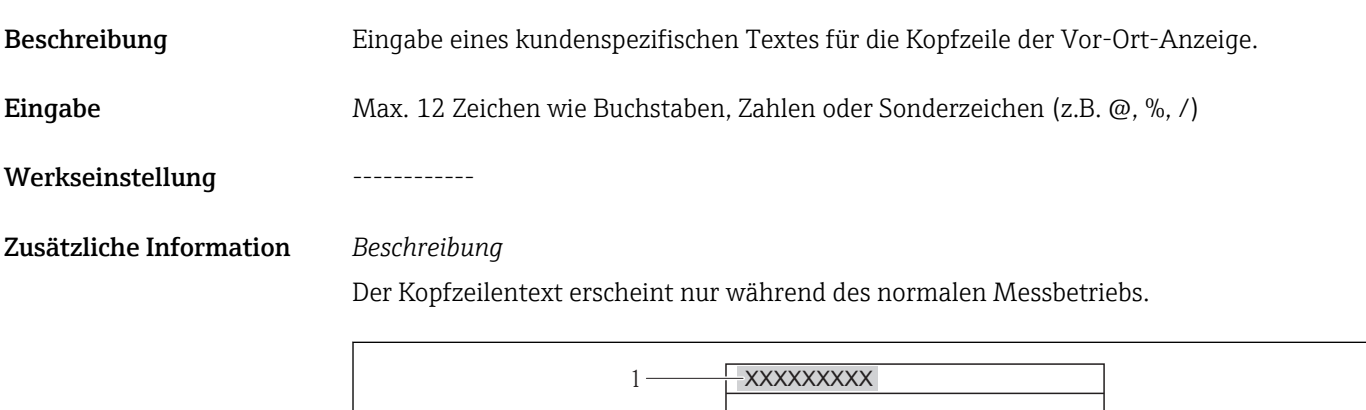

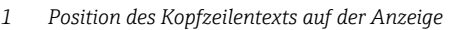

# *Eingabe*

Wie viele Zeichen angezeigt werden, ist abhängig von den verwendeten Zeichen.

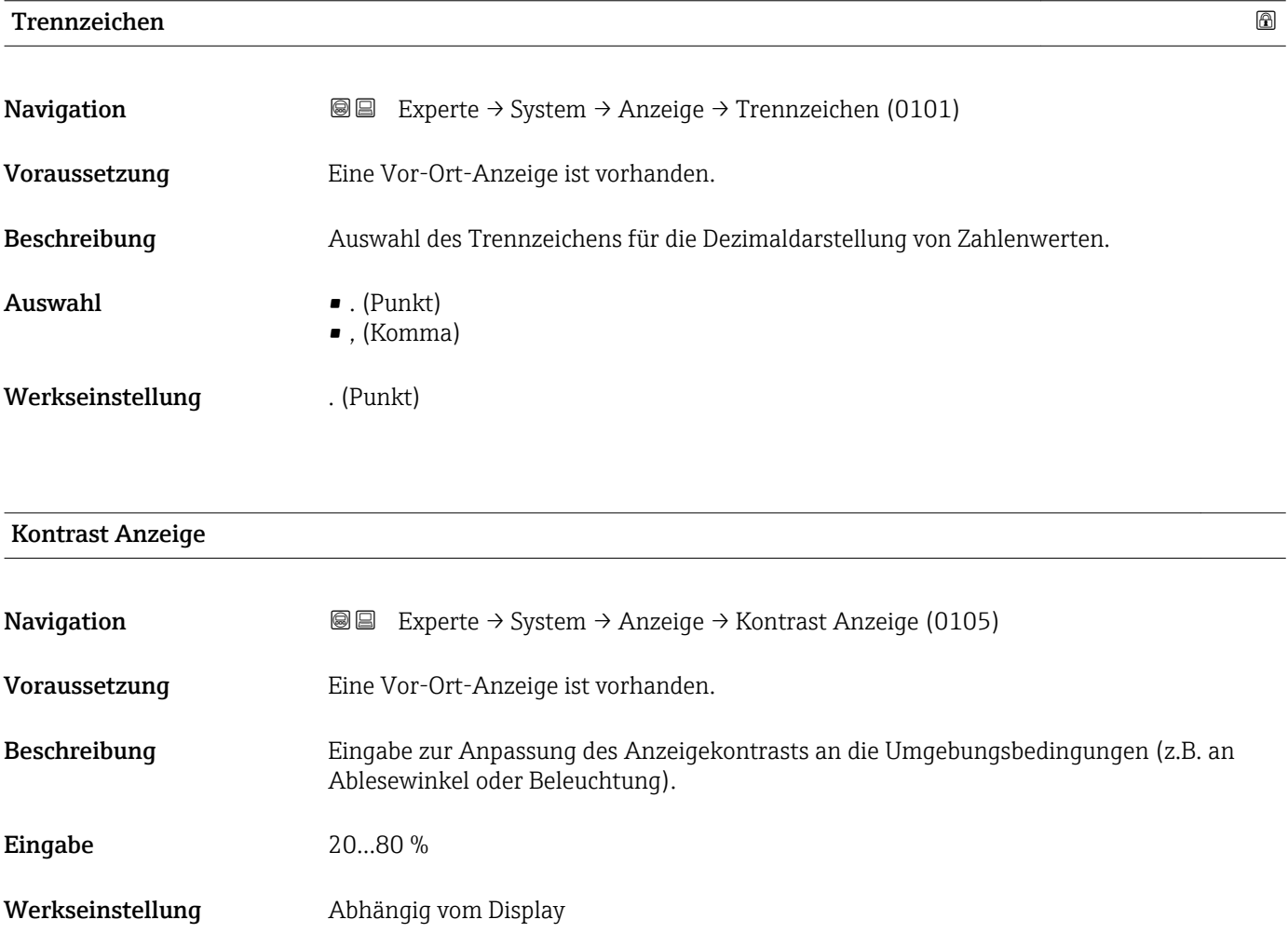

<span id="page-24-0"></span>Zusätzliche Information *Kontrast einstellen via Drucktasten:*

- Schwächer: Tasten  $\Box$   $\Box$  gleichzeitig drücken und gedrückt halten.
- Stärker: Tasten  $\boxplus$   $\textcircled{\texttt{E}}$  gleichzeitig drücken und gedrückt halten.

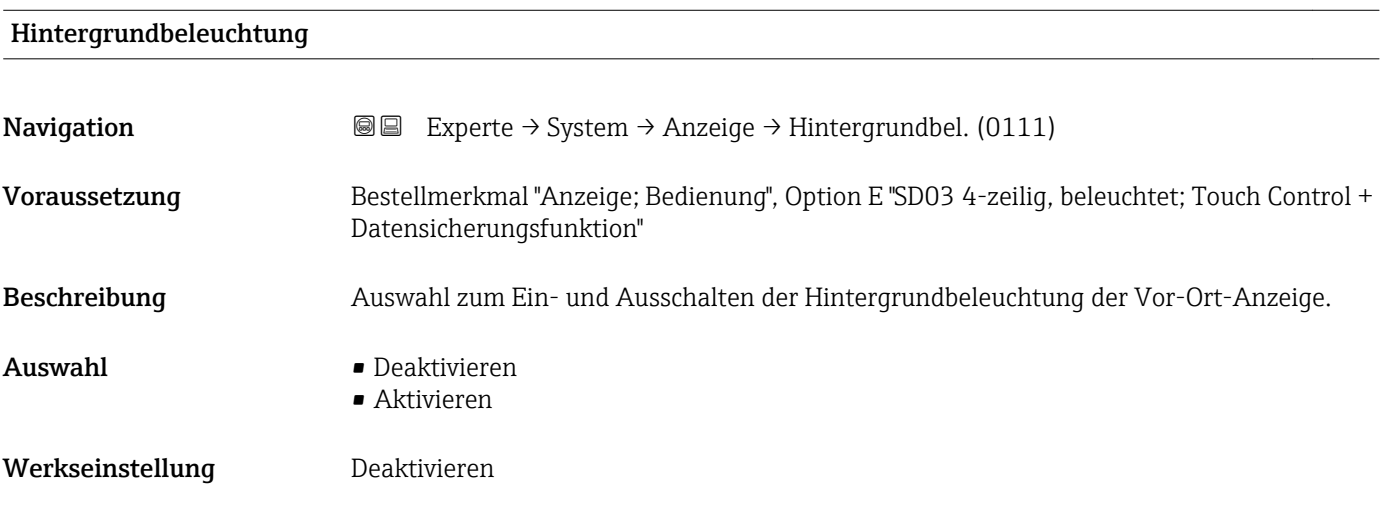

### Zugriffsrechte Anzeige

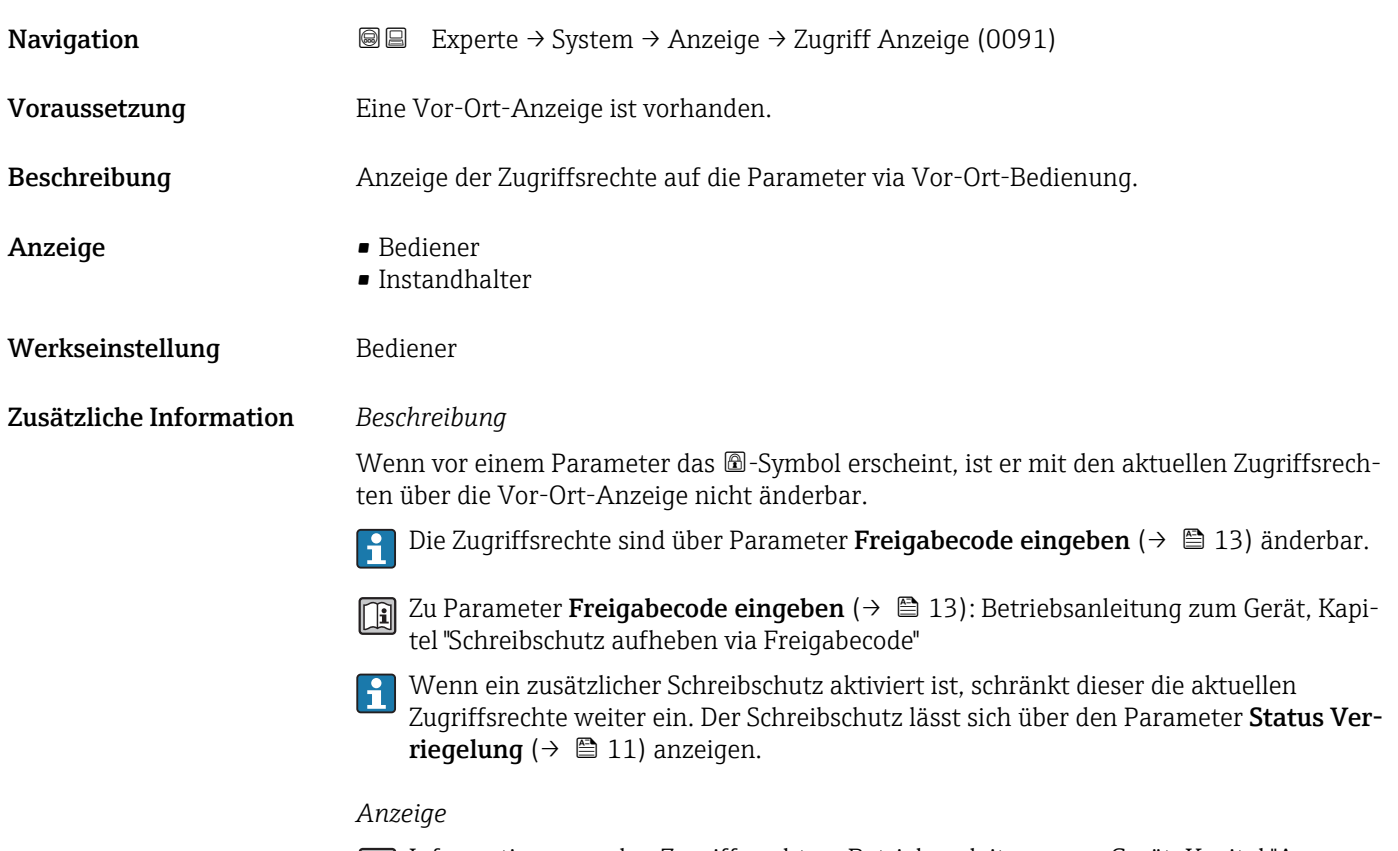

Informationen zu den Zugriffsrechten: Betriebsanleitung zum Gerät, Kapitel "Anwenderrollen und ihre Zugriffsrechte" und "Bedienphilosophie"

# <span id="page-25-0"></span>3.1.2 Untermenü "Datensicherung Anzeigemodul"

*Navigation* **ae** B Experte → System → Datensicher.Anz.

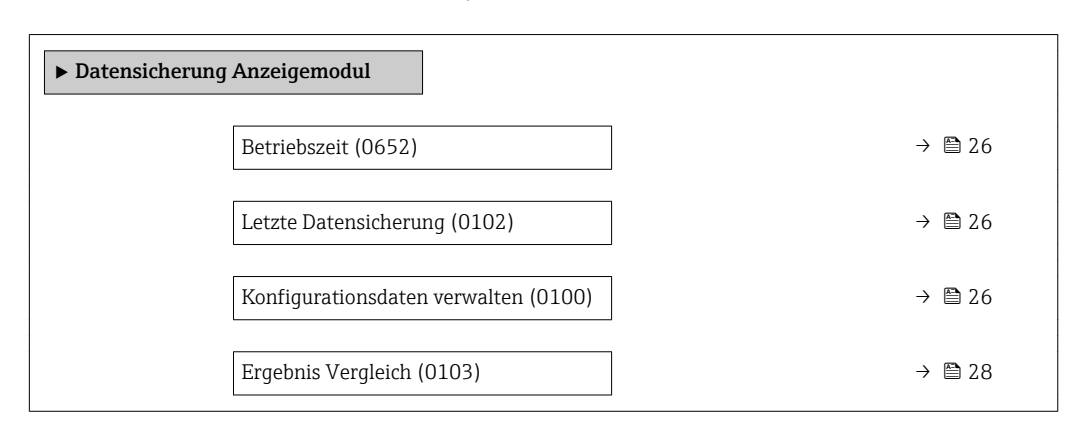

# Betriebszeit Navigation  $\text{■}$  Experte → System → Datensicher.Anz. → Betriebszeit (0652) Beschreibung Anzeige der Zeitdauer, die das Gerät bis zum jetzigen Zeitpunkt in Betrieb ist. Anzeige Tage (d), Stunden (h), Minuten (m) und Sekunden (s) Zusätzliche Information *Anzeige* Maximale Anzahl der Tage beträgt 9 999, was 27 Jahren entspricht.

### Letzte Datensicherung

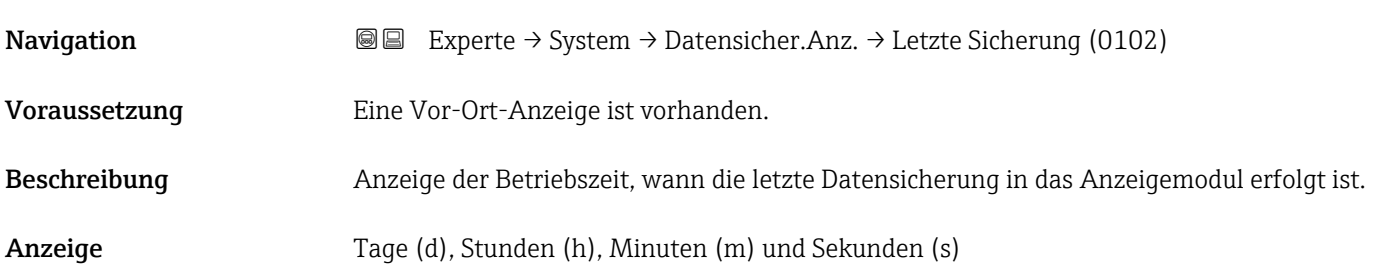

## Konfigurationsdaten verwalten

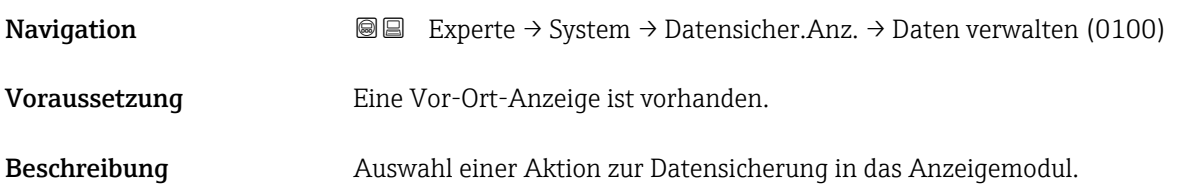

- Auswahl Abbrechen
	- Sichern
	- Wiederherstellen
	- Duplizieren
	- Vergleichen
	- Datensicherung löschen
	- Display incompatible

### Werkseinstellung Abbrechen

Zusätzliche Information *Beschreibung*

Während die Aktion durchgeführt wird, ist die Konfiguration via Vor-Ort-Anzeige gesperrt.

Zur Statusmeldung im Bedientool: Parameter Sicherung Status ( $\rightarrow \Box$  27)

### *Auswahl*

- Abbrechen
- Der Parameter wird ohne Aktion verlassen.
- Sichern
	- Die aktuelle Gerätekonfiguration wird vom HistoROM in das Anzeigemodul des Geräts gesichert. Die Sicherungskopie umfasst die Messumformerdaten des Geräts.
	- Auf der Vor-Ort-Anzeige erscheint folgende Rückmeldung: Sicherung aktiv, bitte warten!
- Wiederherstellen
	- Die letzte Sicherungskopie der Gerätkonfiguration wird aus dem Anzeigemodul in das HistoROM des Geräts zurückgespielt. Die Sicherungskopie umfasst Messumformerdaten des Geräts.
	- Auf der Vor-Ort-Anzeige erscheint folgende Rückmeldung: Wiederherstellen aktiv! Stromversorgung nicht unterbrechen!
- Duplizieren
	- Die Messumformerkonfiguration eines Geräts wird mithilfe des Anzeigemoduls auf ein anderes Gerät übertragen.
	- Auf der Vor-Ort-Anzeige erscheint folgende Rückmeldung: Kopieren aktiv! Stromversorgung nicht unterbrechen!
- Vergleichen
	- Die im Anzeigemodul gespeicherte Gerätekonfiguration wird mit der aktuellen Gerätekonfiguration des HistoROM verglichen.
	- Auf der Vor-Ort-Anzeige erscheint folgende Rückmeldung: Vergleiche Dateien
	- Das Ergebnis lässt sich in Parameter Ergebnis Vergleich  $\overline{(\rightarrow \Box 28)}$  anzeigen.
- Datensicherung löschen
	- Die Sicherungskopie der Gerätekonfiguration wird aus dem Anzeigemodul des Geräts gelöscht.
	- Auf der Vor-Ort-Anzeige erscheint folgende Rückmeldung: Lösche Datei

### *HistoROM*

Ein HistoROM ist ein "nichtflüchtiger" Gerätespeicher in Form eines EEPROM.

### Sicherung Status

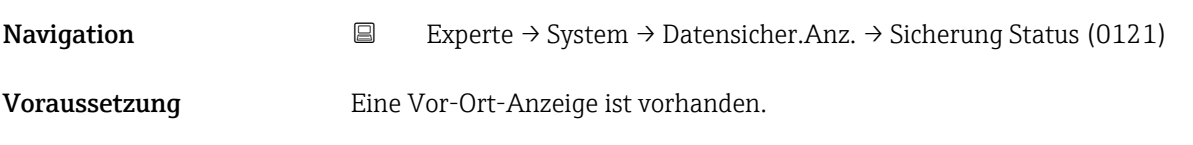

<span id="page-27-0"></span>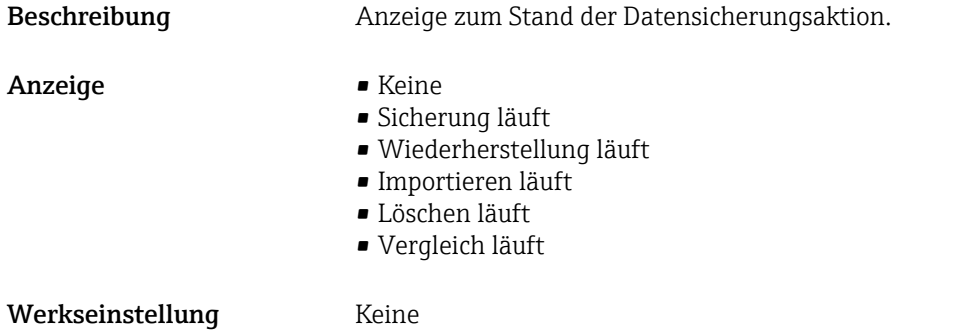

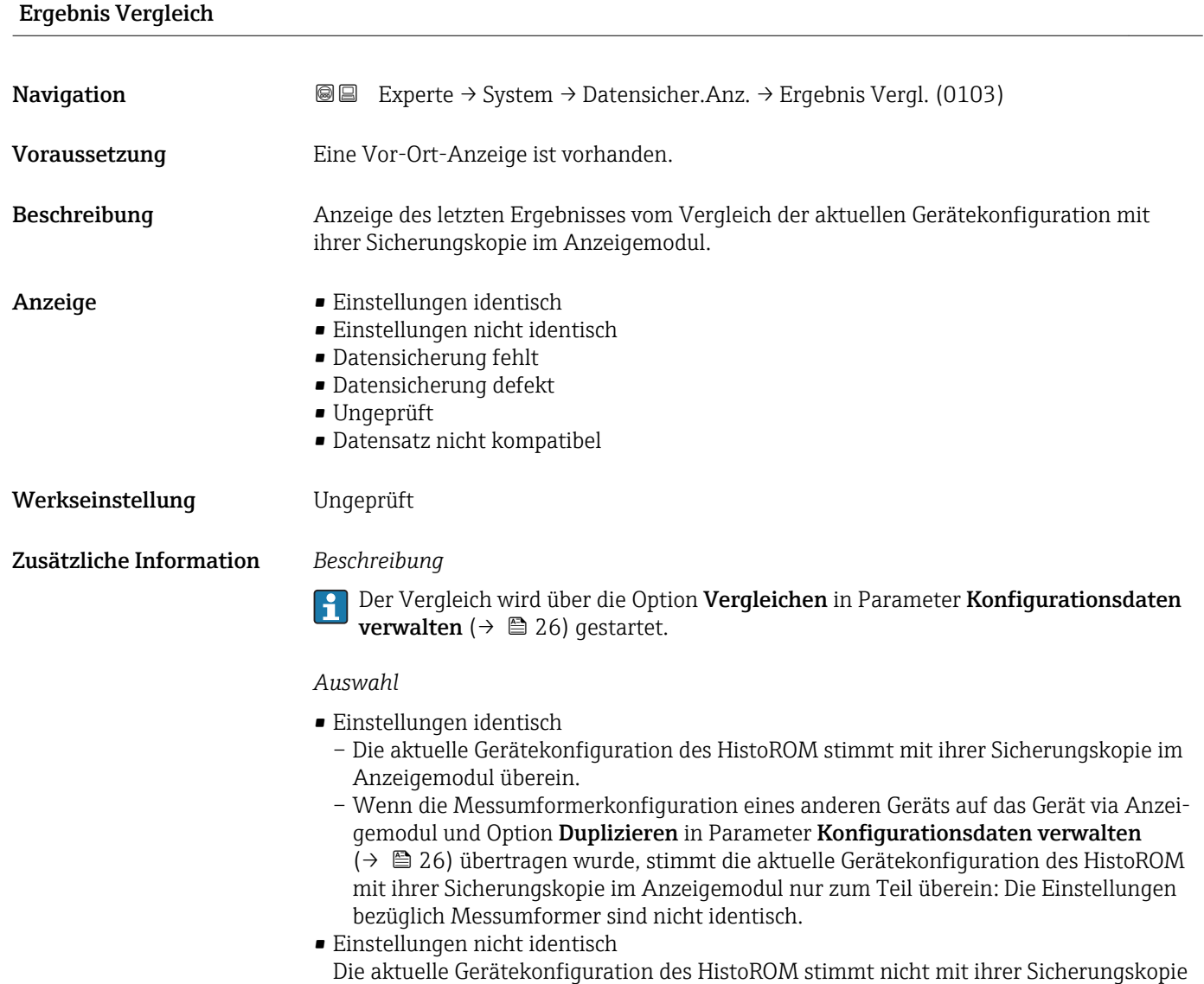

im Anzeigemodul überein. • Datensicherung fehlt Von der Gerätekonfiguration des HistoROM existiert keine Sicherungskopie im Anzeigemodul.

<span id="page-28-0"></span>• Datensicherung defekt

Die aktuelle Gerätekonfiguration des HistoROM ist mit ihrer Sicherungskopie im Anzeigemodul nicht kompatibel oder fehlerhaft.

- Ungeprüft
	- Es wurde noch kein Vergleich zwischen der Gerätekonfiguration des HistoROM und ihrer Sicherungskopie im Anzeigemodul durchgeführt.
- Datensatz nicht kompatibel Die Sicherungskopie im Anzeigemodul ist mit dem Gerät nicht kompatibel.

*HistoROM*

Ein HistoROM ist ein "nichtflüchtiger" Gerätespeicher in Form eines EEPROM.

# 3.1.3 Untermenü "Diagnoseeinstellungen"

*Navigation* 
■■ Experte → System → Diag.einstellung

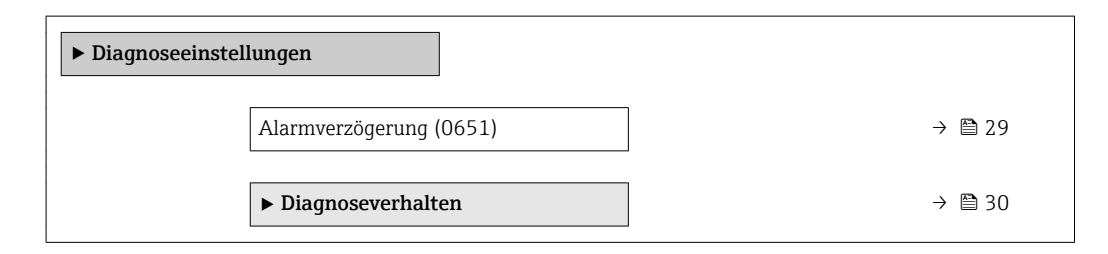

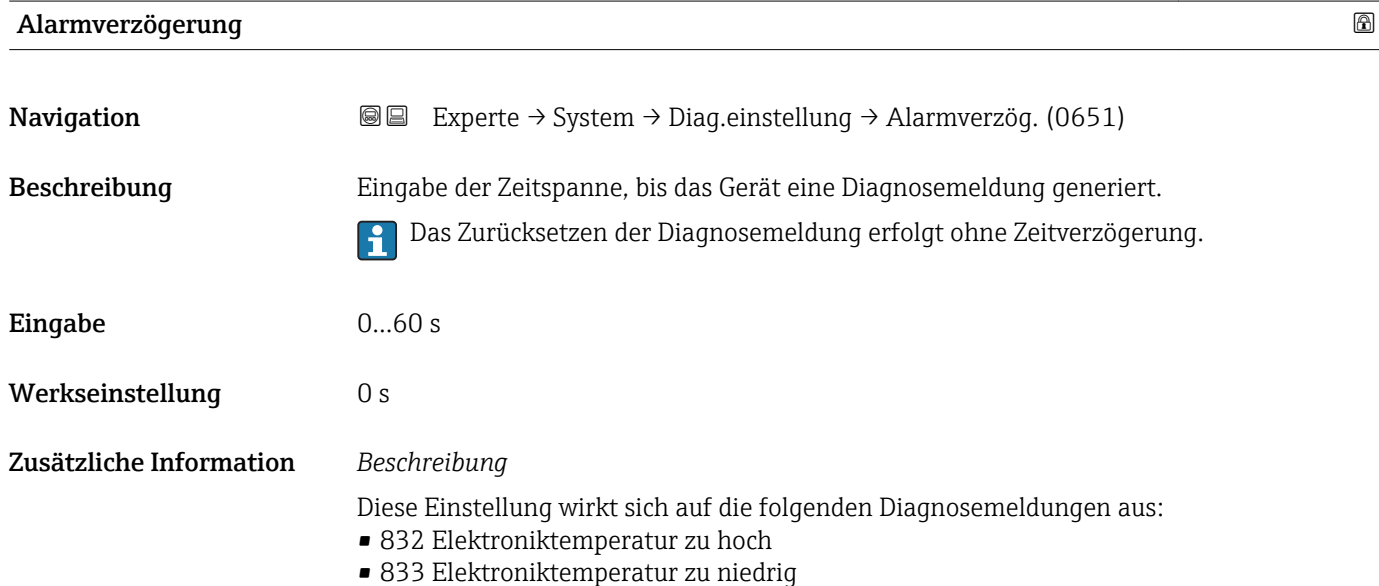

### <span id="page-29-0"></span>Untermenü "Diagnoseverhalten"

Eine Auflistung aller Diagnoseereignisse: Betriebsanleitung zum Gerät. m

Änderung des Diagnoseverhaltens eines Diagnoseereignisses. Jedem Diagnoseereignis  $|1 \cdot |$ ist ab Werk ein bestimmtes Diagnoseverhalten zugeordnet. Diese Zuordnung kann der Anwender bei bestimmten Diagnoseereignissen ändern.

Die folgenden Optionen stehen in den Parametern Zuordnung Verhalten Diagnosenr. xxx zur Verfügung:

• Option Aus

Das Diagnoseereignis wird ignoriert und weder eine Diagnosemeldung generiert noch in das Ereignis-Logbuch eingetragen.

• Option Alarm

Das Gerät misst weiter. Die Signalausgänge nehmen den definierten Alarmzustand an. Es wird eine Diagnosemeldung generiert.

• Option Warnung

Das Gerät misst weiter. Es wird eine Diagnosemeldung generiert.

• Option Nur Logbucheintrag Das Gerät misst weiter. Die Diagnosemeldung wird nur im Untermenü Ereignislog**buch** (→  $\triangleq$  206) (Untermenü **Ereignisliste** (→  $\triangleq$  207)) eingetragen und nicht im Wechsel zur Messwertanzeige angezeigt.

**Paudia Zuordnung des Status eines Diagnoseereignisses.** 

Die folgenden Optionen stehen in den Parametern Zuordnung Status Diagnosenr. xxx zur Verfügung:

• Bad

Der Status des Eingangswerts (PV) ist Bad.

• Uncertain

Der Status des Eingangswerts (PV) ist Uncertain.

• Good

Der Status des Eingangswerts (PV) ist Good.

*Navigation* Experte → System → Diag.einstellung → Diagnoseverhalt.

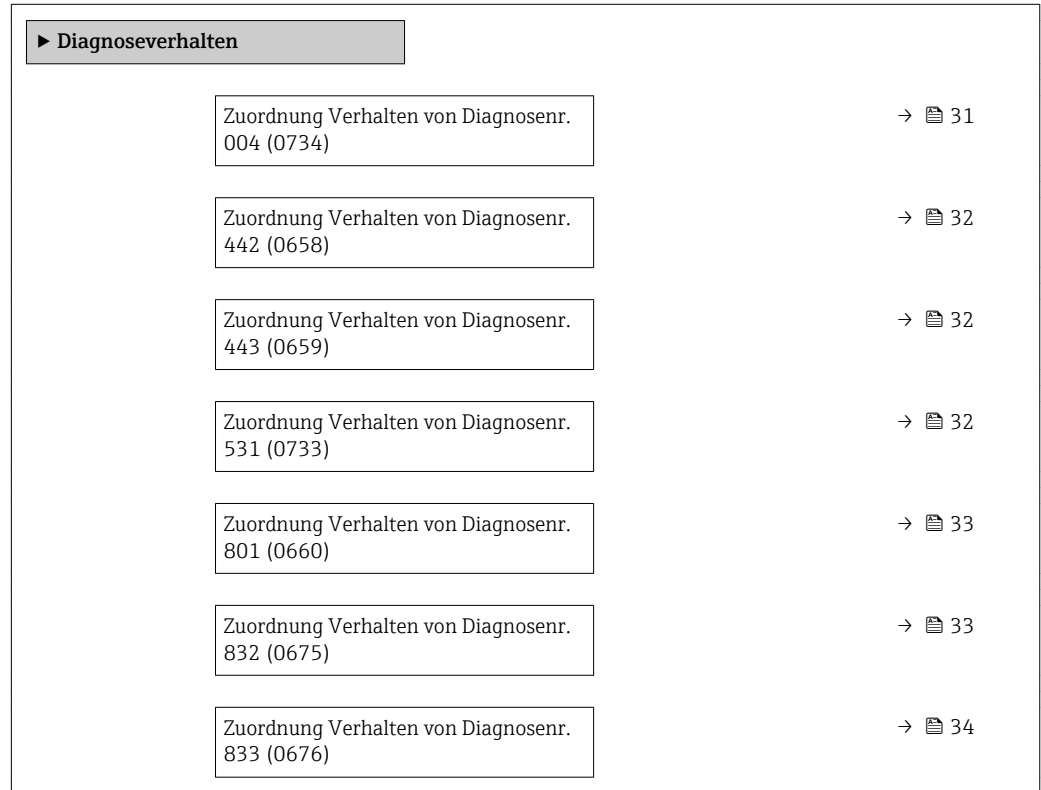

<span id="page-30-0"></span>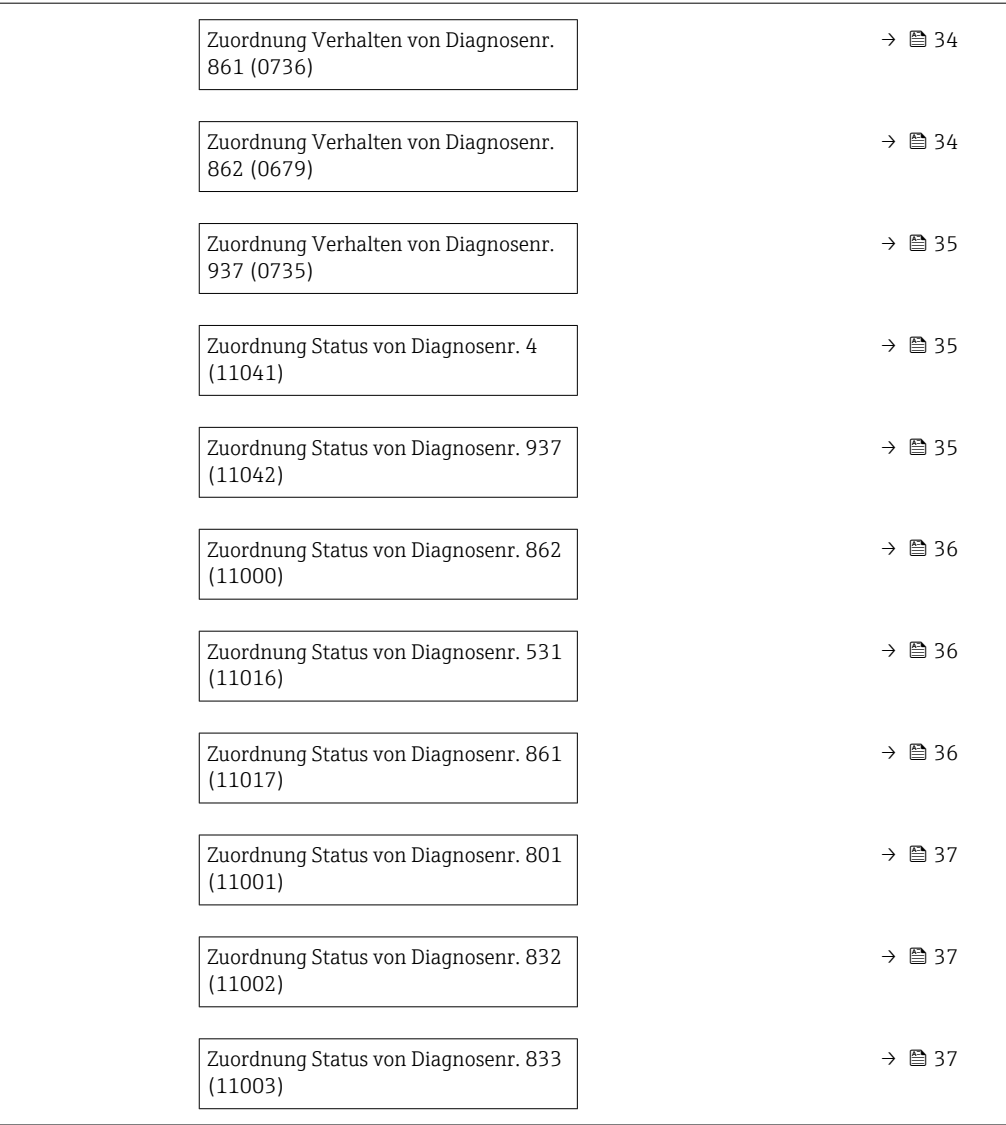

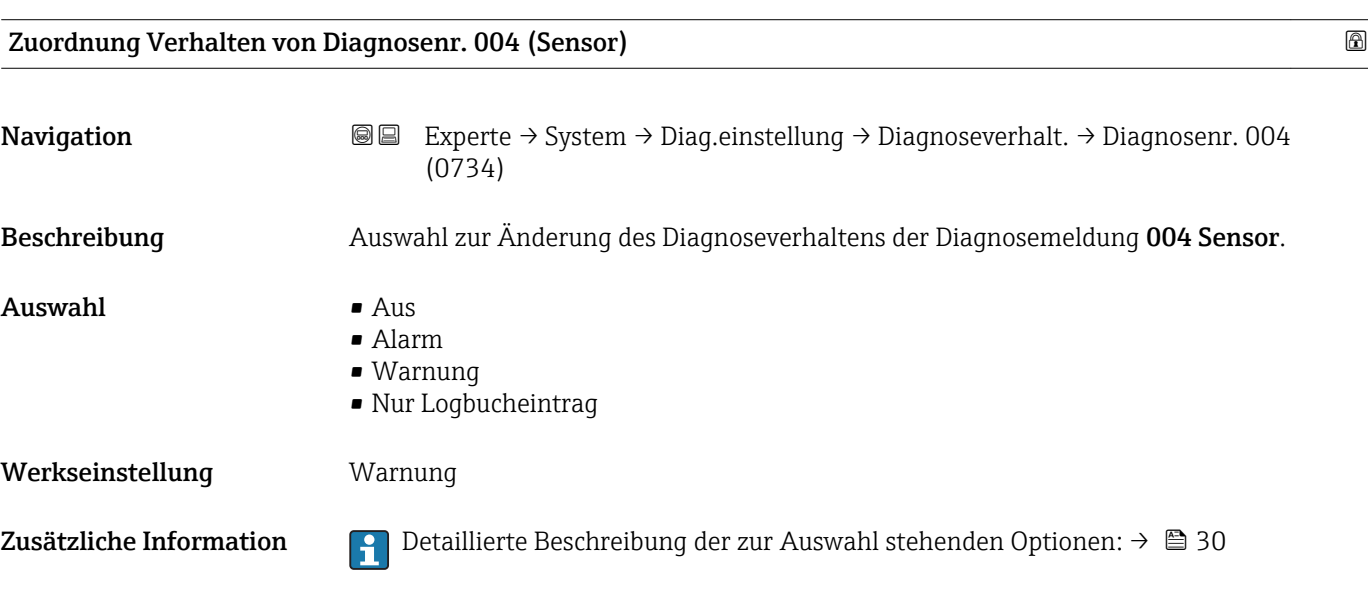

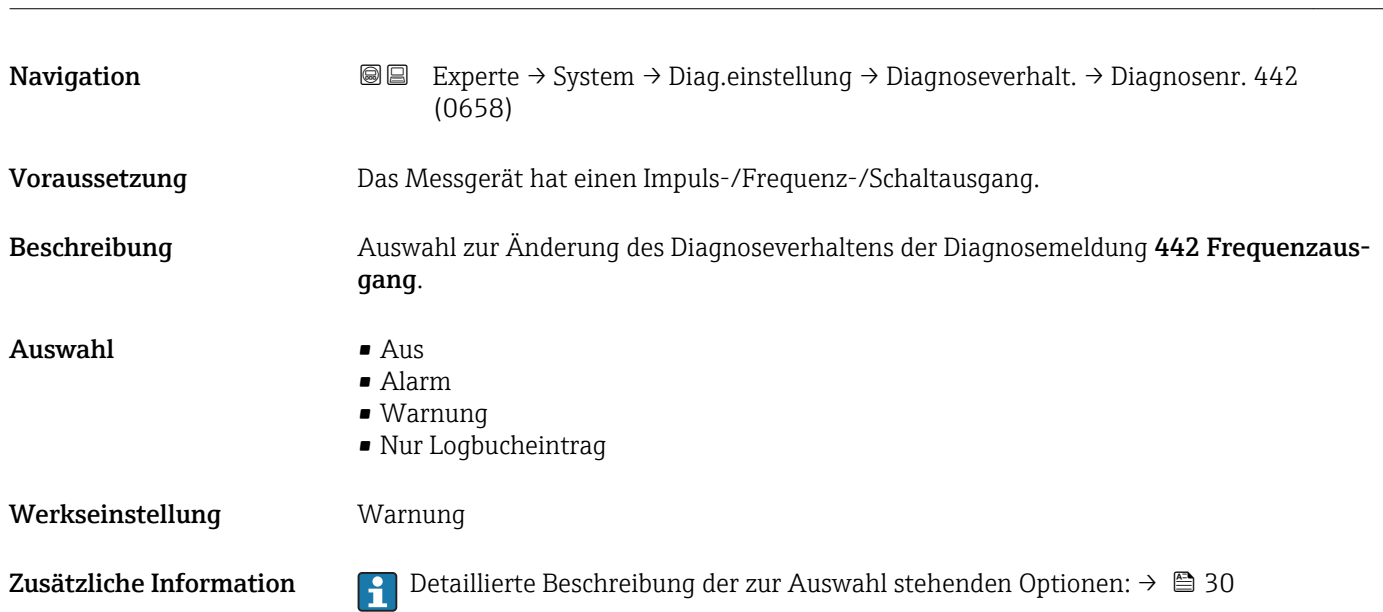

<span id="page-31-0"></span>Zuordnung Verhalten von Diagnosenr. 442 (Frequenzausgang)

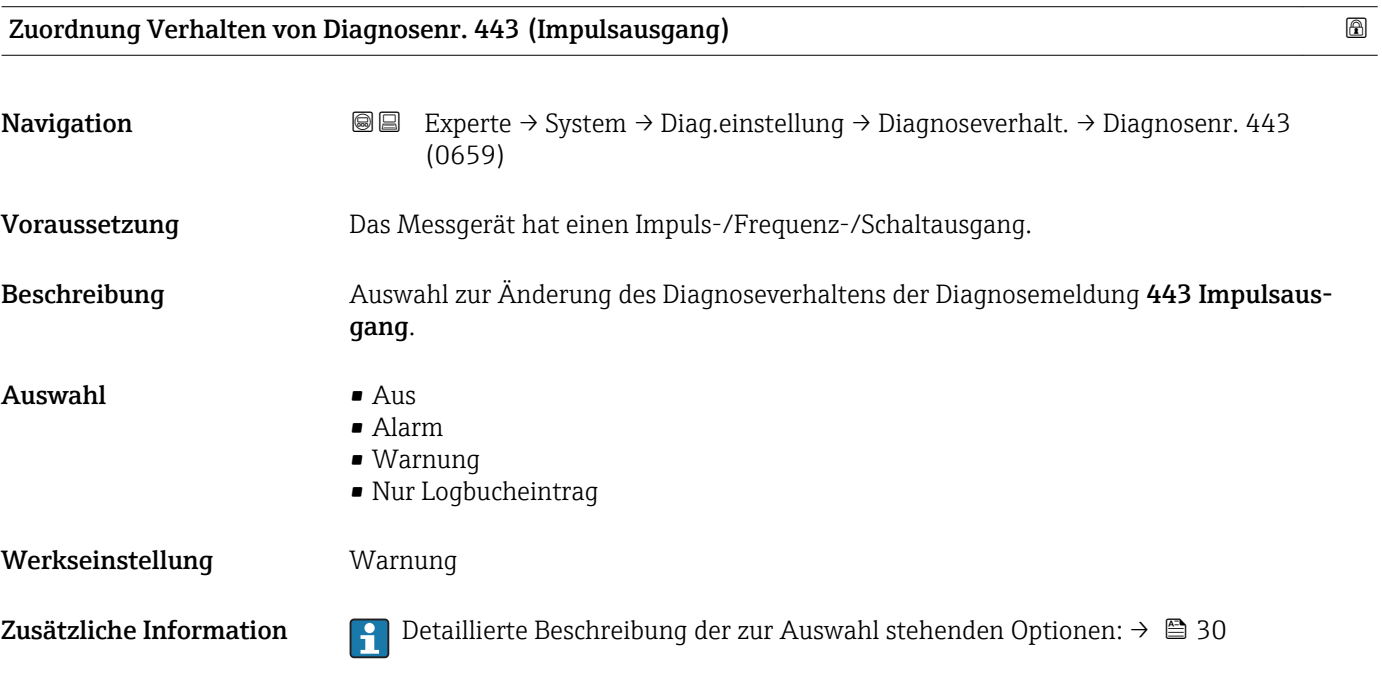

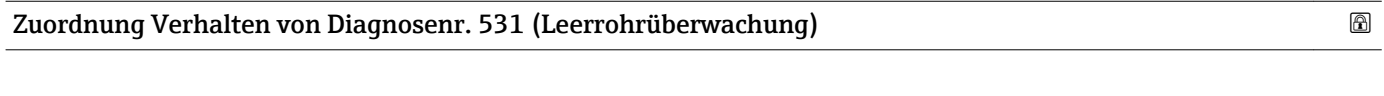

 $(0733)$ Beschreibung Auswahl zur Änderung des Diagnoseverhaltens der Diagnosemeldung 531 Leerrohrüberwachung.

Navigation **Experte → System → Diag.einstellung → Diagnoseverhalt. → Diagnosenr. 531** 

# <span id="page-32-0"></span>Auswahl • Aus • Alarm • Warnung • Nur Logbucheintrag Werkseinstellung **Warnung** Zusätzliche Information  $\Box$  Detaillierte Beschreibung der zur Auswahl stehenden Optionen: → ■ 30

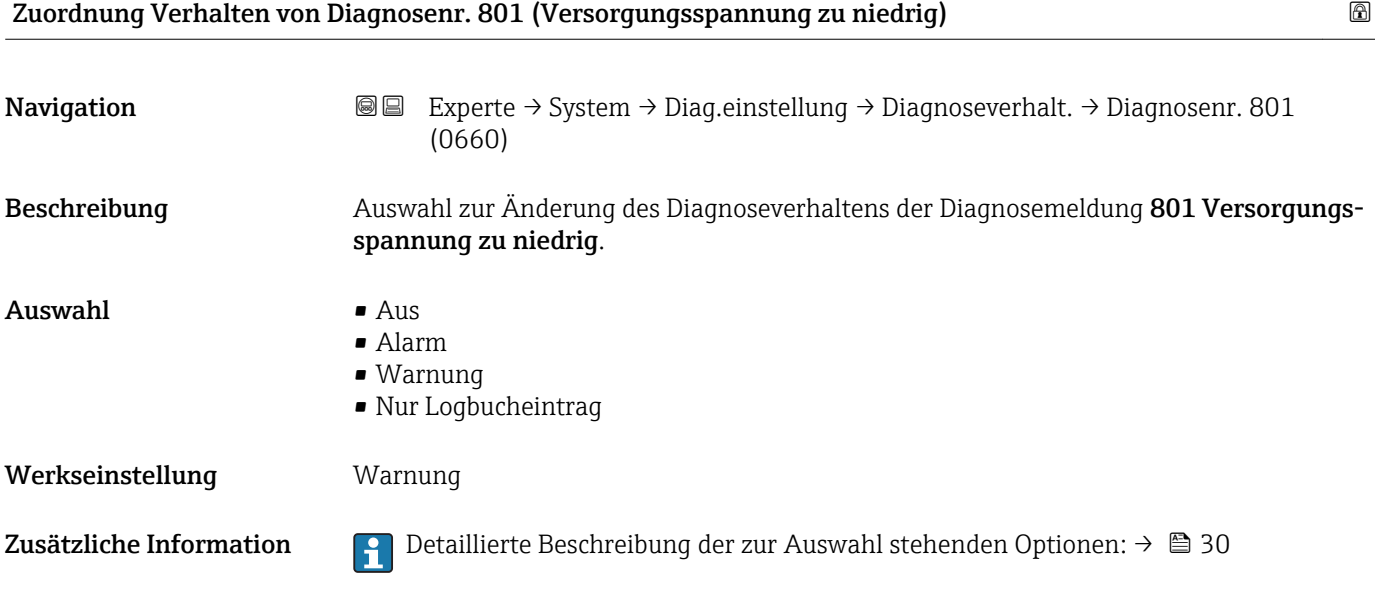

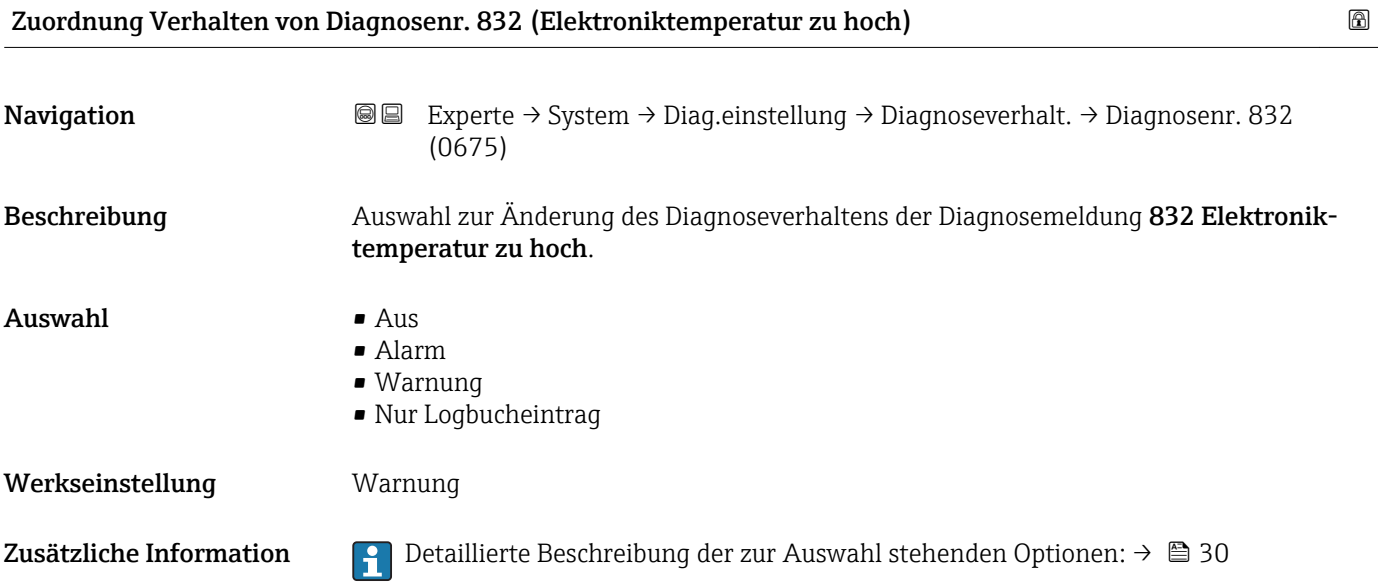

<span id="page-33-0"></span>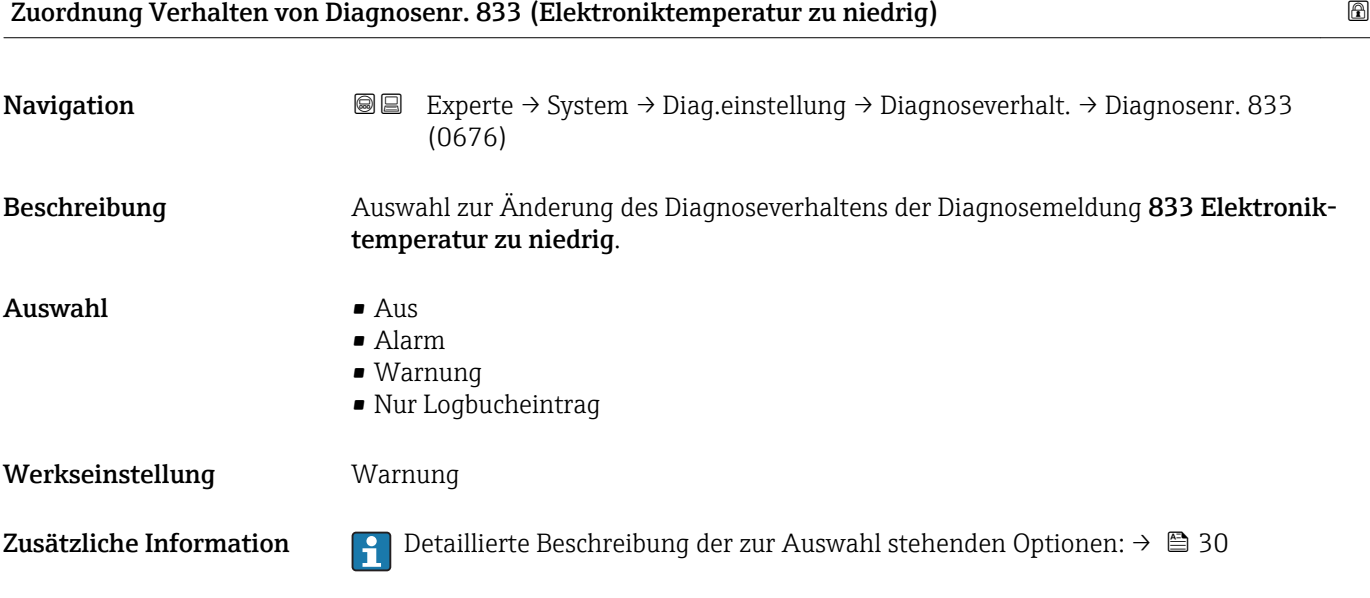

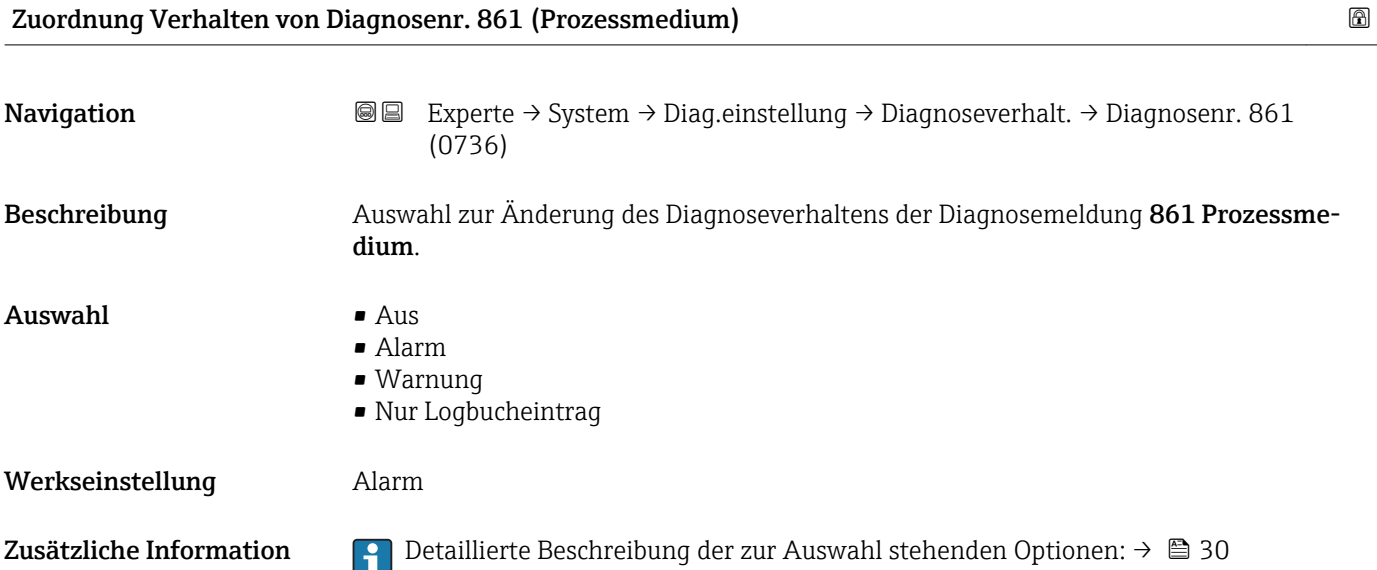

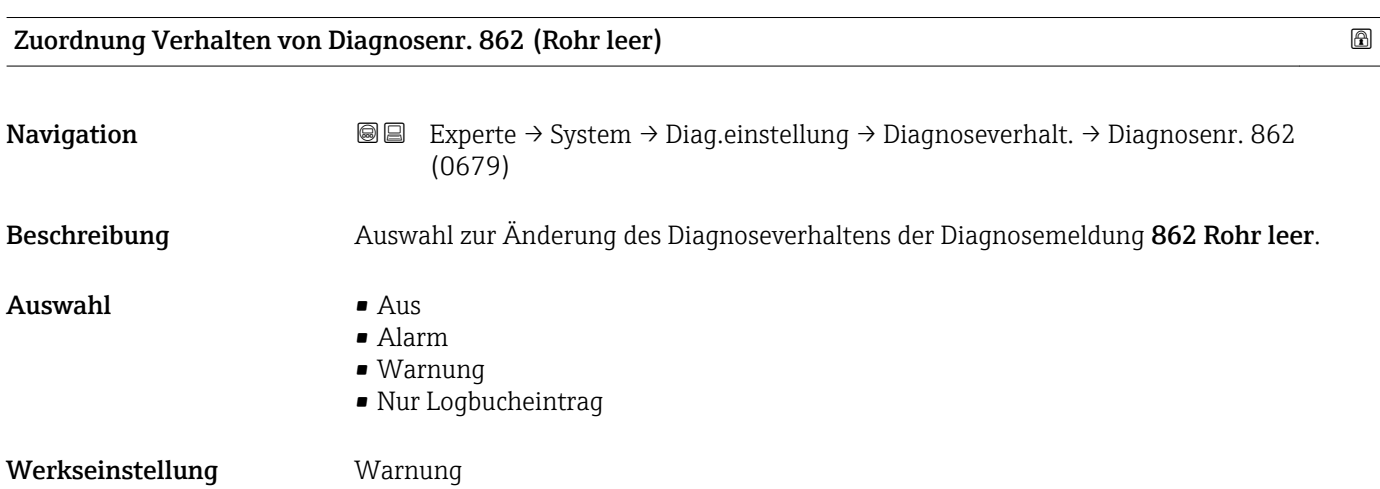

<span id="page-34-0"></span>Zusätzliche Information  $\begin{bmatrix} 0 & 0 \end{bmatrix}$  Detaillierte Beschreibung der zur Auswahl stehenden Optionen: → ■ 30

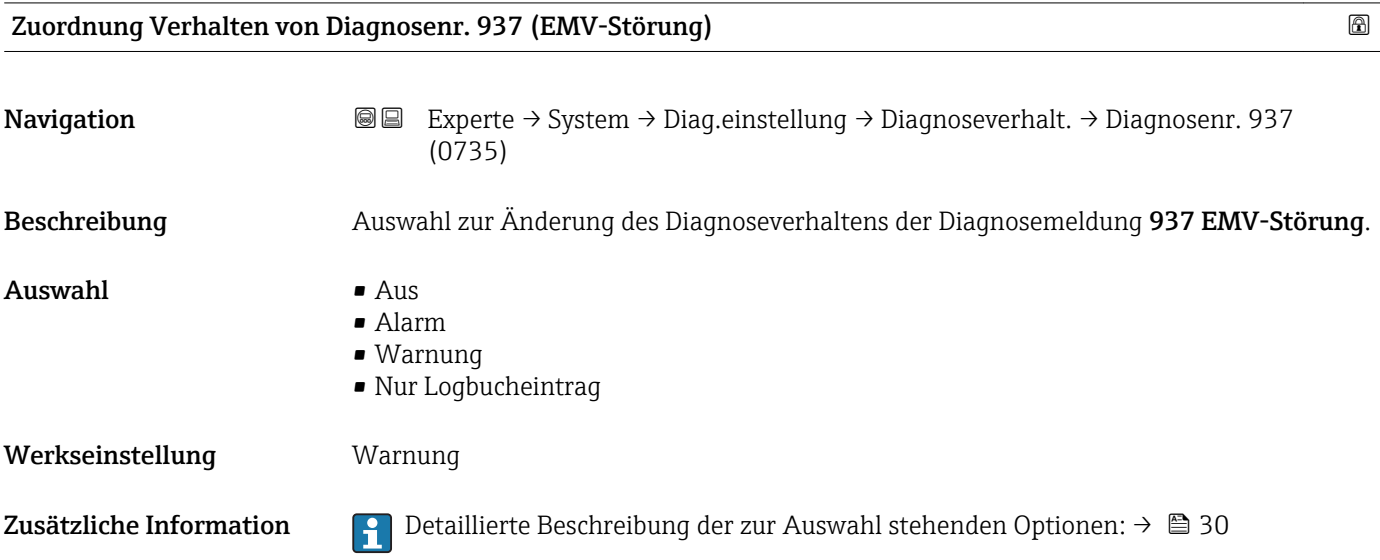

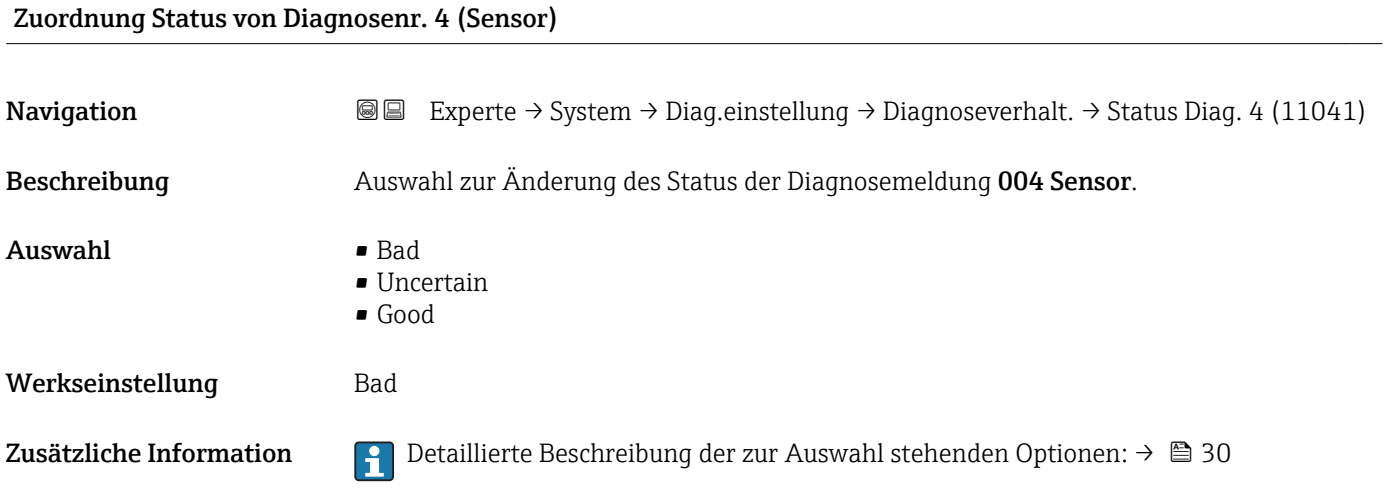

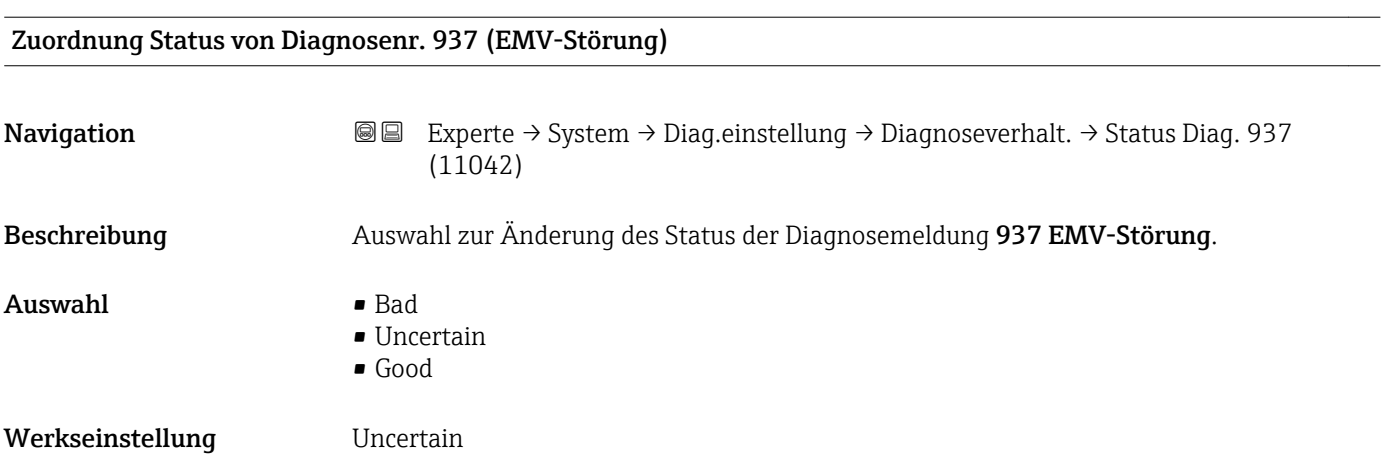

<span id="page-35-0"></span>Zusätzliche Information  $\begin{bmatrix} 0 & 0 \\ 0 & 1 \end{bmatrix}$  Detaillierte Beschreibung der zur Auswahl stehenden Optionen: → ■ 30

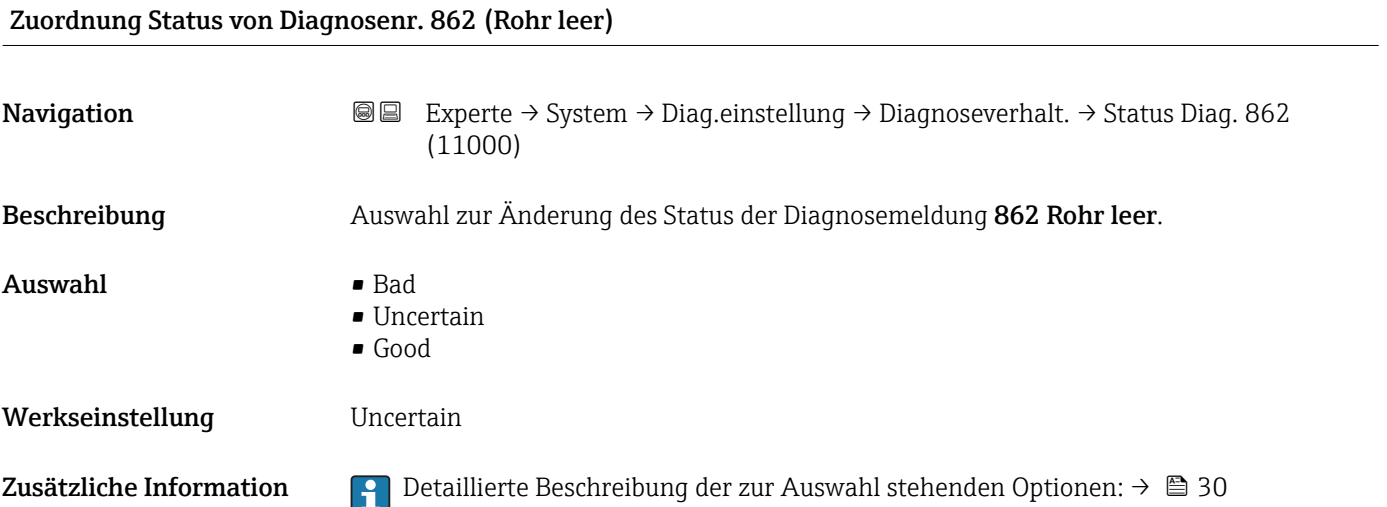

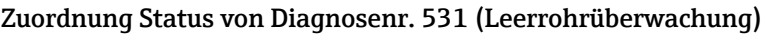

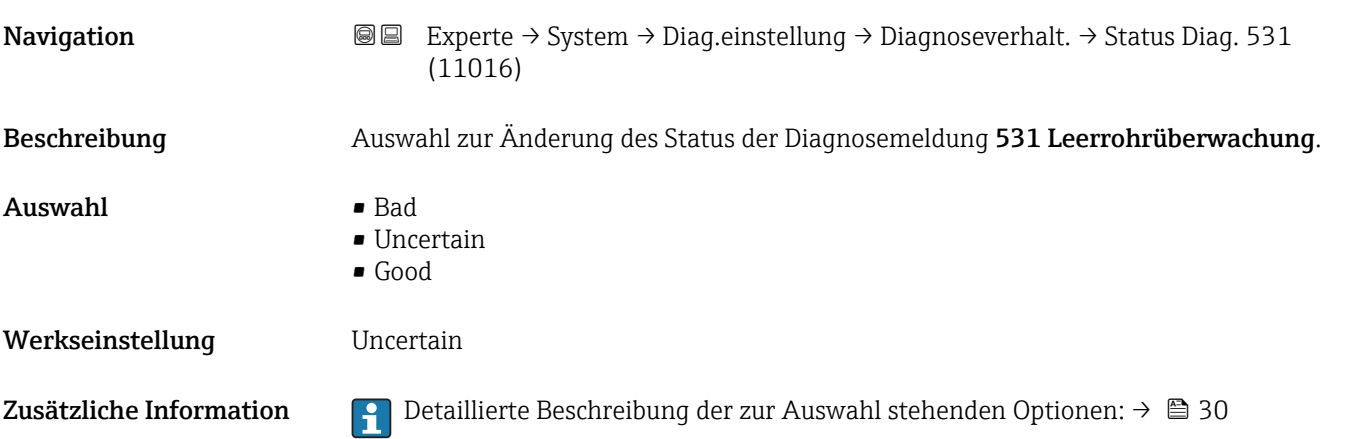

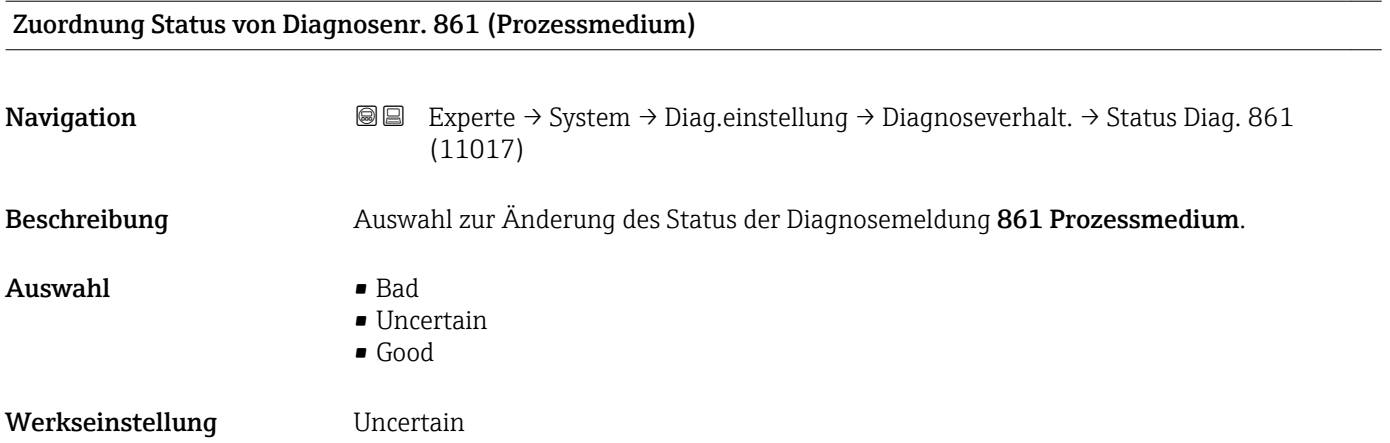
Zusätzliche Information  $\begin{bmatrix} 0 & 0 \end{bmatrix}$  Detaillierte Beschreibung der zur Auswahl stehenden Optionen: → ■ 30

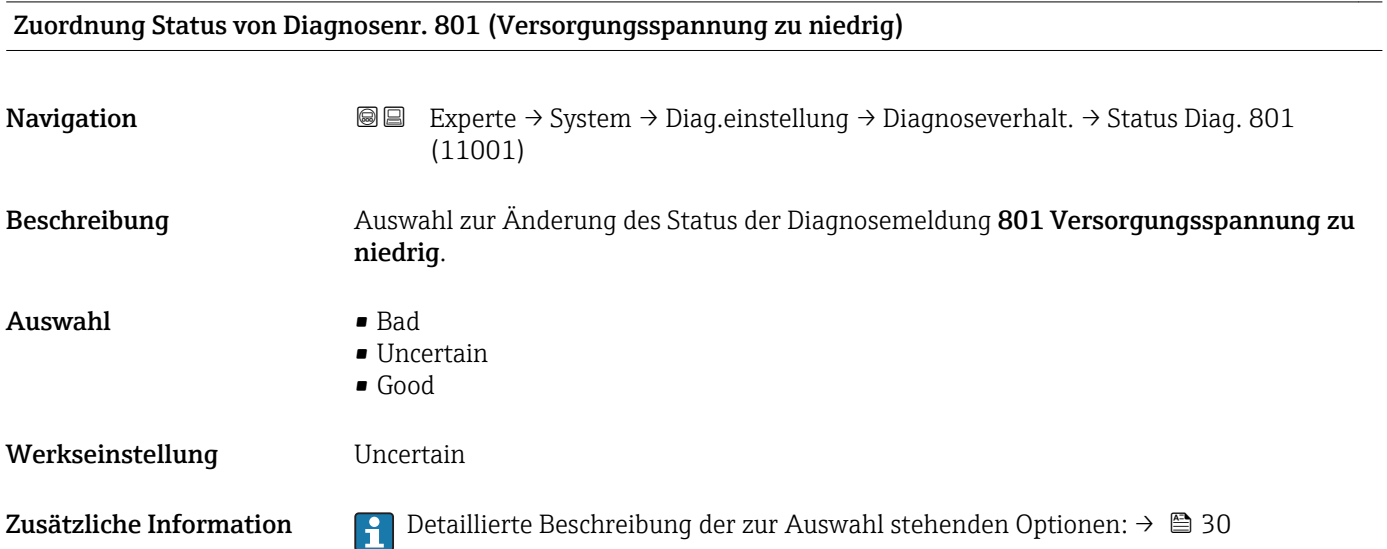

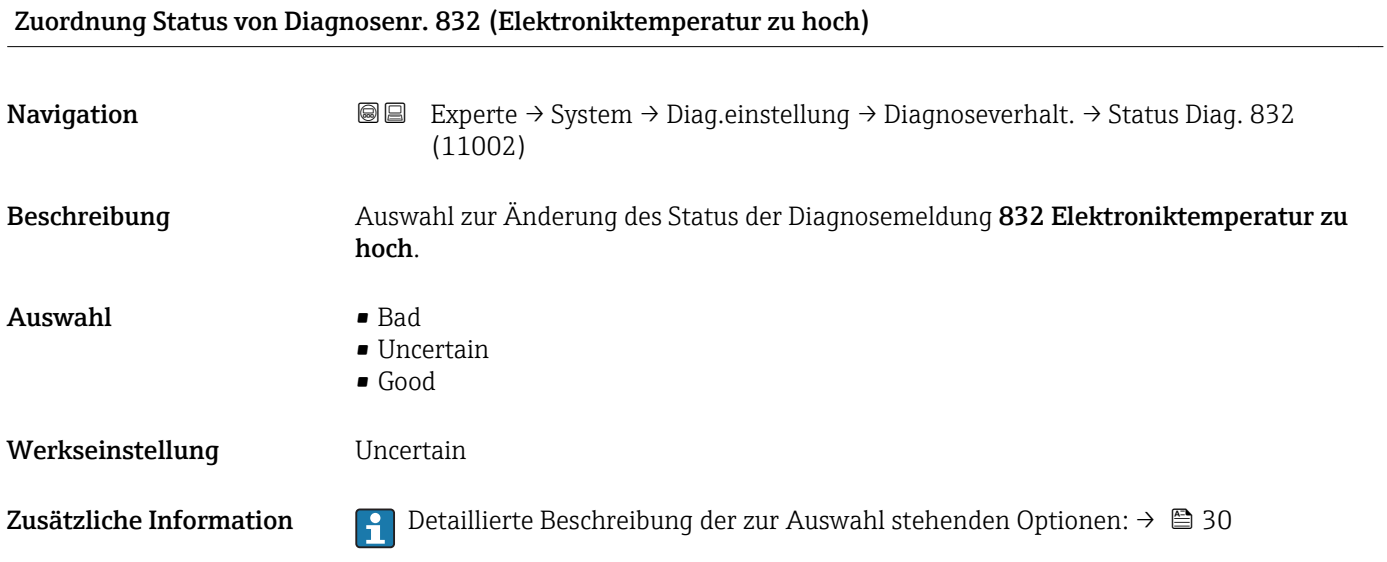

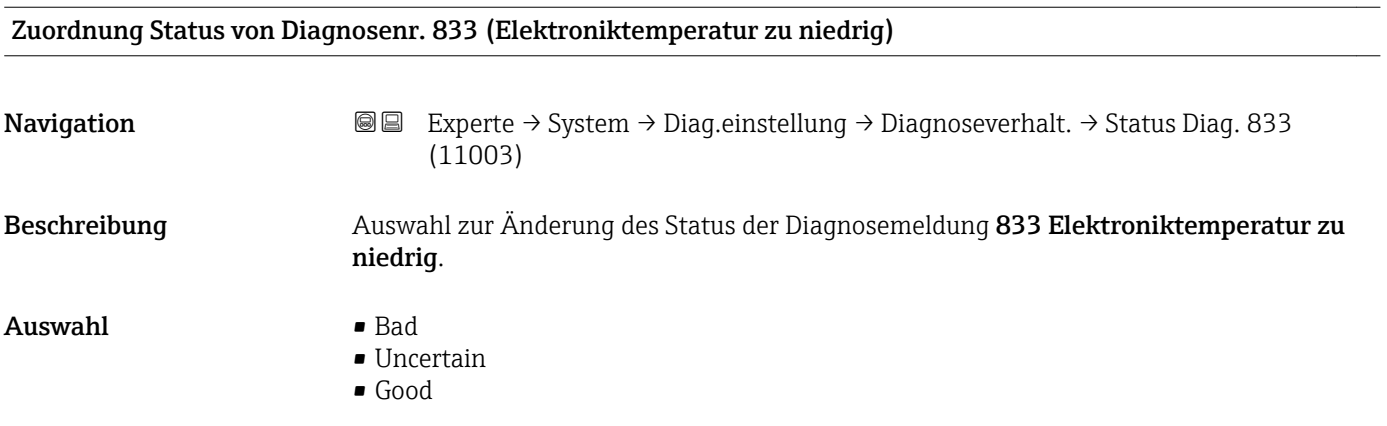

Werkseinstellung **Uncertain** 

Zusätzliche Information  $\Box$  Detaillierte Beschreibung der zur Auswahl stehenden Optionen: → ■ 30

# 3.1.4 Untermenü "Administration"

*Navigation* Experte → System → Administration

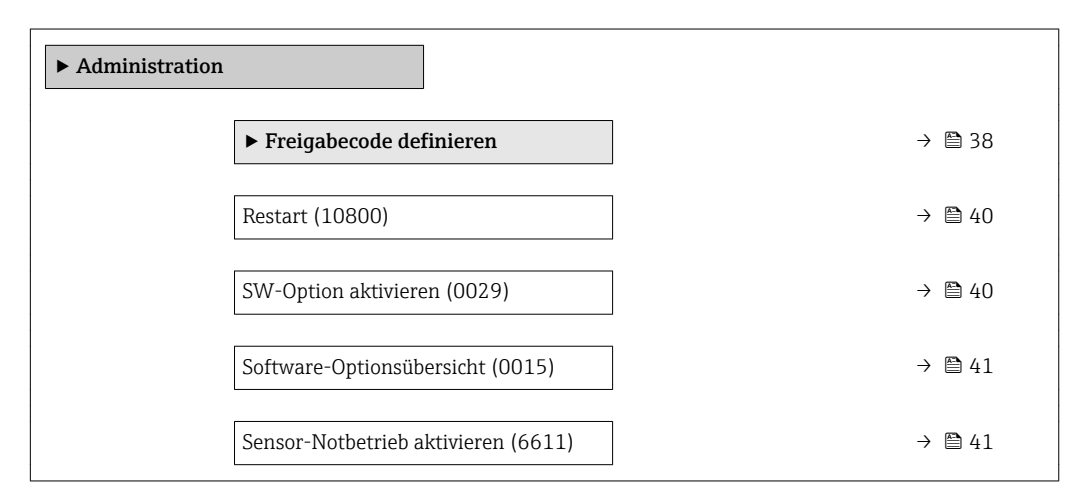

Wizard "Freigabecode definieren"

Der Wizard Freigabecode definieren ist nur bei Bedienung über die Vor-Ort-Anzeige vorhanden. Bei Bedienung über das Bedientool befindet sich der Parameter Freigabecode definieren (→  $\triangleq$  39) direkt im Untermenü Administration. Den Parameter Freigabecode bestätigen gibt es bei Bedienung über das Bedientool nicht.

*Navigation* 
■
Experte → System → Administration → Freig.code def.

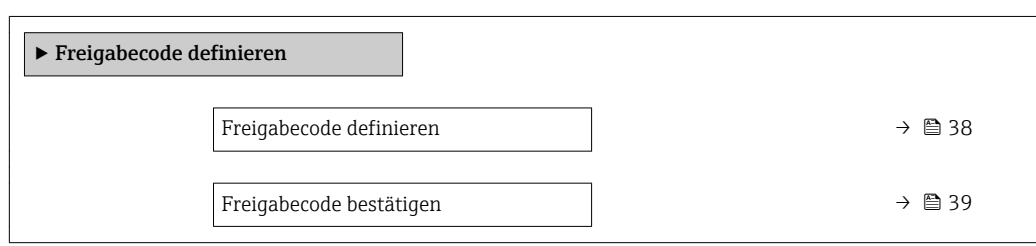

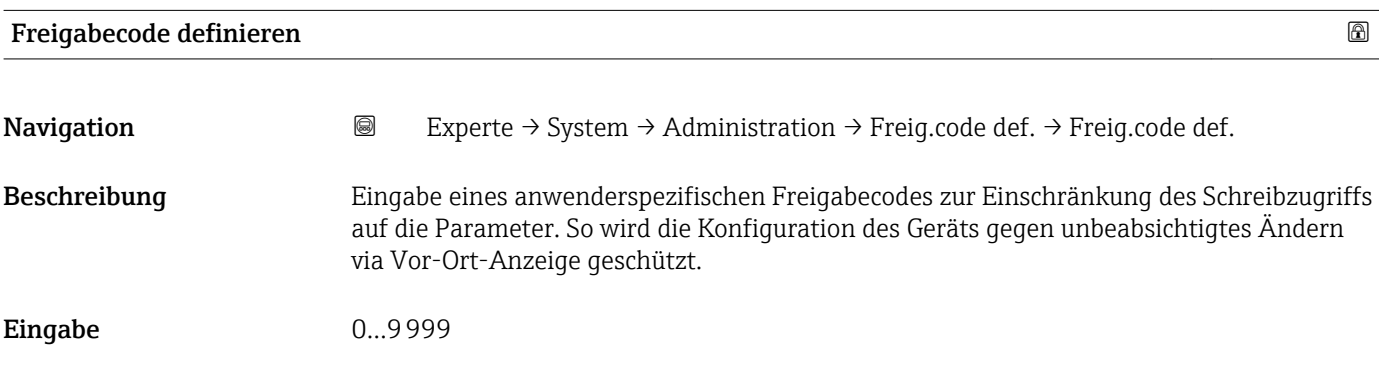

<span id="page-38-0"></span>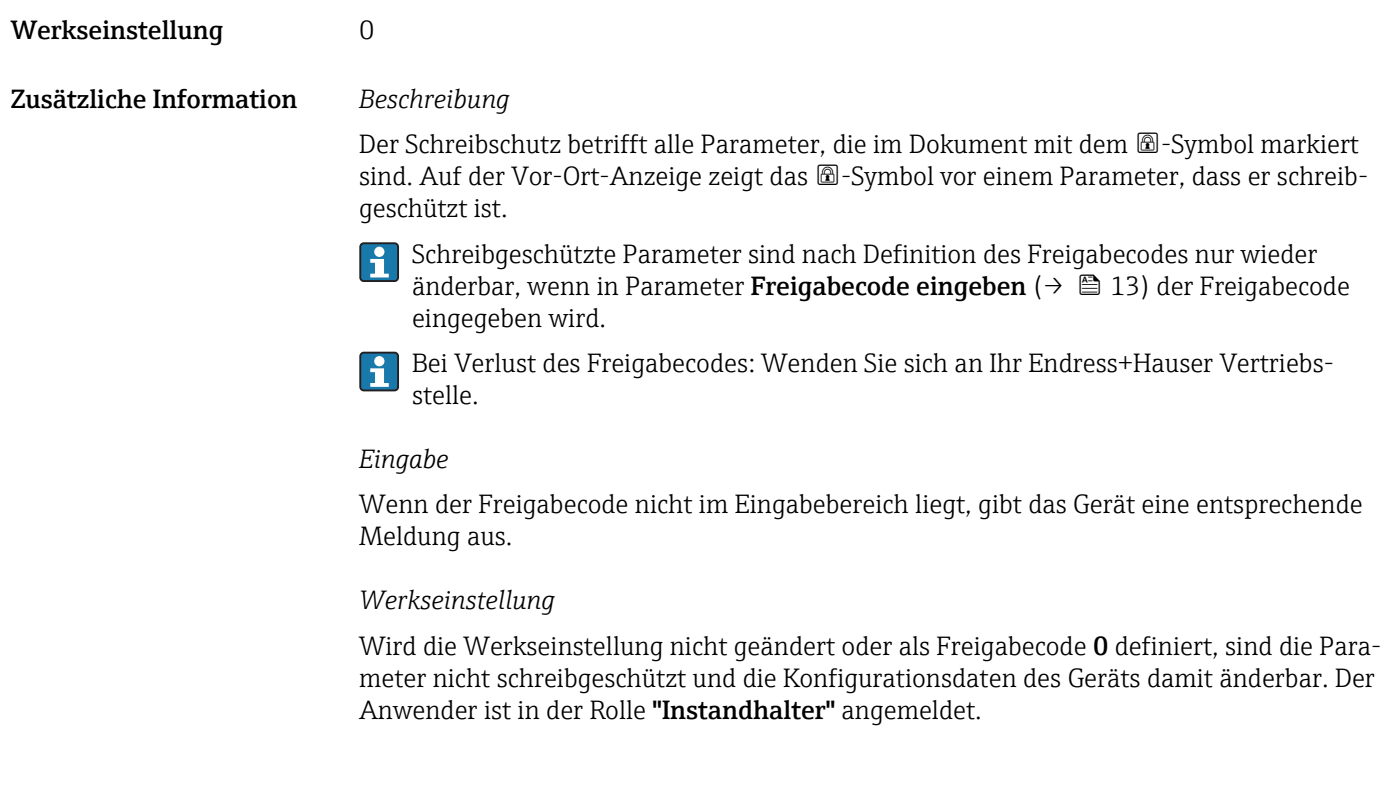

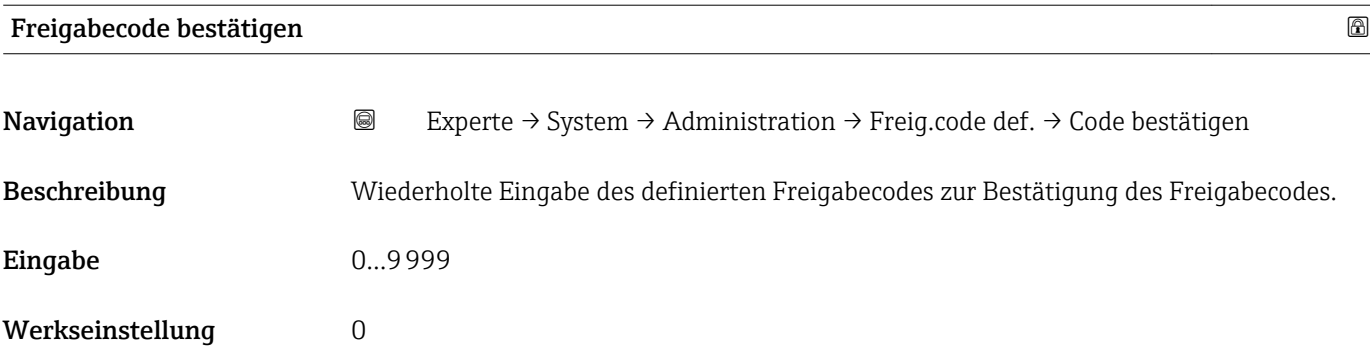

# Weitere Parameter im Untermenü "Administration"

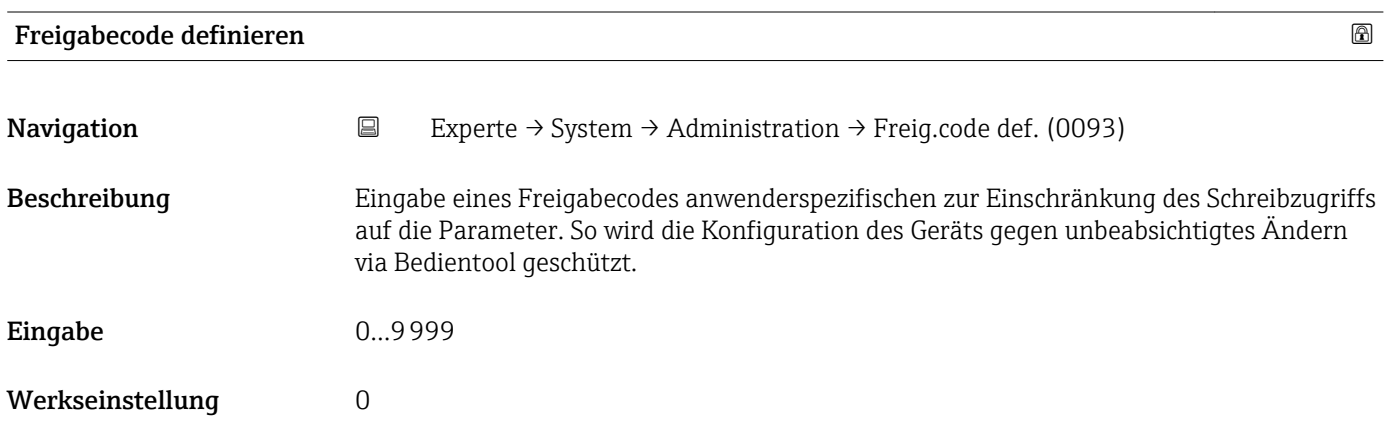

### <span id="page-39-0"></span>Zusätzliche Information *Beschreibung*

Der Schreibschutz betrifft alle Parameter, die im Dokument mit dem  $@$ -Symbol markiert sind.

Schreibgeschützte Parameter sind nach Definition des Freigabecodes nur wieder H. änderbar, wenn in Parameter Freigabecode eingeben (→  $\triangleq$  13) der Freigabecode eingegeben wird.

Bei Verlust des Freigabecodes: Wenden Sie sich an Ihr Endress+Hauser Vertriebs- $| \cdot |$ stelle.

#### *Eingabe*

Wenn der Freigabecode nicht im Eingabebereich liegt, gibt das Gerät eine entsprechende Meldung aus.

# *Werkseinstellung*

Wird die Werkseinstellung nicht geändert oder als Freigabecode 0 definiert, sind die Parameter nicht schreibgeschützt und die Konfigurationsdaten des Geräts damit änderbar. Der Anwender ist in der Rolle "Instandhalter" angemeldet.

# Restart Navigation EXperte → System → Administration → Restart (10800) Beschreibung aus Auswahl für einen manuellen Neustart oder manuelles Zurücksetzen des Gerätes. Auswahl • Uninitialized • Run • Resource • Defaults • Processor • Auf Werkseinstellung • Auf Auslieferungszustand

- ENP restart
- Auf Transducer Standardwerte
- Factory Default Blocks

Werkseinstellung Uninitialized

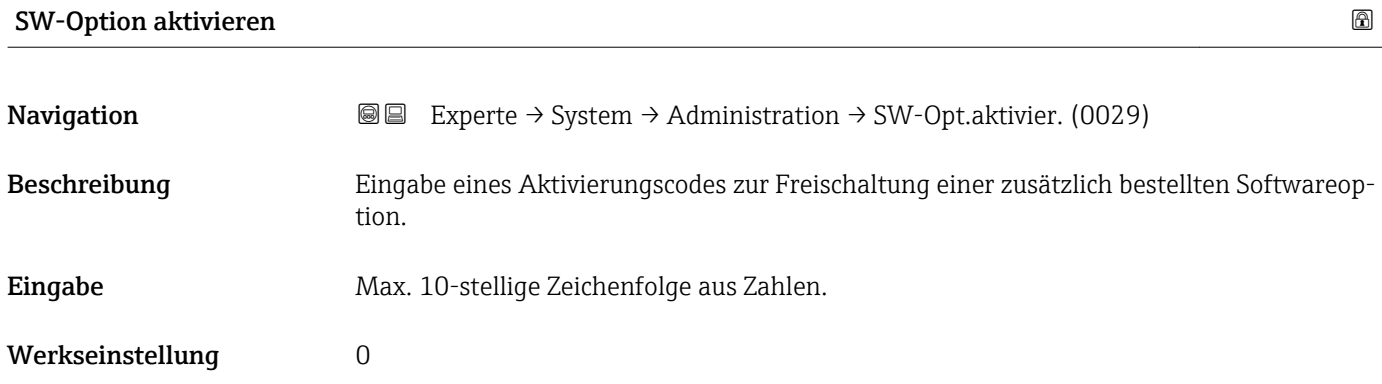

#### <span id="page-40-0"></span>Zusätzliche Information *Eingabe*

Den entsprechenden Aktivierungscode für die Softwareoption stellt Endress+Hauser bei der Bestellung zur Verfügung.

HINWEIS! Dieser Aktivierungscode ist je nach Messgerät und Softwareoption unterschiedlich. Die Eingabe eines fehlerhaften bzw. ungültigen Codes kann zum Verlust bereits aktivierter Softwareoptionen führen. Nach Inbetriebnahme des Messgeräts: In diesem Parameter ausschließlich Aktivierungscodes eingeben, Endress+Hauser zur Verfügung gestellt hat (z.B. bei Bestellung einer neuen Softwareoption). Bei fehlerhafter bzw. ungültiger Eingabe: Aktivierungscode aus dem Parameter-Protokoll erneut eingeben oder unter Angabe der Seriennummer bei Ihrer Endress+Hauser Vertriebsorganisation anfragen.

*Beispiel für eine Softwareoption*

Bestellmerkmal "Anwendungspaket", Option EA "Extended HistoROM"

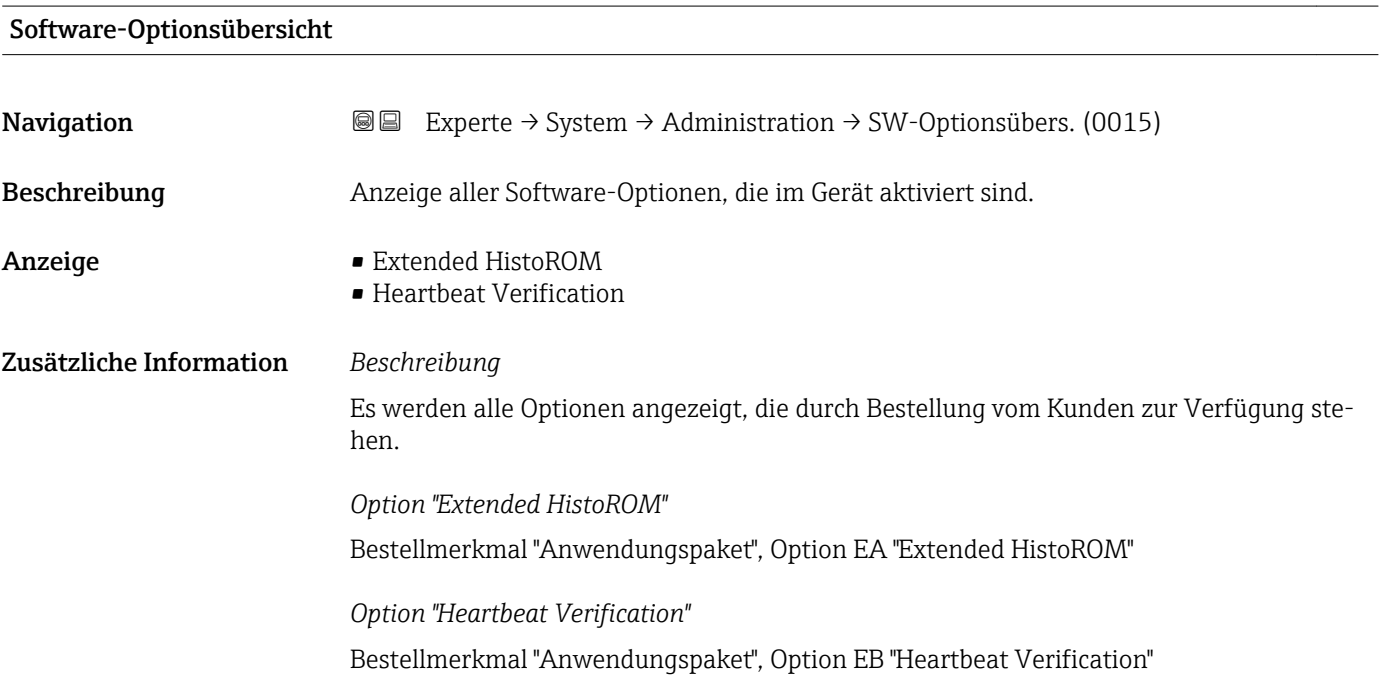

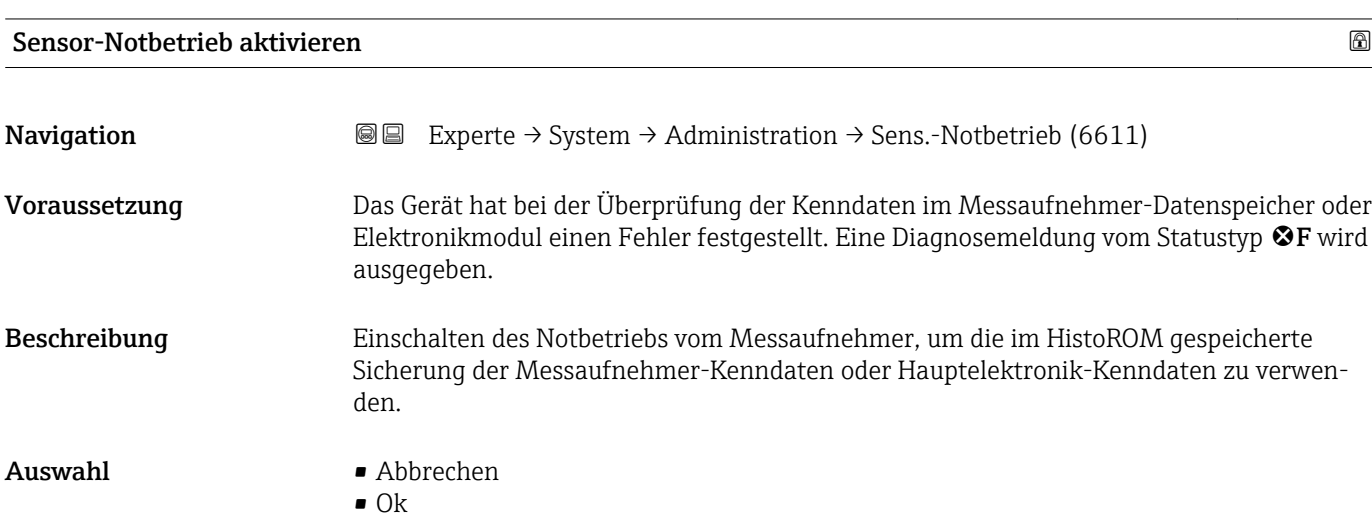

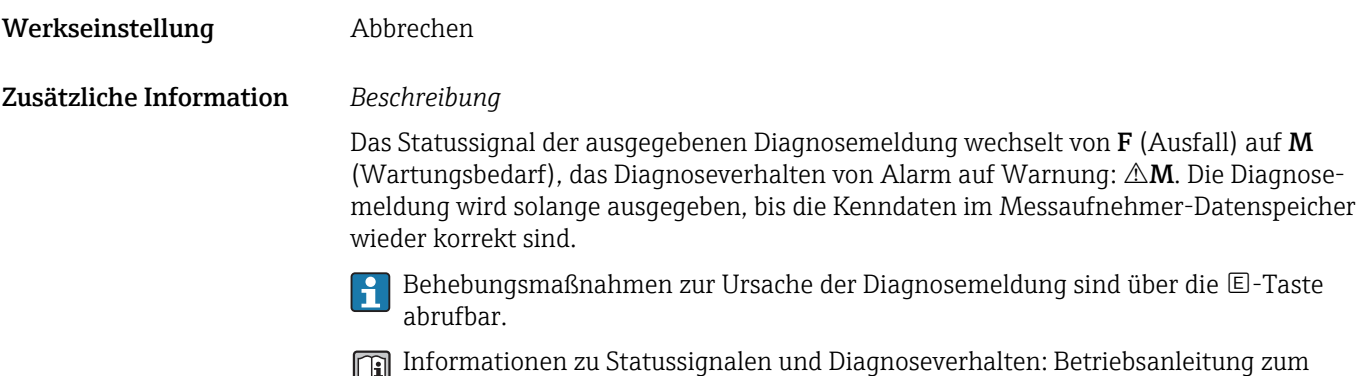

Gerät, Kapitel "Diagnosemeldung"

# 3.2 Untermenü "Sensor"

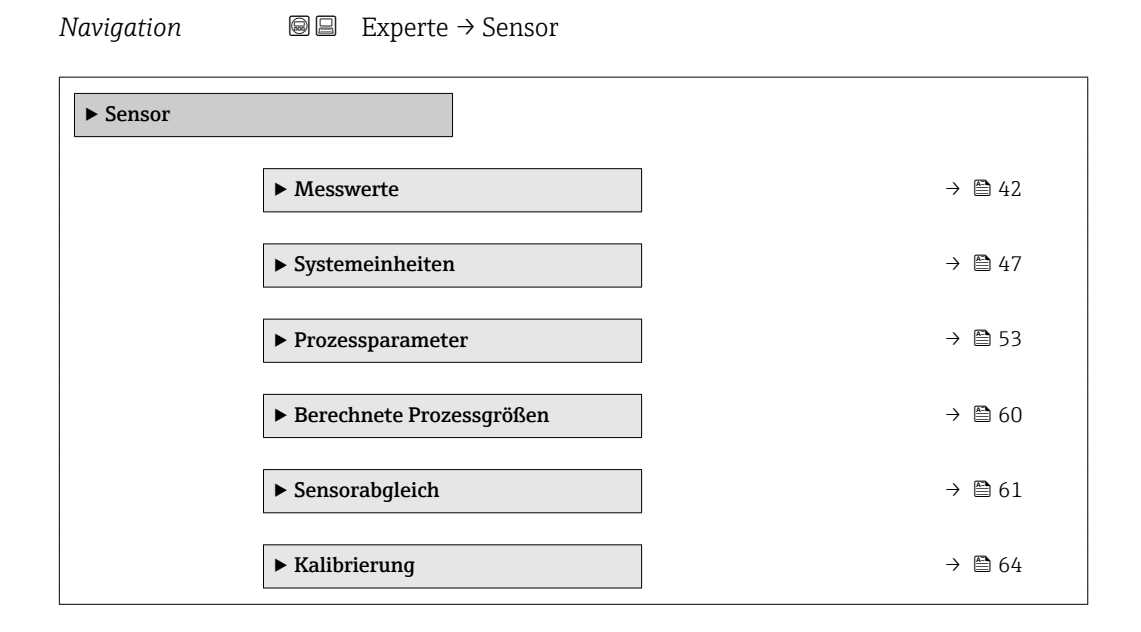

# 3.2.1 Untermenü "Messwerte"

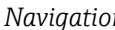

*n* **a** ■ Experte → Sensor → Messwerte

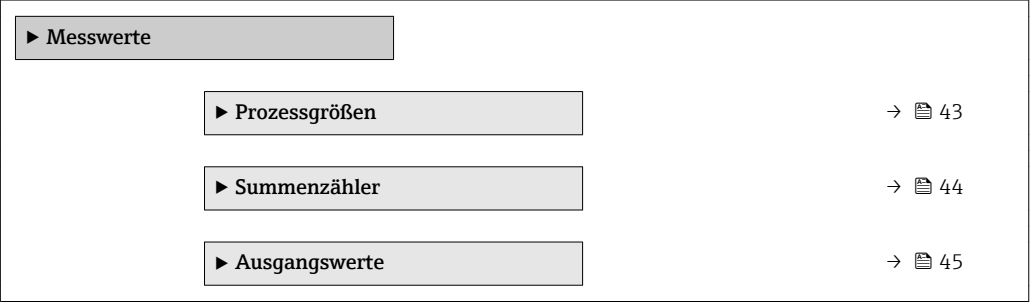

### <span id="page-42-0"></span>Untermenü "Prozessgrößen"

*Navigation* Experte → Sensor → Messwerte → Prozessgrößen

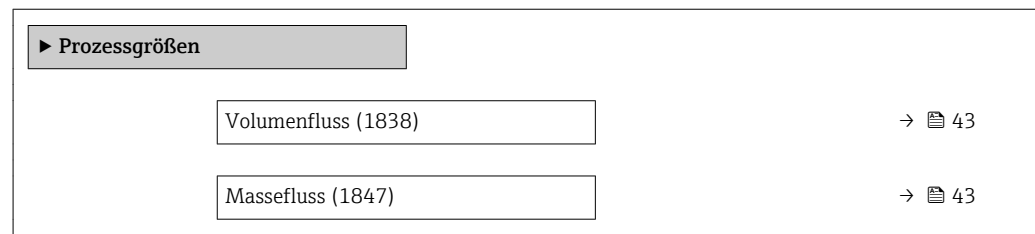

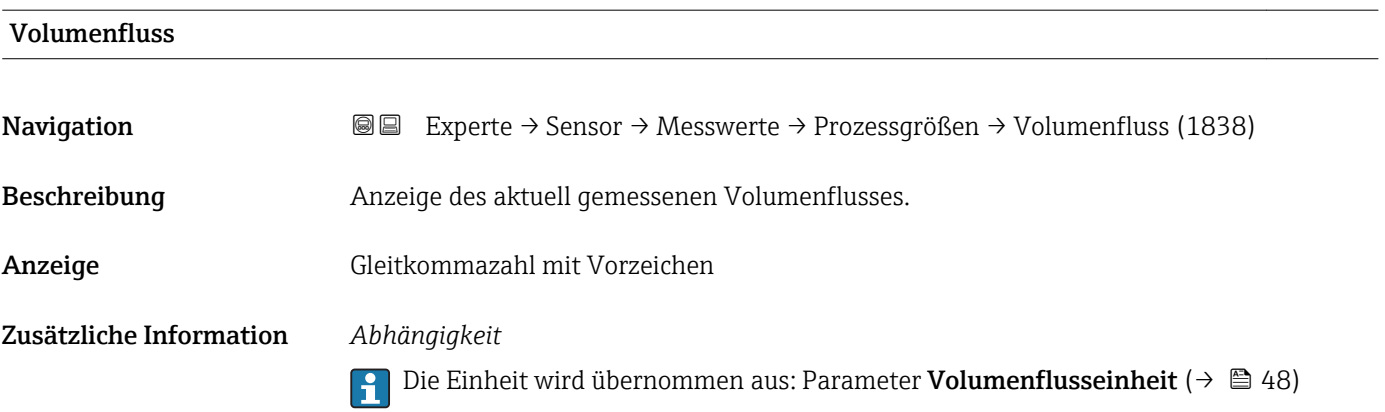

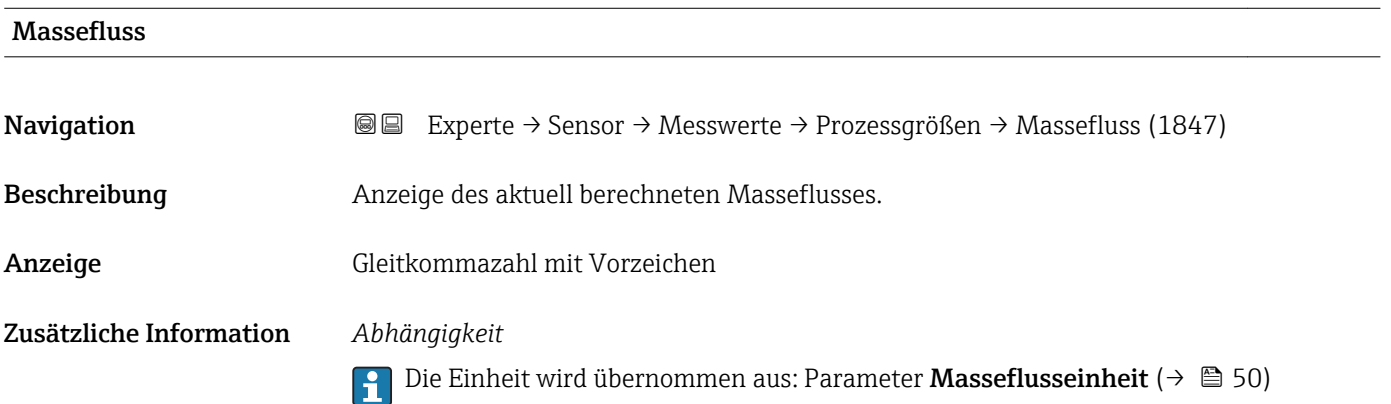

# <span id="page-43-0"></span>Summenzähler

*Navigation* Experte → Sensor → Messwerte → Summenzähler ‣ Summenzähler

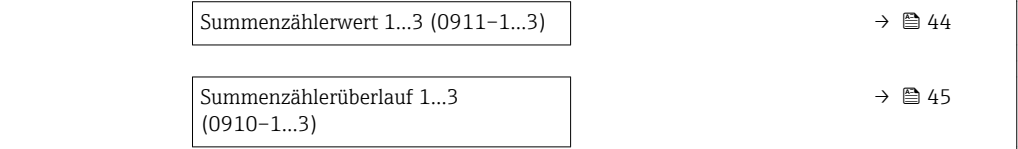

# Summenzählerwert 1…3

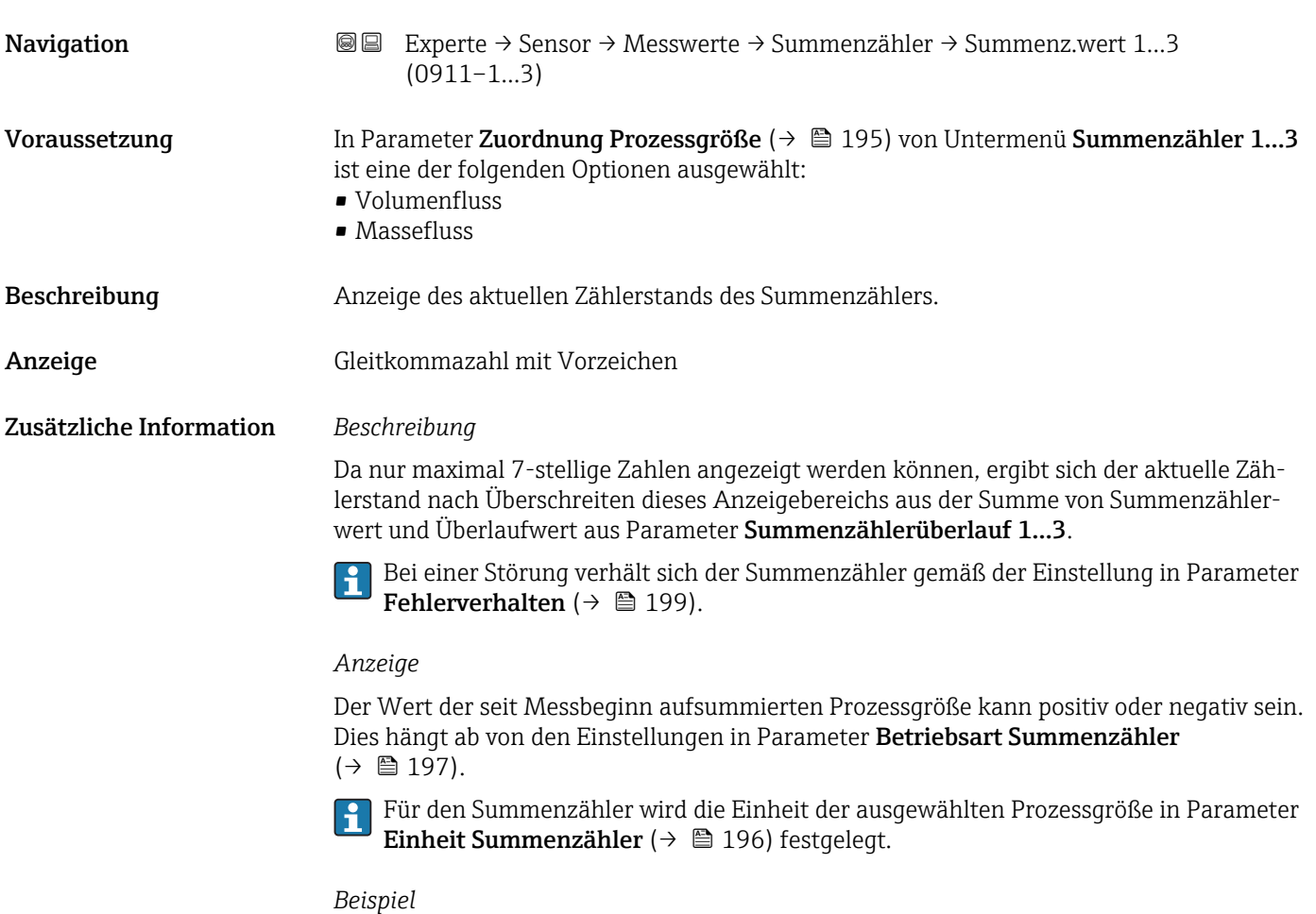

Berechnung des aktuellen Summenzählerstands nach Überschreiten des 7-stelligen Anzeigebereichs:

- Wert in Parameter Summenzählerwert 1: 196845.7 m<sup>3</sup>
- Wert in Parameter **Summenzählerüberlauf 1**:  $1 \cdot 10^7$  (1 Überlauf) = 10000000 [m<sup>3</sup>]
- Aktueller Summenzählerstand: 10196845,7 m3

<span id="page-44-0"></span>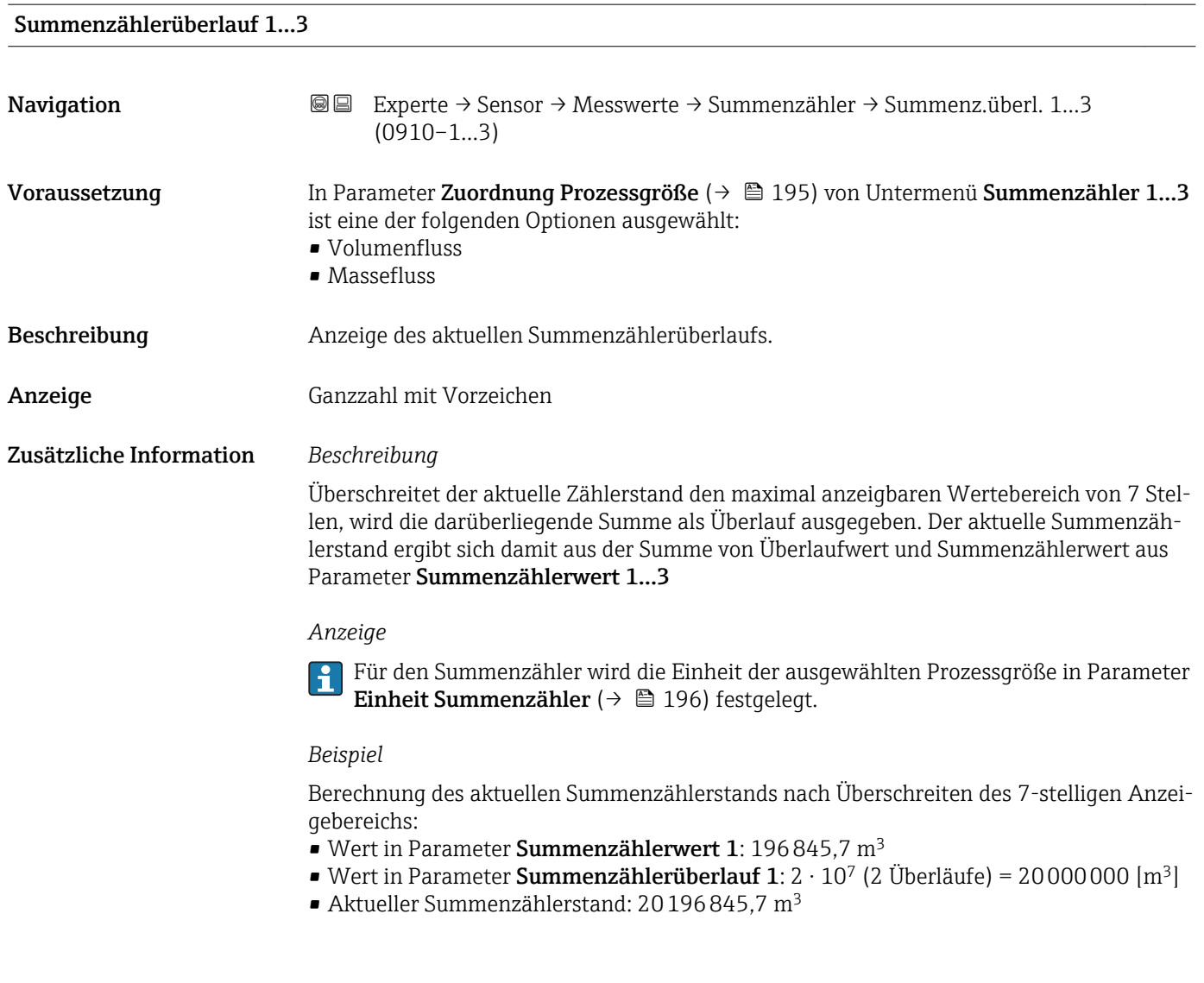

# Untermenü "Ausgangswerte"

*Navigation* Experte → Sensor → Messwerte → Ausgangswerte

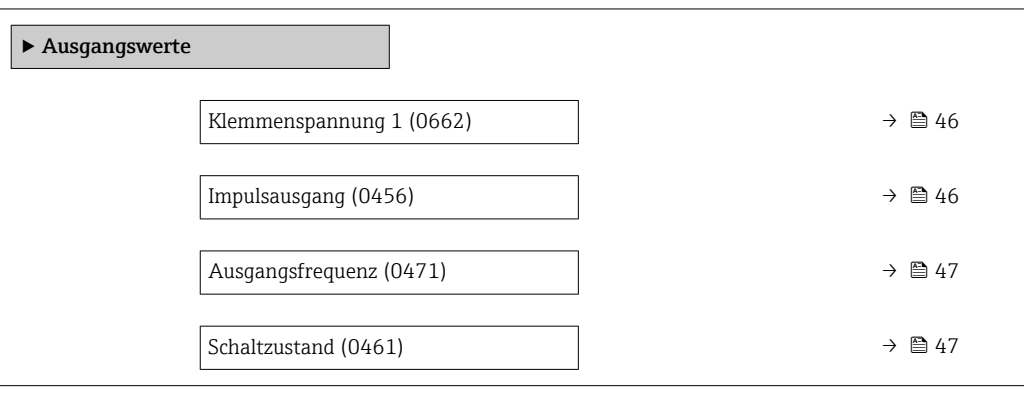

<span id="page-45-0"></span>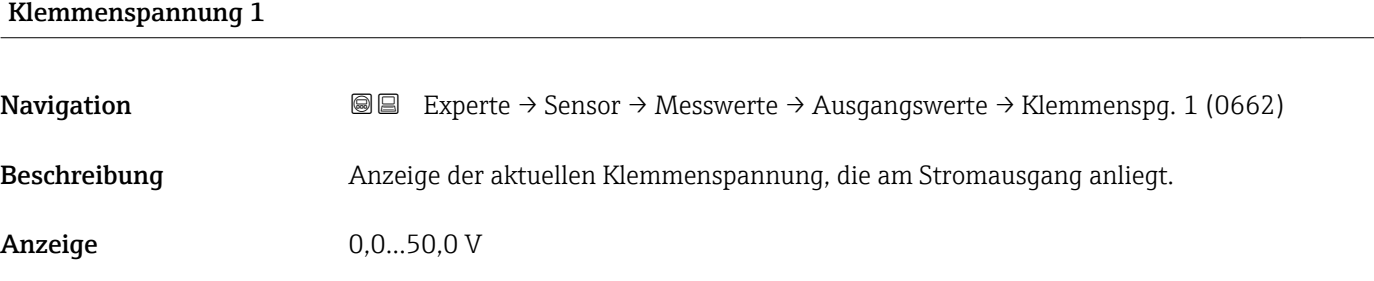

#### Impulsausgang

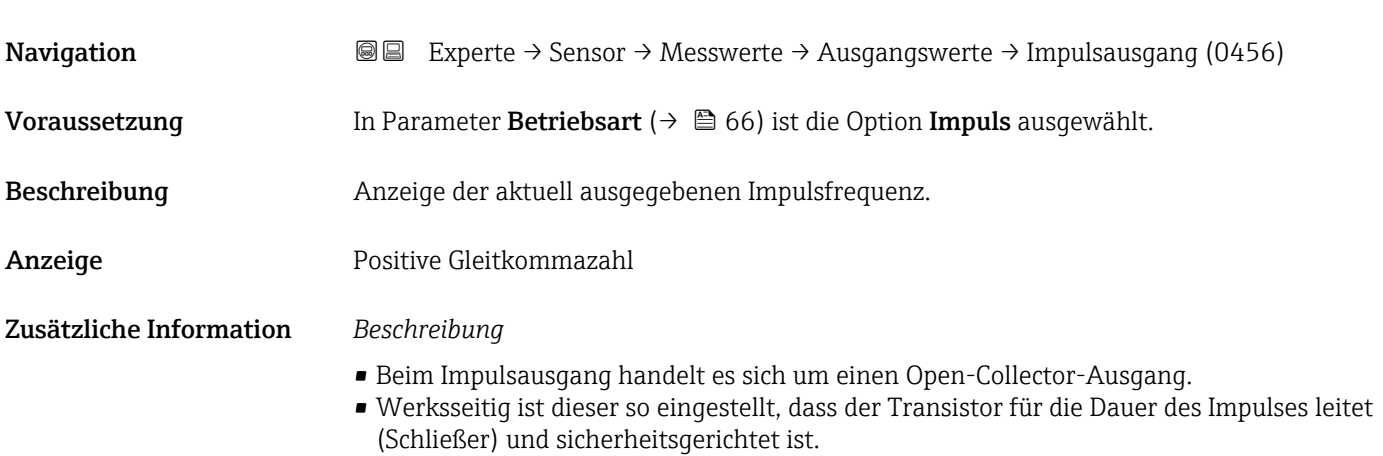

• Mithilfe der Parameter Impulswertigkeit  $(\rightarrow \triangleq 68)$  und Parameter Impulsbreite [\(→ 69\)](#page-68-0) können die Wertigkeit, d.h. der Betrag des Messwerts, dem ein Impuls entspricht, und die Dauer des Impulses definiert werden.

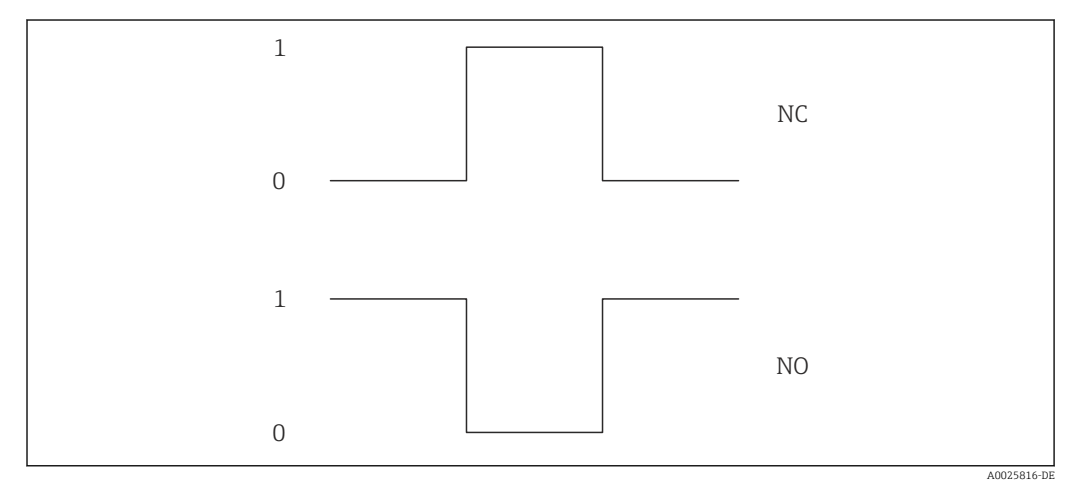

- *0 Nicht leitend*
- *1 Leitend*
- *NC Öffner (Normally Closed)*
- *NO Schließer (Normally Opened)*

Das Ausgangsverhalten kann über den Parameter Invertiertes Ausgangssignal [\(→ 83\)](#page-82-0) umgekehrt werden, d.h. der Transistor leitet für die Dauer des Impulses nicht.

Zusätzlich kann das Verhalten des Ausgangs im Fehlerfall (Parameter Fehlerverhalten  $(\rightarrow \triangleq 70)$ ) konfiguriert werden.

<span id="page-46-0"></span>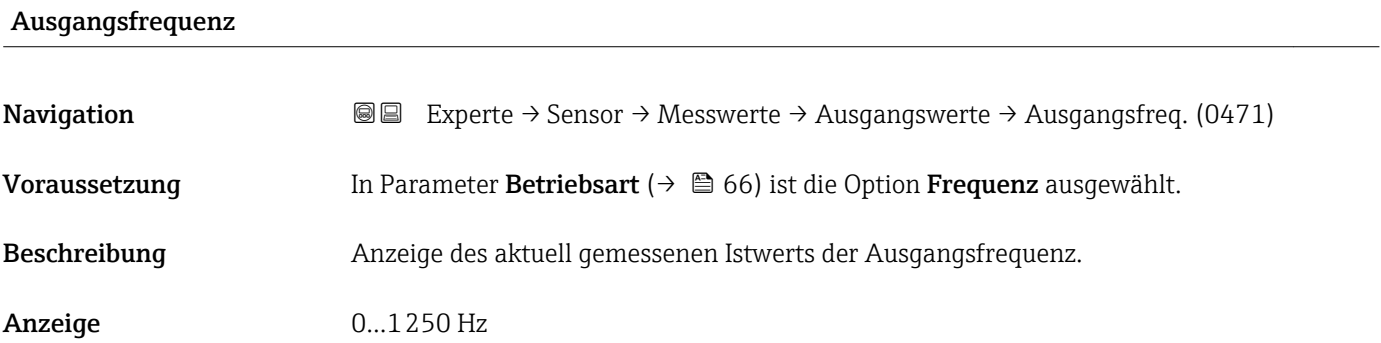

### Schaltzustand

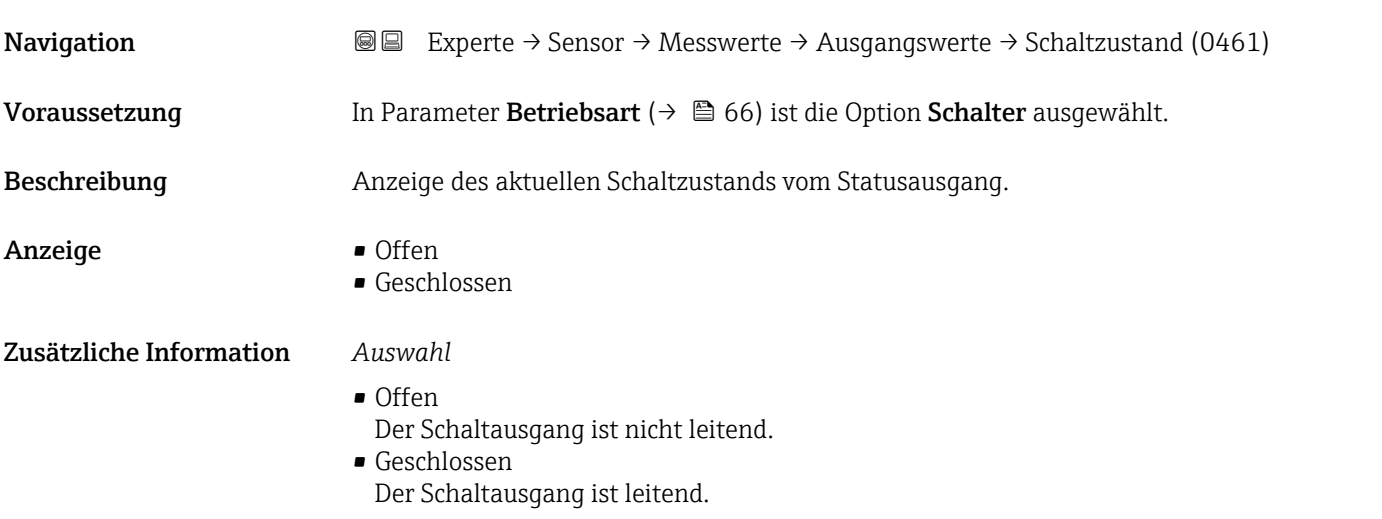

# 3.2.2 Untermenü "Systemeinheiten"

*Navigation* Experte → Sensor → Systemeinheiten

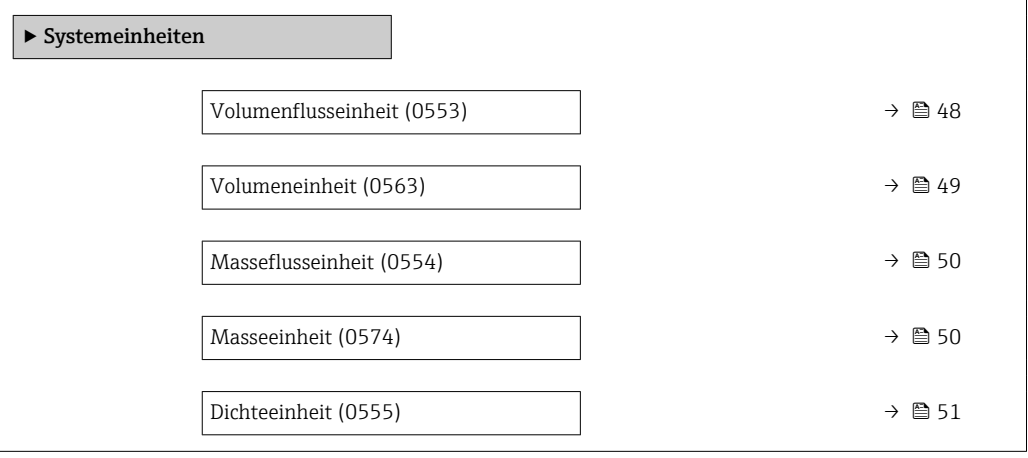

<span id="page-47-0"></span>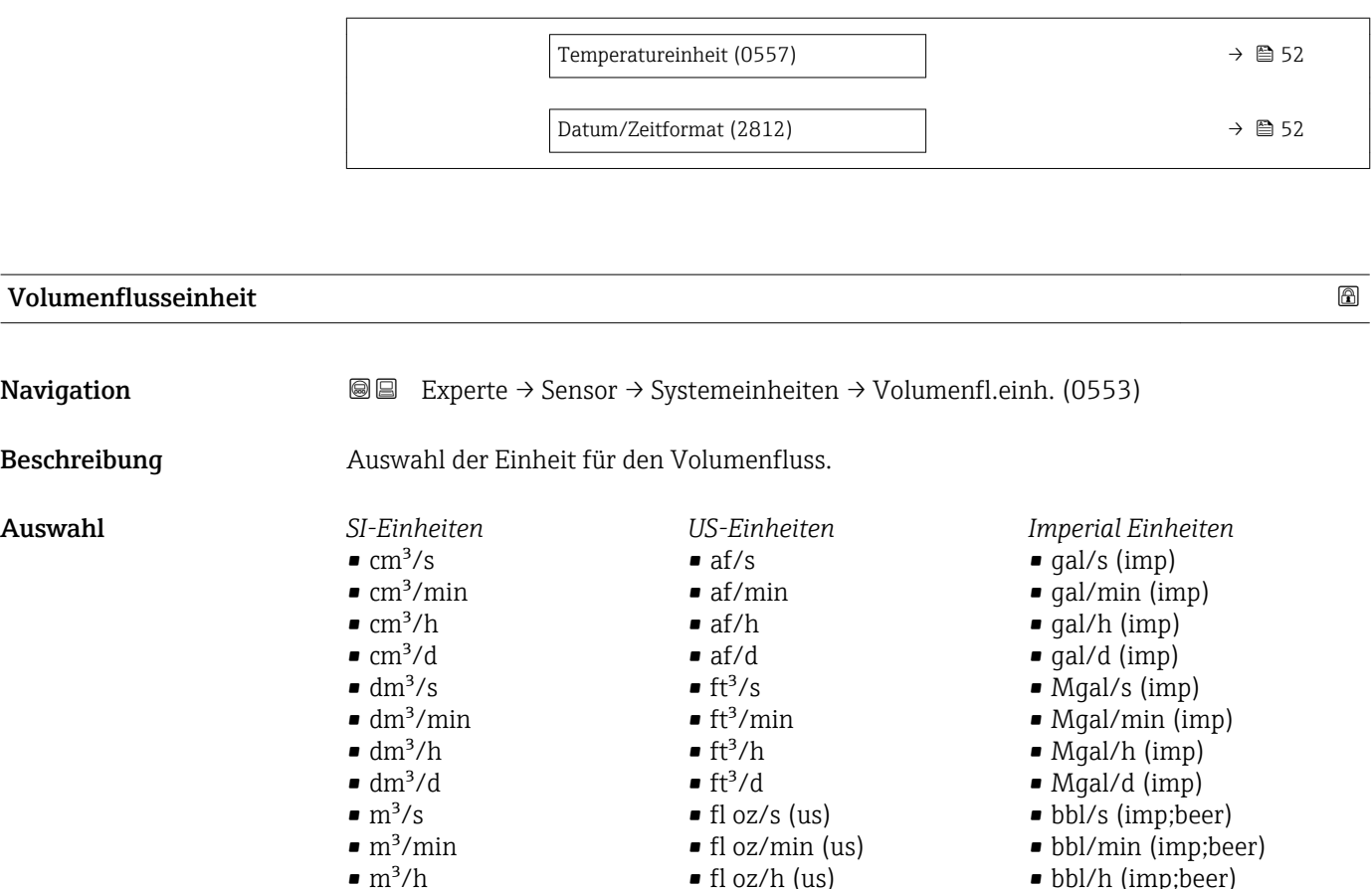

 $\blacksquare$  fl oz/d (us)  $\bullet$  qal/s (us) • gal/min (us)  $\bullet$  qal/h (us)  $\bullet$  gal/d (us) • kgal/s (us) • kgal/min (us) • kgal/h (us) • kgal/d (us) • Mgal/s (us) • Mgal/min (us) • Mgal/h (us) • Mgal/d (us)  $\bullet$  bbl/s (us;liq.) • bbl/min (us;liq.) • bbl/h (us;liq.)  $\bullet$  bbl/d (us;liq.) · bbl/s (us;beer) • bbl/min (us;beer) • bbl/h (us;beer) • bbl/d (us;beer)  $\bullet$  bbl/s (us;oil) • bbl/min (us;oil) • bbl/h (us;oil) • bbl/d (us;oil) • bbl/s (us:tank) • bbl/min (us;tank)

- 
- bbl/s (imp;oil)
- bbl/min (imp;oil)
- bbl/h (imp;oil)
- bbl/d (imp;oil)

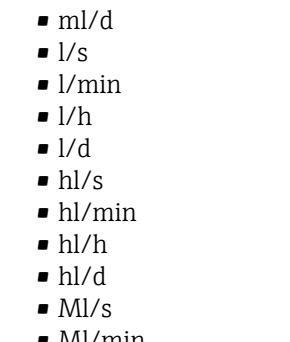

- Ml/min
- Ml/h

 $m^3/d$  $m/s$ • ml/min • ml/h

• Ml/d

• bbl/h (imp;beer) • bbl/d (imp;beer)

• bbl/h (us;tank) • bbl/d (us;tank)

<span id="page-48-0"></span>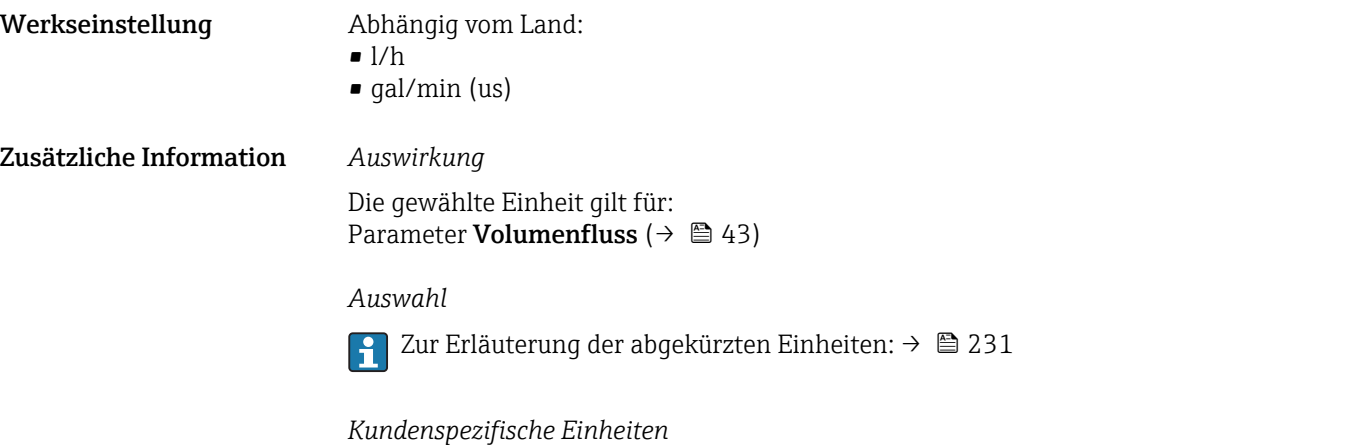

Volumen festgelegt.

Volumen festgelegt.

Die Einheit für das kundenspezifische Volumen wird in Parameter **Anwendertext** 

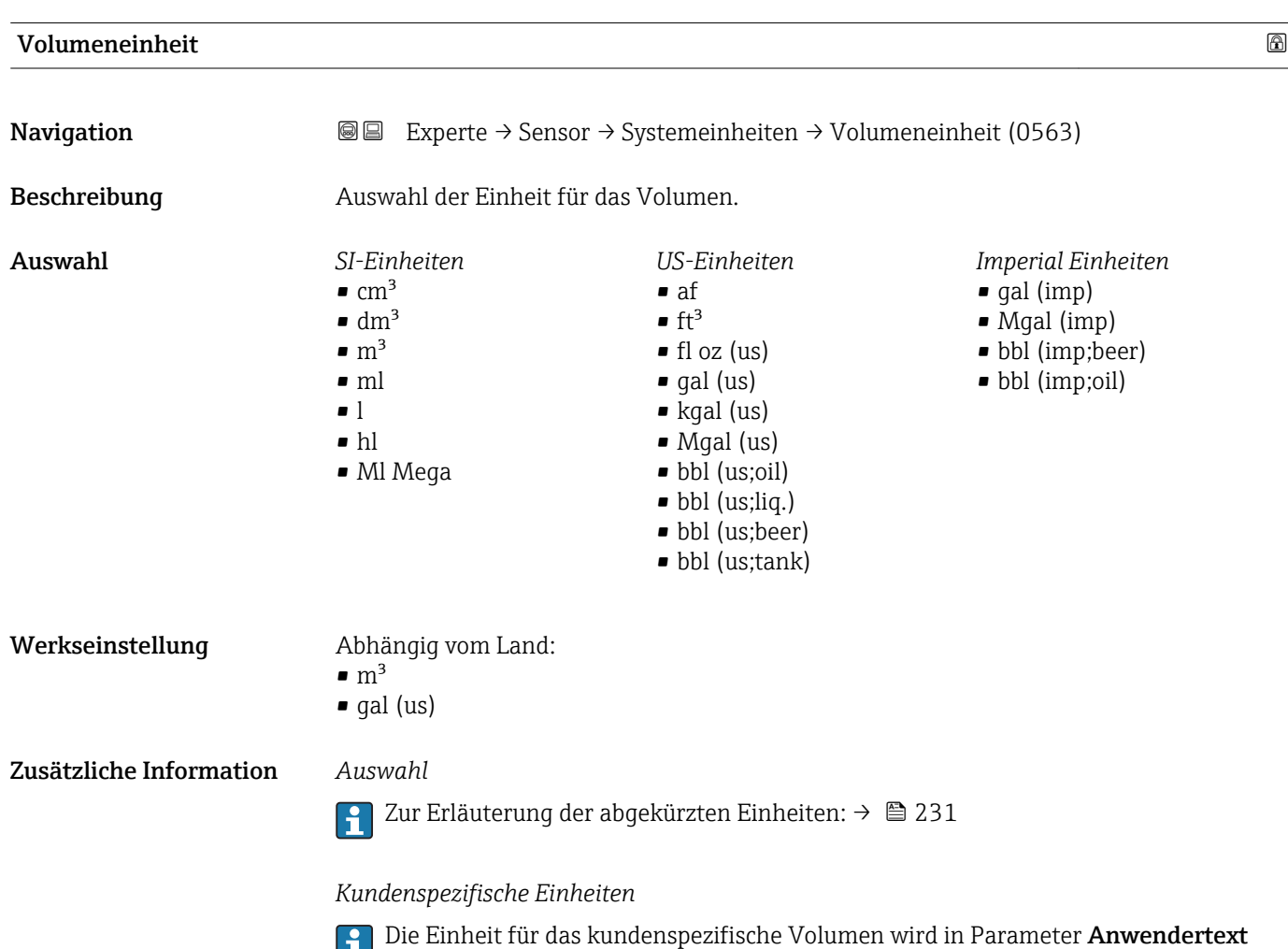

<span id="page-49-0"></span>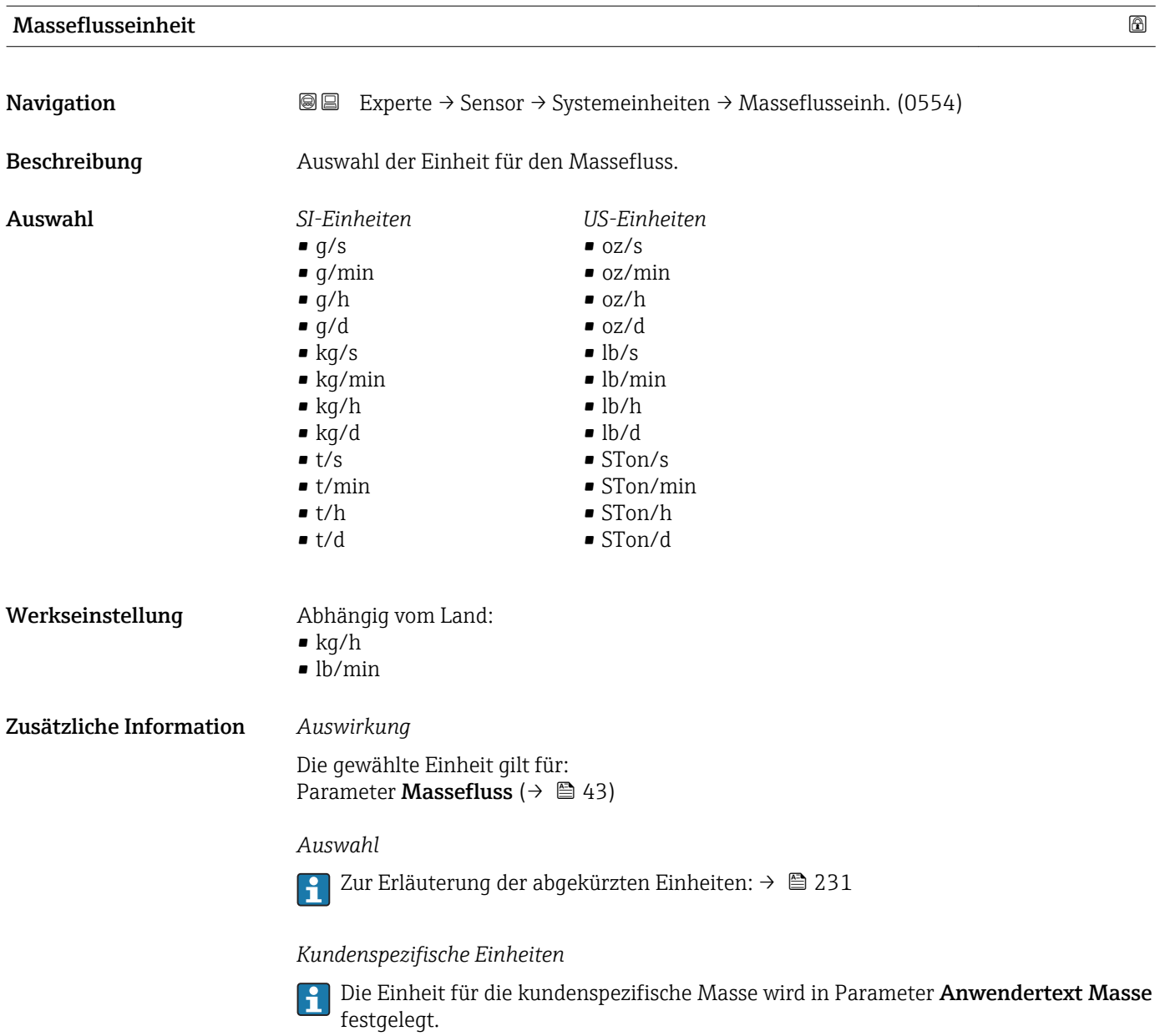

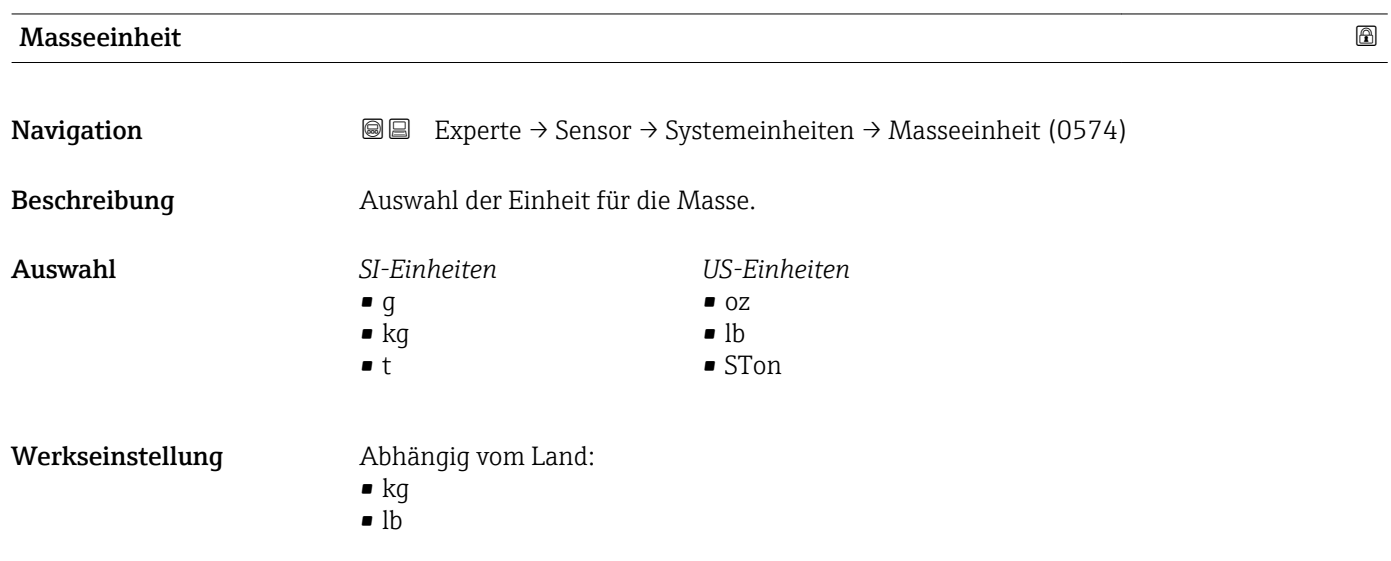

# <span id="page-50-0"></span>Zusätzliche Information *Auswahl*

Zur Erläuterung der abgekürzten Einheiten: [→ 231](#page-230-0)

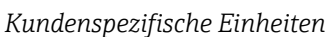

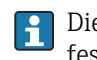

Die Einheit für die kundenspezifische Masse wird in Parameter **Anwendertext Masse** festgelegt.

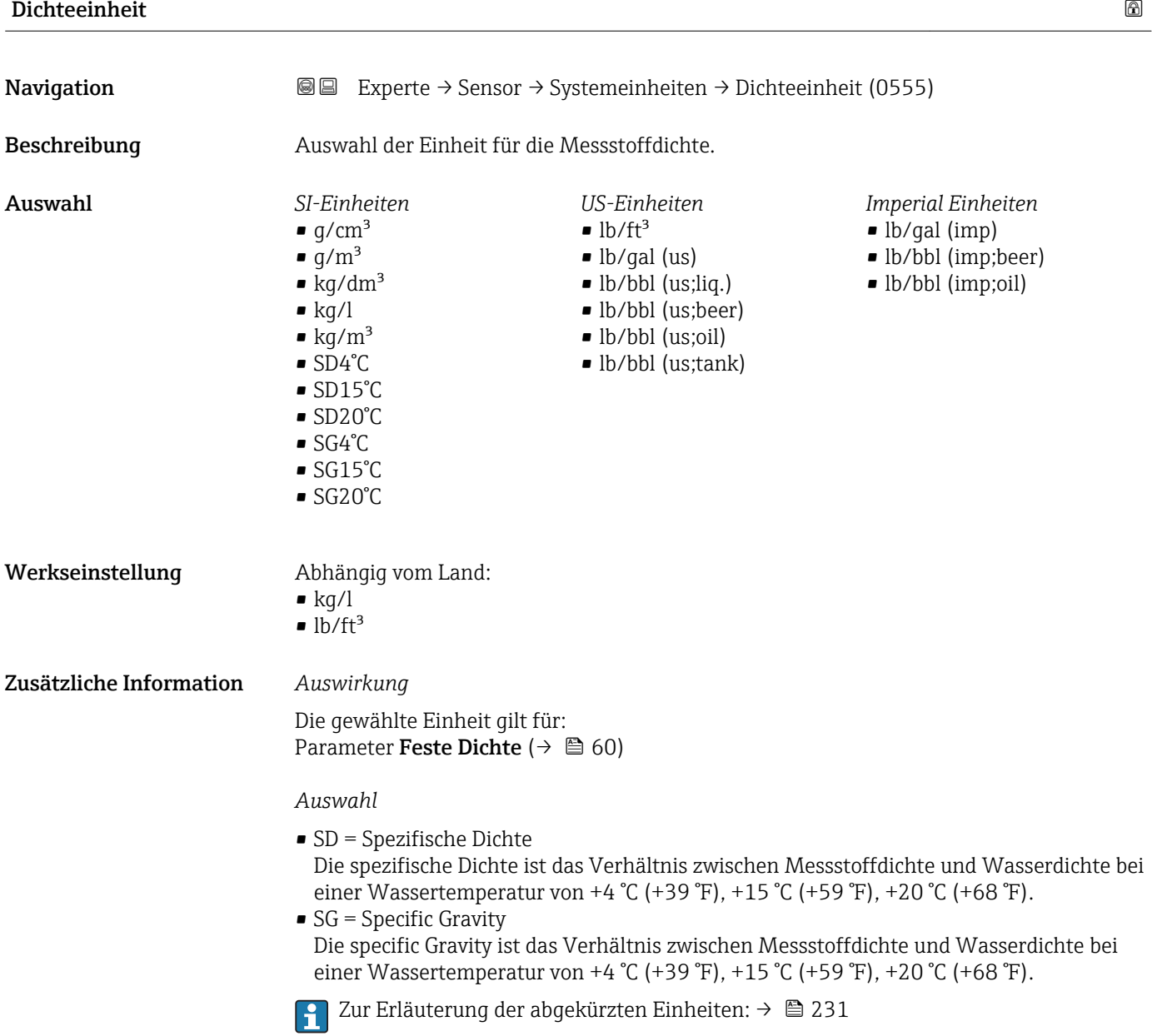

<span id="page-51-0"></span>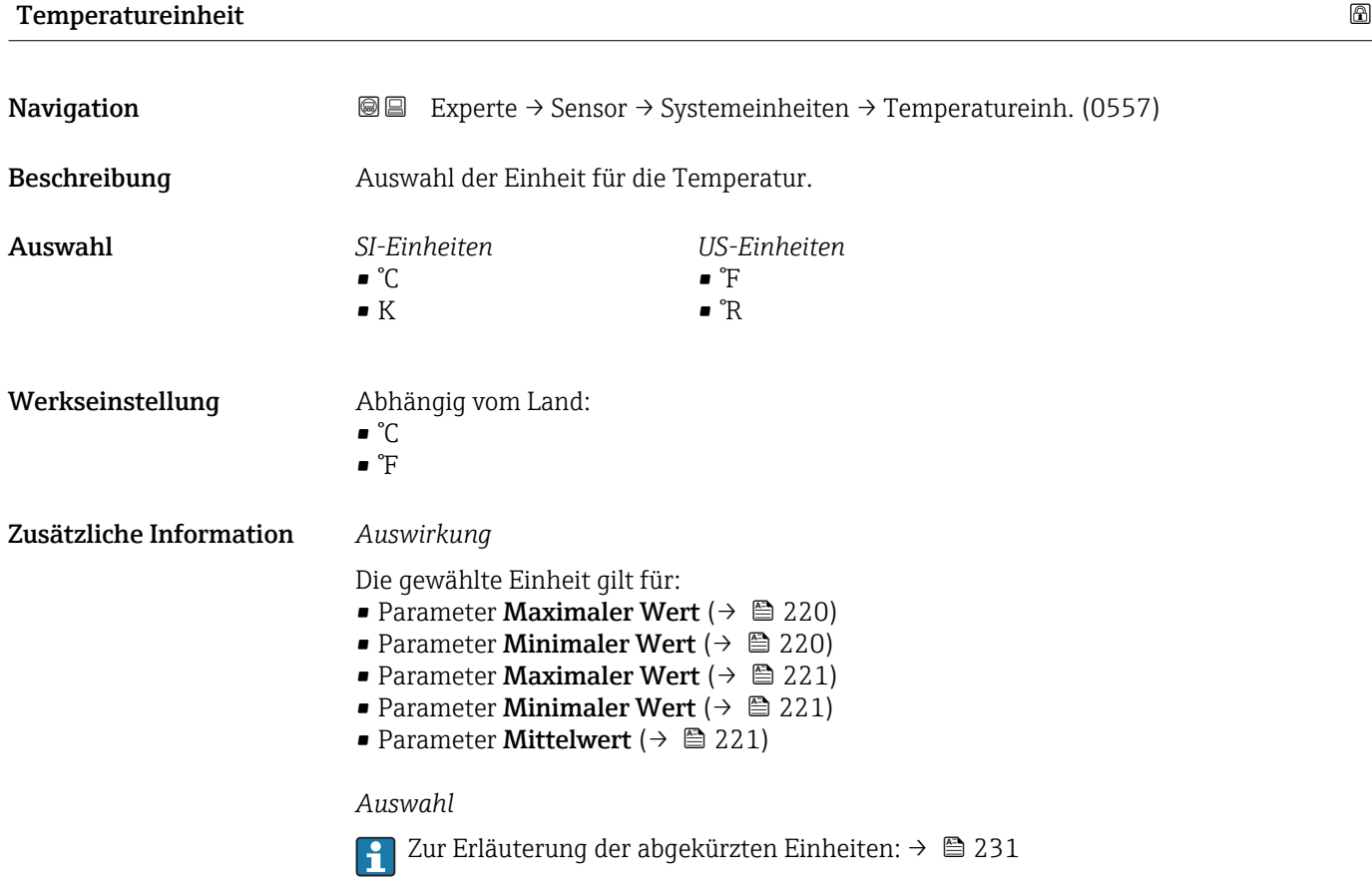

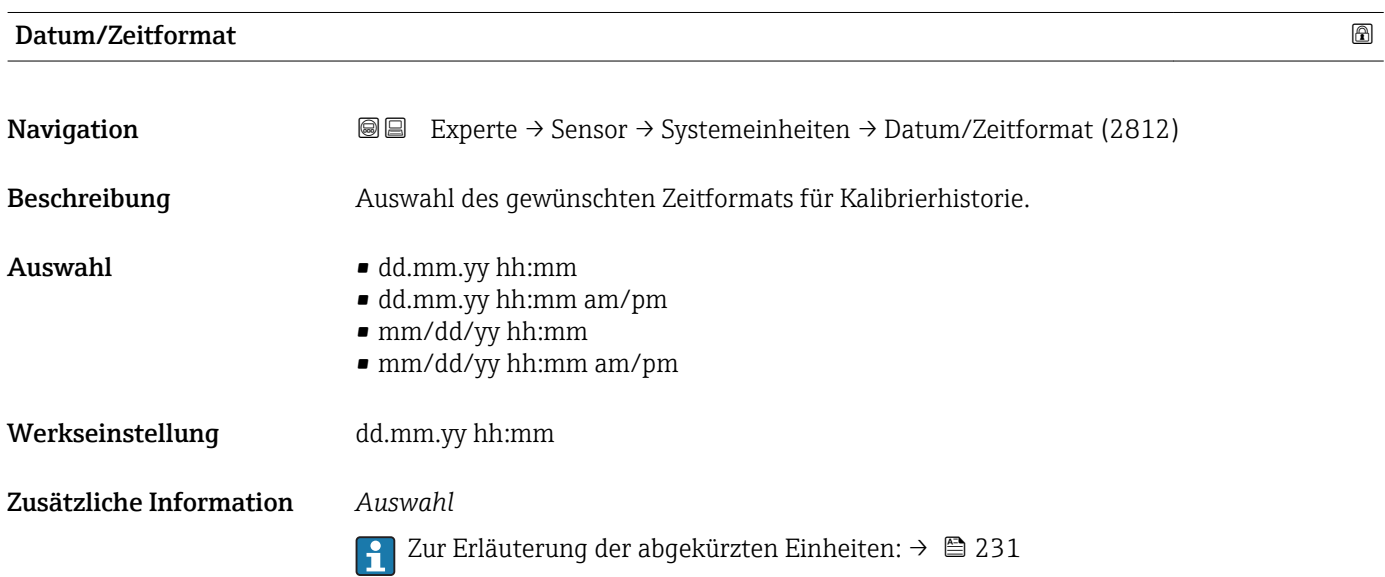

# <span id="page-52-0"></span>3.2.3 Untermenü "Prozessparameter"

*Navigation* 
■■ Experte → Sensor → Prozessparameter

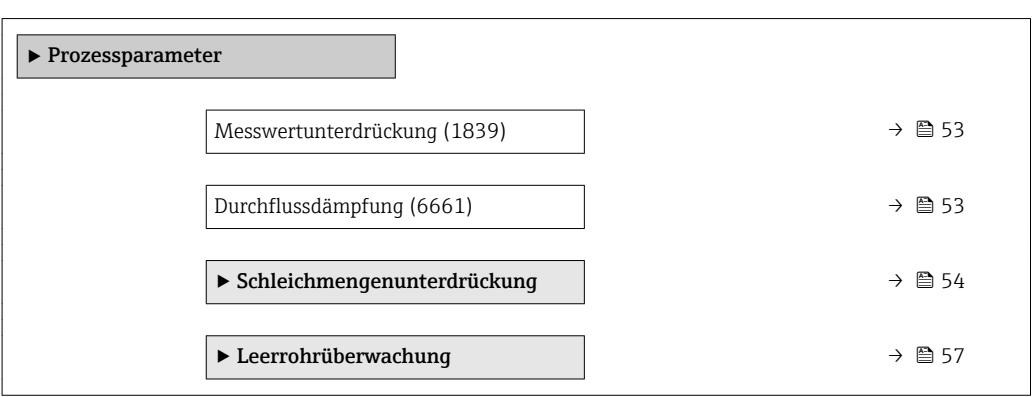

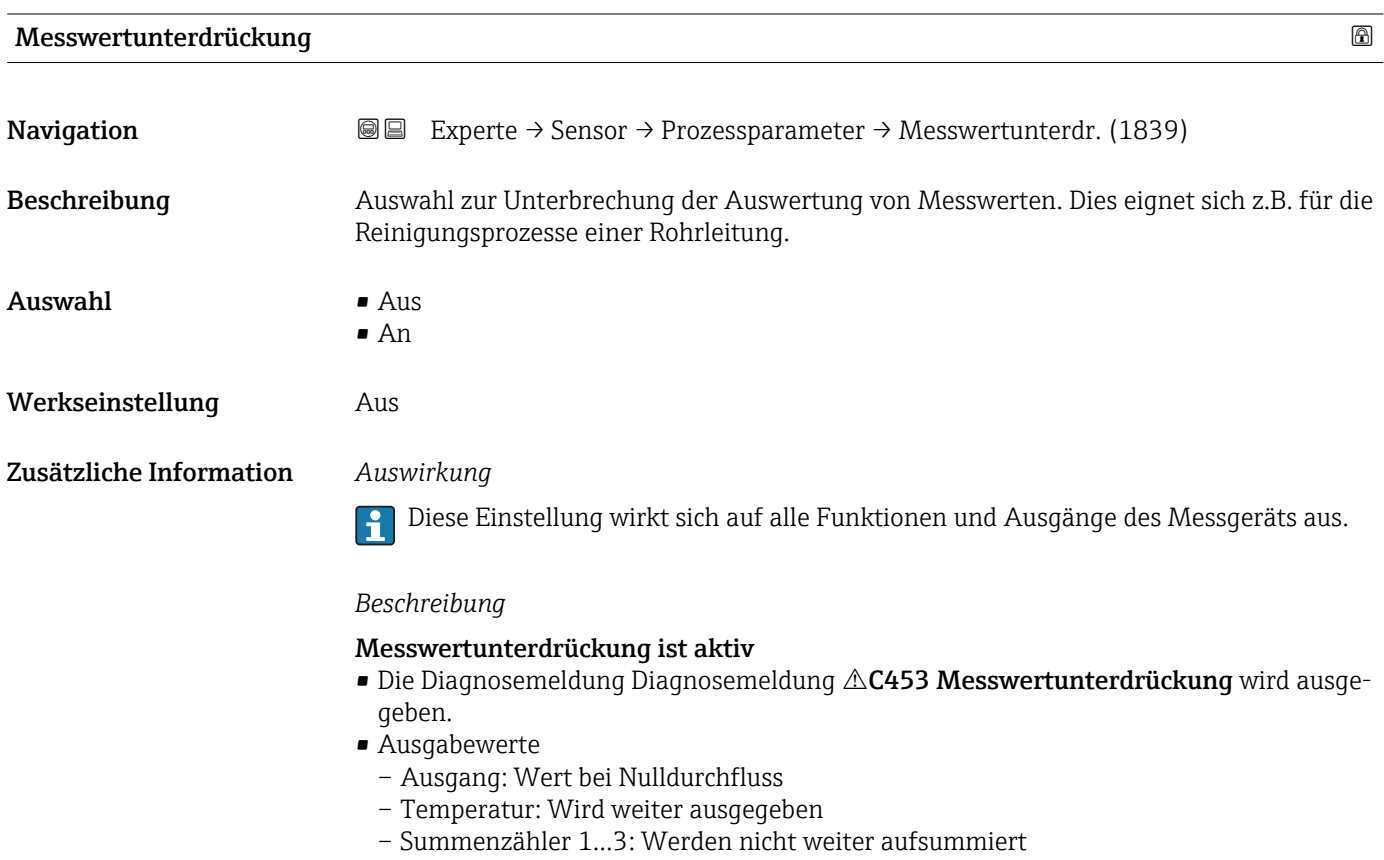

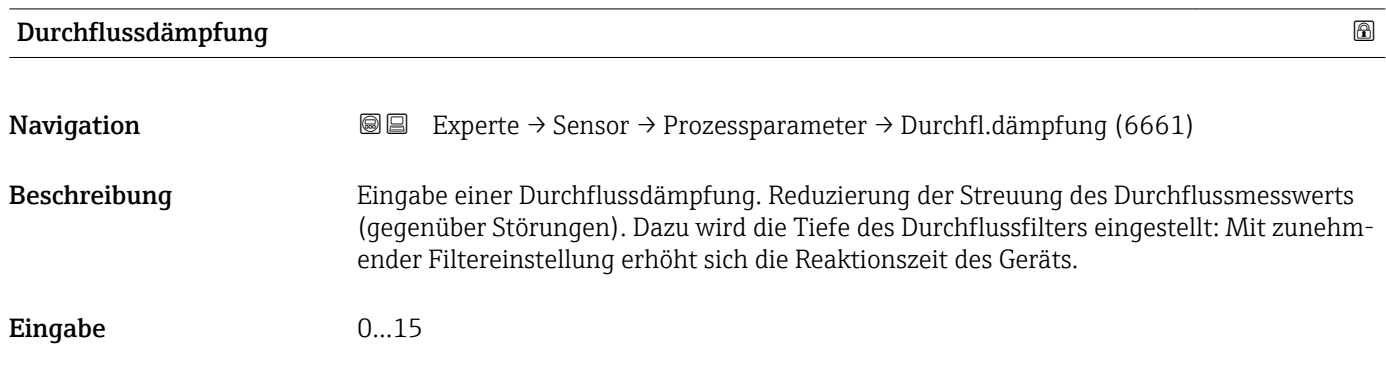

<span id="page-53-0"></span>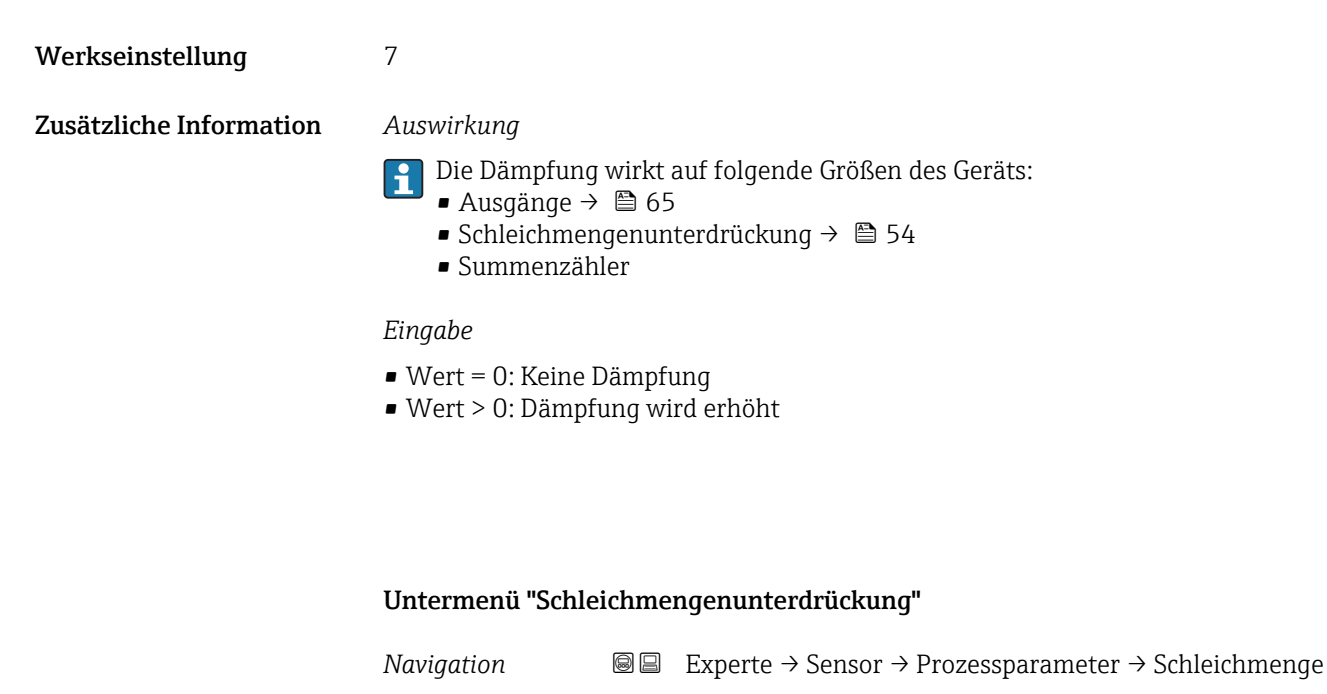

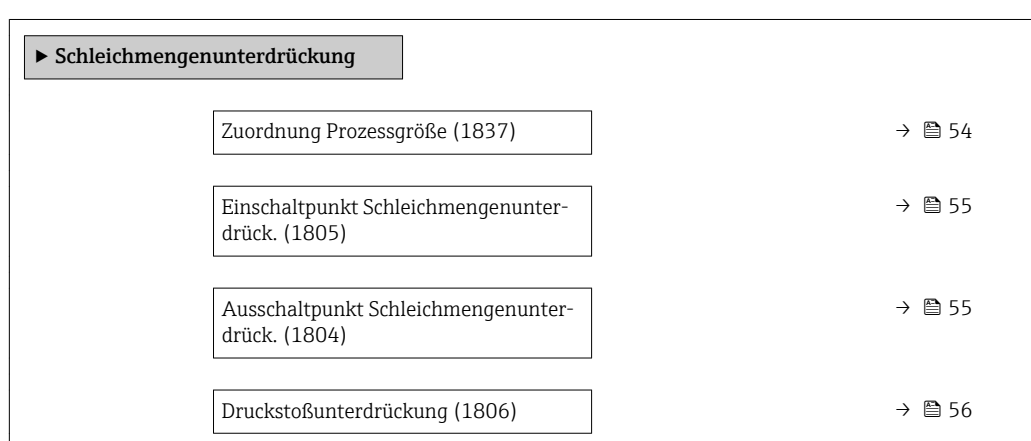

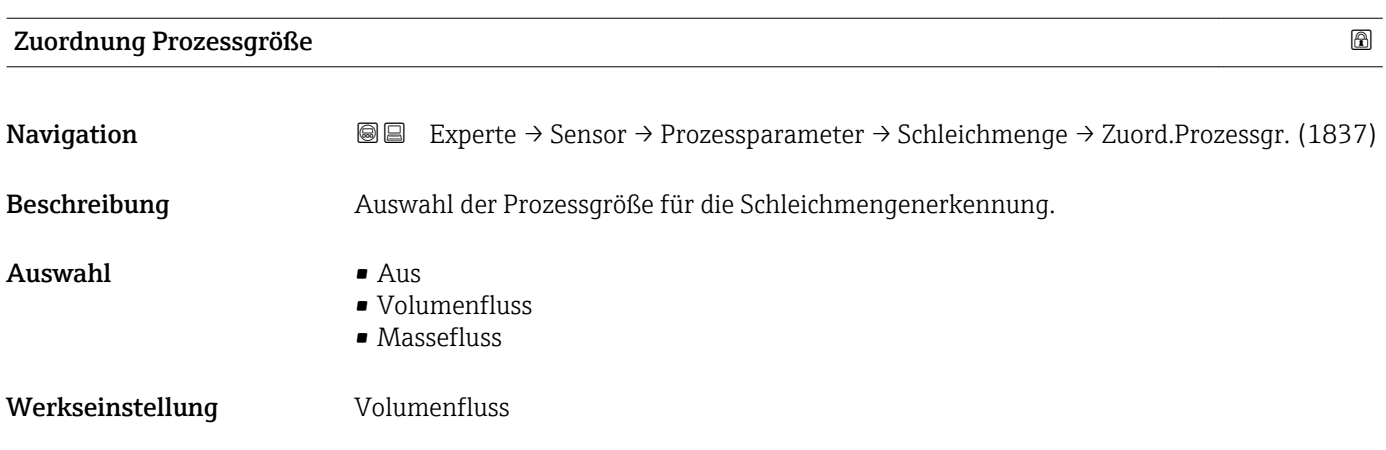

54 Endress+Hauser

# <span id="page-54-0"></span>Einschaltpunkt Schleichmengenunterdrück.

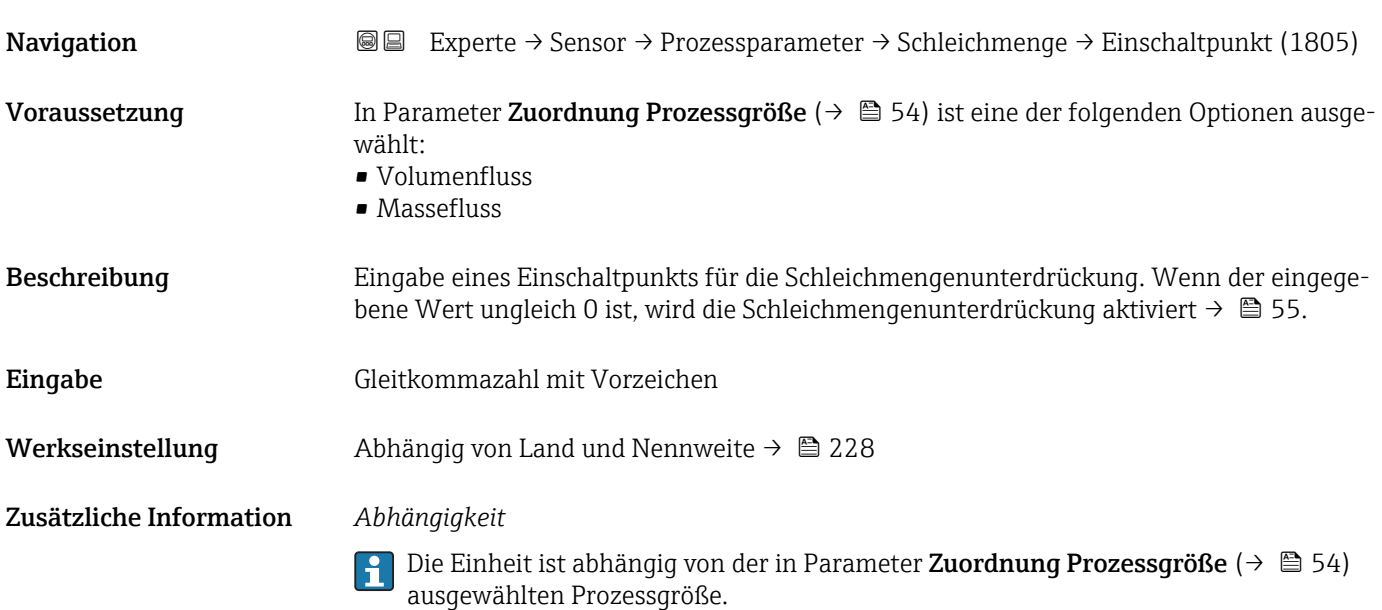

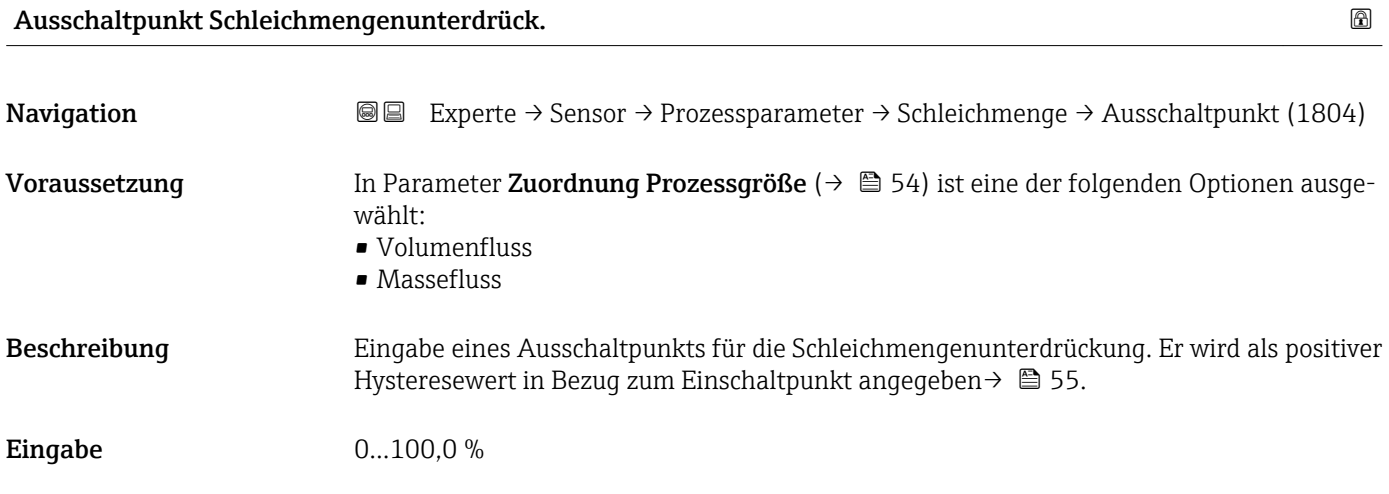

Werkseinstellung  $50\%$ 

### <span id="page-55-0"></span>Zusätzliche Information *Beispiel*

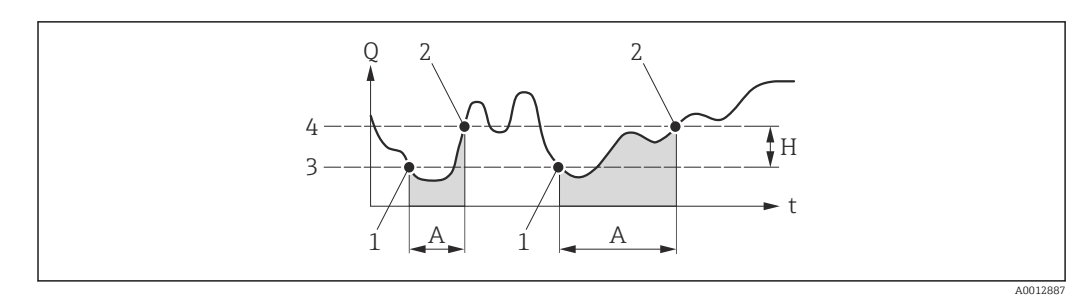

- *Q Durchfluss*
- *t Zeit*
- *H Hysterese*
- *A Schleichmengenunterdrückung aktiv*
- *1 Schleichmengenunterdrückung wird aktiviert*
- *2 Schleichmengenunterdrückung wird deaktiviert*
- *3 Eingegebener Einschaltpunkt 4 Eingegebener Ausschaltpunkt*

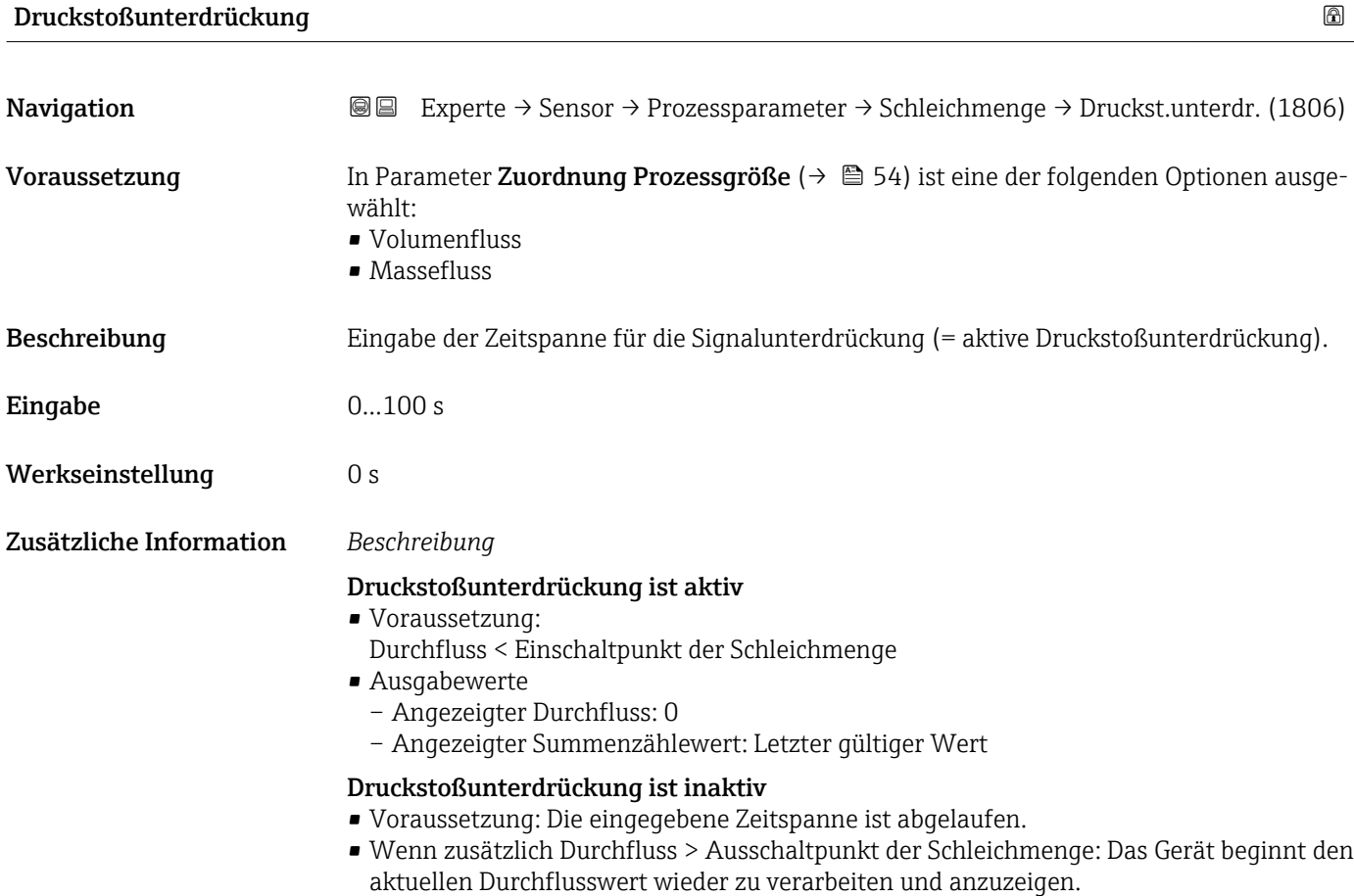

#### *Beispiel*

Beim Schließen eines Ventils können kurzzeitig starke Flüssigkeitsbewegungen in der Rohrleitung auftreten, die das Messgerät registriert. Die dabei aufsummierten Durchflusswerte führen zu einem falschen Summenzählerstand, besonders bei Abfüllvorgängen.

<span id="page-56-0"></span>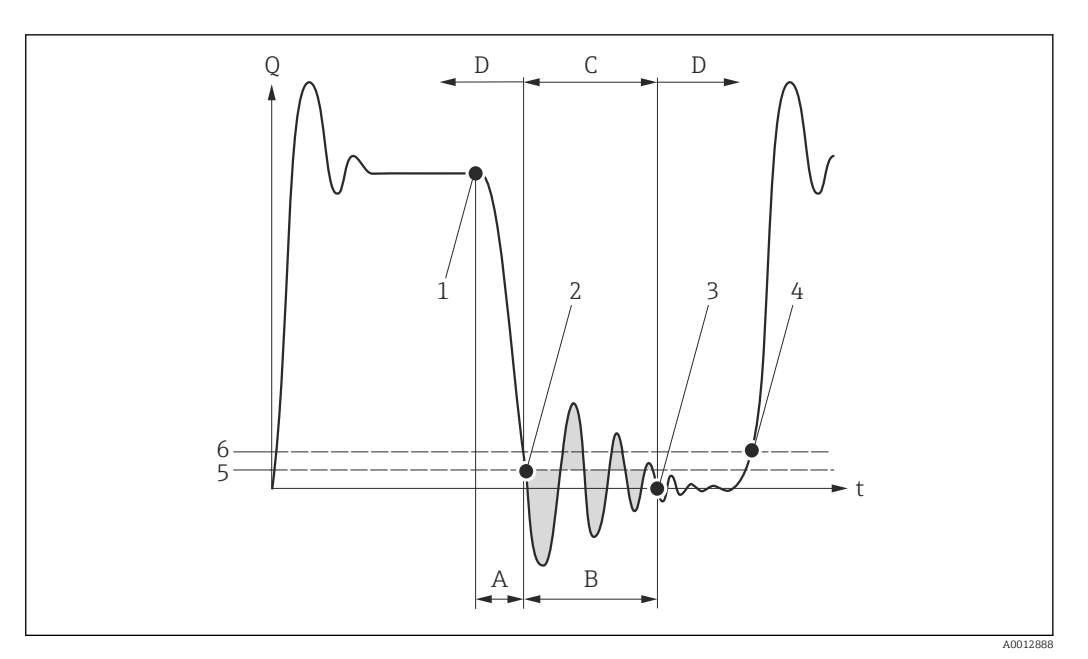

- *Q Durchfluss*
- *t Zeit*
- *A Nachlauf*
- *B Druckstoß*
- *C Druckstoßunterdrückung aktiv gemäß eingegebener Zeitspanne*
- *D Druckstoßunterdrückung inaktiv*
- *1 Ventil schließt*
- *2 Schleichmengen-Einschaltpunkt unterschritten: Druckstoßunterdrückung wird aktiviert*
- *3 Eingegebene Zeitspanne abgelaufen: Druckstoßunterdrückung wird deaktiviert*
- *4 Aktueller Durchflusswert wird wieder verarbeitet und angezeigt*
- *5 Einschaltpunkt für Schleichmengenunterdrückung*
- *6 Ausschaltpunkt für Schleichmengenunterdrückung*

# Untermenü "Leerrohrüberwachung"

*Navigation* Experte → Sensor → Prozessparameter → Leerrohrüberw.

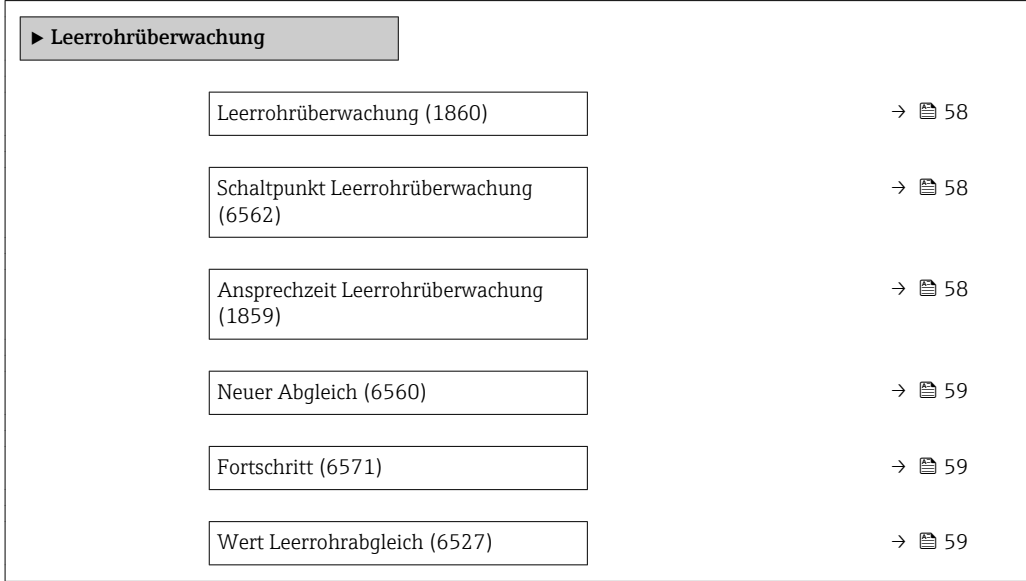

<span id="page-57-0"></span>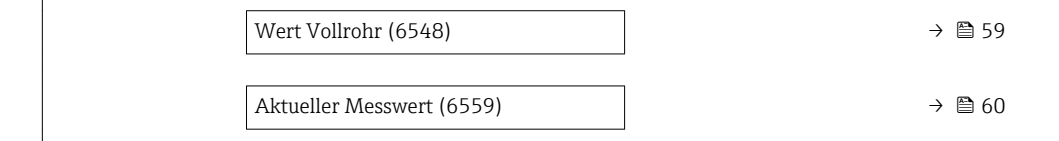

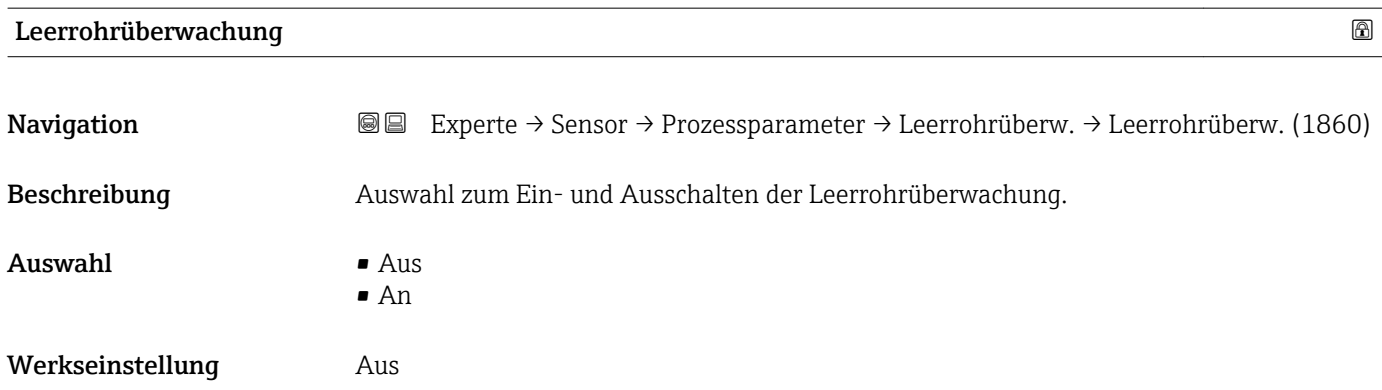

# Schaltpunkt Leerrohrüberwachung

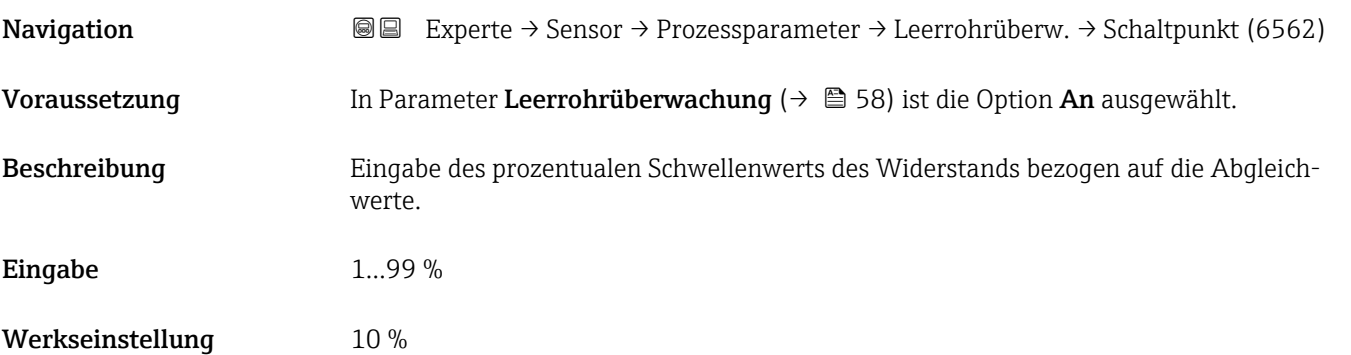

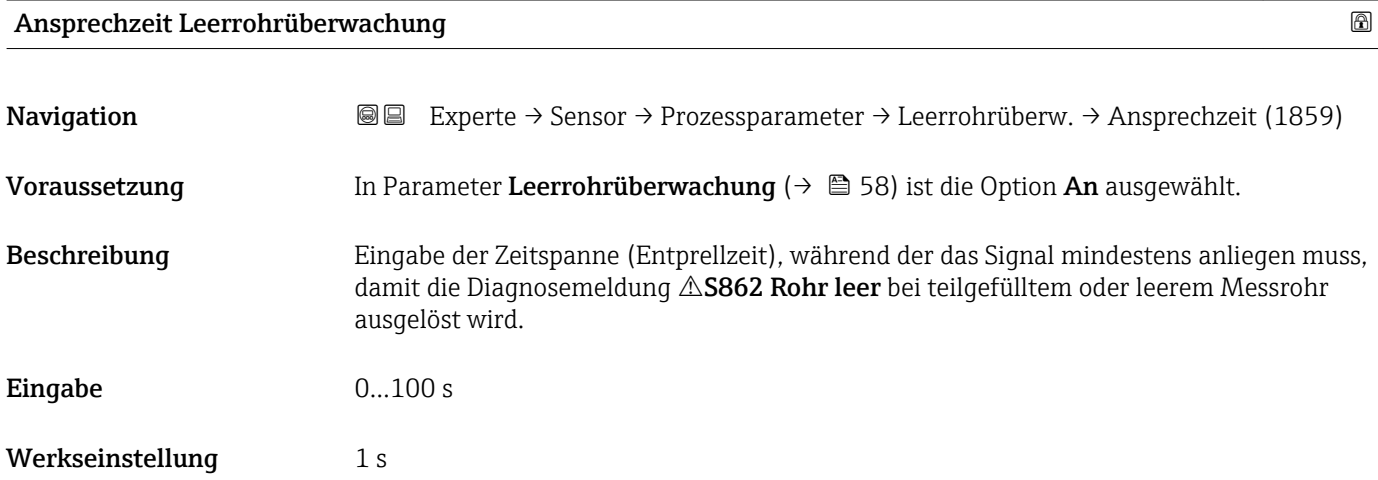

<span id="page-58-0"></span>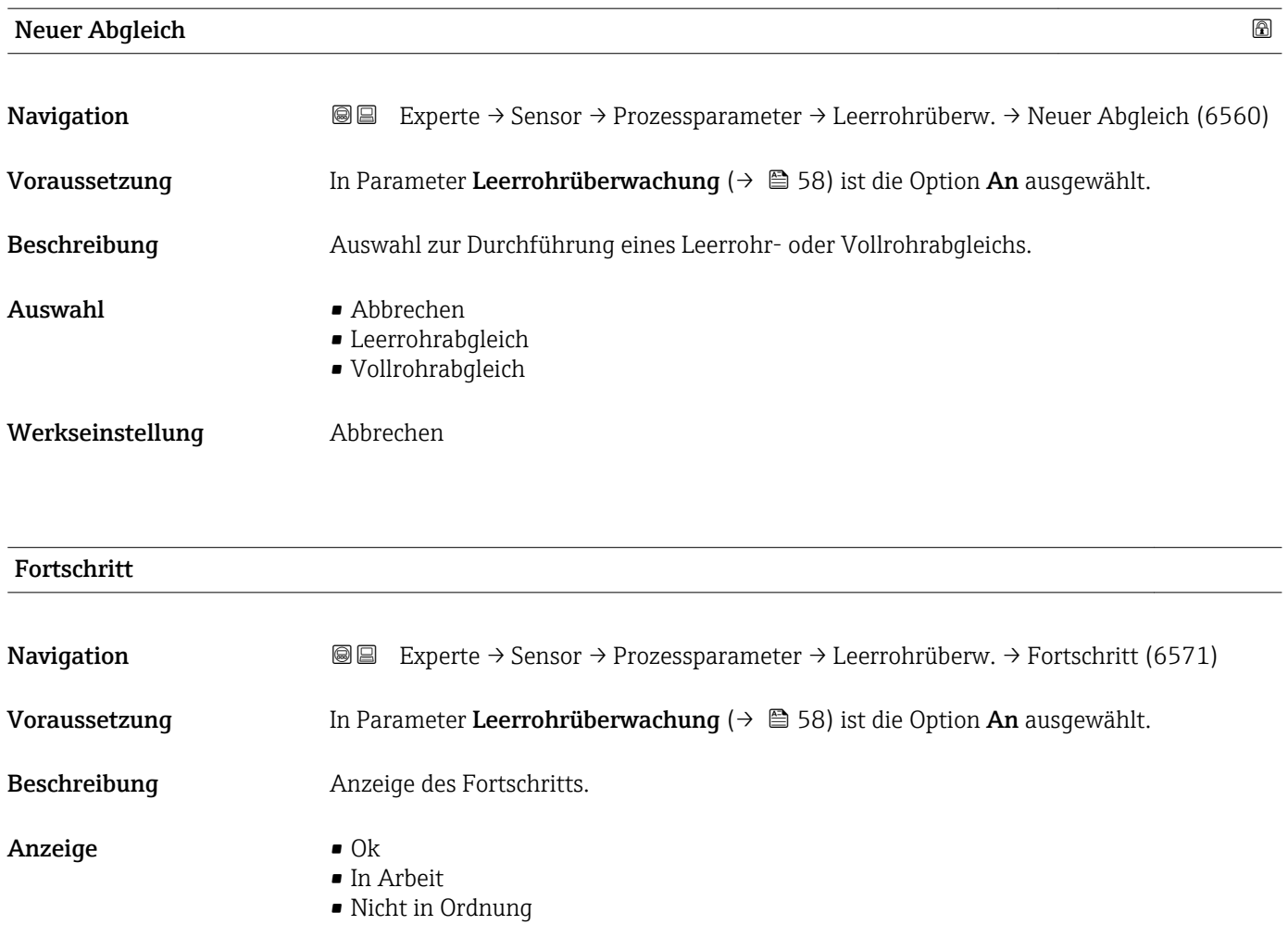

# Wert Leerrohrabgleich

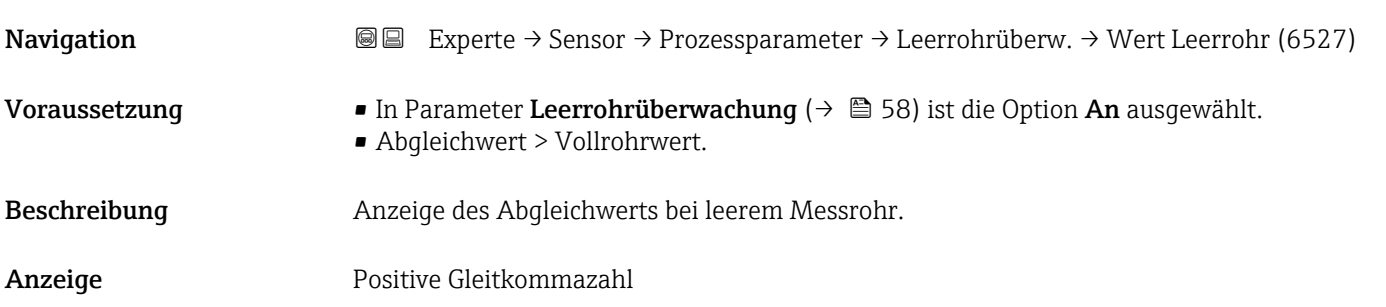

# Wert Vollrohr

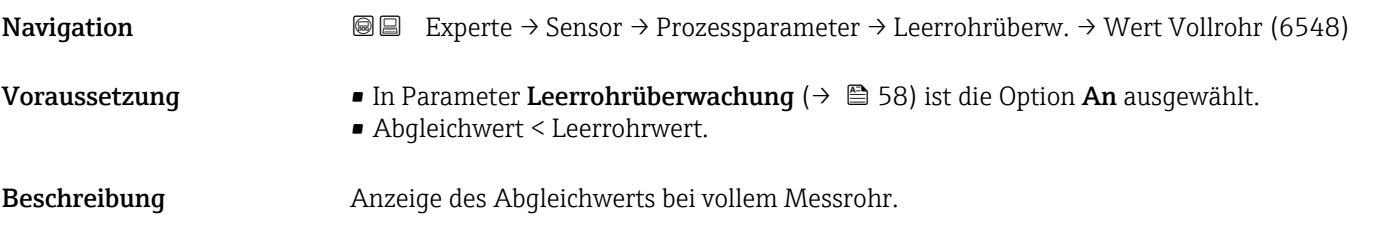

<span id="page-59-0"></span>Anzeige Positive Gleitkommazahl

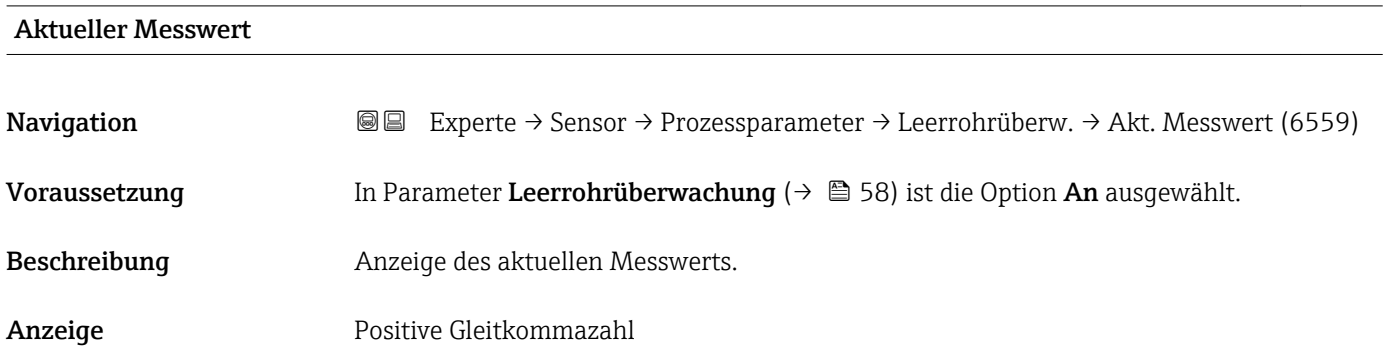

# 3.2.4 Untermenü "Berechnete Prozessgrößen"

*Navigation* Experte → Sensor → Berech. Größen

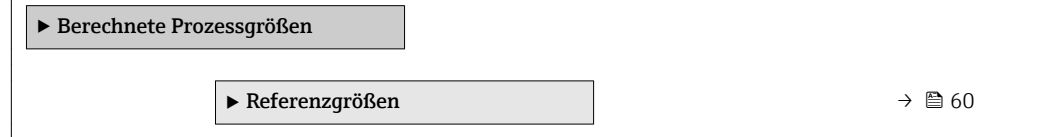

# Untermenü "Referenzgrößen"

 $\overline{1}$ 

*Navigation* Experte → Sensor → Berech. Größen → Referenzgrößen

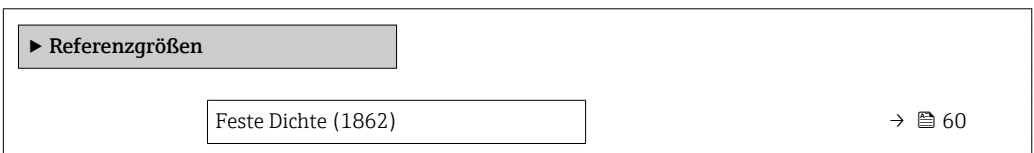

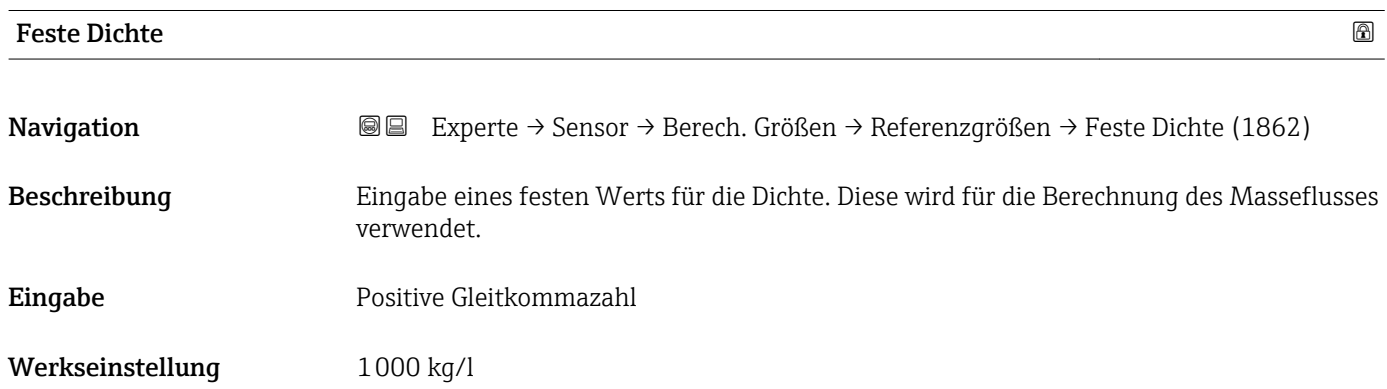

# <span id="page-60-0"></span>Zusätzliche Information *Eingabe*

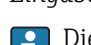

1 Die Einheit wird aus Parameter Dichteeinheit (→ ■ 51) übernommen.

# 3.2.5 Untermenü "Sensorabgleich"

*Navigation* Experte → Sensor → Sensorabgleich

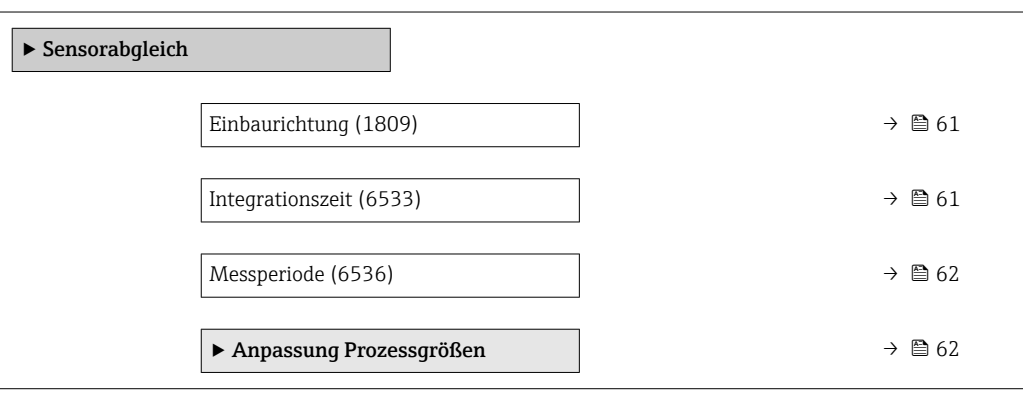

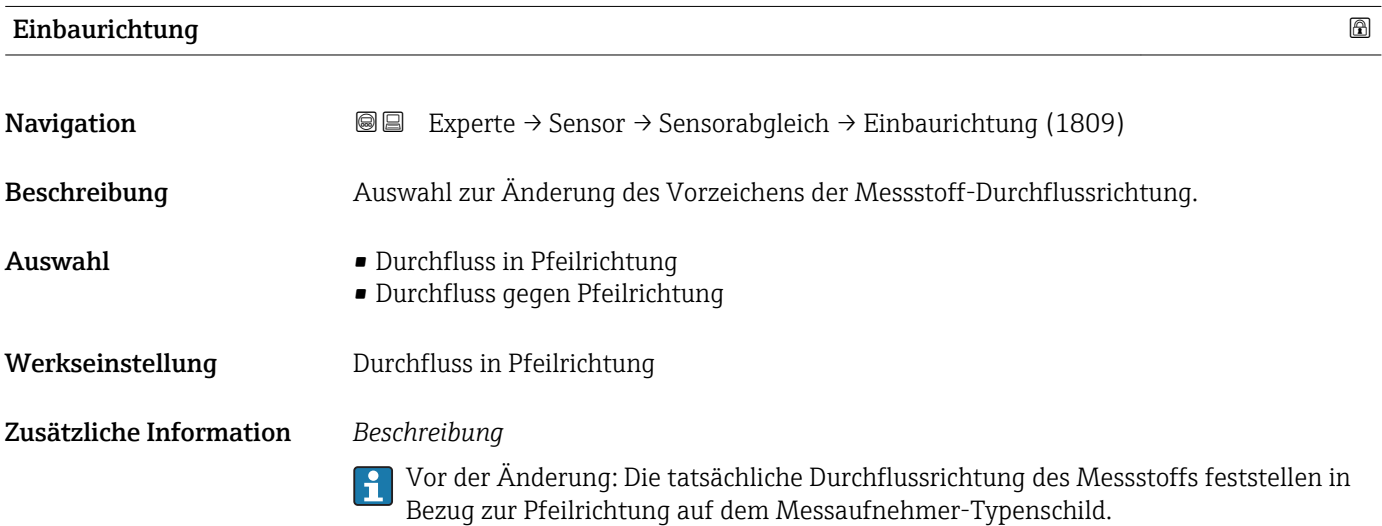

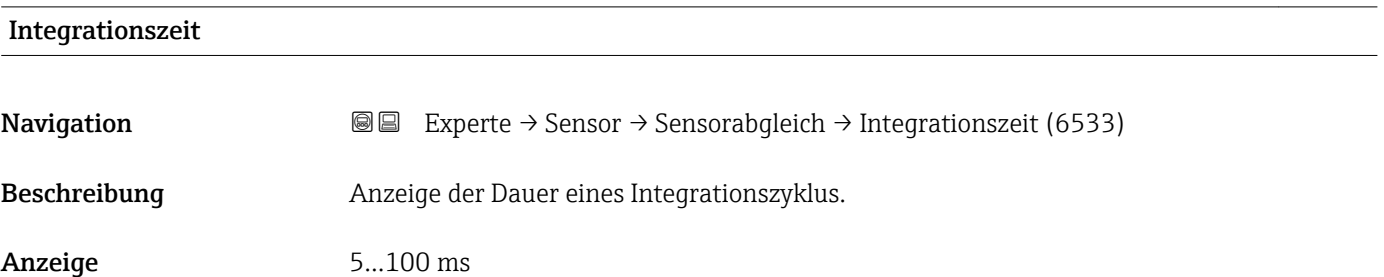

# <span id="page-61-0"></span>Messperiode **Navigation EXPERE** Experte → Sensor → Sensorabgleich → Messperiode (6536) Beschreibung Anzeige der Zeit einer vollen Messperiode. Anzeige 40...1000 ms

# Untermenü "Anpassung Prozessgrößen"

*Navigation* **III** III Experte → Sensor → Sensorabgleich → Anpass.Prozessgr

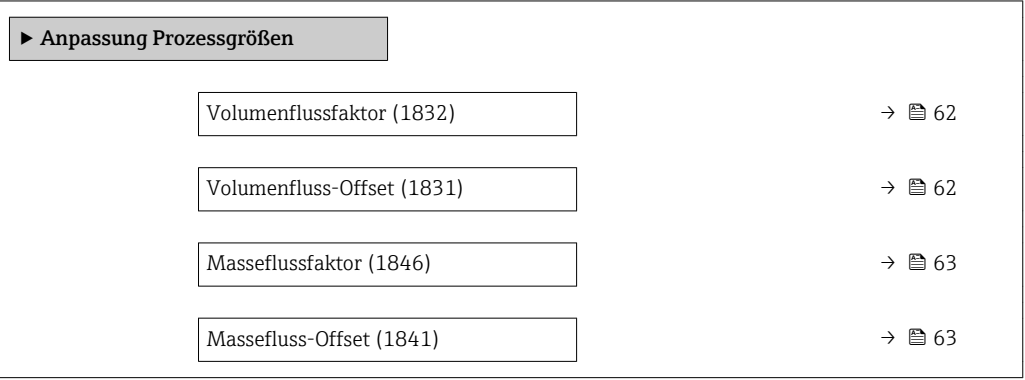

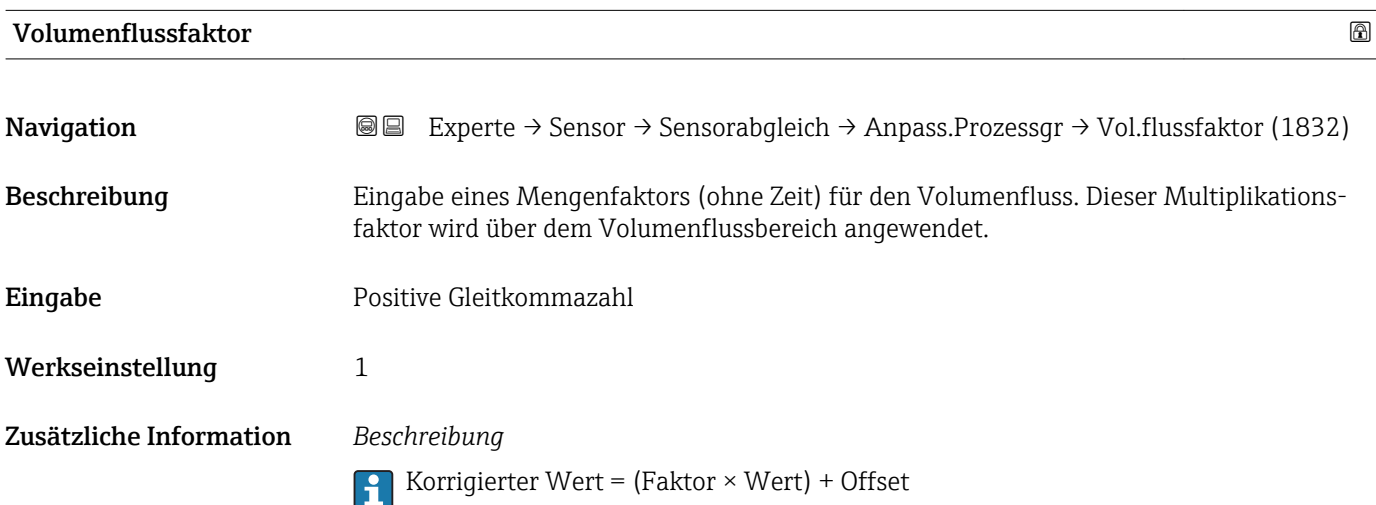

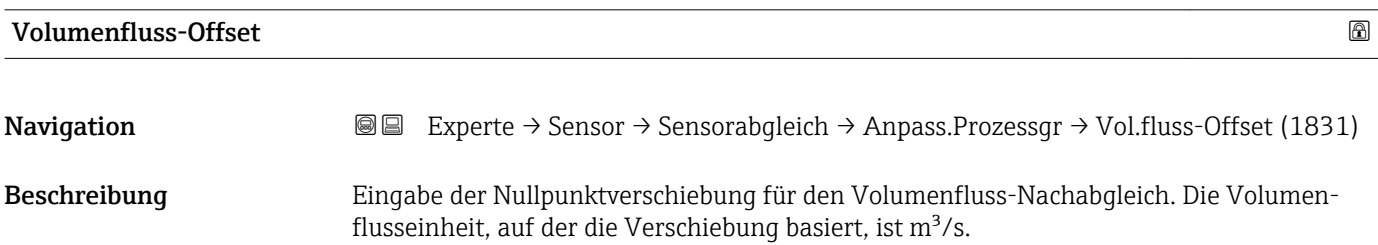

<span id="page-62-0"></span>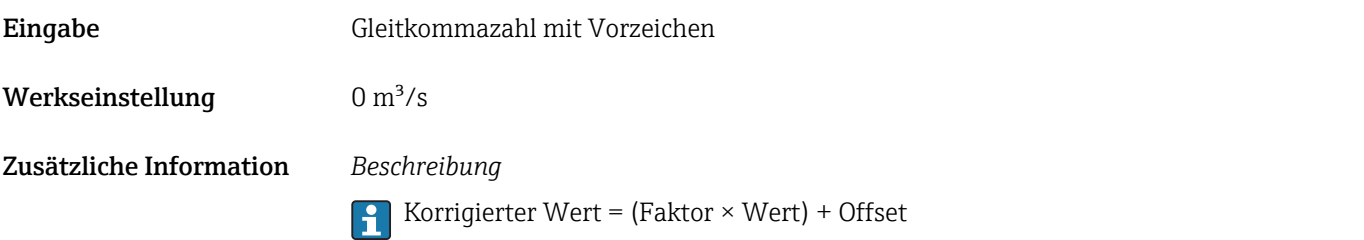

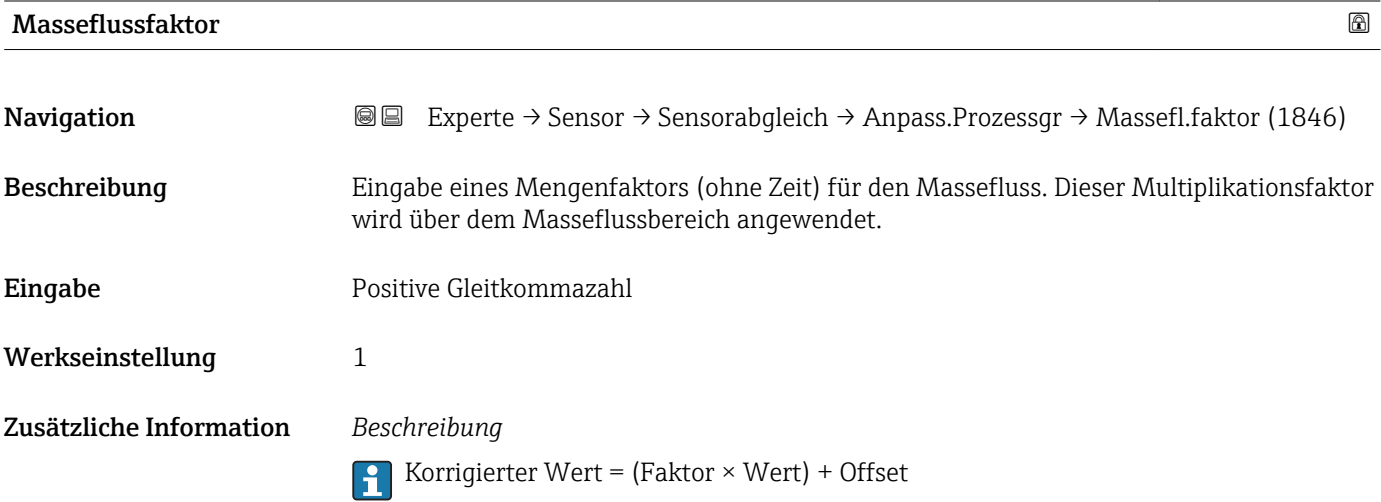

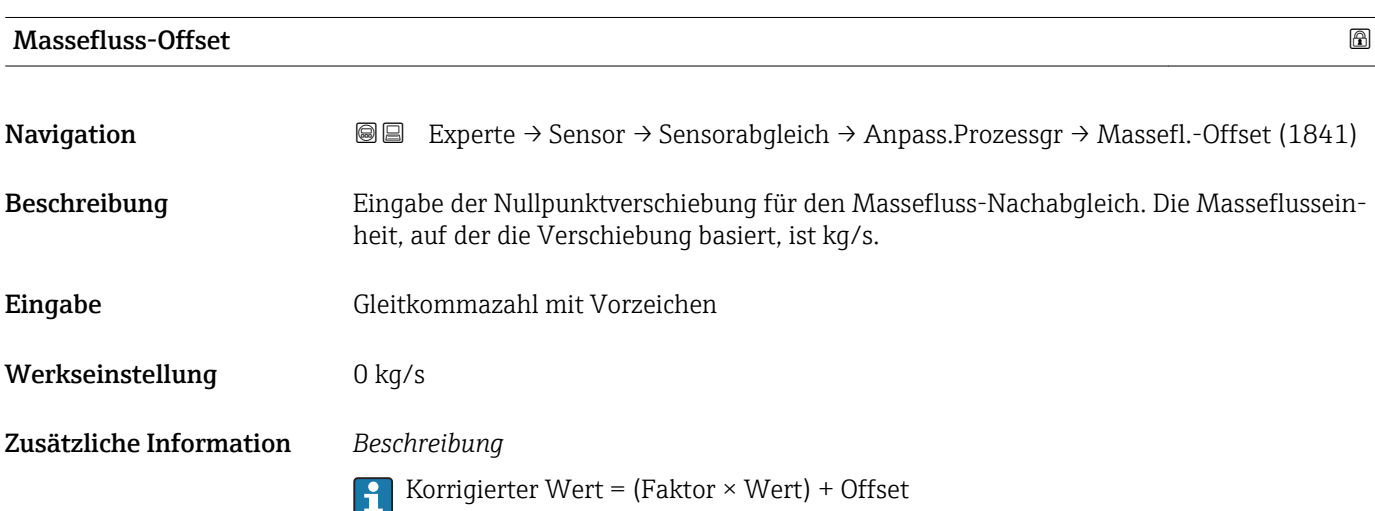

# <span id="page-63-0"></span>3.2.6 Untermenü "Kalibrierung"

*Navigation* 
■■ Experte → Sensor → Kalibrierung

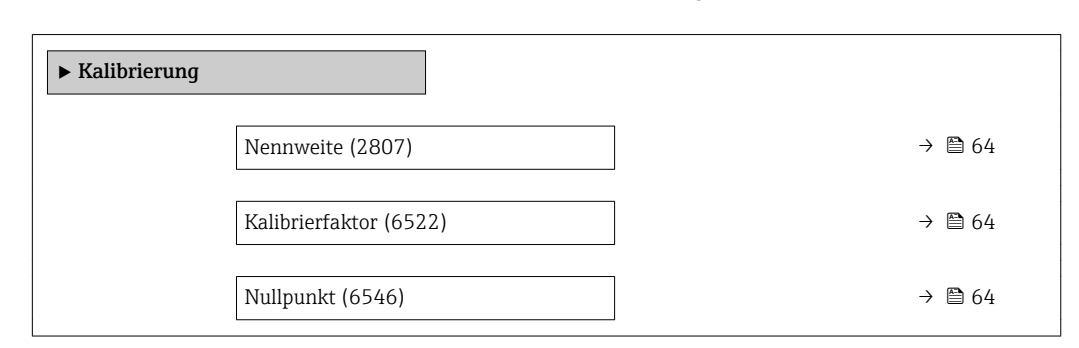

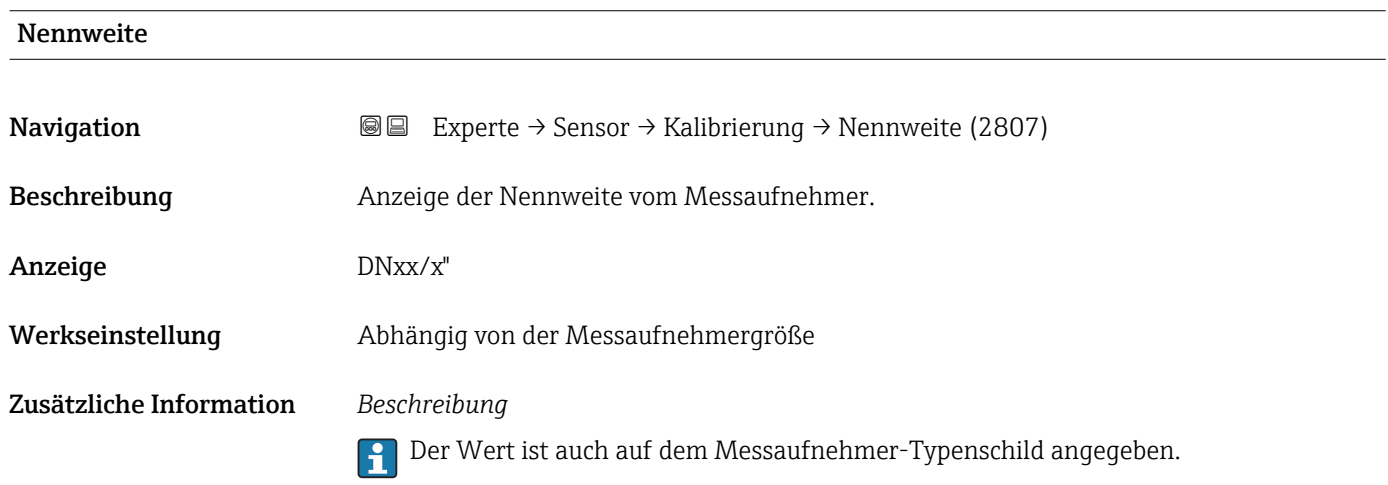

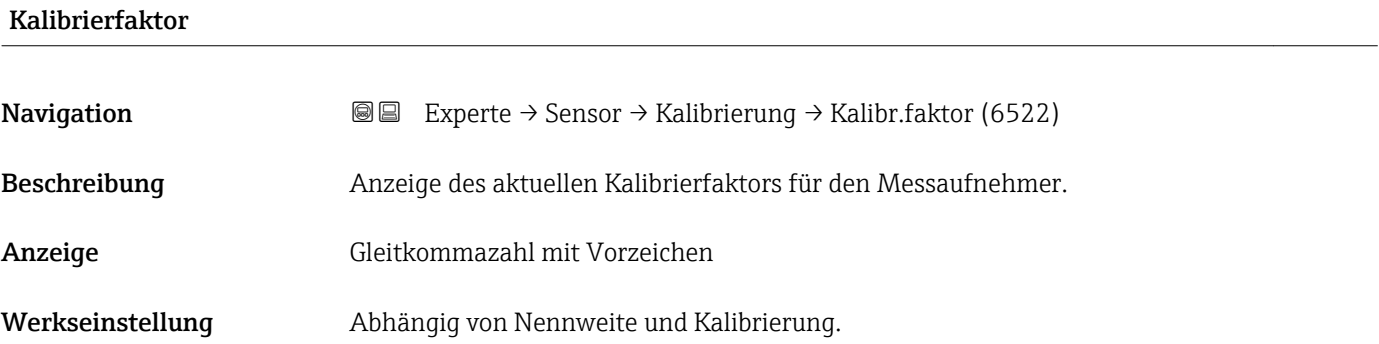

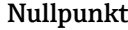

**Navigation EXperte** → Sensor → Kalibrierung → Nullpunkt (6546) Beschreibung Anzeige des aktuellen Nullpunktkorrekturwerts für den Messaufnehmer. Anzeige Gleitkommazahl mit Vorzeichen

<span id="page-64-0"></span>Werkseinstellung Abhängig von Nennweite und Kalibrierung

# 3.3 Untermenü "Ausgang"

*Navigation* 
■■ Experte → Ausgang

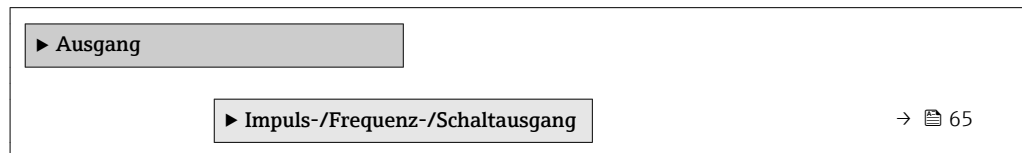

# 3.3.1 Untermenü "Impuls-/Frequenz-/Schaltausgang"

*Navigation* 
■■ Experte → Ausgang → PFS-Ausgang

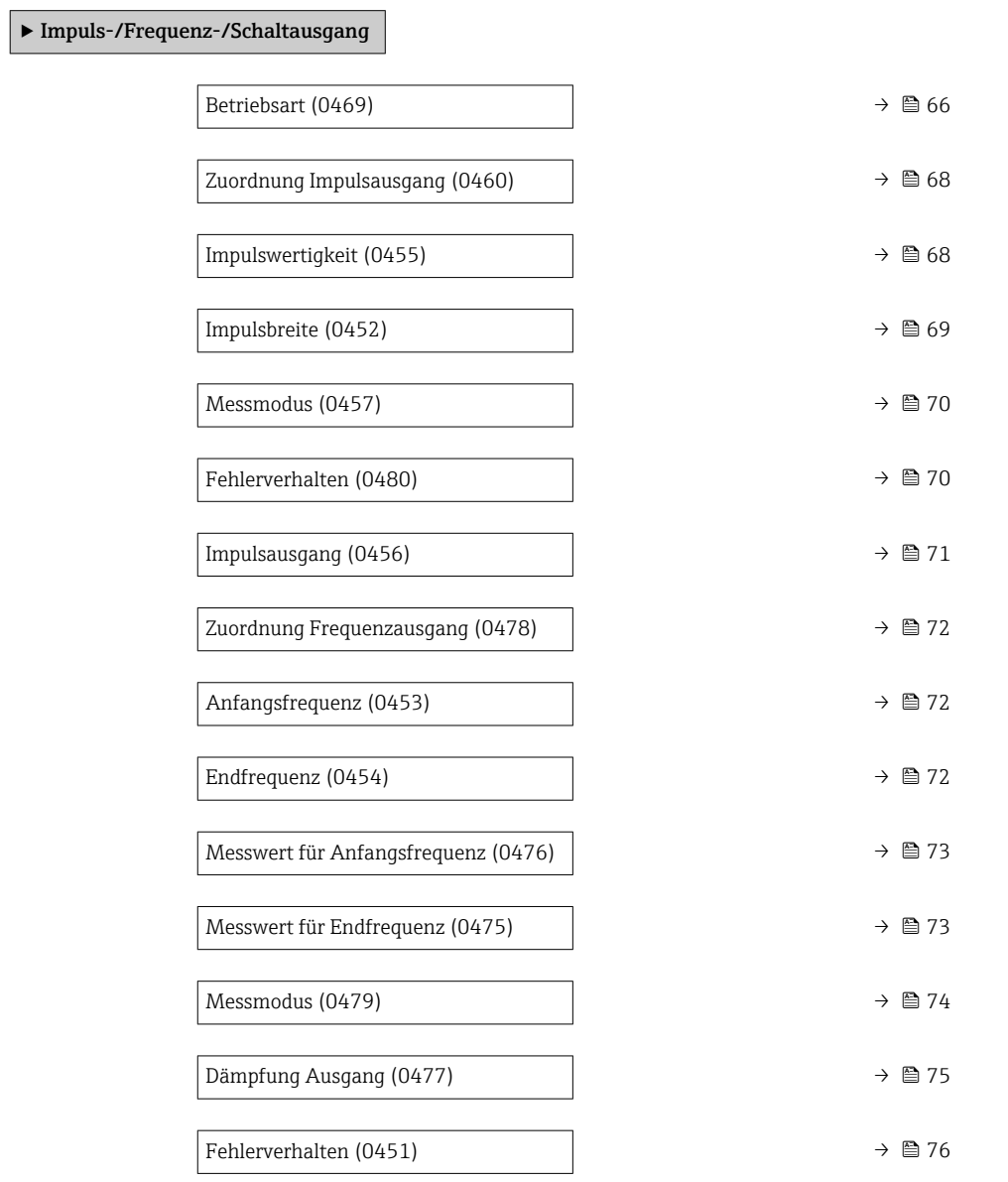

<span id="page-65-0"></span>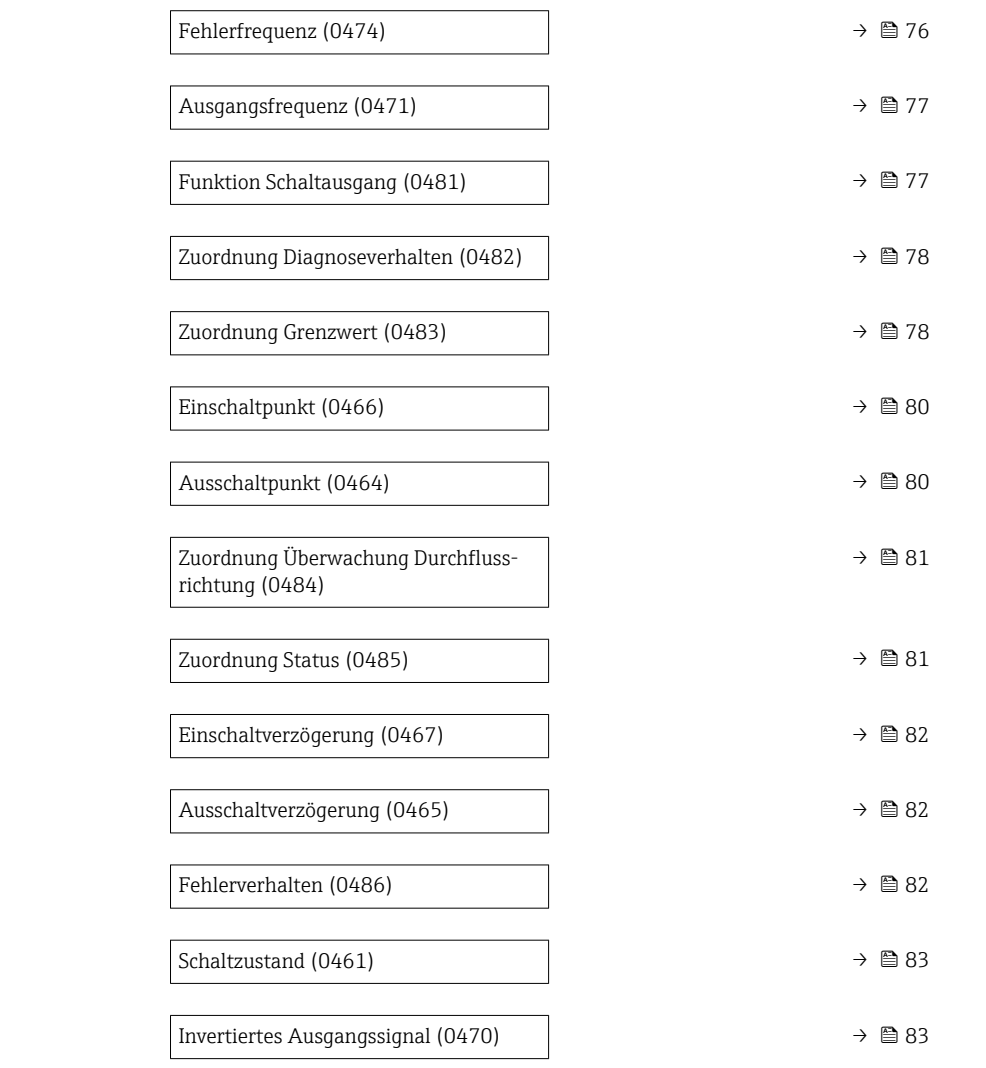

#### $\blacksquare$ Betriebsart $\blacksquare$

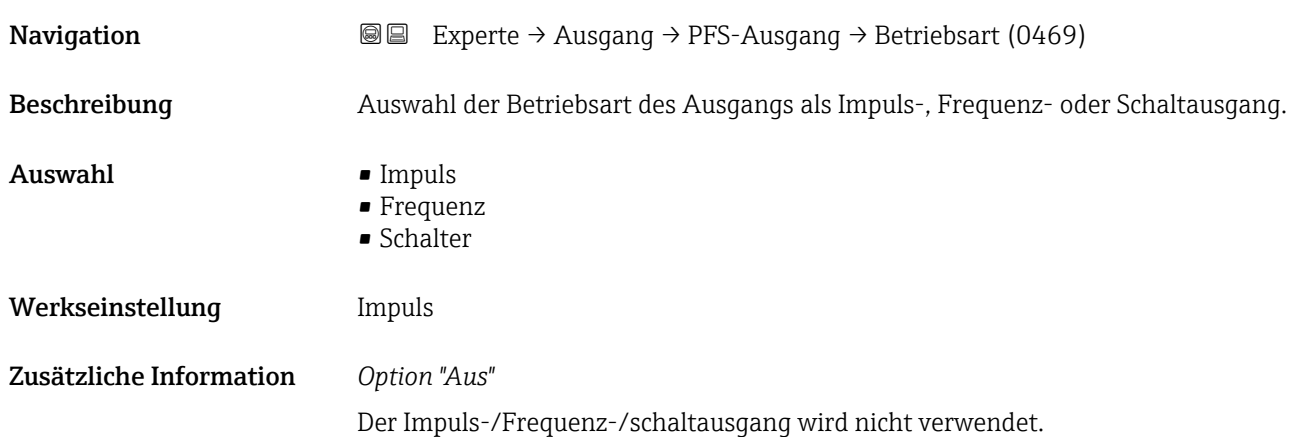

#### *Option "Impuls"*

Mengenproportionaler Impuls mit einzustellender Impulsbreite

- Immer wenn eine bestimmte Menge an Masse oder Volumen erreicht wurde (Impulswertigkeit), wird ein Impuls ausgegeben, dessen Dauer zuvor eingestellt wurde (Impulsbreite).
- Die Impulse sind nie kürzer als die eingestellte Dauer.

#### Beispiel

- Durchflussmenge ca. 100 g/s
- Impulswertigkeit 0,1 g
- Impulsbreite 0,05 ms
- Impulsrate 1000 Impuls/s

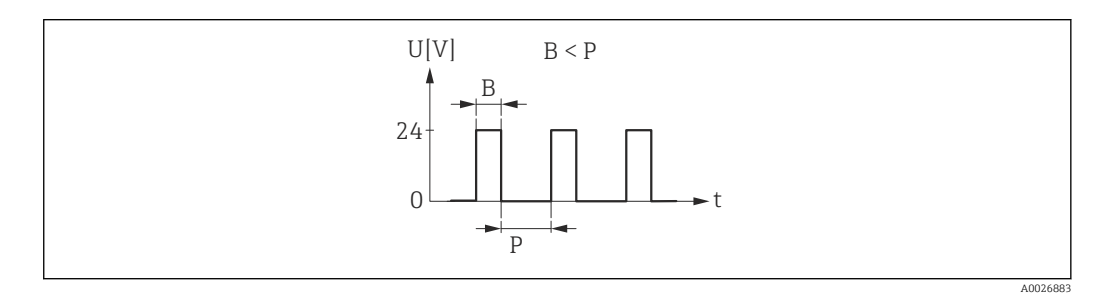

- *4 Mengenproportionaler Impuls (Impulswertigkeit) mit einzustellender Impulsbreite*
- *B Eingegebene Impulsbreite*
- *P Pausen zwischen den einzelnen Impulsen*

#### *Option "Frequenz"*

Durchflussproportionaler Frequenzausgang mit Impuls-Pausenverhältnis 1:1 Es wird eine Ausgangsfrequenz ausgegeben, die proportional zum Wert einer Prozessgröße wie Massefluss oder Volumenfluss ist.

Beispiel

- Durchflussmenge ca. 100 g/s
- Max. Frequenz 10 kHz
- Durchflussmenge bei max. Frequenz 1000 g/s
- Ausgangsfrequenz ca. 1000 Hz

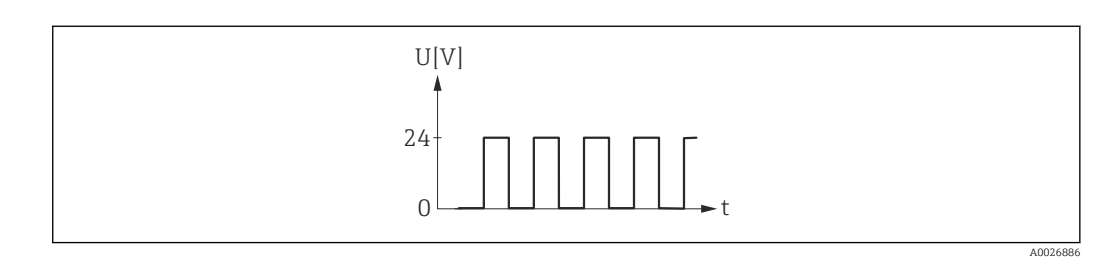

 *5 Durchflussproportionaler Frequenzausgang*

#### *Option "Schalter"*

Kontakt zum Anzeigen eines Zustandes (z.B. Alarm oder Warnung bei Erreichen eines Grenzwerts)

Beispiel

Alarmverhalten ohne Alarm

A0026884

<span id="page-67-0"></span>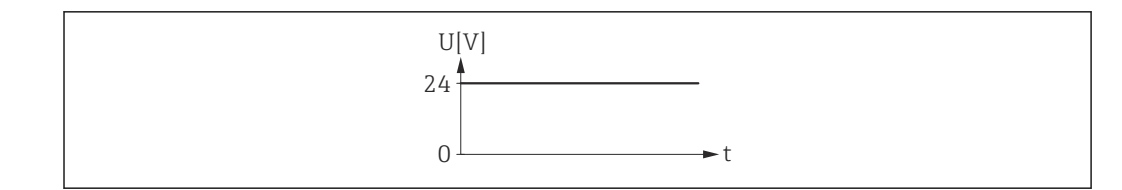

 *6 Kein Alarm, hoher Level*

# Beispiel Alarmverhalten bei Alarm

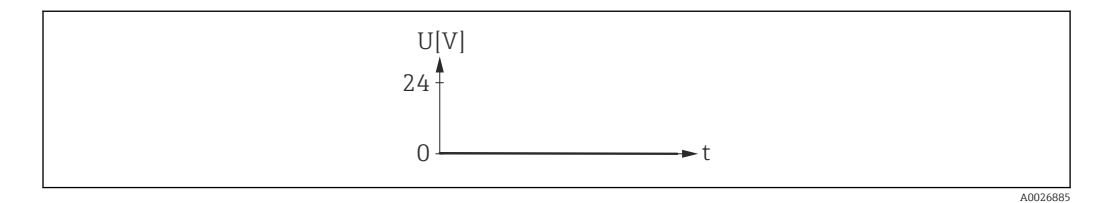

 *7 Alarm, tiefer Level*

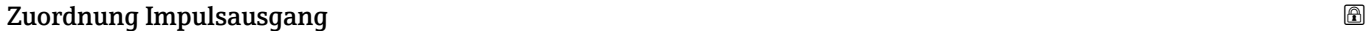

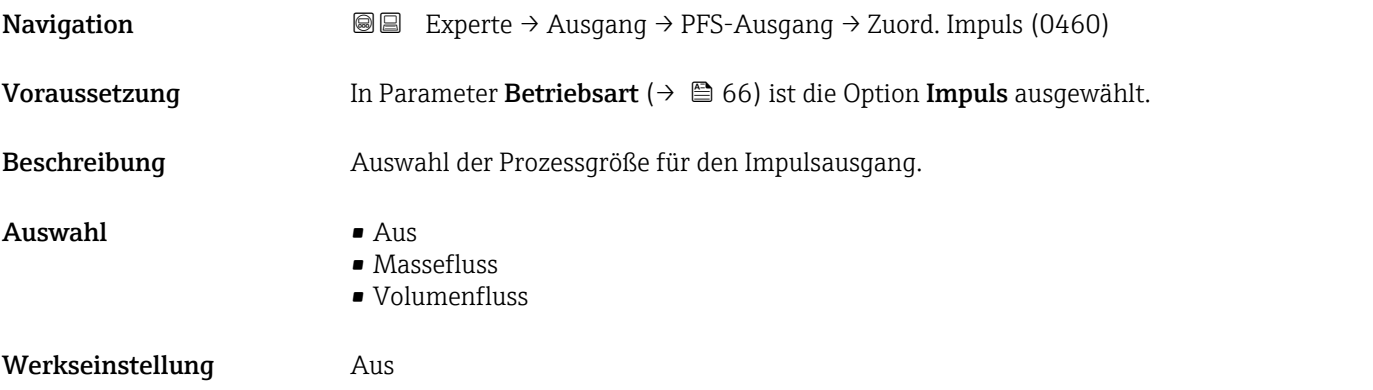

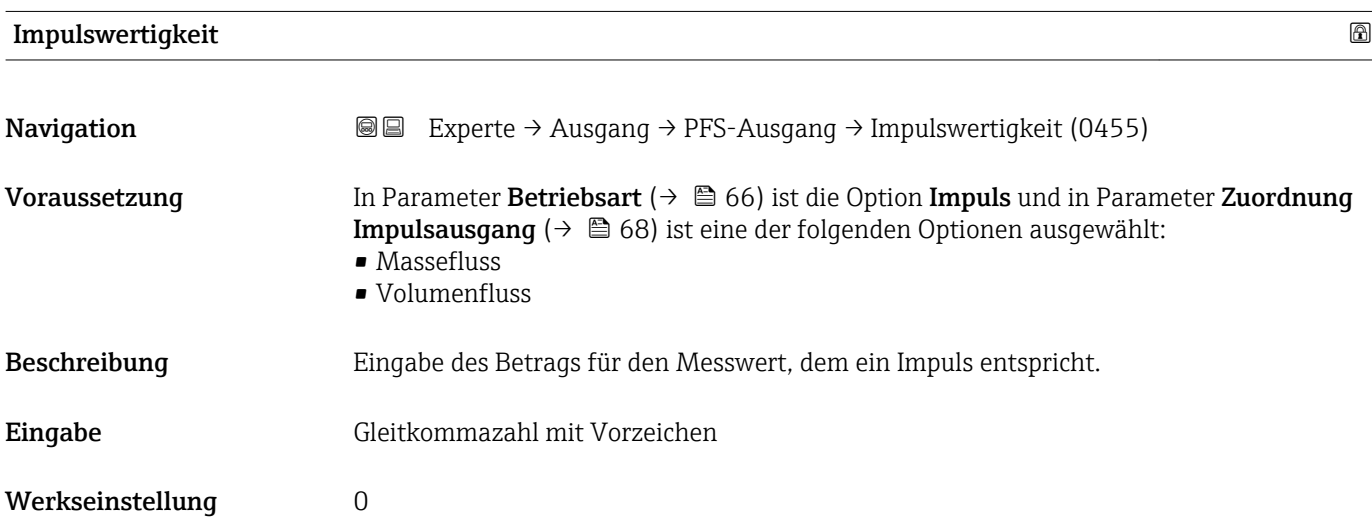

# <span id="page-68-0"></span>Zusätzliche Information *Eingabe*

Gewichtung des Impulsausganges mit einer Menge.

Je kleiner die Impulswertigkeit ist:

- desto besser ist die Auflösung.
- desto höher ist die Frequenz des Impulsganges.

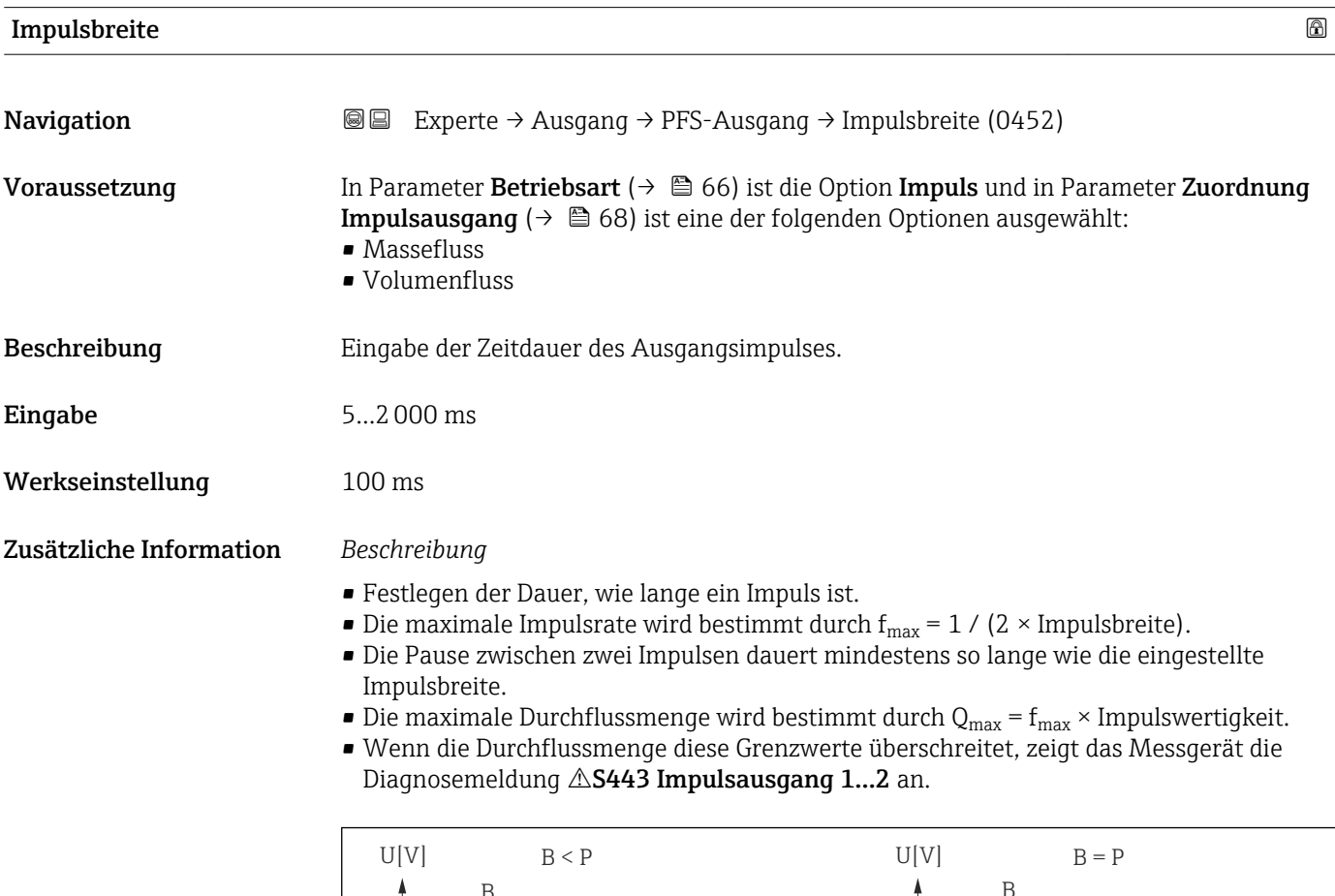

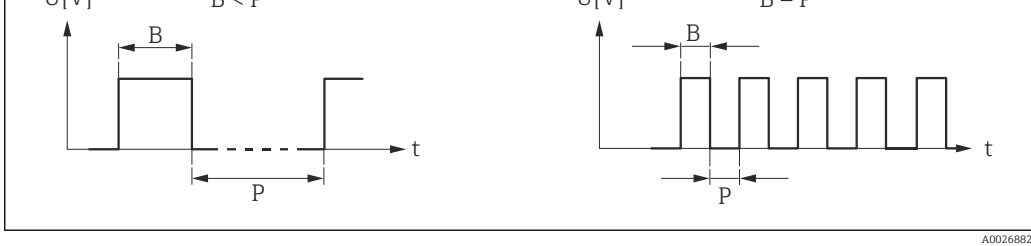

*B Eingegebene Impulsbreite*

*P Pausen zwischen den einzelnen Impulsen*

### *Example*

- Impulswertigkeit: 0,1 g
- Impulsbreite: 0,1 ms
- $f_{\text{max}}$ : 1 / (2 × 0,1 ms) = 5 kHz
- $\bullet$  Q<sub>max</sub>: 5 kHz  $\times$  0,1 g = 0,5 kg/s

Die Impulsbreite ist bei Option Automatischer Impuls nicht relevant.A

<span id="page-69-0"></span>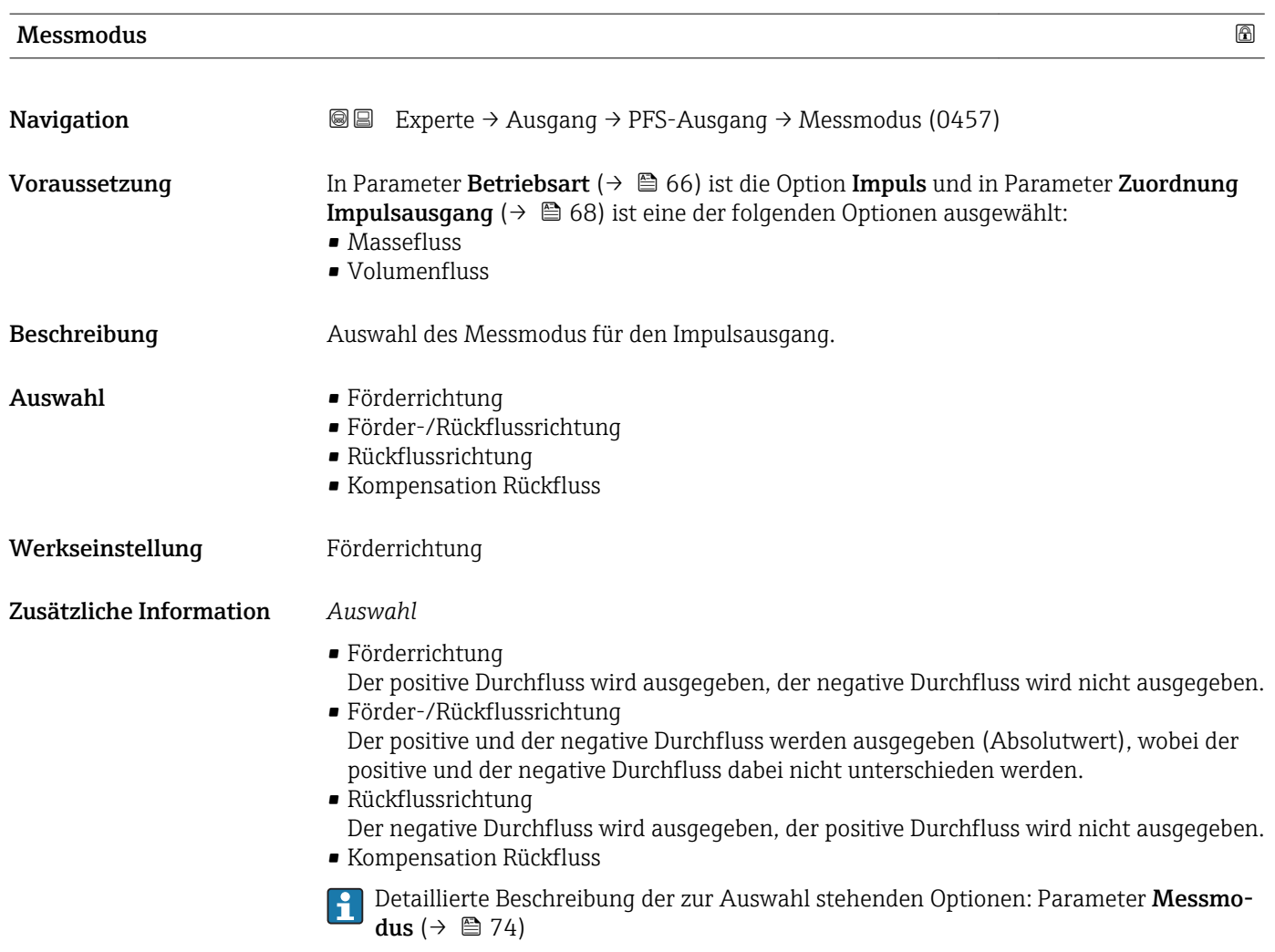

Fehlerverhalten

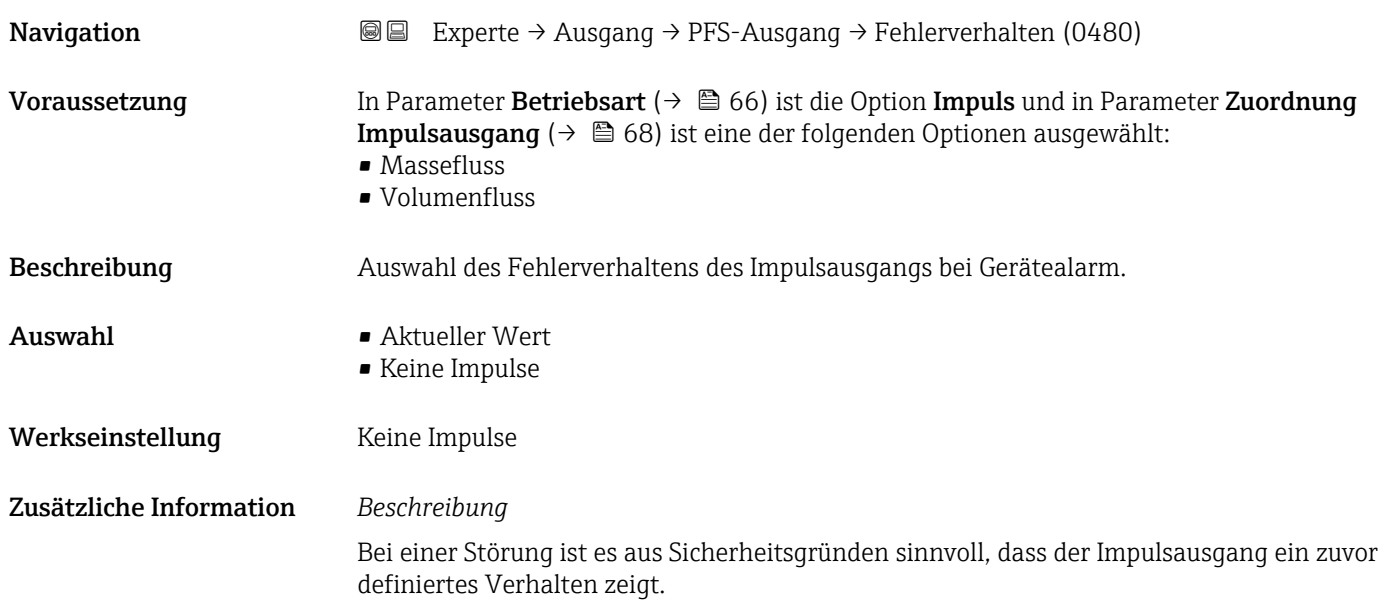

#### <span id="page-70-0"></span>*Auswahl*

• Aktueller Wert

Bei Gerätealarm wird der Impulsausgang auf Basis der aktuellen Durchflussmessung fortgesetzt. Die Störung wird ignoriert.

- Keine Impulse
	- Bei Gerätealarm wird der Impulsausgang "ausgeschaltet".

HINWEIS! Ein Gerätealarm ist eine ernstzunehmende Störung des Messgeräts, der die Messqualität beeinflussen kann, so dass diese nicht mehr gewährleistet ist. Die Option Aktueller Wert wird nur empfohlen, wenn sichergestellt ist, dass alle möglichen Alarmzustände die Messqualität nicht beeinflussen.

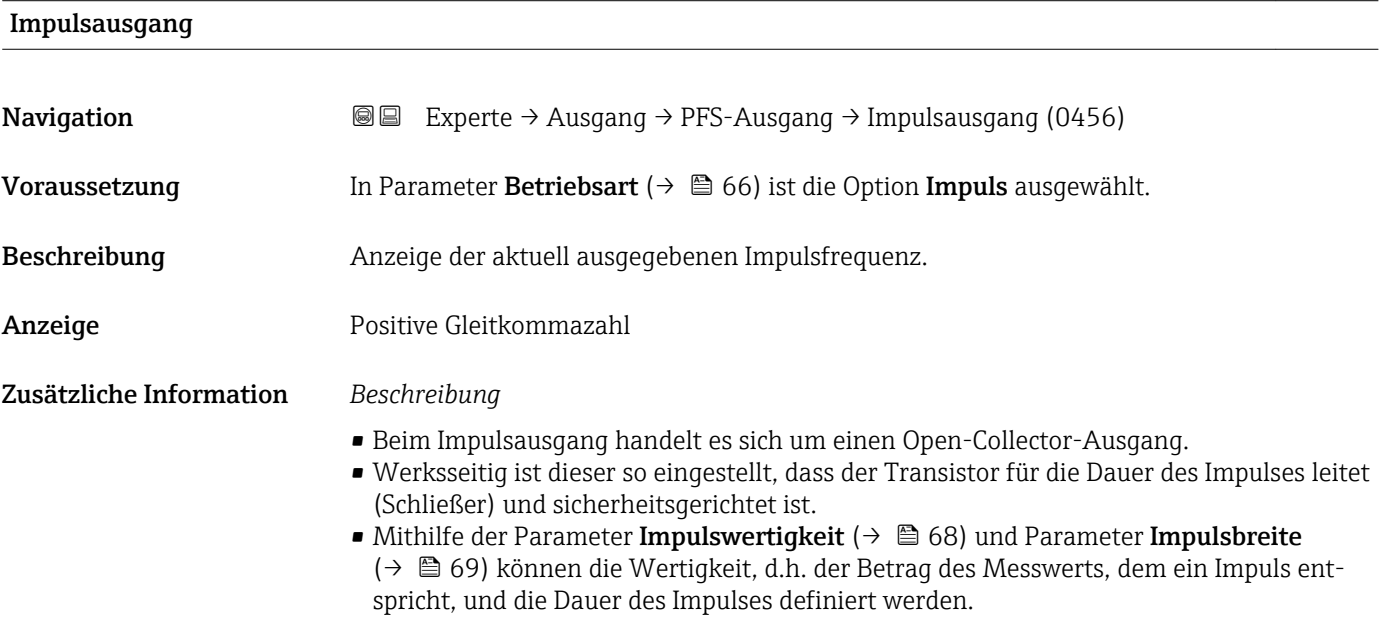

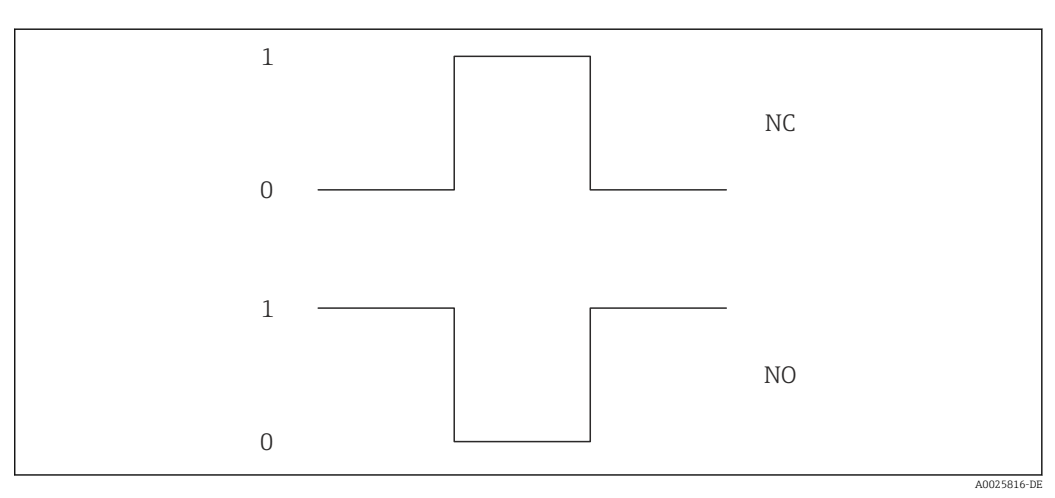

*0 Nicht leitend*

*1 Leitend*

*NC Öffner (Normally Closed)*

*NO Schließer (Normally Opened)*

Das Ausgangsverhalten kann über den Parameter Invertiertes Ausgangssignal

[\(→ 83\)](#page-82-0) umgekehrt werden, d.h. der Transistor leitet für die Dauer des Impulses nicht.

Zusätzlich kann das Verhalten des Ausgangs im Fehlerfall (Parameter Fehlerverhalten  $(\rightarrow \triangleq 70)$ ) konfiguriert werden.

<span id="page-71-0"></span>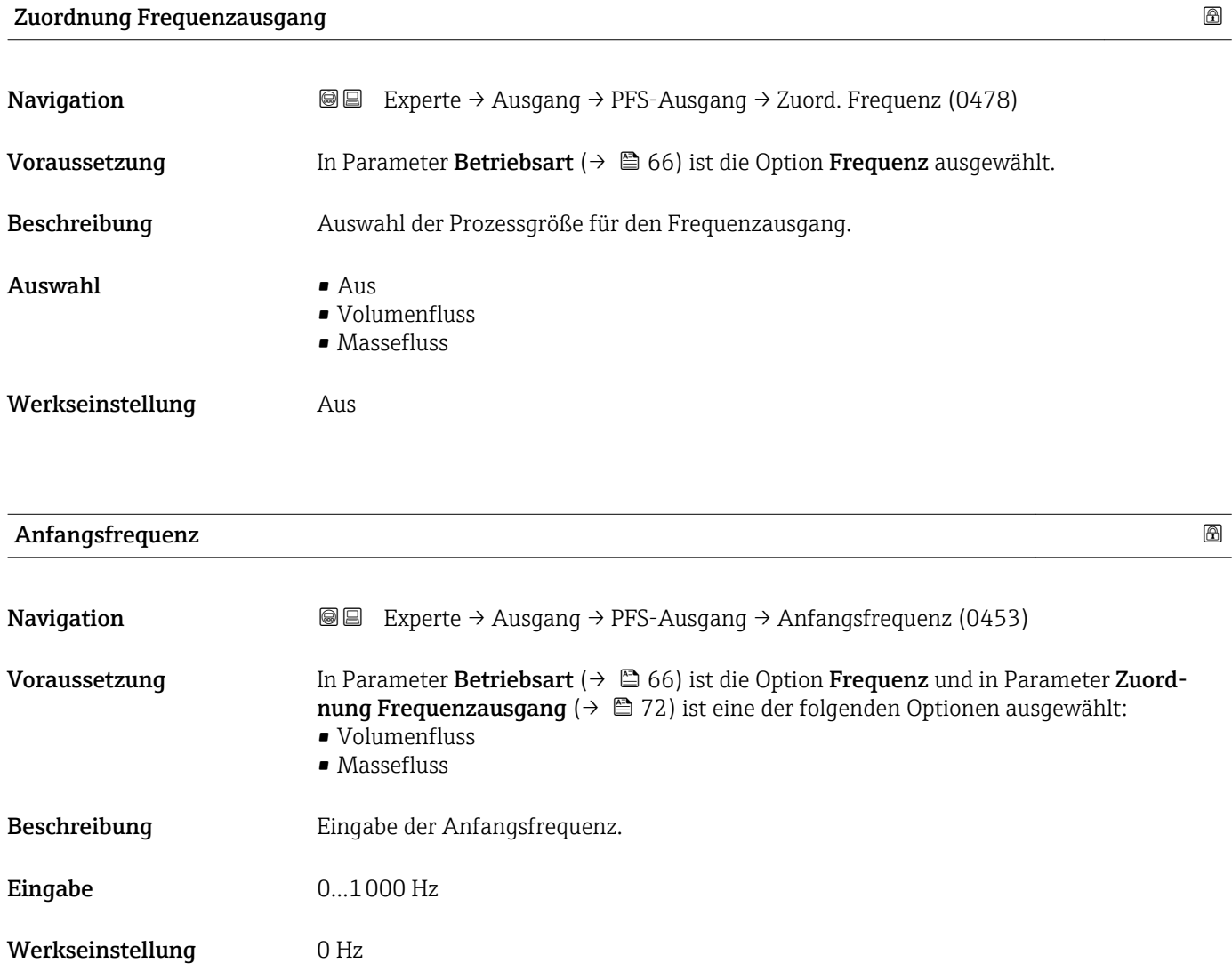

# Endfrequenz

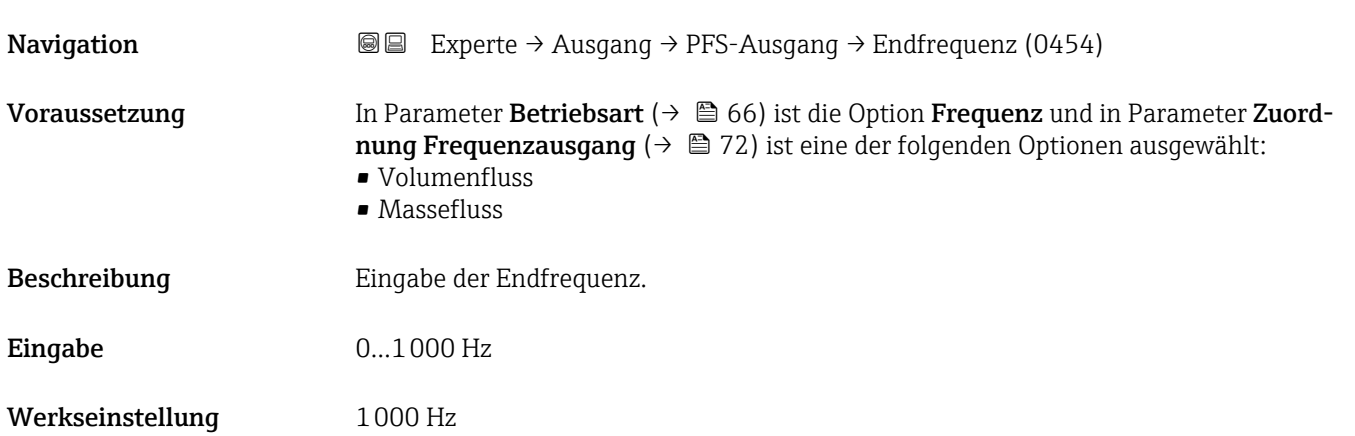
## <span id="page-72-0"></span>Messwert für Anfangsfrequenz

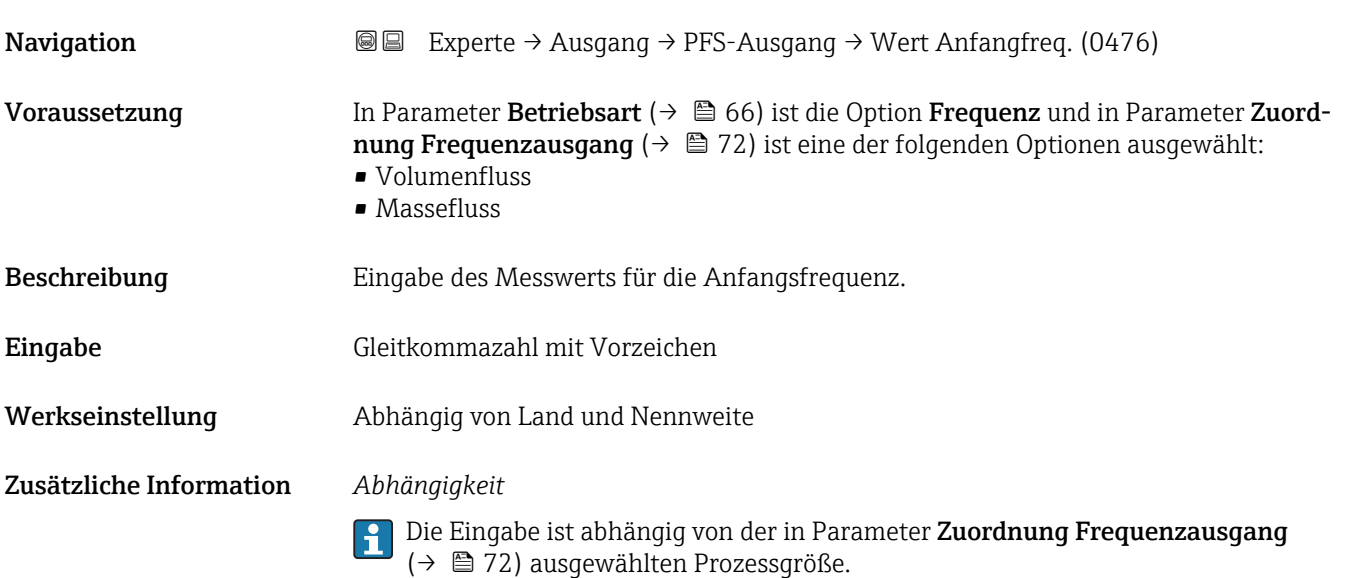

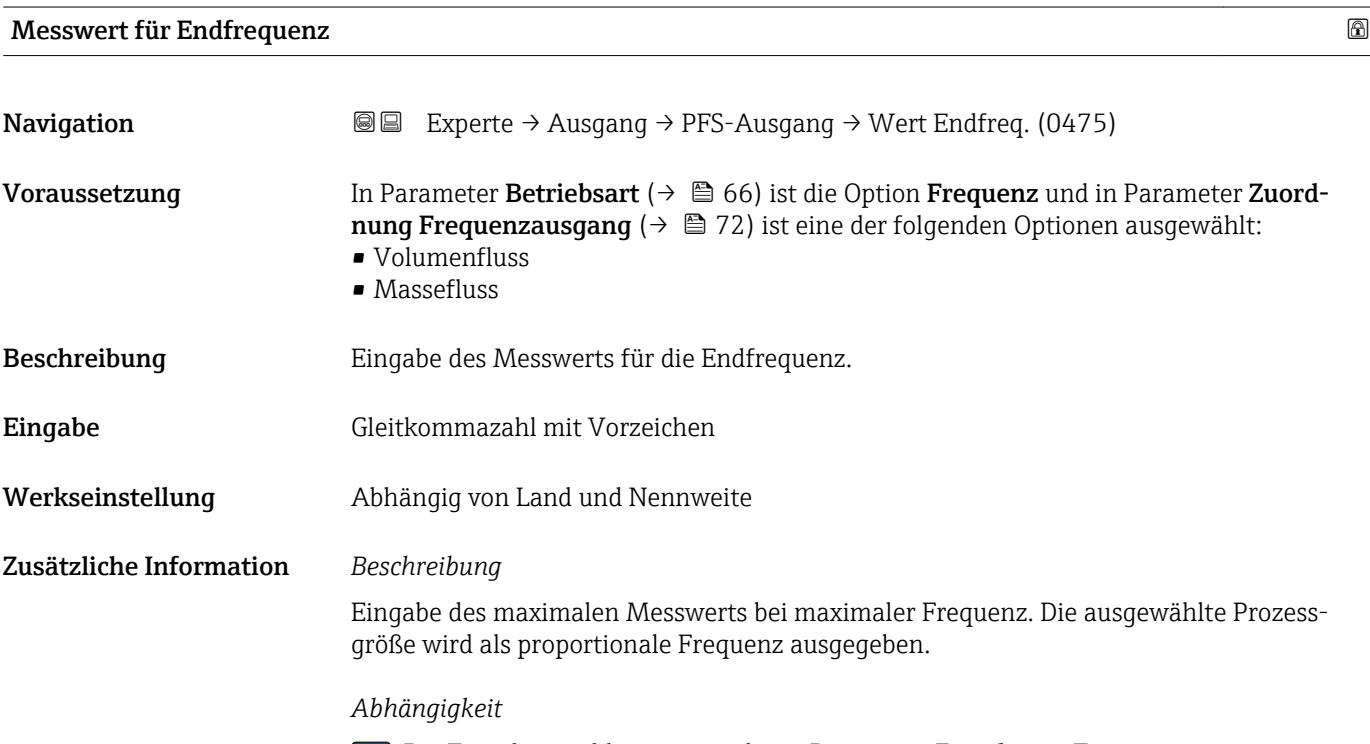

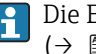

Die Eingabe ist abhängig von der in Parameter **Zuordnung Frequenzausgang** [\(→ 72\)](#page-71-0) ausgewählten Prozessgröße.

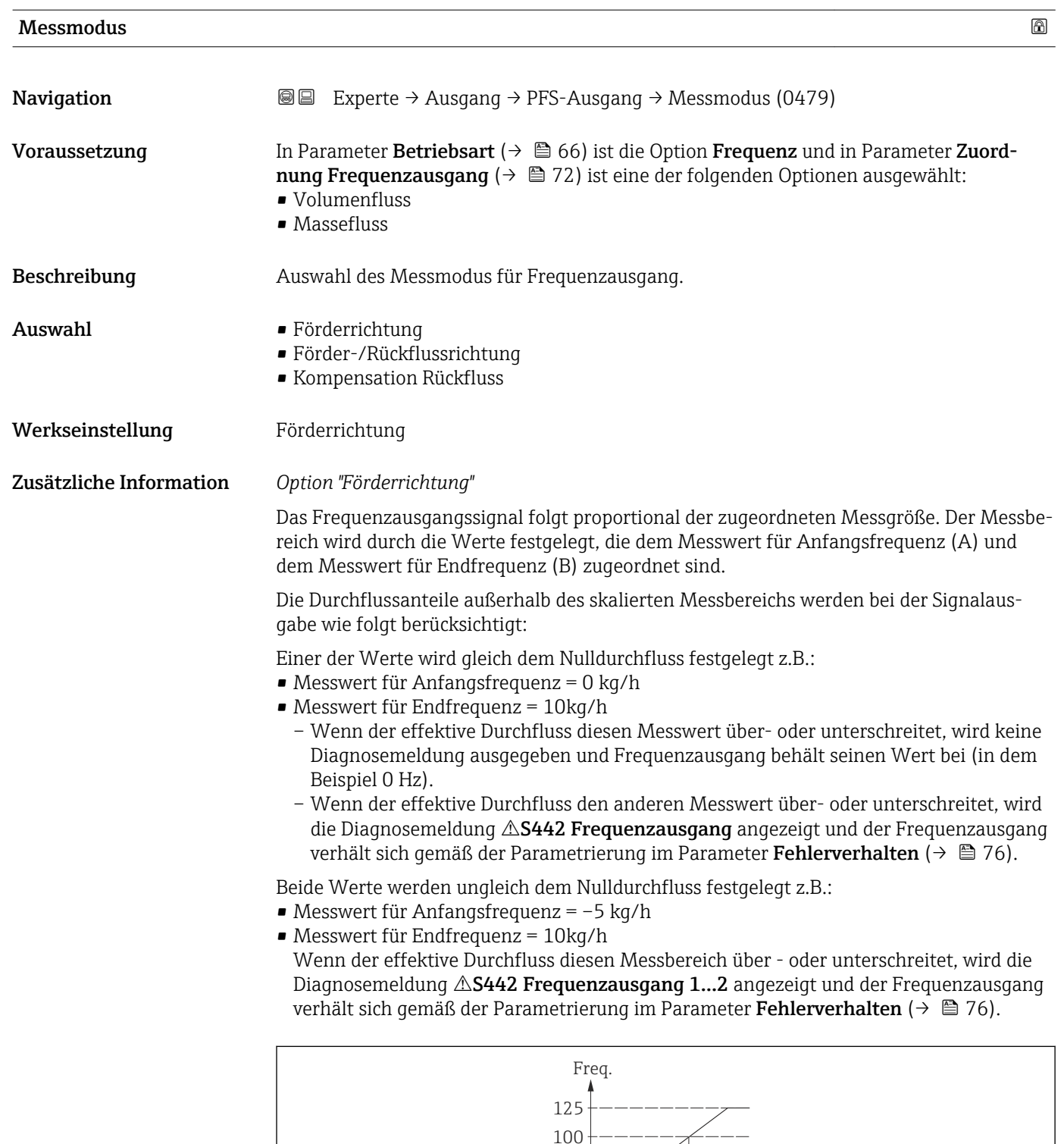

*A Messwert für Anfangsfrequenz*

*B Messwert für Endfrequenz*

#### *Option "Förder-/Rückflussrichtung"*

Das Frequenzausgangssignal ist unabhängig von der Durchflussrichtung (Absolutbetrag der Messgröße). Der Messwert für Anfangsfrequenz (A) und Messwert für Endfrequenz (B) müssen das gleiche Vorzeichen besitzen (+ oder -). Der Messwert für Endfrequenz (C)

0 A B

 $\overline{Q}$ 

A0026641

(z.B. Rückfluss) entspricht dem gespiegelten Messwert für Anfangsfrequenz (z.B. Vorwärtsfluss).

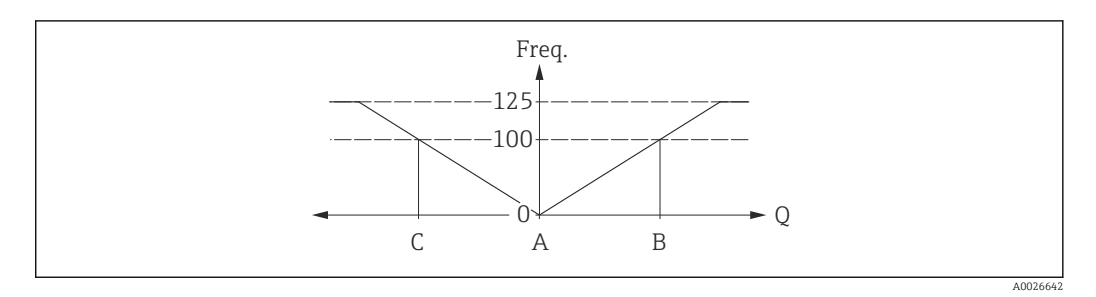

- Die Durchflussrichtung kann über die konfigurierbaren Relais- oder Statusausgänge ausgegeben werden.
- Die Option Förder-/Rückflussrichtung kann nur gewählt werden, wenn die Werte im Parameter Messwert für Anfangsfrequenz ( $\rightarrow$   $\overset{\sim}{\Box}$  73) und Parameter Messwert für **Endfrequenz** ( $\rightarrow \Box$  73) das gleiche Vorzeichen besitzen bzw. einer der Werte Null ist.
- Besitzen die Werte verschiedene Vorzeichen, ist die Option Förder-/Rückflussrichtung nicht anwählbar.

*Option "Kompensation Rückfluss"*

Bei einem stark schwankenden Durchfluss (z.B. bei Kolbenpumpenanwendungen) werden Durchflussanteile außerhalb der Messspanne zwischengespeichert, verrechnet und max. 60 s zeitversetzt ausgegeben.

Wenn die Zwischenspeicherung nicht innerhalb von ca. 60 s abgearbeitet werden kann, wird die Diagnosemeldung  $\triangle$ S442 Frequenzausgang ausgegeben.

Unter gewissen Anlagebedingungen können sich Durchflusswerte im Zwischenspeicher aufsummieren, z.B. bei längerem und unerwünschten Rückfluss des Messstoffs. Dieser Zwischenspeicher wird allerdings bei allen relevanten Programmiereingriffen zurückgesetzt, die den Frequenzausgang betreffen.

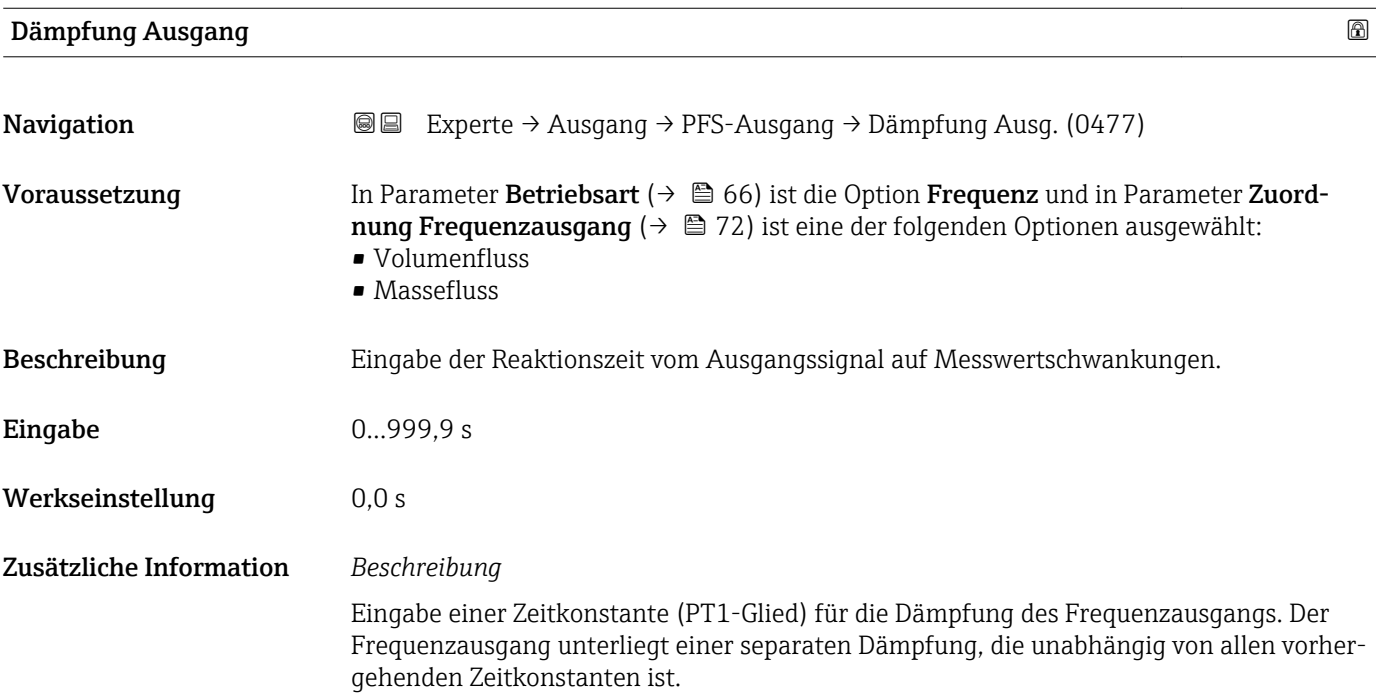

<span id="page-75-0"></span>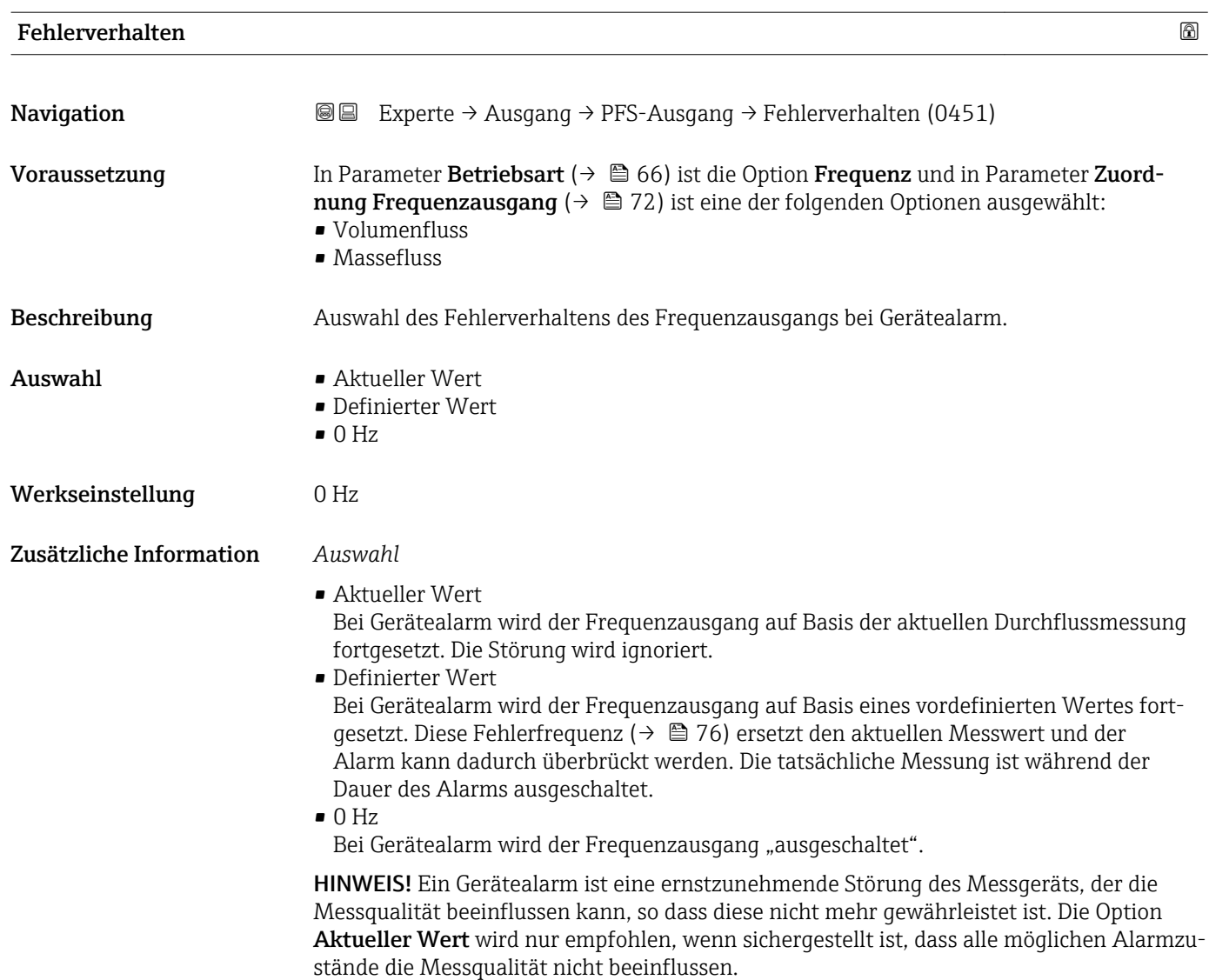

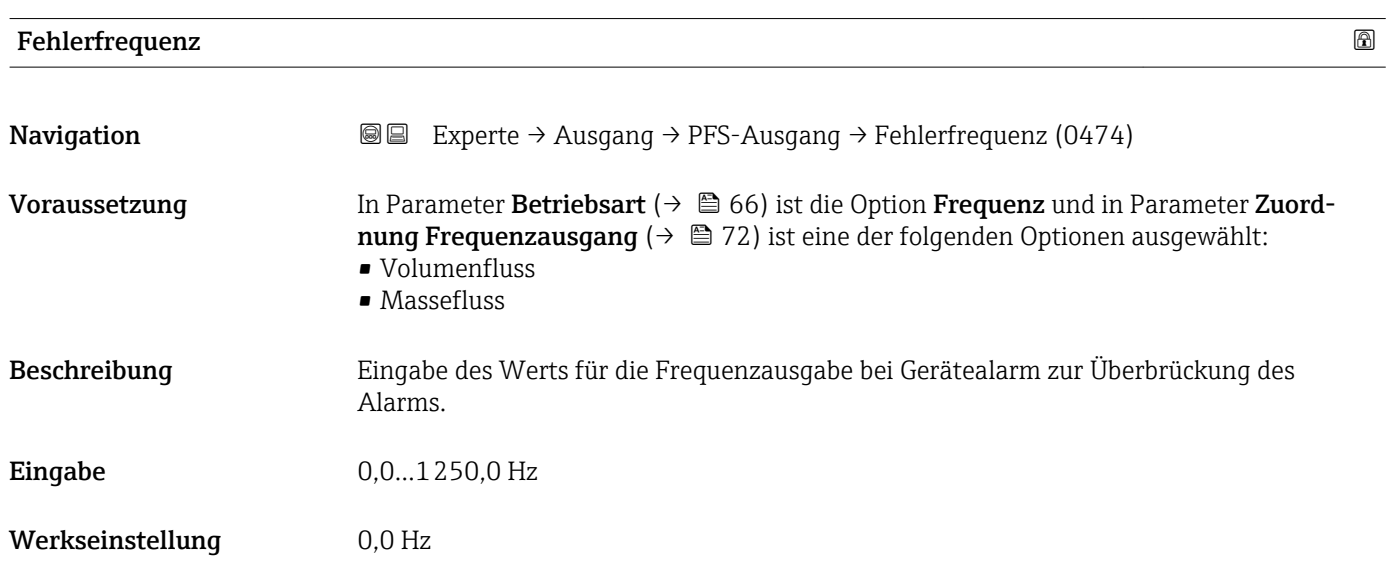

<span id="page-76-0"></span>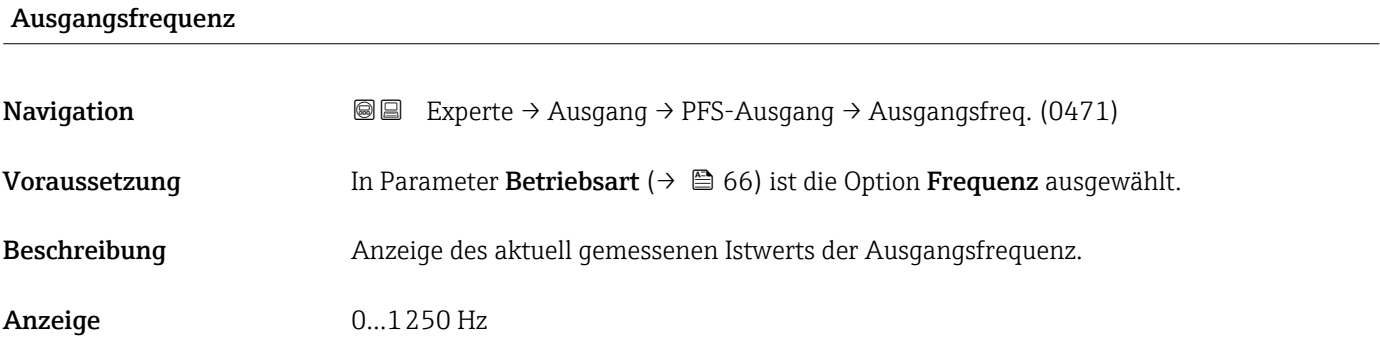

## Funktion Schaltausgang

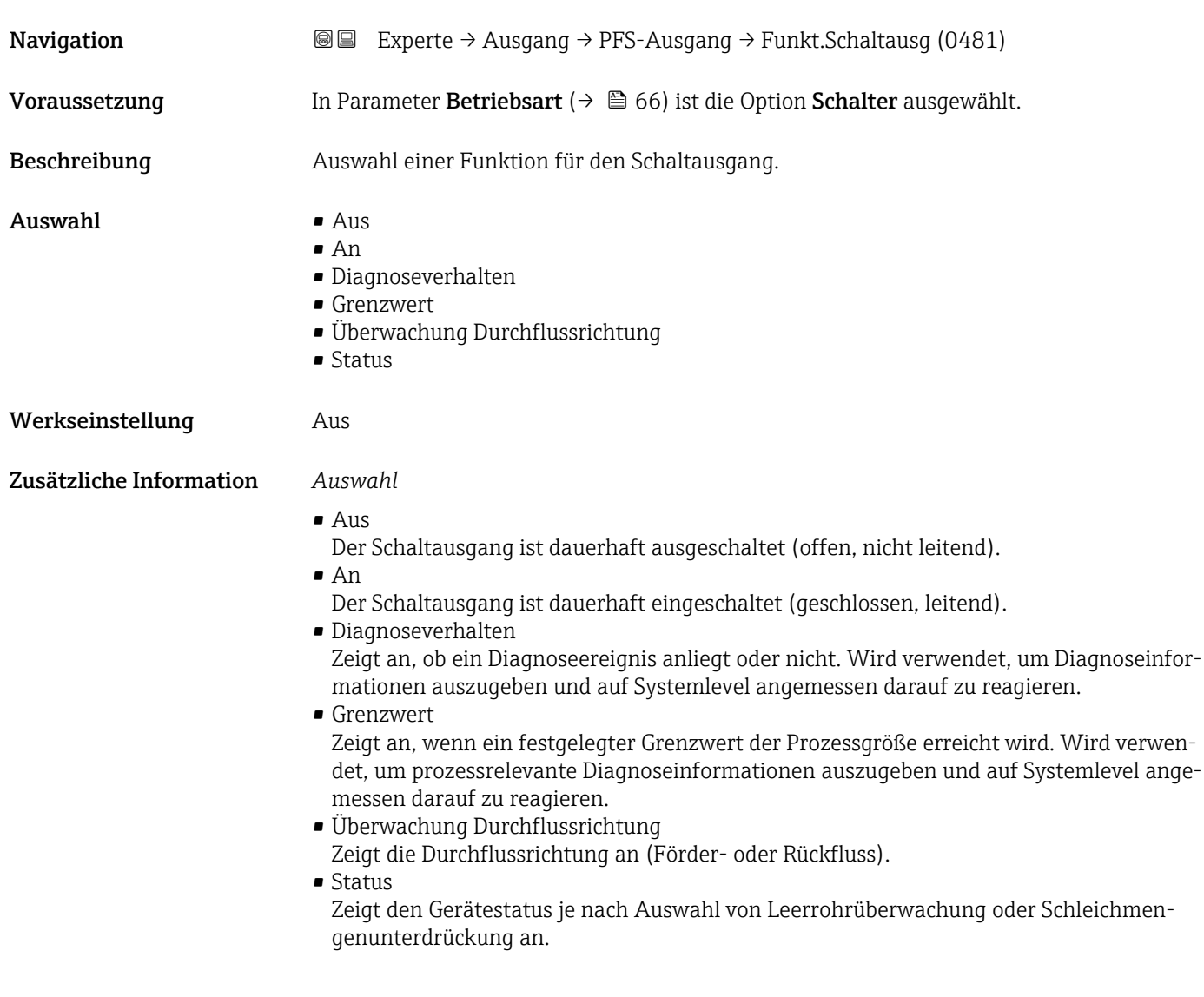

<span id="page-77-0"></span>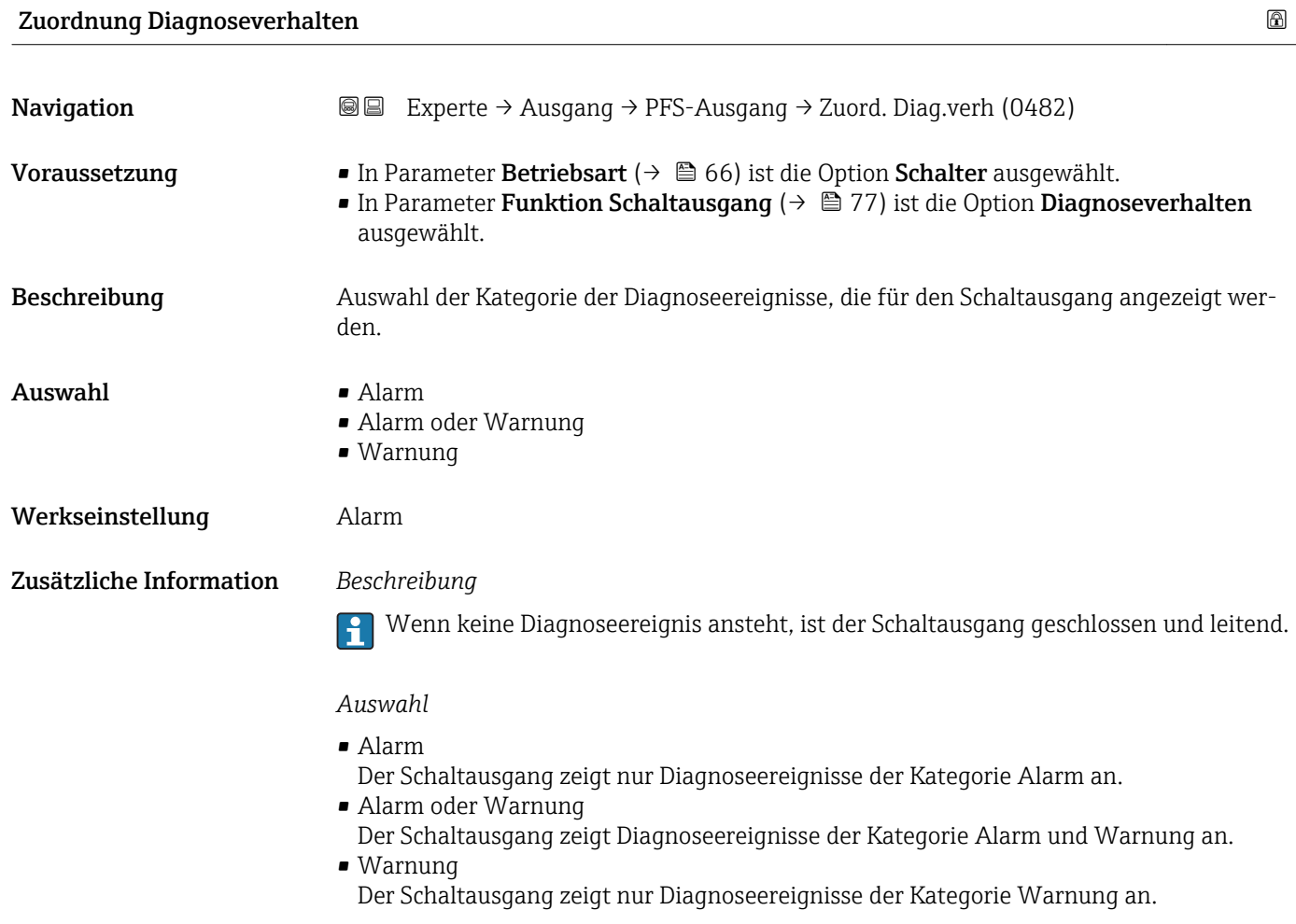

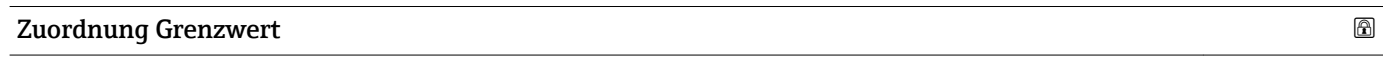

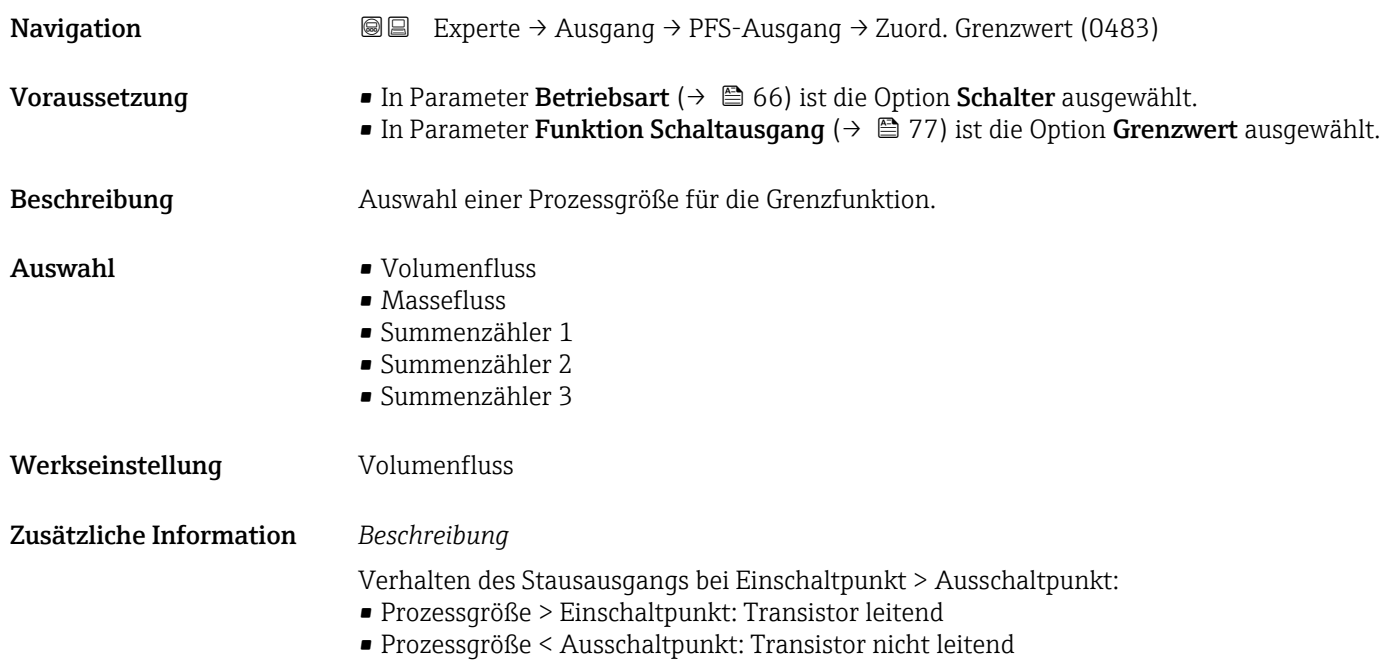

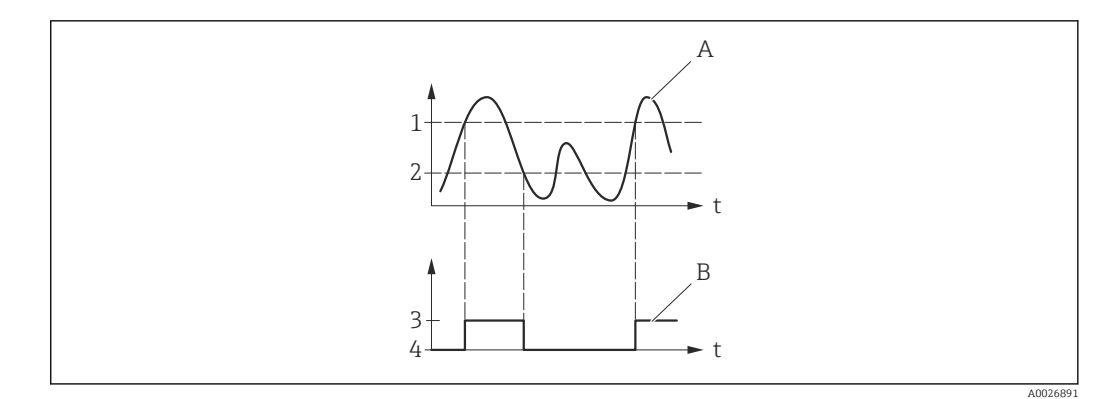

- *1 Einschaltpunkt*
- *2 Ausschaltpunkt*
- *3 Leitend*
- *4 Nicht leitend*
- *A Prozessgröße B Statusausgang*

Verhalten des Stausausgangs bei Einschaltpunkt < Ausschaltpunkt:

- Prozessgröße < Einschaltpunkt: Transistor leitend
- Prozessgröße > Ausschaltpunkt: Transistor nicht leitend

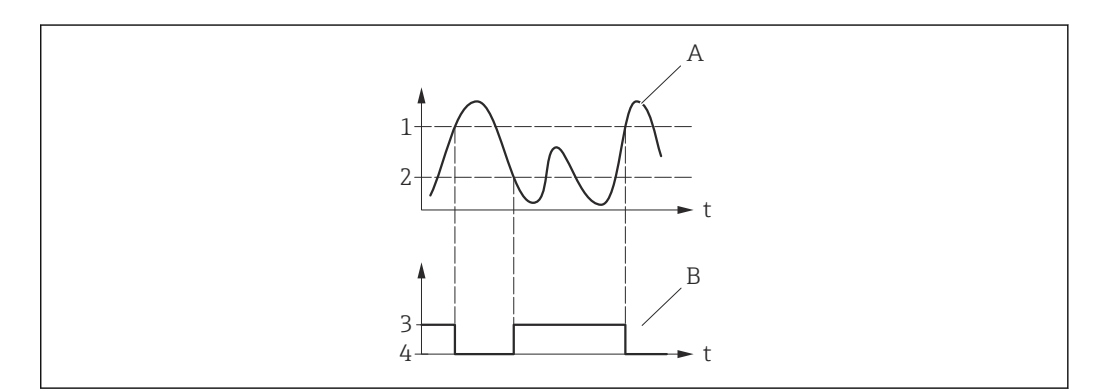

- *1 Ausschaltpunkt*
- *2 Einschaltpunkt*
- *3 Leitend*
- *4 Nicht leitend*
- *A Prozessgröße B Statusausgang*

Verhalten des Stausausgangs bei Einschaltpunkt = Ausschaltpunkt:

- Prozessgröße > Einschaltpunkt: Transistor leitend
- Prozessgröße < Ausschaltpunkt: Transistor nicht leitend

A0026892

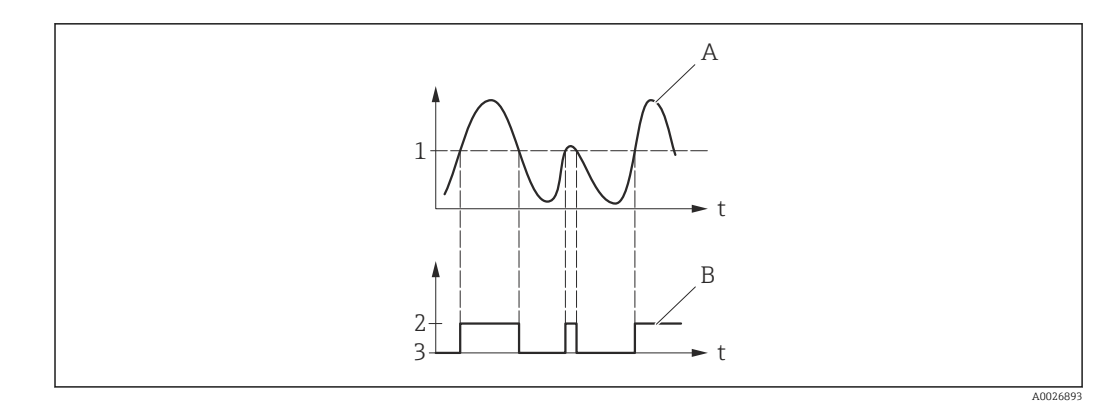

- *1 Einschaltpunkt = Ausschaltpunkt*
- *2 Leitend*
- *3 Nicht leitend*
- *A Prozessgröße B Statusausgang*

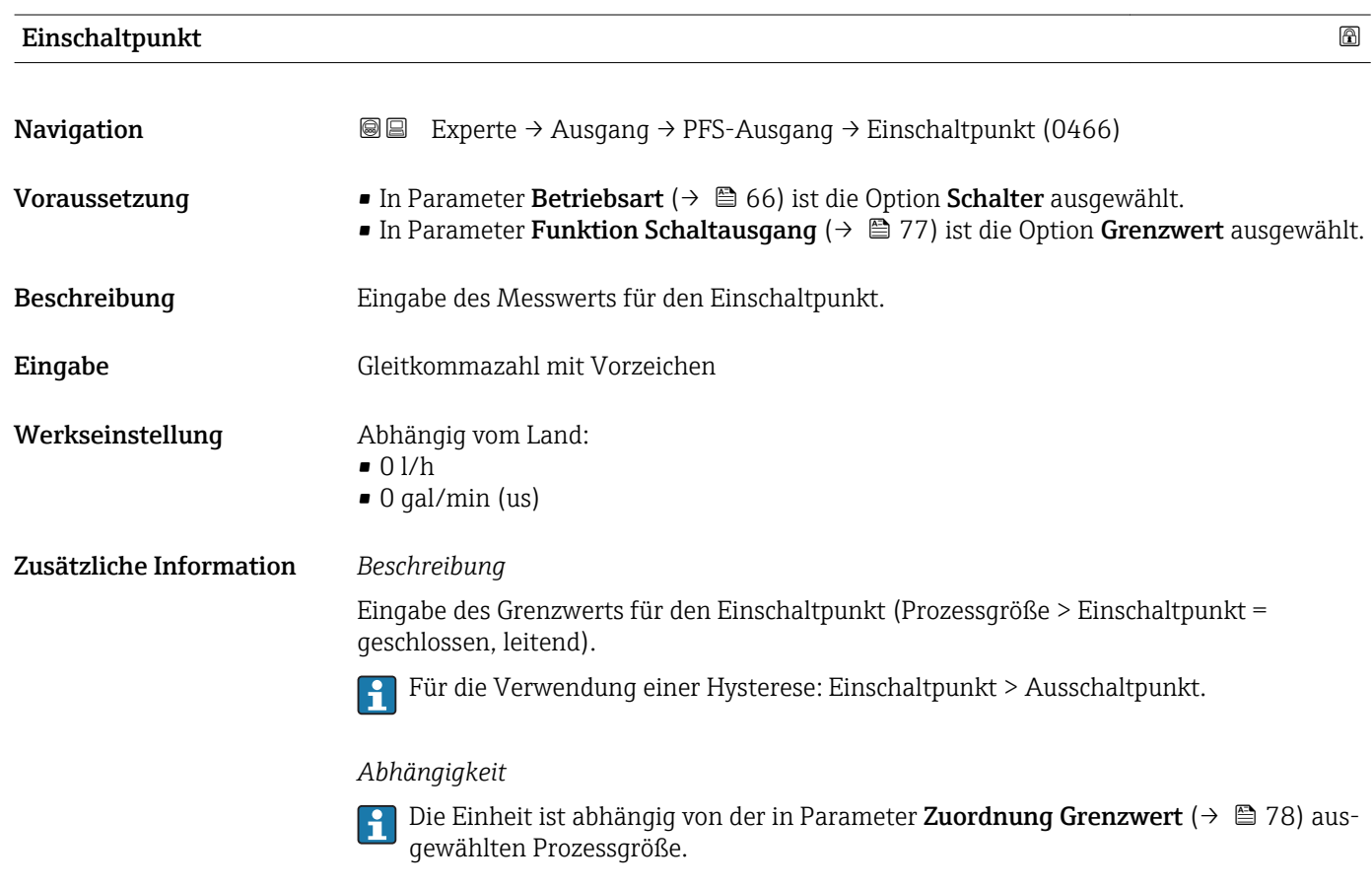

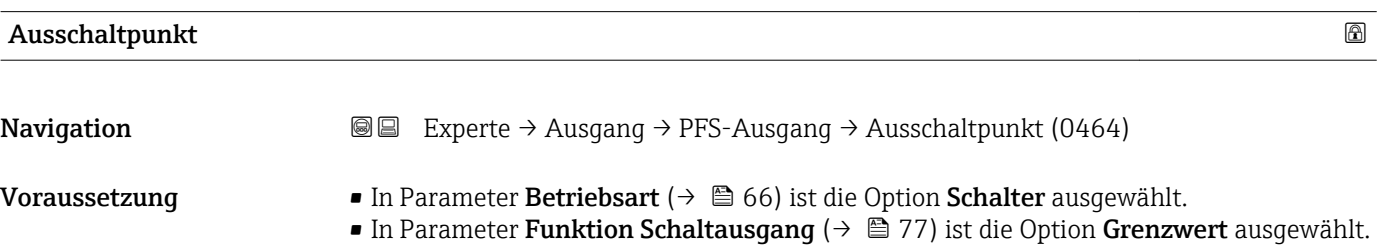

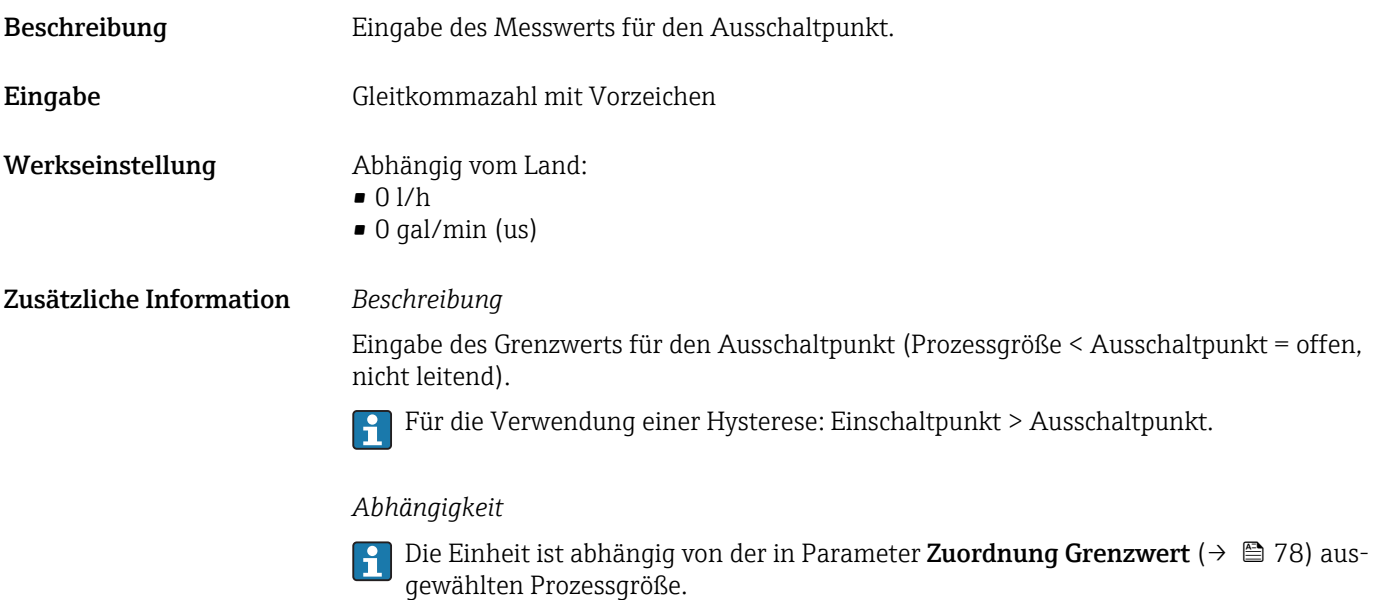

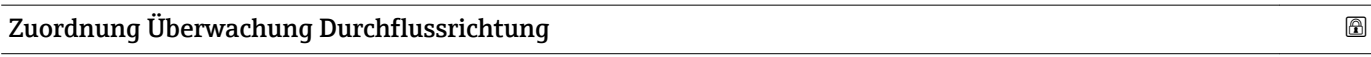

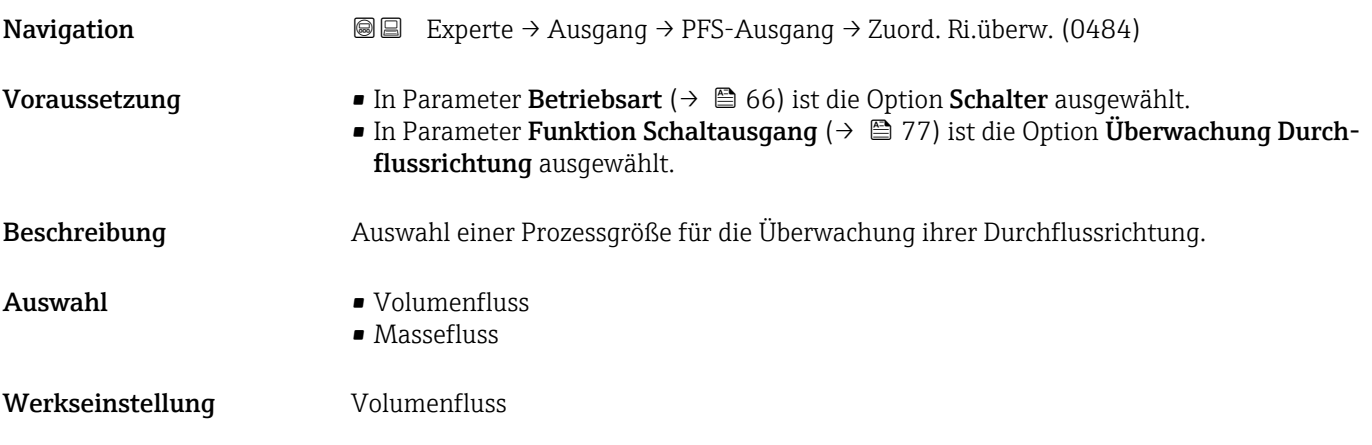

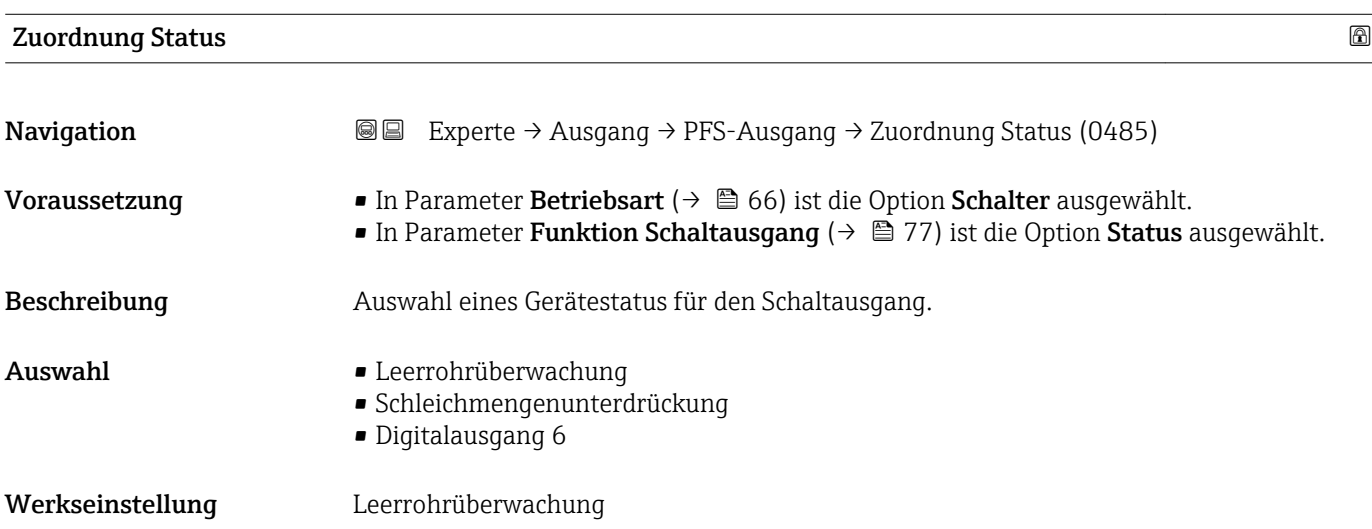

### Zusätzliche Information *Auswahl*

Wenn die Leerrohrüberwachung oder die Schleichmengenunterdrückung aktiv ist, ist der Ausgang leitend. Ansonsten ist der Schaltausgang nicht leitend.

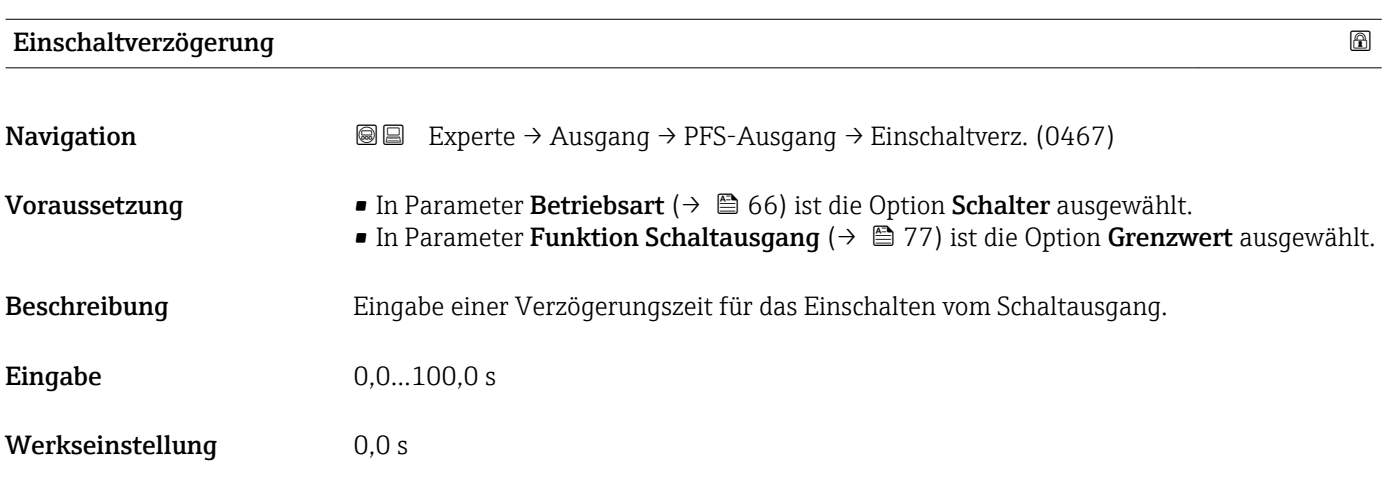

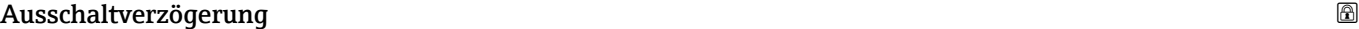

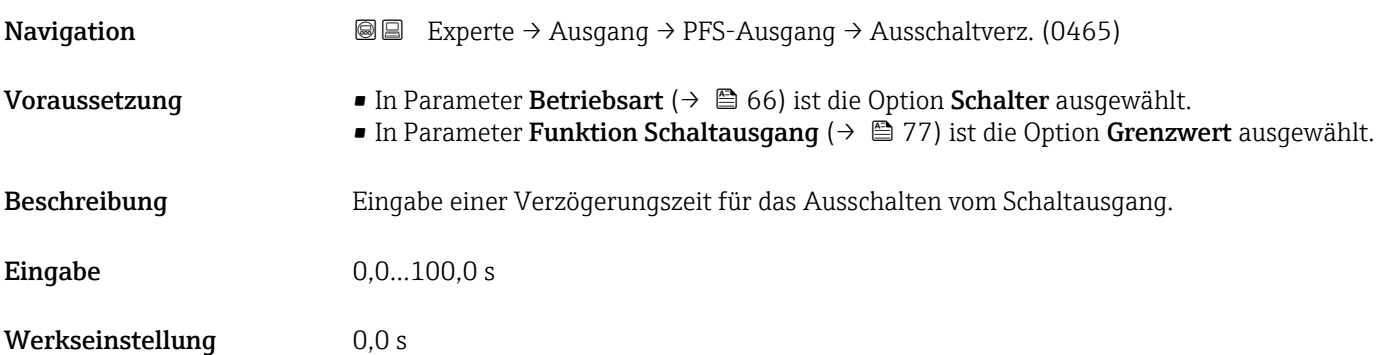

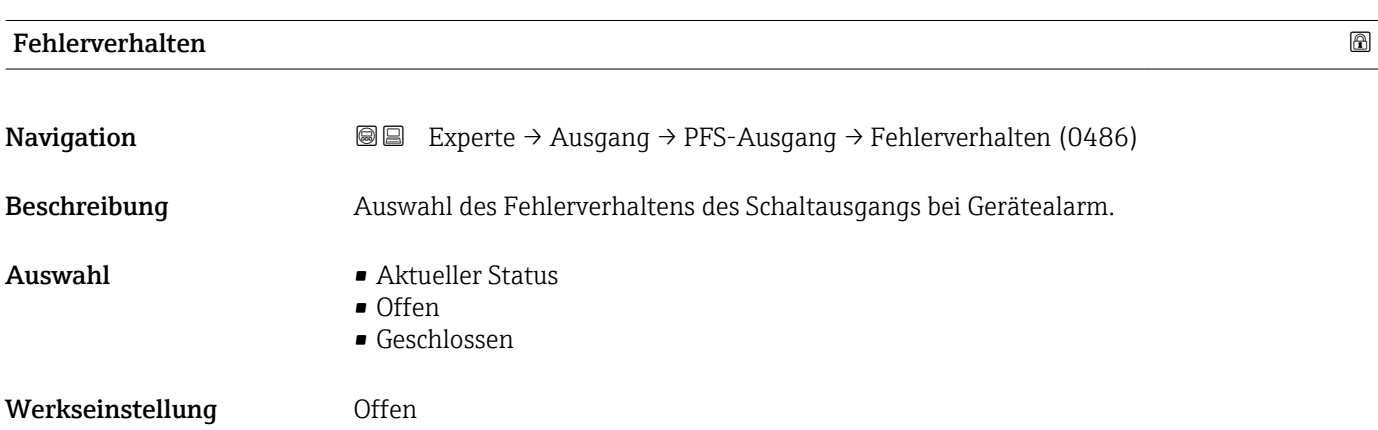

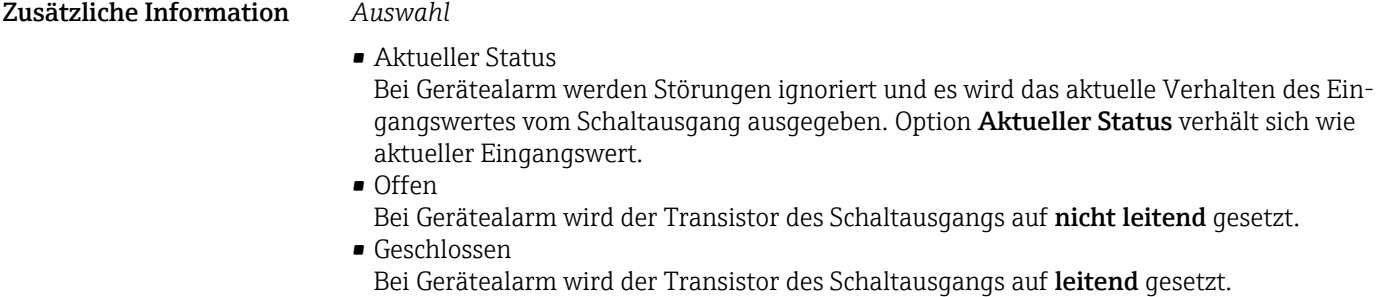

Schaltzustand **Navigation EXPERIEXPERIE → Ausgang → PFS-Ausgang → Schaltzustand (0461)** Voraussetzung In Parameter Betriebsart ( $\rightarrow \Box$  66) ist die Option Schalter ausgewählt. Beschreibung Anzeige des aktuellen Schaltzustands vom Statusausgang. Anzeige **•** Offen • Geschlossen Zusätzliche Information *Auswahl* • Offen Der Schaltausgang ist nicht leitend. • Geschlossen Der Schaltausgang ist leitend.

## Invertiertes Ausgangssignal

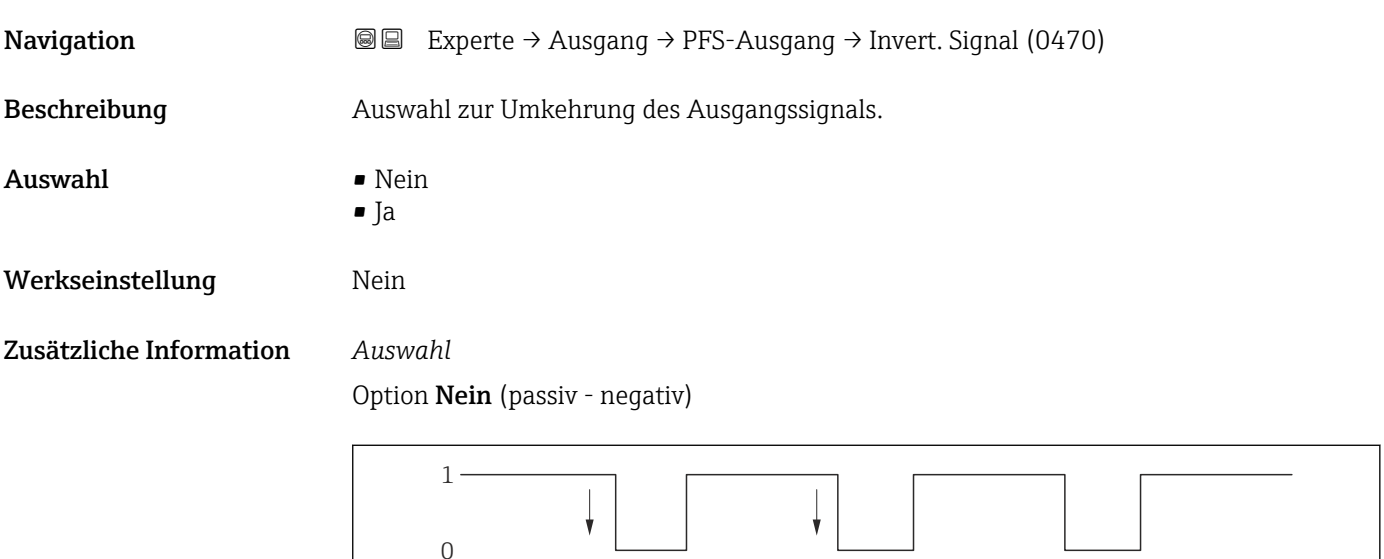

Option Ja (passiv - positiv)

A0026693

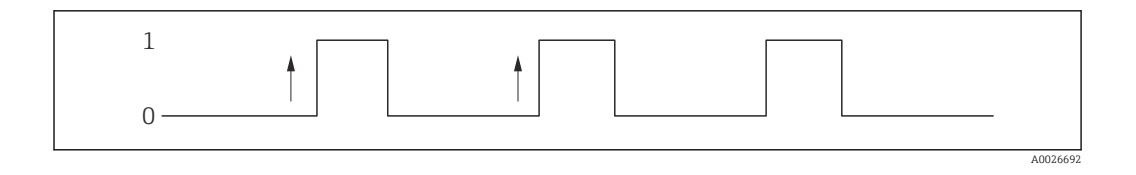

# 3.4 Untermenü "Kommunikation"

*Navigation* 
■ Experte → Kommunikation  $\blacktriangleright$  Kommunikation Geräteadresse (11061)  $\rightarrow \Box$  84 ▶ Resource block → 84

#### Geräteadresse

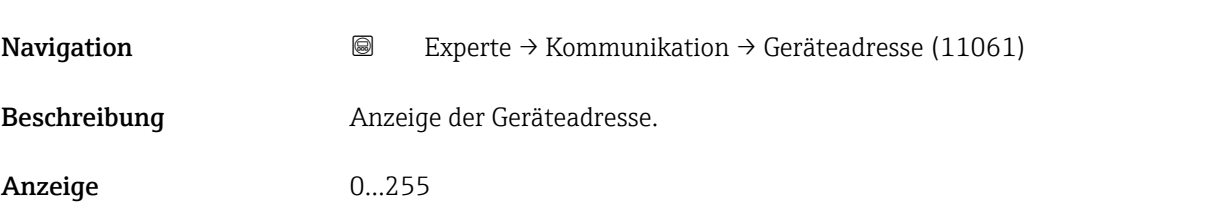

## 3.4.1 Untermenü "Resource block"

*Navigation* 
■■ Experte → Kommunikation → Resource block

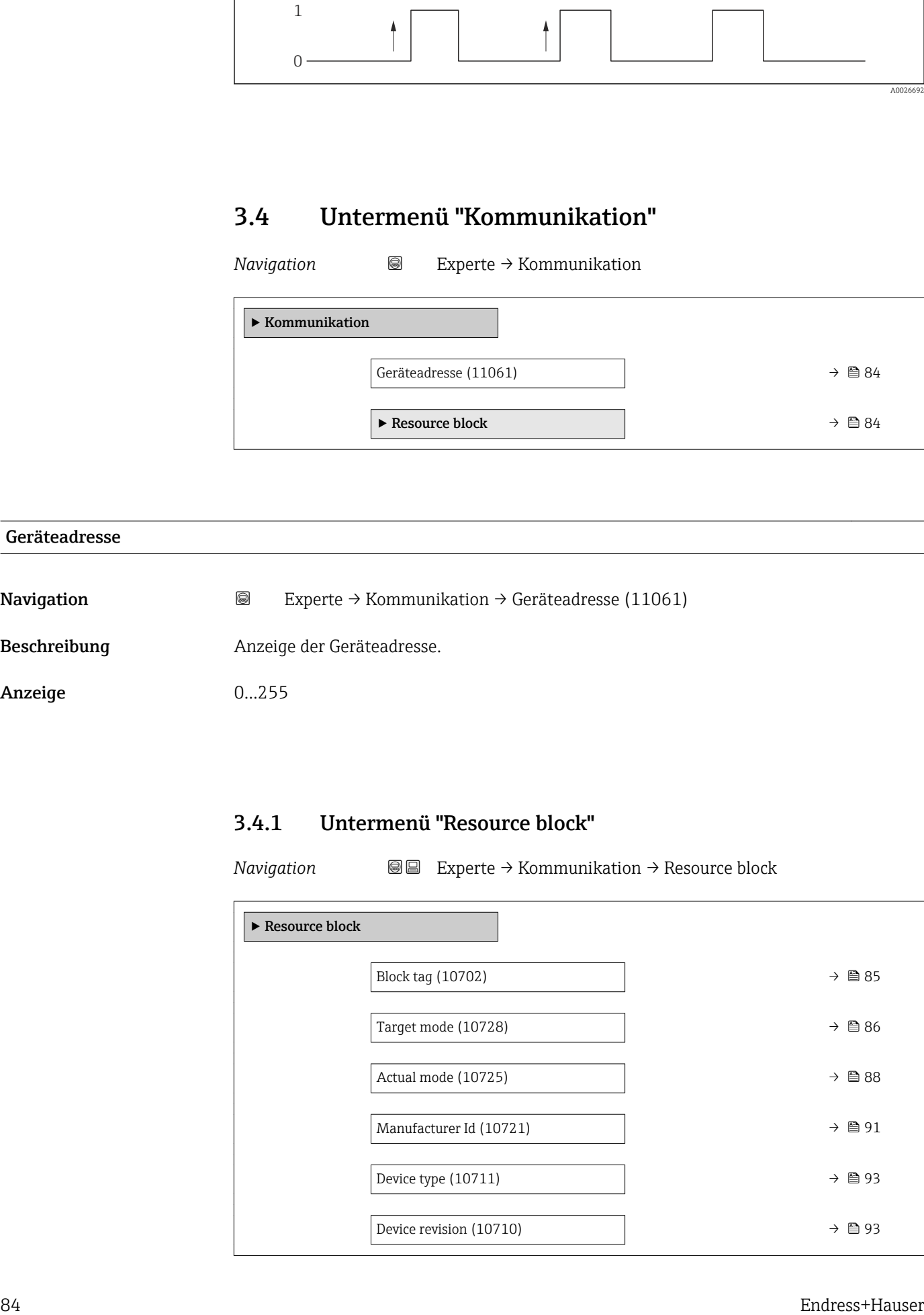

<span id="page-84-0"></span>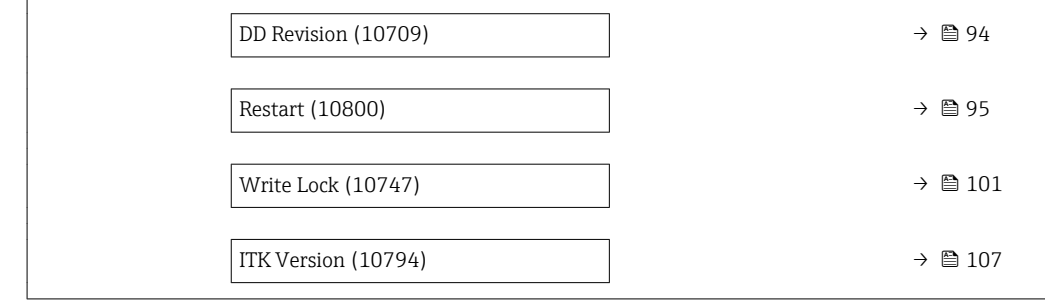

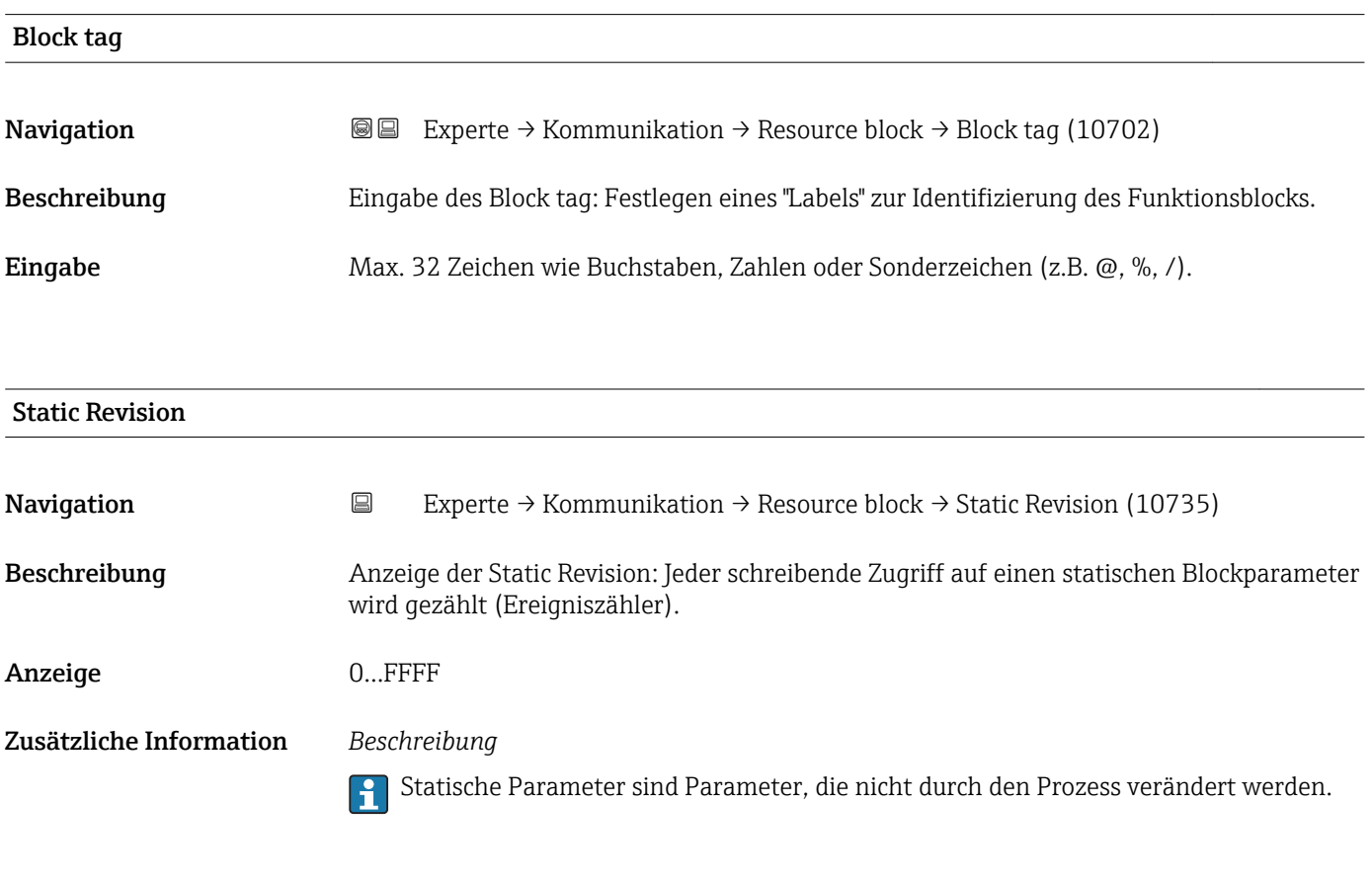

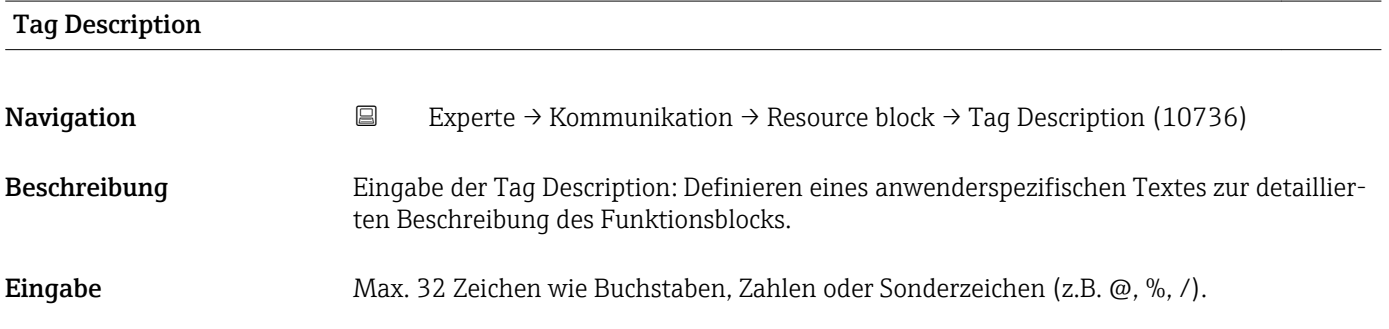

<span id="page-85-0"></span>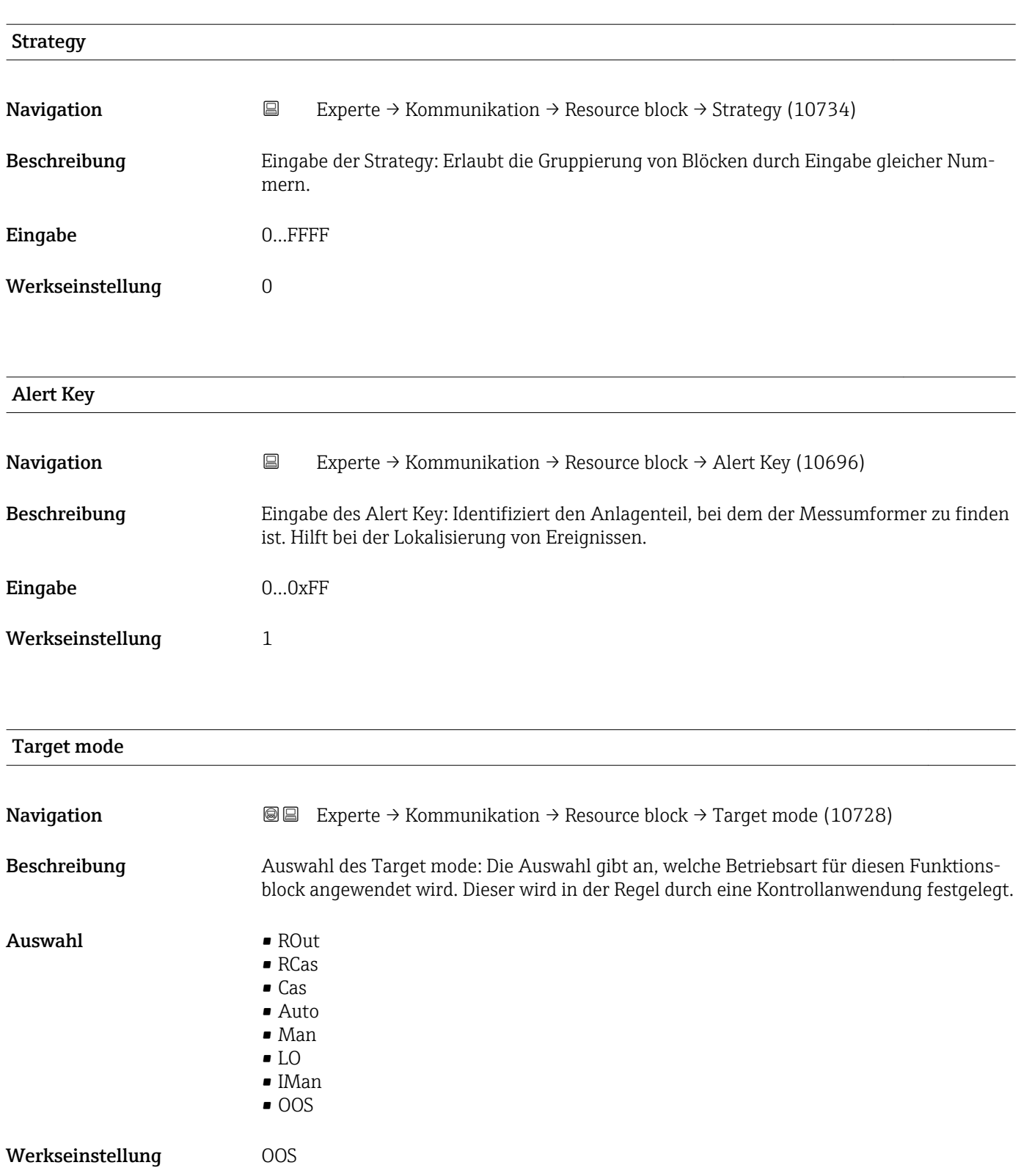

#### Zusätzliche Information *Auswahl*

## • ROut

In der Betriebsart ROut wird der Sollwert (SP) für den Funktionsblock vom Feldbus-Host-System, das über eine Schnittstelle läuft, über den RIn-Parameter angesteuert. Der Sollwert (SP) wird nach der internen Berechnung als Ausgangssignal verwendet. Der Ausgangswert und -status des Funktionsblocks wird dem Feldbus-Host-System als Rückmeldung über den ROut-Parameter mitgeteilt. Der Sollwert kann für den Wert der Prozessvariablen initiiert oder beibehalten werden.

• RCas

In der Betriebsart RCas (Externer Kaskadenbetrieb) wird der Sollwert (SP) für den Funktionsblock vom Feldbus-Host-System, das über eine Schnittstelle läuft, über den RCas-In-Parameter angesteuert. Der Sollwert (SP) wird nach der internen Berechnung als Ausgangssignal verwendet. Der Ausgangswert und -status des Funktionsblocks wird dem Feldbus-Host-System als Rückmeldung über den RCas-Out-Parameter mitgeteilt.

• Cas

In der Betriebsart Cas (Kaskadenbetrieb) erhält der Funktionsblock ein diskretes Signal über den Funktionsblockeingang, der von einem vorgeschalteten Funktionsblock durch dessen Cas-In-Parameter zur Verfügung gestellt wird. Dieses Signal steuert den Sollwert (SP) des Funktionsblocks und wird nach der internen Berechnung als Ausgangssignal verwendet. Über den Ausgang wird dem vorgeschalteten Funktionsblock der Ausgangswert und Status mitgeteilt.

• Auto

Die Betriebsart Auto ist die normale Betriebsart des Funktionsbocks. Der Sollwert (SP) wird lokal im Funktionsblock vorgegeben nach der internen Berechnung als Ausgangssignal verwendet. Dieser Sollwert kann vom Anwender über eine Schnittstelle festgelegt werden.

• Man

In der Betriebsart Man kann der Ausgangswert direkt im Funktionsblock vorgegeben werden. Dieser wird vom Anwender über eine Schnittstelle festgelegt. Es erfolgt keine interne Berechnung. Der Algorithmus wird so initiiert, dass es keine Unterbrechung gibt, wenn die Betriebsart gewechselt wird. Der Sollwert kann für den Wert der Prozessvariablen oder für den Sollwert der vorherigen Betriebsart, wenn in diese zurück gewechselt wird, beibehalten oder initiiert werden.

• LO

Die Betriebsart LO wird in Kontroll- und Ausgangsblöcken verwendet, die einen Track-Input-Parameter unterstützen. Zusätzlich kann ein lokaler Verriegelungsschalter vom Hersteller am Gerät zur Verfügung gestellt werden, um die Betriebsart LO zu ermöglichen. Das Tracking muss in der Gruppe der Kontrollparameter unterstützt werden und wird von einem diskreten Track-In-Parameter initiiert.

Im lokalen Überbrückungsmodus wird der Ausgangswert des Funktionsblocks gesetzt, um den Wert des Track-Input-Parameters nachzuverfolgen. Der Algorithmus wird so initiiert, dass es keine Unterbrechung gibt, wenn die Betriebsart von LO in die vorherige Betriebsart zurück wechselt. Der Sollwert kann für den Wert der Prozessvariablen initiiert oder beibehalten werden.

• IMan

In der Betriebsart IMan erfolgt der Ausgangswert des Funktionsblocks als Reaktion auf den Status des Back-Calculation-Input-Parameters. Wenn dieser Status signalisiert, dass es kein Signal zum finalen Ausgangselement gibt, sorgen die Kontrollblöcke dafür, dass ein reibungsloser Übergang stattfindet. Der Back-Calculation-Input-Parameter wird von allen Kontroll- und Ausgangsblöcken unterstützt. Der Sollwert kann für den Wert der Prozessvariablen initiiert oder beibehalten werden.

 $•$  OOS

In der Betriebsart OOS ist die Ausführung des Funktionsblocks gesperrt. Als Ausgangswert wird entweder der letzte gültige Wert beibehalten oder im Fall eines Ausgangsblocks wird der letzte gültige Sollwert beibehalten. Diese Betriebsart wird während der Parametrierung des Geräts verwendet.

<span id="page-87-0"></span>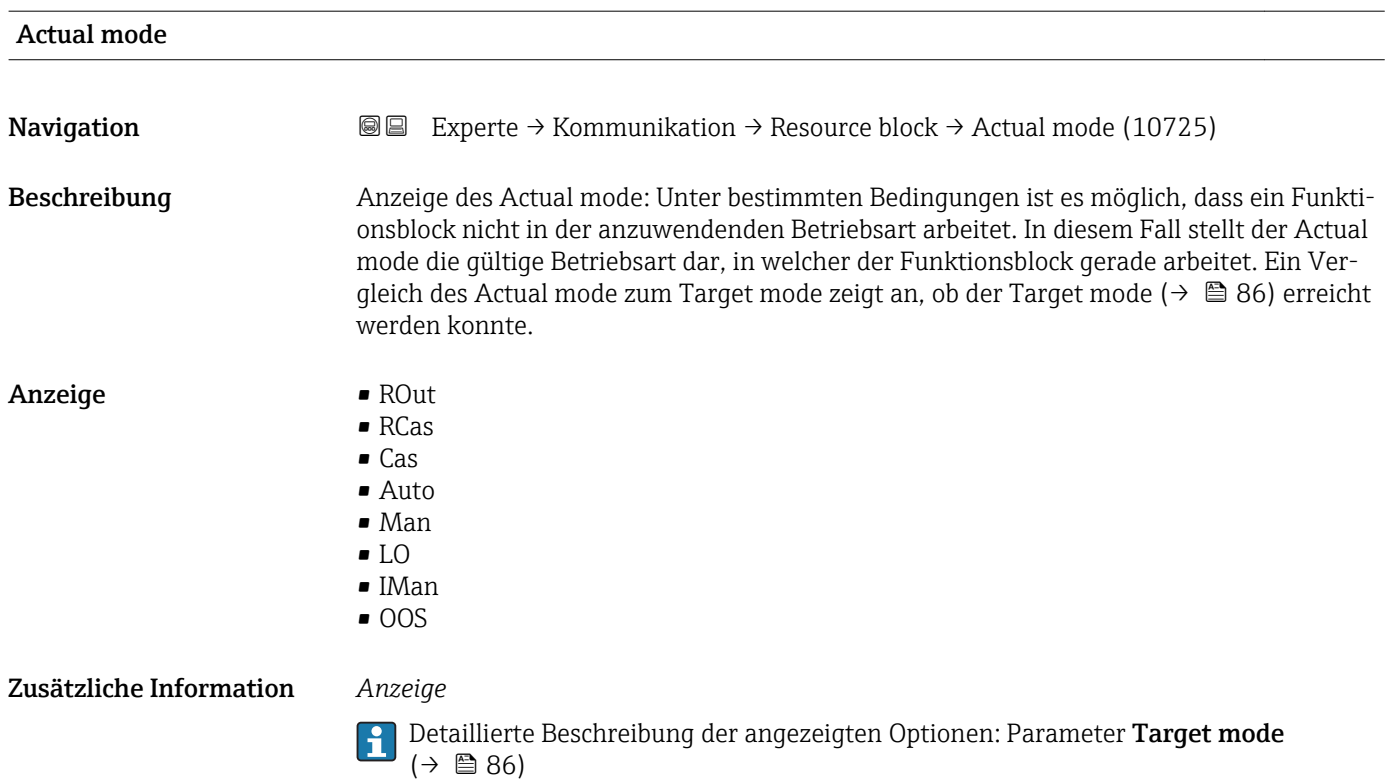

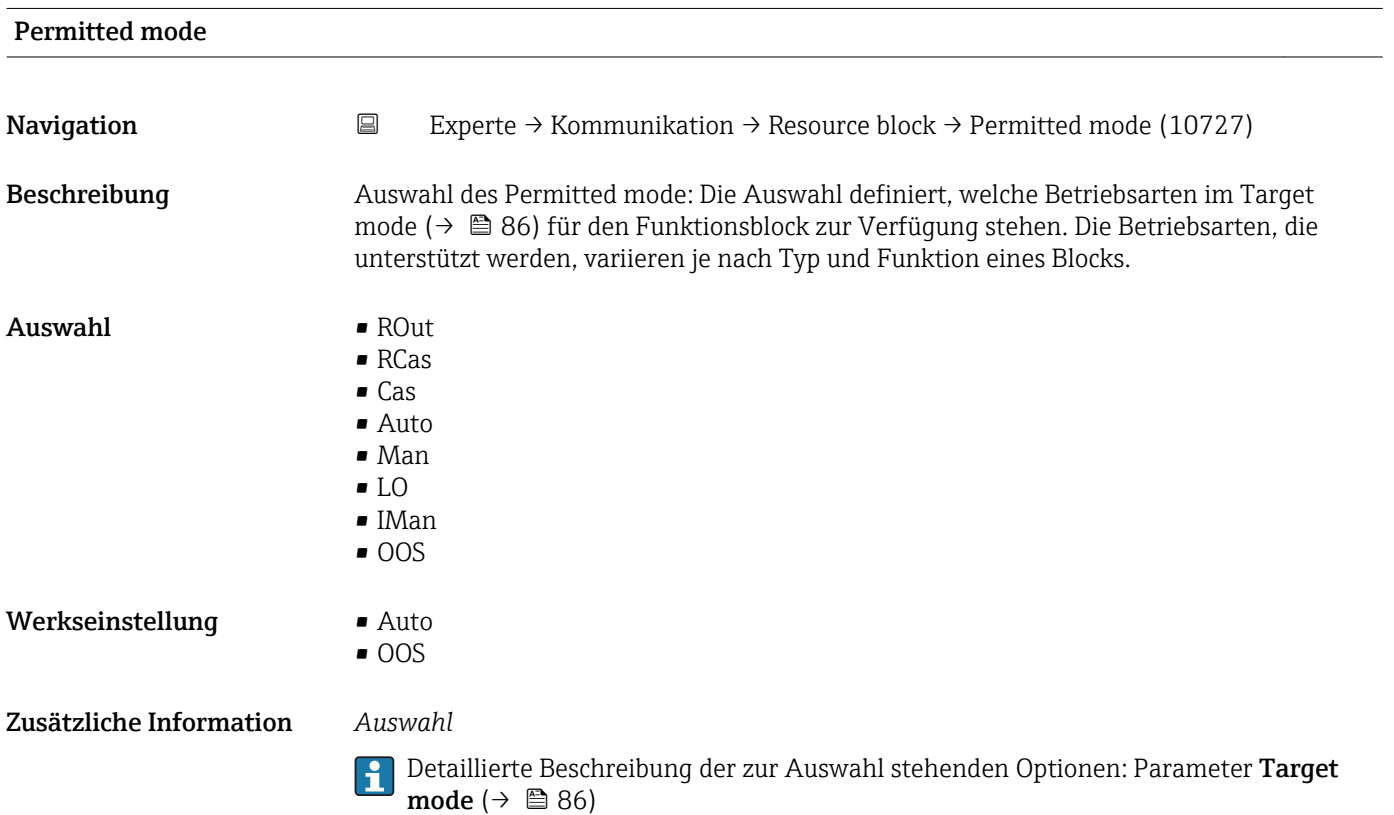

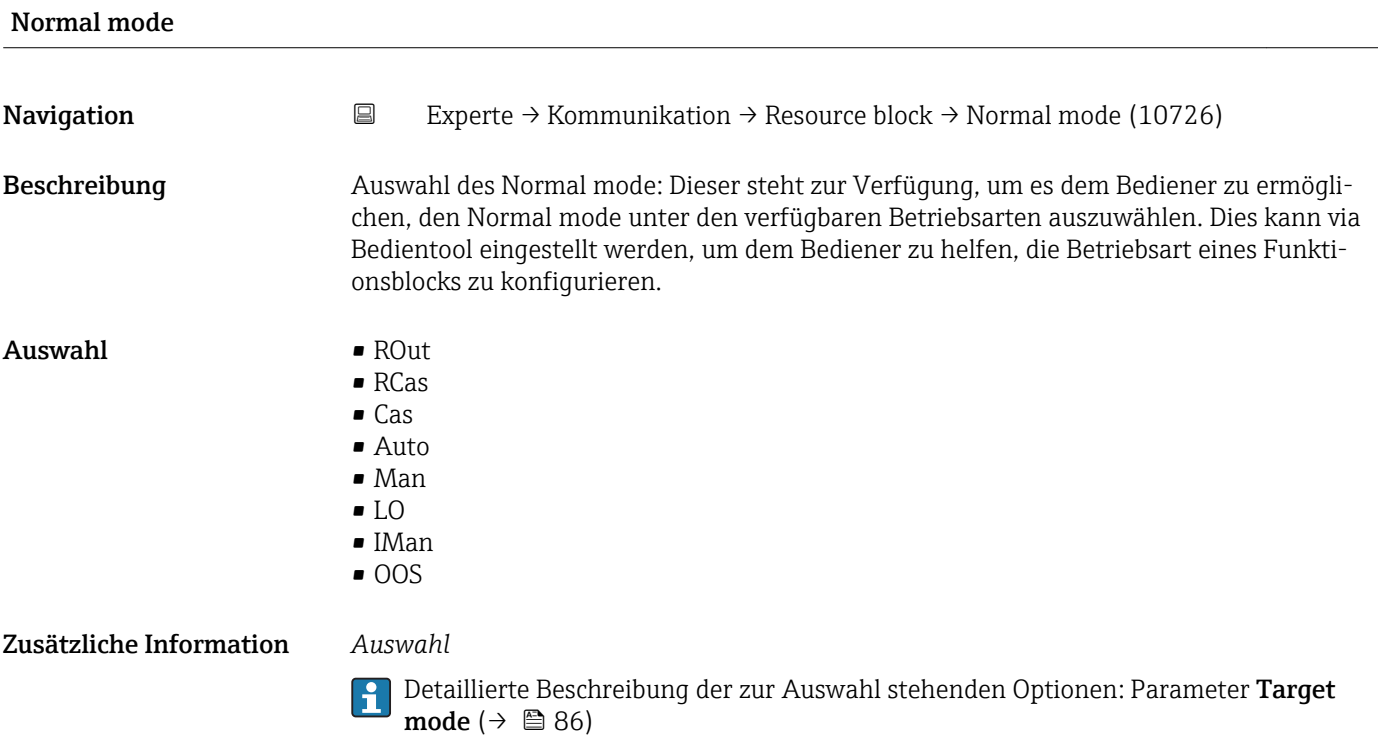

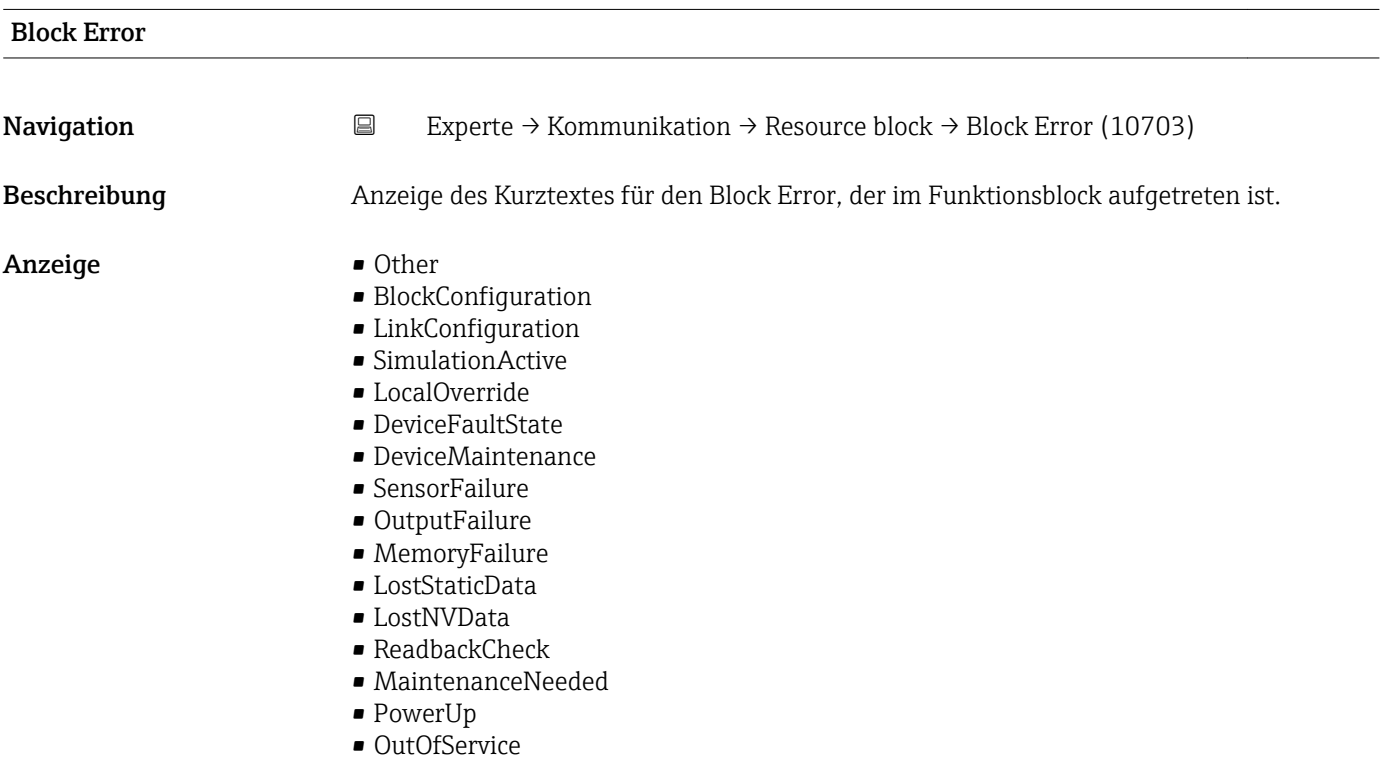

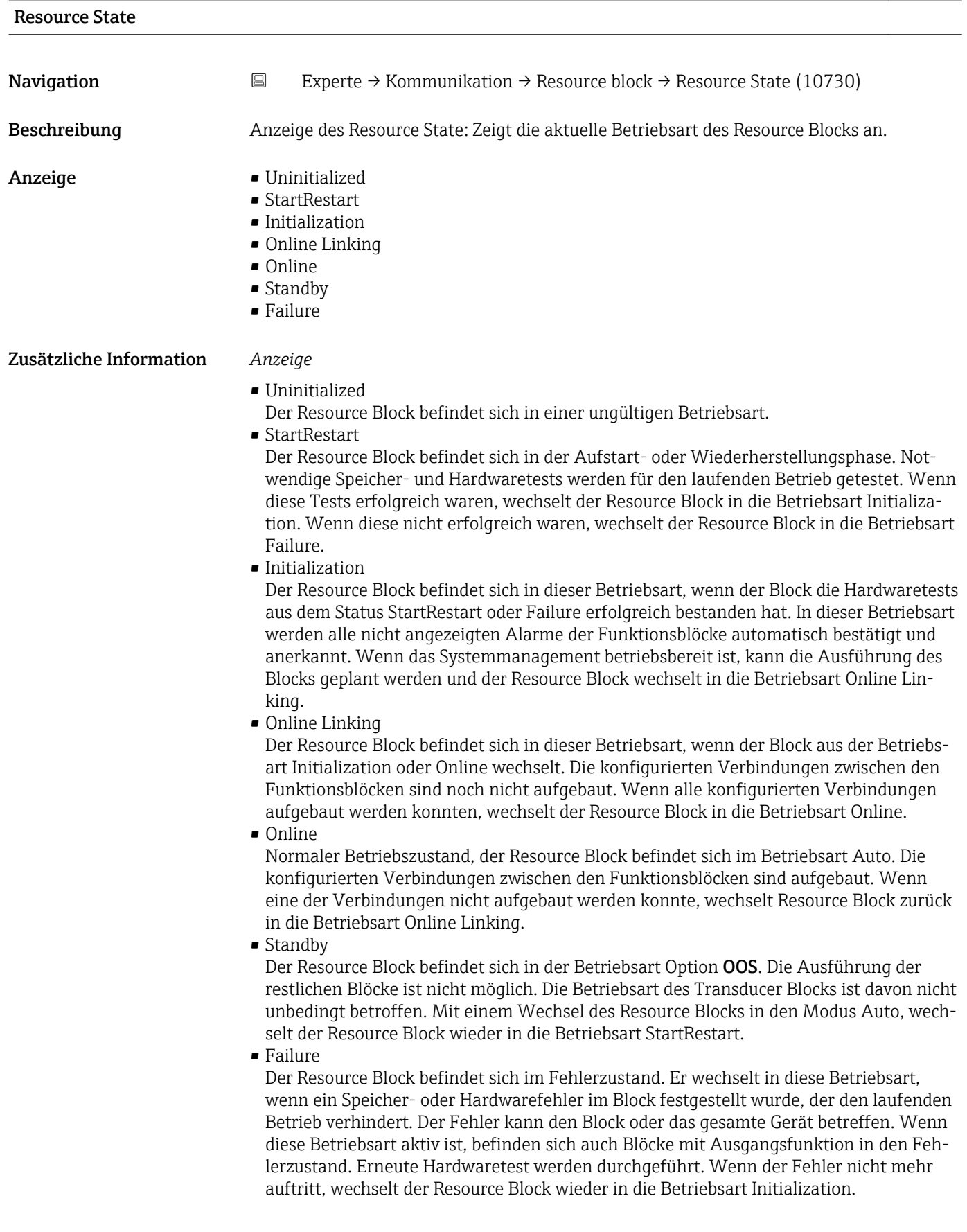

<span id="page-90-0"></span>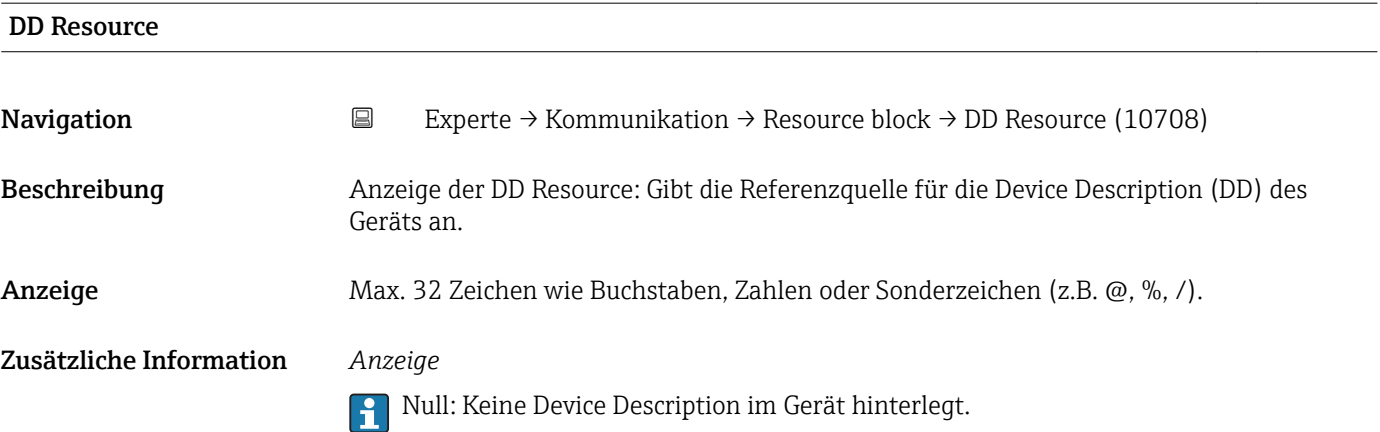

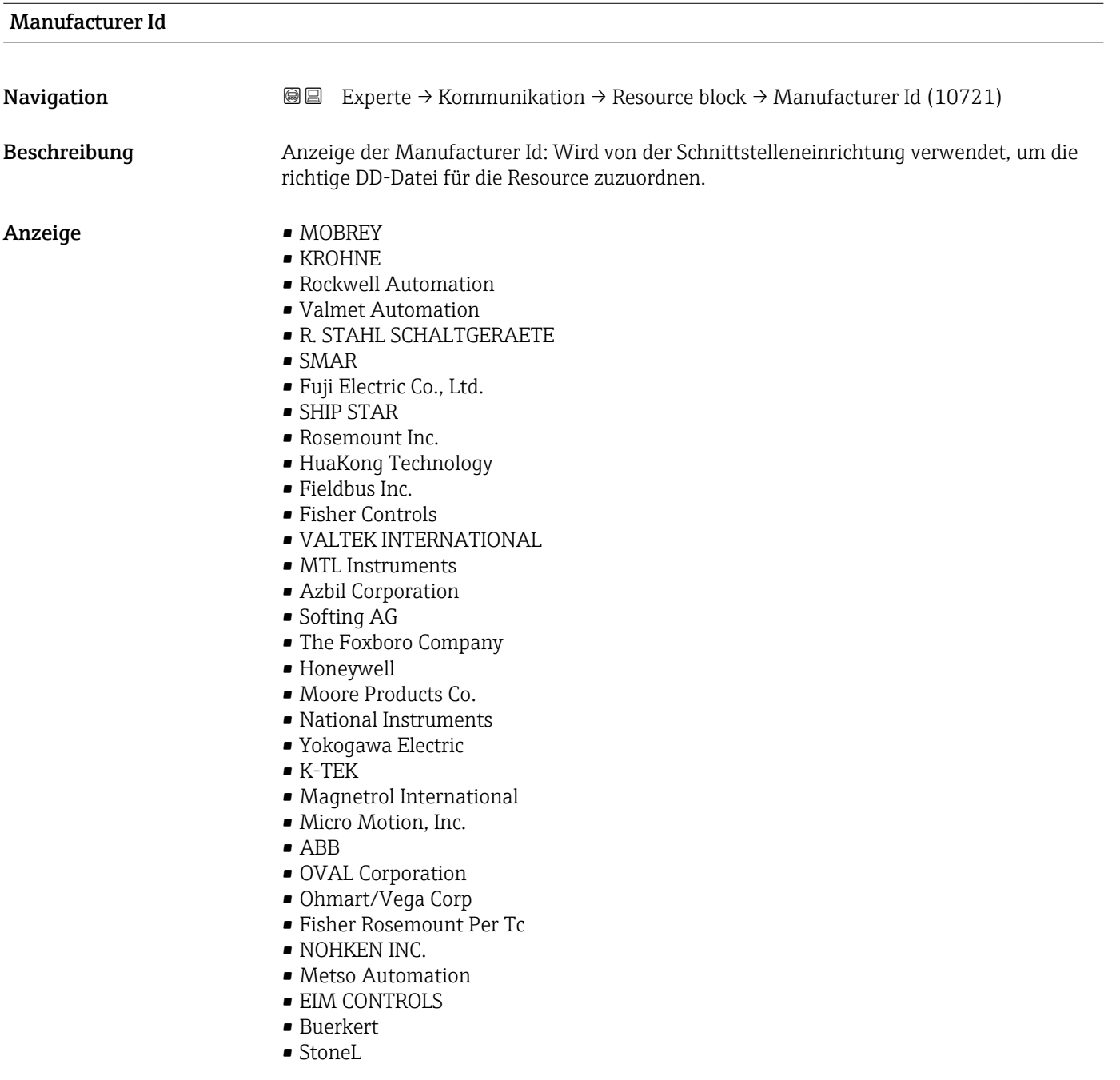

- SAMSON AG
- ROTORK
- M-System
- Limitorque Co.
- ELOMATIC INTERNATIONAL
- Limitorque Corporation
- Dresser Valve Division
- Endress+Hauser
- Flowserve
- Fisher Rosemount Systems
- Fraunhofer IITB
- Dresser Italia S.p.A.
- Pepperl+Fuchs
- Rosemount Analytical Inc
- TopWorx Inc.
- $\overline{\text{VFGA}}$
- SIEMENS AG
- Bettis
- Bettis Canada
- Valve Automation Div.
- Shafer
- Dantorque
- WTVC
- Microcyber Inc
- KNICK
- ISE-MAGTECH
- TURCK
- Moore Industries
- PR Electronics
- Anderson Instrument Co.
- HMS Industrial Networks
- BEKA Associates
- EnVision Instruments
- Fieldbus International
- SPIRAX SARCO ITALY
- Unused
- Ronan Engineering
- ASCO Conrols, LP
- CSI
- Dynisco
- Flowserve/Automax
- METTLER-TOLEDO
- General Electric
- WIKA
- BERNARD
- BERTHOLD TECHNOLOGIES
- Duon System Co., Ltd.
- Enraf
- Tyco Valves & Controls
- Biffi
- CEAG/COOPER Crouse-Hinds
- Welltech
- Fieldbus Foundation
- Beck, Harold & Sons
- Dynamic Flow Computers
- Beamex Oy Ab
- Brooks Instrument
- Rexa, Koso America
- Numatics Inc
- <span id="page-92-0"></span>• Hach Company
- Cidra Corporation
- Dandong Top Instrument
- Chemtrac Systems, Inc.
- Biffi Italia
- ENOTEC GmbH
- Orange Instruments Ltd.
- AUMA
- Detcon
- Fluenta
- Waseda University
- FESTO BRASIL LTDA
- Draeger
- TOKYO KEISO CO., LTD.
- SAIT
- DREHMO GmbH
- Leyden Engineering
- optek-Danulat
- Flexim
- AMFLOW

Werkseinstellung Endress+Hauser

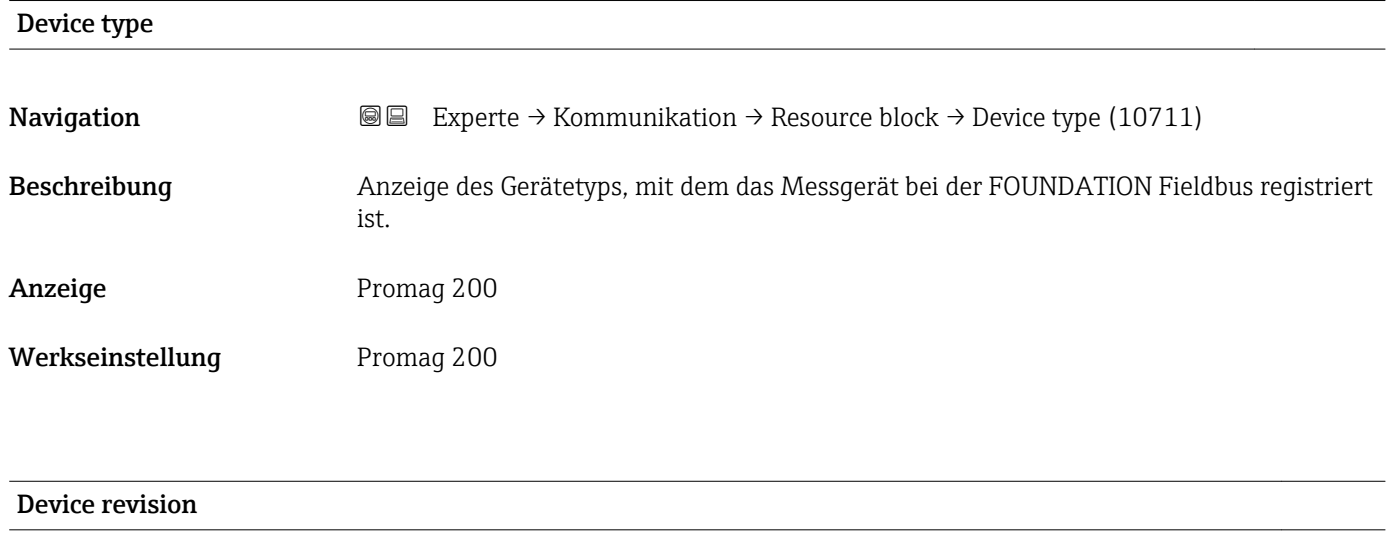

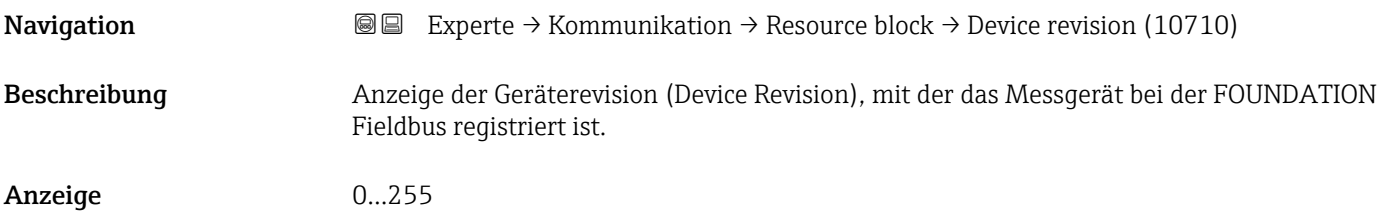

<span id="page-93-0"></span>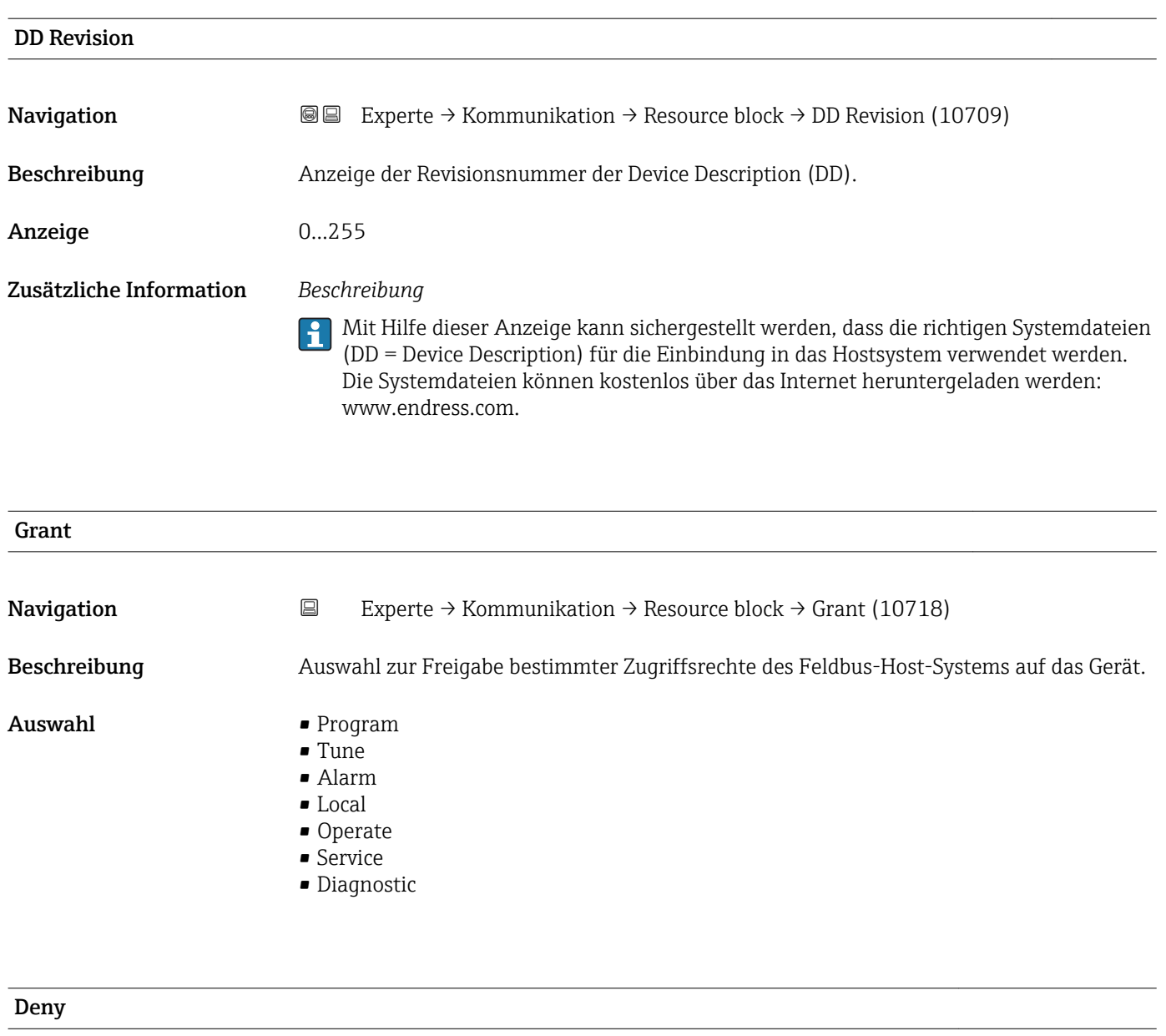

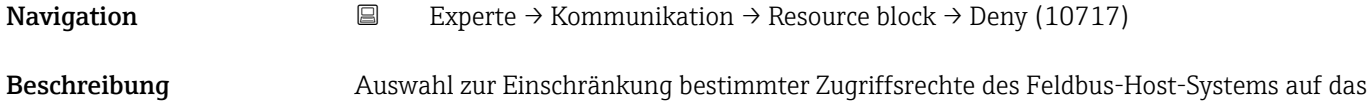

- Auswahl Program Denied
	- Tune Denied
	- Alarm Denied
	- Local

Gerät.

• Operate Denied

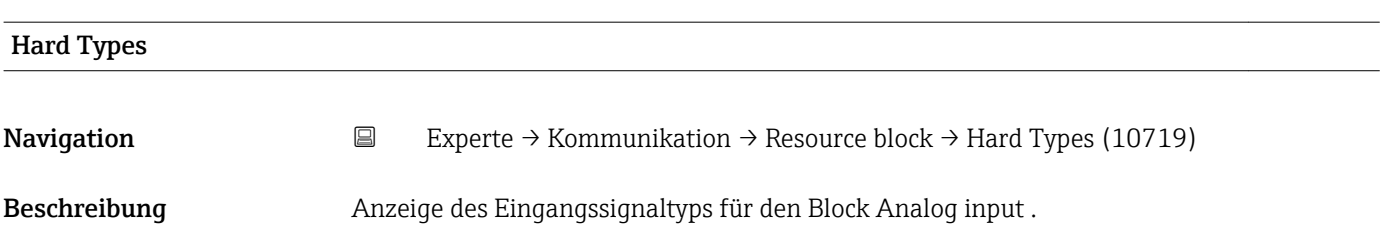

- <span id="page-94-0"></span>Anzeige • Scalar Input
	- Scalar Output
	- Discrete Input
	- Discrete Output

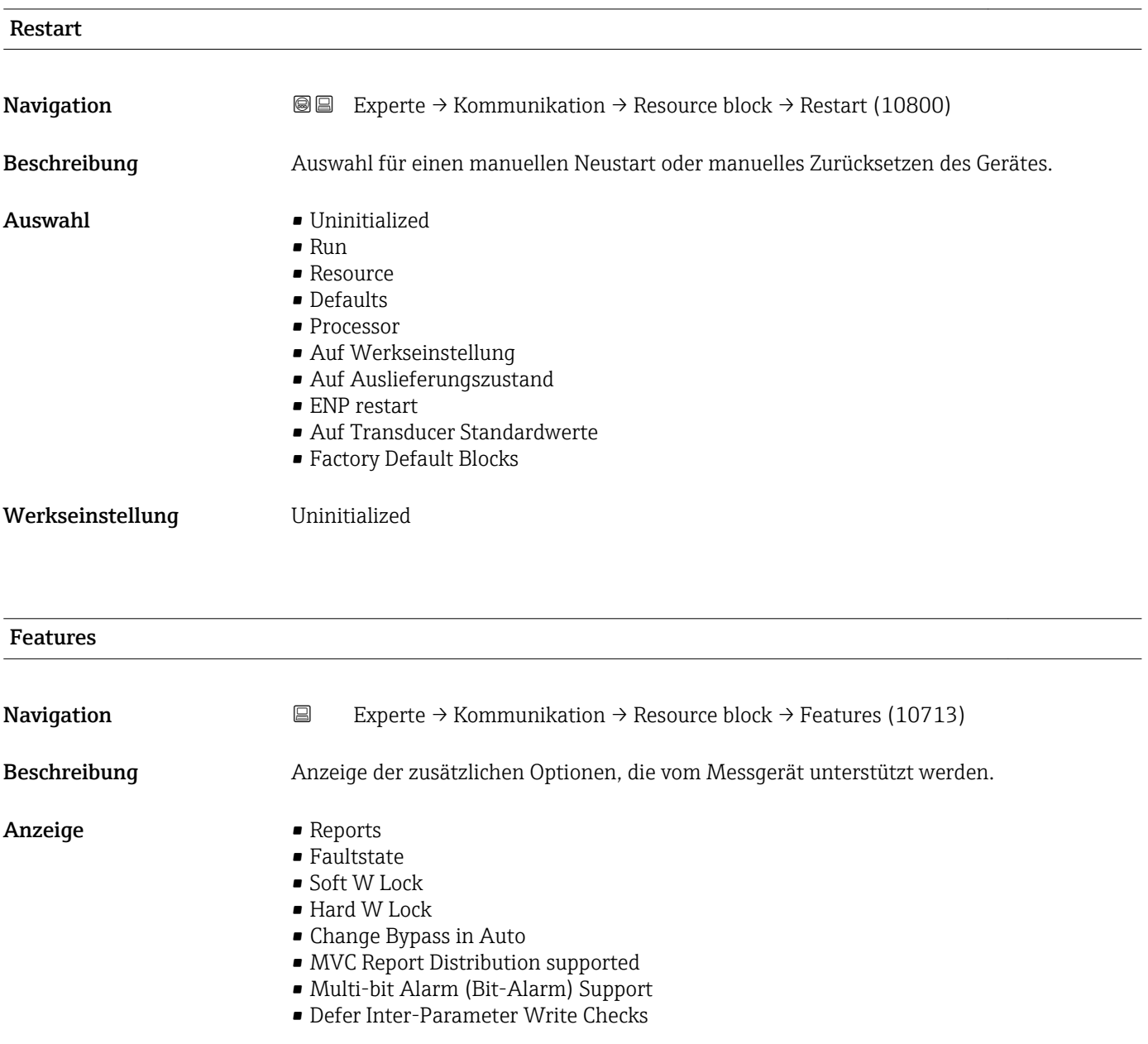

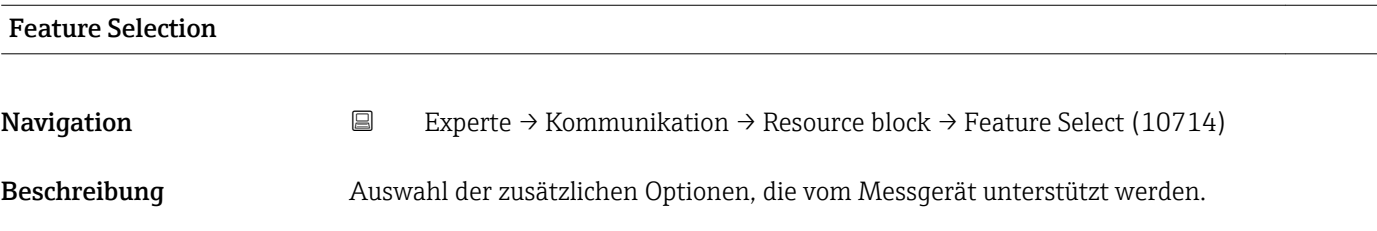

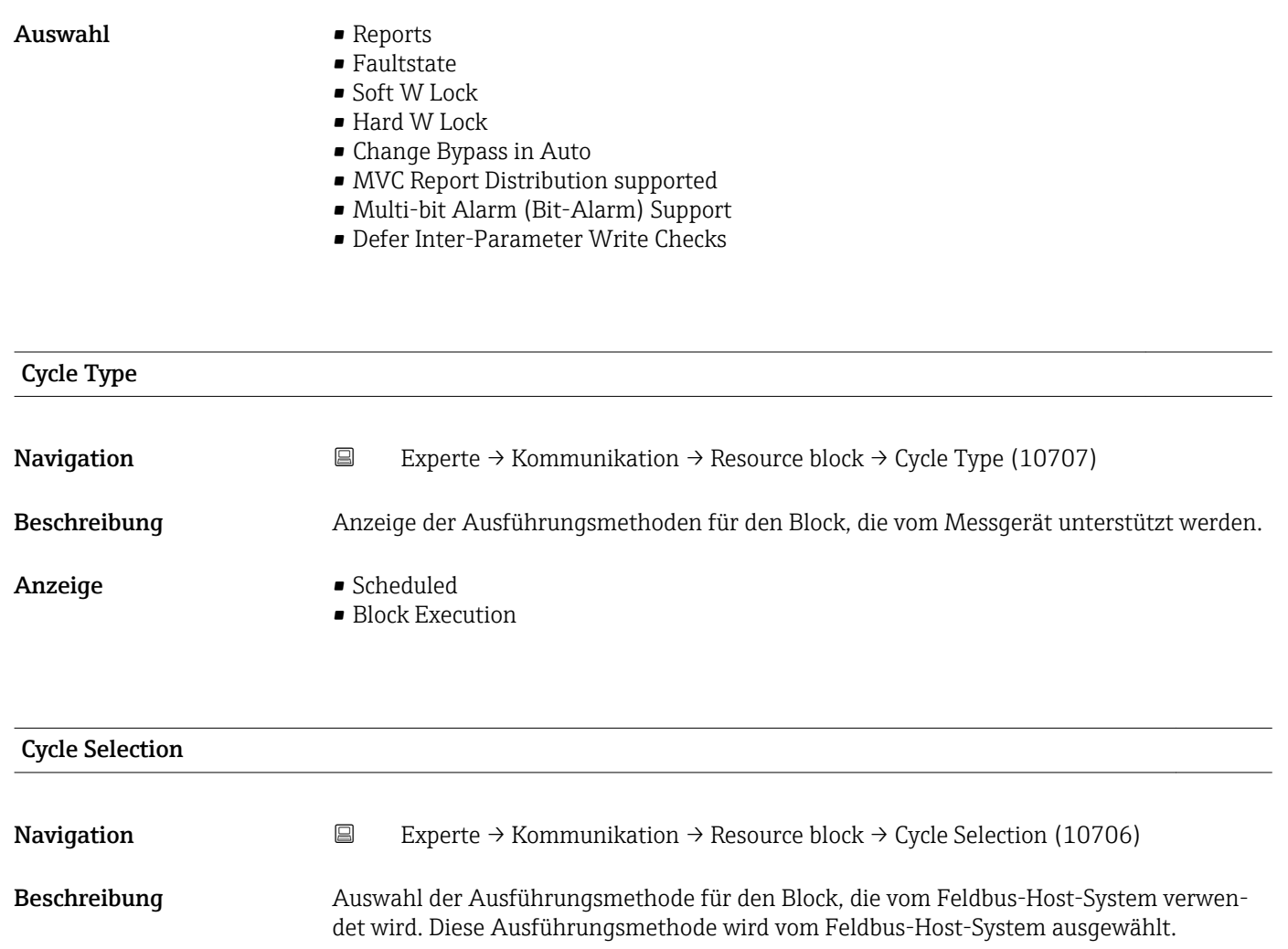

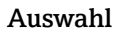

 $\blacksquare$  Scheduled • Block Execution

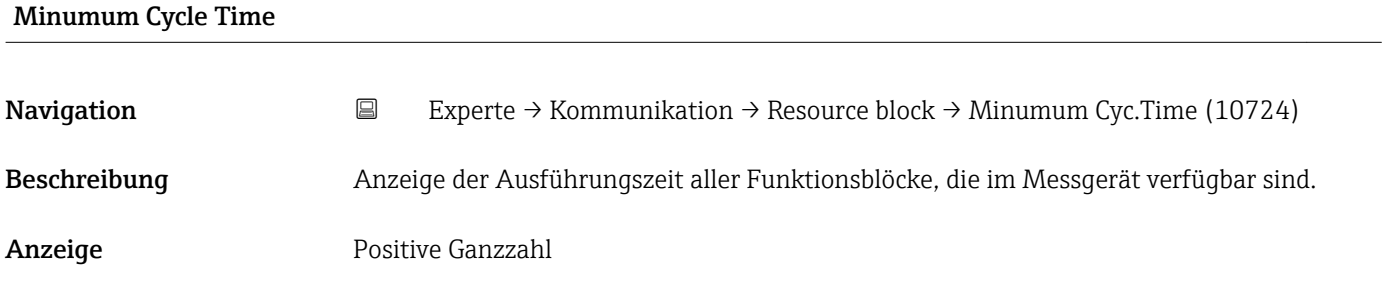

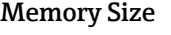

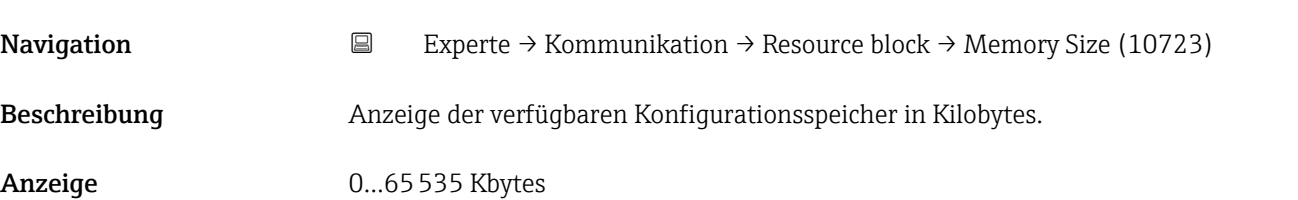

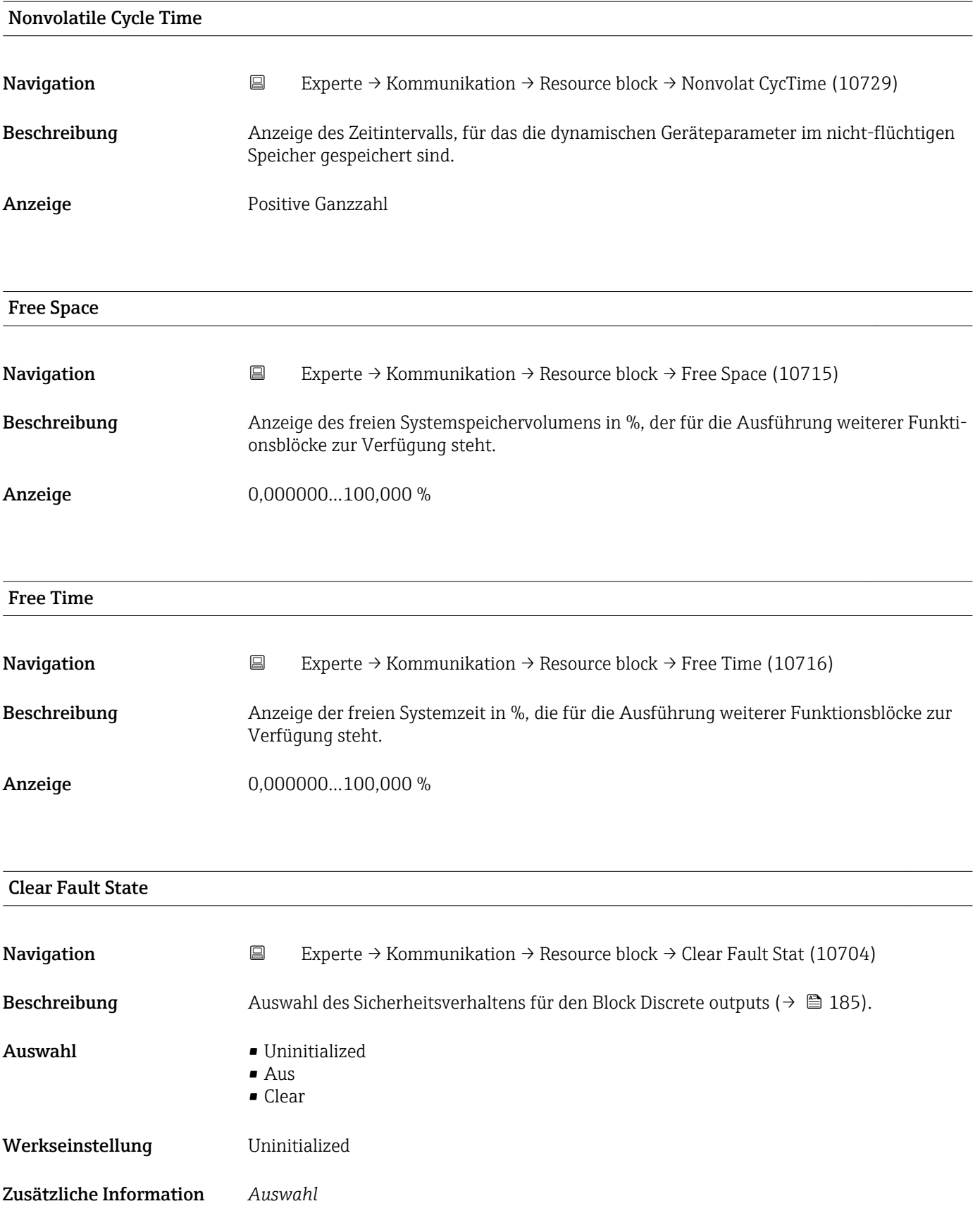

Mit der Option Clear kann das Sicherheitsverhalten deaktiviert werden.

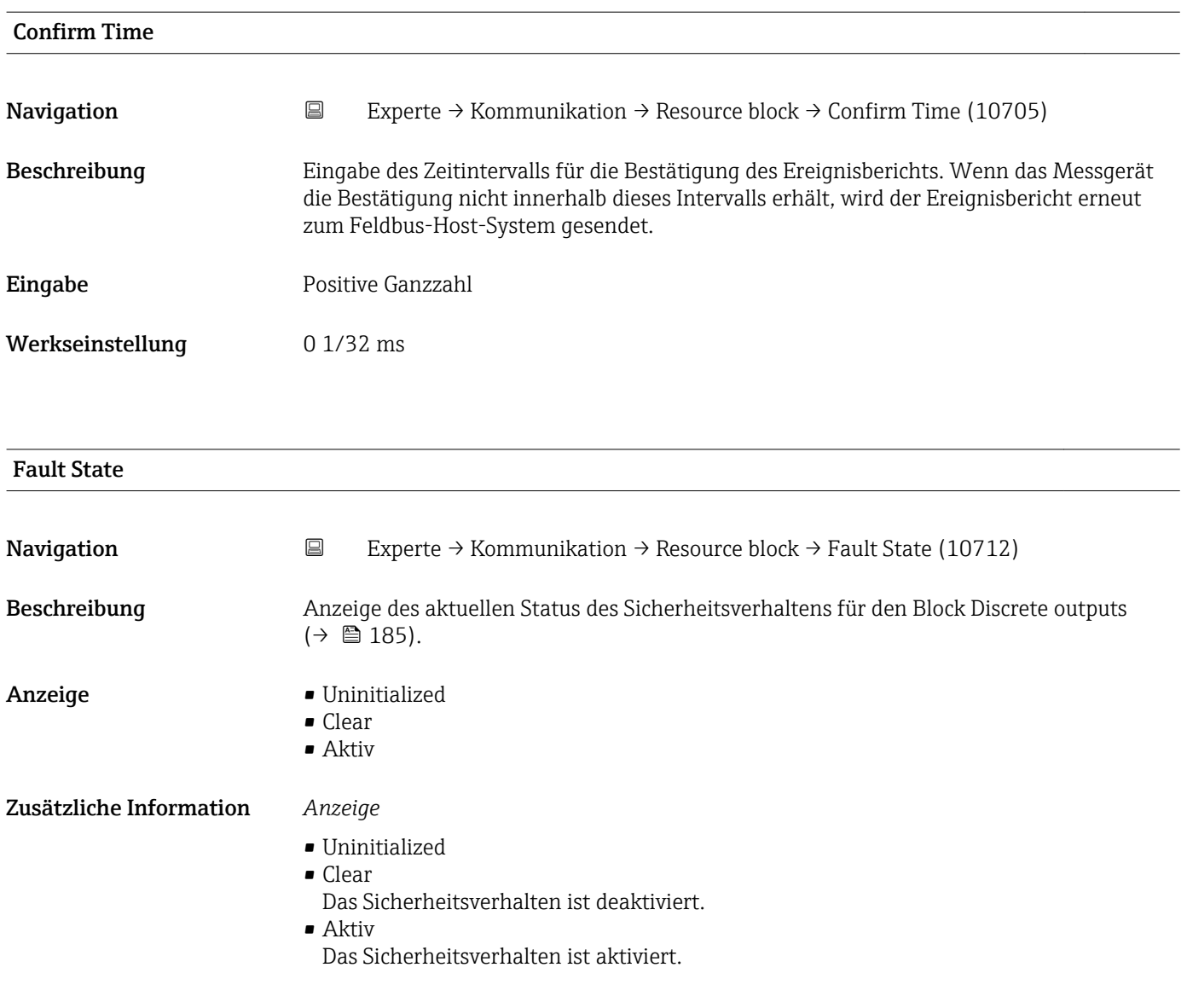

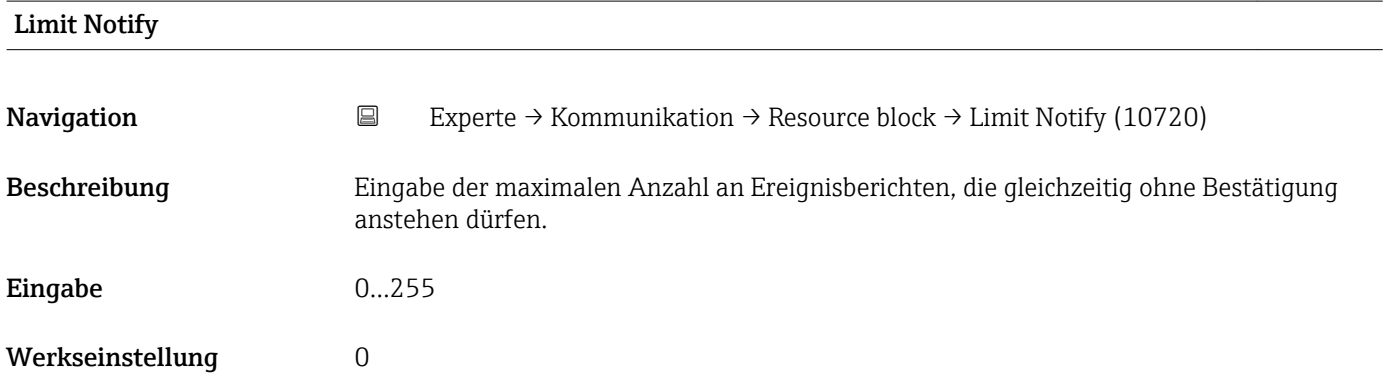

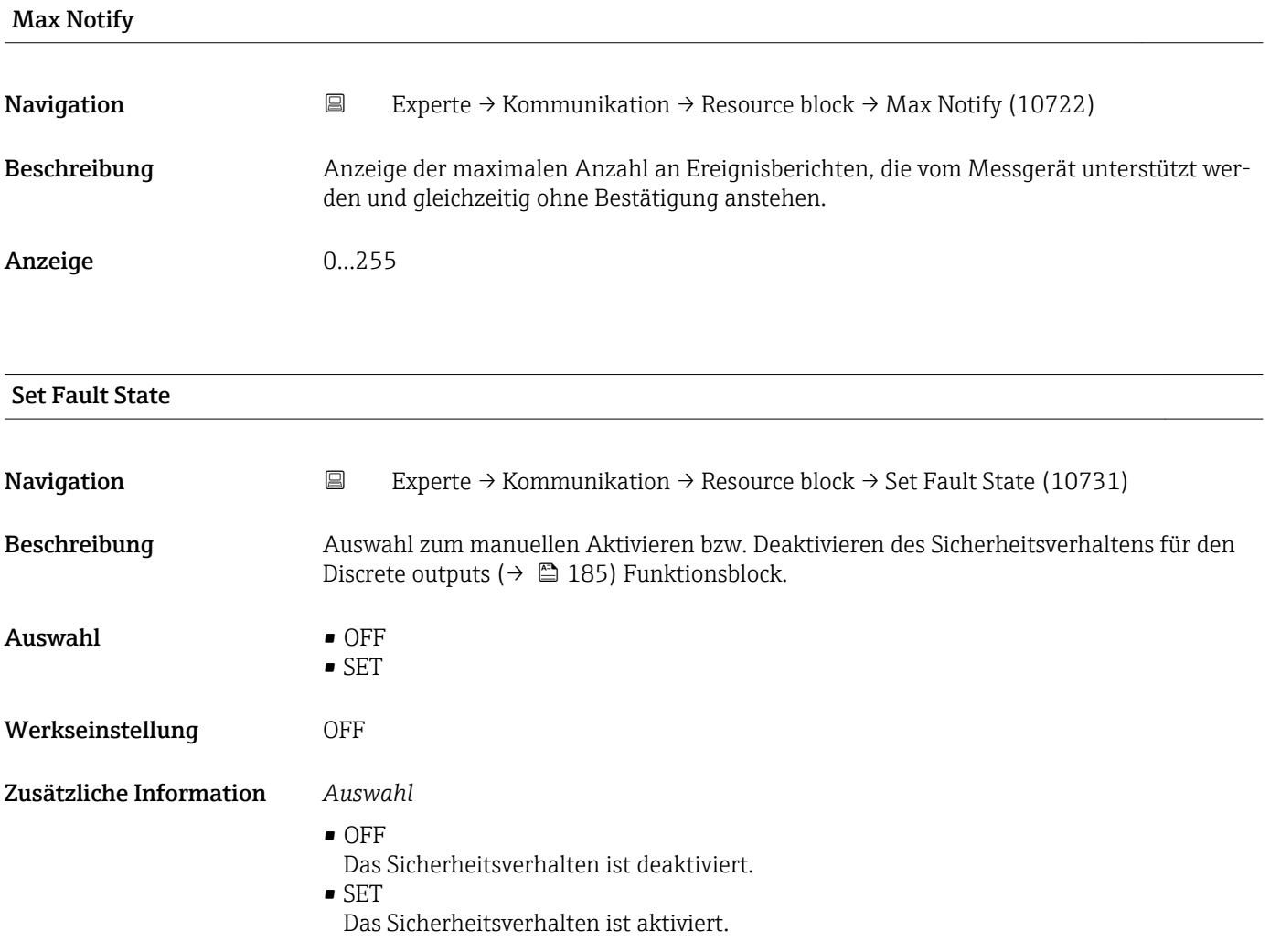

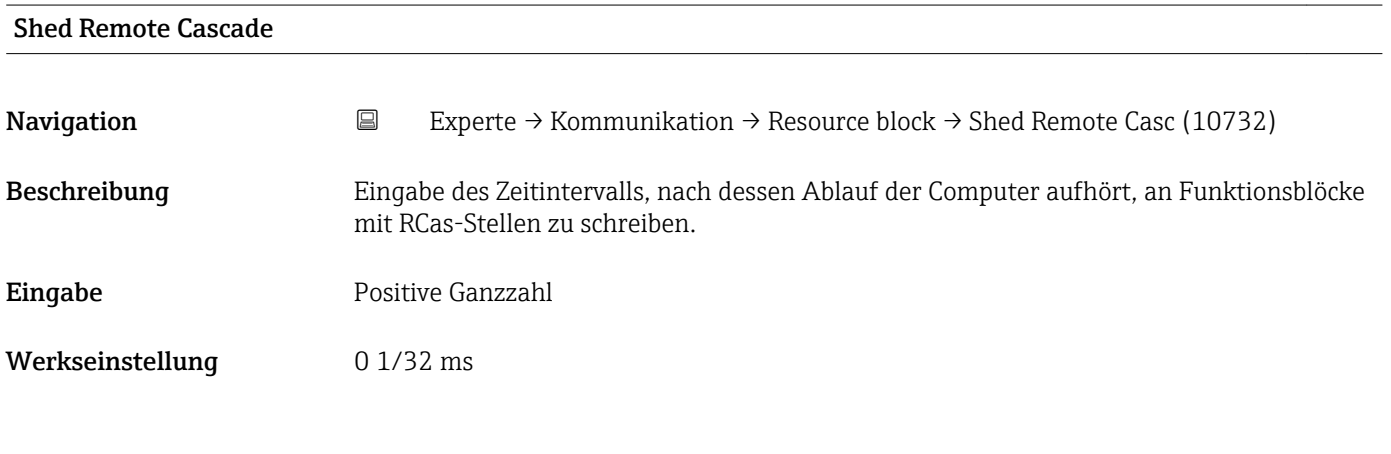

## Shed Remote Out

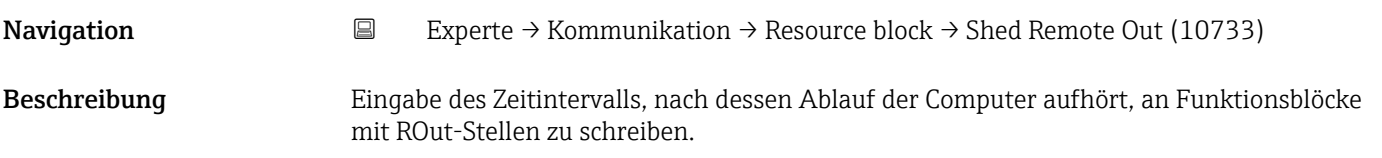

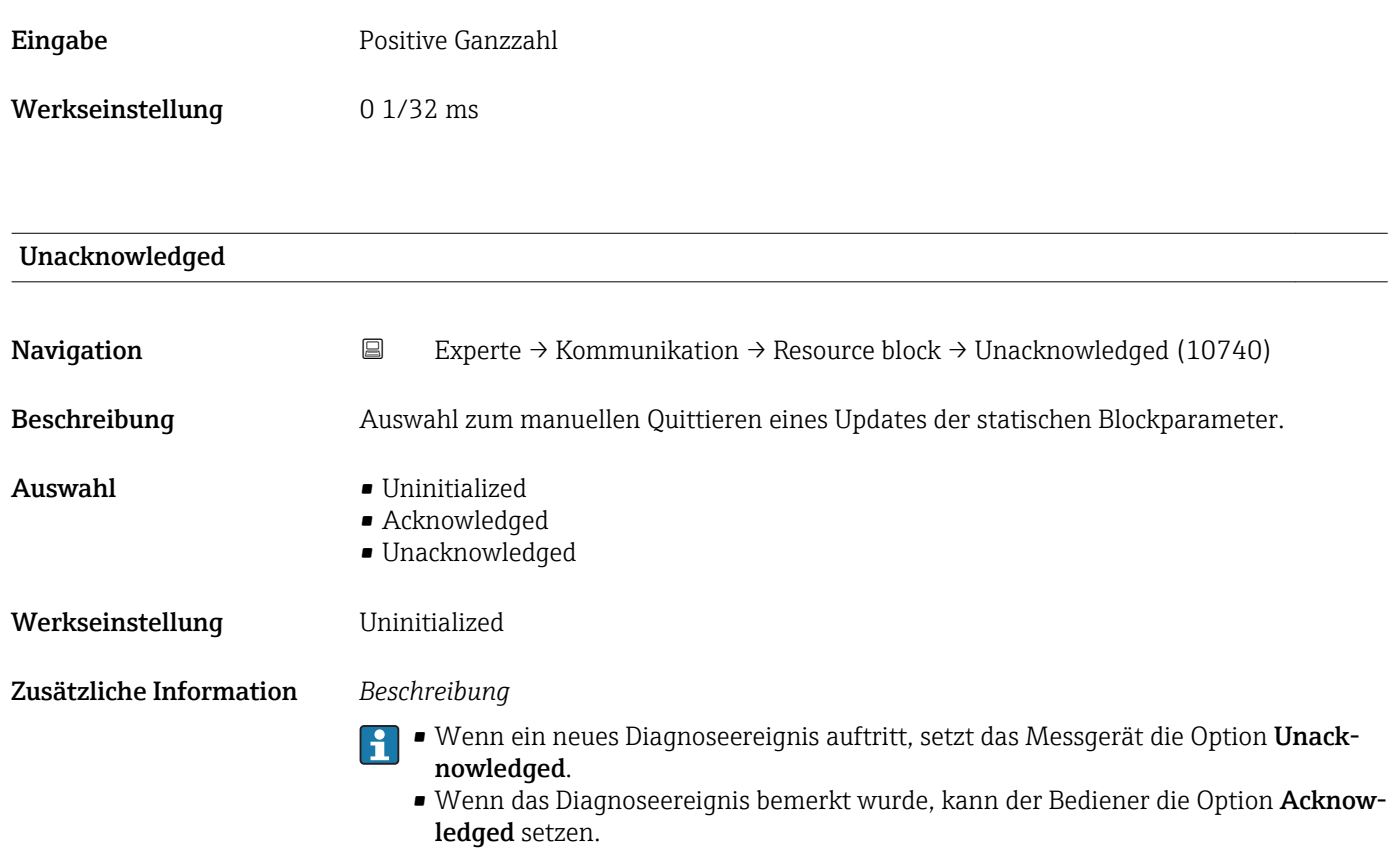

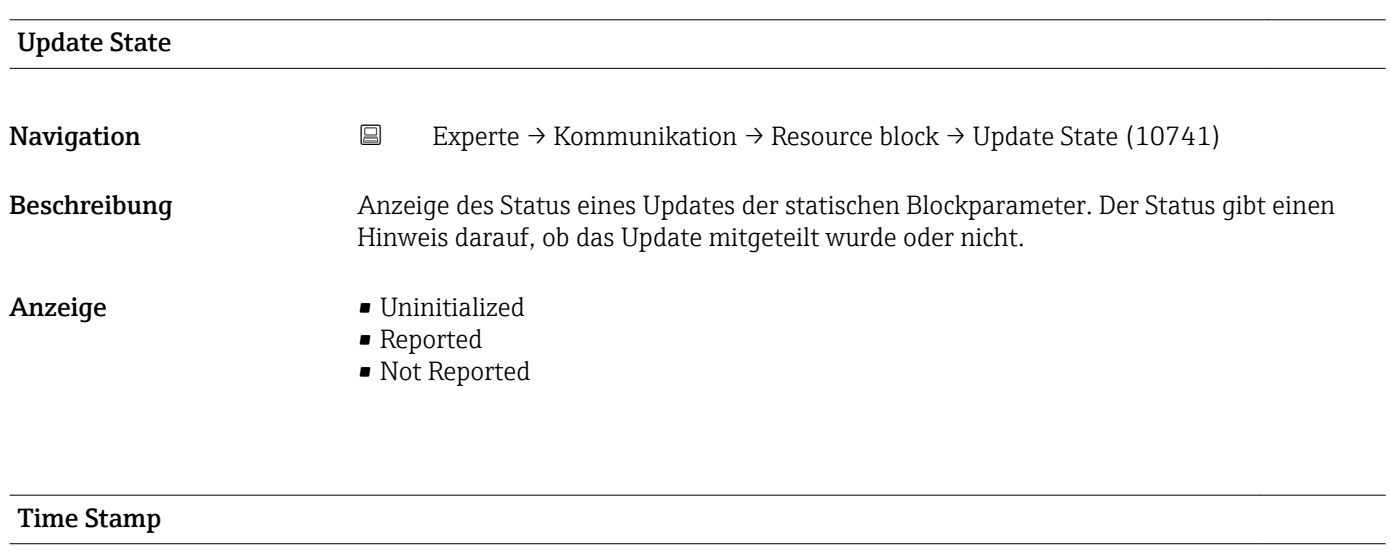

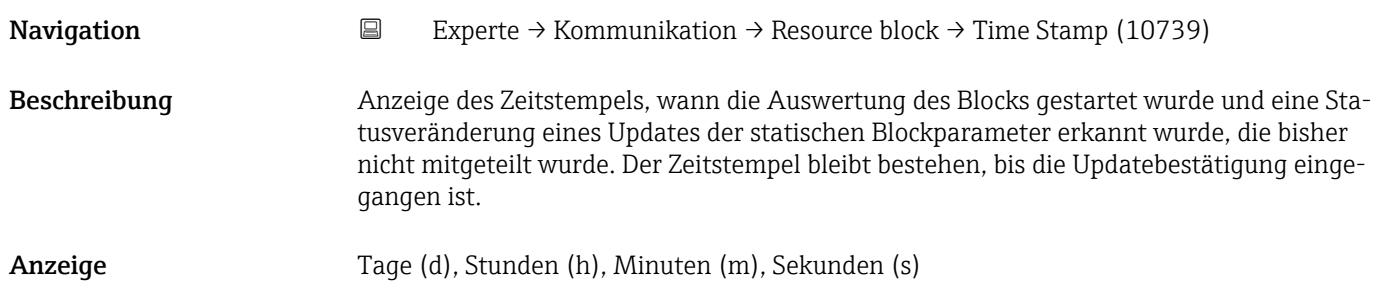

<span id="page-100-0"></span>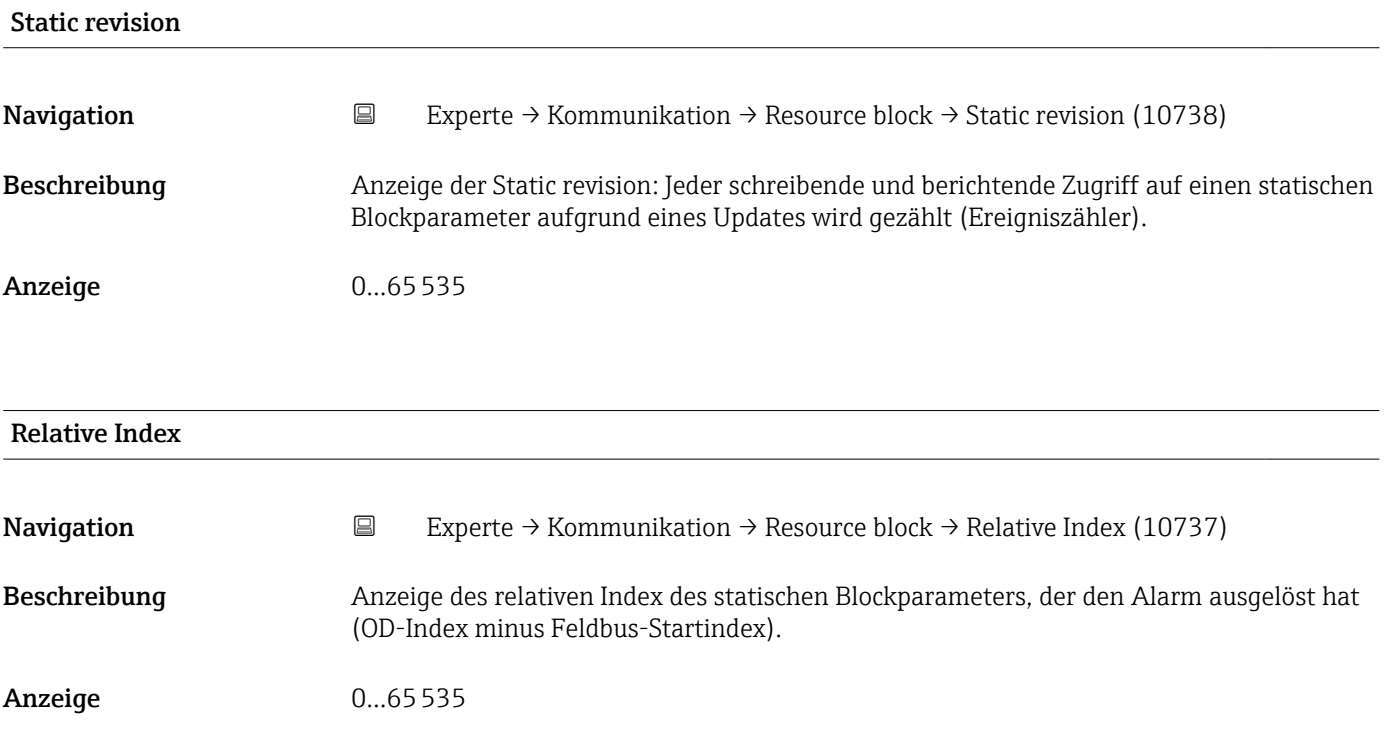

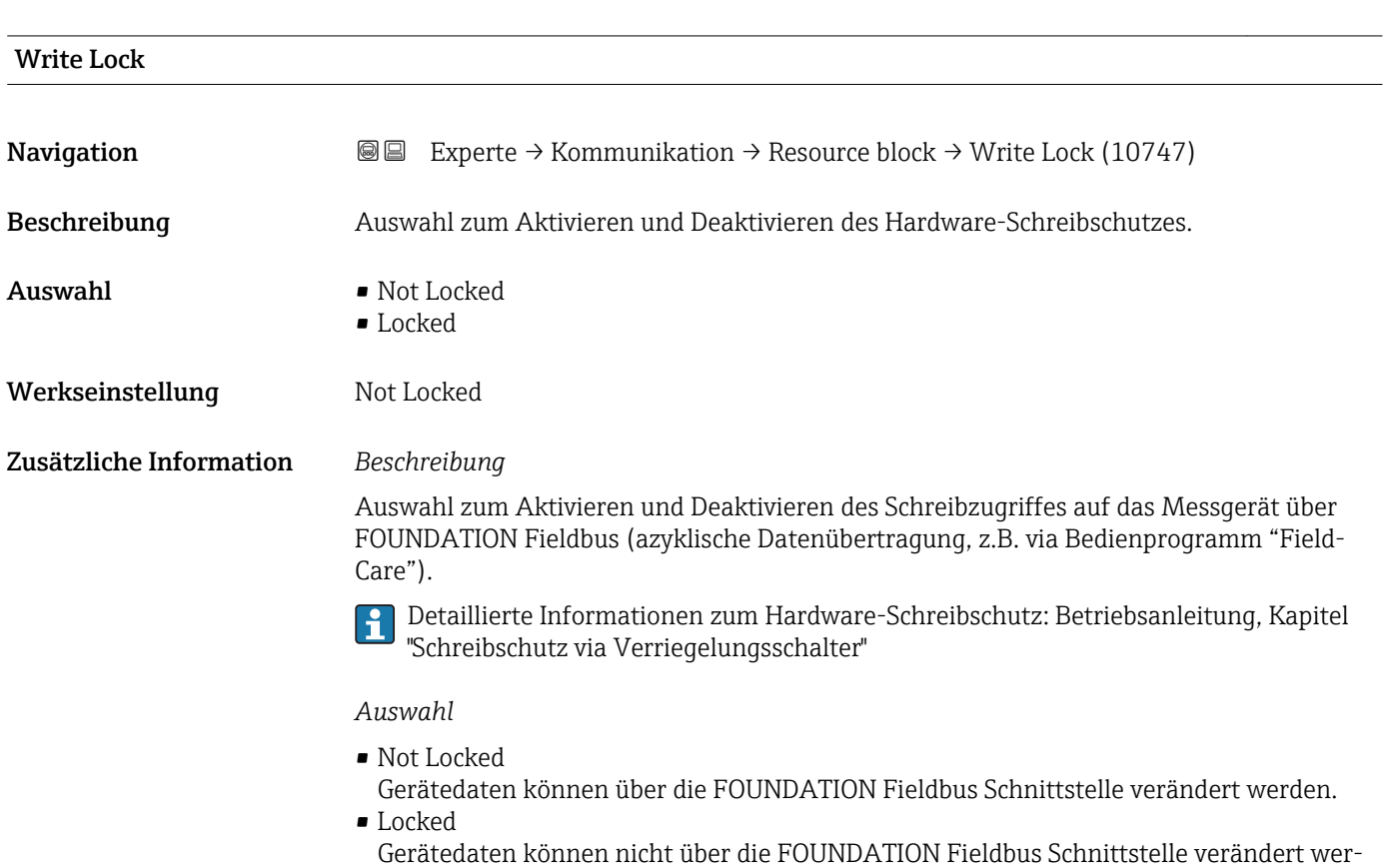

Endress+Hauser 101

den.

<span id="page-101-0"></span>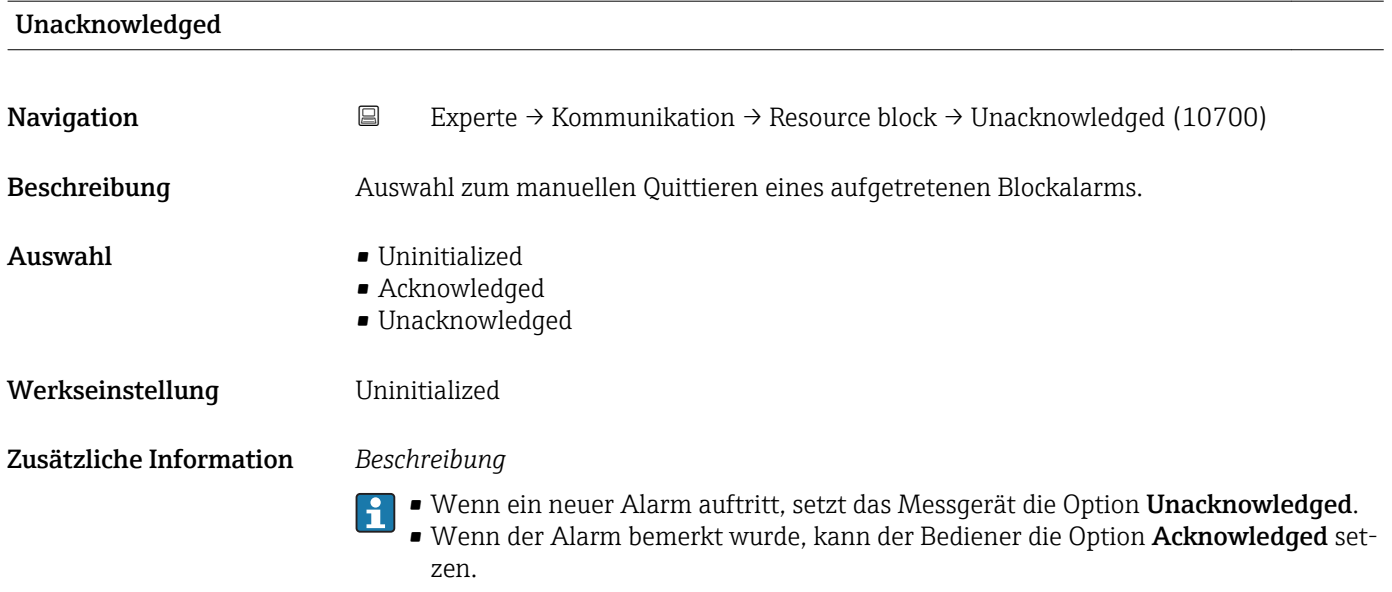

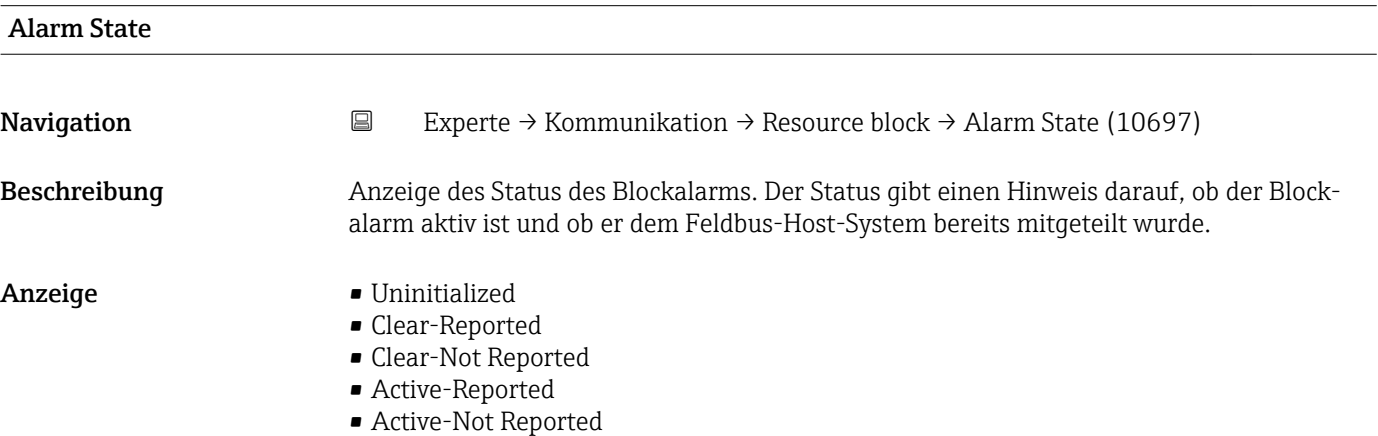

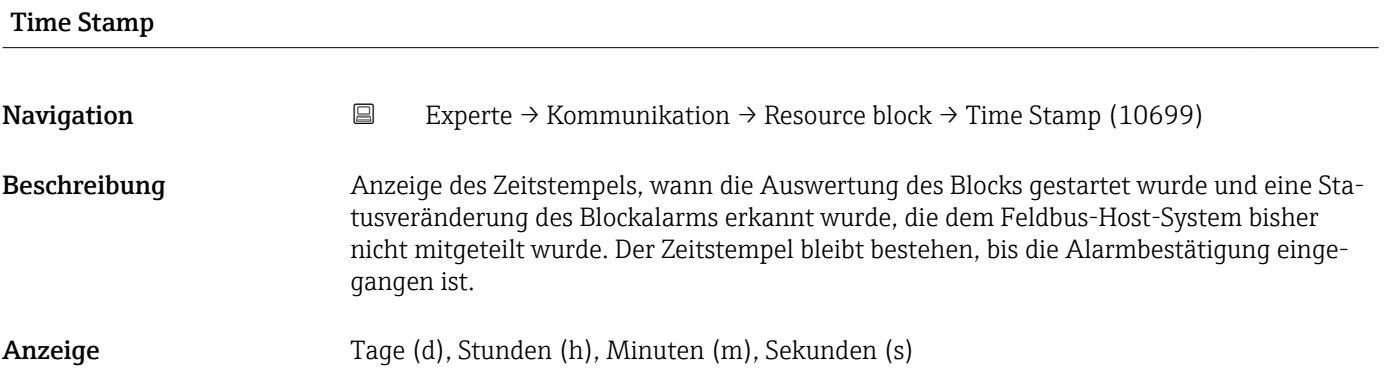

<span id="page-102-0"></span>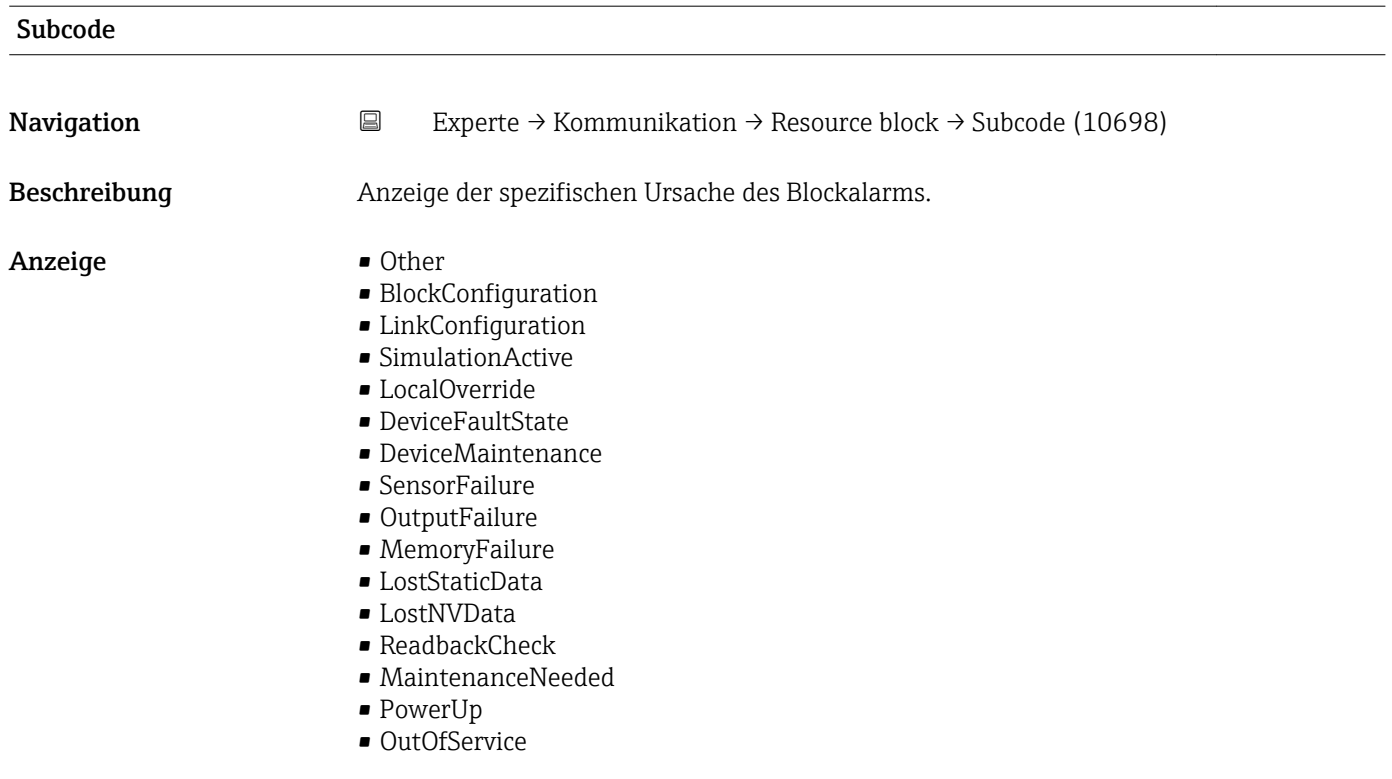

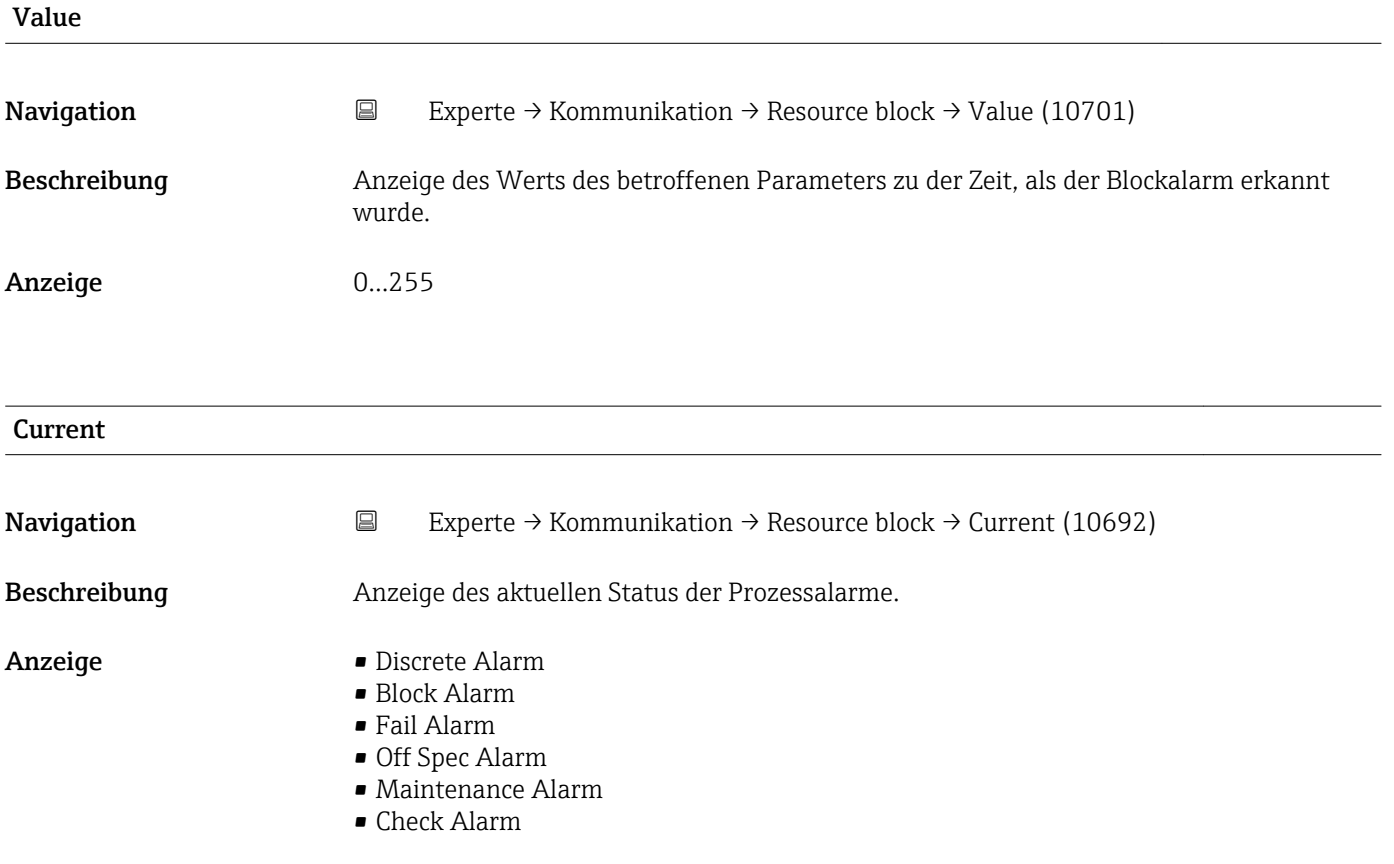

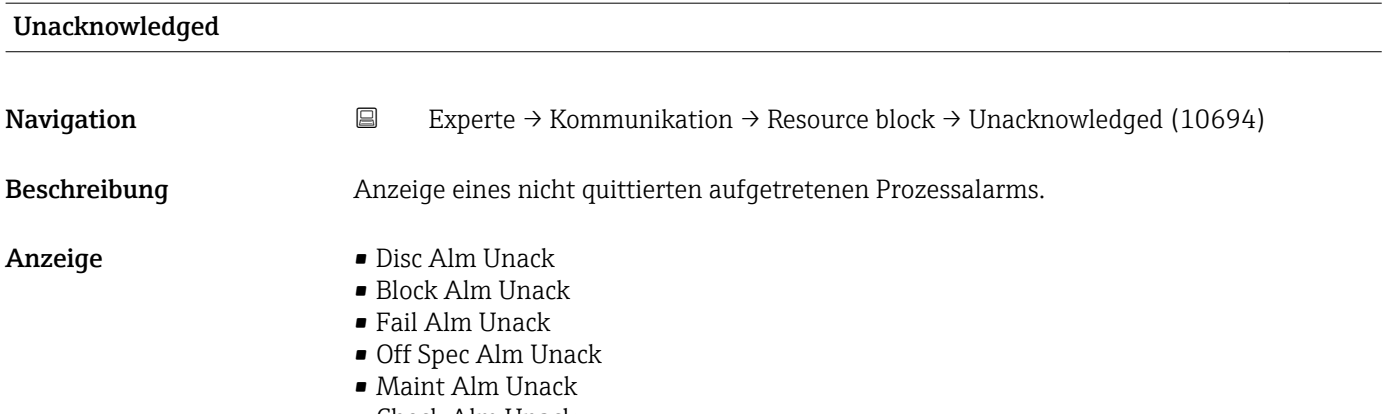

• Check Alm Unack

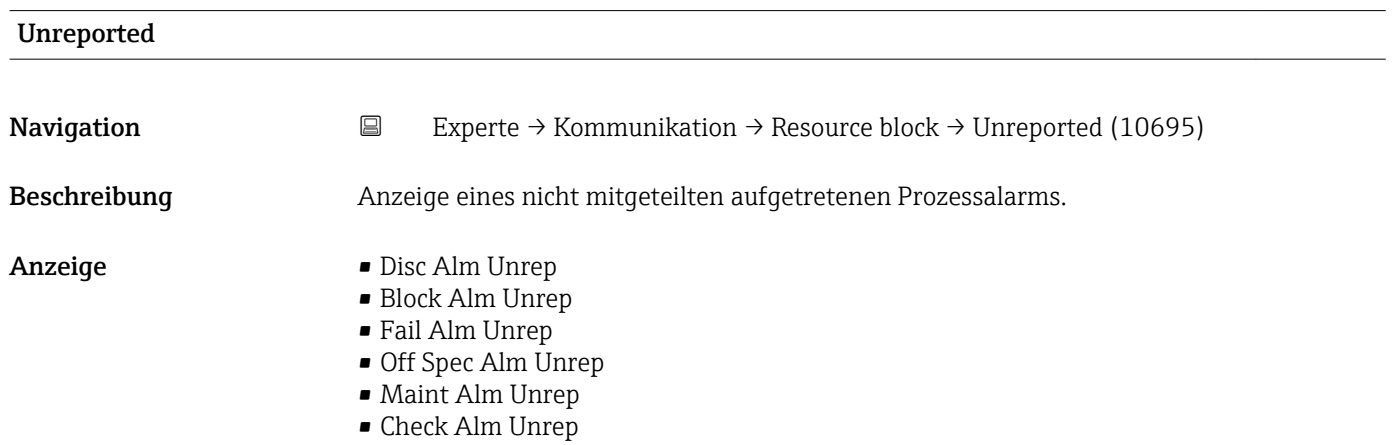

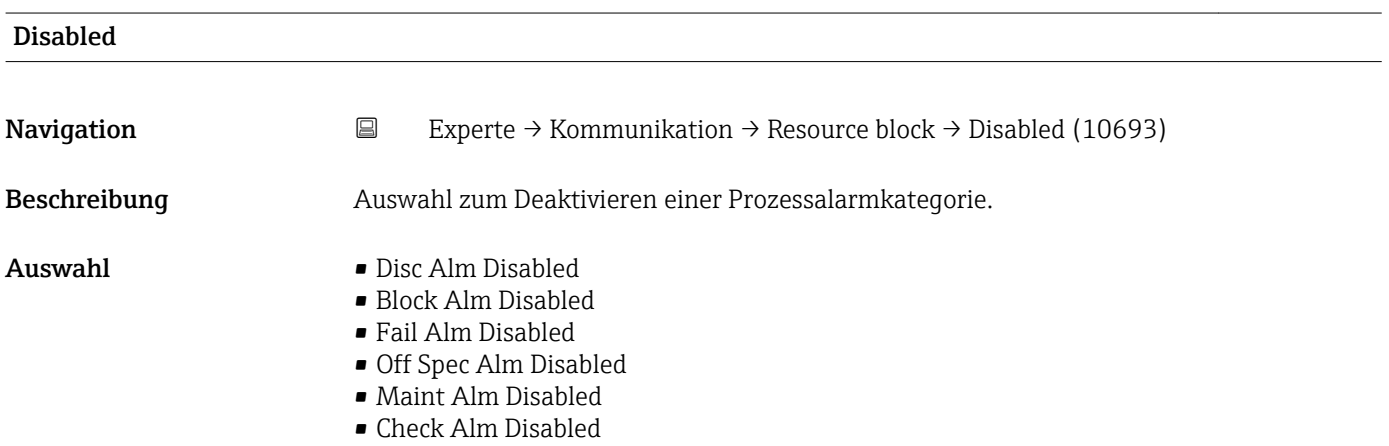

## Acknowledge Option

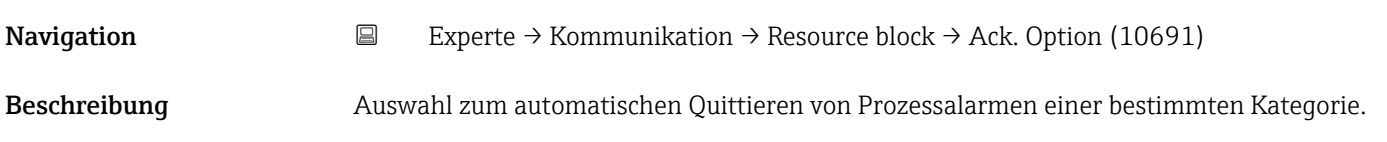

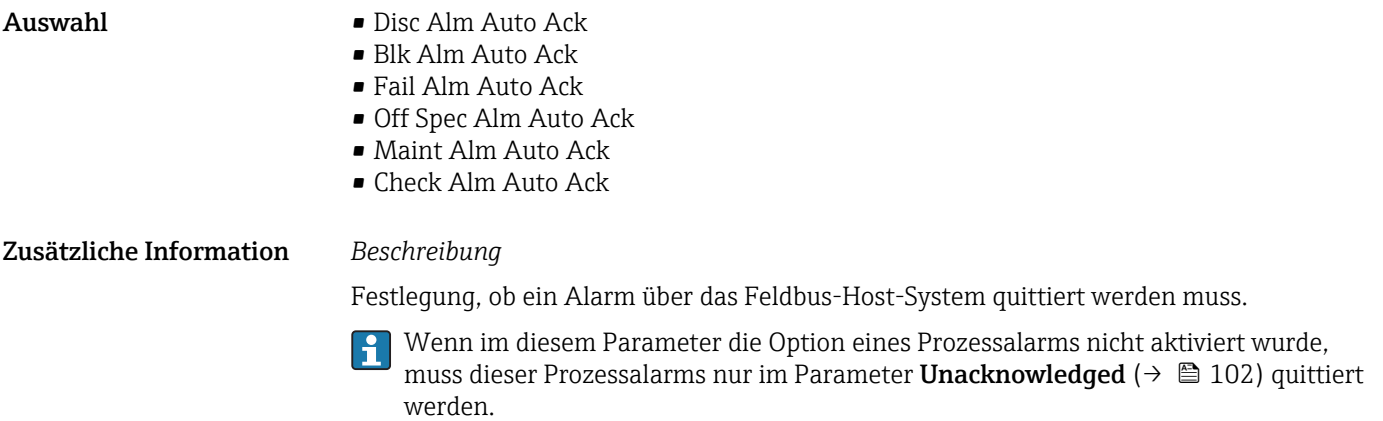

Der Parameter **Current** (→ ≌ 103) zeigt den aktuellen Status aller Prozessalarme an.

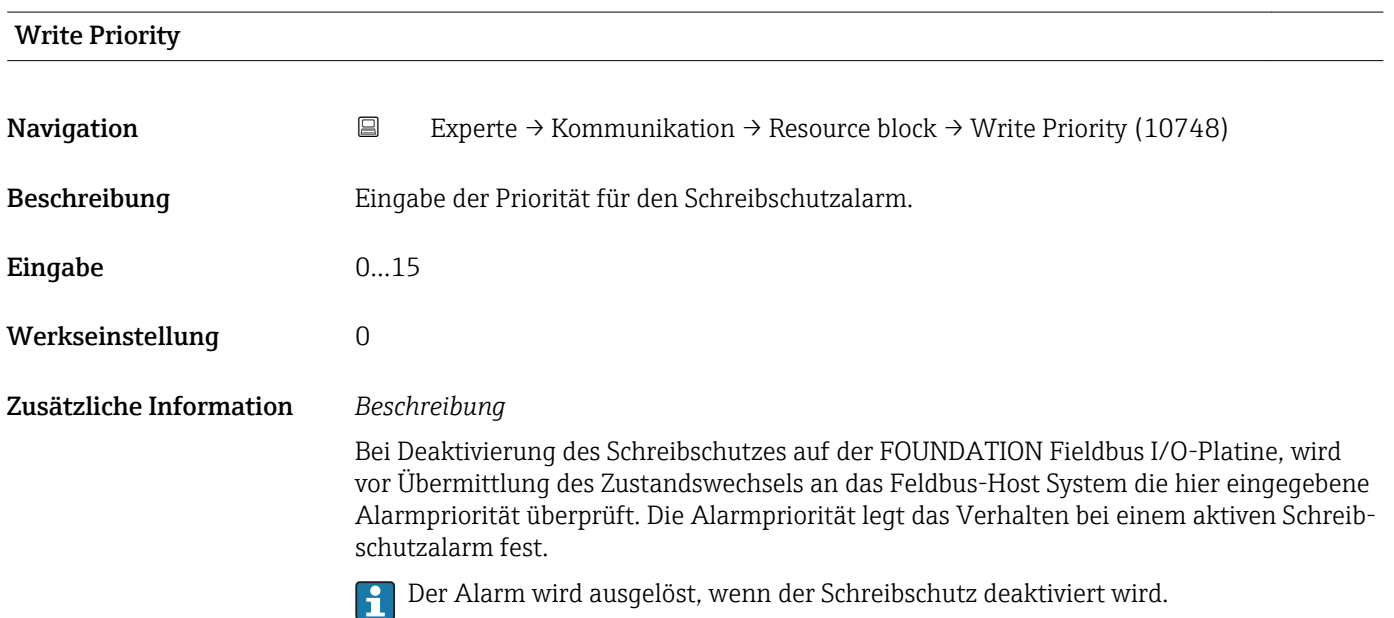

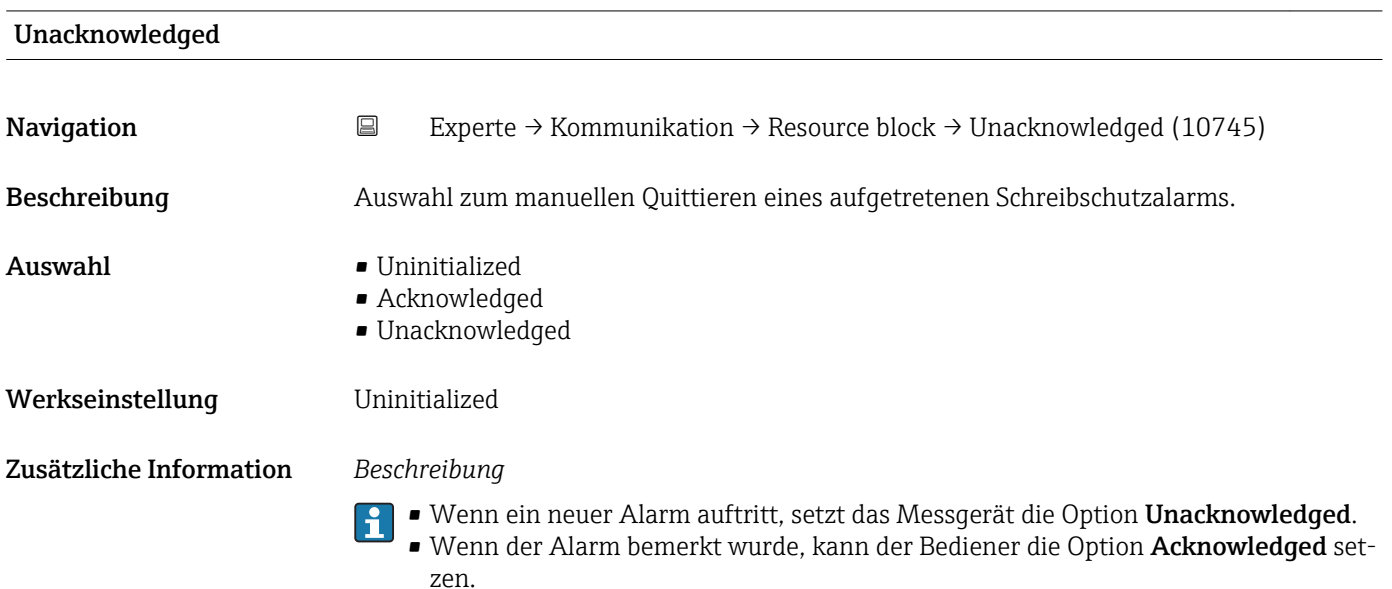

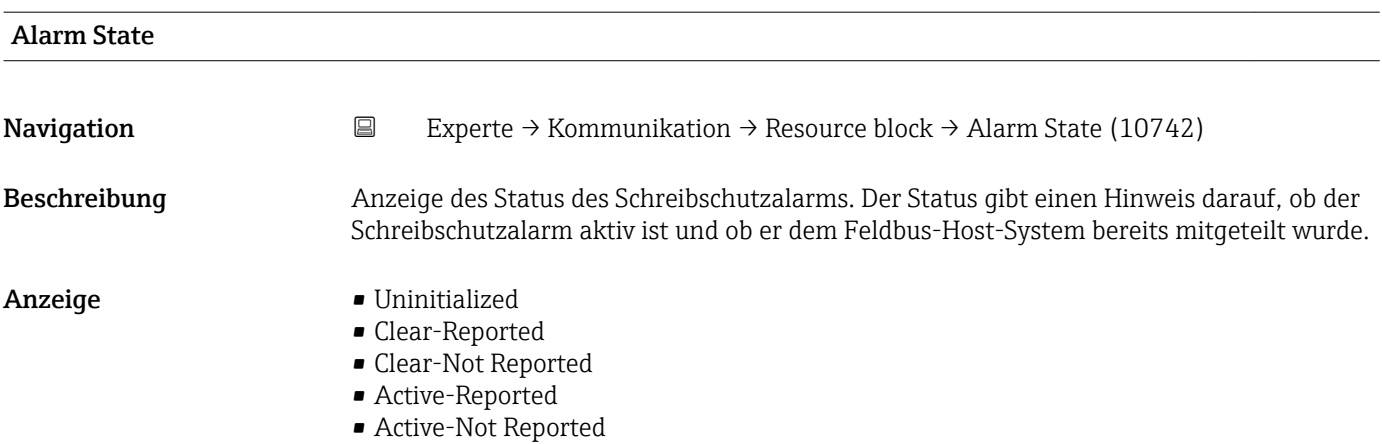

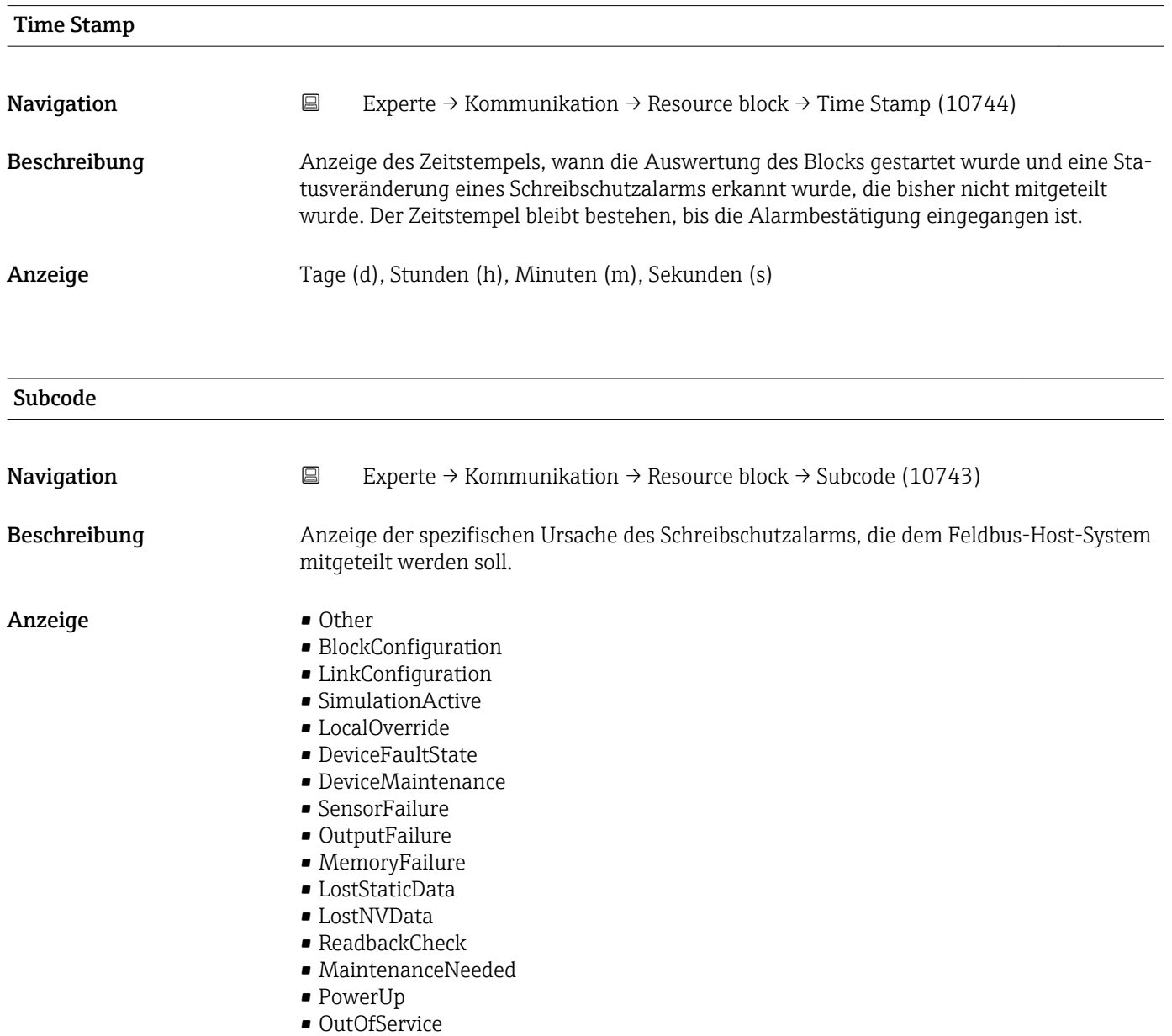

<span id="page-106-0"></span>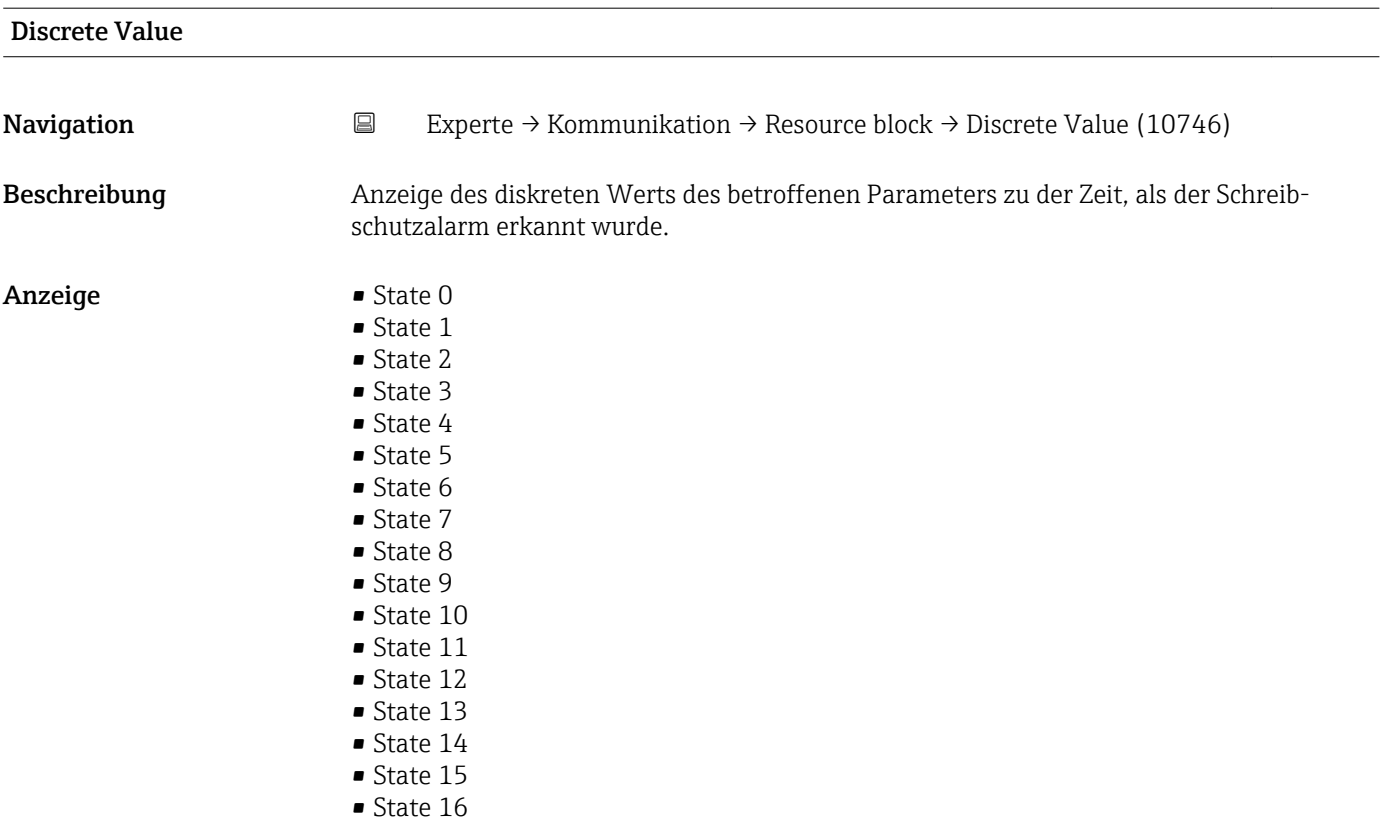

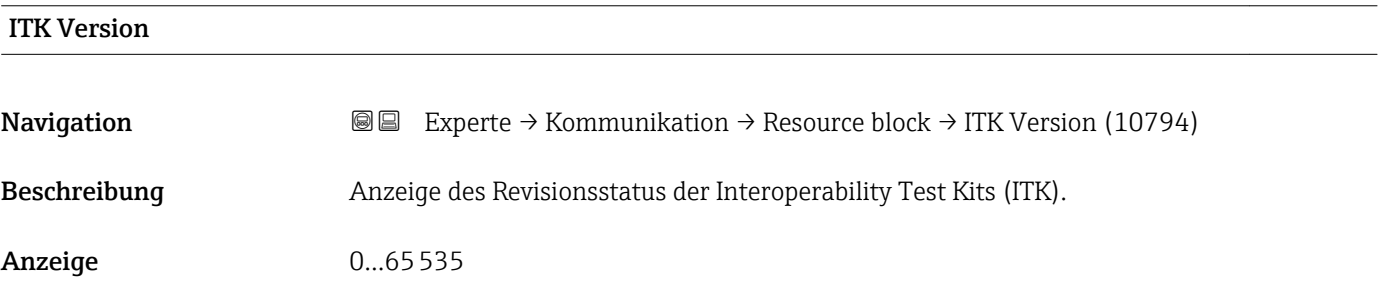

# 3.5 Untermenü "Analog inputs"

Im Analog Input Funktionsblock (AI Funktionsblock) werden die Prozessgrößen vom Transducer Block leittechnisch für die anschließenden Automatisierungsfunktionen aufbereitet (z.B. Skalierung, Grenzwertverarbeitung). Durch das Verschalten der Ausgänge wird die Automatisierungsfunktion definiert.

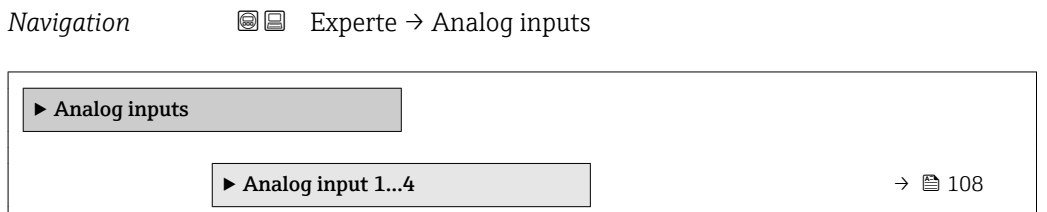

## <span id="page-107-0"></span>3.5.1 Untermenü "Analog input 1…4"

*Navigation* 
■■ Experte → Analog inputs → Analog input 1...4

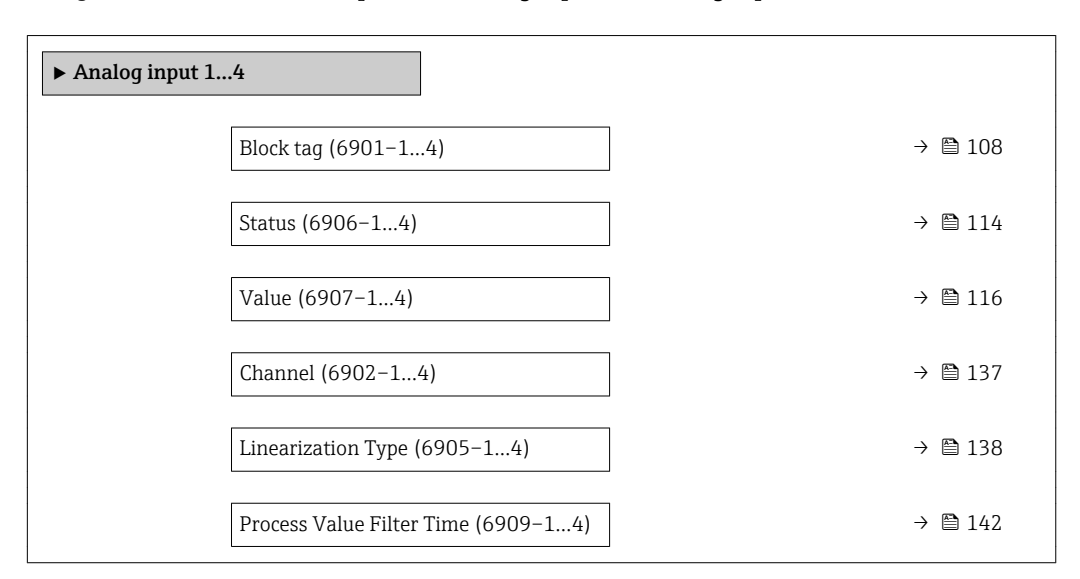

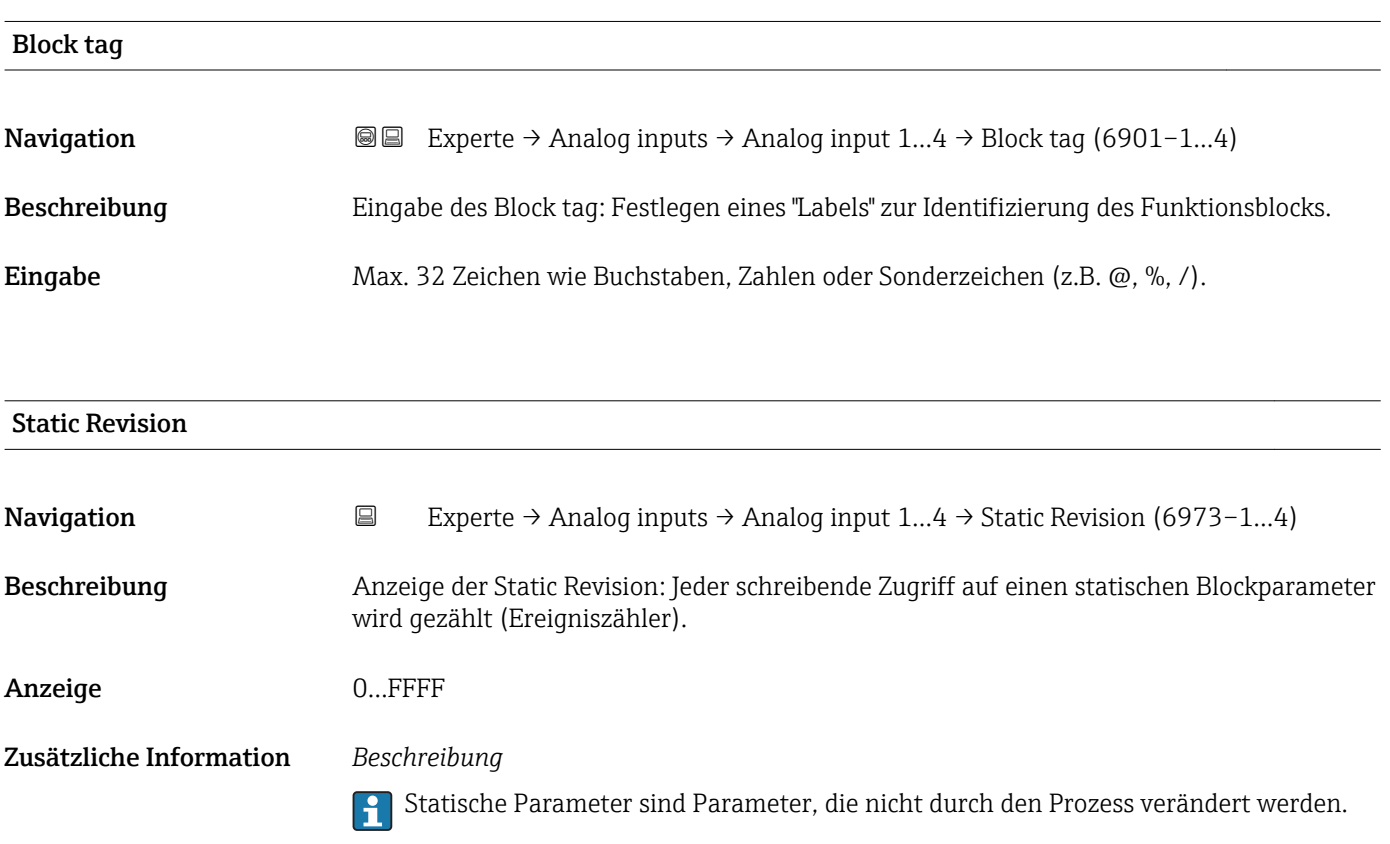
<span id="page-108-0"></span>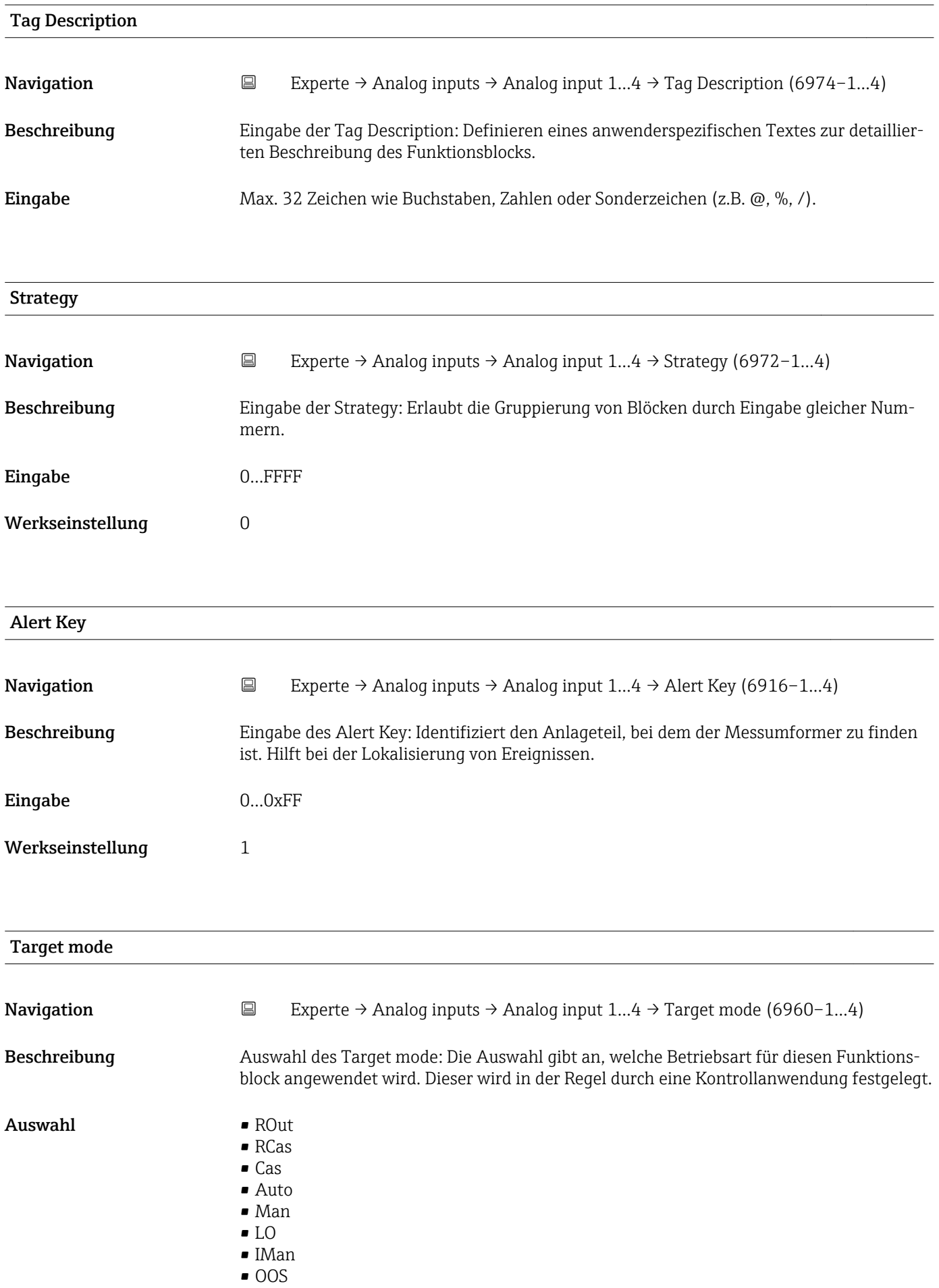

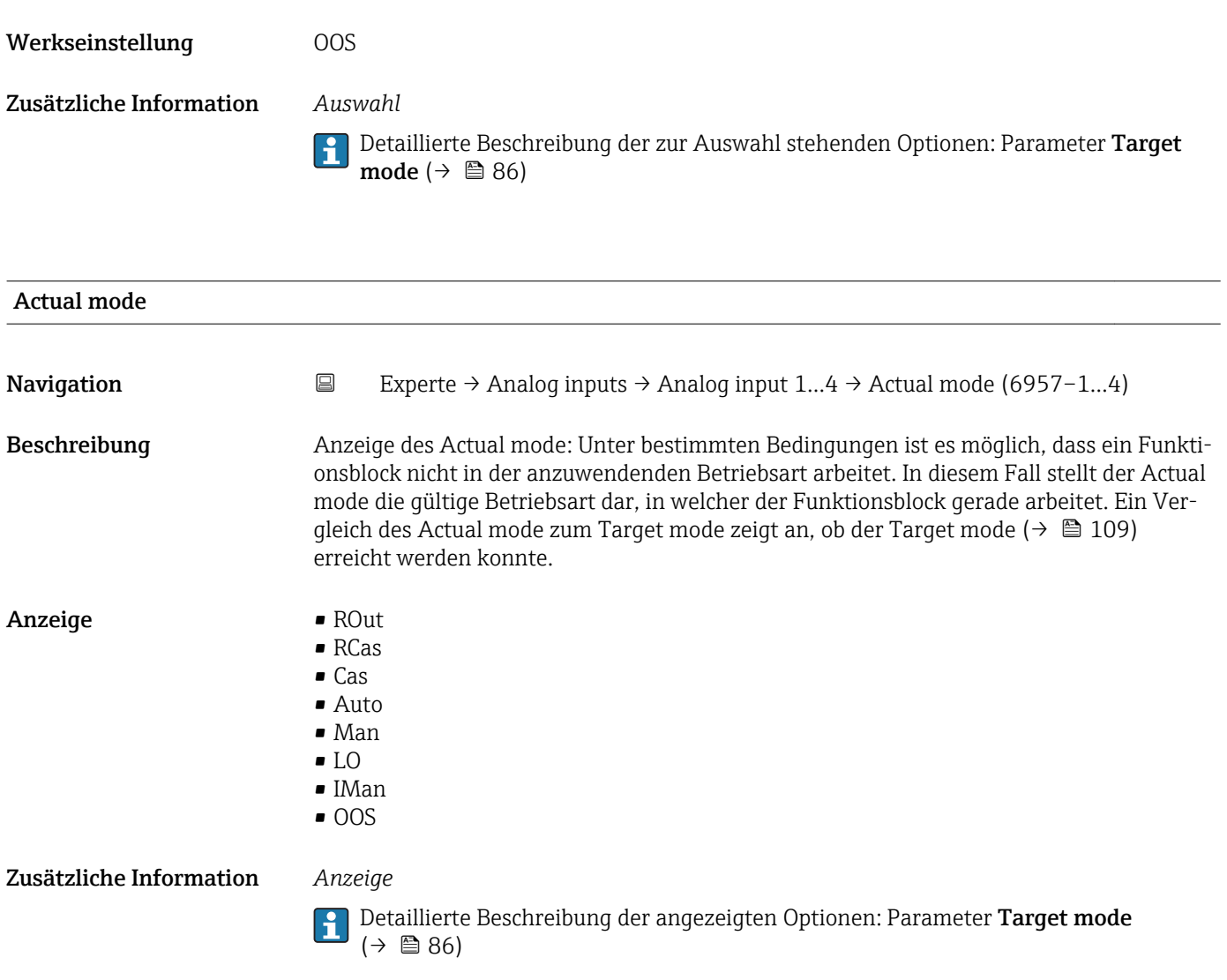

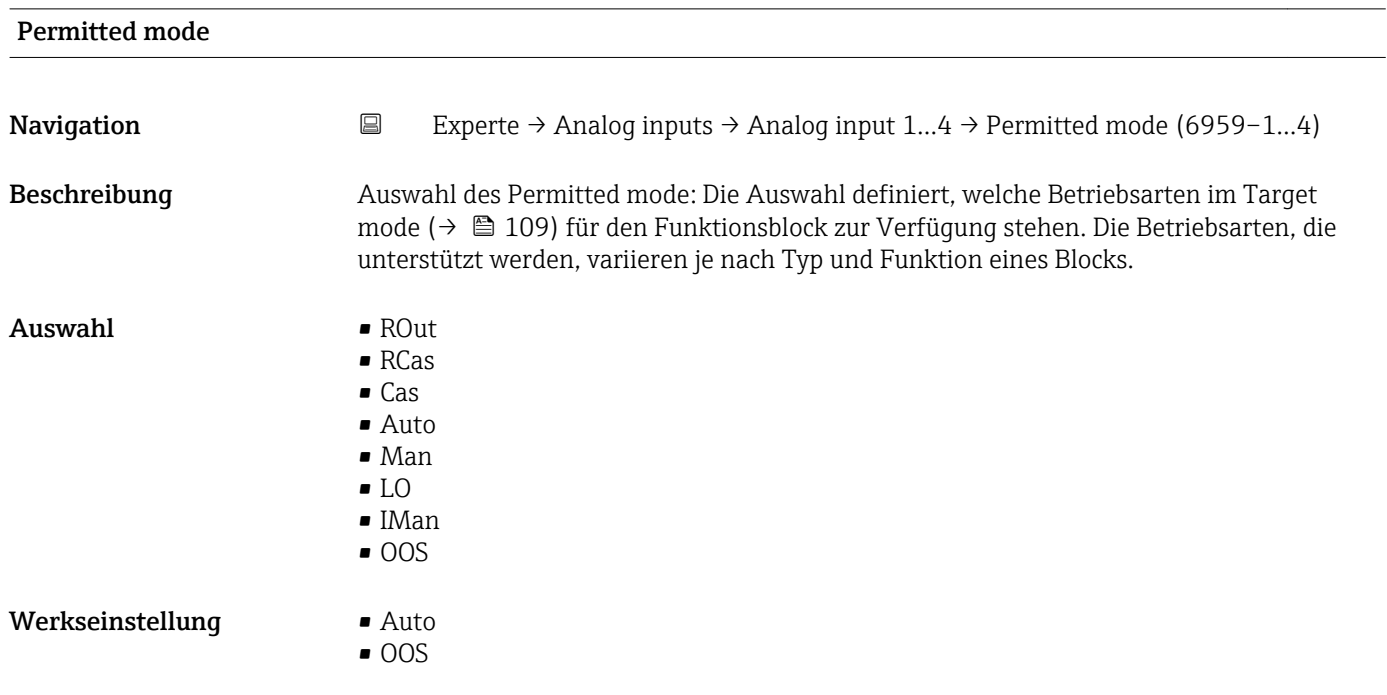

# <span id="page-110-0"></span>Zusätzliche Information *Auswahl*

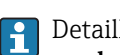

Detaillierte Beschreibung der zur Auswahl stehenden Optionen: Parameter **Target** mode ( $\rightarrow \boxplus 86$ )

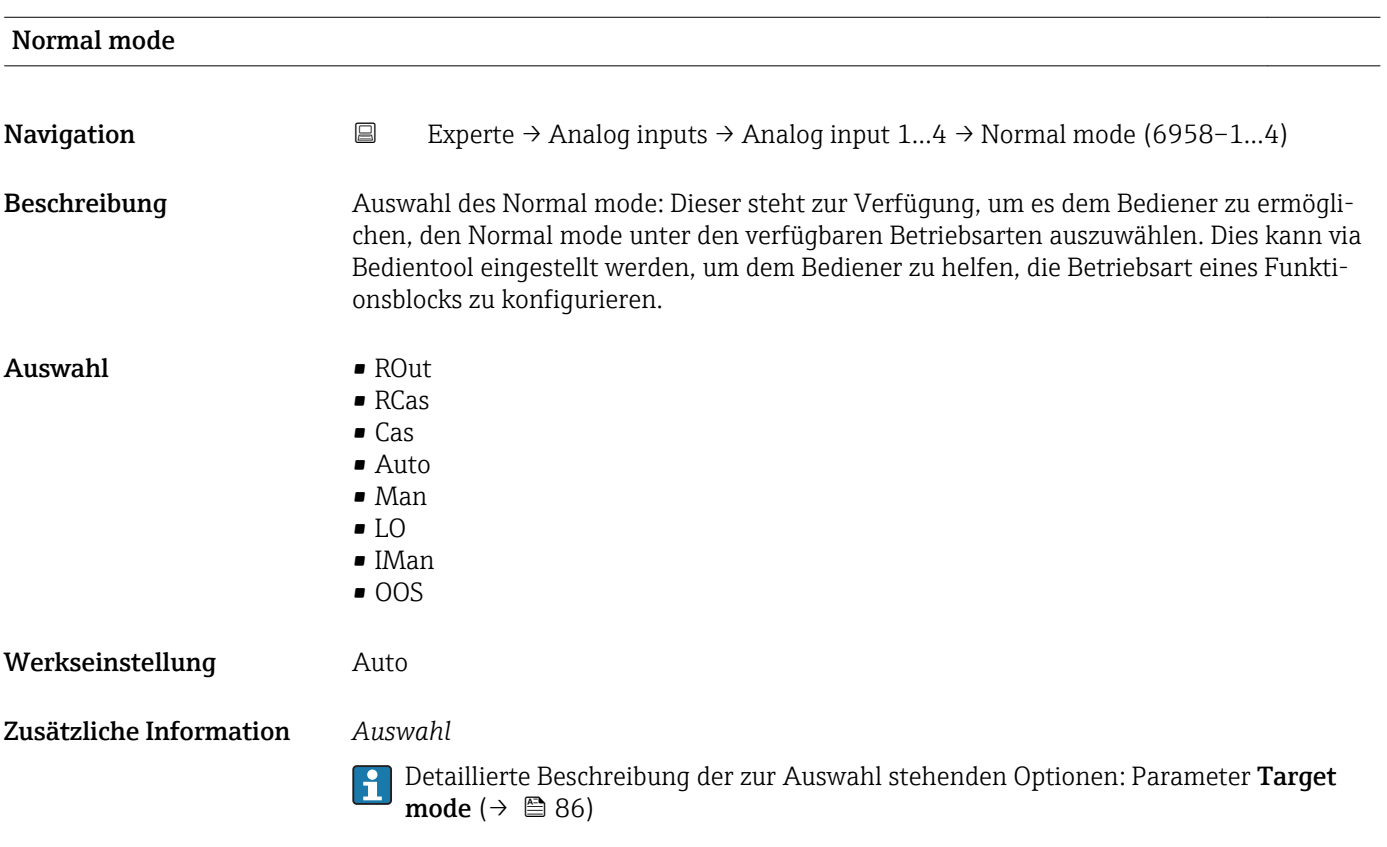

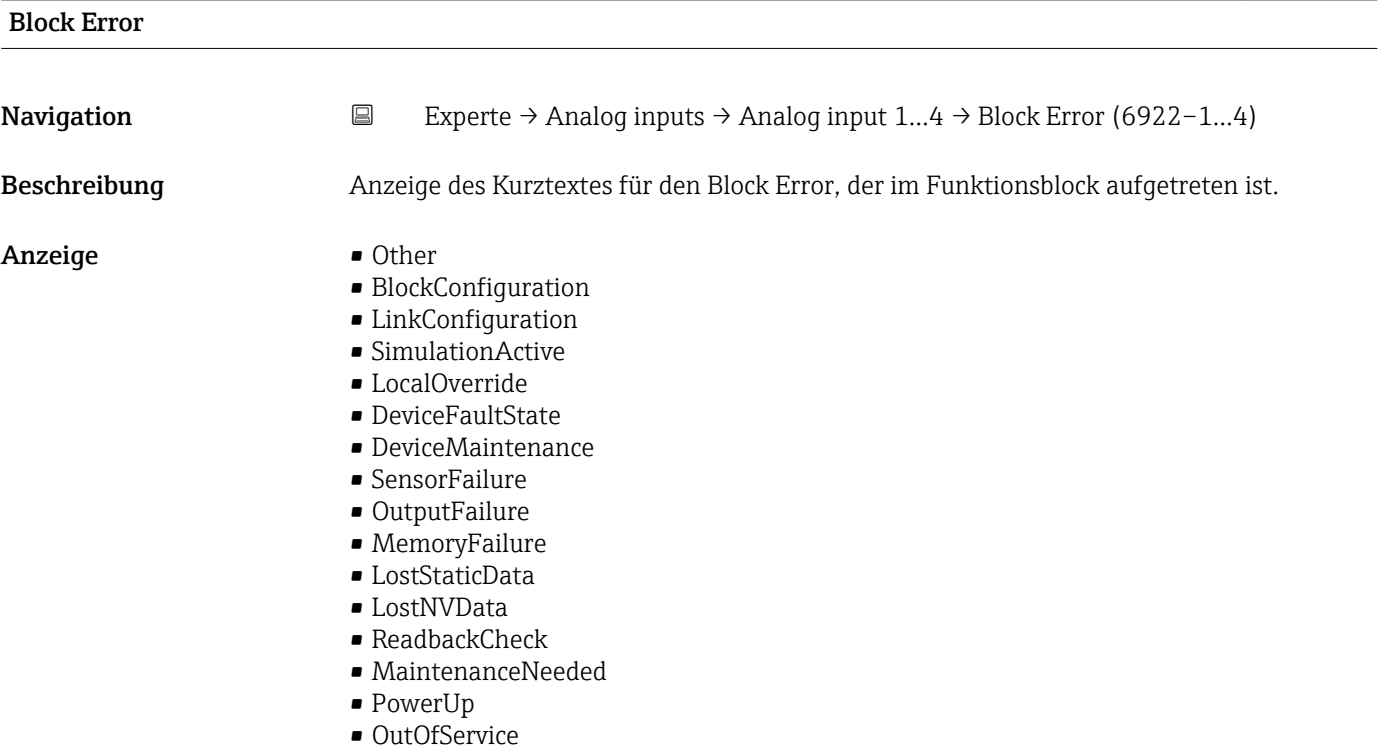

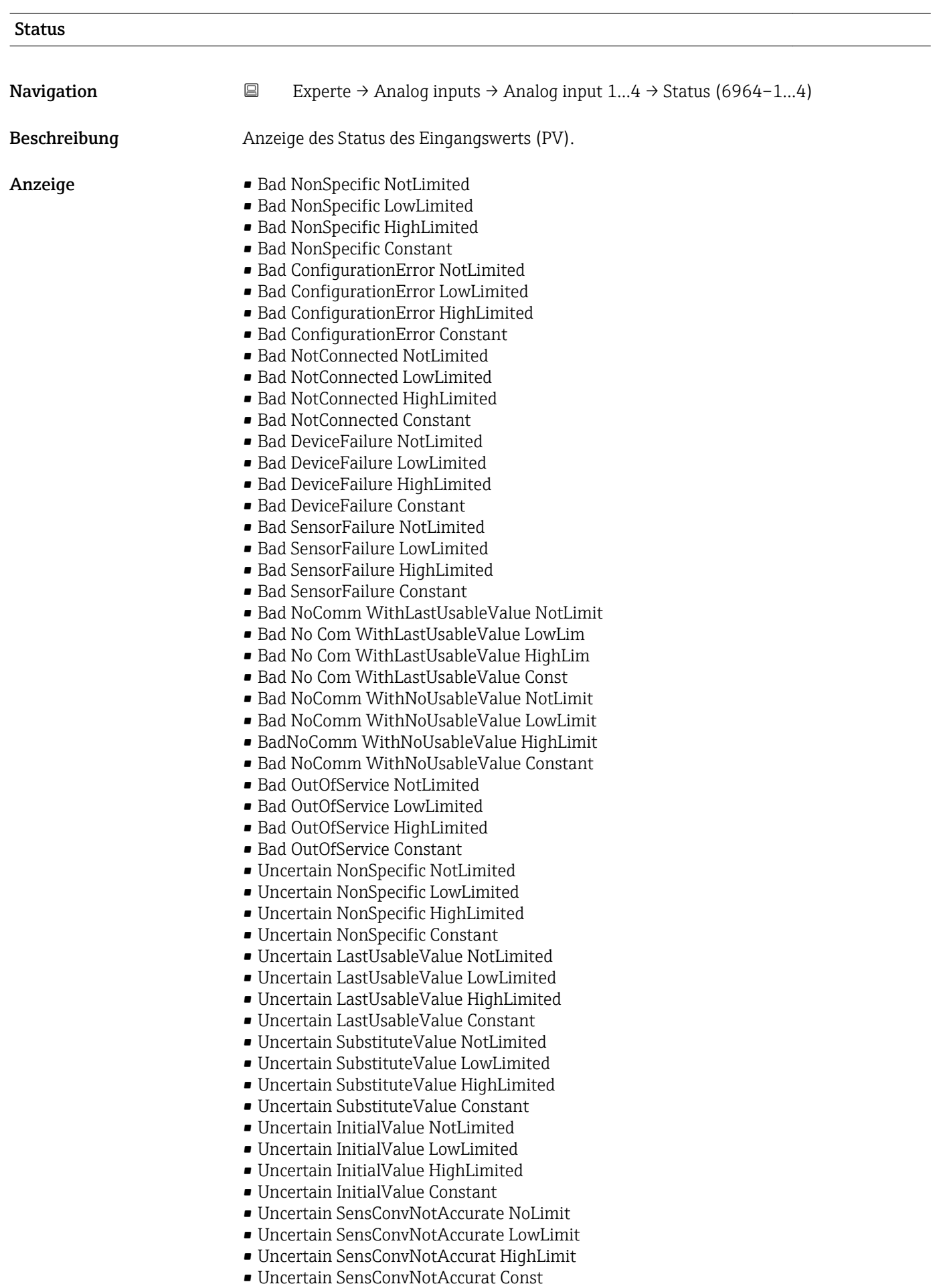

- Uncertain EngUnitRangeViolation NotLimit
- Uncertain EngUnitRangeViolation LowLimit
- Uncertain EngUnitRangeViolation HighLim
- Uncertain EngUnitRangeViolation Const
- Uncertain Subnormal NotLimited
- Uncertain Subnormal LowLimited
- Uncertain Subnormal HighLimited
- Uncertain Subnormal Constant
- Good NonCAS NonSpecific NotLimited
- Good NonCAS NonSpecific LowLimited
- Good NonCAS NonSpecific HighLimited
- Good NonCAS NonSpecific Constant
- Good NonCAS ActiveBlockAlarm NotLimit
- Good NonCAS ActiveBlockAlarm LowLimit
- Good NonCAS ActiveBlockAlarm HighLimit
- Good NonCAS ActiveBlockAlarm Const
- Good NonCAS ActiveAdvisoryAlarm NotLimit
- Good NonCAS ActiveAdvisoryAlarm LowLimit
- Good NonCAS ActAdvisoryAlarm HighLimit
- Good NonCAS ActAdvisoryAlarm Const
- Good NonCAS ActiveCriticalAlarm NotLimit
- Good NonCAS ActiveCriticalAlarm LowLimit
- Good NonCAS ActiveCriticalAlarm HL
- Good NonCAS ActiveCriticalAlarm Con.
- Good NonCAS UnackBlockAlarm NotLimit
- Good NonCAS UnackBlockAlarm LowLimit
- Good NonCAS UnackBlockAlarm HighLimit
- Good NonCAS UnackBlockAlarm Const
- Good NonCAS UnackAdvisoryAlarm NotLimit
- Good NonCAS UnackAdvisoryAlarm LowLimit
- Good NonCAS UnackAdvisoryAlarm HighLimit
- Good NonCAS UnackAdvisoryAlarm Const
- Good NonCAS UnackCriticalAlarm NotLimit
- Good NonCAS UnackCriticalAlarm LowLimit
- Good NonCAS UnackCriticalAlarm HighLimit
- Good NonCAS UnackCriticalAlarm Const
- Good Cascade NonSpecific NotLimited
- Good Cascade NonSpecific LowLimited
- Good Cascade NonSpecific HighLimited
- Good Cascade NonSpecific Constant
- Good Cascade InitAcknowledge NotLimit
- Good Cascade InitAcknowledge LowLimit
- Good Cascade InitAcknowledge HighLimit
- Good Cascade InitAcknowledge Const
- Good Cascade InitRequest NotLimit
- Good Cascade InitRequest LowLimit
- Good Cascade InitRequest HighLimit
- Good Cascade InitRequest Const
- Good Cascade NotInvited NotLimited
- Good Cascade NotInvited LowLimited
- Good Cascade NotInvited HighLimited
- Good Cascade NotInvited Constant
- Good Cascade NotSelected NotLimited
- Good Cascade NotSelected LowLimited
- Good Cascade NotSelected HighLimited
- Good Cascade NotSelected Constant
- Good Cascade DoNotSelect NotLimited
- Good Cascade DoNotSelect LowLimited
- Good Cascade DoNotSelect HighLimited
- <span id="page-113-0"></span>• Good Cascade DoNotSelect Constant
- Good Cascade LocalOverride NotLimited
- Good Cascade LocalOverride LowLimited
- Good Cascade LocalOverride HighLimited
- Good Cascade LocalOverride Constant
- Good Cascade FaultStateActive NotLimit
- Good Cascade FaultStateActive LowLimit
- Good Cascade FaultStateActive HighLimit
- Good Cascade FaultStateActive Constant
- Good Cascade InitFaultState NotLimited
- Good Cascade InitFaultState LowLimited
- Good Cascade InitFaultState HighLimited
- Good Cascade InitiateFaultState Constant

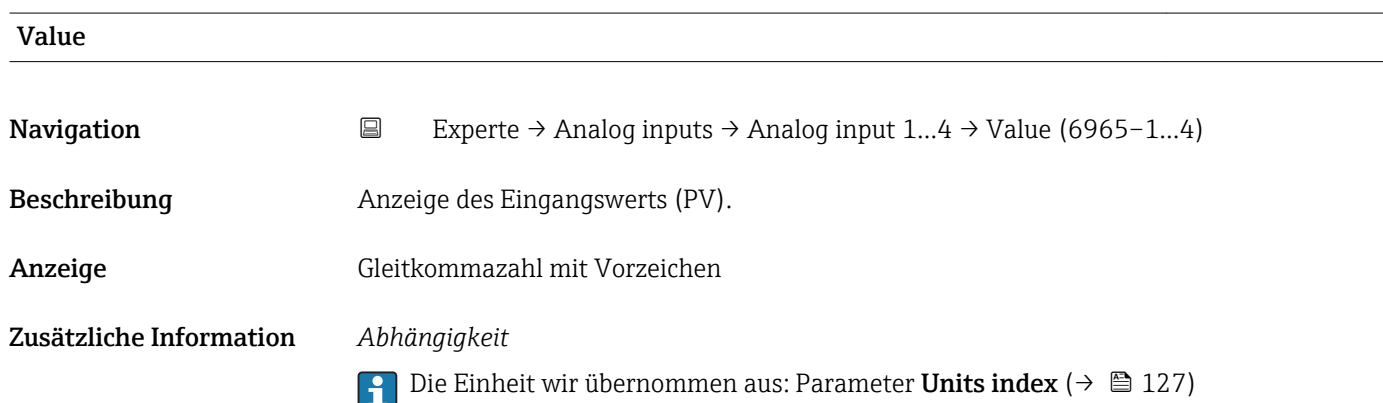

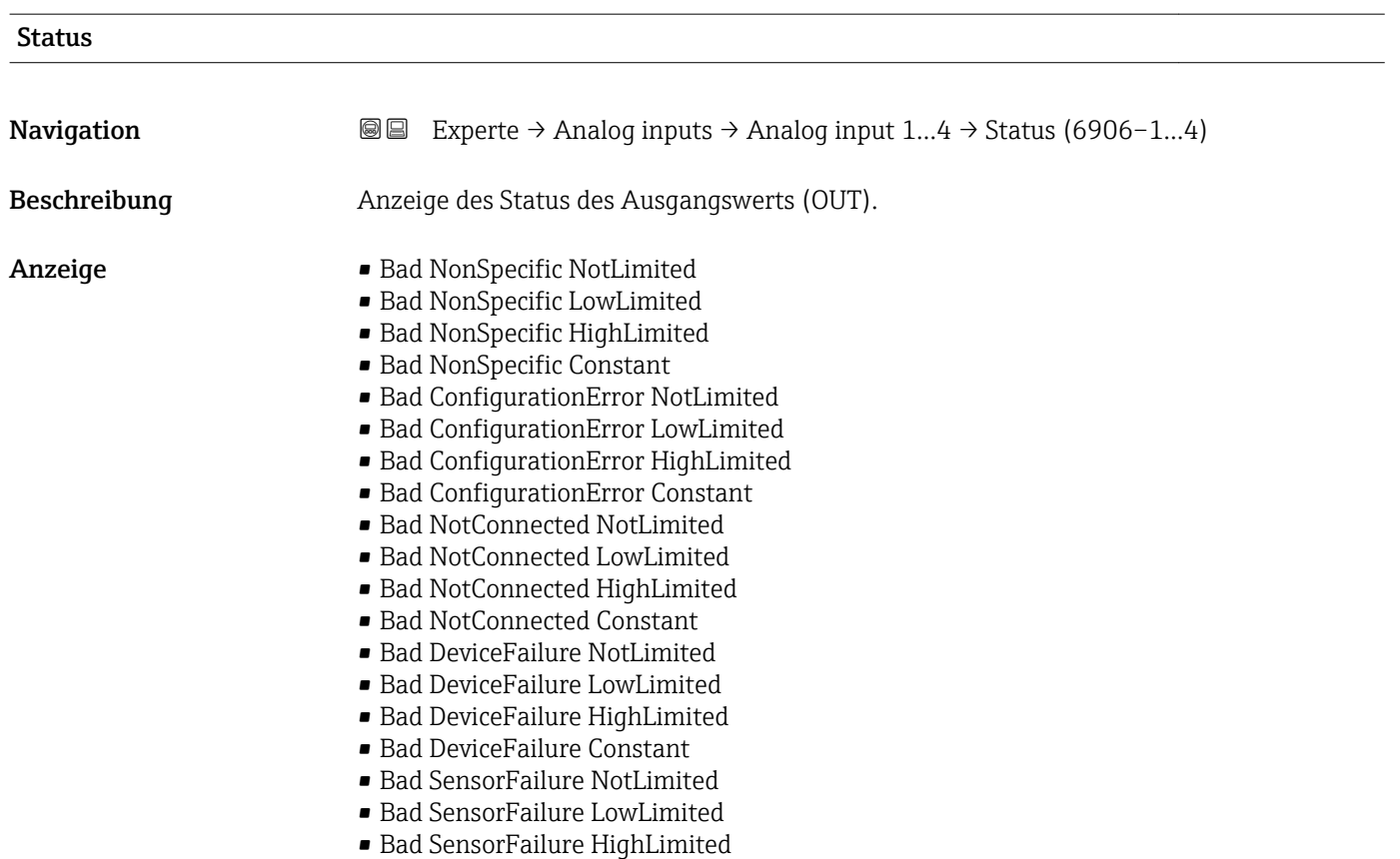

- Bad SensorFailure Constant
- Bad NoComm WithLastUsableValue NotLimit
- Bad No Com WithLastUsableValue LowLim
- Bad No Com WithLastUsableValue HighLim
- Bad No Com WithLastUsableValue Const
- Bad NoComm WithNoUsableValue NotLimit
- Bad NoComm WithNoUsableValue LowLimit
- BadNoComm WithNoUsableValue HighLimit
- Bad NoComm WithNoUsableValue Constant
- Bad OutOfService NotLimited
- Bad OutOfService LowLimited
- Bad OutOfService HighLimited
- Bad OutOfService Constant
- Uncertain NonSpecific NotLimited
- Uncertain NonSpecific LowLimited
- Uncertain NonSpecific HighLimited
- Uncertain NonSpecific Constant
- Uncertain LastUsableValue NotLimited
- Uncertain LastUsableValue LowLimited
- Uncertain LastUsableValue HighLimited
- Uncertain LastUsableValue Constant
- Uncertain SubstituteValue NotLimited
- Uncertain SubstituteValue LowLimited
- Uncertain SubstituteValue HighLimited
- Uncertain SubstituteValue Constant
- Uncertain InitialValue NotLimited
- Uncertain InitialValue LowLimited
- Uncertain InitialValue HighLimited
- Uncertain InitialValue Constant
- Uncertain SensConvNotAccurate NoLimit
- Uncertain SensConvNotAccurate LowLimit
- Uncertain SensConvNotAccurat HighLimit
- Uncertain SensConvNotAccurat Const
- Uncertain EngUnitRangeViolation NotLimit
- Uncertain EngUnitRangeViolation LowLimit
- Uncertain EngUnitRangeViolation HighLim
- Uncertain EngUnitRangeViolation Const
- Uncertain Subnormal NotLimited
- Uncertain Subnormal LowLimited
- Uncertain Subnormal HighLimited
- Uncertain Subnormal Constant
- Good NonCAS NonSpecific NotLimited
- Good NonCAS NonSpecific LowLimited
- Good NonCAS NonSpecific HighLimited
- Good NonCAS NonSpecific Constant
- Good NonCAS ActiveBlockAlarm NotLimit
- Good NonCAS ActiveBlockAlarm LowLimit
- Good NonCAS ActiveBlockAlarm HighLimit
- Good NonCAS ActiveBlockAlarm Const
- Good NonCAS ActiveAdvisoryAlarm NotLimit
- Good NonCAS ActiveAdvisoryAlarm LowLimit
- Good NonCAS ActAdvisoryAlarm HighLimit
- Good NonCAS ActAdvisoryAlarm Const
- Good NonCAS ActiveCriticalAlarm NotLimit
- Good NonCAS ActiveCriticalAlarm LowLimit
- Good NonCAS ActiveCriticalAlarm HL
- Good NonCAS ActiveCriticalAlarm Con.
- Good NonCAS UnackBlockAlarm NotLimit
- Good NonCAS UnackBlockAlarm LowLimit
- <span id="page-115-0"></span>• Good NonCAS UnackBlockAlarm HighLimit
- Good NonCAS UnackBlockAlarm Const
- Good NonCAS UnackAdvisoryAlarm NotLimit
- Good NonCAS UnackAdvisoryAlarm LowLimit
- Good NonCAS UnackAdvisoryAlarm HighLimit
- Good NonCAS UnackAdvisoryAlarm Const
- Good NonCAS UnackCriticalAlarm NotLimit
- Good NonCAS UnackCriticalAlarm LowLimit
- Good NonCAS UnackCriticalAlarm HighLimit
- Good NonCAS UnackCriticalAlarm Const
- Good Cascade NonSpecific NotLimited
- Good Cascade NonSpecific LowLimited
- Good Cascade NonSpecific HighLimited
- Good Cascade NonSpecific Constant
- Good Cascade InitAcknowledge NotLimit
- Good Cascade InitAcknowledge LowLimit
- Good Cascade InitAcknowledge HighLimit
- Good Cascade InitAcknowledge Const
- Good Cascade InitRequest NotLimit
- Good Cascade InitRequest LowLimit
- Good Cascade InitRequest HighLimit
- Good Cascade InitRequest Const
- Good Cascade NotInvited NotLimited
- Good Cascade NotInvited LowLimited
- Good Cascade NotInvited HighLimited
- Good Cascade NotInvited Constant
- Good Cascade NotSelected NotLimited
- Good Cascade NotSelected LowLimited
- Good Cascade NotSelected HighLimited
- Good Cascade NotSelected Constant
- Good Cascade DoNotSelect NotLimited
- Good Cascade DoNotSelect LowLimited
- Good Cascade DoNotSelect HighLimited
- Good Cascade DoNotSelect Constant
- Good Cascade LocalOverride NotLimited
- Good Cascade LocalOverride LowLimited
- Good Cascade LocalOverride HighLimited
- Good Cascade LocalOverride Constant
- Good Cascade FaultStateActive NotLimit
- Good Cascade FaultStateActive LowLimit
- Good Cascade FaultStateActive HighLimit
- Good Cascade FaultStateActive Constant
- Good Cascade InitFaultState NotLimited
- Good Cascade InitFaultState LowLimited
- Good Cascade InitFaultState HighLimited
- Good Cascade InitiateFaultState Constant

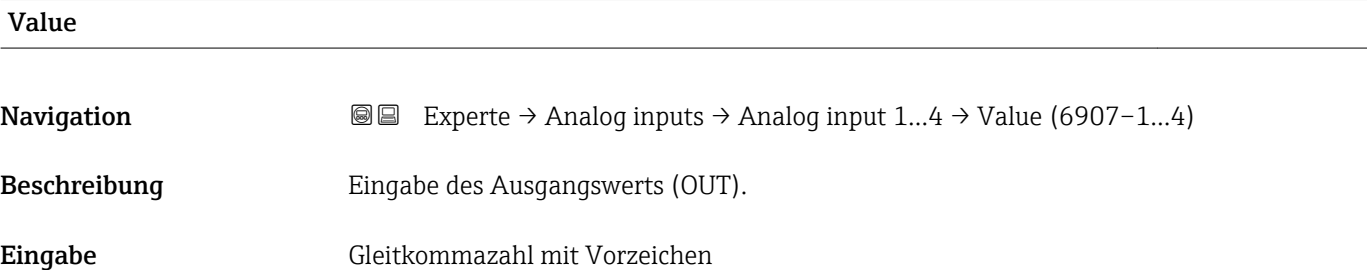

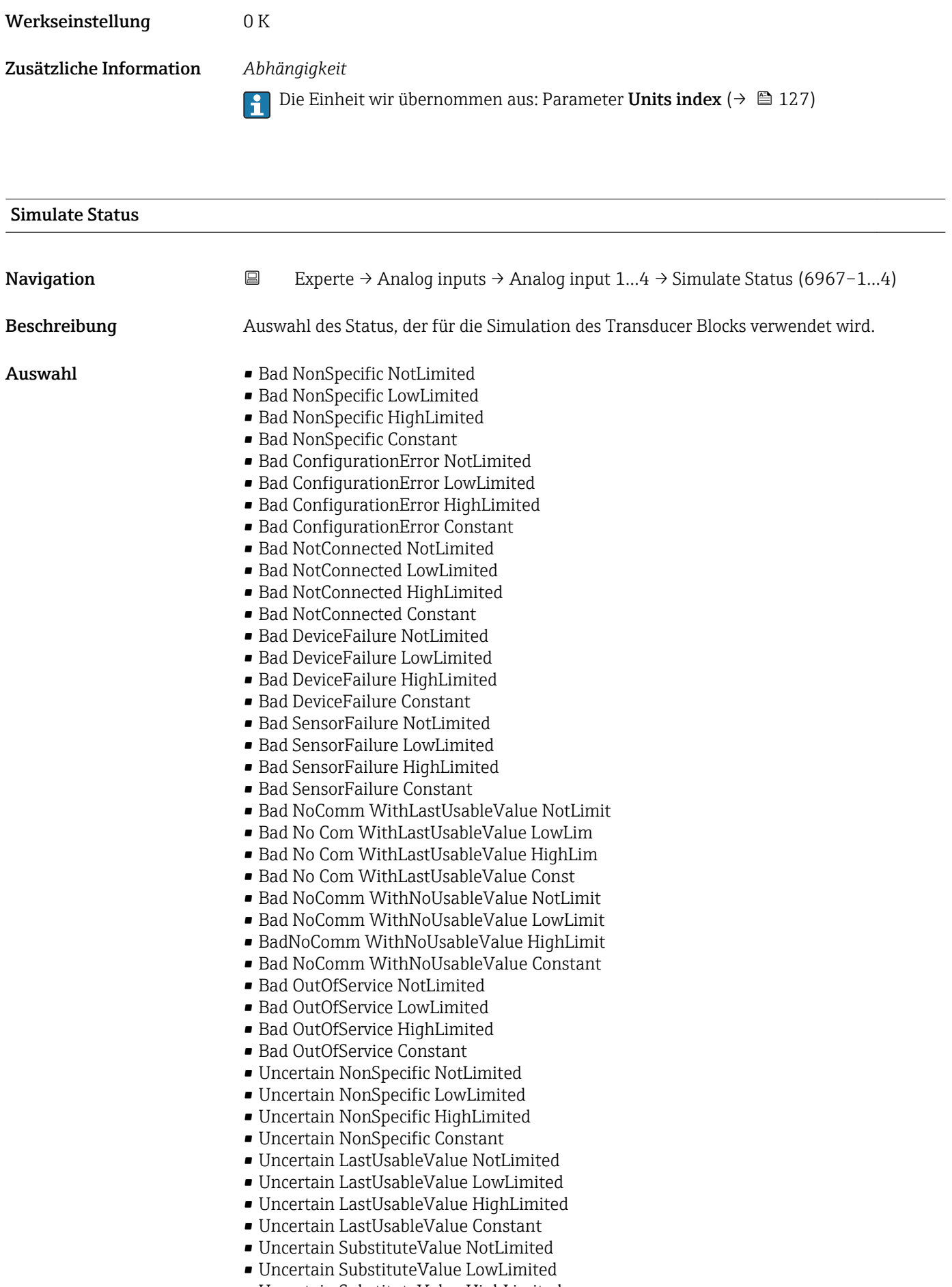

- Uncertain SubstituteValue Constant
- Uncertain InitialValue NotLimited
- Uncertain InitialValue LowLimited
- Uncertain InitialValue HighLimited
- Uncertain InitialValue Constant
- Uncertain SensConvNotAccurate NoLimit
- Uncertain SensConvNotAccurate LowLimit
- Uncertain SensConvNotAccurat HighLimit
- Uncertain SensConvNotAccurat Const
- Uncertain EngUnitRangeViolation NotLimit
- Uncertain EngUnitRangeViolation LowLimit
- Uncertain EngUnitRangeViolation HighLim
- Uncertain EngUnitRangeViolation Const
- Uncertain Subnormal NotLimited
- Uncertain Subnormal LowLimited
- Uncertain Subnormal HighLimited
- Uncertain Subnormal Constant
- Good NonCAS NonSpecific NotLimited
- Good NonCAS NonSpecific LowLimited
- Good NonCAS NonSpecific HighLimited
- Good NonCAS NonSpecific Constant
- Good NonCAS ActiveBlockAlarm NotLimit
- Good NonCAS ActiveBlockAlarm LowLimit
- Good NonCAS ActiveBlockAlarm HighLimit
- Good NonCAS ActiveBlockAlarm Const
- Good NonCAS ActiveAdvisoryAlarm NotLimit
- Good NonCAS ActiveAdvisoryAlarm LowLimit
- Good NonCAS ActAdvisoryAlarm HighLimit
- Good NonCAS ActAdvisoryAlarm Const
- Good NonCAS ActiveCriticalAlarm NotLimit
- Good NonCAS ActiveCriticalAlarm LowLimit
- Good NonCAS ActiveCriticalAlarm HL
- Good NonCAS ActiveCriticalAlarm Con.
- Good NonCAS UnackBlockAlarm NotLimit
- Good NonCAS UnackBlockAlarm LowLimit
- Good NonCAS UnackBlockAlarm HighLimit
- Good NonCAS UnackBlockAlarm Const
- Good NonCAS UnackAdvisoryAlarm NotLimit
- Good NonCAS UnackAdvisoryAlarm LowLimit
- Good NonCAS UnackAdvisoryAlarm HighLimit
- Good NonCAS UnackAdvisoryAlarm Const
- Good NonCAS UnackCriticalAlarm NotLimit
- Good NonCAS UnackCriticalAlarm LowLimit
- Good NonCAS UnackCriticalAlarm HighLimit
- Good NonCAS UnackCriticalAlarm Const
- Good Cascade NonSpecific NotLimited
- Good Cascade NonSpecific LowLimited
- Good Cascade NonSpecific HighLimited
- Good Cascade NonSpecific Constant
- Good Cascade InitAcknowledge NotLimit
- Good Cascade InitAcknowledge LowLimit
- Good Cascade InitAcknowledge HighLimit
- Good Cascade InitAcknowledge Const
- Good Cascade InitRequest NotLimit
- Good Cascade InitRequest LowLimit
- Good Cascade InitRequest HighLimit
- Good Cascade InitRequest Const
- Good Cascade NotInvited NotLimited
- Good Cascade NotInvited LowLimited

<span id="page-118-0"></span>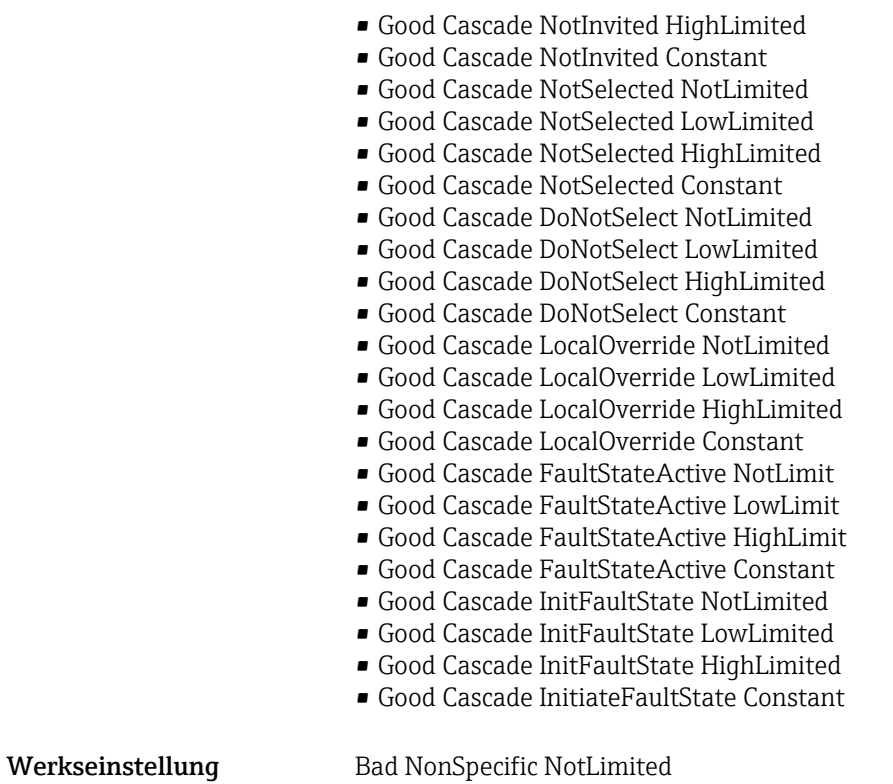

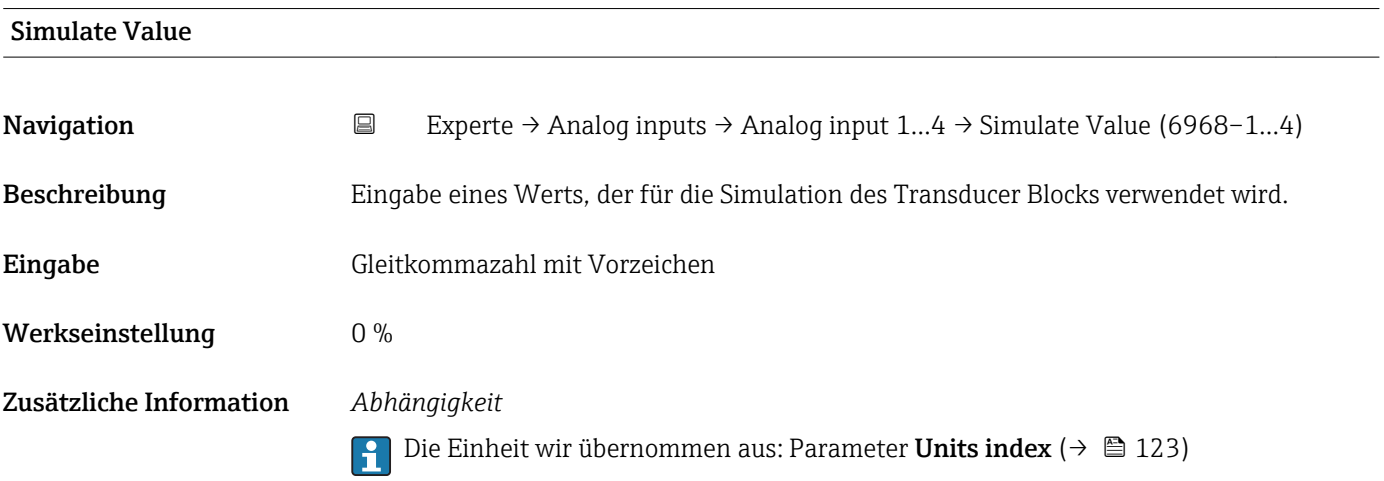

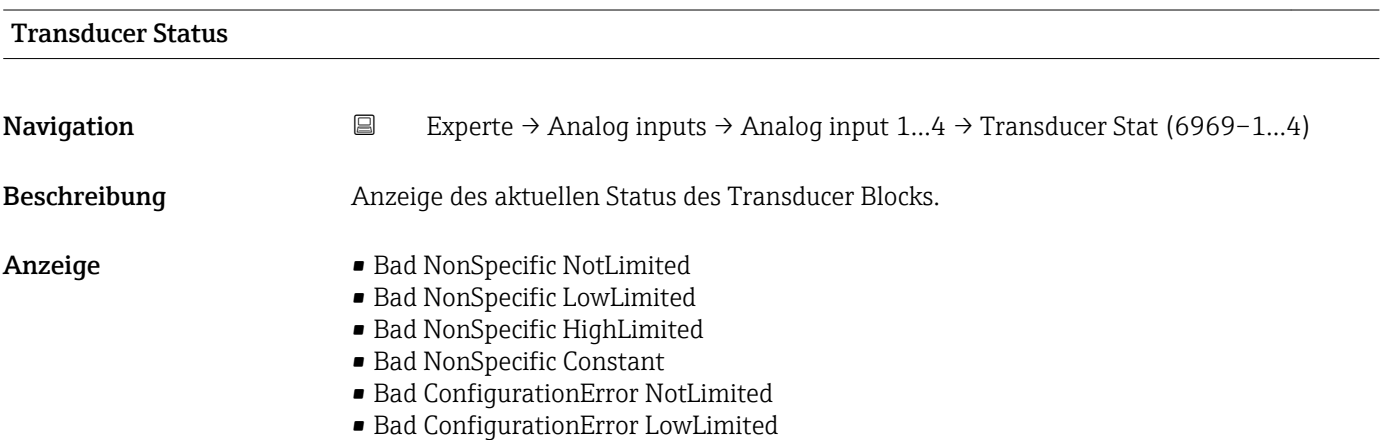

- Bad ConfigurationError HighLimited
- Bad ConfigurationError Constant
- Bad NotConnected NotLimited
- Bad NotConnected LowLimited
- Bad NotConnected HighLimited
- Bad NotConnected Constant
- Bad DeviceFailure NotLimited
- Bad DeviceFailure LowLimited
- Bad DeviceFailure HighLimited
- Bad DeviceFailure Constant
- Bad SensorFailure NotLimited
- Bad SensorFailure LowLimited
- Bad SensorFailure HighLimited
- Bad SensorFailure Constant
- Bad NoComm WithLastUsableValue NotLimit
- Bad No Com WithLastUsableValue LowLim
- Bad No Com WithLastUsableValue HighLim
- Bad No Com WithLastUsableValue Const
- Bad NoComm WithNoUsableValue NotLimit
- Bad NoComm WithNoUsableValue LowLimit
- BadNoComm WithNoUsableValue HighLimit
- Bad NoComm WithNoUsableValue Constant
- Bad OutOfService NotLimited
- Bad OutOfService LowLimited
- Bad OutOfService HighLimited
- Bad OutOfService Constant
- Uncertain NonSpecific NotLimited
- Uncertain NonSpecific LowLimited
- Uncertain NonSpecific HighLimited
- Uncertain NonSpecific Constant
- Uncertain LastUsableValue NotLimited
- Uncertain LastUsableValue LowLimited
- Uncertain LastUsableValue HighLimited
- Uncertain LastUsableValue Constant
- Uncertain SubstituteValue NotLimited
- Uncertain SubstituteValue LowLimited
- Uncertain SubstituteValue HighLimited
- Uncertain SubstituteValue Constant
- Uncertain InitialValue NotLimited
- Uncertain InitialValue LowLimited
- Uncertain InitialValue HighLimited
- Uncertain InitialValue Constant
- Uncertain SensConvNotAccurate NoLimit
- Uncertain SensConvNotAccurate LowLimit
- Uncertain SensConvNotAccurat HighLimit
- Uncertain SensConvNotAccurat Const
- Uncertain EngUnitRangeViolation NotLimit
- Uncertain EngUnitRangeViolation LowLimit
- Uncertain EngUnitRangeViolation HighLim
- Uncertain EngUnitRangeViolation Const
- Uncertain Subnormal NotLimited
- Uncertain Subnormal LowLimited
- Uncertain Subnormal HighLimited
- Uncertain Subnormal Constant
- Good NonCAS NonSpecific NotLimited
- Good NonCAS NonSpecific LowLimited
- Good NonCAS NonSpecific HighLimited
- Good NonCAS NonSpecific Constant
- Good NonCAS ActiveBlockAlarm NotLimit
- Good NonCAS ActiveBlockAlarm LowLimit
- Good NonCAS ActiveBlockAlarm HighLimit
- Good NonCAS ActiveBlockAlarm Const
- Good NonCAS ActiveAdvisoryAlarm NotLimit
- Good NonCAS ActiveAdvisoryAlarm LowLimit
- Good NonCAS ActAdvisoryAlarm HighLimit
- Good NonCAS ActAdvisoryAlarm Const
- Good NonCAS ActiveCriticalAlarm NotLimit
- Good NonCAS ActiveCriticalAlarm LowLimit
- Good NonCAS ActiveCriticalAlarm HL
- Good NonCAS ActiveCriticalAlarm Con.
- Good NonCAS UnackBlockAlarm NotLimit
- Good NonCAS UnackBlockAlarm LowLimit
- Good NonCAS UnackBlockAlarm HighLimit
- Good NonCAS UnackBlockAlarm Const
- Good NonCAS UnackAdvisoryAlarm NotLimit
- Good NonCAS UnackAdvisoryAlarm LowLimit
- Good NonCAS UnackAdvisoryAlarm HighLimit
- Good NonCAS UnackAdvisoryAlarm Const
- Good NonCAS UnackCriticalAlarm NotLimit
- Good NonCAS UnackCriticalAlarm LowLimit
- Good NonCAS UnackCriticalAlarm HighLimit
- Good NonCAS UnackCriticalAlarm Const
- Good Cascade NonSpecific NotLimited
- Good Cascade NonSpecific LowLimited
- Good Cascade NonSpecific HighLimited
- Good Cascade NonSpecific Constant
- Good Cascade InitAcknowledge NotLimit
- Good Cascade InitAcknowledge LowLimit
- Good Cascade InitAcknowledge HighLimit
- Good Cascade InitAcknowledge Const
- Good Cascade InitRequest NotLimit
- Good Cascade InitRequest LowLimit
- Good Cascade InitRequest HighLimit
- Good Cascade InitRequest Const
- Good Cascade NotInvited NotLimited
- Good Cascade NotInvited LowLimited
- Good Cascade NotInvited HighLimited
- Good Cascade NotInvited Constant
- Good Cascade NotSelected NotLimited
- Good Cascade NotSelected LowLimited
- Good Cascade NotSelected HighLimited
- Good Cascade NotSelected Constant
- Good Cascade DoNotSelect NotLimited
- Good Cascade DoNotSelect LowLimited
- Good Cascade DoNotSelect HighLimited
- Good Cascade DoNotSelect Constant
- Good Cascade LocalOverride NotLimited
- Good Cascade LocalOverride LowLimited
- Good Cascade LocalOverride HighLimited
- Good Cascade LocalOverride Constant
- Good Cascade FaultStateActive NotLimit
- Good Cascade FaultStateActive LowLimit
- Good Cascade FaultStateActive HighLimit
- Good Cascade FaultStateActive Constant
- Good Cascade InitFaultState NotLimited
- Good Cascade InitFaultState LowLimited
- Good Cascade InitFaultState HighLimited
- Good Cascade InitiateFaultState Constant

<span id="page-121-0"></span>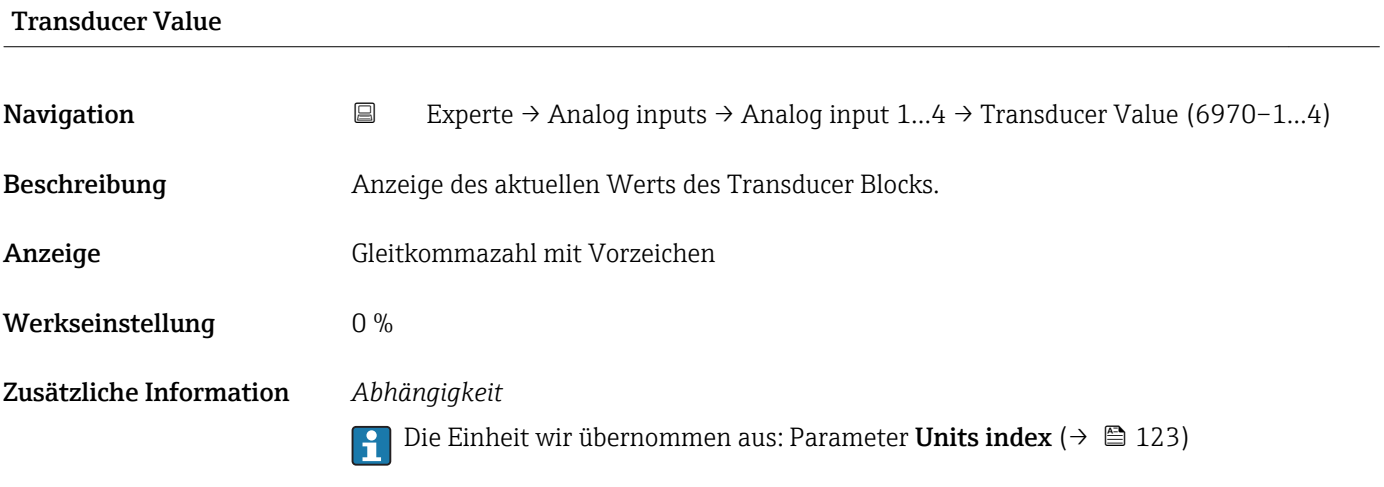

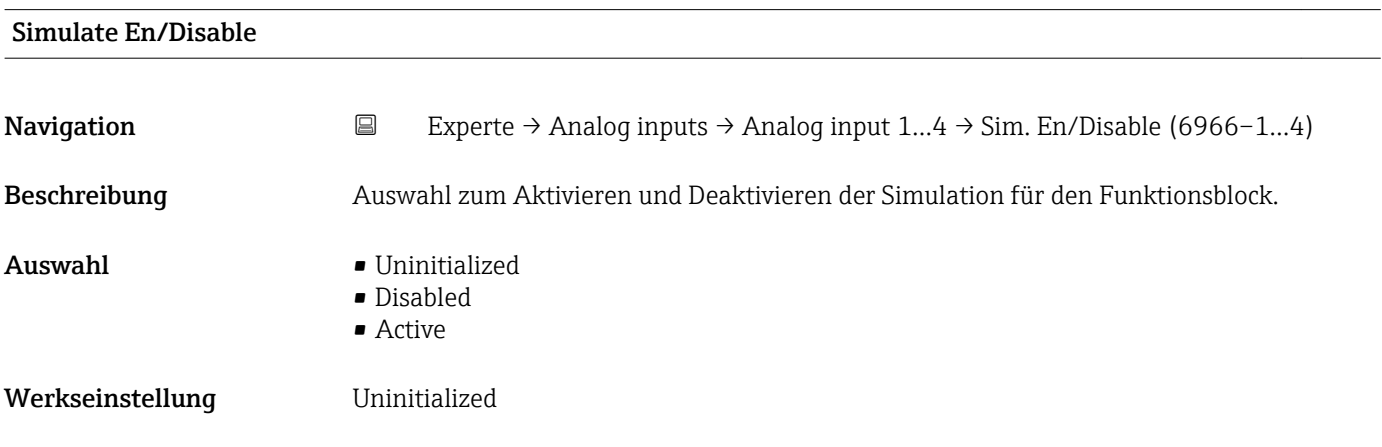

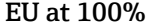

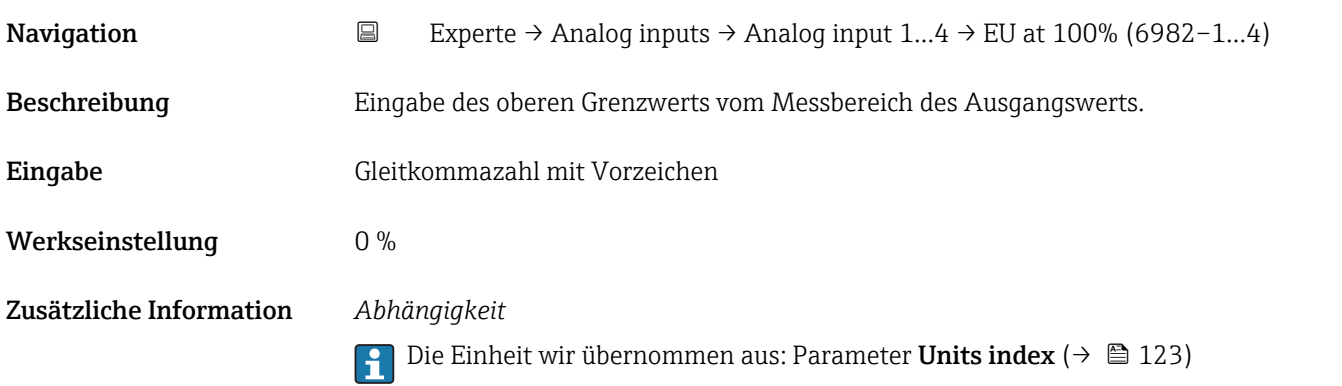

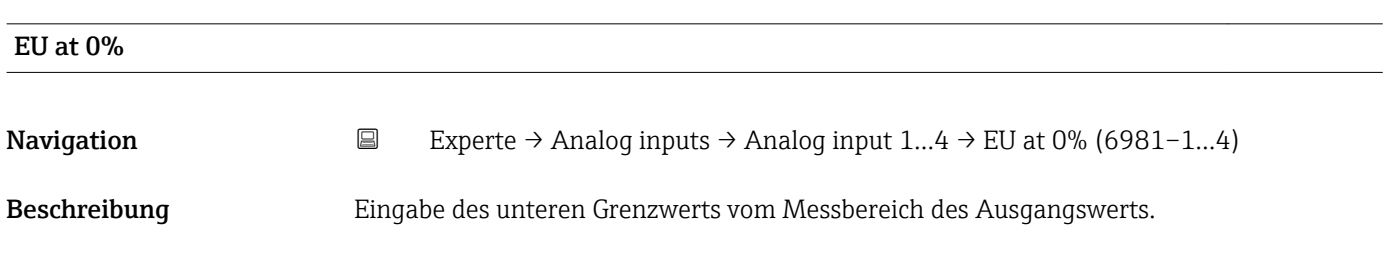

<span id="page-122-0"></span>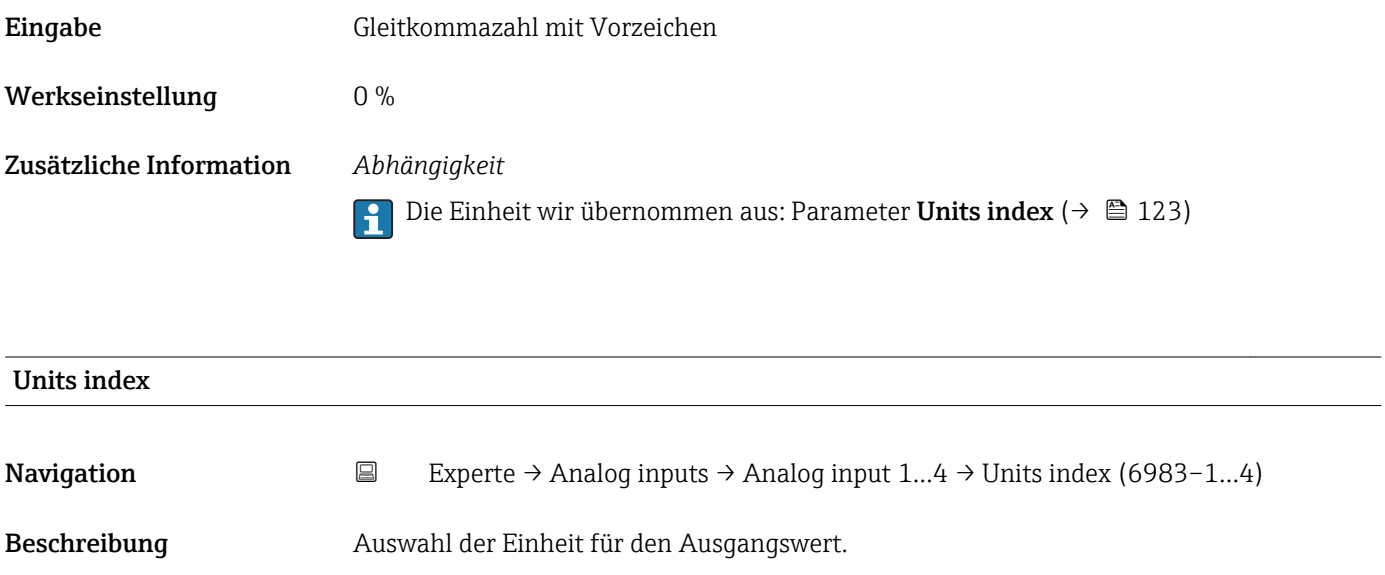

*Imperial Einheiten*  $\bullet$  gal/s (imp) • gal/min (imp) • gal/h (imp) • gal/d (imp) • Mgal/s (imp) • Mgal/min (imp) • Mgal/h (imp) • Mgal/d (imp) • bbl/s (imp;oil) • bbl/min (imp;oil) • bbl/h (imp;oil) • bbl/d (imp;oil) • bbl/s (imp;beer) • bbl/min (imp;beer) • bbl/h (imp;beer) • bbl/d (imp;beer) • Sgal/s (imp) • Sgal/min (imp) • Sgal/h (imp) • Sgal/d (imp)  $\bullet$  lb/gal (imp)  $\blacksquare$  lb/bbl (imp;oil)  $\blacksquare$  MMBtu/min • MMBtu/h • MMBtu/d • MBtu/s • MBtu/min • MBtu/h • MBtu/d • MMBtu/s • Btu/s • Btu/min  $\blacksquare$  Btu/h • Btu/day • Mgal (imp) • bbl (imp;beer) • Sgal (imp) • bbl (imp;oil)  $\bullet$  gal (imp)

Auswahl *SI-Einheiten*

- $q/s$  $\bullet$  g/min
- $\sigma/h$
- $q/d$
- $\overline{\phantom{a}}$  kg/s
- kg/min
- $\blacktriangleright$  kg/h
- kg/d
- $t/s$
- $\bullet$  t/min
- $\bullet$  t/h
- $h \rightarrow$
- $1/s$
- $\blacksquare$  l/min
- l/d
- $-1/h$
- hl/s
- hl/min
- $\blacksquare$  hl/h
- hl/d
- $-Ml/s$
- Ml/min
- $\blacksquare$  Ml/h
- Ml/d
- $m^3/s$
- $\bullet$  m<sup>3</sup>/min
- $m^3/h$
- $m^3/d$
- 
- $\mathbf{m}^3$ /s
- $\mathbf{r}$  cm<sup>3</sup>/min
- $\mathbb{R}$  cm<sup>3</sup>/h
- $\bullet$  cm<sup>3</sup>/d
- $dm^3/s$
- $dm^3/min$
- $d m^3/h$
- $d m^3/d$
- $m!/s$
- $\blacksquare$  ml/min
- ml/h
- 
- ml/d
- $\blacksquare$  Nl/s
- Nl/d
- Nl/h
- Nl/min
- $Nm^3/s$
- $\blacksquare$  Nm<sup>3</sup>/min
- $\blacksquare$  Nm<sup>3</sup>/h
- $\blacksquare$  Nm<sup>3</sup>/d
- $\mathsf{Sm}^3/\mathsf{s}$
- 
- $\blacksquare$  Sm<sup>3</sup>/min
- $\blacksquare$  Sm<sup>3</sup>/h
- $\mathsf{Sm}^3/\mathrm{d}$
- $\blacksquare$  MSft<sup>3</sup>/d
- $\blacktriangleright$  kg/l
- $\mathsf{Rg}/m^3$
- $\blacktriangleright$  kg/dm<sup>3</sup>
- $q/cm^3$
- $q/m^3$
- $\overline{\bullet}$  oz/s
	- $\bullet$  oz/min  $\rho$  oz/h

*US-Einheiten*

- 
- $\rho$  oz/d
- $I\rightarrow$ lb/s
- lb/min
- $\blacksquare$ lb/h
- lb/d
- STon/s
- STon/min
- STon/h
- STon/d
- $a$  af/s
	- $\blacksquare$  af/min
	- $\blacksquare$  af/h
	- af/d
	- $ft^3/s$
	- $\mathbf{f}$  ft<sup>3</sup>/min
	- $ft^3/h$
	- $\mathbf{f}t^3/d$
	- $\blacksquare$  fl oz/s (us)
	- fl oz/min (us)
- $\blacksquare$  fl oz/h (us)
- $\blacksquare$  fl oz/d (us)
- $\bullet$  gal/s (us)
- $\bullet$  gal/min (us)
- $\bullet$  qal/h (us)
- $\bullet$  gal/d (us)
- Mgal/s (us)
- Mgal/min (us)
- Mgal/h (us)
- Mgal/d (us)
- $\bullet$  bbl/s (us;oil)
- bbl/min (us;oil)
- bbl/h (us;oil)
- bbl/d (us;oil) • bbl/s (us;liq.)

• bbl/min (us;liq.) • bbl/h (us;liq.) • bbl/d (us;liq.) · bbl/s (us;beer) • bbl/min (us;beer) • bbl/h (us;beer) • bbl/d (us;beer) • bbl/s (us:tank) • bbl/min (us;tank) • bbl/h (us;tank) • bbl/d (us;tank) • kgal/s (us) • kgal/min (us)  $\bullet$  kgal/h (us)  $\bullet$  kgal/d (us)  $\overline{\text{Sft}}^3$ /s  $\blacksquare$  Sft<sup>3</sup>/min  $\blacksquare$  Sft<sup>3</sup>/h  $\blacksquare$  Sft<sup>3</sup>/d • Sgal/s (us) • Sgal/min (us)

124 Endress+Hauser

- SD4°C
- SD15°C
- SD20°C
- SG4°C
- SG20°C
- SG15°C
- $\blacksquare$  kg/Nl
- $q/Scm<sup>3</sup>$
- $\blacktriangleright$  kg/Sm<sup>3</sup>
- $\blacktriangleright$  kg/Nm<sup>3</sup>
- K
- °C
- $m/s$
- bar
- mbar a
- Pa
- MPa
- kPa
- torr
- atm
- $\bullet$  %
- $\bullet$  kW
- MW
- MJ/h
- $\blacksquare$  GJ/d
- $\blacksquare$  Gcal/h
- MJ/s
- MJ/min
- MJ/d
- $\blacksquare$  kJ/s
- $\bullet$  kJ/min
- $\blacksquare$  kJ/h
- $\blacksquare$  kJ/d
- $\bullet$  GJ/s
- GJ/min
- $\blacksquare$  GJ/h
- $\blacktriangleright$  kcal/s
- kcal/min
- kcal/h
- kcal/d
- Mcal/s
- Mcal/min
- Mcal/h
- Mcal/d
- Gcal/s
- Gcal/min
- $\blacksquare$  Gcal/d
- W
- TW
- GW
- mW
- $\blacksquare$  µW
- $\bullet$  nW
- pW
- g
- $\overline{\mathsf{N}}$
- $\blacksquare$  Nm<sup>3</sup>
- $\blacksquare$  SI
- $\blacksquare$  Sm<sup>3</sup>
- Sgal/d (us)
- Sgal/h (us)
- Sbbl/s (us;lig.)
- Sbbl/min (us;liq.)
- Sbbl/h (us;liq.)
- Sbbl/d (us;liq.)
- $\blacksquare$  MSft<sup>3</sup>/D
- $\blacksquare$ lb/ft<sup>3</sup>
- lb/gal (us)
- lb/bbl (us;tank)
- lb/bbl (us;liq.)
- lb/bbl (us;beer)
- lb/bbl (us;oil)
- $\blacksquare$ lb/Sft<sup>3</sup>
- °F
- °R
- ft/s
- psi
- $\blacksquare$  inH2Og(4°C)
- $\blacksquare$  inH2Og(68°F)
- $\blacktriangleright$  ftH2Og(68°F)
- hp
- $\bullet$   $\overline{0z}$
- $\blacksquare$  af
- fl oz (us)
- Mgal (us)
- bbl (us;oil)
- bbl (us;liq.)
- bbl (us;tank)
- Sgal (us)
- Sbbl (us;liq.)
- $\blacksquare$  Sft<sup>3</sup>
- kgal (us)
- $-$  lb
- $\mathbf{f}$  ft<sup>3</sup>
- $\bullet$  gal (us)
- bbl (us;beer)
- STon

<span id="page-125-0"></span>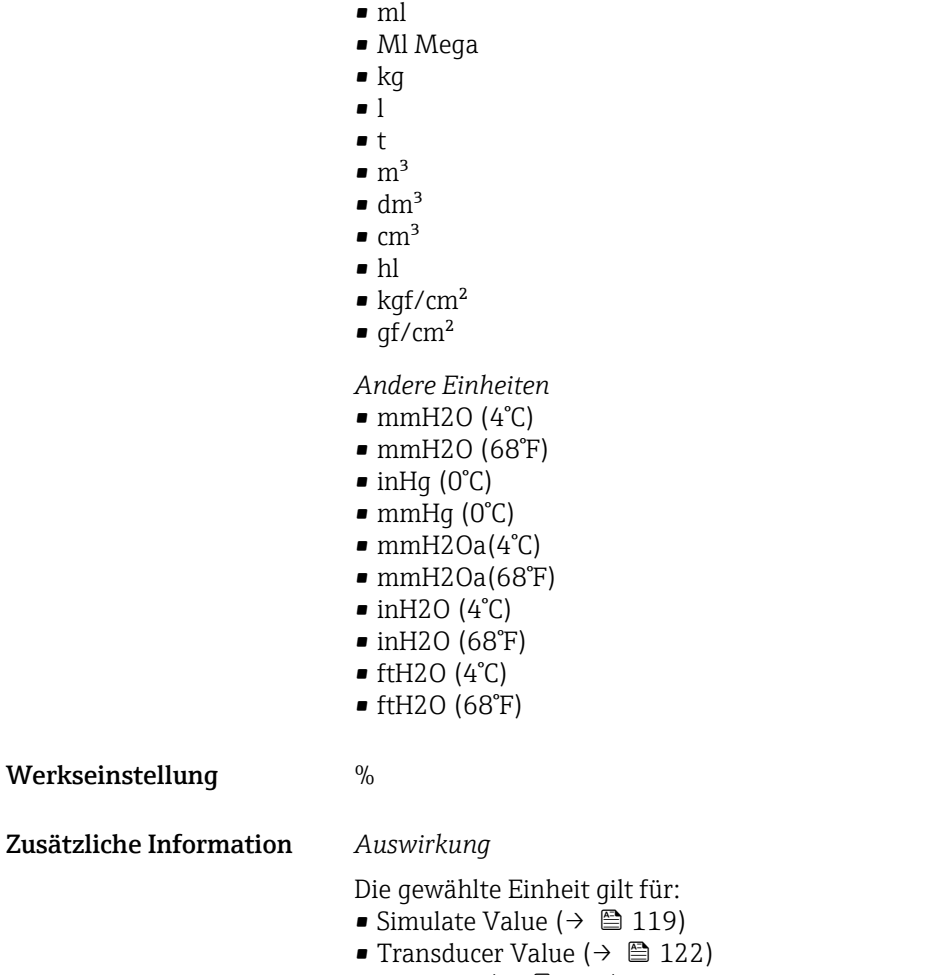

- EU at  $0\%$  ( $\rightarrow$   $\blacksquare$  122)
- EU at  $100\%$  (→ 122)

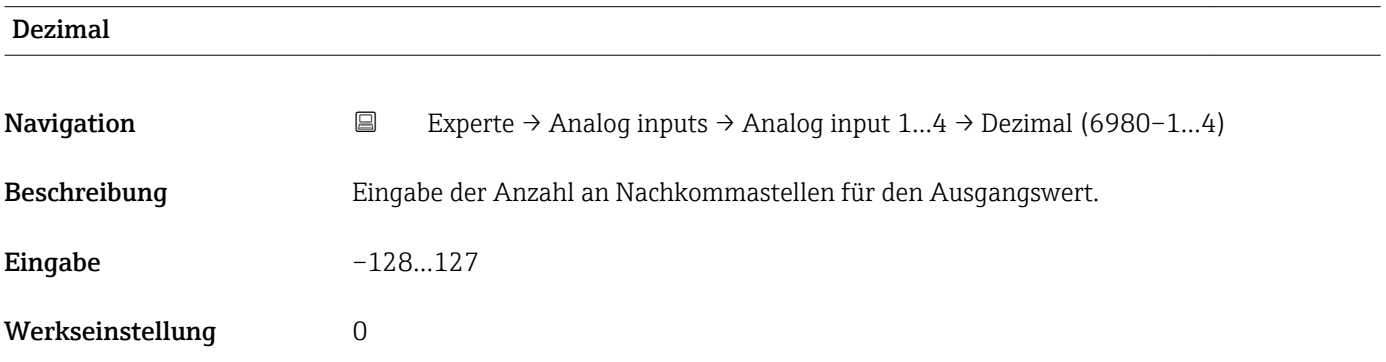

# EU at 100%

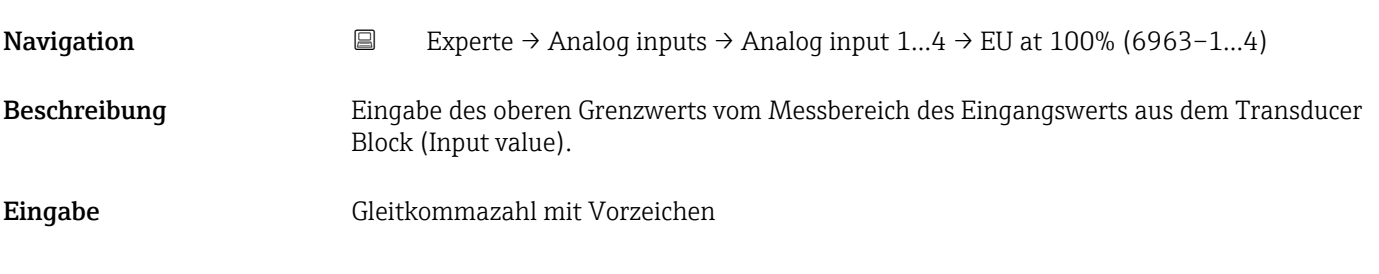

<span id="page-126-0"></span>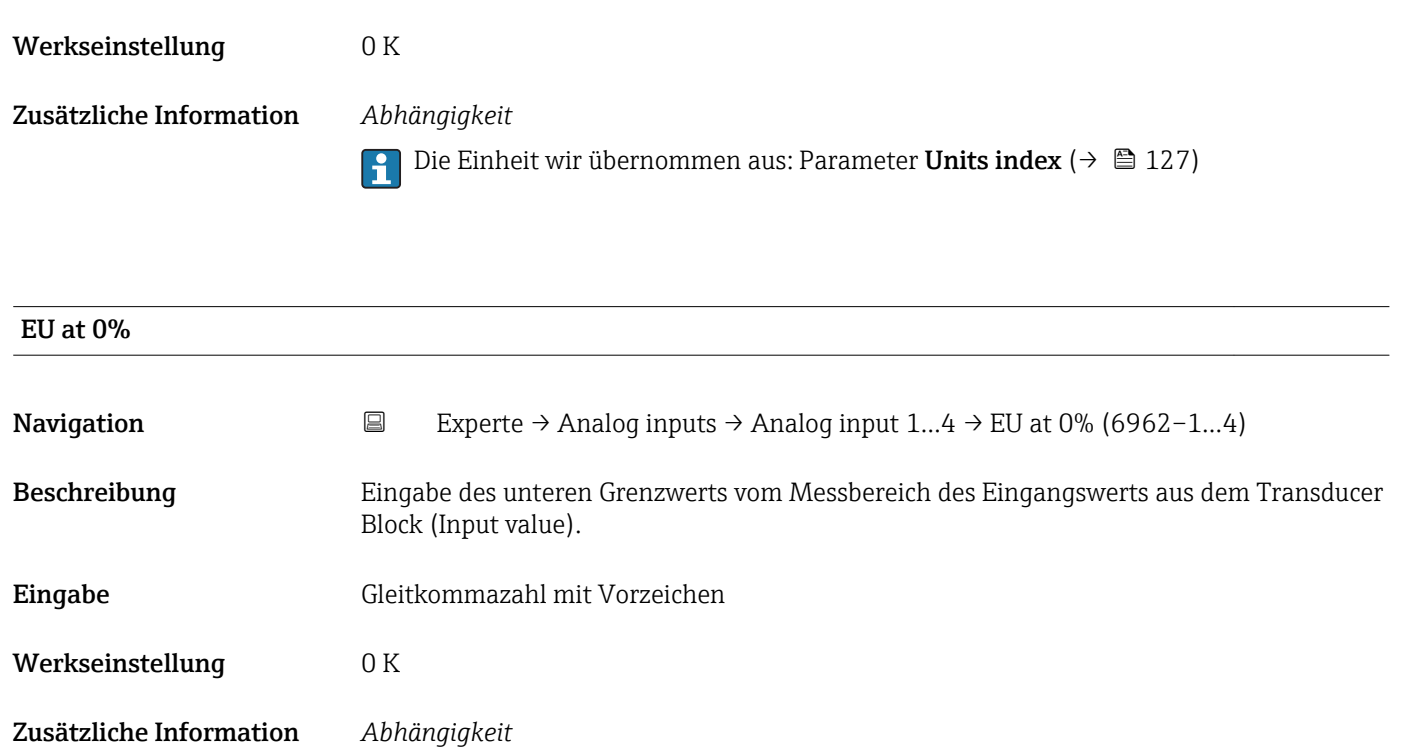

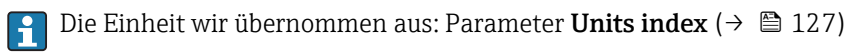

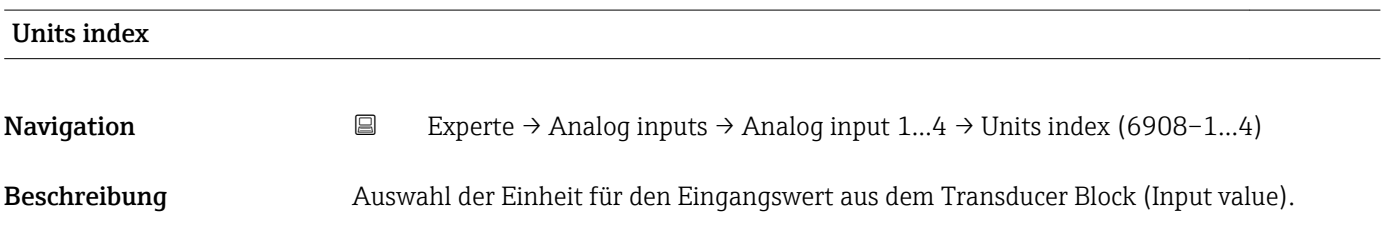

Auswahl *SI-Einheiten*

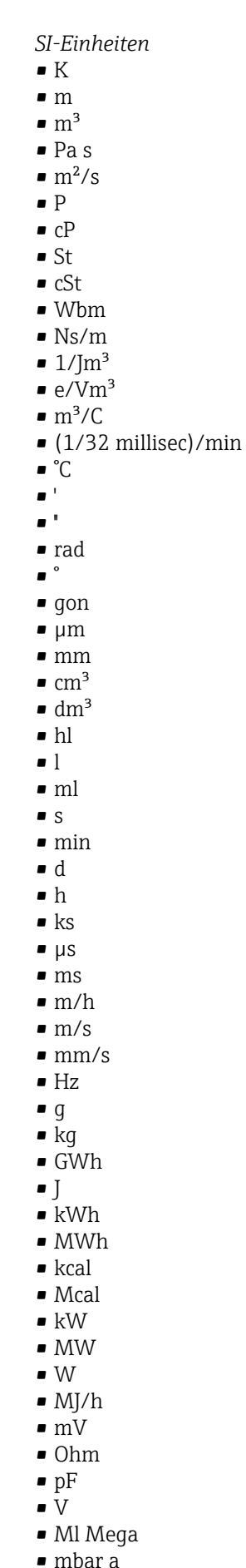

 $\blacksquare$  in • bbl (us;liq.)  $\blacksquare$  Sft<sup>3</sup>  $\blacksquare$  in/min  $\bullet$  oz • STon • lb/d  $\blacksquare$ lb/h  $\blacksquare$  lb/min  $\blacksquare$  lb/s • STon/d • STon/h • STon/min  $\blacksquare$  STon/s • mile • yd  $\mathbf{r}$  ft<sup>2</sup>  $\blacksquare$  in<sup>2</sup>  $mile^2$  $\bullet$  vd<sup>2</sup>  $\mathbf{r}$  ft<sup>3</sup>  $\bullet$  qal (us) • quart • pint  $\bullet$  yd<sup>3</sup>  $\text{mile}^3$  $\blacksquare$  in<sup>3</sup> • bushel • bbl (us;oil)  $f$ ft/s  $- ft/h$ • lb  $-$ ft/min  $\blacksquare$  in/h  $\sin/s$ • yd/h • yd/min  $\mathbf{v} \times \mathbf{v}$  $\mathsf{I}_b$  lb/in<sup>3</sup> • lb/gal (us)  $\blacksquare$  STon/yd<sup>3</sup> • psi

> • psi a • psi g • ftlbf • hp  $\blacksquare$ lb/ft<sup>3</sup> • MPH  $\mathbf{f}$  ft<sup>3</sup>/d  $ft^3/h$  $\blacksquare$  ft<sup>3</sup>/min  $ft^3/s$  $\blacksquare$  Sft<sup>3</sup>/h  $\blacksquare$  Sft<sup>3</sup>/min

*US-Einheiten* • mils • °F  $\bullet$  °R  $f$ 

*Imperial Einheiten*  $\bullet$  lbf/in • gal (imp)  $\overline{\mathsf{B}}$ tu • LTon • datherm • Btu/h • Btu/day • Btu/min • Btu/s • LTon/d • LTon/h • LTon/min • LTon/s • gal/d (imp)  $\bullet$  qal/h (imp) • gal/min (imp) • gal/s (imp) • lb/gal (imp) • Mgal/min (imp) • Mgal/h (imp) • Mgal/d (imp)  $\bullet$  kgal/d (imp)  $\bullet$  kgal/h (imp)  $\bullet$  kgal/min (imp)  $\bullet$  kgal/s (imp)  $\bullet$  µgal/d (imp)  $\bullet$  µgal/h (imp) • µgal/min (imp) • µgal/s (imp) • mgal/d (imp)  $\bullet$  mgal/h (imp) • mgal/min (imp) • mgal/s (imp) • Mgal/s (imp) • ubbl/d (us;oil) • µbbl/h (us;oil) • µbbl/min (us;oil) • µbbl/s (us;oil) • kImpGal • Btu/lb • oz/ft

• bar

- dB
- kPa a • kPa g
- MPa a
- 
- MPa g
- Pa a
- Pa g
- $q/d$
- $q/h$
- g/min
- $q/s$
- $\overline{\phantom{a}}$  kg/d
- $\overline{\phantom{a}}$  kg/h
- kg/min
- $\blacktriangleright$  kg/s
- $em$
- $\blacksquare$  km
- nm
- pm
- $\blacksquare$  a
- ha
- $\blacksquare$  cm<sup>2</sup>
- $dm<sup>2</sup>$
- $\blacksquare$  km<sup>2</sup>
- $m<sup>2</sup>$
- $\bullet$  mm<sup>2</sup>
- $\blacksquare$  mm<sup>3</sup>
- $\bullet$  cl
- t
- $\blacksquare$  kg/m<sup>3</sup>
- $\blacktriangleright$  kg/dm<sup>3</sup>
- $q/cm<sup>3</sup>$
- $\frac{1}{\text{g}}$ /m<sup>3</sup>
- $\overline{\phantom{a}}$  kg/l
- $\blacktriangleright$  kgf/cm<sup>2</sup>
- GJ
- $\blacksquare$  kJ
- MJ
- km/h
- kt
- $m/s^2$
- GHz
- kHz
- MHz
- $\blacksquare$  1/min
- $\blacksquare$  1/s
- THz
- rad/s
- $\blacksquare$  1/s<sup>2</sup>
- Mg
- mg
- $q$
- $q/ml$
- $\blacksquare$  Mq/m<sup>3</sup>
- $t/m^3$
- mg/m
- tex
- $\blacksquare$  kg/m
- kgm/s
- $\bullet$  qal/d (us)
- $\bullet$  gal/h (us)
- gal/min (us)
- $\bullet$  gal/s (us)
- Mgal/d (us)
- bbl/d (us;oil)
- bbl/h (us;oil)
- bbl/min (us;oil)
- bbl/s (us;oil)
- Mgal/h (us)
- Mgal/min (us)
- Mgal/s (us)
- Mgal (us)
- af
- af/d
- $\blacksquare$  af/h
- $\blacksquare$  af/min
- $\bullet$  af/s
- bbl/d (us;beer)
- bbl/h (us;beer)
- bbl/min (us;beer)
- bbl/s (us;beer)
- kgal/d (us)
- $\bullet$  kgal/h (us)
- kgal/min (us)
- kgal/s (us)
- µgal/d (us)
- µgal/h (us)
- $\bullet$  µgal/min (us)
- 
- µgal/s (us)
- mgal/d (us) • mgal/h (us)
- mgal/min (us)
- $\bullet$  mgal/s (us)
- 
- Mbbl/d (us;oil)
- Mbbl/h (us;oil) • Mbbl/min (us;oil)

• mbbl/min (us;oil) • mbbl/s (us;oil)

• kbbl(US Beer)/d • kbbl(US Beer)/h • kbbl(US Beer)/min • ubbl(US Beer)/min • ubbl(US Beer)/s • mbbl(US Beer)/d • mbbl(US Beer)/h • mbbl(US Beer)/min • mbbl(US Beer)/s

- Mbbl/s (us;oil)
- mbbl/d (us;oil) • mbbl/h (us;oil)

 $\blacktriangleright$  kft<sup>3</sup>/d  $\blacktriangleright$  kft<sup>3</sup>/h  $\blacktriangleright$  kft<sup>3</sup>/min  $\mathbb{R} \text{lt}^{3}/\text{s}$  $mft^3/d$  $mft^3/h$  $\blacksquare$  mft<sup>3</sup>/min  $mft<sup>3</sup>/s$ 

Endress+Hauser 129

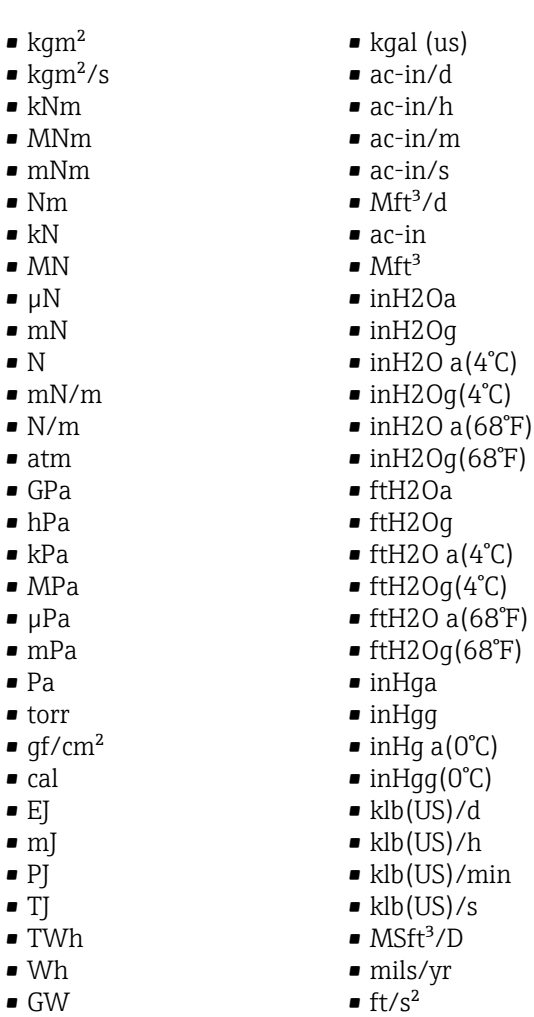

- 120 a(68°F)  $[2Og(68°F)]$
- 
- Iga
- lgg
- $\overline{fg}$  a(0°C)
- $\overline{H}$ gg(0°C)
- $(US)/d$
- $(US)/h$
- $(US)/min$
- $(US)/s$
- $\delta ft^3/D$
- mils/yr
- ft/s<sup>2</sup>
- MLB/H
- lbf-in/deg
- $\bullet$  mW • nW
- pW

 $\blacksquare$  µW

- TW
- Mcal/h
- kcal/d
- kcal/h
- kcal/min
- kcal/s
- Mcal/d
- Mcal/min
- Mcal/s
- 
- $\blacksquare$  kJ/d
- $\blacksquare$  kJ/h
- kJ/min
- $\bullet$  kJ/s
- A
- mA
- kA
- $\blacksquare$  µA
- 
- $nA$
- pA
- $\overline{c}$
- $\bullet$  kC
- $\blacksquare$  MC
- $\blacksquare$  µC
- nC
- pC
- $\overline{A}$ h
- W/mK
- $m2K/W$
- $\bullet$  W/m<sup>2</sup>K
- $J/K$
- $\blacksquare$  kJ/K
- $\bullet$  J/(kgK)
- $\bullet$  kJ/(kgK)
- J/kg
- kJ/kg
- MJ/kg  $\sim$  C/cm<sup>3</sup>
- $\blacksquare$  C/m<sup>3</sup>
- $\blacksquare$  C/mm<sup>3</sup>
- $\blacktriangleright$  kC/m<sup>3</sup>
- $\mu$ C/m<sup>3</sup>
- $\mathbf{m}$ C/m<sup>3</sup>
- $\blacksquare$  C/cm<sup>2</sup>
- $\blacksquare$  C/m<sup>2</sup>
- $\blacksquare$  C/mm<sup>2</sup>
- $\bullet$  kC/m²
- $\mu$ C/m<sup>2</sup>
- $\mathbf{m}$ C/m<sup>2</sup>
- $\bullet$  kV/m
- MV/m
- $\bullet$  µV/m
- $\mathbf{m}$ V/m
- V/cm
- $\blacksquare$ V/m
- $\bullet$  kV
- MV
- $\blacksquare$   $\blacksquare$
- $\overline{\phantom{a}}$
- $\blacksquare$  µF
- $\mathbf{m}$ F
- $nF$
- $F/m$
- $A/cm^2$
- $\blacktriangleright$  kA/m<sup>2</sup>
- $\blacksquare$  MA/m<sup>2</sup>
- A/cm
- $A/m$
- $\blacksquare$  kA/m
- $\blacksquare$   $\mu$ T
- $\mathbf{m}$
- $\blacksquare$  nT
- T
- mWb
- Wb
- kWb/m
- Wb/m
- H
- $\blacksquare$   $\blacksquare$
- $\blacksquare$  mH
- $\blacksquare$  nH
- pH
- $\overline{\mathsf{H}}/\mathsf{m}$
- $\blacksquare$  µH/m
- $\blacksquare$ nH/m
- $Am<sup>2</sup>$
- GOhm
- kOhm
- MOhm
- µOhm • mOhm
- $\blacksquare$  kS
- $\blacksquare$  µS
- 
- $\overline{\mu}$  µS/cm • mS
- $\bullet$  S
- $\bullet$  t/d
- $\bullet$  t/h
- $\bullet$  t/min
- $\blacksquare$  t/s
- $\blacksquare$  %
- $m^3/d$
- $m^3/h$
- $\bullet$  m²/min
- $m^3/s$
- GOhmm
- kOhmm
- MOhmm
- µOhmm
- mOhmm
- nOhmm
- Ohmcm
- Ohmm
- $\blacktriangleright$  kS/m
- MS/m
- µS/mm
- mS/cm
- $\blacksquare$  S/m
- $\blacksquare$  sr
- $l/d$
- $-1/h$
- $\blacksquare$  l/min
- 
- $l/s$
- Ml/d
- $\bullet$  kW/m²
- $\bullet$  W/(sr-m<sup>2</sup>)
- cd
- $\blacksquare$  cd/m<sup>2</sup>
- lm
- $\blacksquare$ lm/m²
- $\blacksquare$ lm/W
- lmh
- lms
- $\blacksquare$
- lxs
- $\bullet$  µW/m<sup>2</sup>
- $\bullet$  mW/m<sup>2</sup>
- $\bullet$  pW/m<sup>2</sup>
- $\overline{P}$ as/m<sup>3</sup>
- Pas/m
- ppm
- MJ/d
- MJ/min
- MJ/s
- $em<sup>3</sup>/d$
- $\bullet$   $\rm cm^3/h$
- $em^3/min$
- $em<sup>3</sup>/s$  $\blacksquare$  Nm<sup>3</sup>
- 
- $\blacksquare$  Nm<sup>3</sup>/d  $\blacksquare$  Nm<sup>3</sup>/h
- 
- $\blacksquare$  Nm<sup>3</sup>/min  $\blacksquare$  Nm<sup>3</sup>/s
- $\blacksquare$  Sm<sup>3</sup>
- $\blacksquare$  Sm<sup>3</sup>/d
- $\blacksquare$  Sm<sup>3</sup>/h
- $\blacksquare$  Sm<sup>3</sup>/min
- $\mathsf{Sm}^3/\mathsf{s}$
- Nl
- Nl/d
- Nl/h
- Nl/min
- Nl/s
- Sl
- ml/min
- B
- ppb
- ppth
- °Balling
- $km^3/d$
- $\bullet$  km²/h
- $\blacksquare$  km<sup>3</sup>/min
- $\mathbb{R} \times m^3/s$
- $Mm^3/d$
- $Mm^3/h$
- $\blacksquare$  Mm<sup>3</sup>/min
- $Mm^3/s$
- $\mu$ m<sup>3</sup>/d
- $\mu$   $\mu$ <sup>3</sup>/h
- $\mu$ m<sup>3</sup>/min
- $\mu m^3/s$
- $\mathbf{m}$  mm<sup>3</sup>/d
- $\bullet$  mm<sup>3</sup>/h
- $\bullet$  mm<sup>3</sup>/min
- $\bullet$  mm<sup>3</sup>/s
- $\blacksquare$  kl/d
- $\blacksquare$  kl/h
- kl/min
- kl
- Sl/d
- $\blacksquare$  Sl/h
- $\blacksquare$  Sl/min
- $\blacksquare$  Sl/s
- kL/s
- $\blacksquare$  Ml/h
- Ml/min
- $-Mm^3/d$
- $Mm<sup>3</sup>$
- GPa a
- GPa g
- mPa a
- mPa g
- µPa a
- $\n *µPa q*\n$
- hPa a
- hPa g
- $\bullet$  gf/cm<sup>2</sup> a
- $qf/cm^2$  q
- $\blacktriangleright$  kgf/cm<sup>2</sup> a
- $\blacktriangleright$  kgf/cm<sup>2</sup> g
- mBarg • µbar
- 
- Gy
- kcal/kg • mGy
- $\blacksquare$  mSv
- rad
- rem
- Sv
- Bq
- kBq
- MBq
- cnt/s
- $\blacksquare$  MSft<sup>3</sup>/d
- SCCM
- dm
- mm/yr
- $q/m$
- $\approx \mu$ g/m<sup>3</sup>
- $\nu$   $\mu$ g/l
- $\blacksquare$  mg/m<sup>3</sup>
- kmol
- $\blacksquare$  µmol
- mmol
- mol
- $\bullet$  mol/dm<sup>3</sup>
- $\blacksquare$  mol/m<sup>3</sup>
- mol/l
- $\bullet$  cm<sup>3</sup>/mol
- $d$ m<sup>3</sup>/mol
- $\blacksquare$  m³/mol
- g/mol
- kg/mol
- l/mol
- mmol/kg
- mol/kg
- mg/l
- $\nu$   $\mu$ S/m
- $\mathbf{m}$  mS/m
- 
- $nS/cm$
- $\blacksquare$  S/cm
- kOhmcm
- MOhmcm
- $1/m^3$
- $\blacksquare$  <br> L/m
- $\blacksquare$  µL/L
- $\mathbf{m}$  ml/m<sup>3</sup>
- $m!/l$
- %Sat
- $\bullet$  % sol/vol
- % sol/mass
- $\bullet$  %vol
- $\bullet$  WT-%
- J/mol
- kJ/mol
- $\blacksquare$  J/(molK)
- Bq/kg
- kBq/kg • MBq/kg
- mV/K
- $\bullet$  V/K
- J/g
- mV/pH
- pH
- pH/°C
- $mV\frac{9}{6}$
- $\bullet$  %/s
- $\bullet$  %/V
- nA/ppm
- 1/32 ms
- 1/H
- $\bullet$  /cm
- 1/K  $-1/m$
- $\blacksquare$  1/mm
- A/hPa
- A/Pa
- $\blacksquare$  Nm<sup>2</sup>/A
- Pa/A
- pA/hPa
- C/kg
- mC/kg
- dyne-cm/deg
- newton-m/deg
- bar a
- bar g

*Kundenspezifische Einheiten* PV/Sec

Werkseinstellung K

# Zusätzliche Information *Auswirkung*

- Die gewählte Einheit gilt für:
- Value  $(\rightarrow \text{ } \text{ } \text{ } 114)$
- Value  $(\rightarrow \triangleq 116)$
- EU at  $100\%$  ( $\rightarrow$   $\blacksquare$  122)
- EU at  $0\%$  ( $\rightarrow$   $\blacksquare$  122)
- Low Cutoff  $(\rightarrow \Box$  139)
- High High Limit  $(\rightarrow \boxplus 148)$
- Float Value ( $\rightarrow \blacksquare$  151)
- High Limit  $(\rightarrow \text{ } \text{ } \text{ } 148)$
- Float Value ( $\rightarrow \Box$  153)
- Low Limit  $(\rightarrow \text{ } \text{ } \text{ } 149)$
- Float Value ( $\rightarrow \blacksquare$  155)
- Low Low Limit  $(\rightarrow \triangleq 149)$ • Float Value ( $\rightarrow \cong 156$ )

<span id="page-135-0"></span>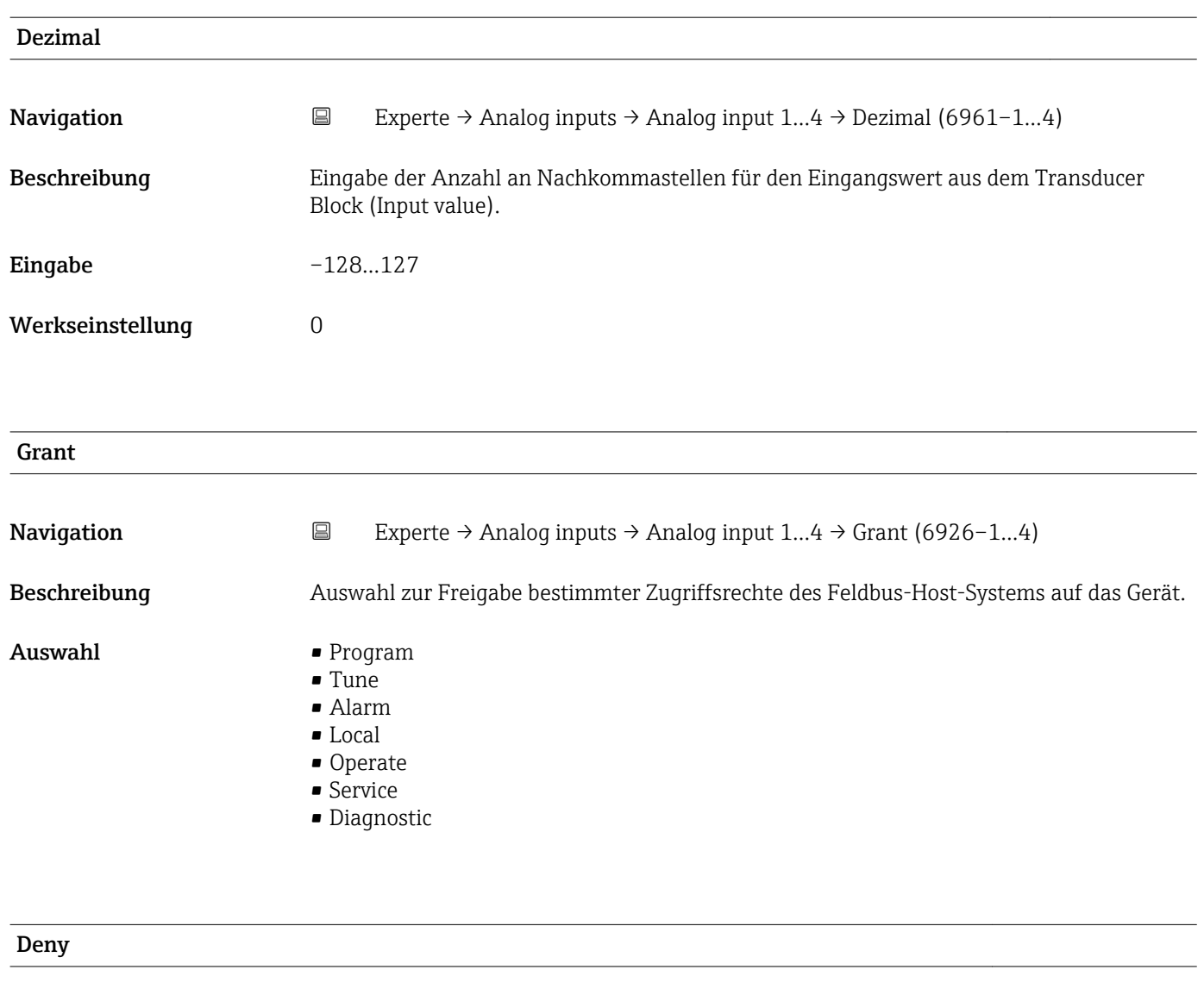

![](_page_135_Picture_138.jpeg)

• Operate Denied

# I/O Options Navigation **Experte → Analog inputs → Analog input 1…4 → I/O Options (6941-1…4)** Beschreibung Auswahl zum Aktivieren der Schleichmengenunterdrückung. Auswahl Low Cutoff

# <span id="page-136-0"></span>Zusätzliche Information *Beschreibung*

![](_page_136_Picture_4.jpeg)

Der Grenzwert für die Schleichmengenunterdrückung wird im Parameter **Low Cutoff** (→  $\triangleq$  139) festgelegt.

![](_page_136_Picture_176.jpeg)

![](_page_136_Picture_177.jpeg)

# <span id="page-137-0"></span>Linearization Type

![](_page_137_Picture_206.jpeg)

Der Messwert vom Transducer Block (Eingangswert) wird über die Parametergruppe Xd\_Scale umskaliert und mittels einer Wurzelfunktion neu berechnet. Anschließend erfolgt eine weitere Umskalierung auf den gewünschten Ausgangsbereich, über die Parametergruppe Out\_Scale.

$$
PV = \sqrt{\frac{X}{100}} \cdot (Y - Z) - Z
$$

*PV Primary value*

A0024847

 $\overline{X}$  *Value*  $\rightarrow \cong$  142) *(Field\_Val)* 

*Y EU at 100% [\(→ 126\)](#page-125-0) (Out\_Scale)*

*Z EU at 0% [\(→ 127\)](#page-126-0) (Out\_Scale)*

### <span id="page-138-0"></span>*Beispiel*

- Systemeinheit im Transducer Block: kg/h
- Messbereich des Sensors: 0…30 kg/h
- Ausgangsbereich zum Automatisierungssystem: 0…100 %

Der Analog Input Funktionsblock muss wie folgt parametriert werden:

- 1. In Parameter Channel ( $\rightarrow \Box$  137) die Option Massefluss auswählen.
- 2. In Parameter Linearization Type ( $\rightarrow \Box$  138) die Option Indirect auswählen.
	- Die Prozessgröße "Volume Flow" des Transducer Blockes "Flow" wird im AI Block linear über die Eingangsskalierung Xd\_Scale auf den gewünschten Ausgangsbereich Out\_Scale umskaliert.
- 3. In der Parametergruppe Xd\_Scale:
	- **►** Parameter EU at 0% ( $\rightarrow$   $\blacksquare$  122) den Wert 0 eingeben. In Parameter EU at 100% ( $\rightarrow \Box$  122) den Wert 30 eingeben. In Parameter Units index ( $\rightarrow \Box$  123) die Option kg/h auswählen.
- 4. In der Parametergruppe Out\_Scale:
	- $\rightarrow$  Parameter **EU at 0%** (→  $\approx$  127) den Wert 0 eingeben. In Parameter EU at 100% ( $\rightarrow \cong$  126) den Wert 100 eingeben. In Parameter Units index ( $\rightarrow \blacksquare$  127) die Option % auswählen.

Daraus ergibt sich, das z.B. bei einem Eingangswert von 15 kg/h über den Parameter **Value** ( $\rightarrow$  **■** 116) ein Wert von 50 % ausgegeben wird.

![](_page_138_Figure_15.jpeg)

 *8 Maßeinheit in kg/h*

# Low Cutoff

![](_page_138_Picture_255.jpeg)

# *Abhängigkeit*

![](_page_139_Picture_3.jpeg)

**1** Die Einheit wir übernommen aus: Parameter Units index (→  $\triangleq$  127)

![](_page_139_Picture_181.jpeg)

- Uncertain InitialValue NotLimited
- Uncertain InitialValue LowLimited
- Uncertain InitialValue HighLimited
- Uncertain InitialValue Constant
- Uncertain SensConvNotAccurate NoLimit
- Uncertain SensConvNotAccurate LowLimit
- Uncertain SensConvNotAccurat HighLimit
- Uncertain SensConvNotAccurat Const
- Uncertain EngUnitRangeViolation NotLimit
- Uncertain EngUnitRangeViolation LowLimit
- Uncertain EngUnitRangeViolation HighLim
- Uncertain EngUnitRangeViolation Const
- Uncertain Subnormal NotLimited
- Uncertain Subnormal LowLimited
- Uncertain Subnormal HighLimited
- Uncertain Subnormal Constant
- Good NonCAS NonSpecific NotLimited
- Good NonCAS NonSpecific LowLimited
- Good NonCAS NonSpecific HighLimited
- Good NonCAS NonSpecific Constant
- Good NonCAS ActiveBlockAlarm NotLimit
- Good NonCAS ActiveBlockAlarm LowLimit
- Good NonCAS ActiveBlockAlarm HighLimit
- Good NonCAS ActiveBlockAlarm Const
- Good NonCAS ActiveAdvisoryAlarm NotLimit
- Good NonCAS ActiveAdvisoryAlarm LowLimit
- Good NonCAS ActAdvisoryAlarm HighLimit
- Good NonCAS ActAdvisoryAlarm Const
- Good NonCAS ActiveCriticalAlarm NotLimit
- Good NonCAS ActiveCriticalAlarm LowLimit
- Good NonCAS ActiveCriticalAlarm HL
- Good NonCAS ActiveCriticalAlarm Con.
- Good NonCAS UnackBlockAlarm NotLimit
- Good NonCAS UnackBlockAlarm LowLimit
- Good NonCAS UnackBlockAlarm HighLimit
- Good NonCAS UnackBlockAlarm Const
- Good NonCAS UnackAdvisoryAlarm NotLimit
- Good NonCAS UnackAdvisoryAlarm LowLimit
- Good NonCAS UnackAdvisoryAlarm HighLimit
- Good NonCAS UnackAdvisoryAlarm Const
- Good NonCAS UnackCriticalAlarm NotLimit
- Good NonCAS UnackCriticalAlarm LowLimit
- Good NonCAS UnackCriticalAlarm HighLimit
- Good NonCAS UnackCriticalAlarm Const
- Good Cascade NonSpecific NotLimited
- Good Cascade NonSpecific LowLimited
- Good Cascade NonSpecific HighLimited
- Good Cascade NonSpecific Constant
- Good Cascade InitAcknowledge NotLimit
- Good Cascade InitAcknowledge LowLimit
- Good Cascade InitAcknowledge HighLimit
- Good Cascade InitAcknowledge Const
- Good Cascade InitRequest NotLimit
- Good Cascade InitRequest LowLimit
- Good Cascade InitRequest HighLimit
- Good Cascade InitRequest Const
- Good Cascade NotInvited NotLimited
- Good Cascade NotInvited LowLimited
- Good Cascade NotInvited HighLimited
- <span id="page-141-0"></span>• Good Cascade NotInvited Constant
- Good Cascade NotSelected NotLimited
- Good Cascade NotSelected LowLimited
- Good Cascade NotSelected HighLimited
- Good Cascade NotSelected Constant
- Good Cascade DoNotSelect NotLimited
- Good Cascade DoNotSelect LowLimited
- Good Cascade DoNotSelect HighLimited
- Good Cascade DoNotSelect Constant
- Good Cascade LocalOverride NotLimited
- Good Cascade LocalOverride LowLimited
- Good Cascade LocalOverride HighLimited
- Good Cascade LocalOverride Constant
- Good Cascade FaultStateActive NotLimit
- Good Cascade FaultStateActive LowLimit
- Good Cascade FaultStateActive HighLimit
- Good Cascade FaultStateActive Constant
- Good Cascade InitFaultState NotLimited
- Good Cascade InitFaultState LowLimited
- Good Cascade InitFaultState HighLimited
- Good Cascade InitiateFaultState Constant

![](_page_141_Picture_150.jpeg)

# Process Value Filter Time

![](_page_141_Picture_151.jpeg)

![](_page_142_Picture_117.jpeg)

![](_page_142_Picture_118.jpeg)

![](_page_142_Picture_119.jpeg)

# Endress+Hauser 143

![](_page_143_Picture_132.jpeg)

![](_page_143_Picture_133.jpeg)

![](_page_143_Picture_134.jpeg)
- Anzeige  **Uninitialized** 
	- Clear-Reported
	- Clear-Not Reported
	- Active-Reported
	- Active-Not Reported

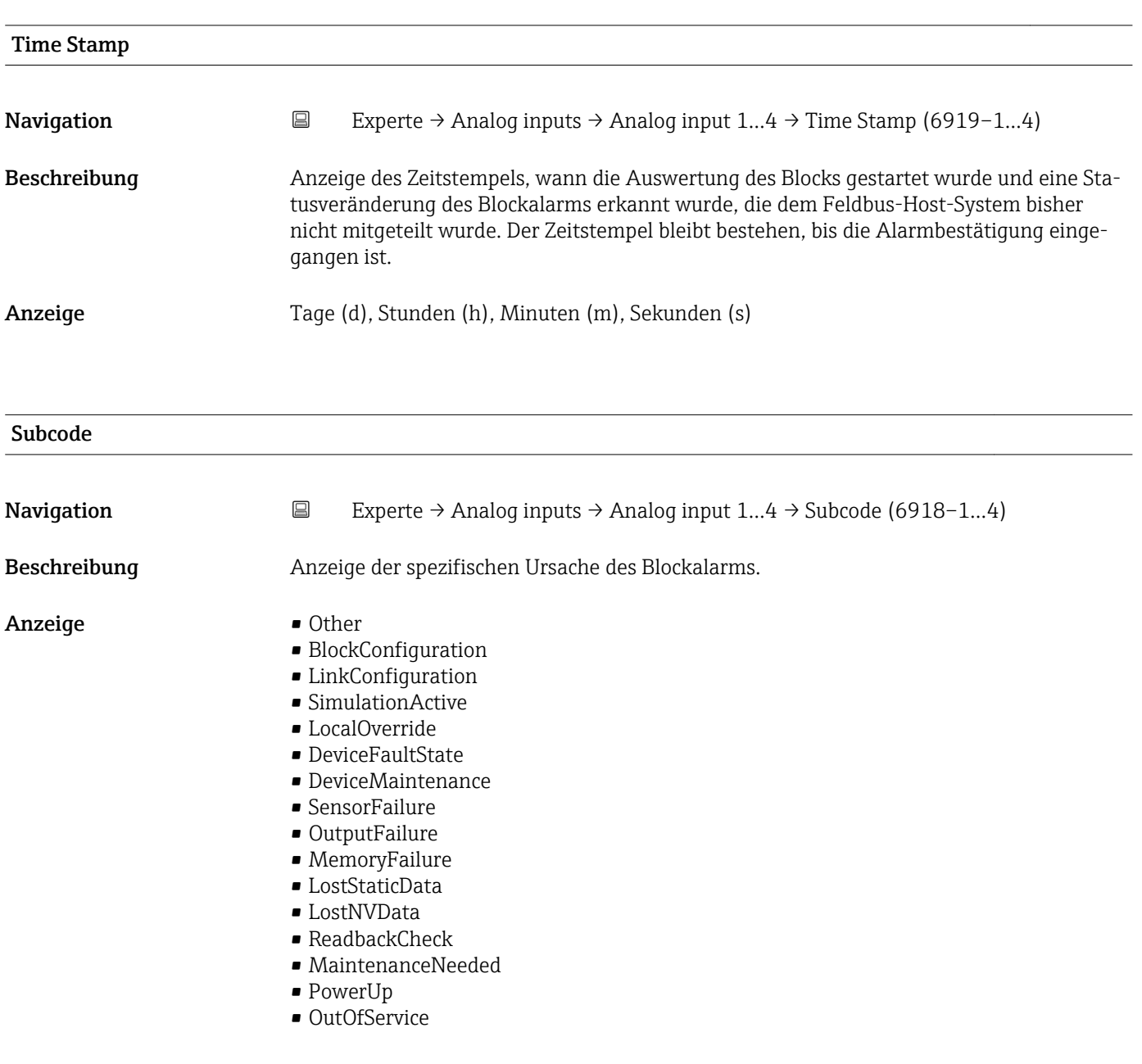

## Value

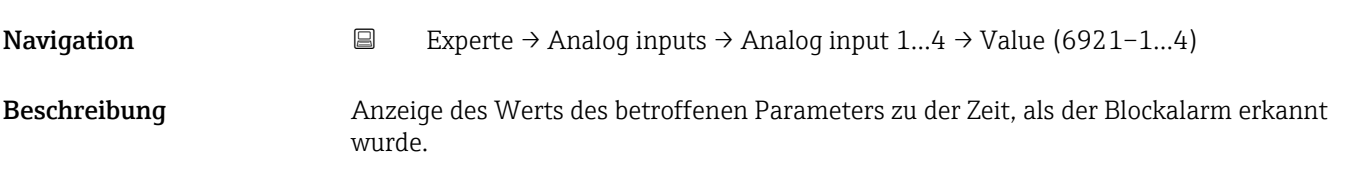

<span id="page-145-0"></span>Anzeige 0...255

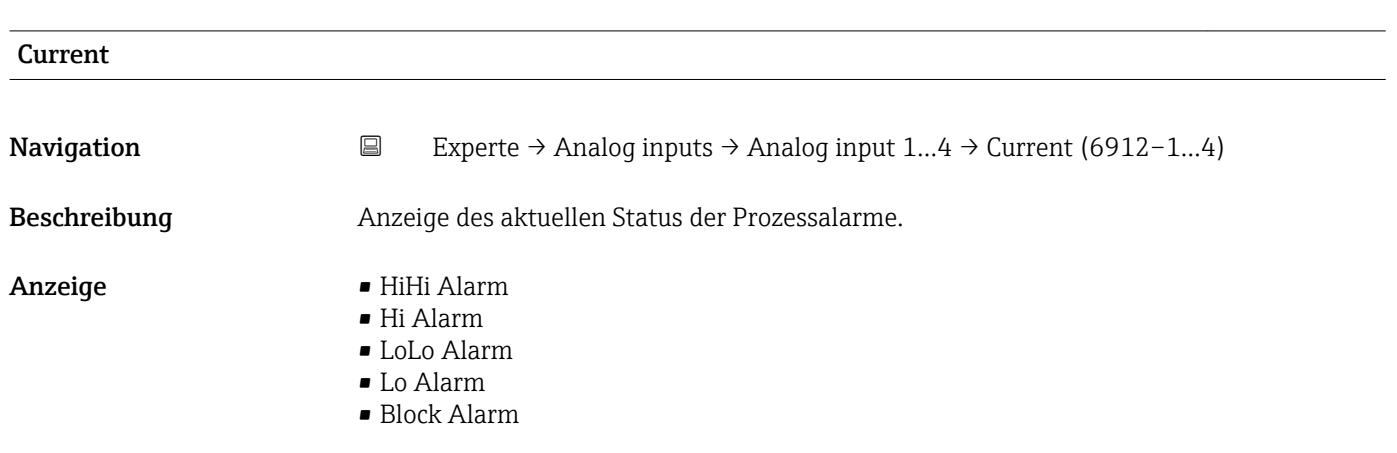

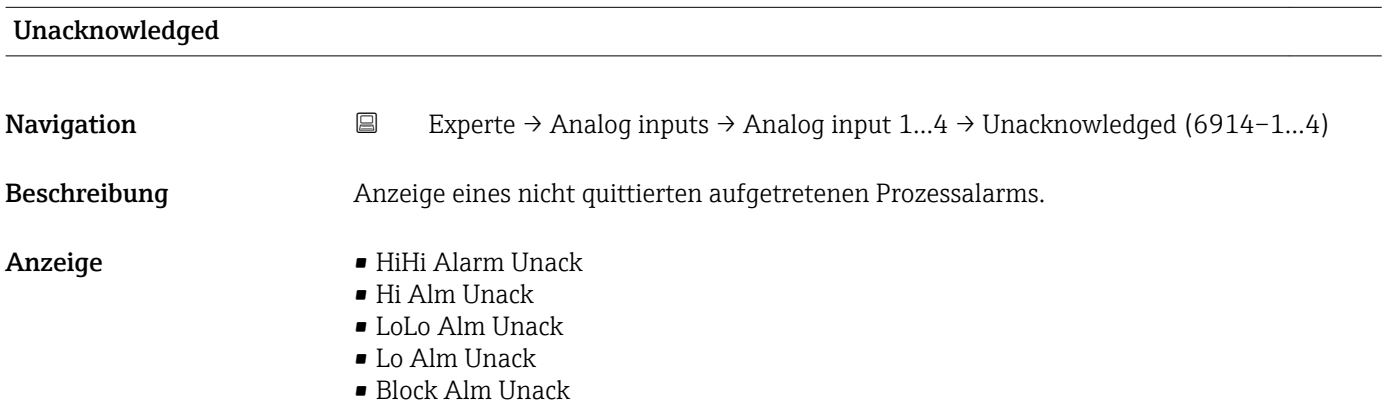

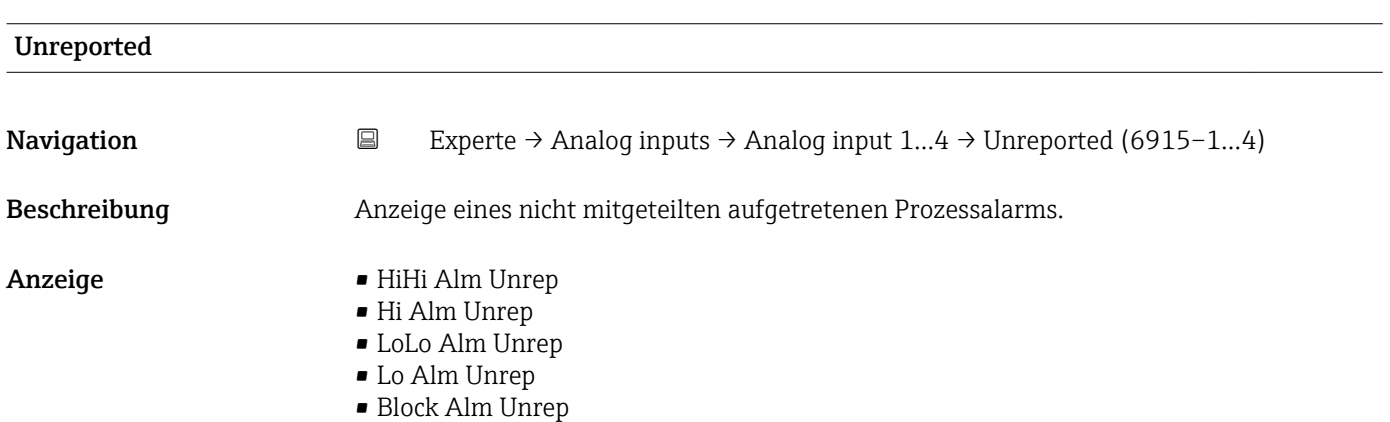

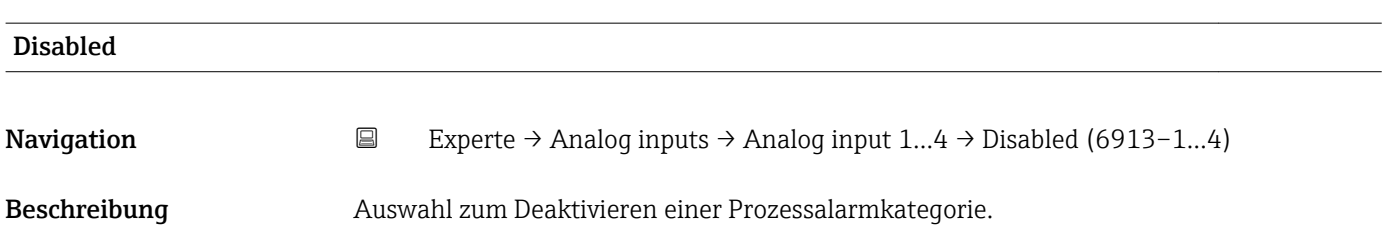

- <span id="page-146-0"></span>Auswahl • HiHi Alm Disabled
	- Hi Alm Disabled
	- LoLo Alm Disabled
	- Lo Alm Disabled
	- Block Alm Disabled

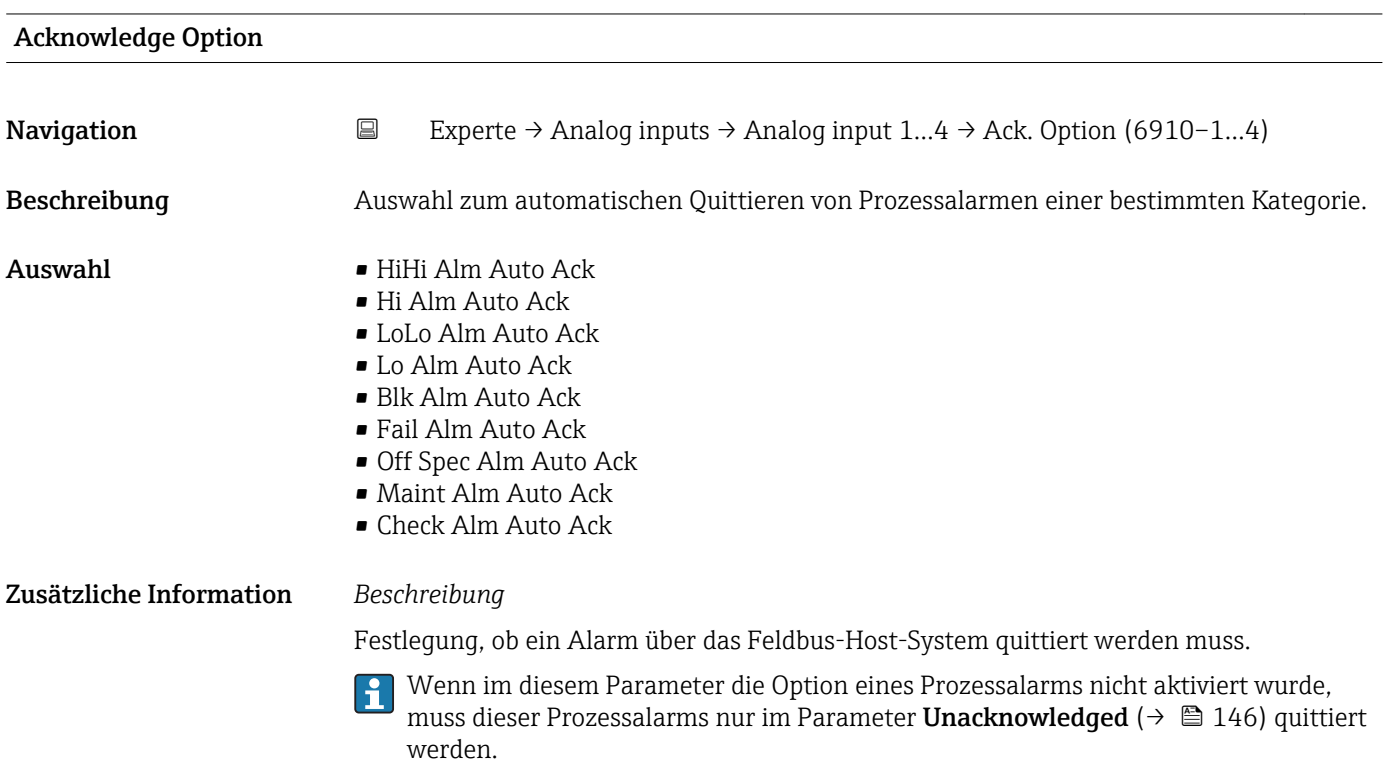

Der Parameter Current ( $\rightarrow \Box$  146) zeigt den aktuellen Status aller Prozessalarme an.

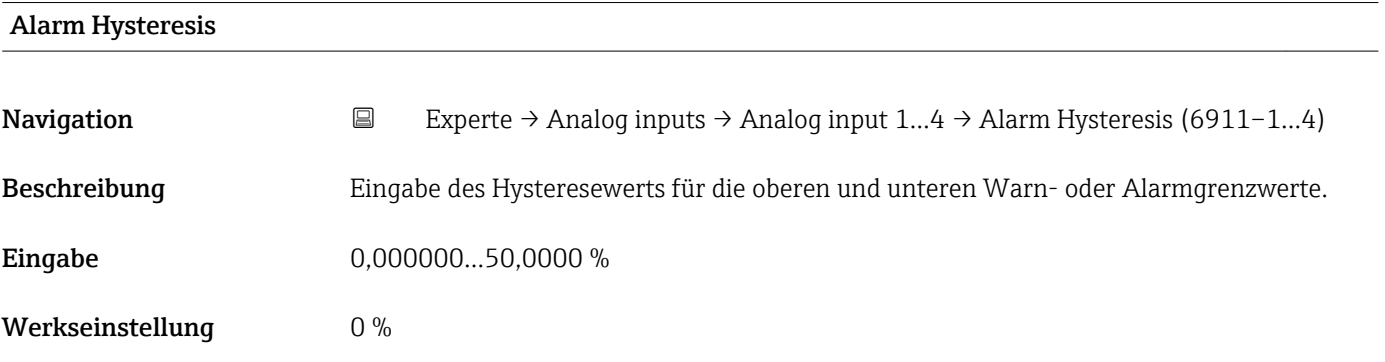

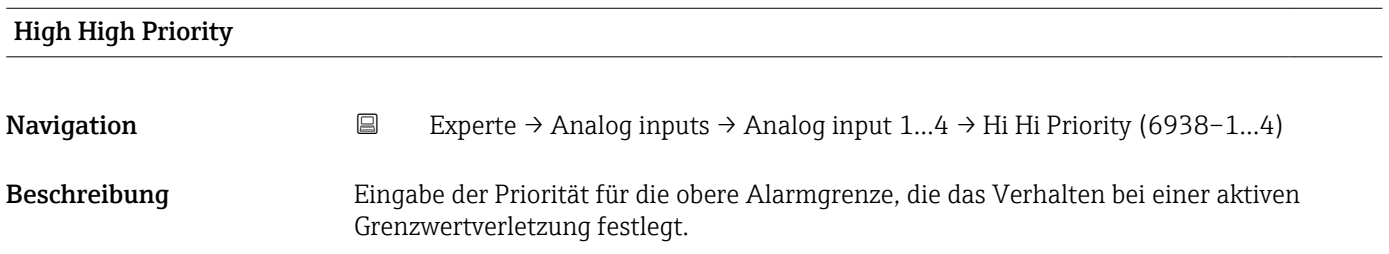

H

<span id="page-147-0"></span>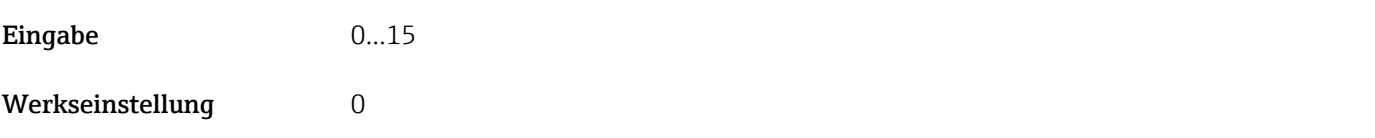

# High High Limit Navigation **Experte → Analog inputs → Analog input 1…4 → High High Limit (6937-1…4)** Beschreibung Eingabe des Werts für die obere Alarmgrenze. Eingabe Gleitkommazahl mit Vorzeichen Werkseinstellung 0 K Zusätzliche Information *Abhängigkeit* Die Einheit wir übernommen aus: Parameter Units index (→  $\triangleq$  127)

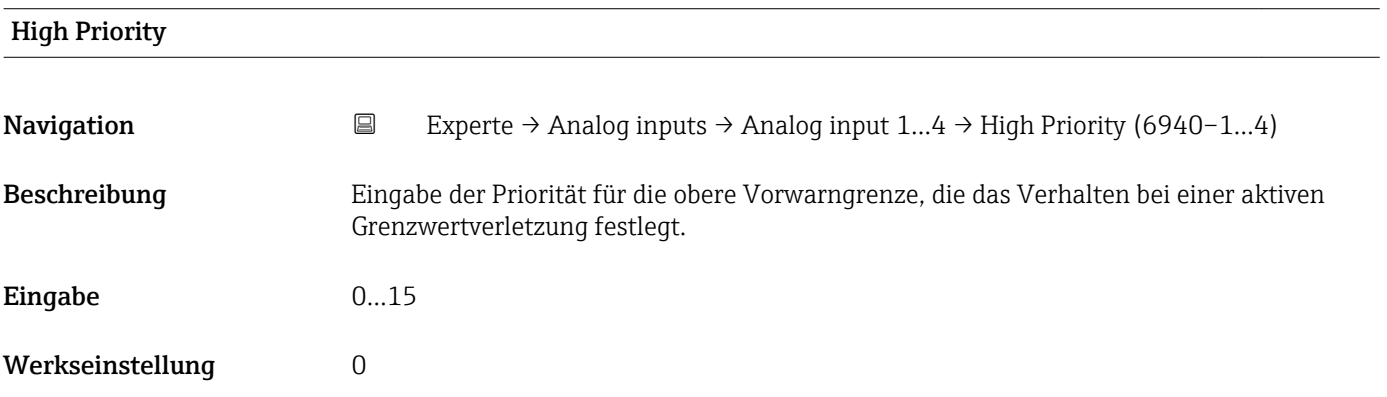

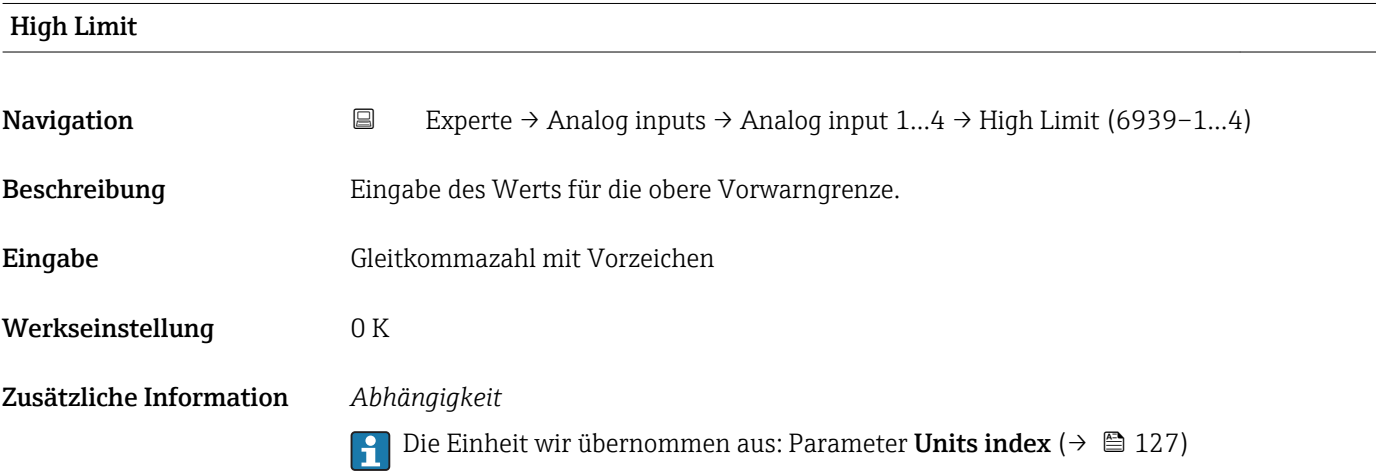

<span id="page-148-0"></span>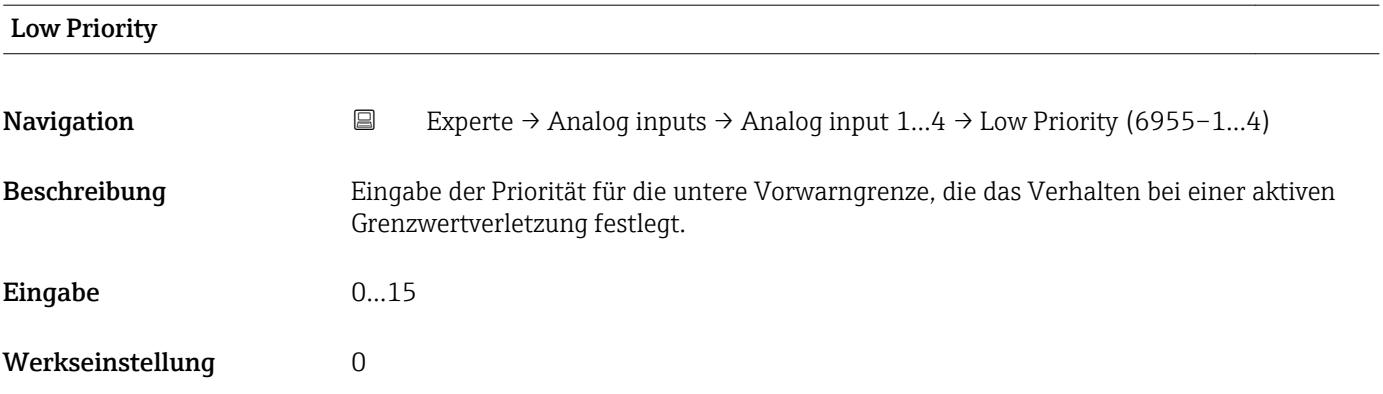

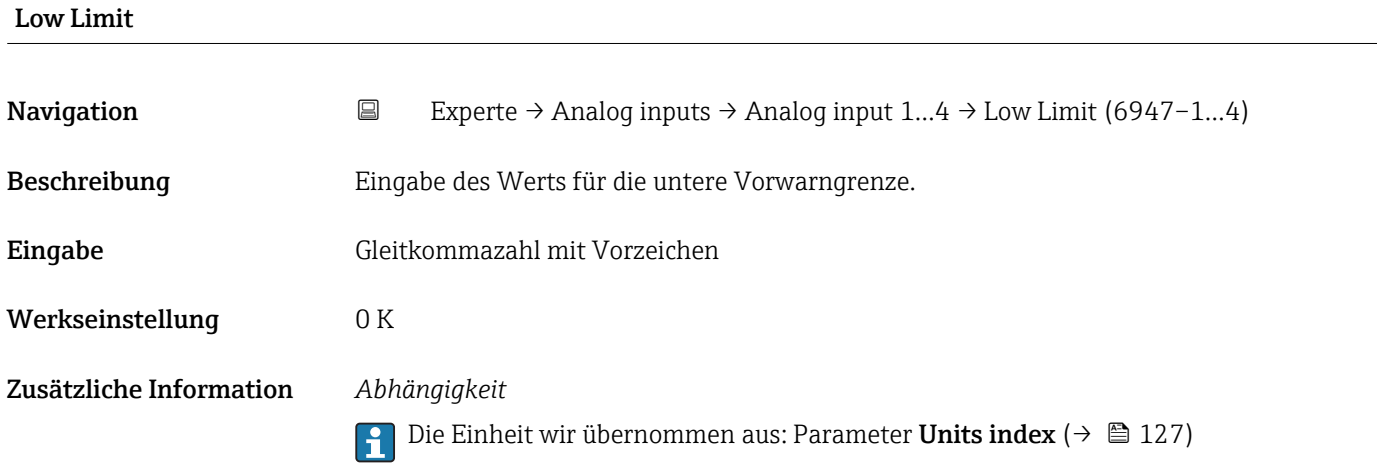

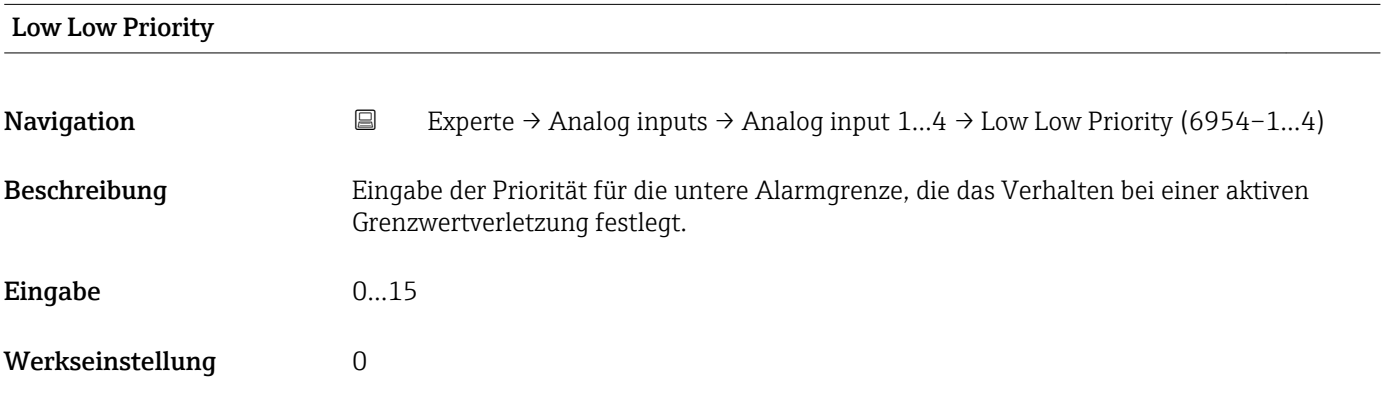

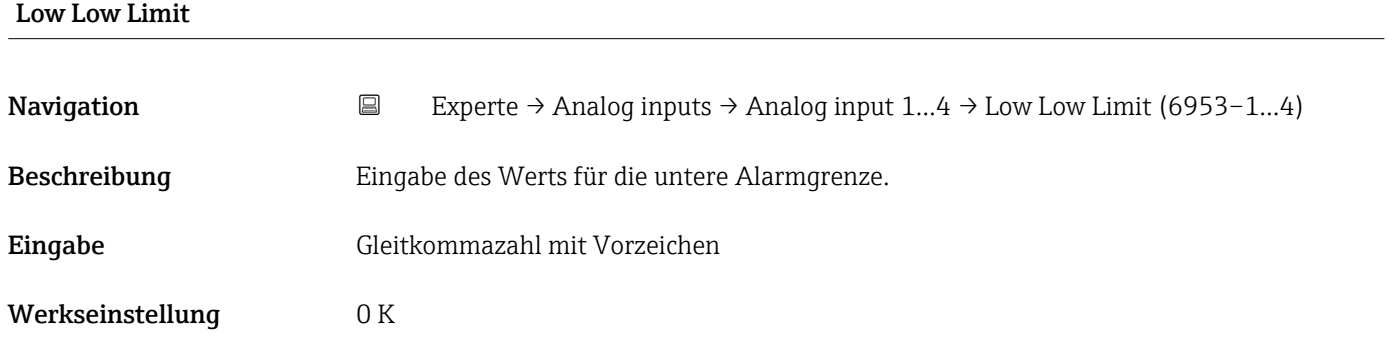

### Zusätzliche Information *Abhängigkeit*

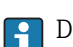

**1** Die Einheit wir übernommen aus: Parameter Units index (→  $\triangleq$  127)

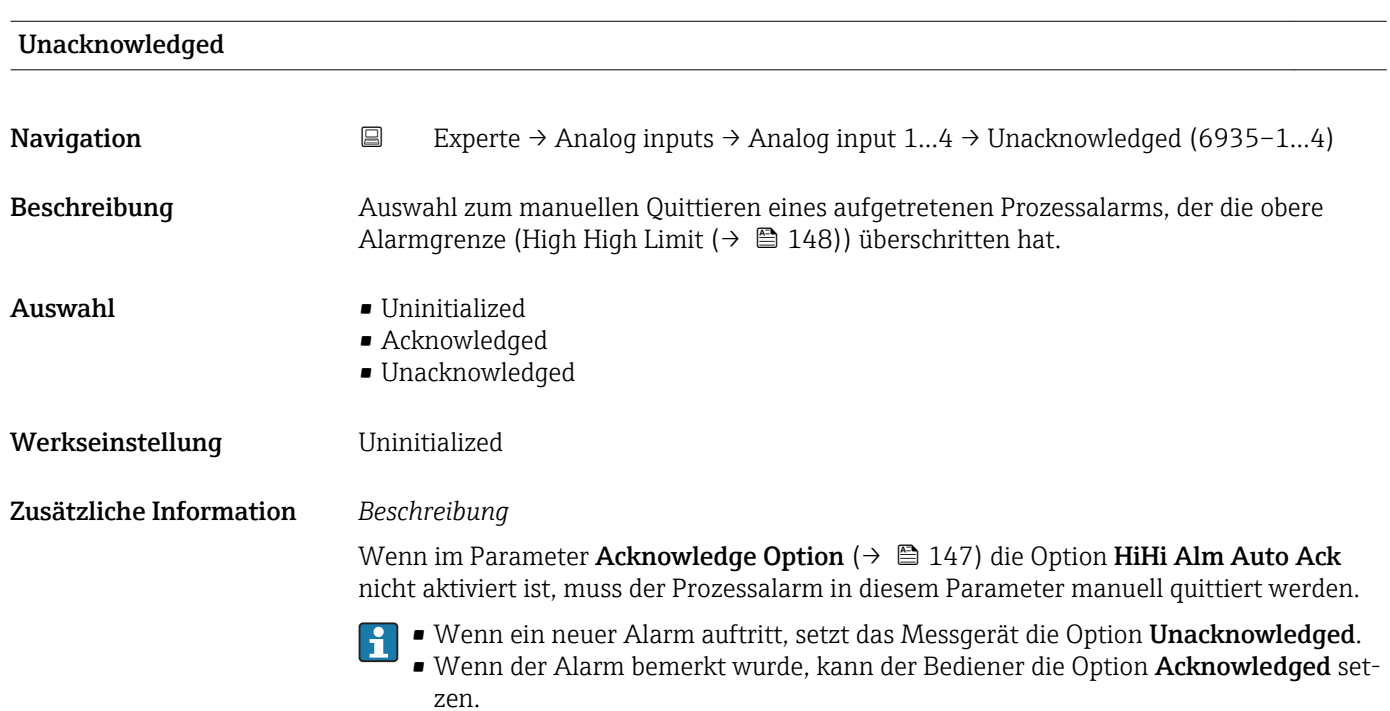

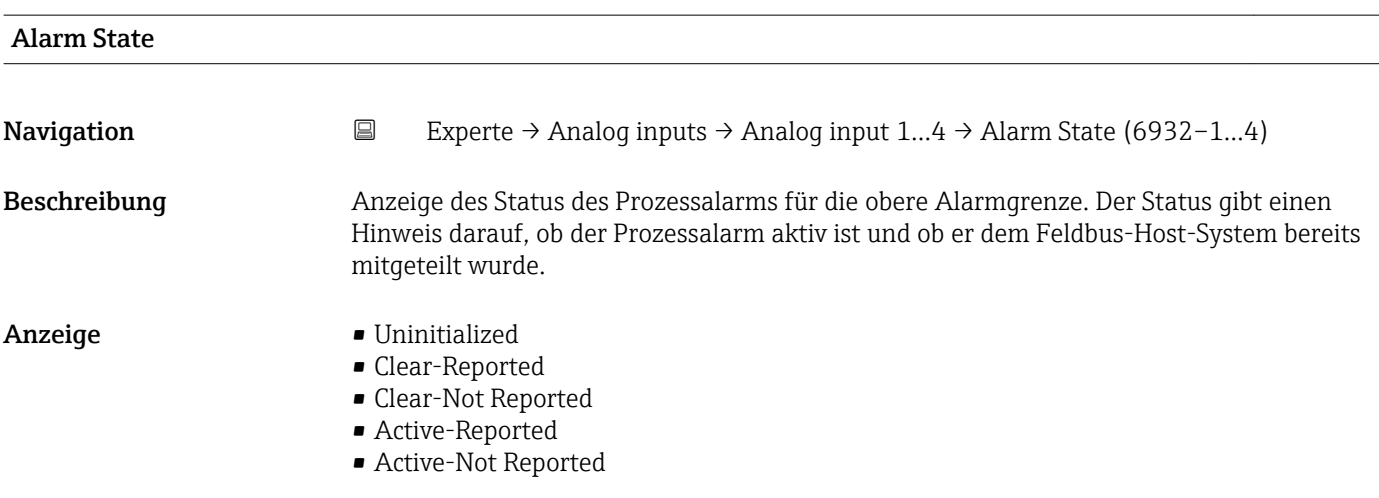

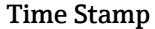

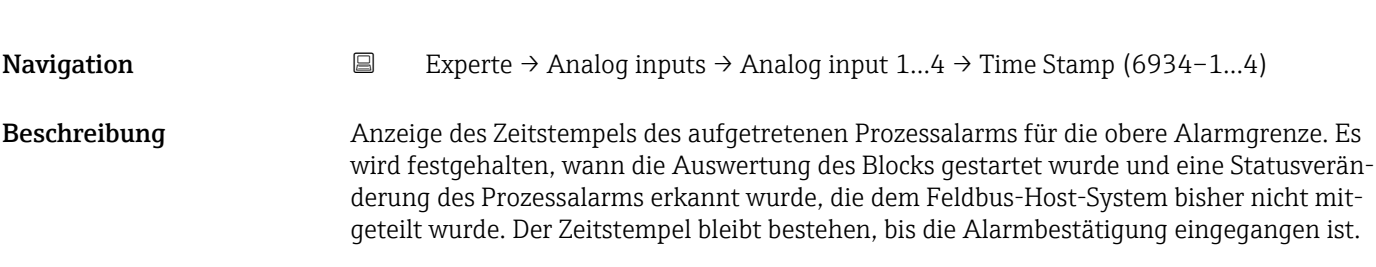

Anzeige Tage (d), Stunden (h), Minuten (m), Sekunden (s)

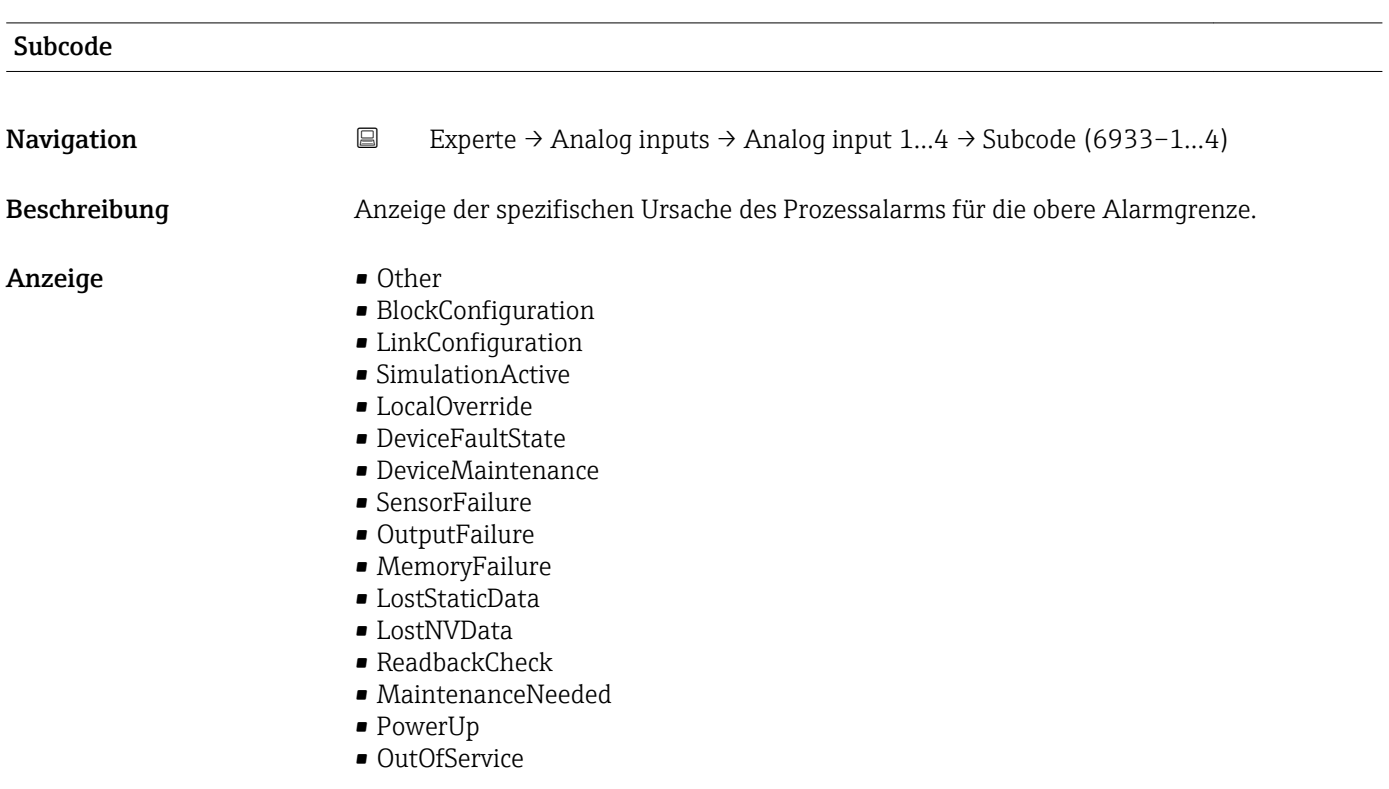

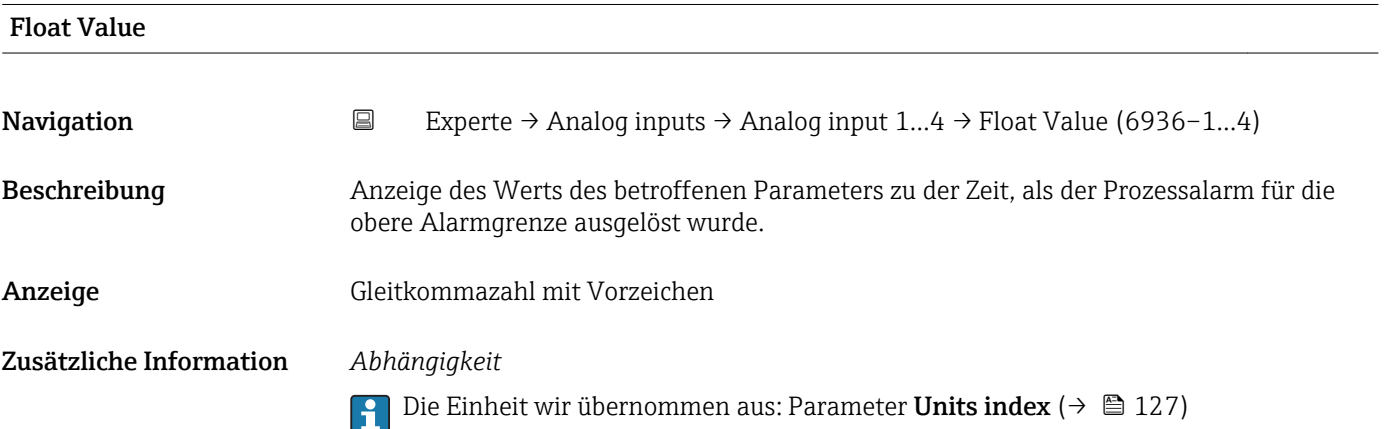

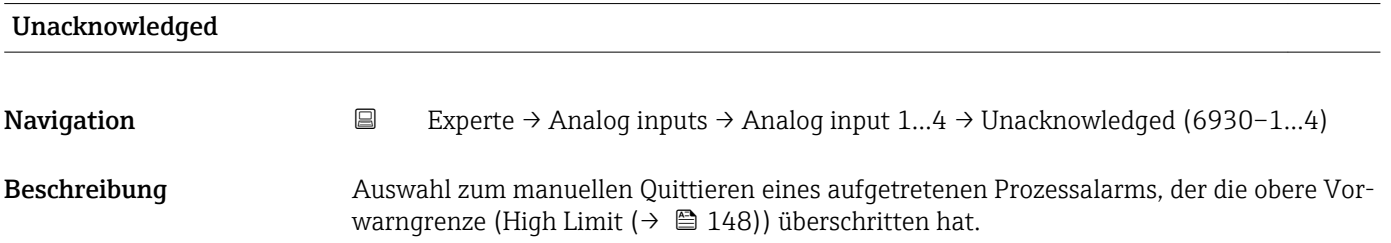

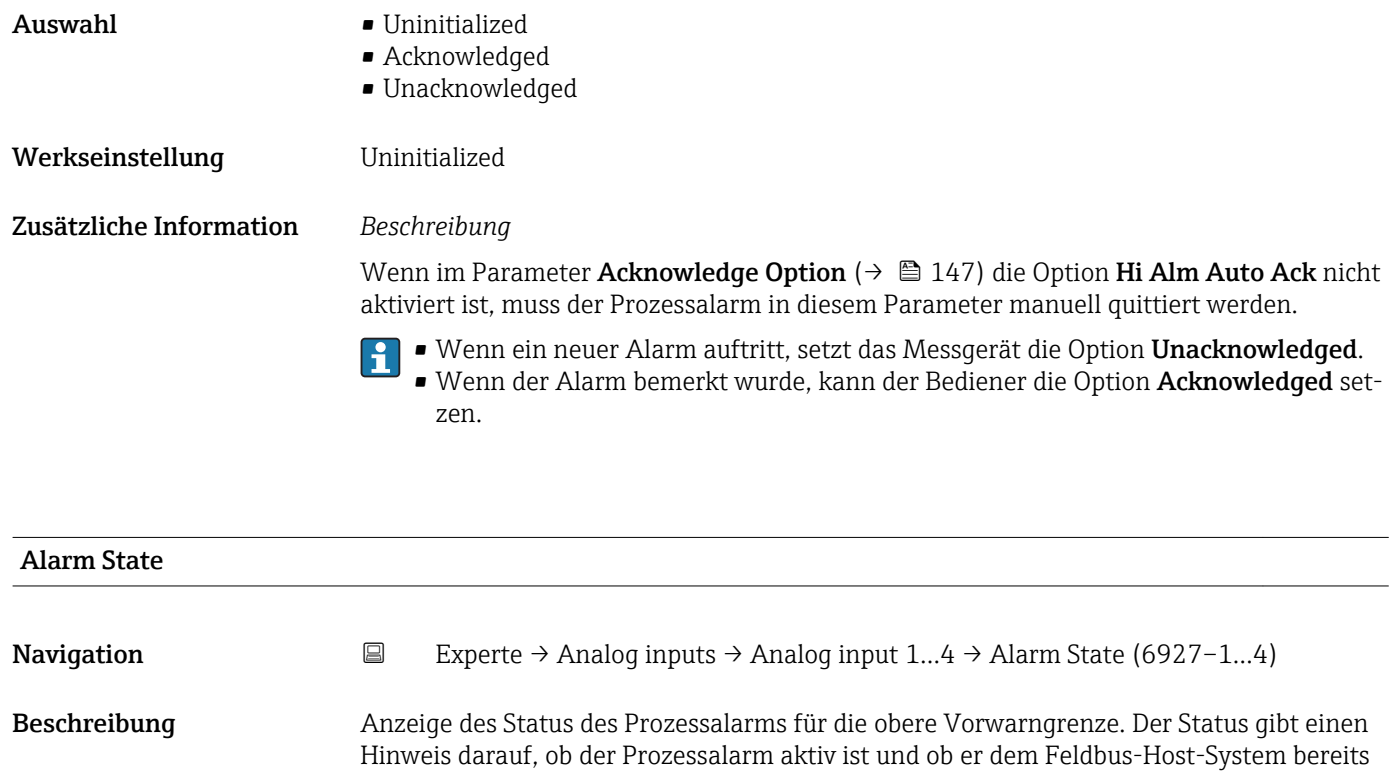

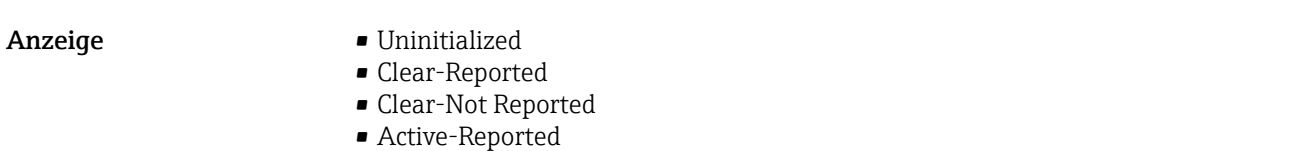

• Active-Not Reported

mitgeteilt wurde.

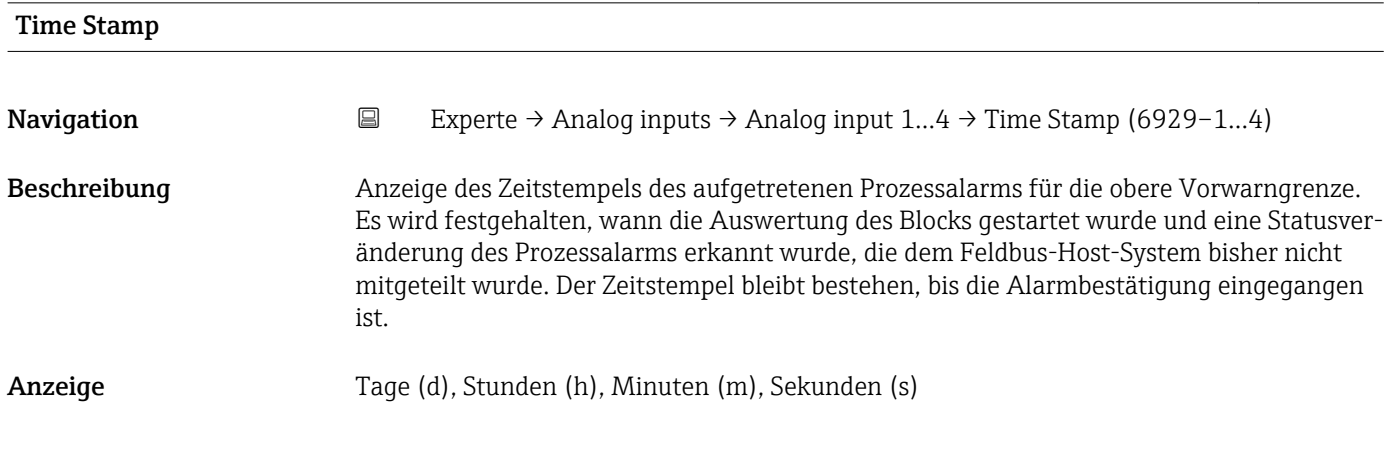

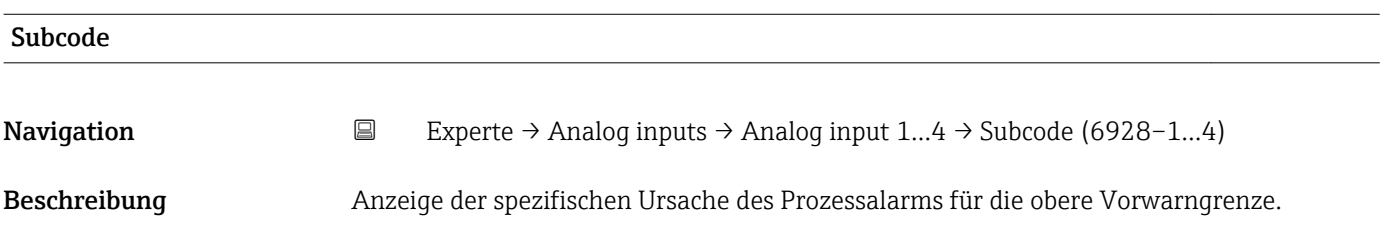

## Anzeige **• Other**

- 
- BlockConfiguration
- LinkConfiguration
- SimulationActive
- LocalOverride
- DeviceFaultState
- DeviceMaintenance
- SensorFailure
- OutputFailure
- MemoryFailure
- LostStaticData
- LostNVData
- ReadbackCheck
- MaintenanceNeeded
- PowerUp
- OutOfService

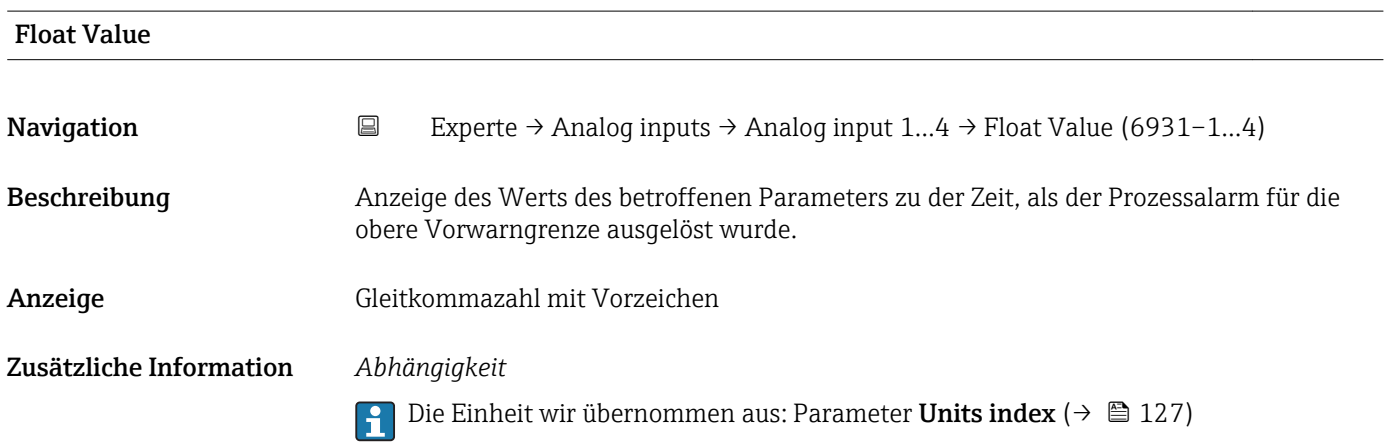

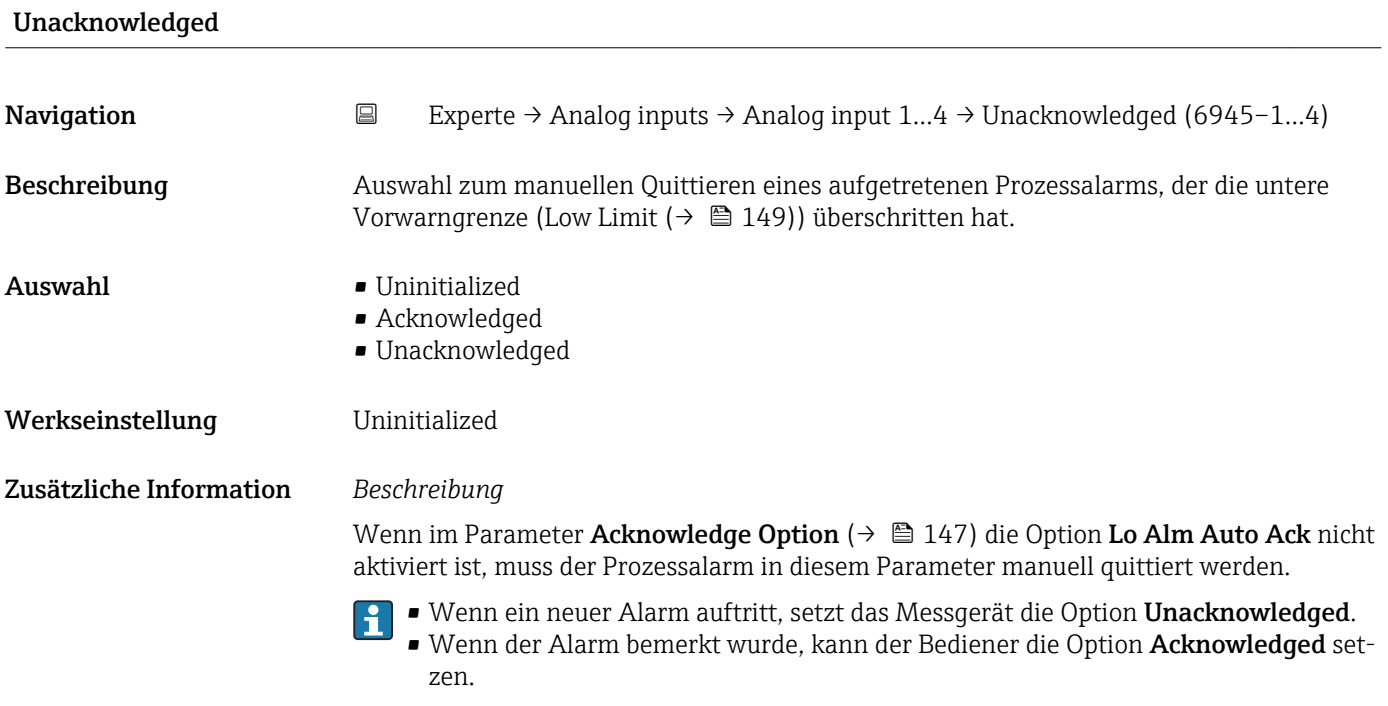

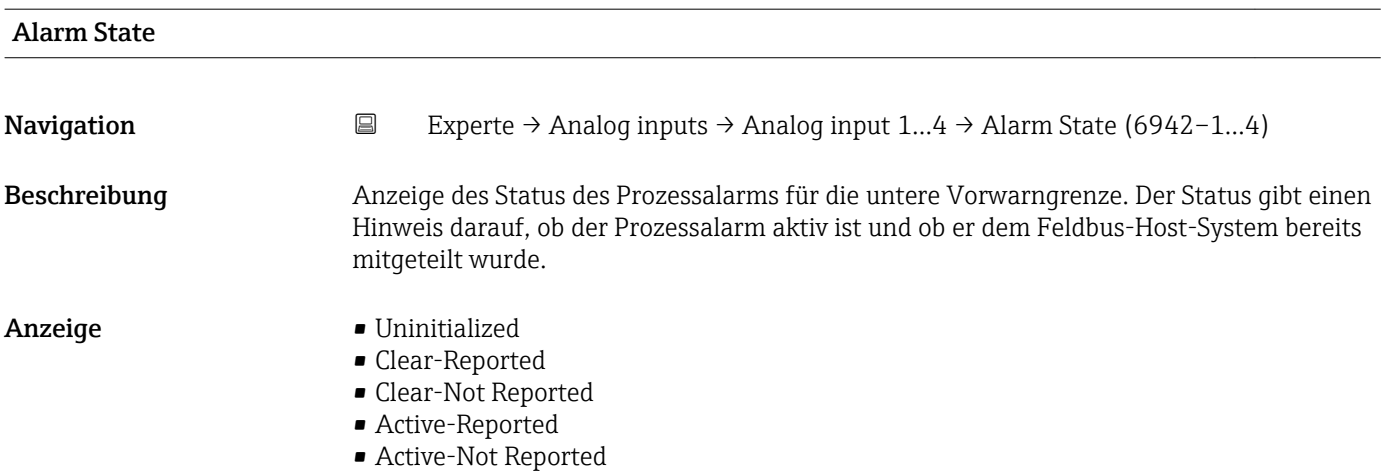

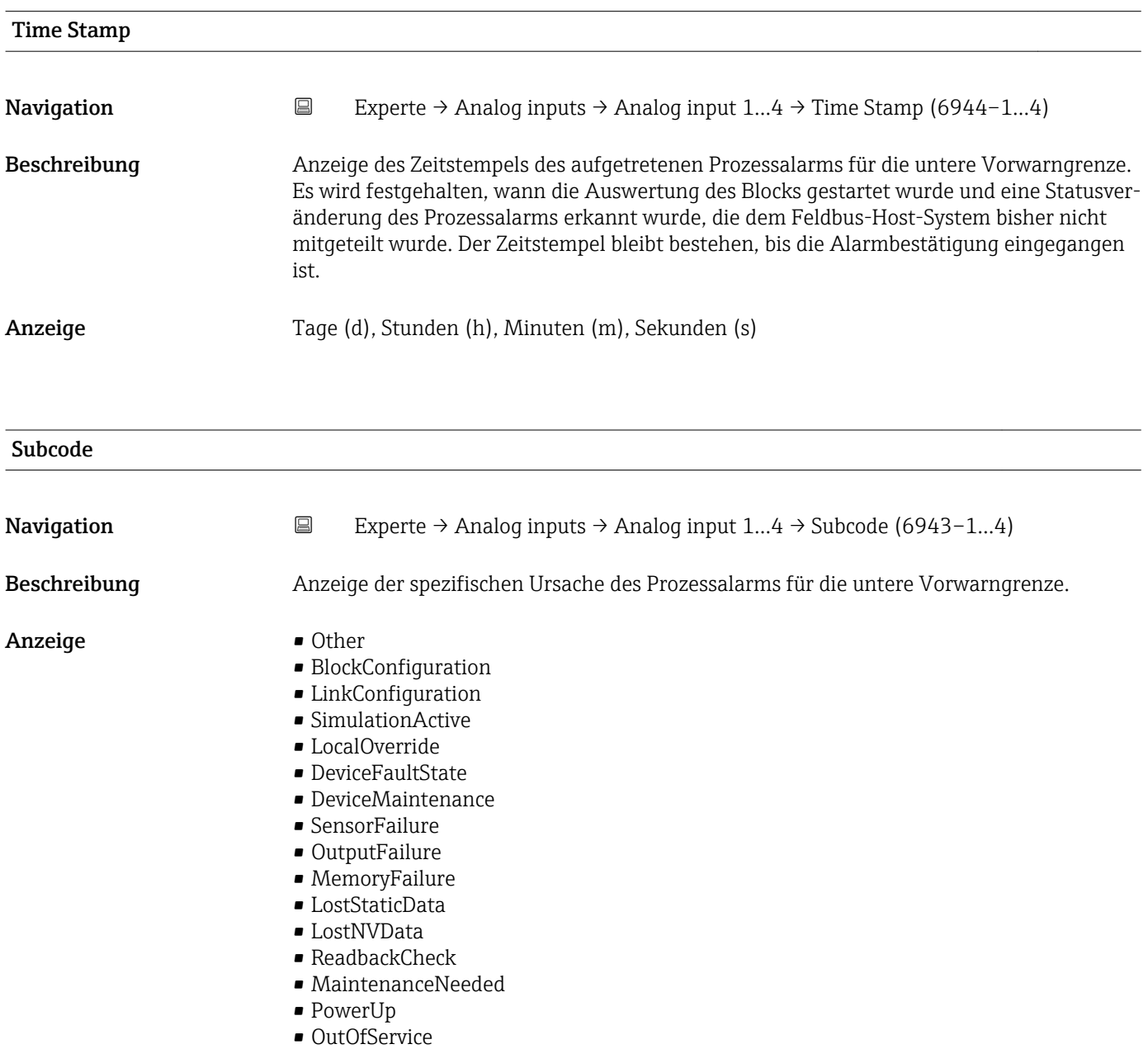

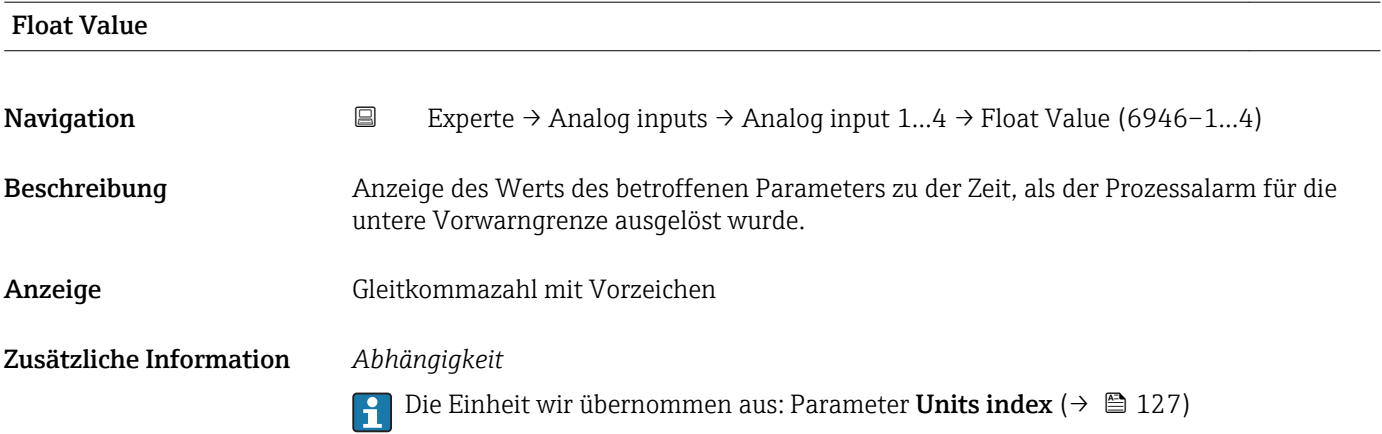

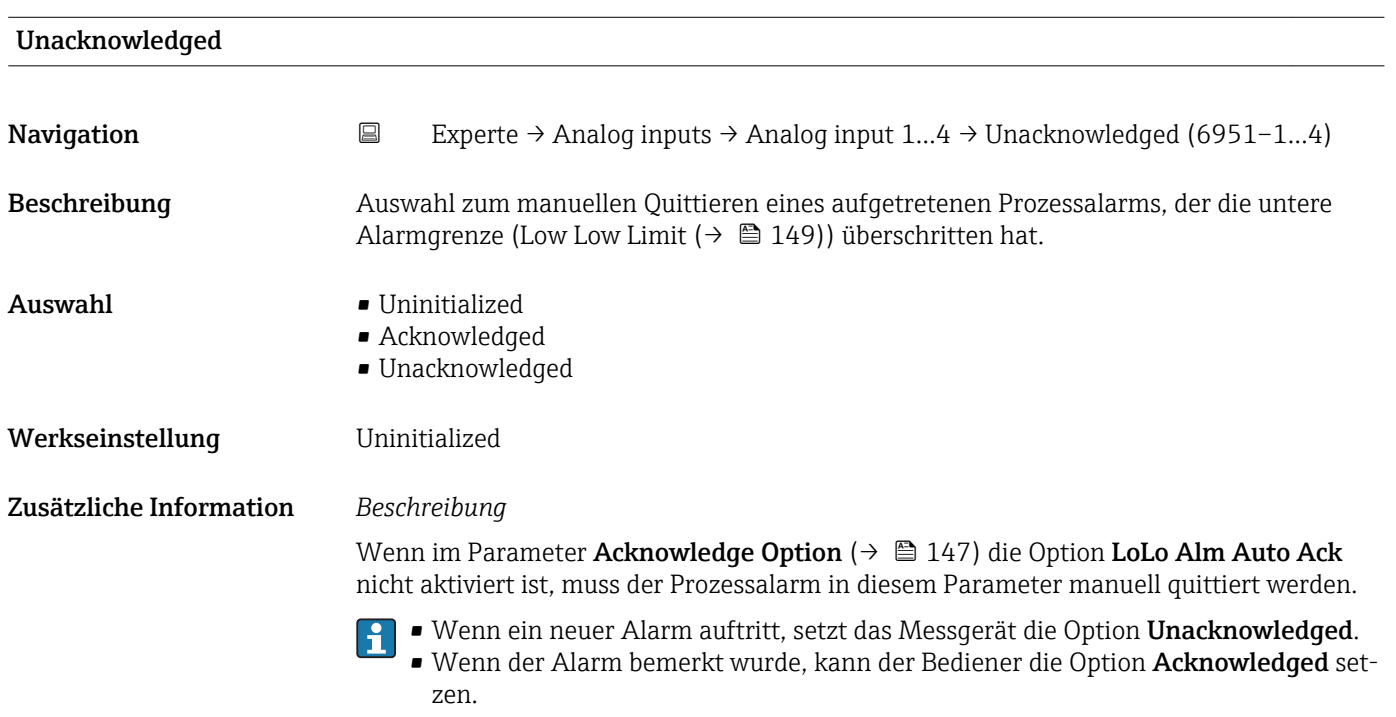

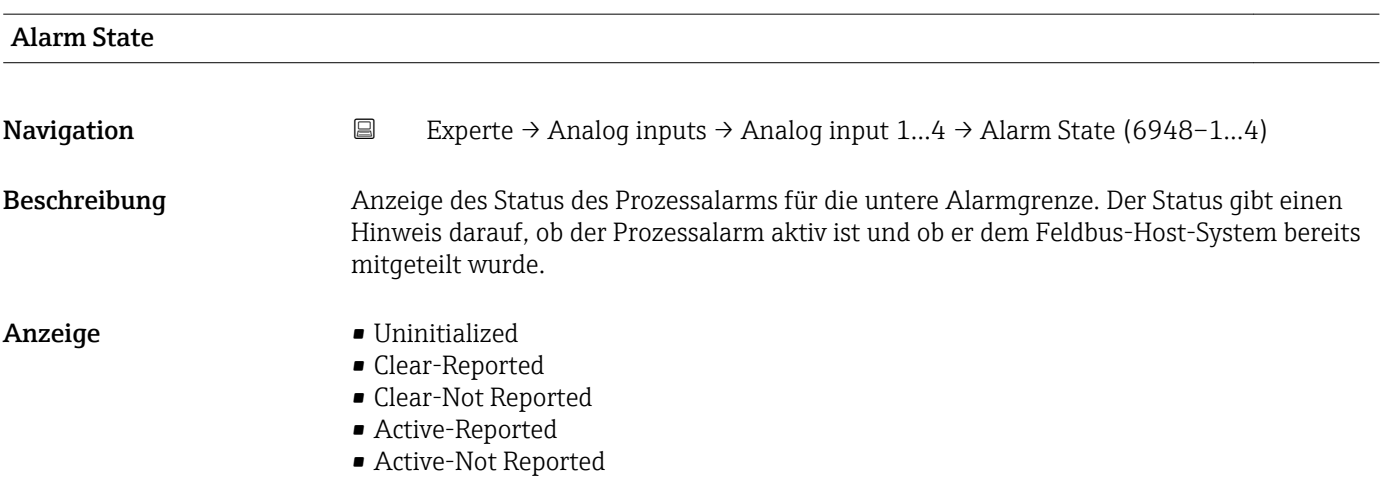

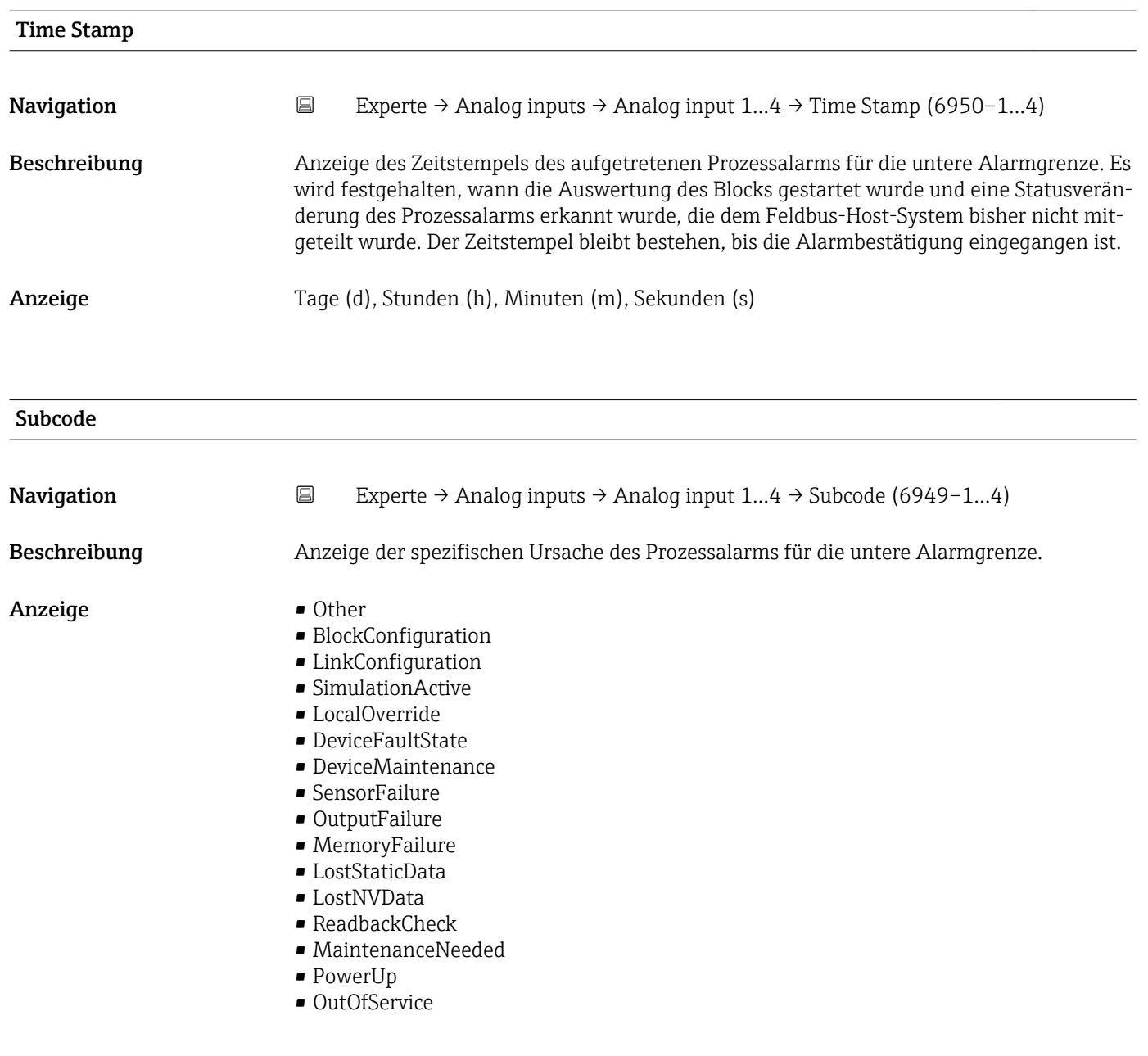

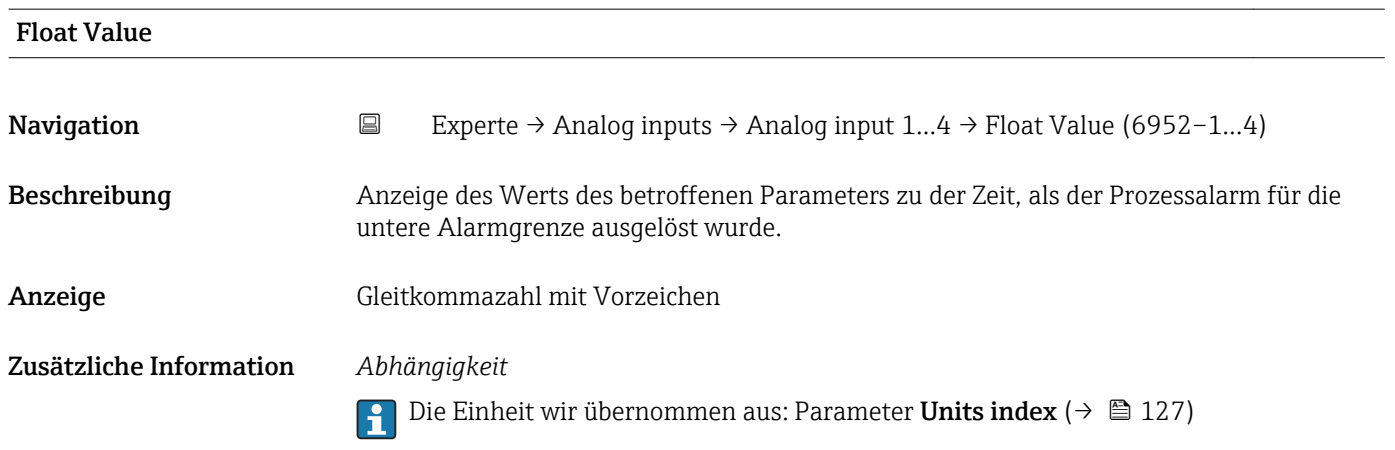

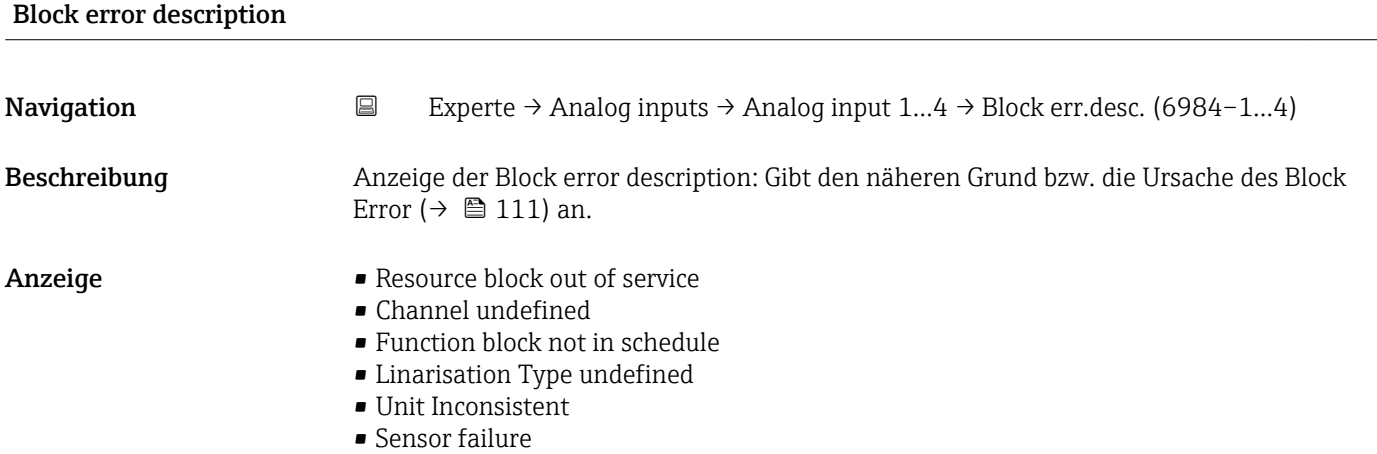

# 3.6 Untermenü "Discrete inputs"

*Navigation* 
■■ Experte → Discrete inputs

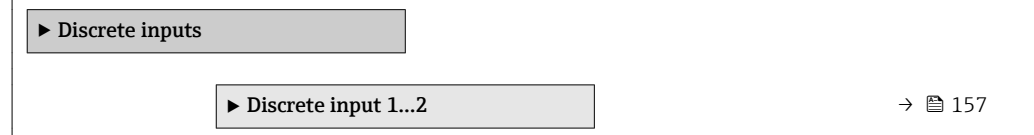

# 3.6.1 Untermenü "Discrete input 1…2"

*Navigation* **■** Experte → Discrete inputs → Discrete input 1...2

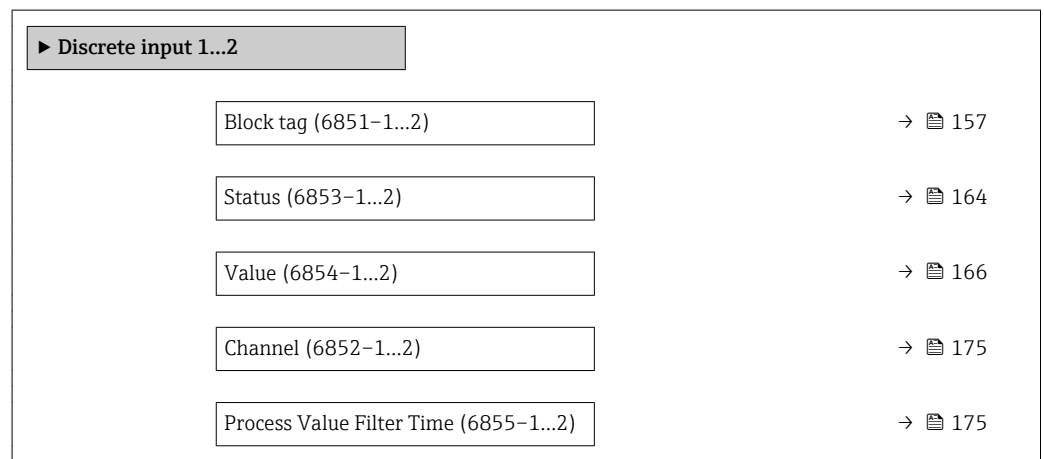

# Block tag **Navigation EXperte** → Discrete inputs → Discrete input  $1...2$  → Block tag (6851–1…2) Beschreibung Eingabe des Block tag: Festlegen eines "Labels" zur Identifizierung des Funktionsblocks.

Eingabe Max. 32 Zeichen wie Buchstaben, Zahlen oder Sonderzeichen (z.B. @, %, /).

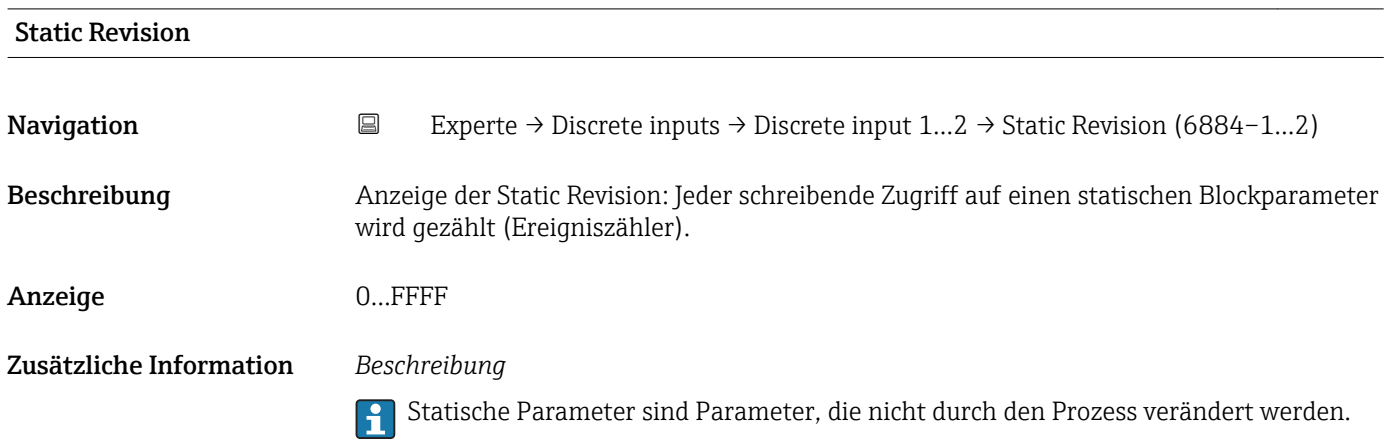

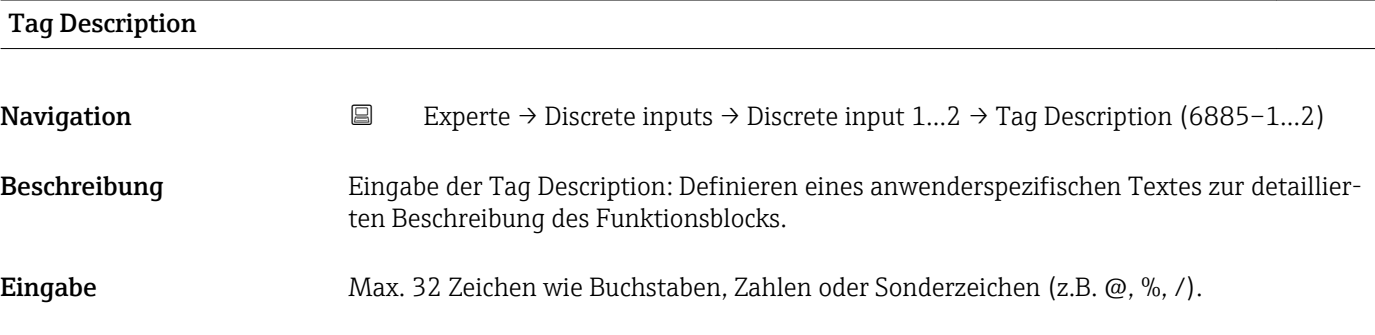

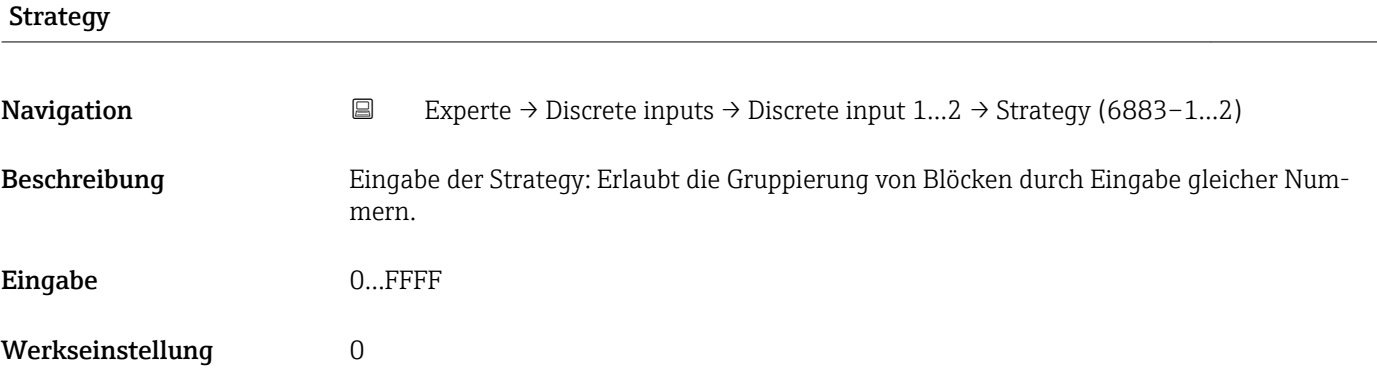

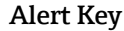

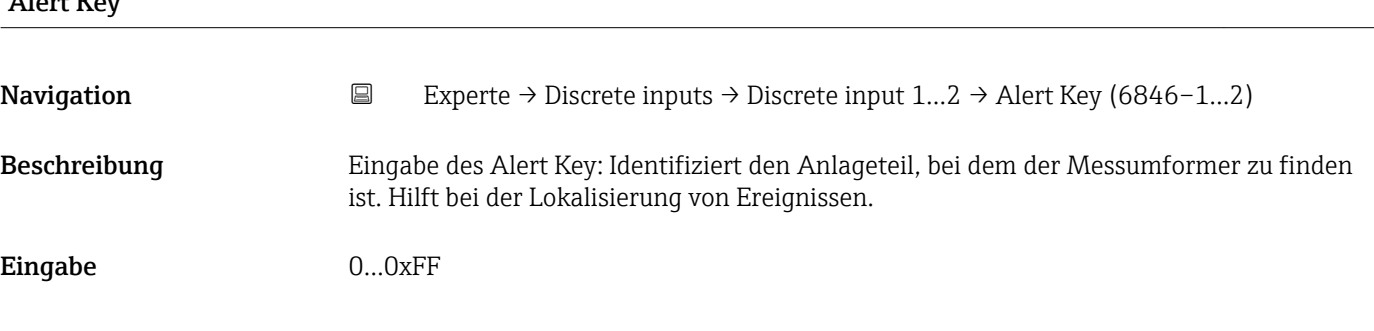

### <span id="page-158-0"></span>Werkseinstellung 1

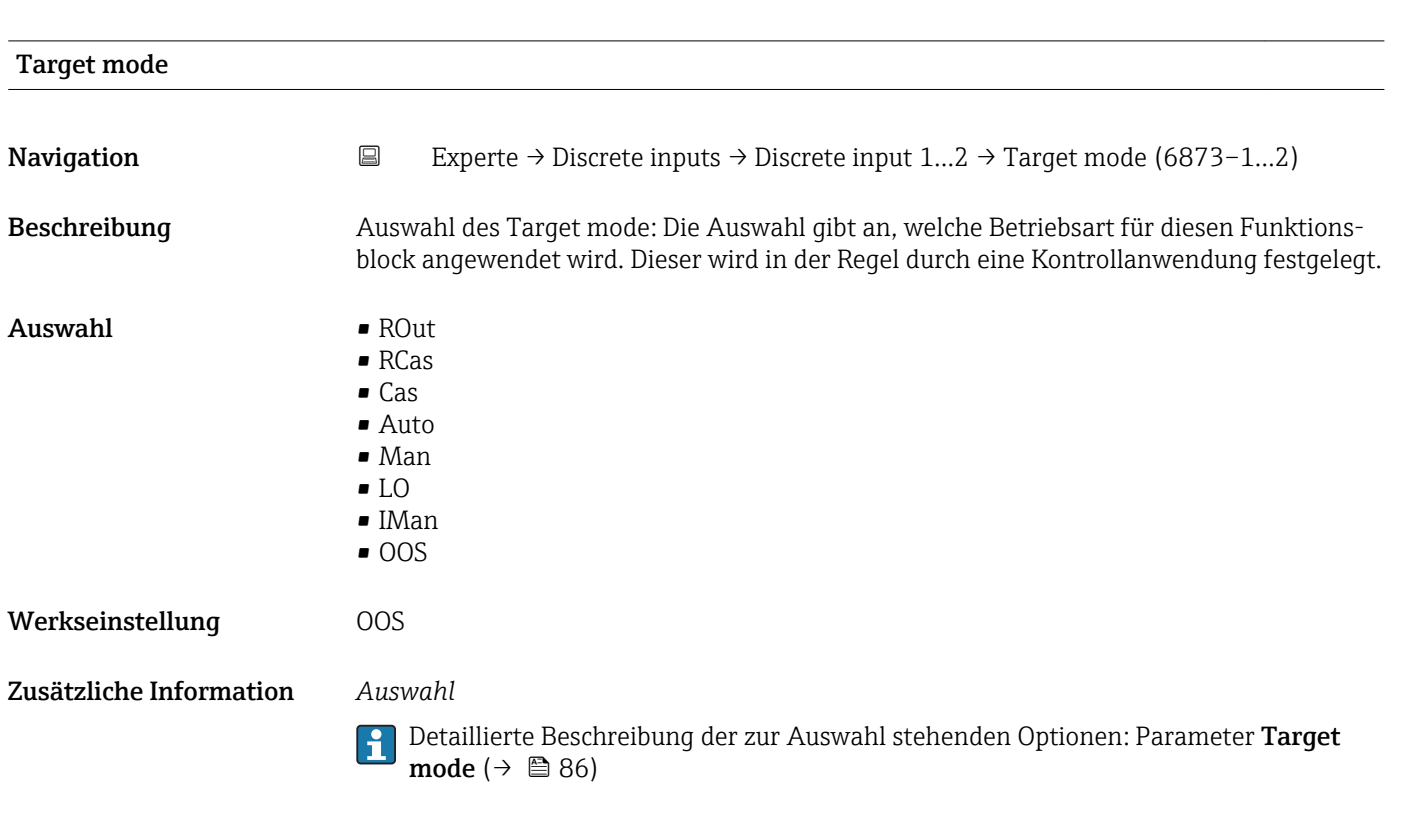

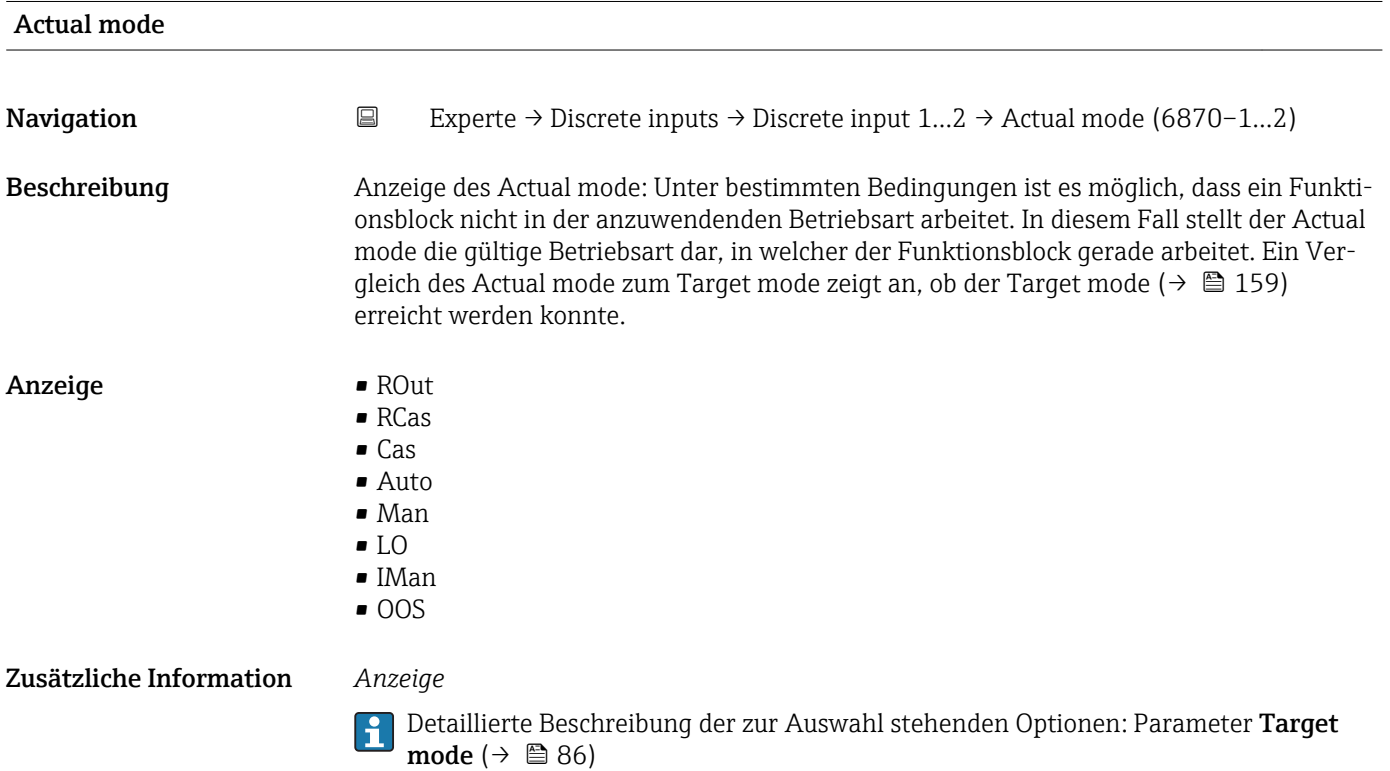

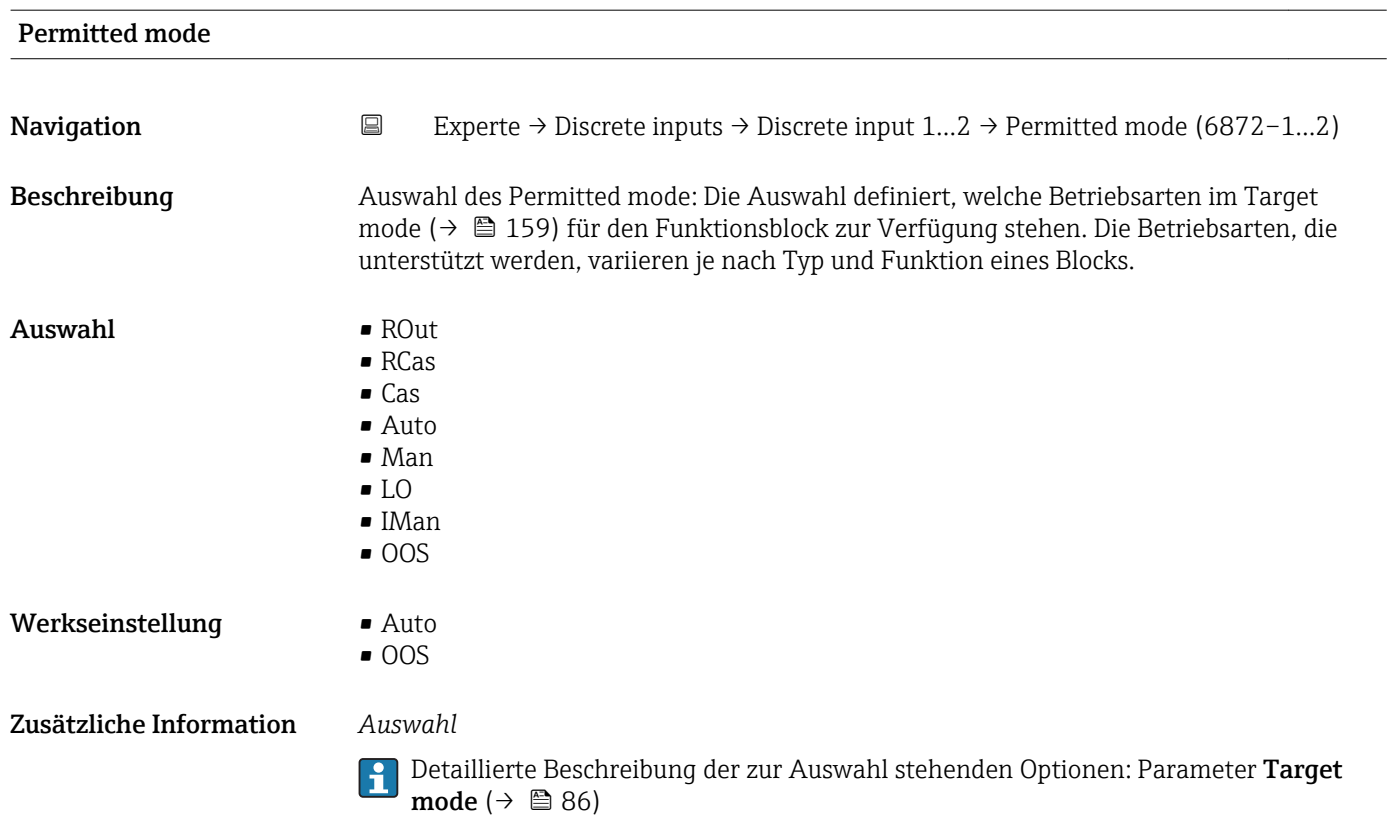

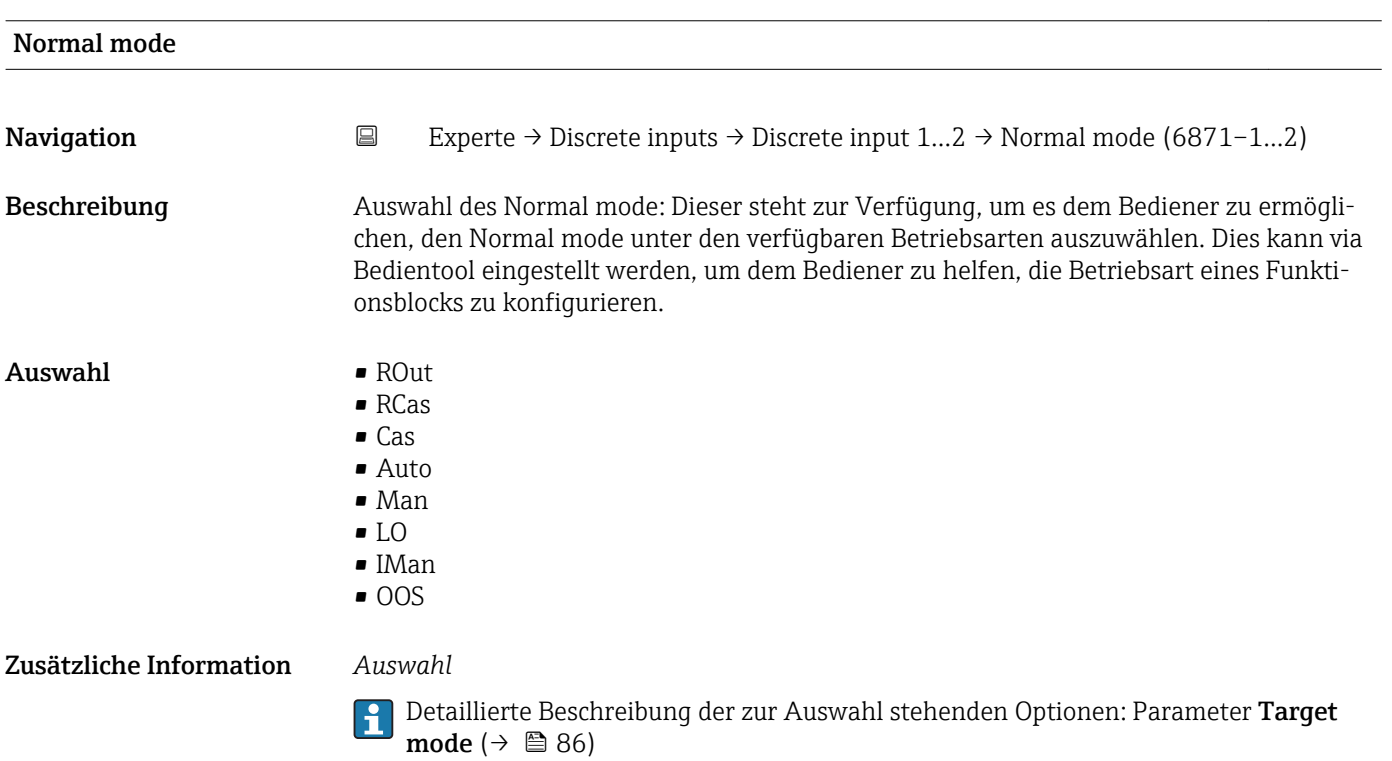

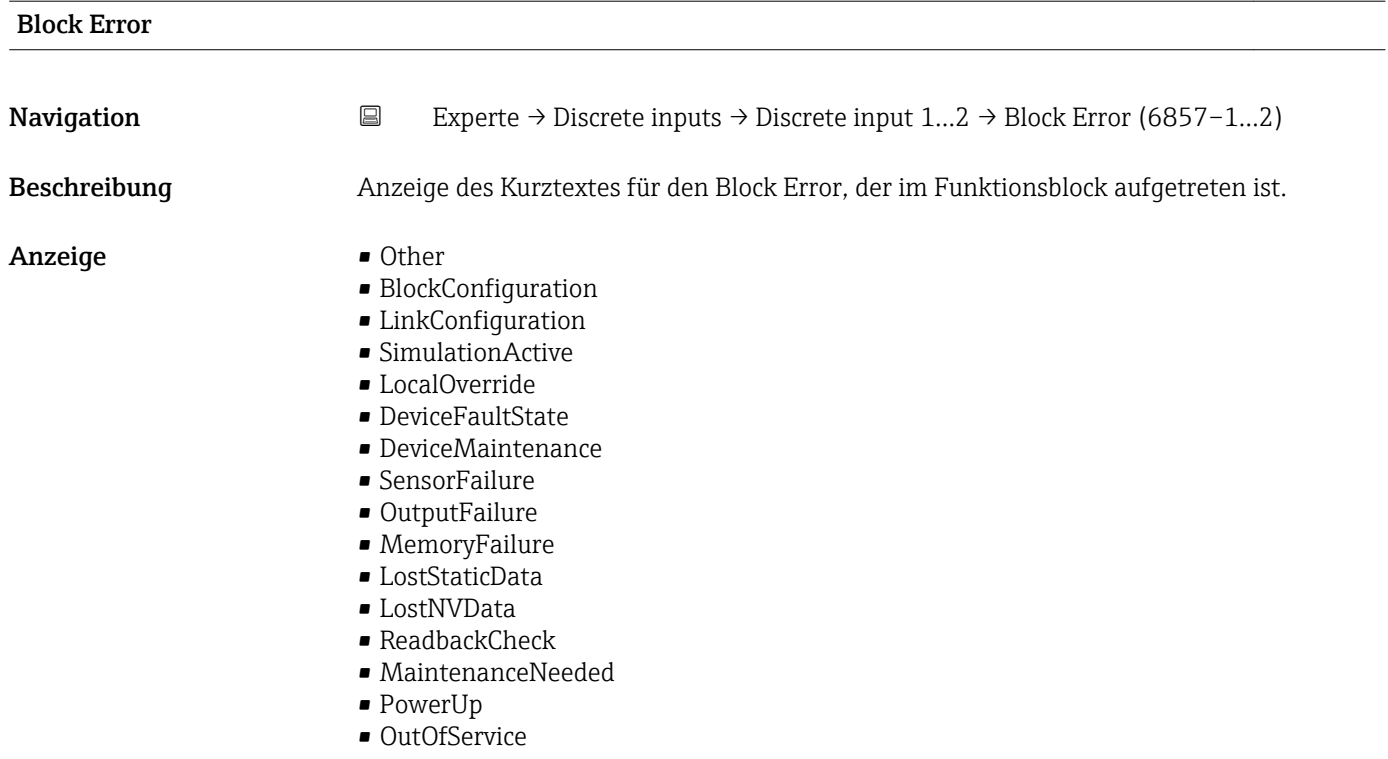

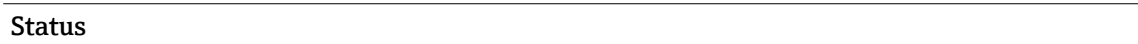

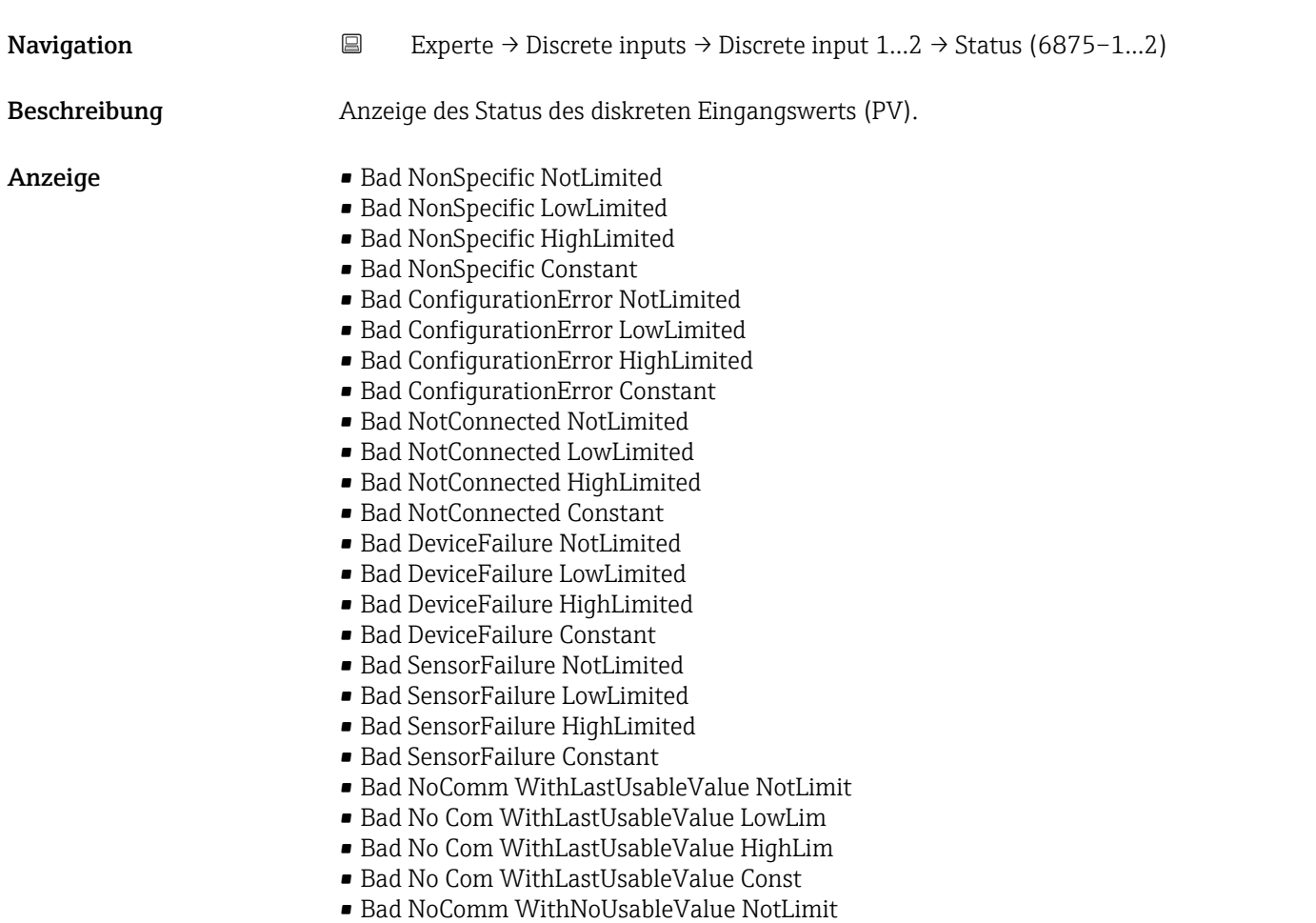

- Bad NoComm WithNoUsableValue LowLimit
- BadNoComm WithNoUsableValue HighLimit
- Bad NoComm WithNoUsableValue Constant
- Bad OutOfService NotLimited
- Bad OutOfService LowLimited
- Bad OutOfService HighLimited
- Bad OutOfService Constant
- Uncertain NonSpecific NotLimited
- Uncertain NonSpecific LowLimited
- Uncertain NonSpecific HighLimited
- Uncertain NonSpecific Constant
- Uncertain LastUsableValue NotLimited
- Uncertain LastUsableValue LowLimited
- Uncertain LastUsableValue HighLimited
- Uncertain LastUsableValue Constant
- Uncertain SubstituteValue NotLimited
- Uncertain SubstituteValue LowLimited
- Uncertain SubstituteValue HighLimited
- Uncertain SubstituteValue Constant
- Uncertain InitialValue NotLimited
- Uncertain InitialValue LowLimited
- Uncertain InitialValue HighLimited
- Uncertain InitialValue Constant
- Uncertain SensConvNotAccurate NoLimit
- Uncertain SensConvNotAccurate LowLimit
- Uncertain SensConvNotAccurat HighLimit
- Uncertain SensConvNotAccurat Const
- Uncertain EngUnitRangeViolation NotLimit
- Uncertain EngUnitRangeViolation LowLimit
- Uncertain EngUnitRangeViolation HighLim
- Uncertain EngUnitRangeViolation Const
- Uncertain Subnormal NotLimited
- Uncertain Subnormal LowLimited
- Uncertain Subnormal HighLimited
- Uncertain Subnormal Constant
- Good NonCAS NonSpecific NotLimited
- Good NonCAS NonSpecific LowLimited
- Good NonCAS NonSpecific HighLimited
- Good NonCAS NonSpecific Constant
- Good NonCAS ActiveBlockAlarm NotLimit
- Good NonCAS ActiveBlockAlarm LowLimit
- Good NonCAS ActiveBlockAlarm HighLimit
- Good NonCAS ActiveBlockAlarm Const
- Good NonCAS ActiveAdvisoryAlarm NotLimit
- Good NonCAS ActiveAdvisoryAlarm LowLimit
- Good NonCAS ActAdvisoryAlarm HighLimit
- Good NonCAS ActAdvisoryAlarm Const
- Good NonCAS ActiveCriticalAlarm NotLimit
- Good NonCAS ActiveCriticalAlarm LowLimit
- Good NonCAS ActiveCriticalAlarm HL
- Good NonCAS ActiveCriticalAlarm Con.
- Good NonCAS UnackBlockAlarm NotLimit
- Good NonCAS UnackBlockAlarm LowLimit
- Good NonCAS UnackBlockAlarm HighLimit
- Good NonCAS UnackBlockAlarm Const
- Good NonCAS UnackAdvisoryAlarm NotLimit
- Good NonCAS UnackAdvisoryAlarm LowLimit
- Good NonCAS UnackAdvisoryAlarm HighLimit
- Good NonCAS UnackAdvisoryAlarm Const
- Good NonCAS UnackCriticalAlarm NotLimit
- Good NonCAS UnackCriticalAlarm LowLimit
- Good NonCAS UnackCriticalAlarm HighLimit
- Good NonCAS UnackCriticalAlarm Const
- Good Cascade NonSpecific NotLimited
- Good Cascade NonSpecific LowLimited
- Good Cascade NonSpecific HighLimited
- Good Cascade NonSpecific Constant
- Good Cascade InitAcknowledge NotLimit
- Good Cascade InitAcknowledge LowLimit
- Good Cascade InitAcknowledge HighLimit
- Good Cascade InitAcknowledge Const
- Good Cascade InitRequest NotLimit
- Good Cascade InitRequest LowLimit
- Good Cascade InitRequest HighLimit
- Good Cascade InitRequest Const
- Good Cascade NotInvited NotLimited
- Good Cascade NotInvited LowLimited
- Good Cascade NotInvited HighLimited
- Good Cascade NotInvited Constant
- Good Cascade NotSelected NotLimited
- Good Cascade NotSelected LowLimited
- Good Cascade NotSelected HighLimited
- Good Cascade NotSelected Constant
- Good Cascade DoNotSelect NotLimited
- Good Cascade DoNotSelect LowLimited
- Good Cascade DoNotSelect HighLimited
- Good Cascade DoNotSelect Constant
- Good Cascade LocalOverride NotLimited
- Good Cascade LocalOverride LowLimited
- Good Cascade LocalOverride HighLimited
- Good Cascade LocalOverride Constant
- Good Cascade FaultStateActive NotLimit
- Good Cascade FaultStateActive LowLimit
- Good Cascade FaultStateActive HighLimit
- Good Cascade FaultStateActive Constant
- Good Cascade InitFaultState NotLimited
- Good Cascade InitFaultState LowLimited
- Good Cascade InitFaultState HighLimited
- Good Cascade InitiateFaultState Constant

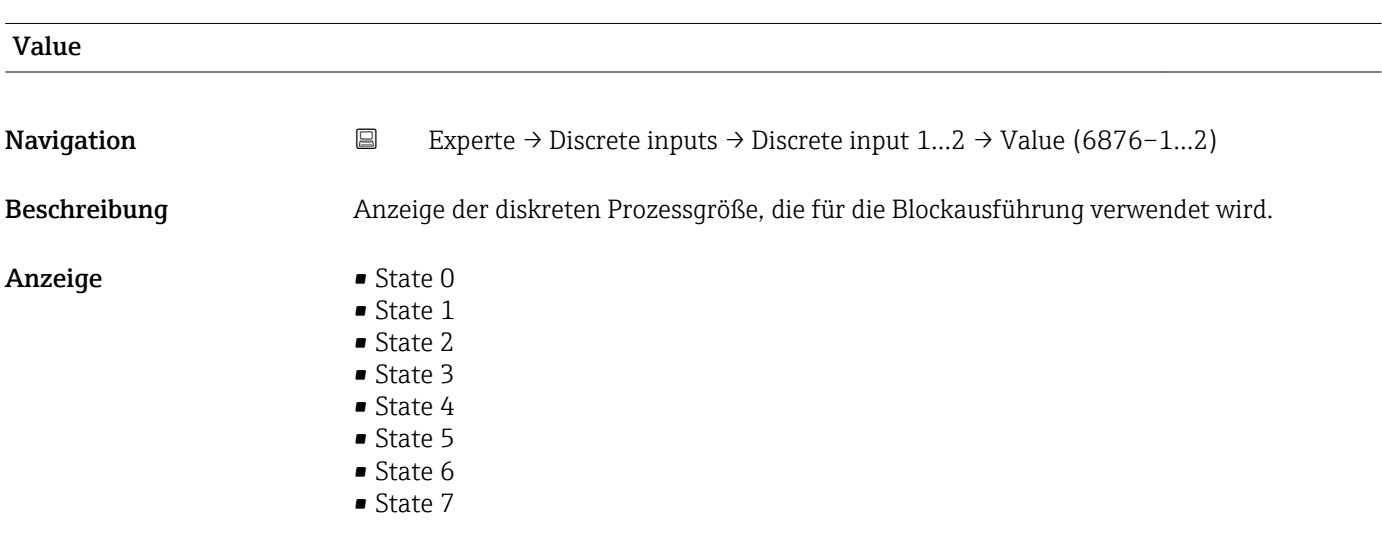

Status

- <span id="page-163-0"></span>• State 8
- State 9
- State 10
- State 11
- State 12
- State 13
- State 14
- $\bullet$  State 15
- State 16

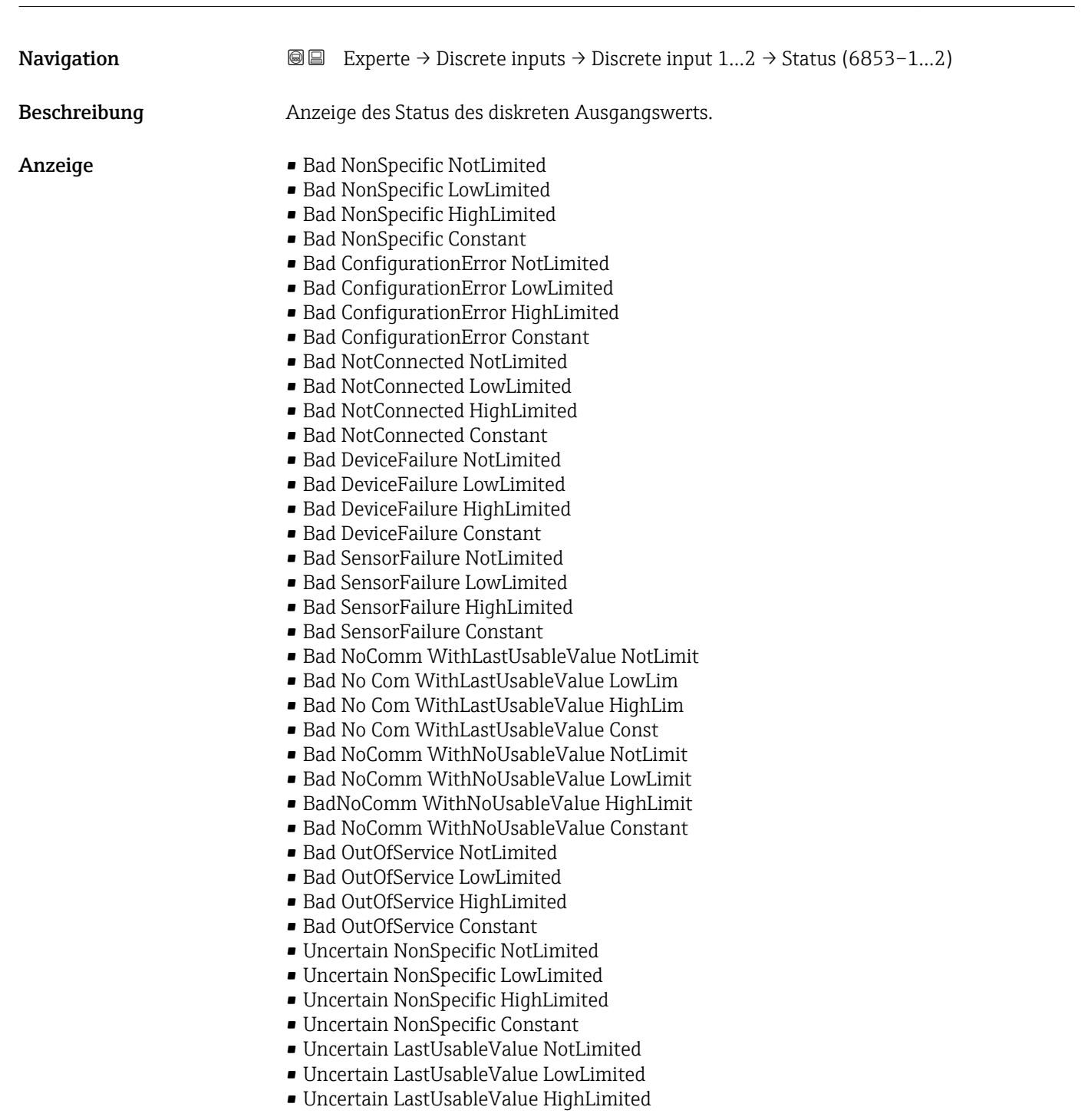

- Uncertain LastUsableValue Constant
- Uncertain SubstituteValue NotLimited
- Uncertain SubstituteValue LowLimited
- Uncertain SubstituteValue HighLimited
- Uncertain SubstituteValue Constant
- Uncertain InitialValue NotLimited
- Uncertain InitialValue LowLimited
- Uncertain InitialValue HighLimited
- Uncertain InitialValue Constant
- Uncertain SensConvNotAccurate NoLimit
- Uncertain SensConvNotAccurate LowLimit
- Uncertain SensConvNotAccurat HighLimit
- Uncertain SensConvNotAccurat Const
- Uncertain EngUnitRangeViolation NotLimit
- Uncertain EngUnitRangeViolation LowLimit
- Uncertain EngUnitRangeViolation HighLim
- Uncertain EngUnitRangeViolation Const
- Uncertain Subnormal NotLimited
- Uncertain Subnormal LowLimited
- Uncertain Subnormal HighLimited
- Uncertain Subnormal Constant
- Good NonCAS NonSpecific NotLimited
- Good NonCAS NonSpecific LowLimited
- Good NonCAS NonSpecific HighLimited
- Good NonCAS NonSpecific Constant
- Good NonCAS ActiveBlockAlarm NotLimit
- Good NonCAS ActiveBlockAlarm LowLimit
- Good NonCAS ActiveBlockAlarm HighLimit
- Good NonCAS ActiveBlockAlarm Const
- Good NonCAS ActiveAdvisoryAlarm NotLimit
- Good NonCAS ActiveAdvisoryAlarm LowLimit
- Good NonCAS ActAdvisoryAlarm HighLimit
- Good NonCAS ActAdvisoryAlarm Const
- Good NonCAS ActiveCriticalAlarm NotLimit
- Good NonCAS ActiveCriticalAlarm LowLimit
- Good NonCAS ActiveCriticalAlarm HL
- Good NonCAS ActiveCriticalAlarm Con.
- Good NonCAS UnackBlockAlarm NotLimit
- Good NonCAS UnackBlockAlarm LowLimit
- Good NonCAS UnackBlockAlarm HighLimit
- Good NonCAS UnackBlockAlarm Const
- Good NonCAS UnackAdvisoryAlarm NotLimit
- Good NonCAS UnackAdvisoryAlarm LowLimit
- Good NonCAS UnackAdvisoryAlarm HighLimit
- Good NonCAS UnackAdvisoryAlarm Const
- Good NonCAS UnackCriticalAlarm NotLimit
- Good NonCAS UnackCriticalAlarm LowLimit
- Good NonCAS UnackCriticalAlarm HighLimit
- Good NonCAS UnackCriticalAlarm Const
- Good Cascade NonSpecific NotLimited
- Good Cascade NonSpecific LowLimited
- Good Cascade NonSpecific HighLimited
- Good Cascade NonSpecific Constant
- Good Cascade InitAcknowledge NotLimit
- Good Cascade InitAcknowledge LowLimit
- Good Cascade InitAcknowledge HighLimit
- Good Cascade InitAcknowledge Const
- Good Cascade InitRequest NotLimit
- Good Cascade InitRequest LowLimit
- <span id="page-165-0"></span>• Good Cascade InitRequest HighLimit
- Good Cascade InitRequest Const
- Good Cascade NotInvited NotLimited
- Good Cascade NotInvited LowLimited
- Good Cascade NotInvited HighLimited
- Good Cascade NotInvited Constant
- Good Cascade NotSelected NotLimited
- Good Cascade NotSelected LowLimited
- Good Cascade NotSelected HighLimited
- Good Cascade NotSelected Constant
- Good Cascade DoNotSelect NotLimited
- Good Cascade DoNotSelect LowLimited
- Good Cascade DoNotSelect HighLimited
- Good Cascade DoNotSelect Constant
- Good Cascade LocalOverride NotLimited
- Good Cascade LocalOverride LowLimited
- Good Cascade LocalOverride HighLimited
- Good Cascade LocalOverride Constant
- Good Cascade FaultStateActive NotLimit
- Good Cascade FaultStateActive LowLimit
- Good Cascade FaultStateActive HighLimit
- Good Cascade FaultStateActive Constant
- Good Cascade InitFaultState NotLimited
- Good Cascade InitFaultState LowLimited
- Good Cascade InitFaultState HighLimited
- Good Cascade InitiateFaultState Constant

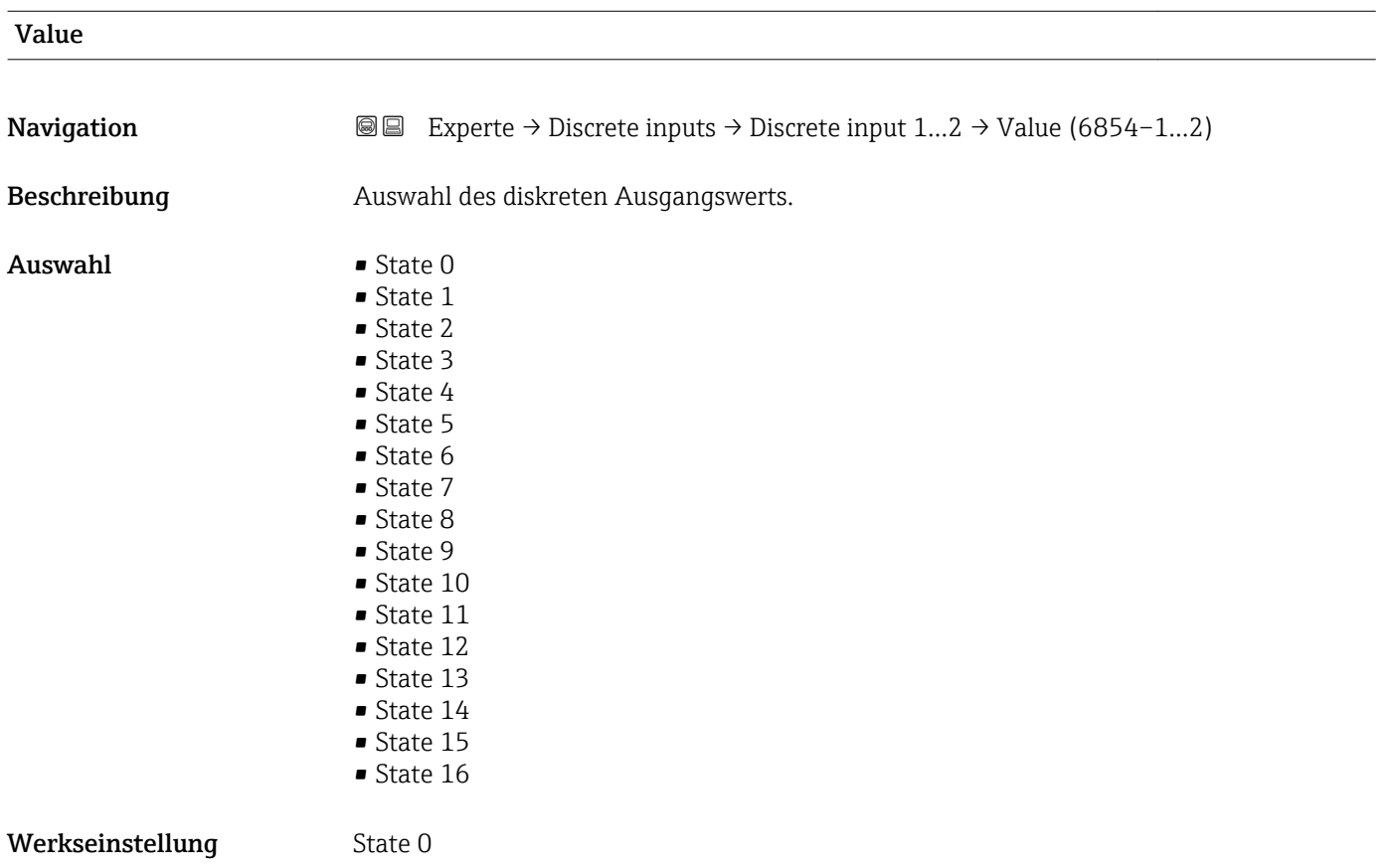

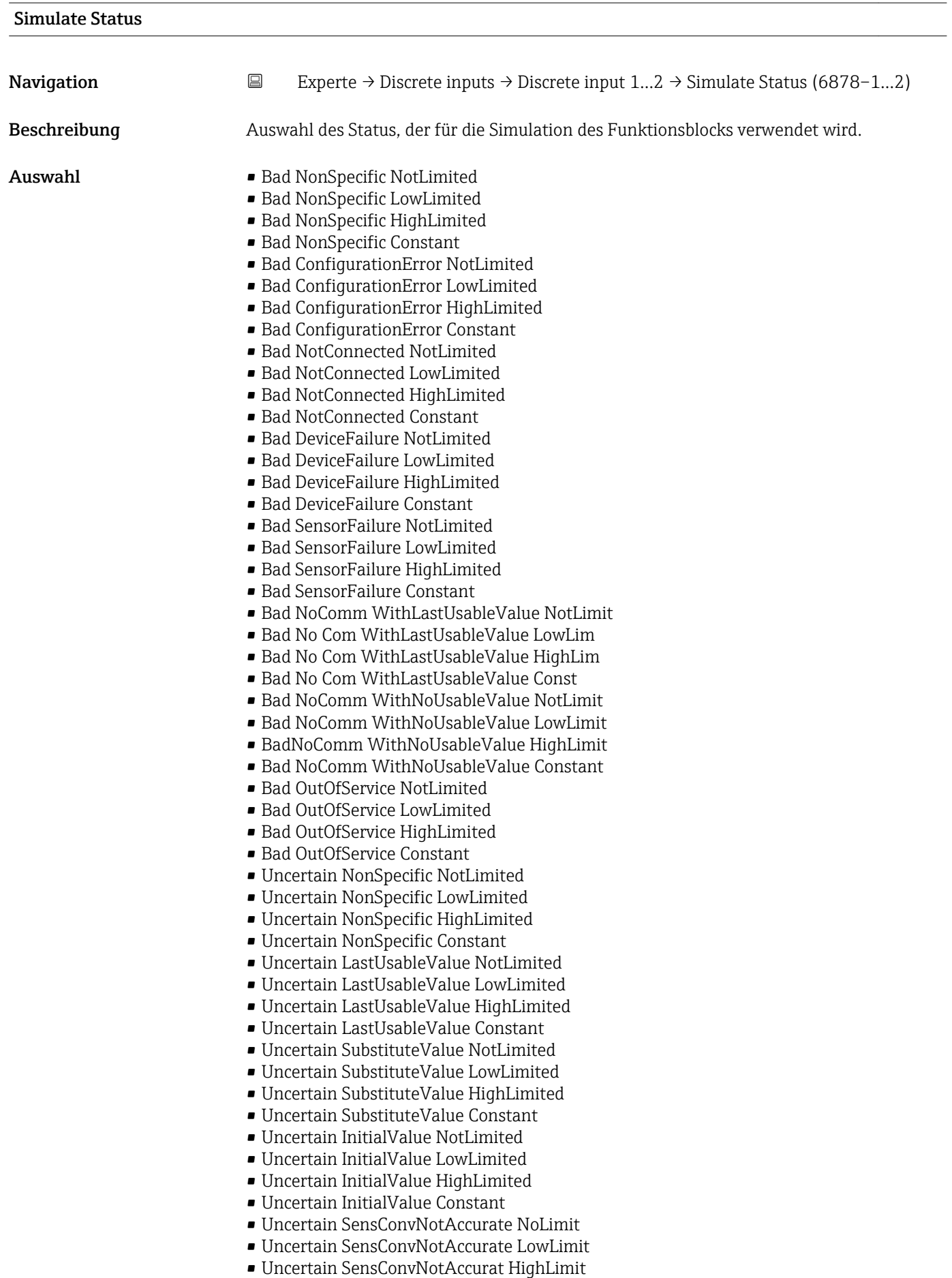

• Uncertain SensConvNotAccurat Const

- Uncertain EngUnitRangeViolation NotLimit
- Uncertain EngUnitRangeViolation LowLimit
- Uncertain EngUnitRangeViolation HighLim
- Uncertain EngUnitRangeViolation Const
- Uncertain Subnormal NotLimited
- Uncertain Subnormal LowLimited
- Uncertain Subnormal HighLimited
- Uncertain Subnormal Constant
- Good NonCAS NonSpecific NotLimited
- Good NonCAS NonSpecific LowLimited
- Good NonCAS NonSpecific HighLimited
- Good NonCAS NonSpecific Constant
- Good NonCAS ActiveBlockAlarm NotLimit
- Good NonCAS ActiveBlockAlarm LowLimit
- Good NonCAS ActiveBlockAlarm HighLimit
- Good NonCAS ActiveBlockAlarm Const
- Good NonCAS ActiveAdvisoryAlarm NotLimit
- Good NonCAS ActiveAdvisoryAlarm LowLimit
- Good NonCAS ActAdvisoryAlarm HighLimit
- Good NonCAS ActAdvisoryAlarm Const
- Good NonCAS ActiveCriticalAlarm NotLimit
- Good NonCAS ActiveCriticalAlarm LowLimit
- Good NonCAS ActiveCriticalAlarm HL
- Good NonCAS ActiveCriticalAlarm Con.
- Good NonCAS UnackBlockAlarm NotLimit
- Good NonCAS UnackBlockAlarm LowLimit
- Good NonCAS UnackBlockAlarm HighLimit
- Good NonCAS UnackBlockAlarm Const
- Good NonCAS UnackAdvisoryAlarm NotLimit
- Good NonCAS UnackAdvisoryAlarm LowLimit
- Good NonCAS UnackAdvisoryAlarm HighLimit
- Good NonCAS UnackAdvisoryAlarm Const
- Good NonCAS UnackCriticalAlarm NotLimit
- Good NonCAS UnackCriticalAlarm LowLimit
- Good NonCAS UnackCriticalAlarm HighLimit
- Good NonCAS UnackCriticalAlarm Const
- Good Cascade NonSpecific NotLimited
- Good Cascade NonSpecific LowLimited
- Good Cascade NonSpecific HighLimited
- Good Cascade NonSpecific Constant
- Good Cascade InitAcknowledge NotLimit
- Good Cascade InitAcknowledge LowLimit
- Good Cascade InitAcknowledge HighLimit
- Good Cascade InitAcknowledge Const
- Good Cascade InitRequest NotLimit
- Good Cascade InitRequest LowLimit
- Good Cascade InitRequest HighLimit
- Good Cascade InitRequest Const
- Good Cascade NotInvited NotLimited
- Good Cascade NotInvited LowLimited
- Good Cascade NotInvited HighLimited
- Good Cascade NotInvited Constant
- Good Cascade NotSelected NotLimited
- Good Cascade NotSelected LowLimited
- Good Cascade NotSelected HighLimited
- Good Cascade NotSelected Constant
- Good Cascade DoNotSelect NotLimited
- Good Cascade DoNotSelect LowLimited
- Good Cascade DoNotSelect HighLimited

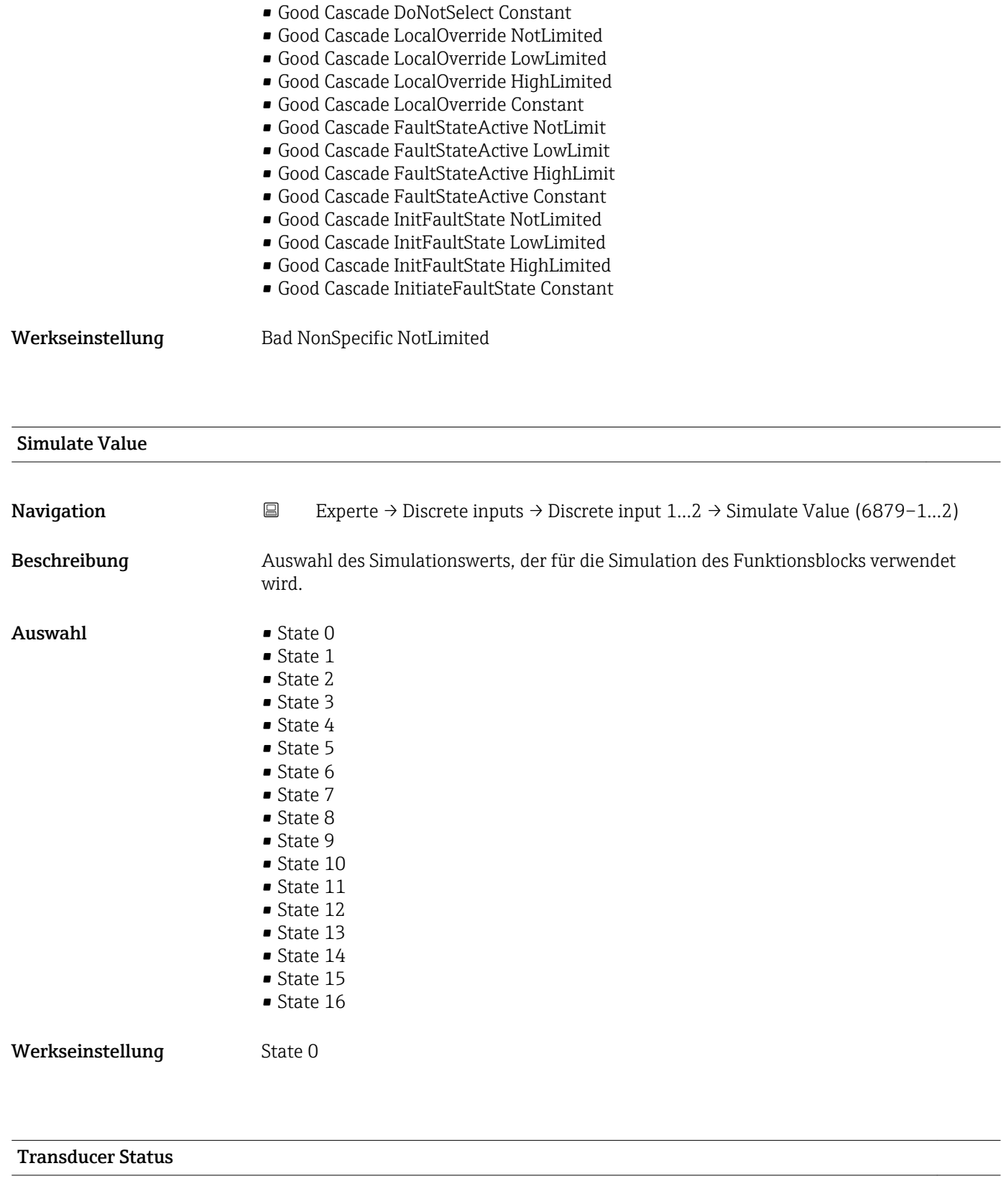

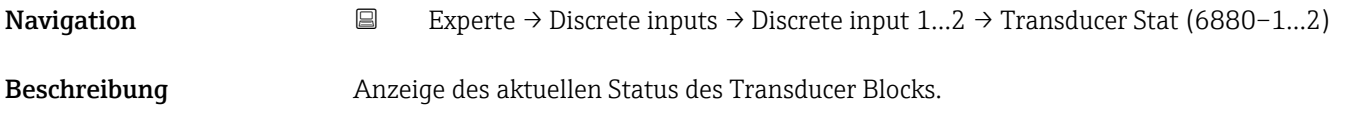

- Anzeige Bad NonSpecific NotLimited
	- Bad NonSpecific LowLimited
	- Bad NonSpecific HighLimited
	- Bad NonSpecific Constant
	- Bad ConfigurationError NotLimited
	- Bad ConfigurationError LowLimited
	- Bad ConfigurationError HighLimited
	- Bad ConfigurationError Constant
	- Bad NotConnected NotLimited
	- Bad NotConnected LowLimited
	- Bad NotConnected HighLimited
	- Bad NotConnected Constant
	- Bad DeviceFailure NotLimited
	- Bad DeviceFailure LowLimited
	- Bad DeviceFailure HighLimited
	- Bad DeviceFailure Constant
	- Bad SensorFailure NotLimited
	- Bad SensorFailure LowLimited
	- Bad SensorFailure HighLimited
	- Bad SensorFailure Constant
	- Bad NoComm WithLastUsableValue NotLimit
	- Bad No Com WithLastUsableValue LowLim
	- Bad No Com WithLastUsableValue HighLim
	- Bad No Com WithLastUsableValue Const
	- Bad NoComm WithNoUsableValue NotLimit
	- Bad NoComm WithNoUsableValue LowLimit
	- BadNoComm WithNoUsableValue HighLimit
	- Bad NoComm WithNoUsableValue Constant
	- Bad OutOfService NotLimited
	- Bad OutOfService LowLimited
	- Bad OutOfService HighLimited
	- Bad OutOfService Constant
	- Uncertain NonSpecific NotLimited
	- Uncertain NonSpecific LowLimited
	- Uncertain NonSpecific HighLimited
	- Uncertain NonSpecific Constant
	- Uncertain LastUsableValue NotLimited
	- Uncertain LastUsableValue LowLimited
	- Uncertain LastUsableValue HighLimited
	- Uncertain LastUsableValue Constant
	- Uncertain SubstituteValue NotLimited
	- Uncertain SubstituteValue LowLimited
	- Uncertain SubstituteValue HighLimited
	- Uncertain SubstituteValue Constant
	- Uncertain InitialValue NotLimited
	- Uncertain InitialValue LowLimited
	- Uncertain InitialValue HighLimited
	- Uncertain InitialValue Constant
	- Uncertain SensConvNotAccurate NoLimit
	- Uncertain SensConvNotAccurate LowLimit
	- Uncertain SensConvNotAccurat HighLimit
	- Uncertain SensConvNotAccurat Const
	- Uncertain EngUnitRangeViolation NotLimit
	- Uncertain EngUnitRangeViolation LowLimit
	- Uncertain EngUnitRangeViolation HighLim
	- Uncertain EngUnitRangeViolation Const
	- Uncertain Subnormal NotLimited
	- Uncertain Subnormal LowLimited
	- Uncertain Subnormal HighLimited
- Uncertain Subnormal Constant
- Good NonCAS NonSpecific NotLimited
- Good NonCAS NonSpecific LowLimited
- Good NonCAS NonSpecific HighLimited
- Good NonCAS NonSpecific Constant
- Good NonCAS ActiveBlockAlarm NotLimit
- Good NonCAS ActiveBlockAlarm LowLimit
- Good NonCAS ActiveBlockAlarm HighLimit
- Good NonCAS ActiveBlockAlarm Const
- Good NonCAS ActiveAdvisoryAlarm NotLimit
- Good NonCAS ActiveAdvisoryAlarm LowLimit
- Good NonCAS ActAdvisoryAlarm HighLimit
- Good NonCAS ActAdvisoryAlarm Const
- Good NonCAS ActiveCriticalAlarm NotLimit
- Good NonCAS ActiveCriticalAlarm LowLimit
- Good NonCAS ActiveCriticalAlarm HL
- Good NonCAS ActiveCriticalAlarm Con.
- Good NonCAS UnackBlockAlarm NotLimit
- Good NonCAS UnackBlockAlarm LowLimit
- Good NonCAS UnackBlockAlarm HighLimit
- Good NonCAS UnackBlockAlarm Const
- Good NonCAS UnackAdvisoryAlarm NotLimit
- Good NonCAS UnackAdvisoryAlarm LowLimit
- Good NonCAS UnackAdvisoryAlarm HighLimit
- Good NonCAS UnackAdvisoryAlarm Const
- Good NonCAS UnackCriticalAlarm NotLimit
- Good NonCAS UnackCriticalAlarm LowLimit
- Good NonCAS UnackCriticalAlarm HighLimit
- Good NonCAS UnackCriticalAlarm Const
- Good Cascade NonSpecific NotLimited
- Good Cascade NonSpecific LowLimited
- Good Cascade NonSpecific HighLimited
- Good Cascade NonSpecific Constant
- Good Cascade InitAcknowledge NotLimit
- Good Cascade InitAcknowledge LowLimit
- Good Cascade InitAcknowledge HighLimit
- Good Cascade InitAcknowledge Const
- Good Cascade InitRequest NotLimit
- Good Cascade InitRequest LowLimit
- Good Cascade InitRequest HighLimit
- Good Cascade InitRequest Const
- Good Cascade NotInvited NotLimited
- Good Cascade NotInvited LowLimited
- Good Cascade NotInvited HighLimited
- Good Cascade NotInvited Constant
- Good Cascade NotSelected NotLimited
- Good Cascade NotSelected LowLimited
- Good Cascade NotSelected HighLimited
- Good Cascade NotSelected Constant
- Good Cascade DoNotSelect NotLimited
- Good Cascade DoNotSelect LowLimited
- Good Cascade DoNotSelect HighLimited
- Good Cascade DoNotSelect Constant
- Good Cascade LocalOverride NotLimited
- Good Cascade LocalOverride LowLimited
- Good Cascade LocalOverride HighLimited
- Good Cascade LocalOverride Constant
- Good Cascade FaultStateActive NotLimit
- Good Cascade FaultStateActive LowLimit
- Good Cascade FaultStateActive HighLimit
- Good Cascade FaultStateActive Constant
- Good Cascade InitFaultState NotLimited
- Good Cascade InitFaultState LowLimited
- Good Cascade InitFaultState HighLimited
- Good Cascade InitiateFaultState Constant

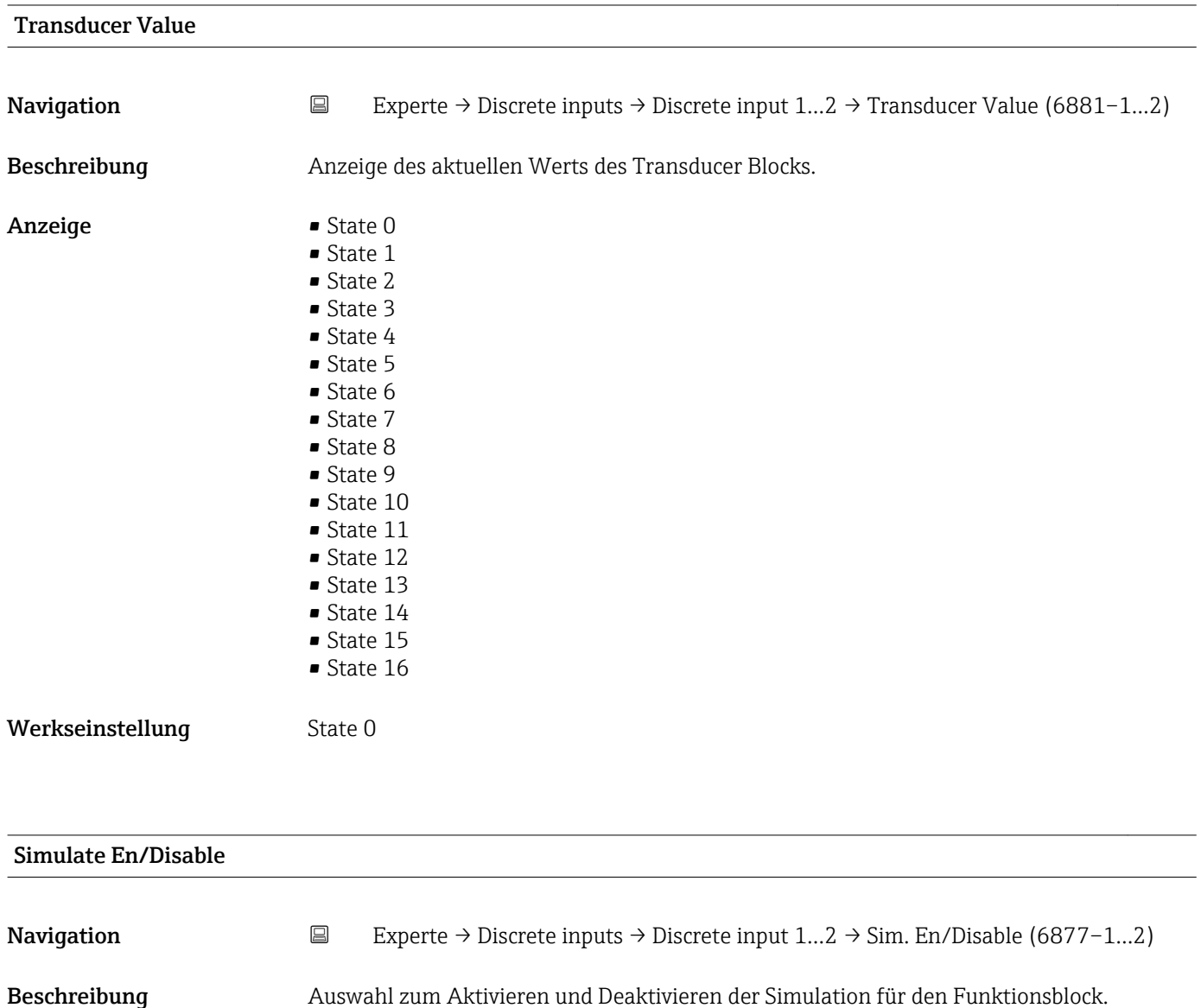

- Auswahl Uninitialized • Disabled
	- Active

Werkseinstellung **Uninitialized** 

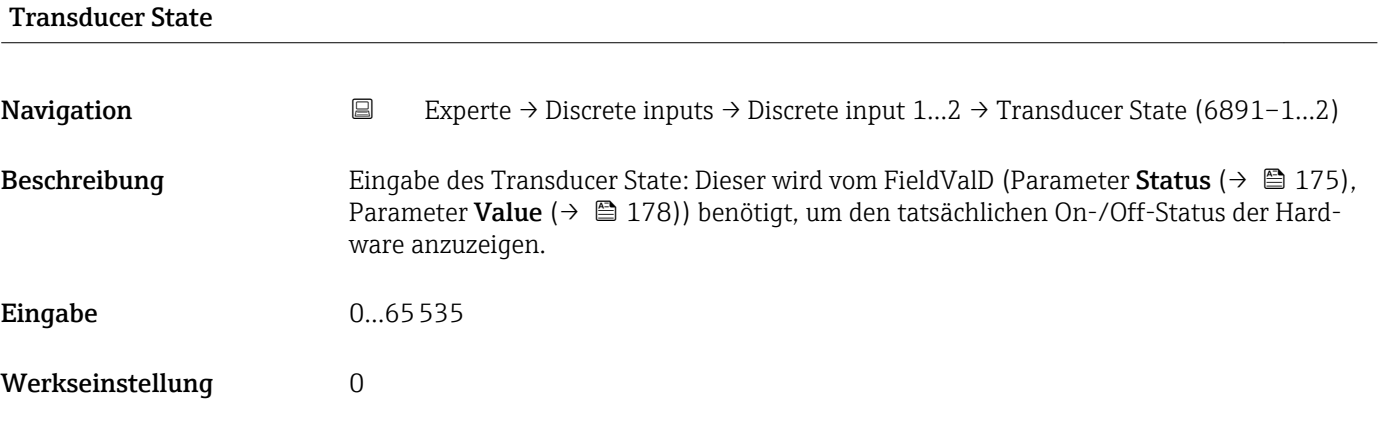

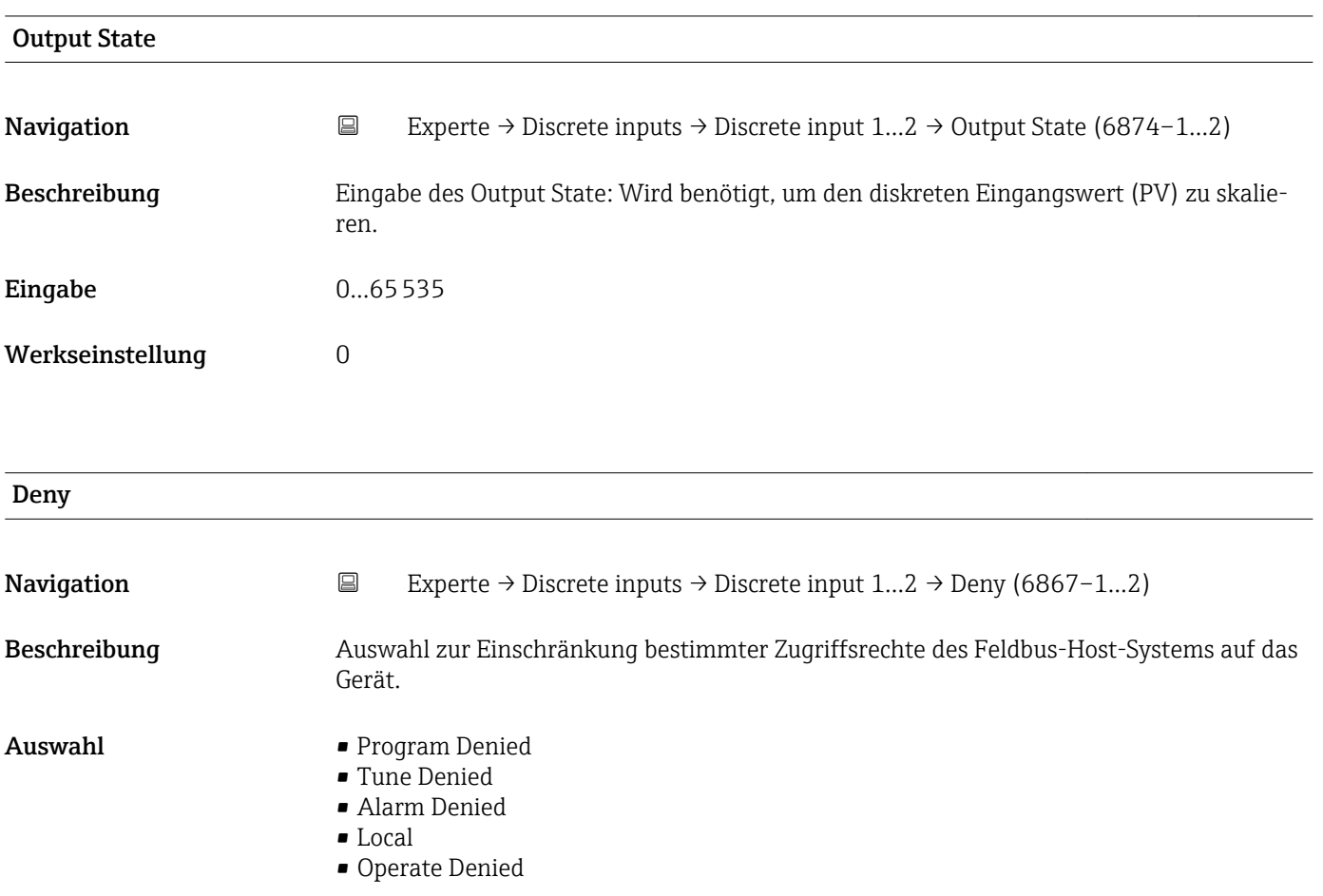

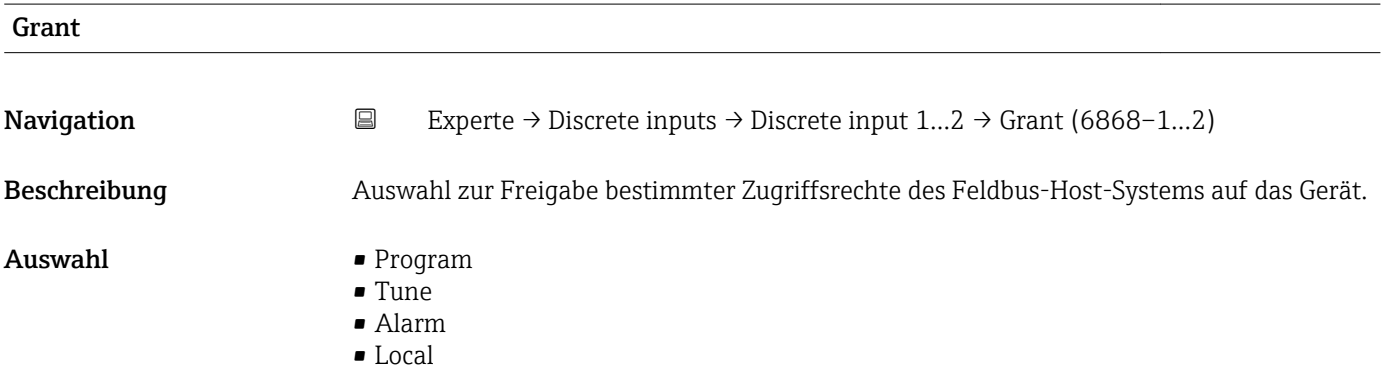

- Operate
- Service
- Diagnostic

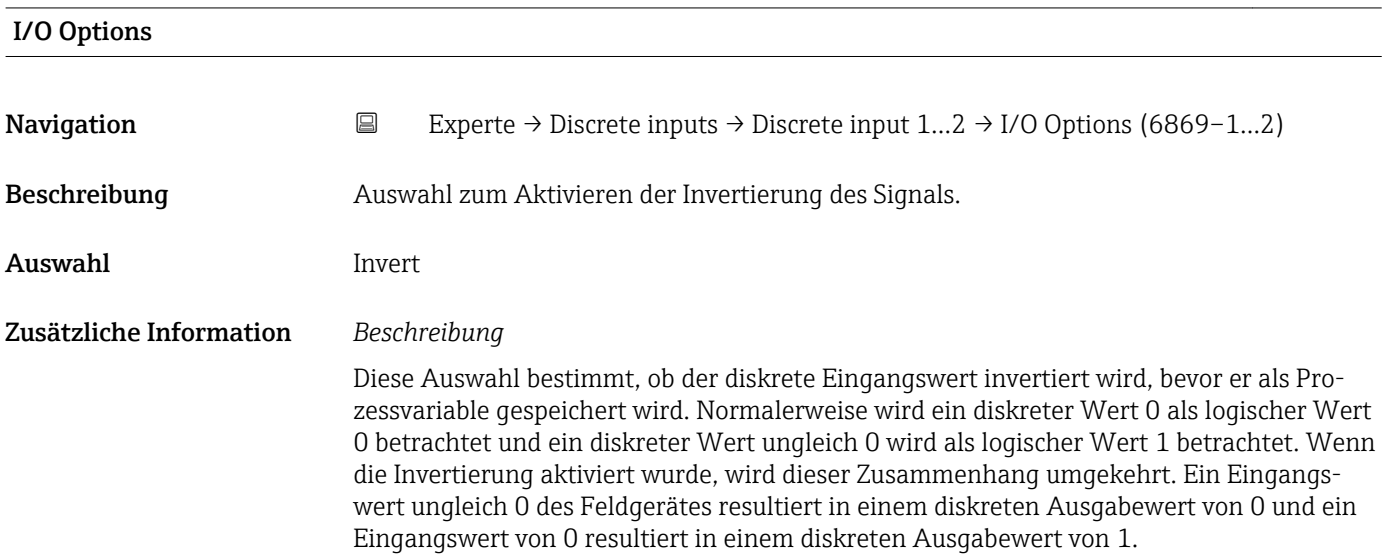

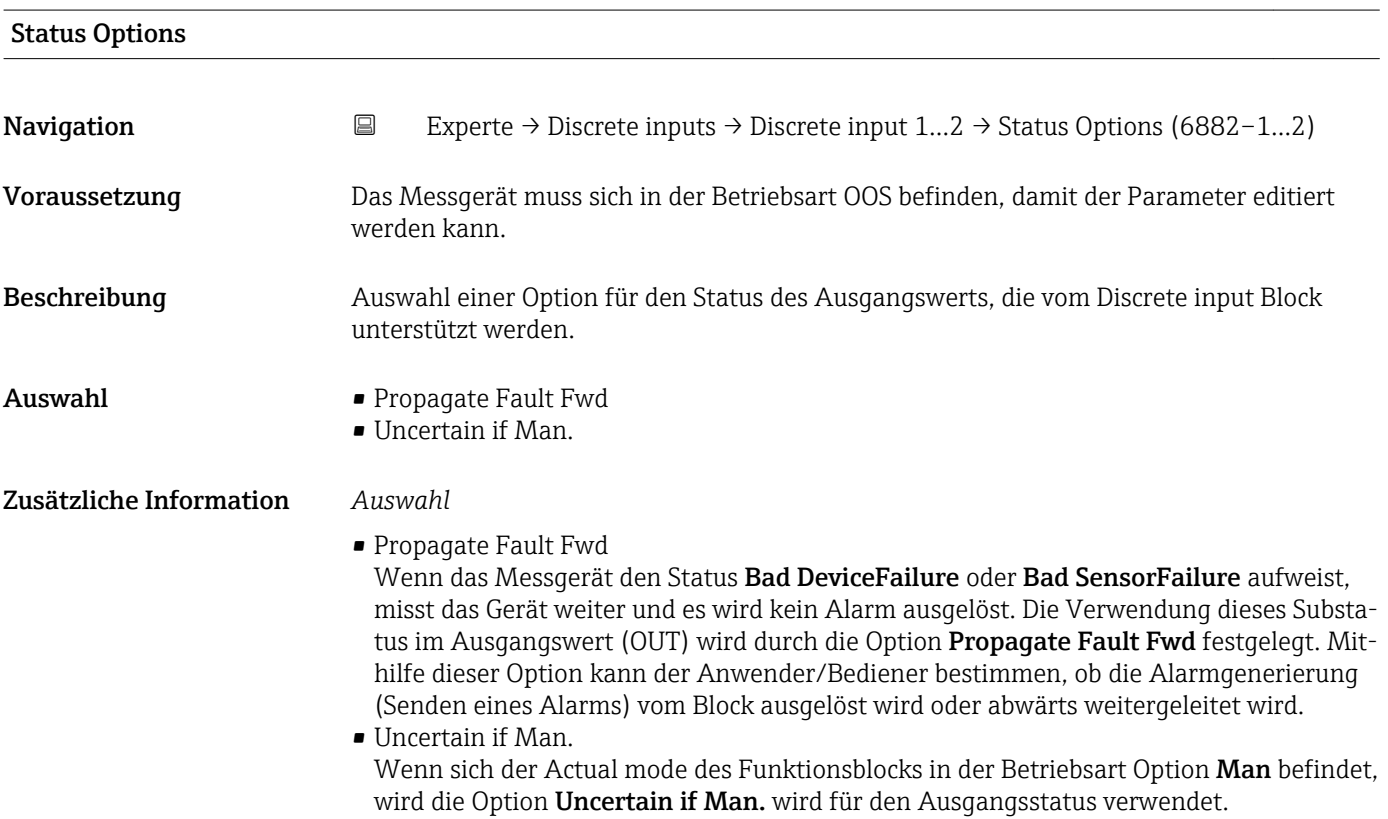

<span id="page-174-0"></span>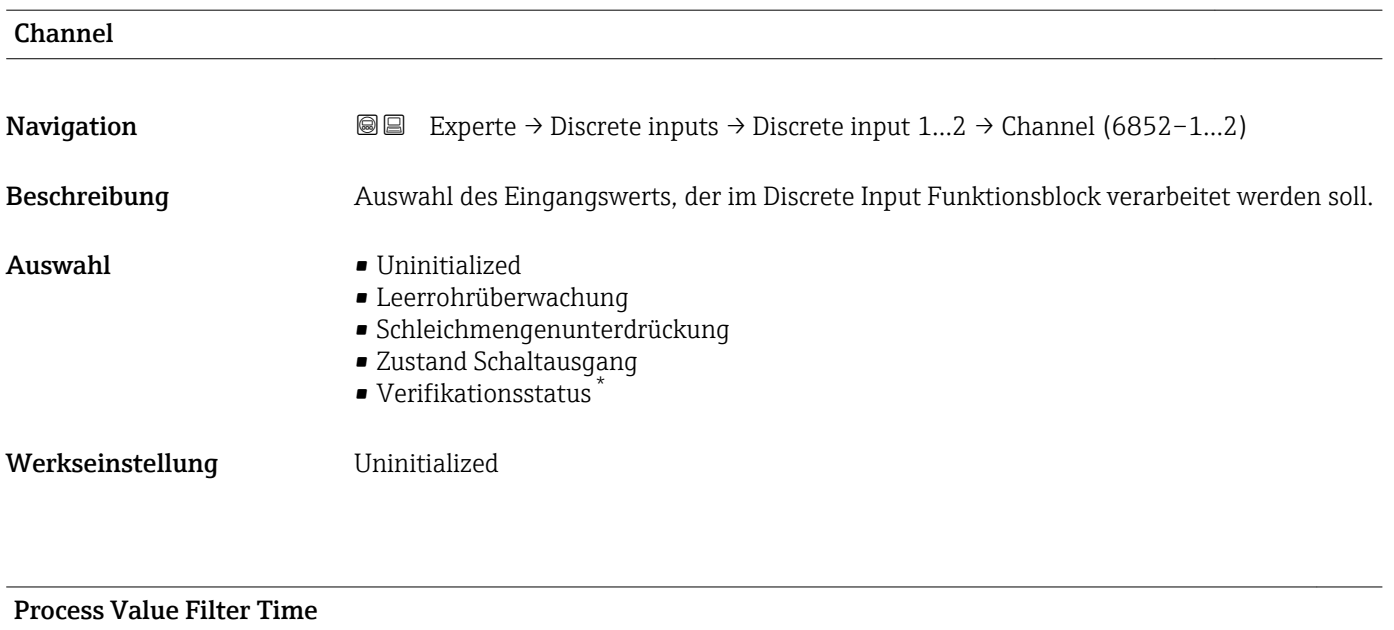

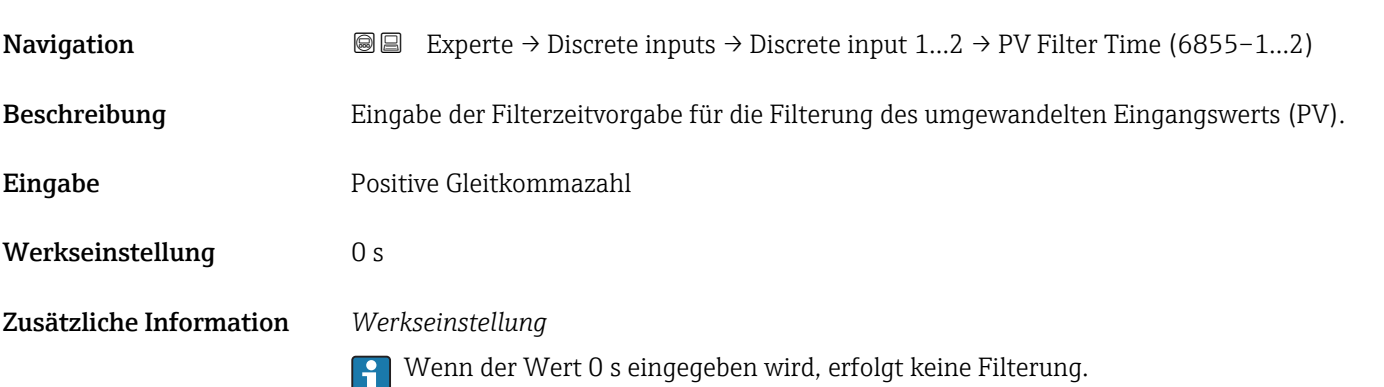

| <b>Status</b>       |                                                                                                    |
|---------------------|----------------------------------------------------------------------------------------------------|
| Navigation          | Experte $\rightarrow$ Discrete inputs $\rightarrow$ Discrete input 12 $\rightarrow$ Status (6865-12)<br>$\boxdot$                                                                                                    |
| <b>Beschreibung</b> | Anzeige des Status des diskreten Eingangswerts von einem Messgerät im Feld.                                                                                                    |
| Anzeige             | ■ Bad NonSpecific NotLimited<br>• Bad NonSpecific LowLimited<br>• Bad NonSpecific HighLimited<br>• Bad NonSpecific Constant<br>• Bad ConfigurationError NotLimited<br>• Bad ConfigurationError LowLimited<br>• Bad ConfigurationError HighLimited<br>• Bad ConfigurationError Constant<br>• Bad NotConnected NotLimited<br>• Bad NotConnected LowLimited<br>• Bad NotConnected HighLimited<br>• Bad NotConnected Constant<br>• Bad DeviceFailure NotLimited |

<sup>\*</sup> Sichtbar in Abhängigkeit von Bestelloptionen oder Geräteeinstellungen

- Bad DeviceFailure LowLimited
- Bad DeviceFailure HighLimited
- Bad DeviceFailure Constant
- Bad SensorFailure NotLimited
- Bad SensorFailure LowLimited
- Bad SensorFailure HighLimited
- Bad SensorFailure Constant
- Bad NoComm WithLastUsableValue NotLimit
- Bad No Com WithLastUsableValue LowLim
- Bad No Com WithLastUsableValue HighLim
- Bad No Com WithLastUsableValue Const
- Bad NoComm WithNoUsableValue NotLimit
- Bad NoComm WithNoUsableValue LowLimit
- BadNoComm WithNoUsableValue HighLimit
- Bad NoComm WithNoUsableValue Constant
- Bad OutOfService NotLimited
- Bad OutOfService LowLimited
- Bad OutOfService HighLimited
- Bad OutOfService Constant
- Uncertain NonSpecific NotLimited
- Uncertain NonSpecific LowLimited
- Uncertain NonSpecific HighLimited
- Uncertain NonSpecific Constant
- Uncertain LastUsableValue NotLimited
- Uncertain LastUsableValue LowLimited
- Uncertain LastUsableValue HighLimited
- Uncertain LastUsableValue Constant
- Uncertain SubstituteValue NotLimited
- Uncertain SubstituteValue LowLimited
- Uncertain SubstituteValue HighLimited
- Uncertain SubstituteValue Constant
- Uncertain InitialValue NotLimited
- Uncertain InitialValue LowLimited
- Uncertain InitialValue HighLimited
- Uncertain InitialValue Constant
- Uncertain SensConvNotAccurate NoLimit
- Uncertain SensConvNotAccurate LowLimit
- Uncertain SensConvNotAccurat HighLimit
- Uncertain SensConvNotAccurat Const
- Uncertain EngUnitRangeViolation NotLimit
- Uncertain EngUnitRangeViolation LowLimit
- Uncertain EngUnitRangeViolation HighLim
- Uncertain EngUnitRangeViolation Const
- Uncertain Subnormal NotLimited
- Uncertain Subnormal LowLimited
- Uncertain Subnormal HighLimited
- Uncertain Subnormal Constant
- Good NonCAS NonSpecific NotLimited
- Good NonCAS NonSpecific LowLimited
- Good NonCAS NonSpecific HighLimited
- Good NonCAS NonSpecific Constant
- Good NonCAS ActiveBlockAlarm NotLimit
- Good NonCAS ActiveBlockAlarm LowLimit
- Good NonCAS ActiveBlockAlarm HighLimit
- Good NonCAS ActiveBlockAlarm Const
- Good NonCAS ActiveAdvisoryAlarm NotLimit
- Good NonCAS ActiveAdvisoryAlarm LowLimit
- Good NonCAS ActAdvisoryAlarm HighLimit
- Good NonCAS ActAdvisoryAlarm Const
- Good NonCAS ActiveCriticalAlarm NotLimit
- Good NonCAS ActiveCriticalAlarm LowLimit
- Good NonCAS ActiveCriticalAlarm HL
- Good NonCAS ActiveCriticalAlarm Con.
- Good NonCAS UnackBlockAlarm NotLimit
- Good NonCAS UnackBlockAlarm LowLimit
- Good NonCAS UnackBlockAlarm HighLimit
- Good NonCAS UnackBlockAlarm Const
- Good NonCAS UnackAdvisoryAlarm NotLimit
- Good NonCAS UnackAdvisoryAlarm LowLimit
- Good NonCAS UnackAdvisoryAlarm HighLimit
- Good NonCAS UnackAdvisoryAlarm Const
- Good NonCAS UnackCriticalAlarm NotLimit
- Good NonCAS UnackCriticalAlarm LowLimit
- Good NonCAS UnackCriticalAlarm HighLimit
- Good NonCAS UnackCriticalAlarm Const
- Good Cascade NonSpecific NotLimited
- Good Cascade NonSpecific LowLimited
- Good Cascade NonSpecific HighLimited
- Good Cascade NonSpecific Constant
- Good Cascade InitAcknowledge NotLimit
- Good Cascade InitAcknowledge LowLimit
- Good Cascade InitAcknowledge HighLimit
- Good Cascade InitAcknowledge Const
- Good Cascade InitRequest NotLimit
- Good Cascade InitRequest LowLimit
- Good Cascade InitRequest HighLimit
- Good Cascade InitRequest Const
- Good Cascade NotInvited NotLimited
- Good Cascade NotInvited LowLimited
- Good Cascade NotInvited HighLimited
- Good Cascade NotInvited Constant
- Good Cascade NotSelected NotLimited
- Good Cascade NotSelected LowLimited
- Good Cascade NotSelected HighLimited
- Good Cascade NotSelected Constant
- Good Cascade DoNotSelect NotLimited
- Good Cascade DoNotSelect LowLimited
- Good Cascade DoNotSelect HighLimited
- Good Cascade DoNotSelect Constant
- Good Cascade LocalOverride NotLimited
- Good Cascade LocalOverride LowLimited
- Good Cascade LocalOverride HighLimited
- Good Cascade LocalOverride Constant
- Good Cascade FaultStateActive NotLimit
- Good Cascade FaultStateActive LowLimit
- Good Cascade FaultStateActive HighLimit
- Good Cascade FaultStateActive Constant
- Good Cascade InitFaultState NotLimited
- Good Cascade InitFaultState LowLimited
- Good Cascade InitFaultState HighLimited
- Good Cascade InitiateFaultState Constant

Werkseinstellung Bad NonSpecific NotLimited

Zusätzliche Information *Beschreibung*

Ein Ausgangsparameter kann mit einem Eingangsparameter eines anderen Funktionsblocks verbunden werden. Sowohl der Eingangsparameter als auch der Ausgangsparameter besitzen einen Feldwert und -status. Der Status des Eingangsparameters wird vom verbundenen Ausgangsparameter übernommen.

<span id="page-177-0"></span>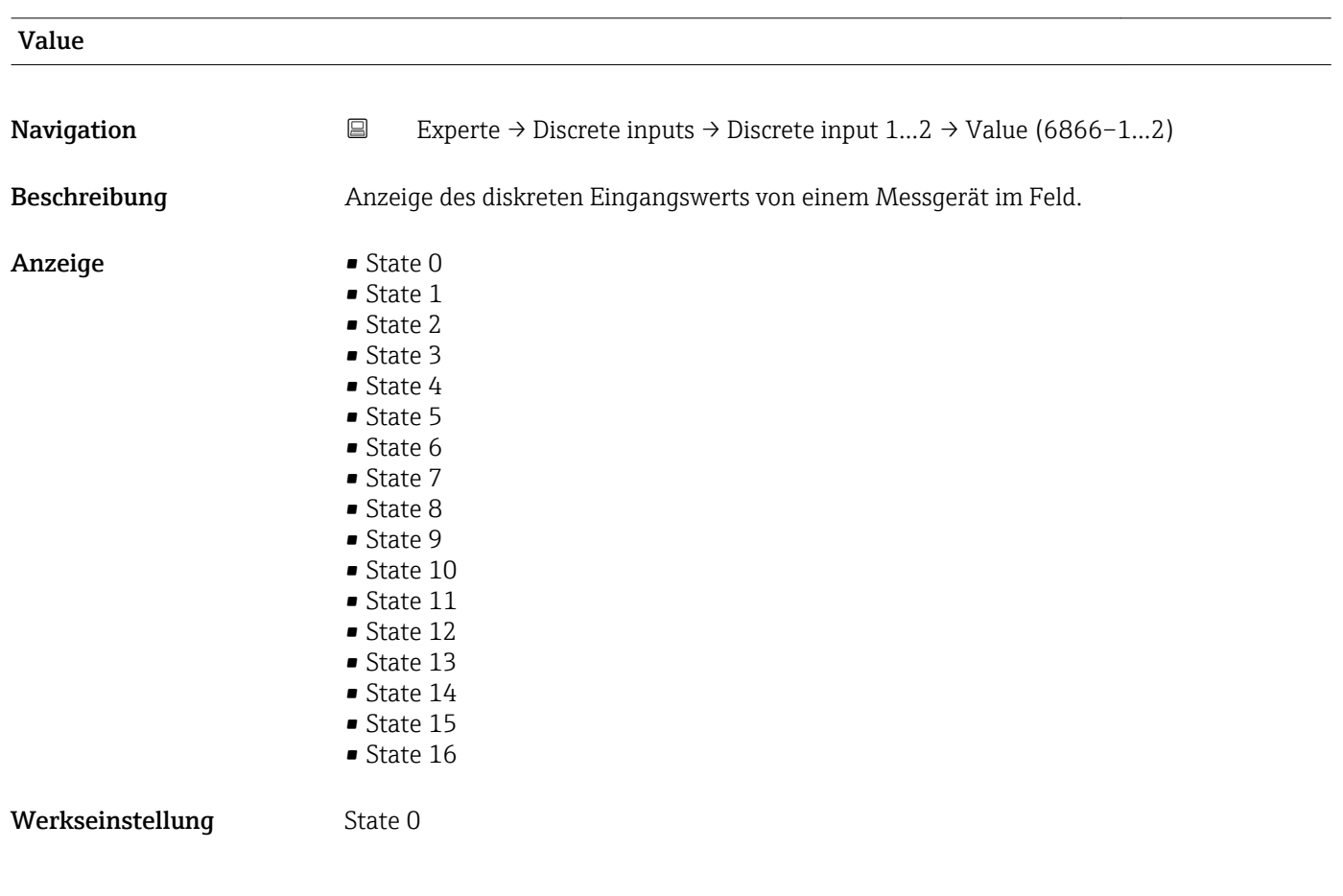

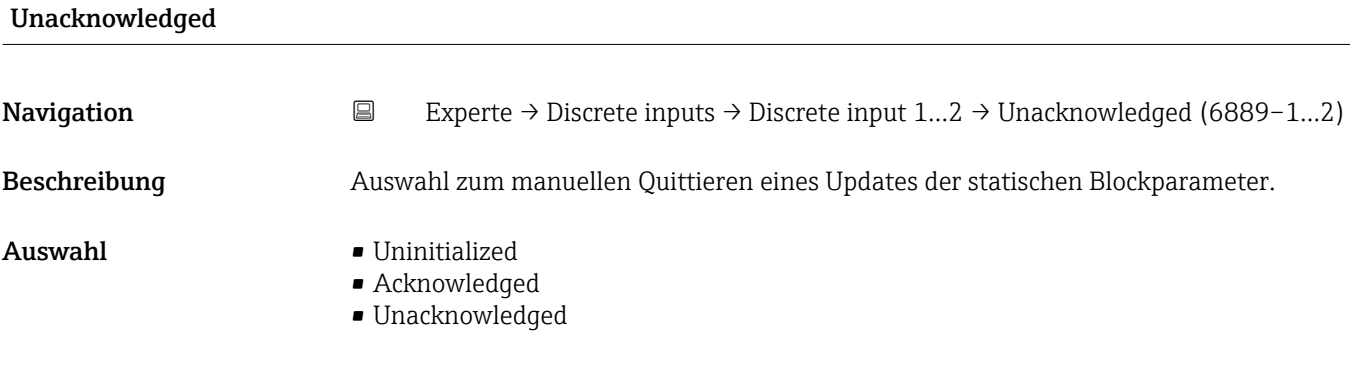

Werkseinstellung **Uninitialized** 

Zusätzliche Information *Beschreibung*

• Wenn ein neues Diagnoseereignis auftritt, setzt das Messgerät die Option Unack-Ií nowledged.

• Wenn das Diagnoseereignis bemerkt wurde, kann der Bediener die Option Acknowledged setzen.

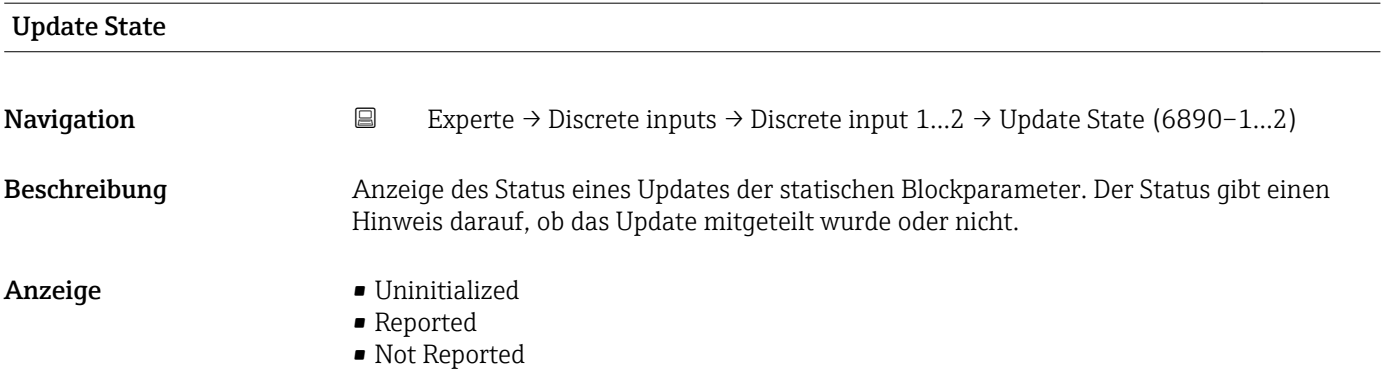

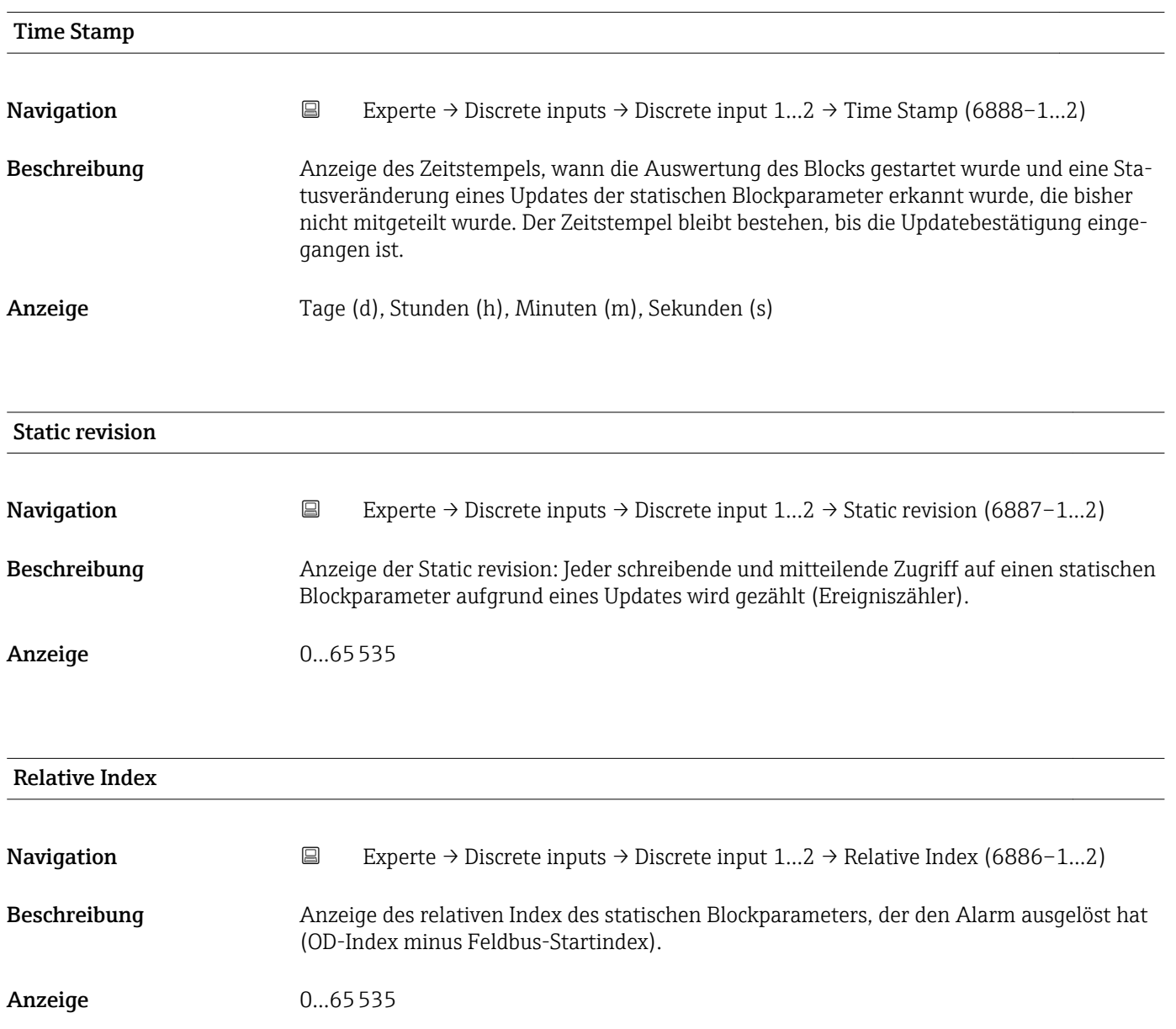

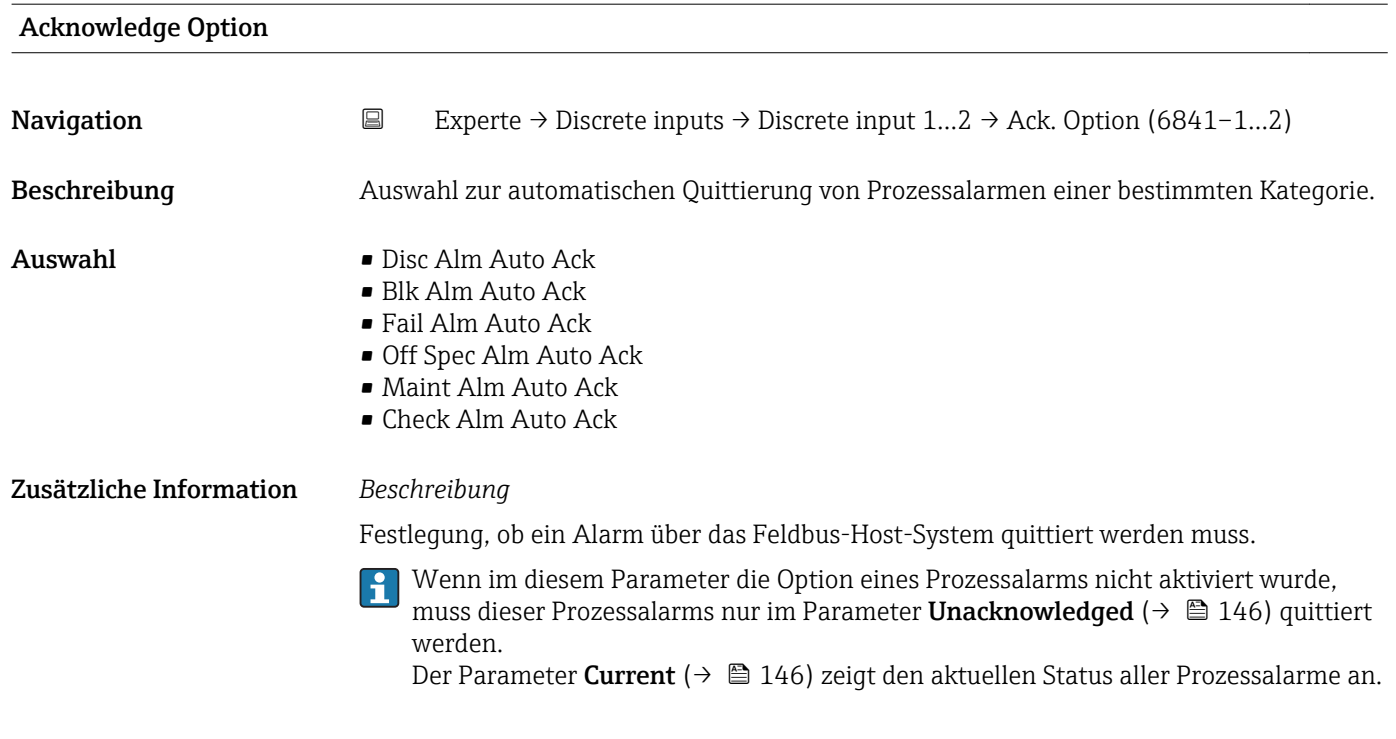

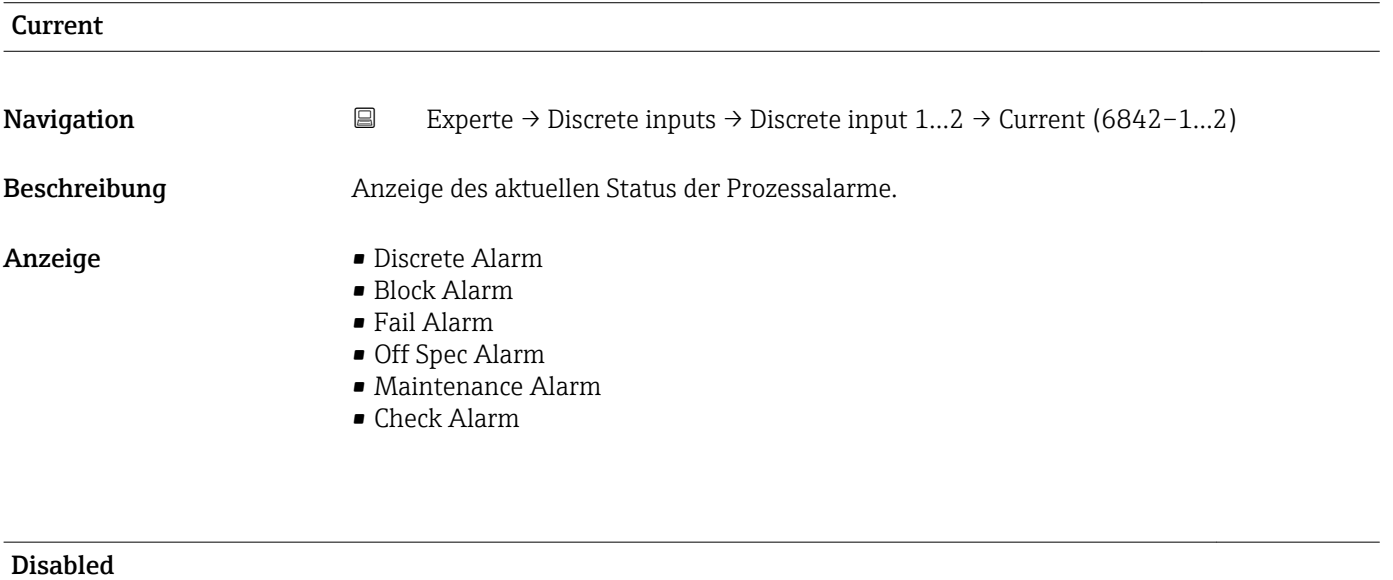

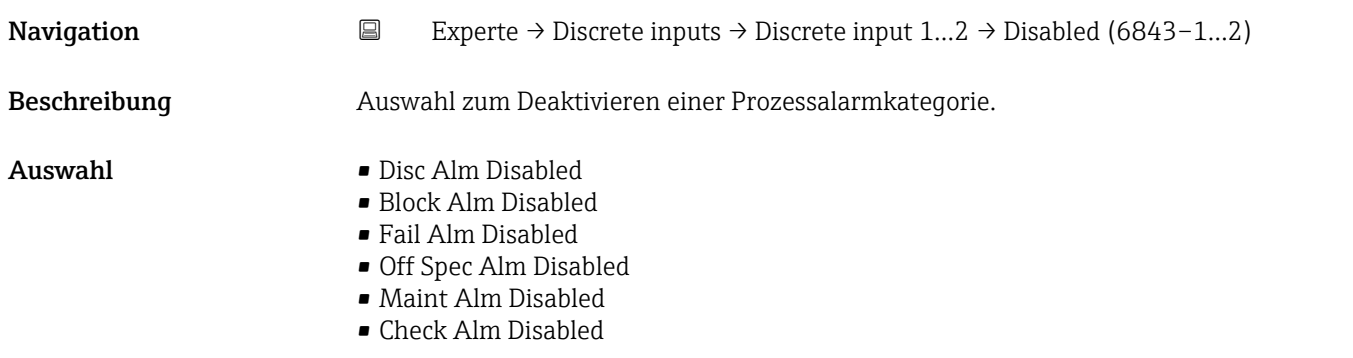
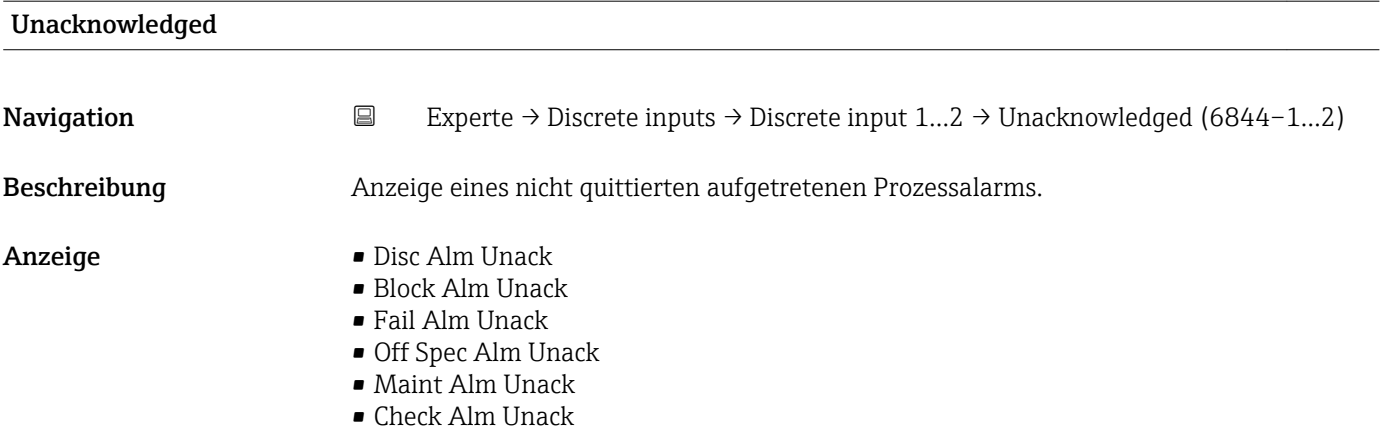

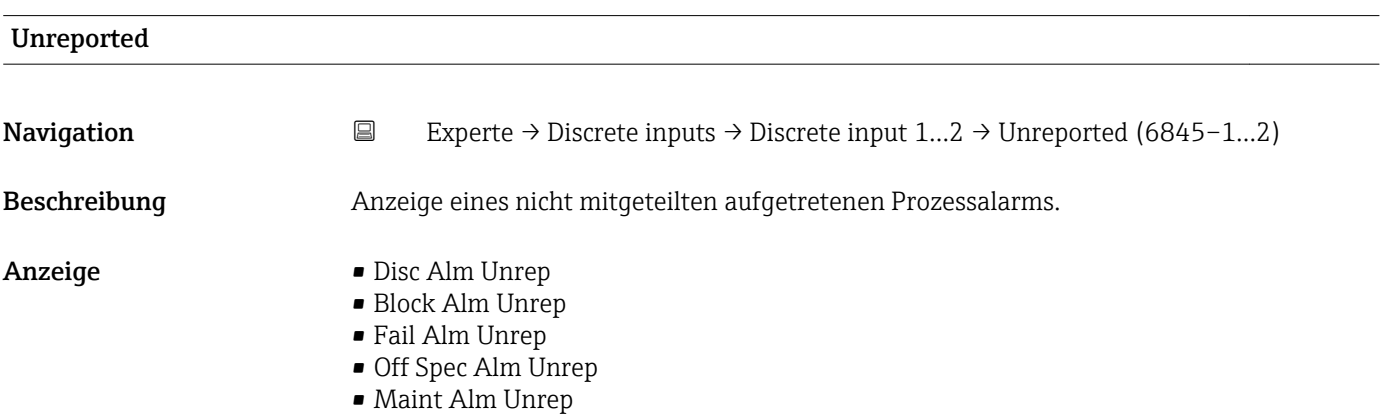

• Check Alm Unrep

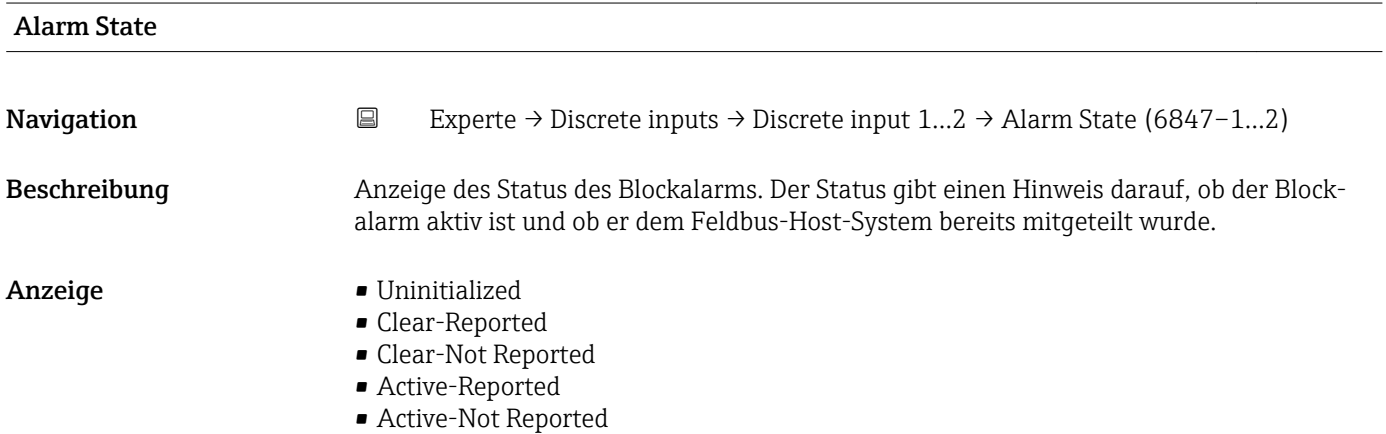

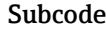

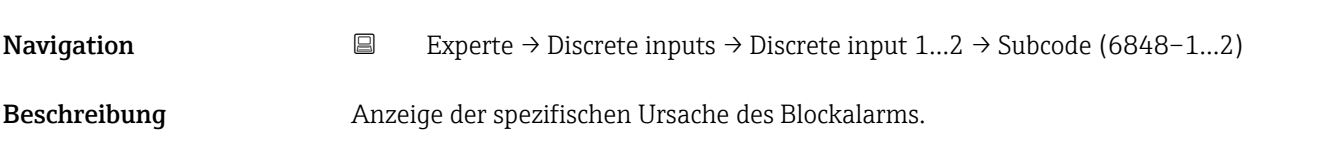

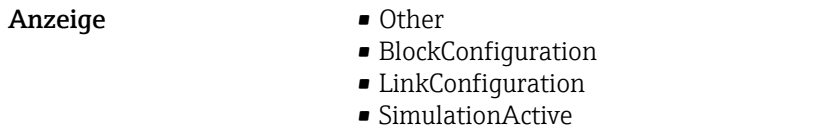

- LocalOverride
- DeviceFaultState
- DeviceMaintenance
- SensorFailure
- OutputFailure
- MemoryFailure
- LostStaticData
- LostNVData
- ReadbackCheck
- MaintenanceNeeded
- PowerUp
- OutOfService

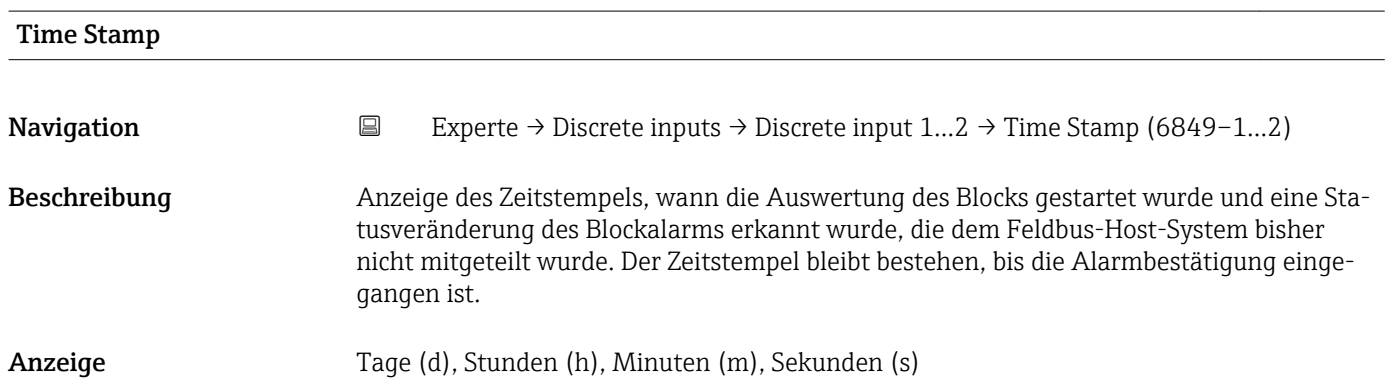

# Unacknowledged Navigation  $□$  Experte → Discrete inputs → Discrete input  $1...2$  → Unacknowledged (6850–1...2) Beschreibung **Auswahl zum manuellen Quittieren eines aufgetretenen Blockalarms.** Auswahl • Uninitialized • Acknowledged • Unacknowledged Werkseinstellung Uninitialized Zusätzliche Information *Beschreibung* Wenn im Parameter Acknowledge Option ( $\rightarrow \Box$  180) die Option Blk Alm Auto Ack nicht aktiviert ist, muss der Prozessalarm in diesem Parameter manuell quittiert werden. • Wenn ein neuer Alarm auftritt, setzt das Messgerät die Option Unacknowledged. H

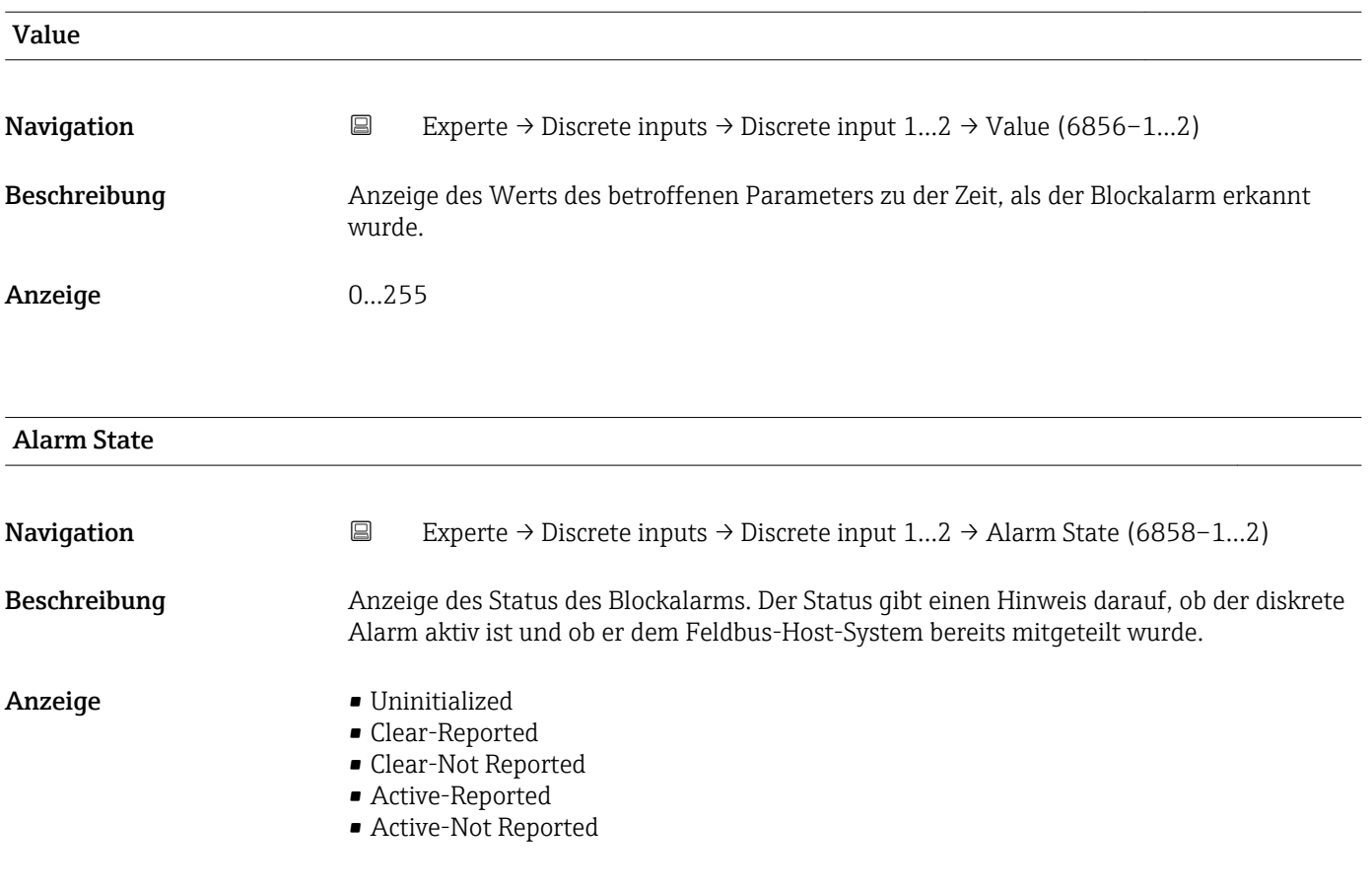

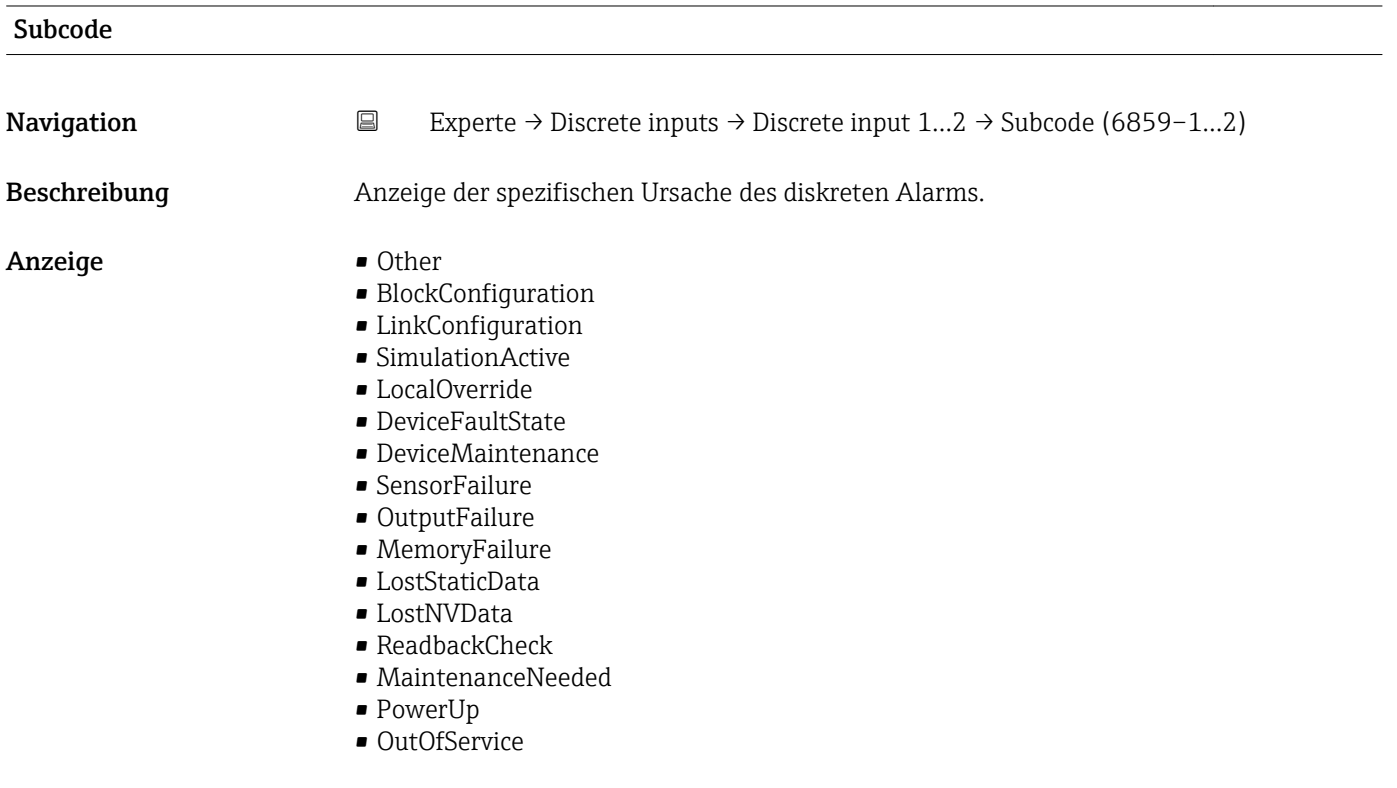

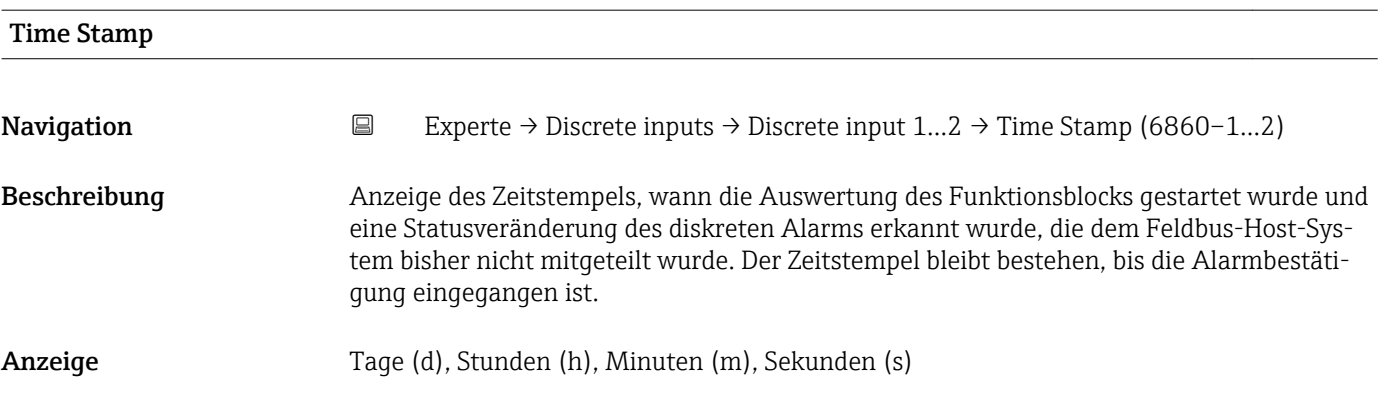

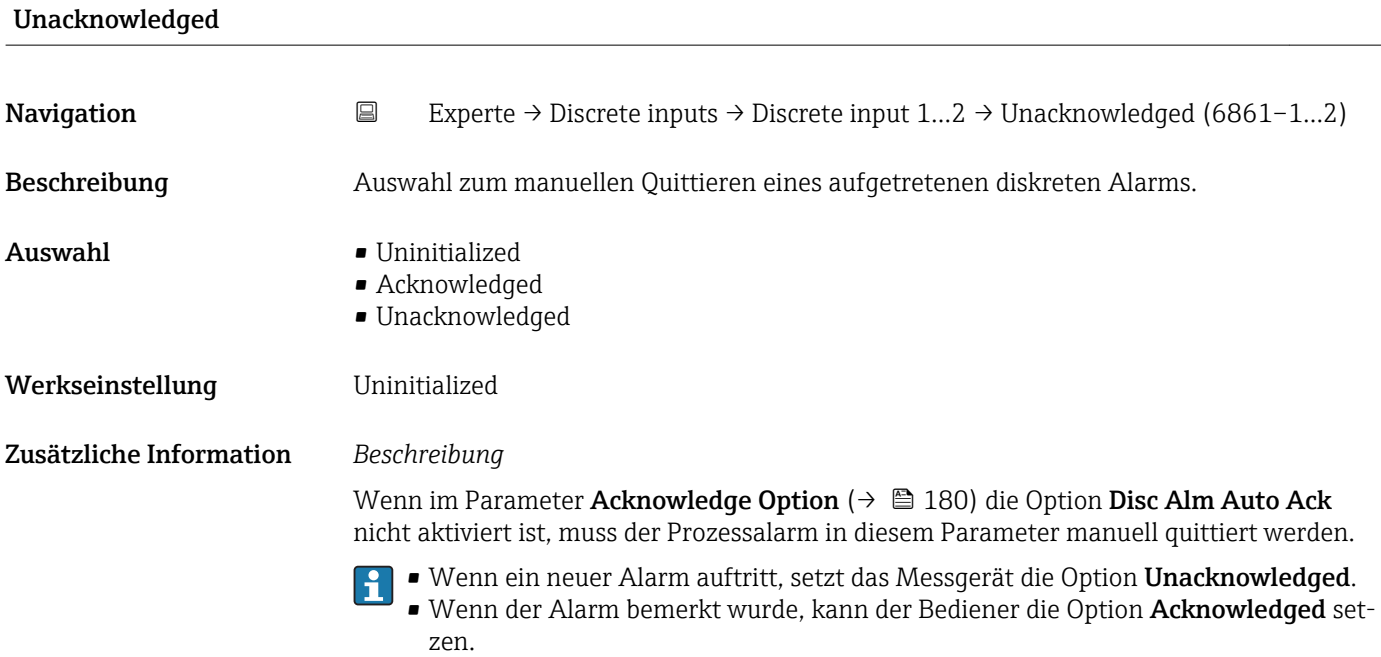

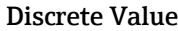

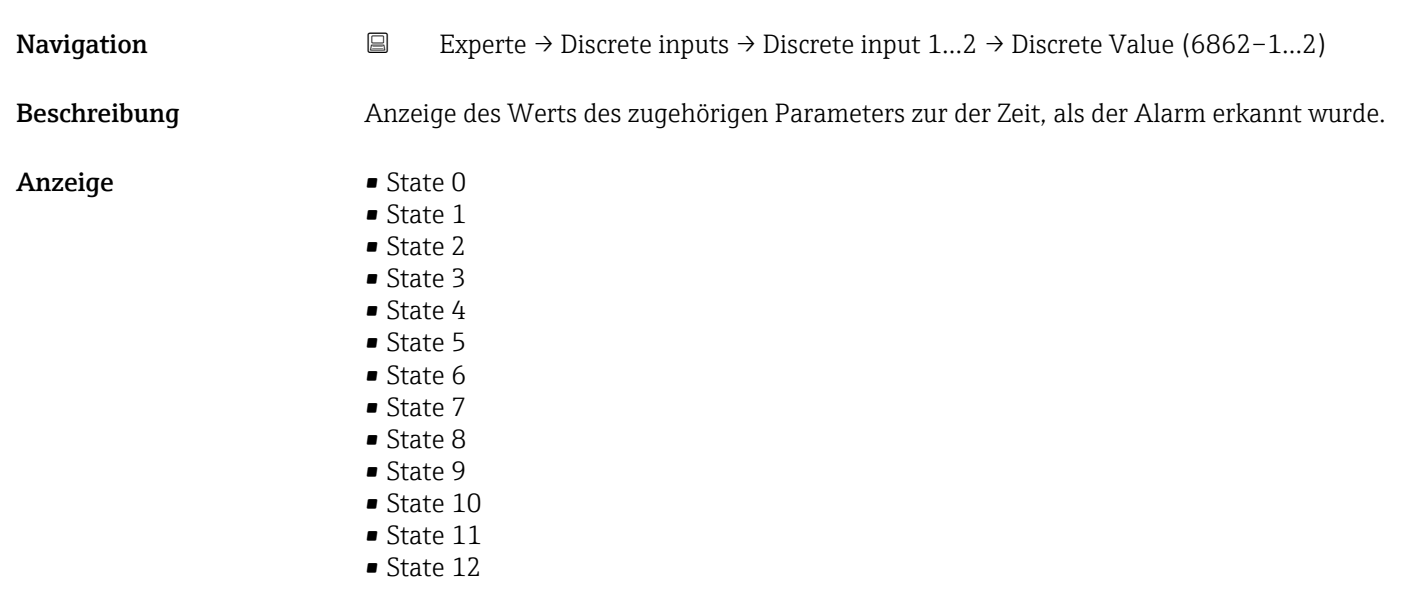

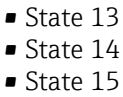

• State 16

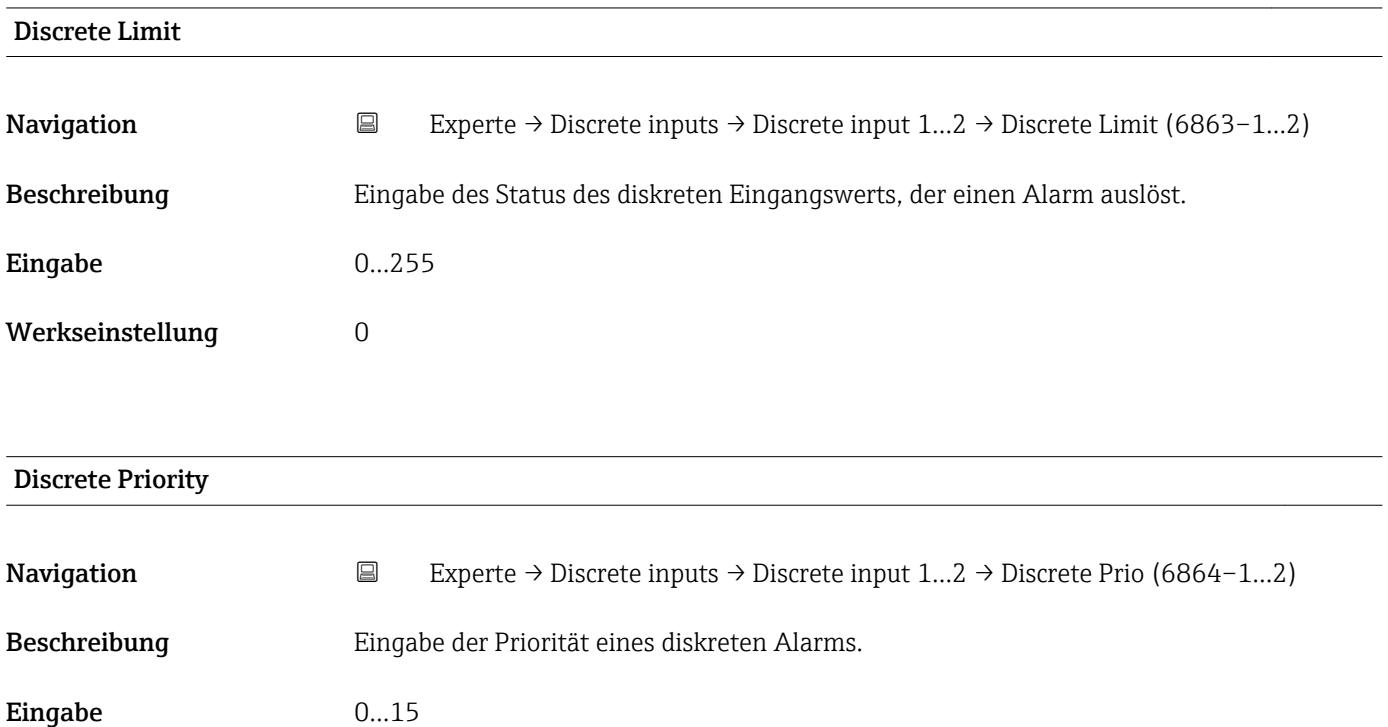

Werkseinstellung 0

# 3.7 Untermenü "Discrete outputs"

Der Discrete outputs Funktionsblock (DO, Diskreter Ausgang) verarbeitet ein von einem vorgeschalteten Funktionsblock oder übergeordneten Prozessleitsystem erhaltenen diskreten Sollwert, mit dem unterschiedliche Gerätefunktionalitäten (z.B. Nullpunktabgleich oder Rücksetzen der Summenzähler) im nachgeschalteten Transducer Block ausgelöst werden können.

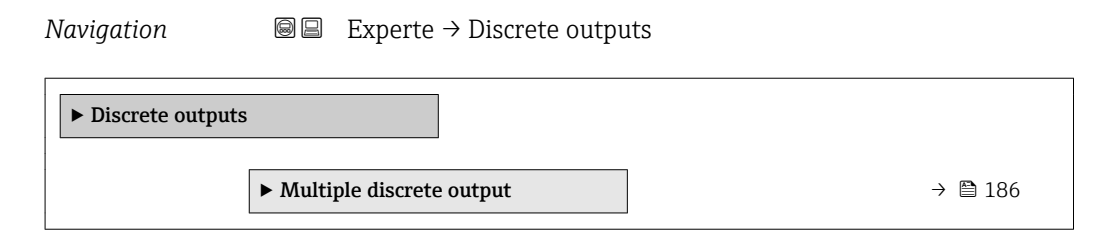

### <span id="page-185-0"></span>3.7.1 Untermenü "Multiple discrete output"

*Navigation* 
■■ Experte → Discrete outputs → Multiple DO

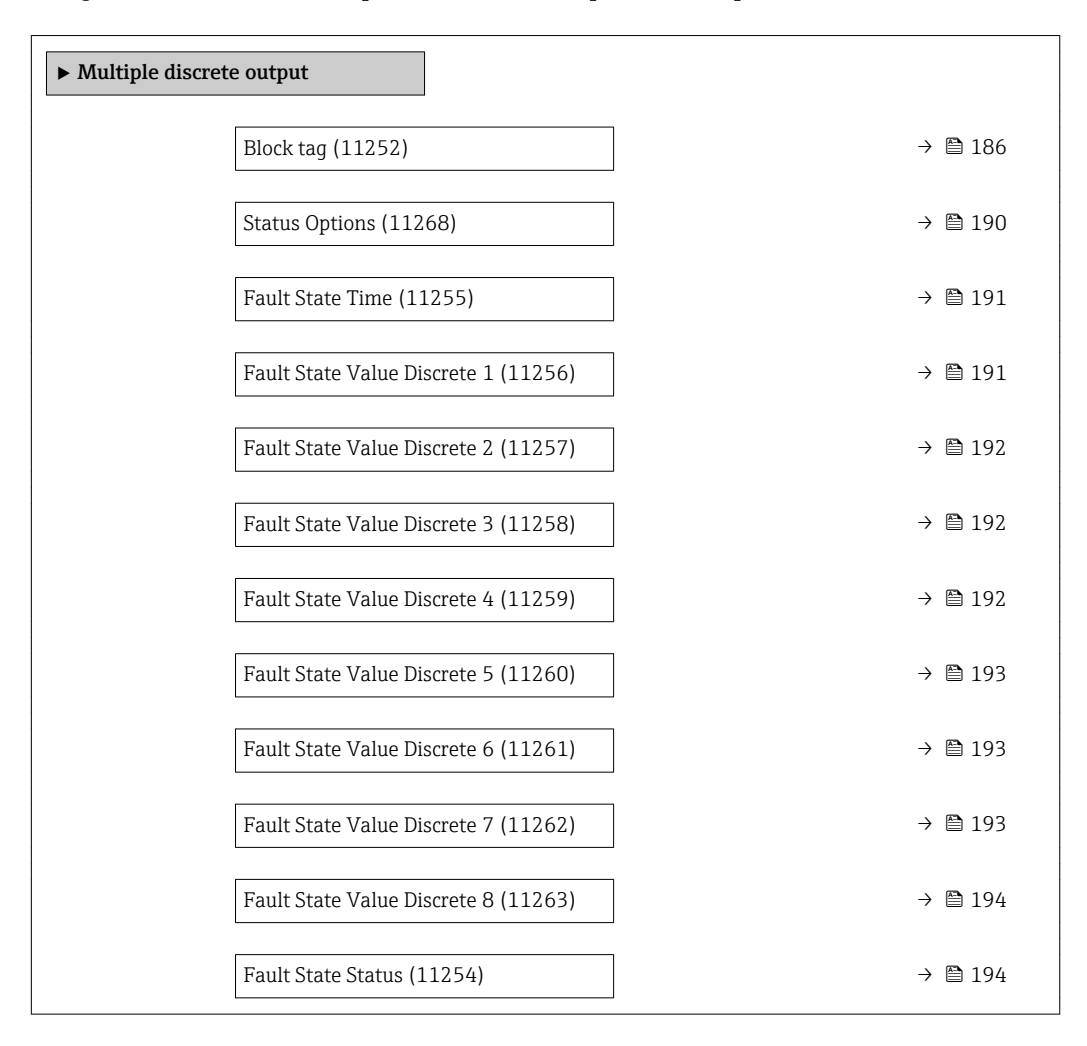

#### Block tag

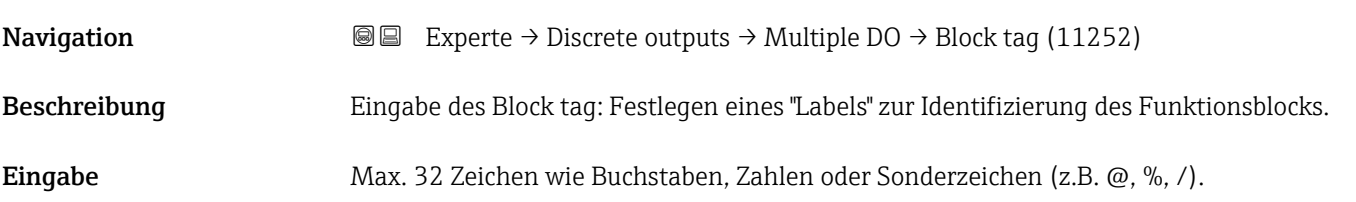

#### Static Revision

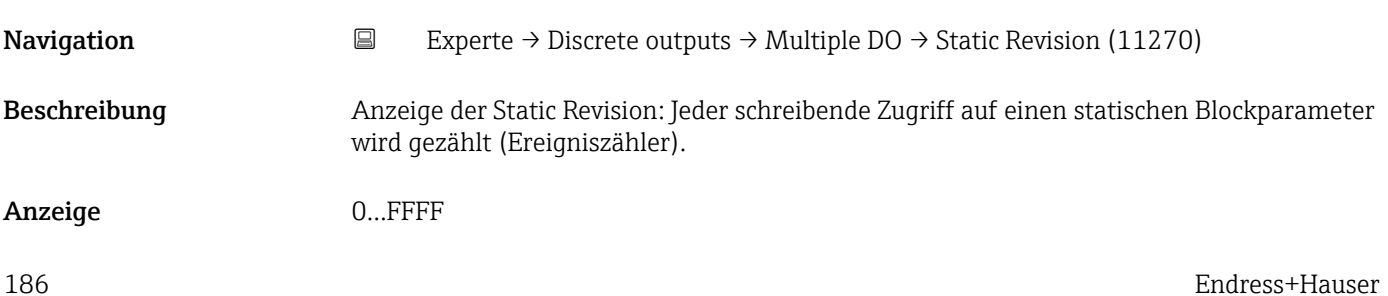

#### <span id="page-186-0"></span>Zusätzliche Information *Beschreibung*

Statische Parameter sind Parameter, die nicht durch den Prozess verändert werden.

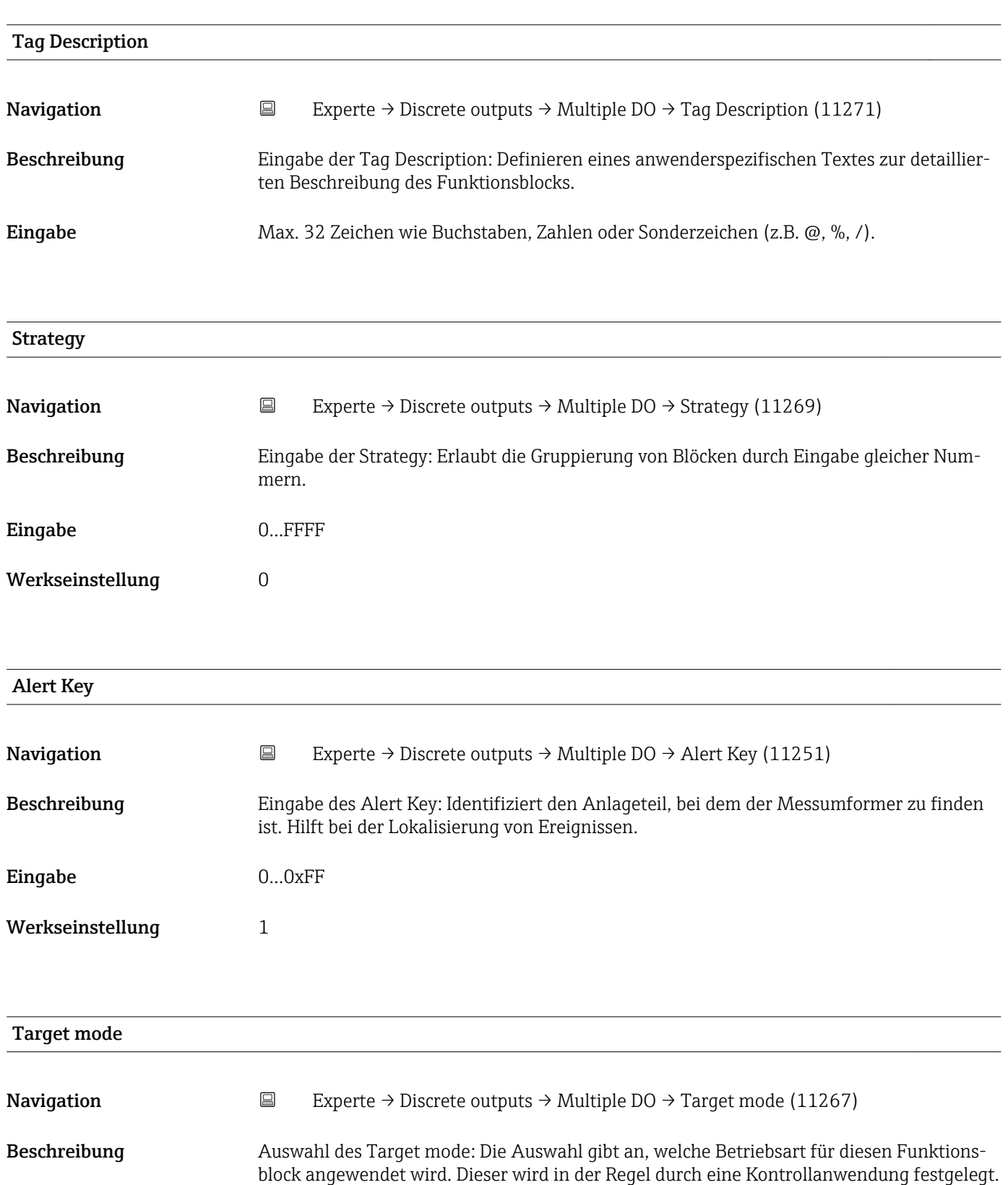

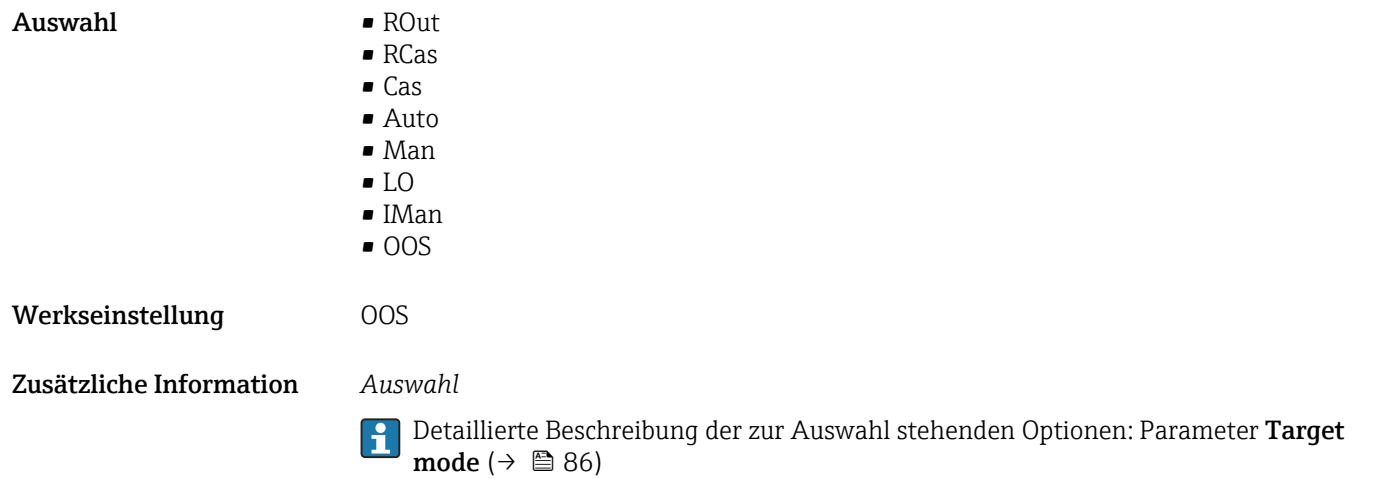

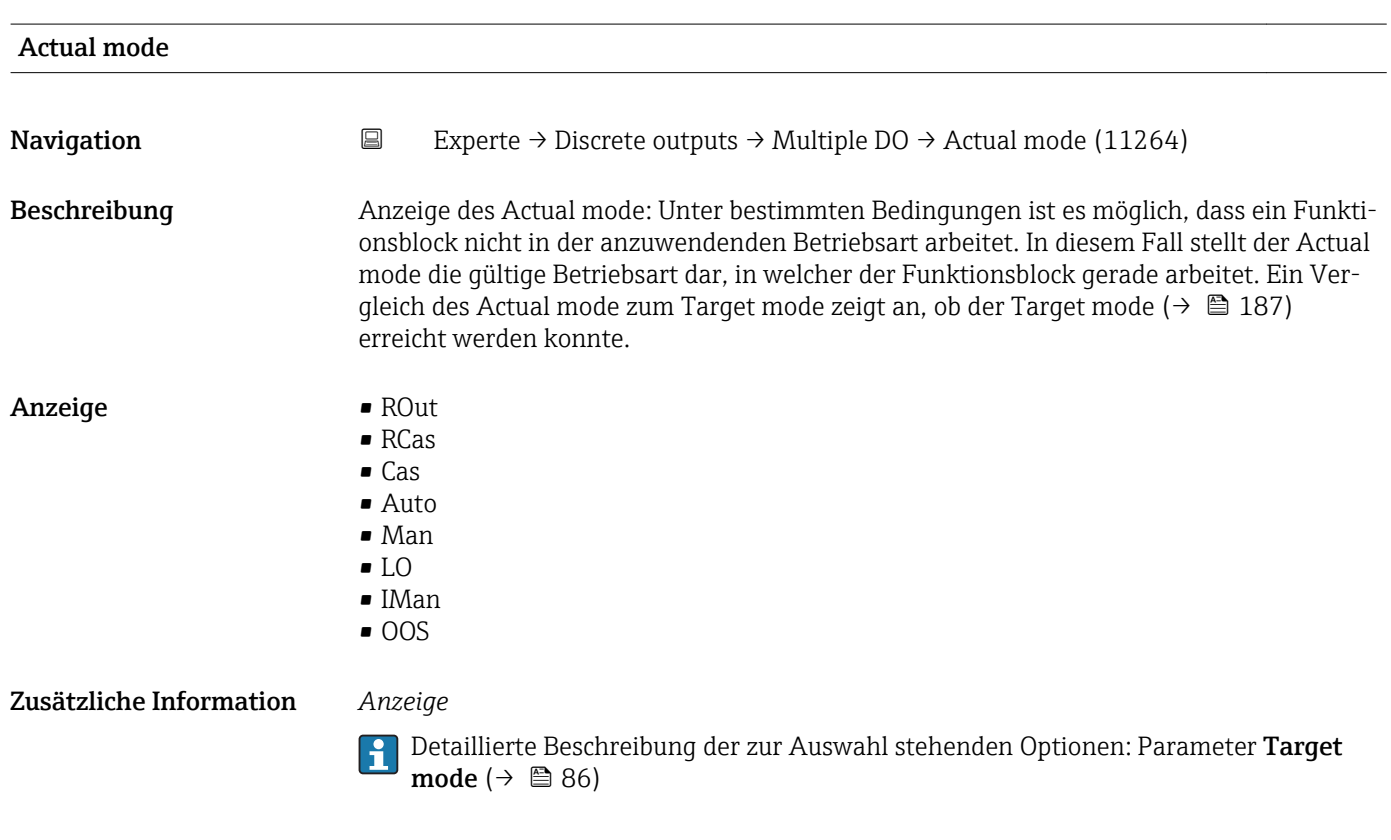

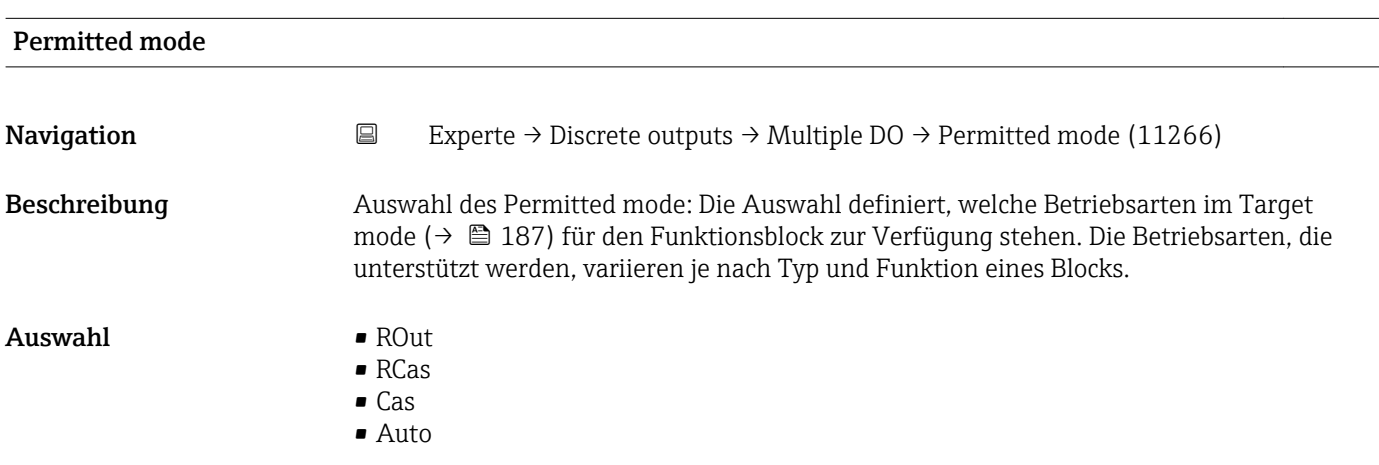

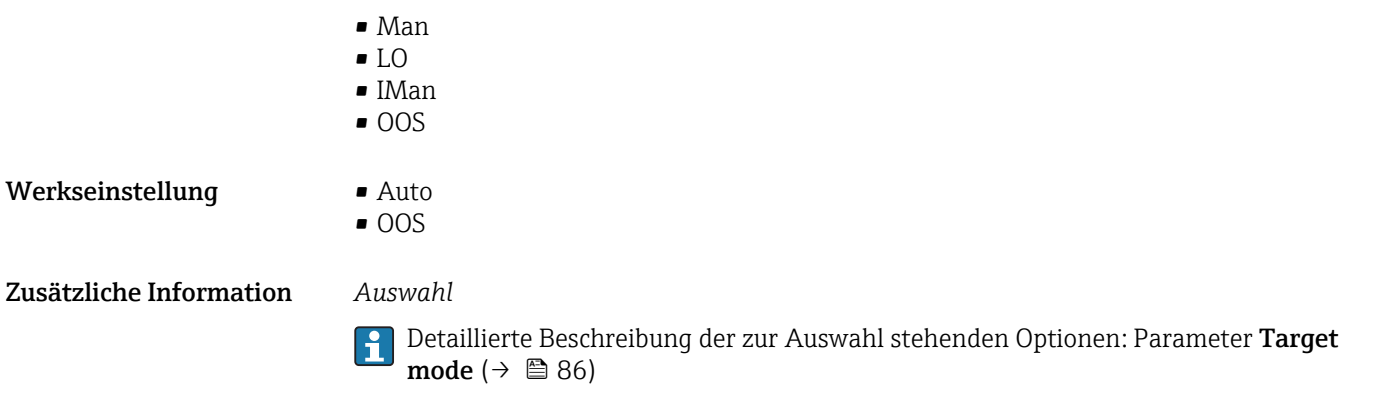

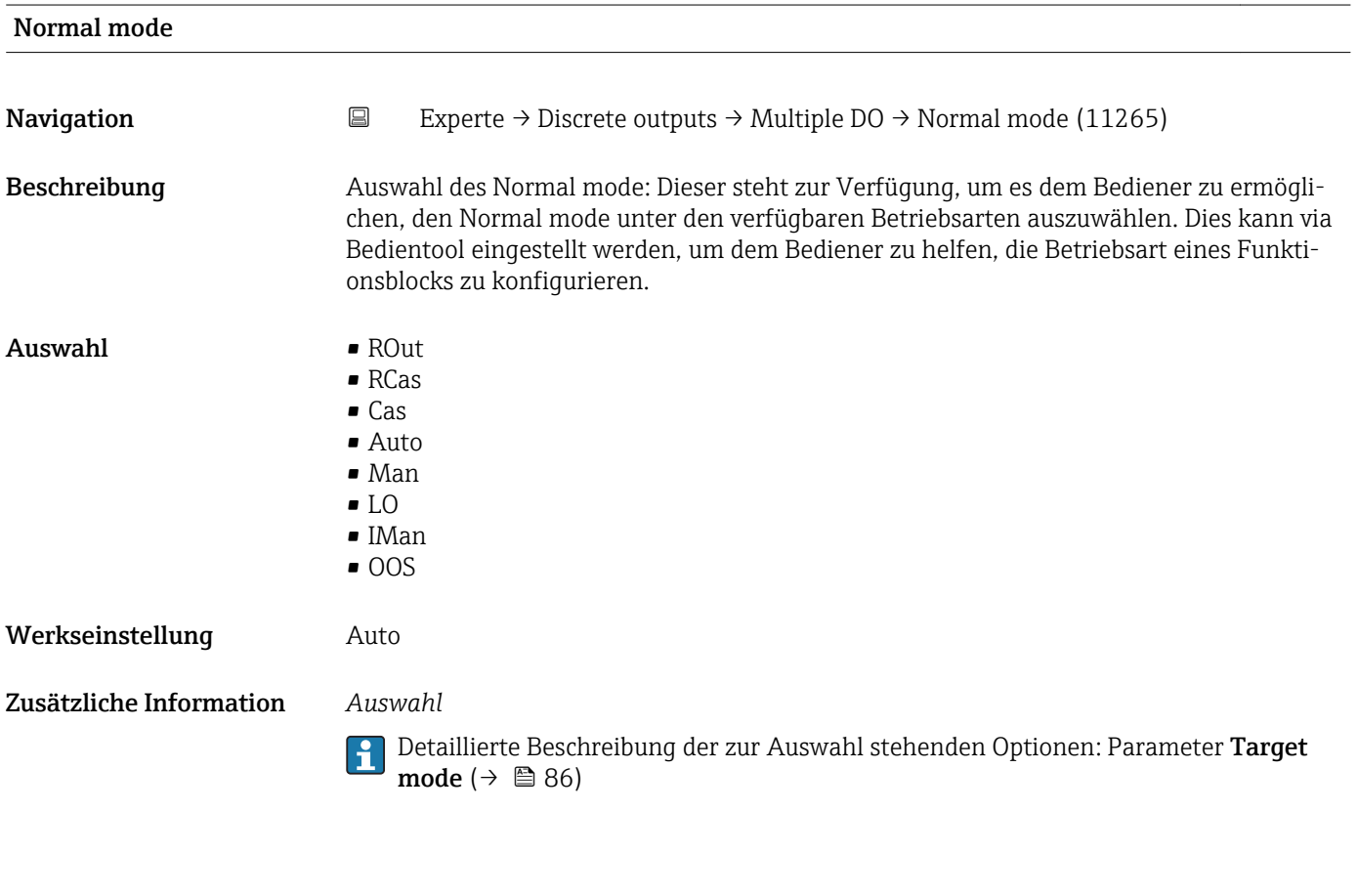

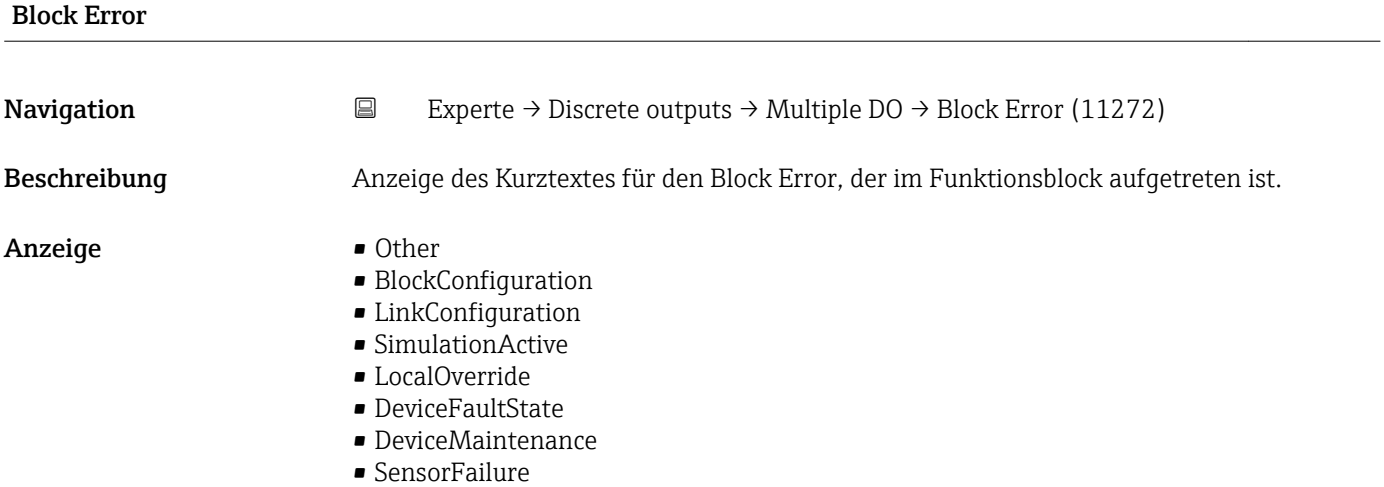

- <span id="page-189-0"></span>• OutputFailure
- MemoryFailure
- LostStaticData
- LostNVData
- ReadbackCheck
- MaintenanceNeeded
- PowerUp
- OutOfService

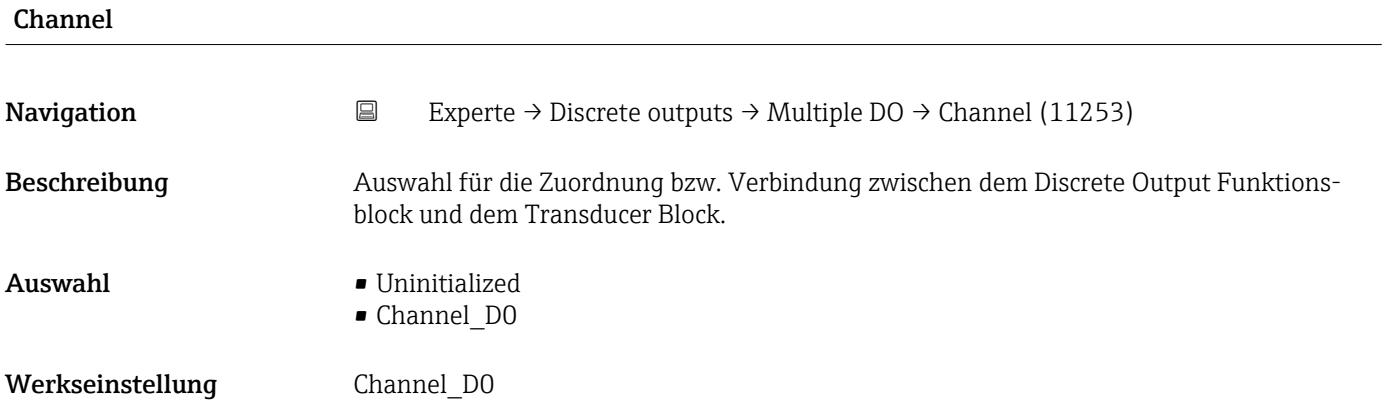

#### Status Options

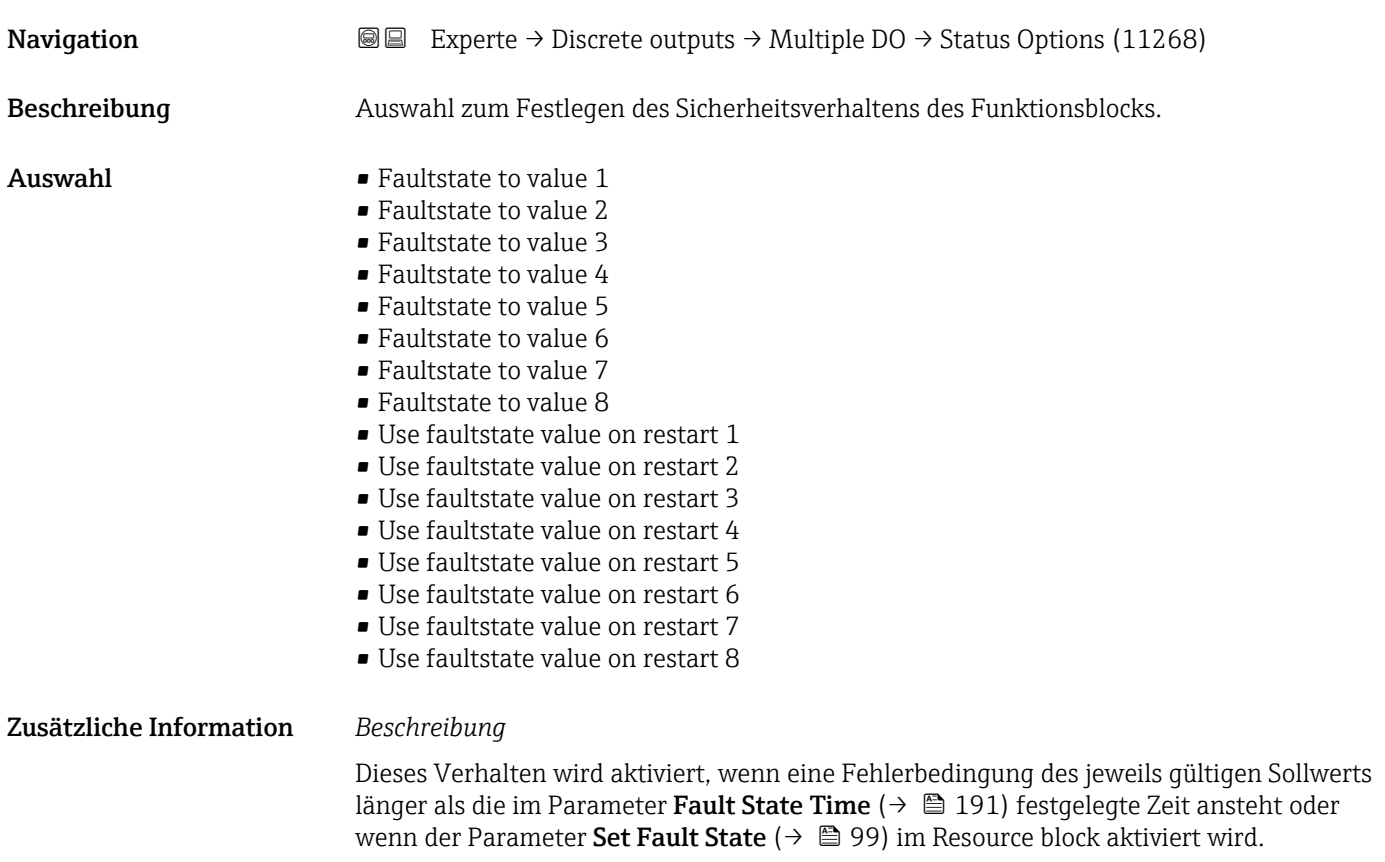

<span id="page-190-0"></span>Das Sicherheitsverhalten wird über die folgenden Parameter festgelegt:

- Fault State Time  $(\rightarrow \Box$  191)
- Fault State Value Discrete 1…8

#### *Auswahl*

• Faultstate to value 1…8

Der in Parameter Fault State Value Discrete 1…8 vordefinierte Wert wird anstelle des diskreten Sollwerts verwendet. Sicherheitsverhalten wird aktiviert, wenn eine Fehlerbedingung ansteht.

• Use faultstate value on restart 1…8 Der in Parameter Fault State Value Discrete 1…8 vordefinierte Wert wird verwendet, wenn das Gerät neu gestartet wird. Ansonsten wird der non-volatile Wert verwendet. Das Sicherheitsverhalten wird nicht aktiviert, es wird lediglich der vordefinierte Wert verwendet.

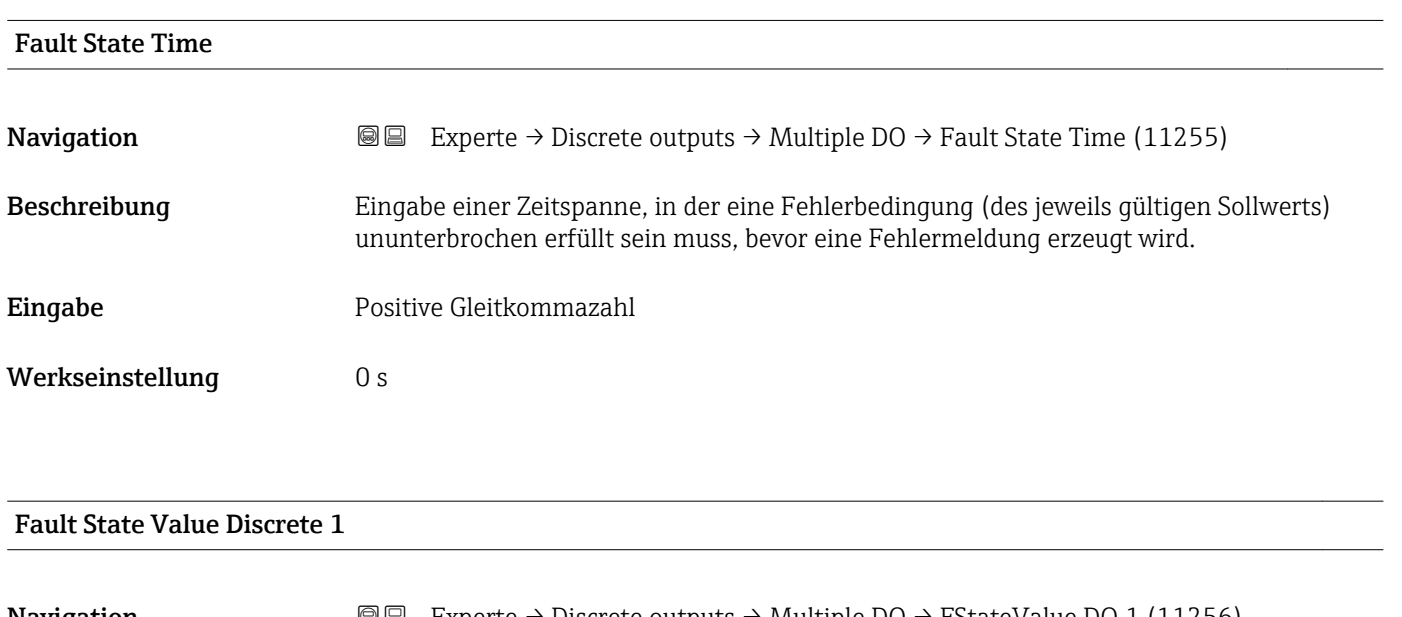

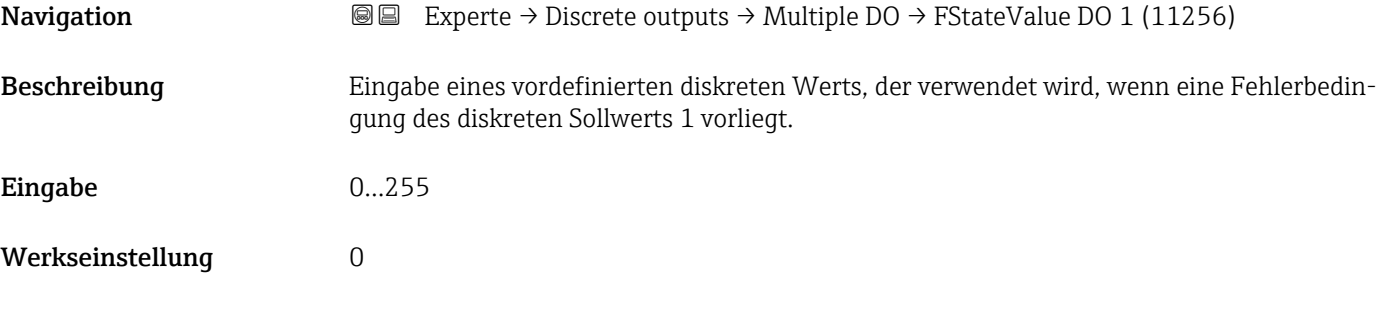

Zusätzliche Information *Beschreibung*

 $\mathbf{H}$ 

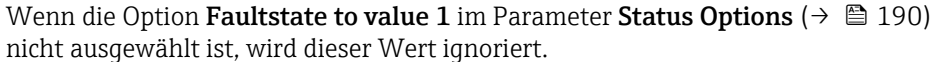

### <span id="page-191-0"></span>Fault State Value Discrete 2

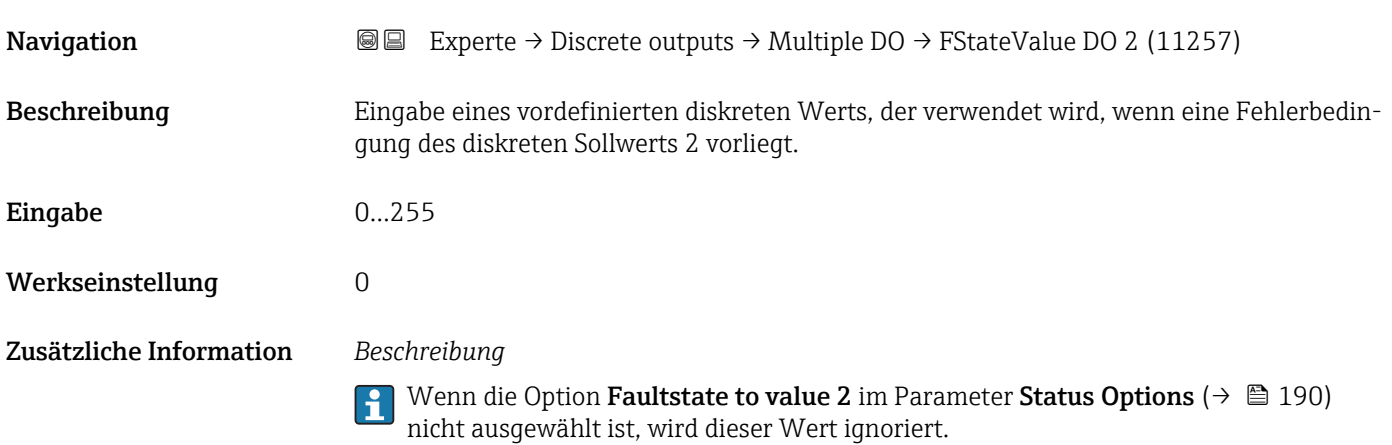

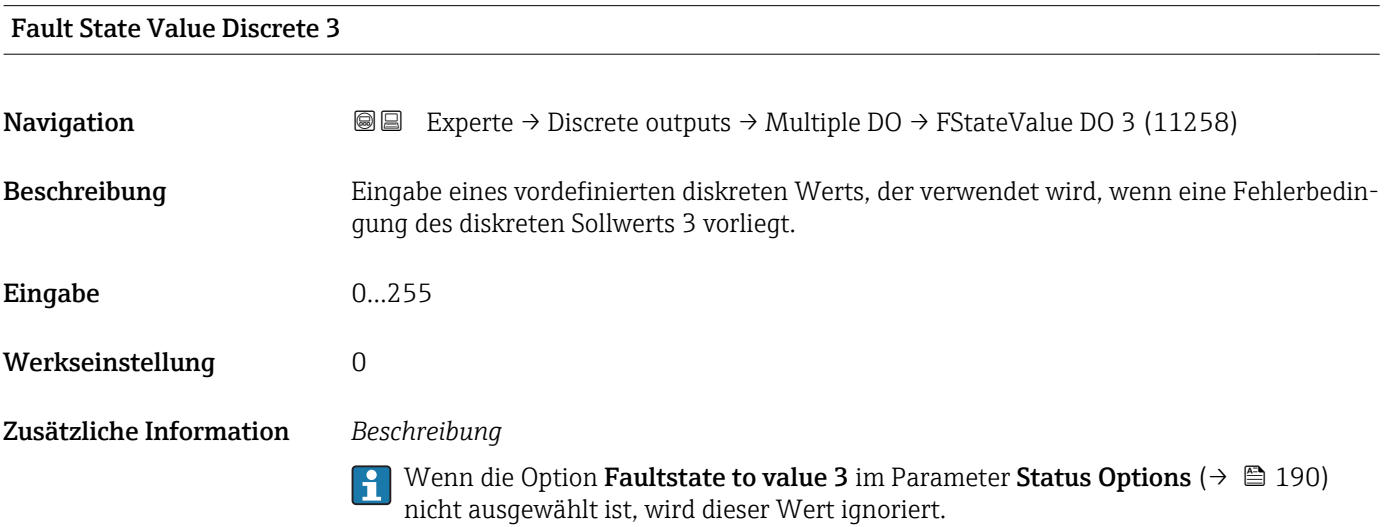

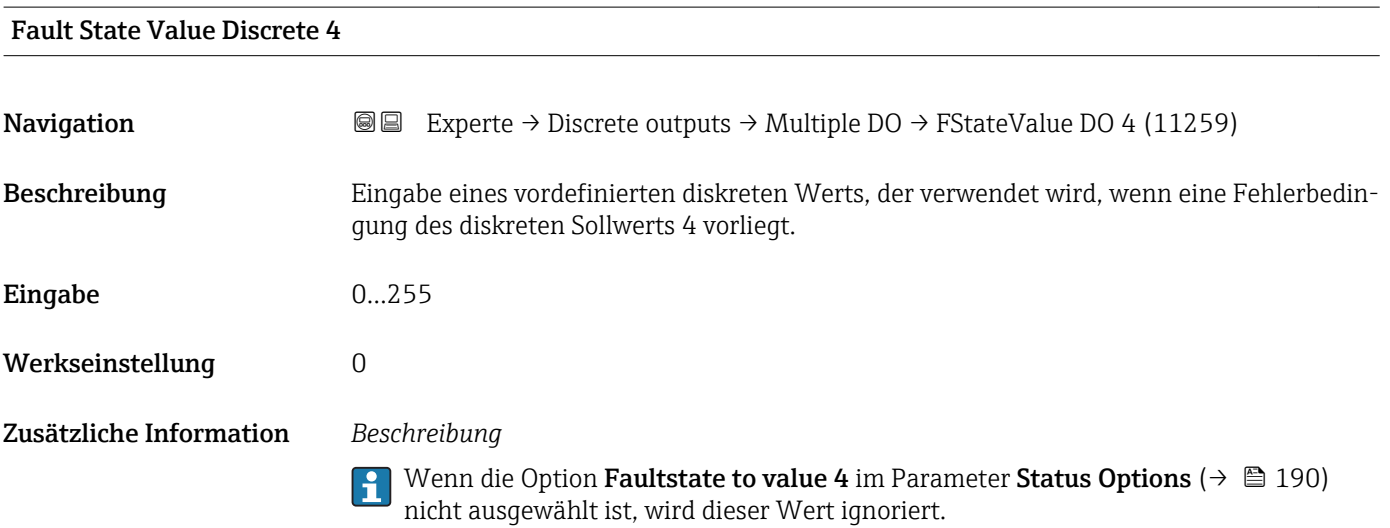

<span id="page-192-0"></span>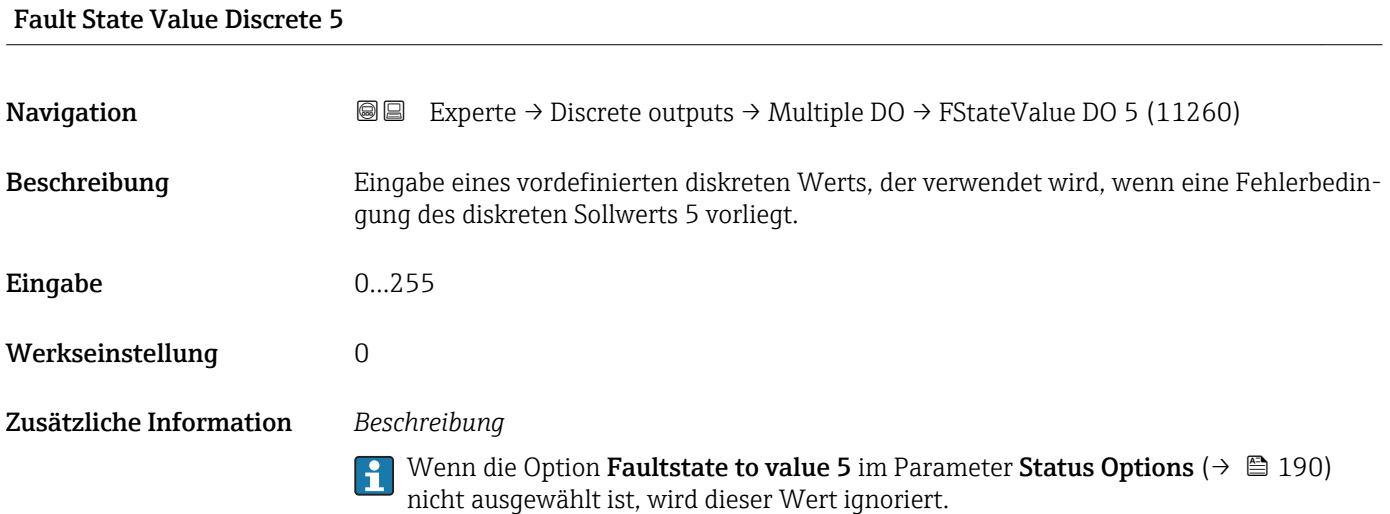

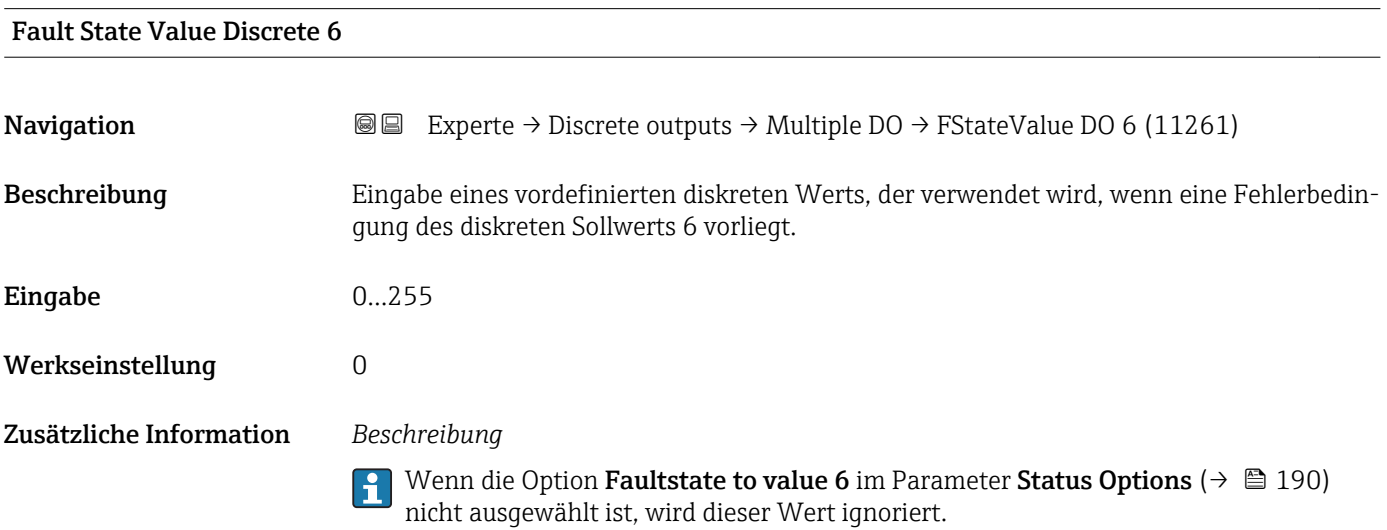

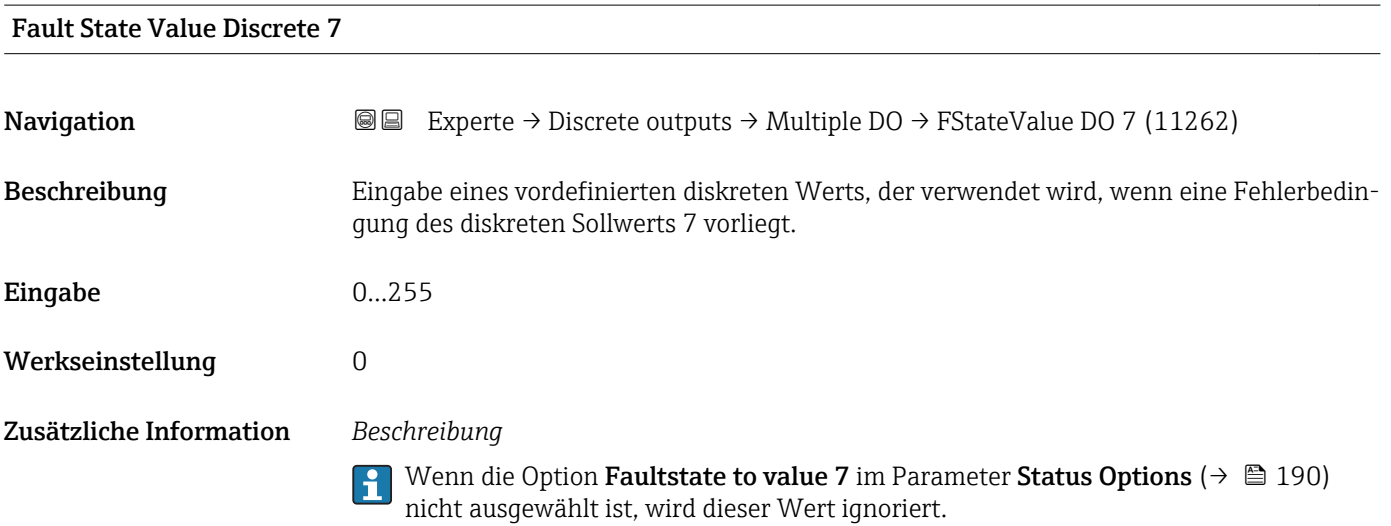

Endress+Hauser 193

<span id="page-193-0"></span>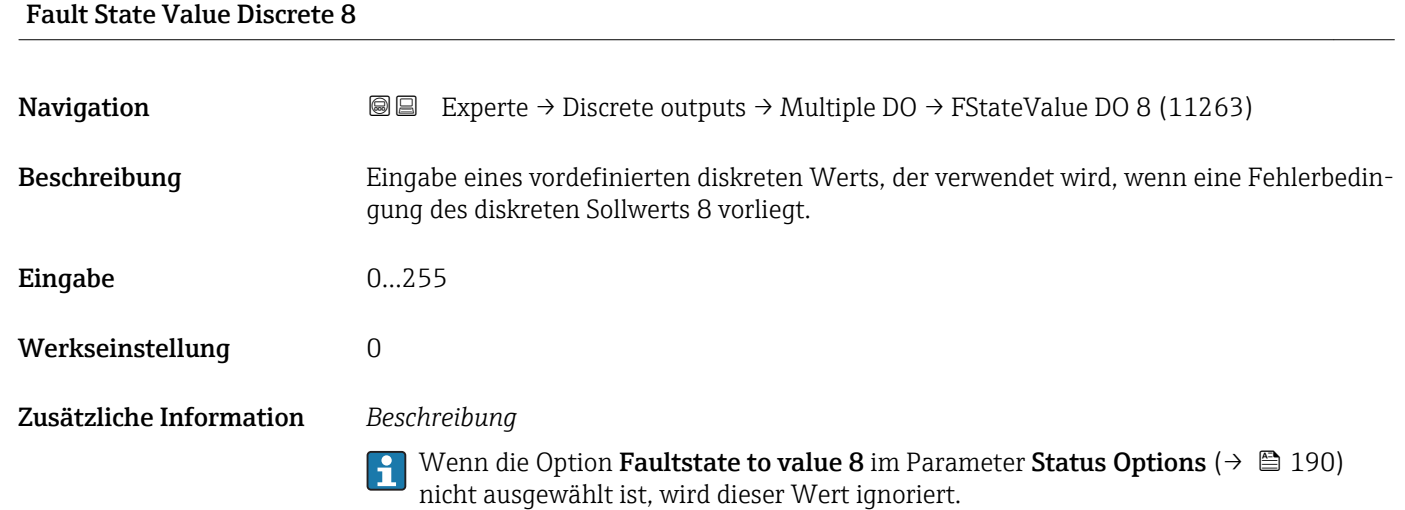

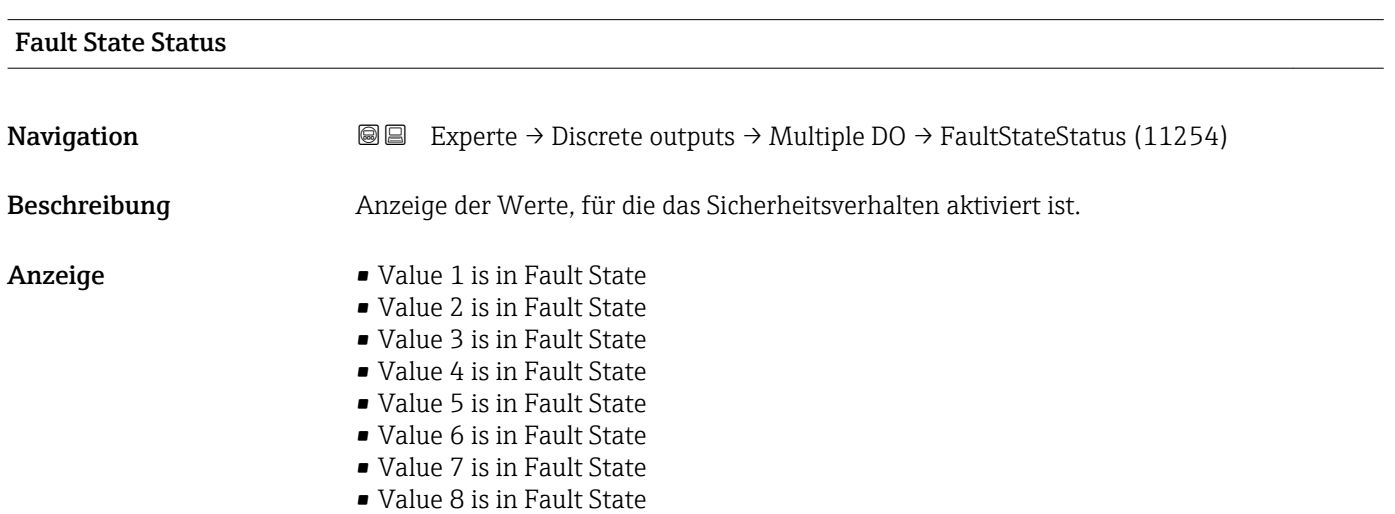

3.8 Untermenü "Applikation"

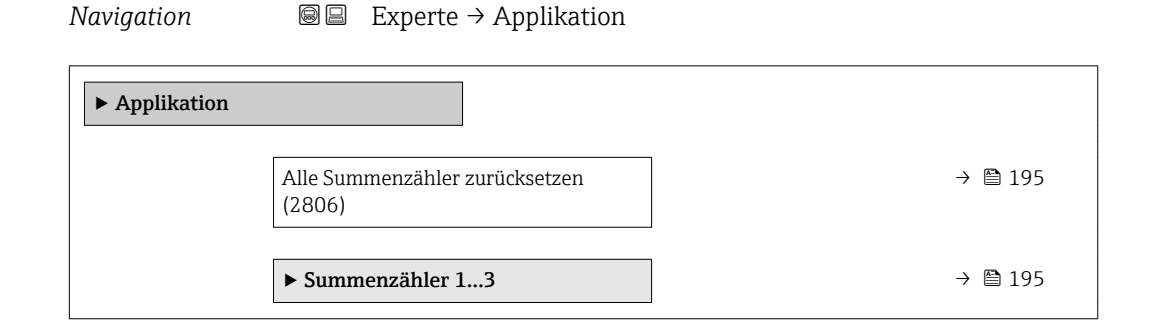

#### <span id="page-194-0"></span>Alle Summenzähler zurücksetzen

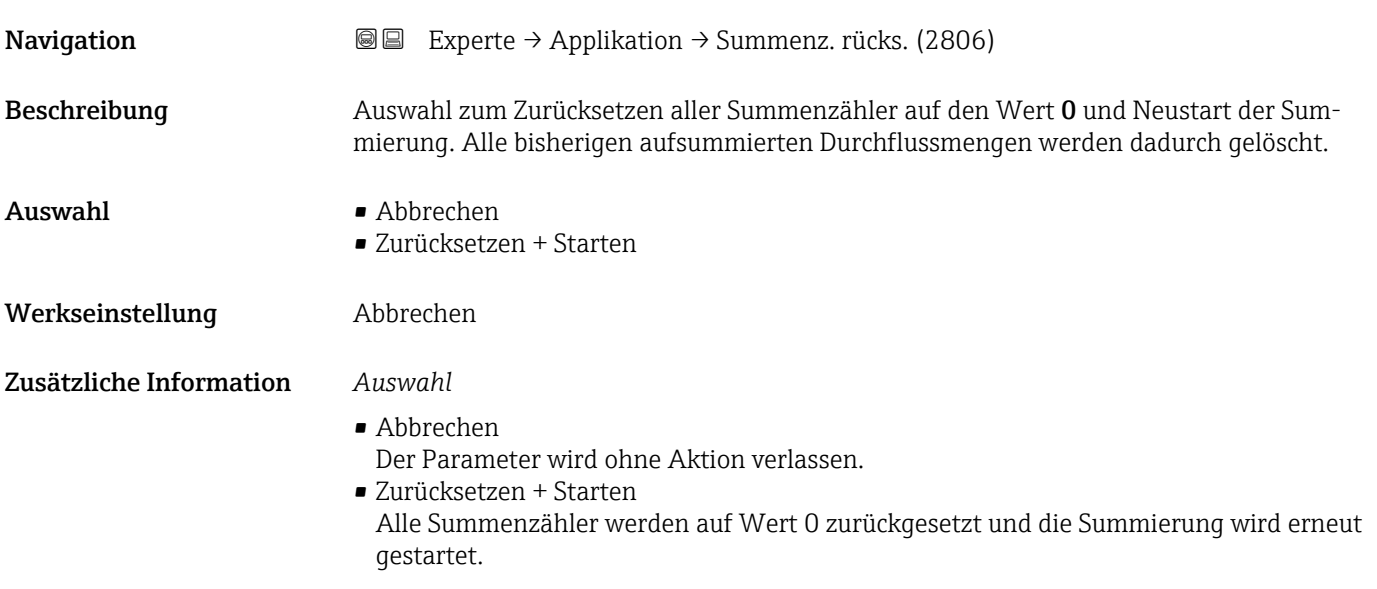

# 3.8.1 Untermenü "Summenzähler 1…3"

*Navigation* Experte → Applikation → Summenzähler 1…3

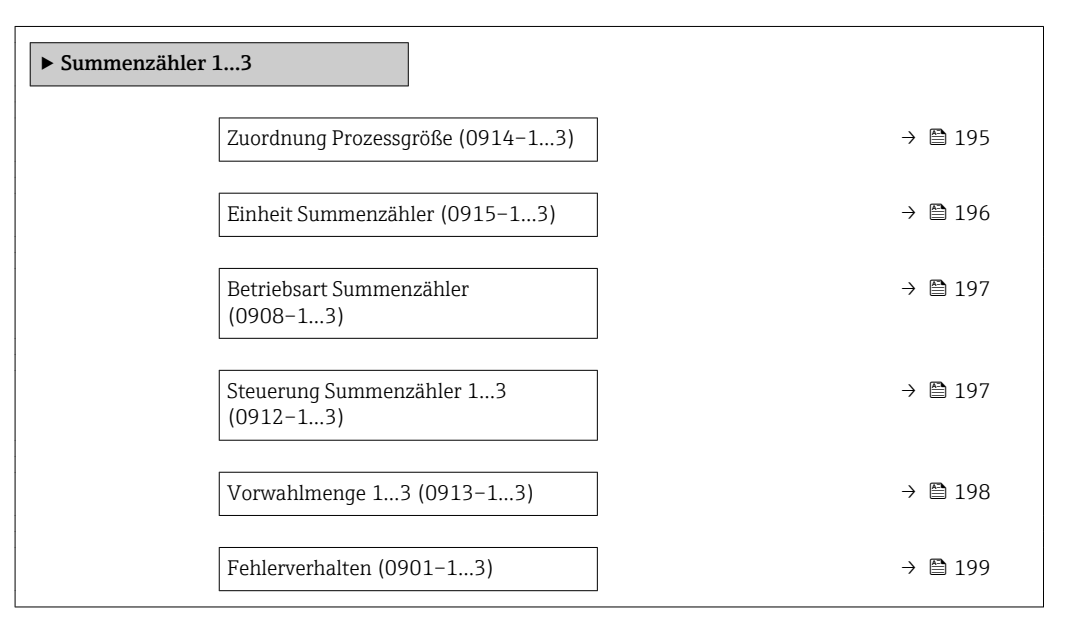

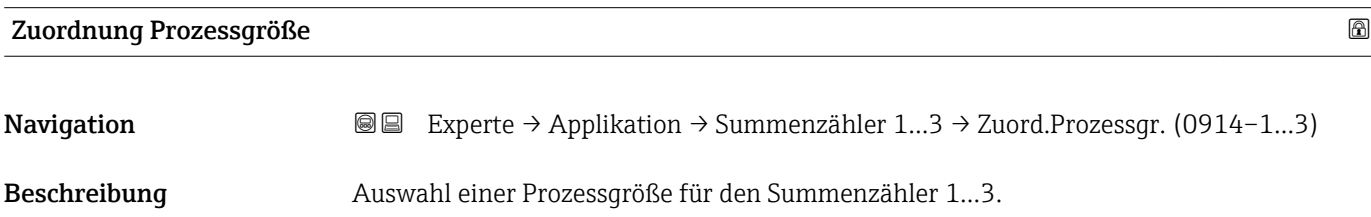

<span id="page-195-0"></span>Auswahl • Aus

- Volumenfluss
- Massefluss

Werkseinstellung **Volumenfluss** 

Zusätzliche Information *Beschreibung*

Wenn die Auswahl geändert wird, setzt das Gerät den Summenzähler auf den Wert 0 zurück.

#### *Auswahl*

Wenn die Option Aus ausgewählt ist, wird im Untermenü Summenzähler 1…3 nur noch Parameter Zuordnung Prozessgröße ( $\rightarrow$   $\blacksquare$  195) angezeigt. Alle anderen Parameter des Untermenüs sind ausgeblendet.

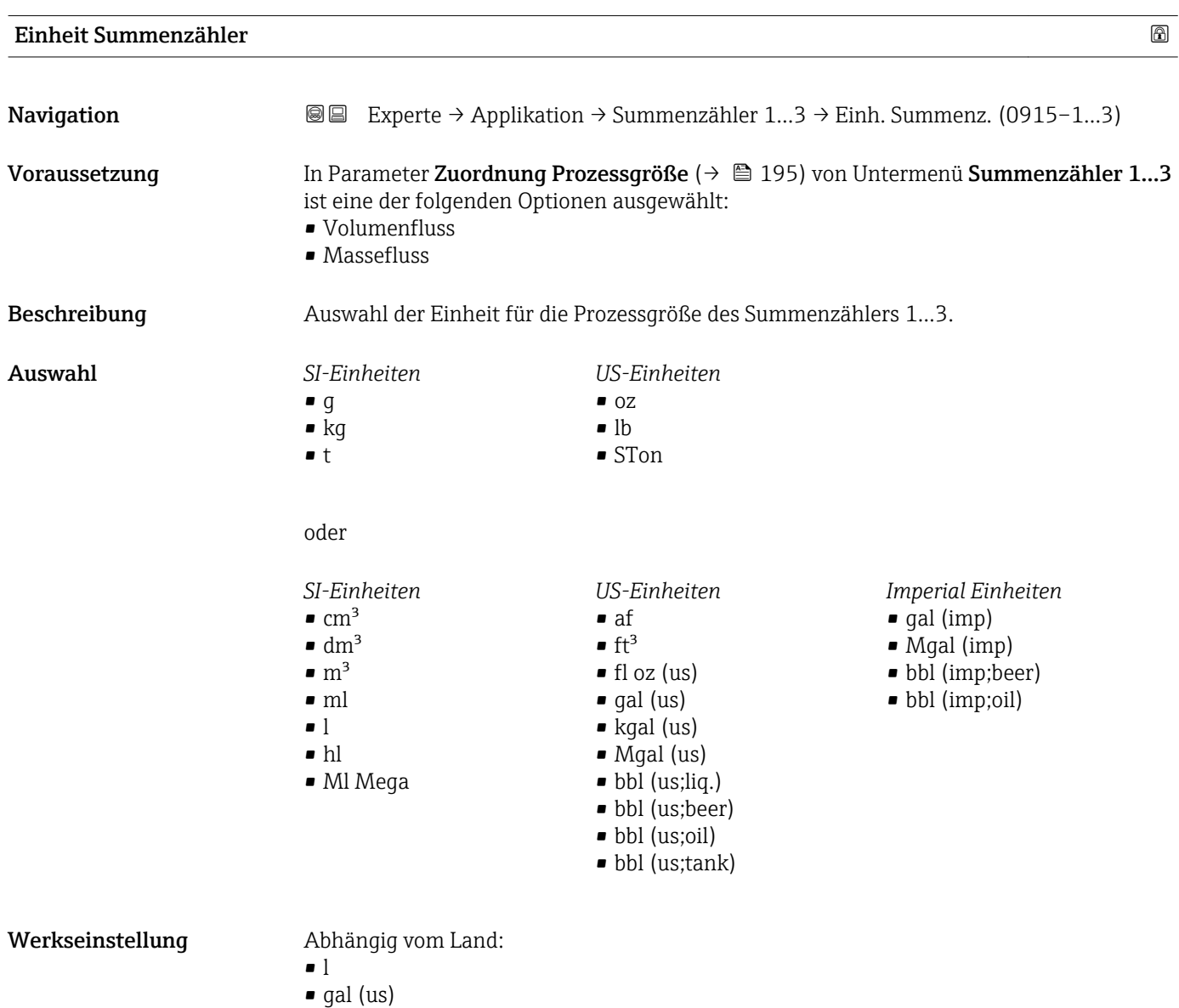

#### <span id="page-196-0"></span>Zusätzliche Information *Beschreibung*

Die Einheit wird bei jedem Summenzähler separat ausgewählt. Sie ist unabhängig von der getroffenen Auswahl im Untermenü Systemeinheiten ( $\rightarrow \blacksquare$  47).

#### *Auswahl*

Die Auswahl ist abhängig von der in Parameter Zuordnung Prozessgröße ( $\rightarrow \equiv 195$ ) ausgewählten Prozessgröße.

#### Betriebsart Summenzähler

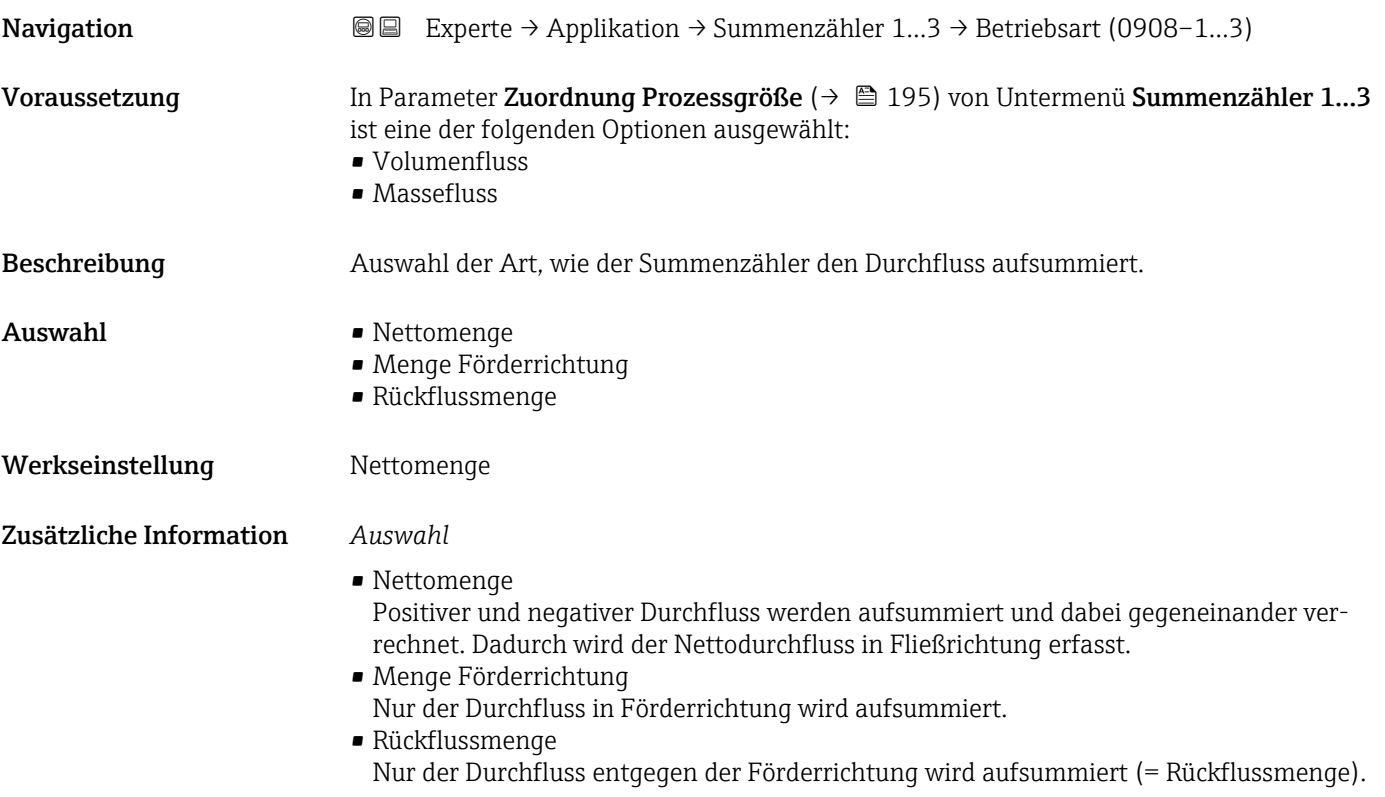

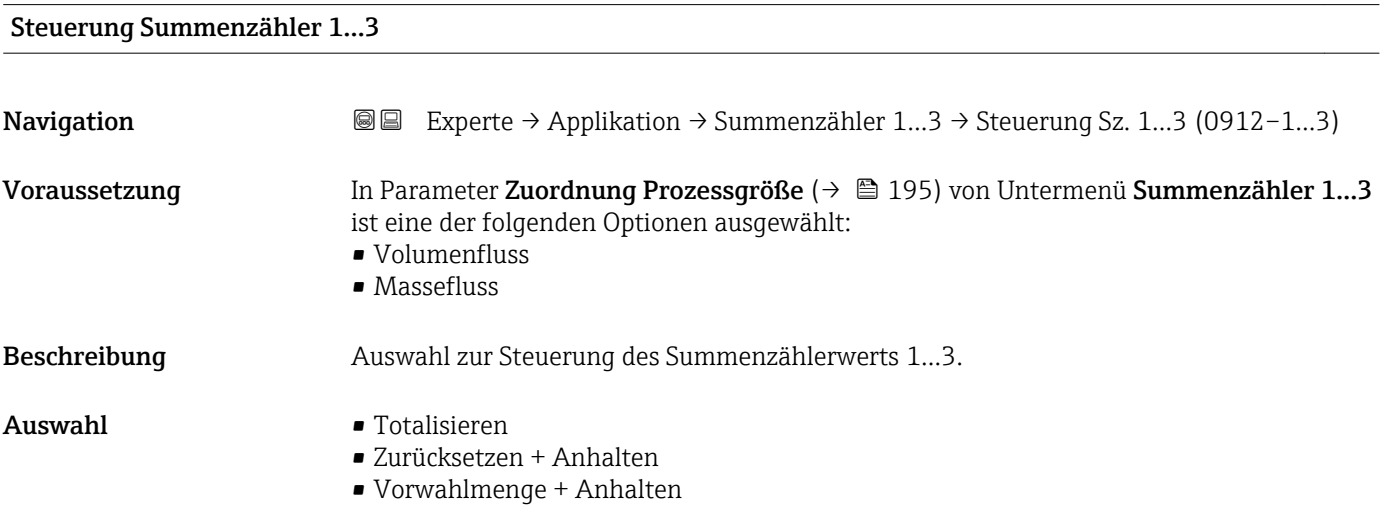

<span id="page-197-0"></span>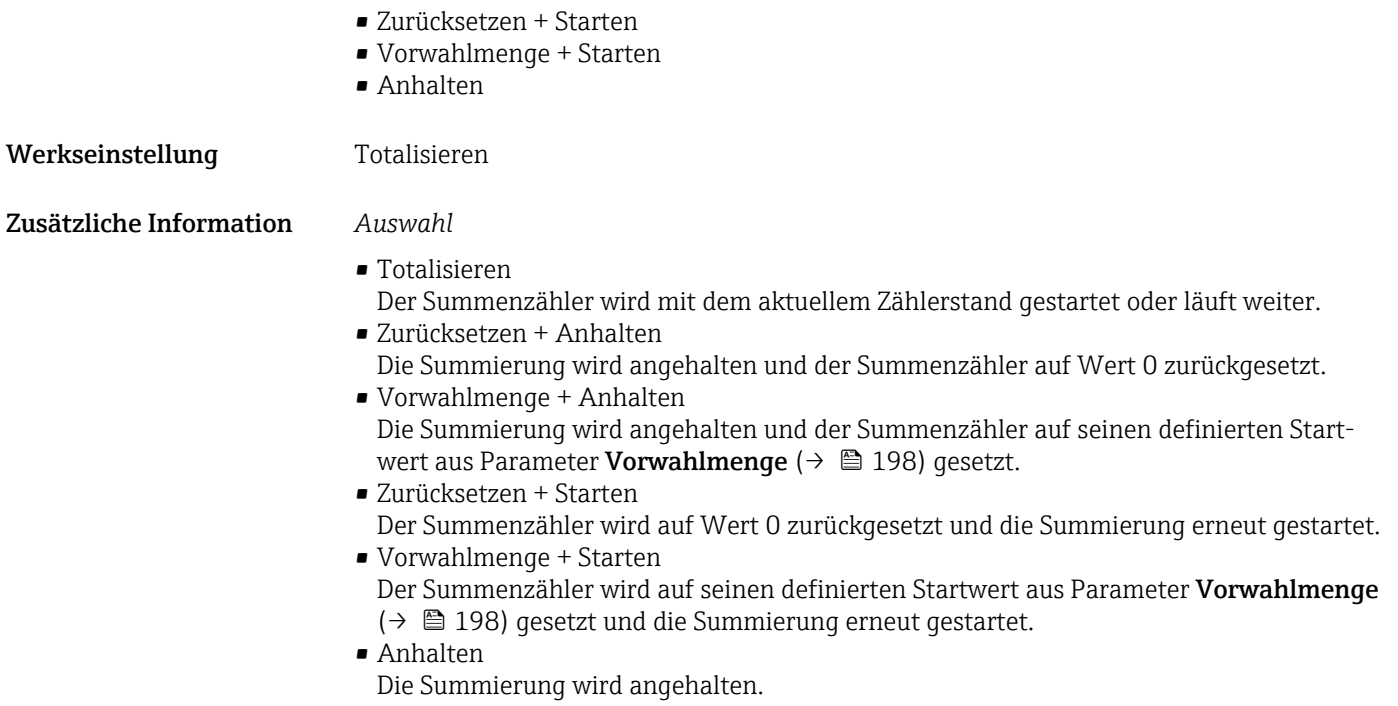

#### Vorwahlmenge 1…3

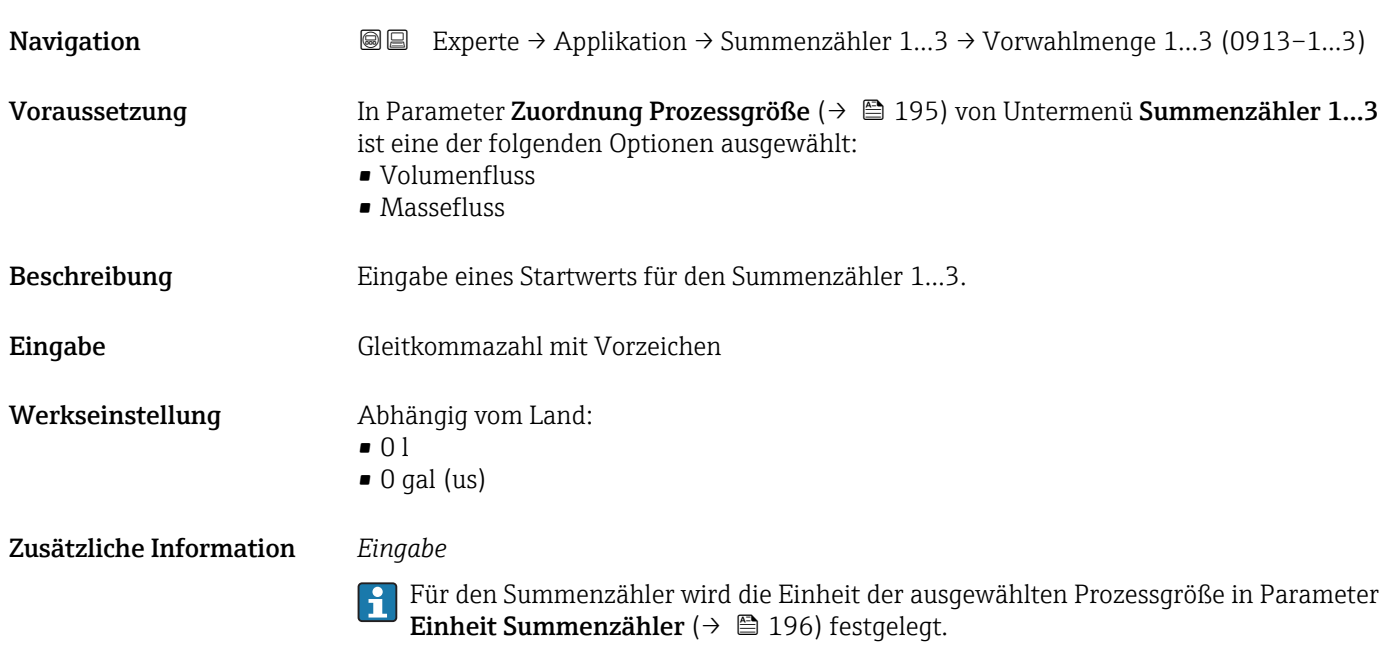

# *Beispiel*

Diese Einstellung eignet sich z.B. für wiederkehrende Abfüllprozesse mit einer festen Füllmenge.

<span id="page-198-0"></span>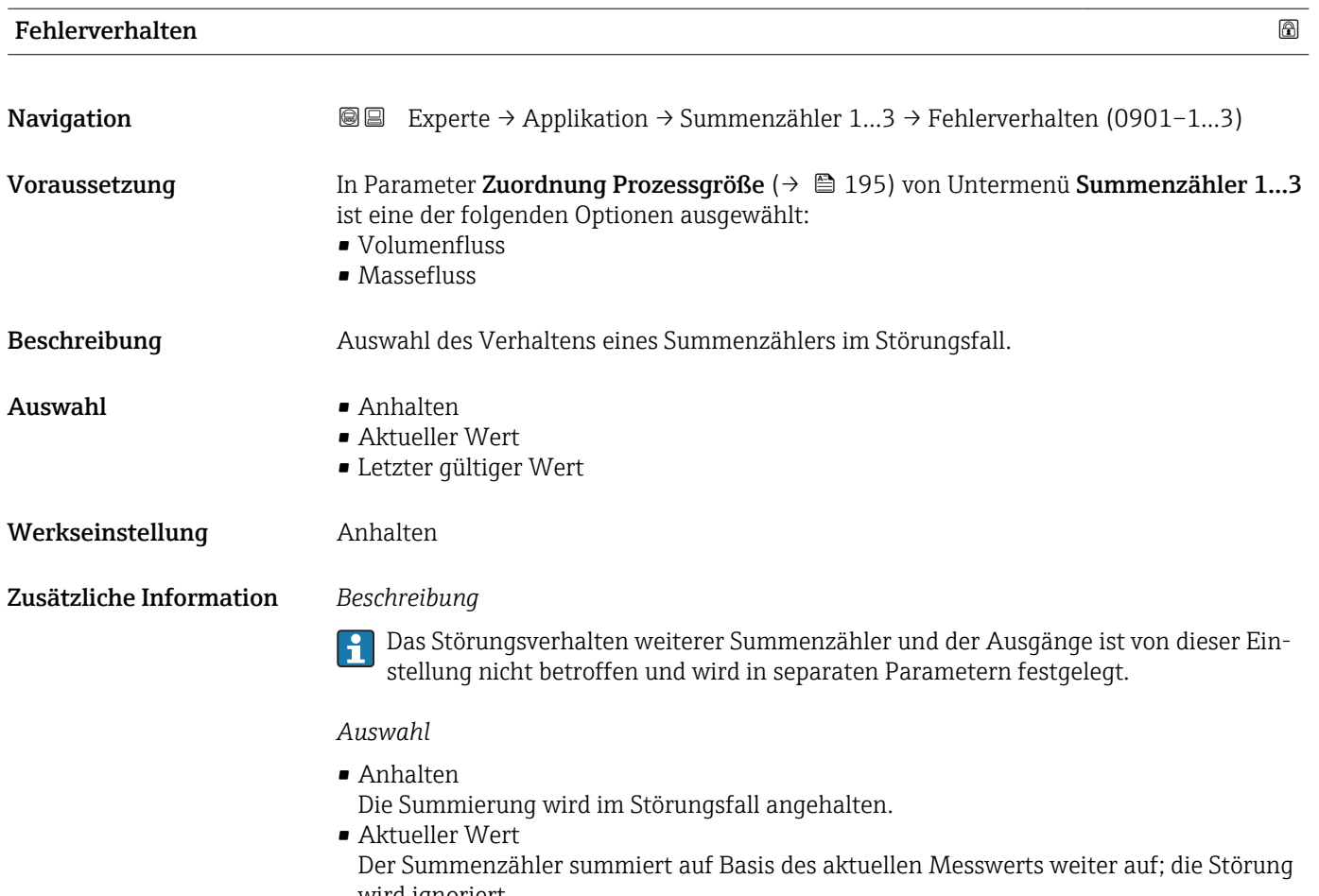

wird ignoriert. • Letzter gültiger Wert Der Summenzähler summiert auf Basis des letzten gültigen Messwerts vor Auftreten der Störung weiter auf.

# 3.9 Untermenü "Diagnose"

*Navigation* 
■■ Experte → Diagnose

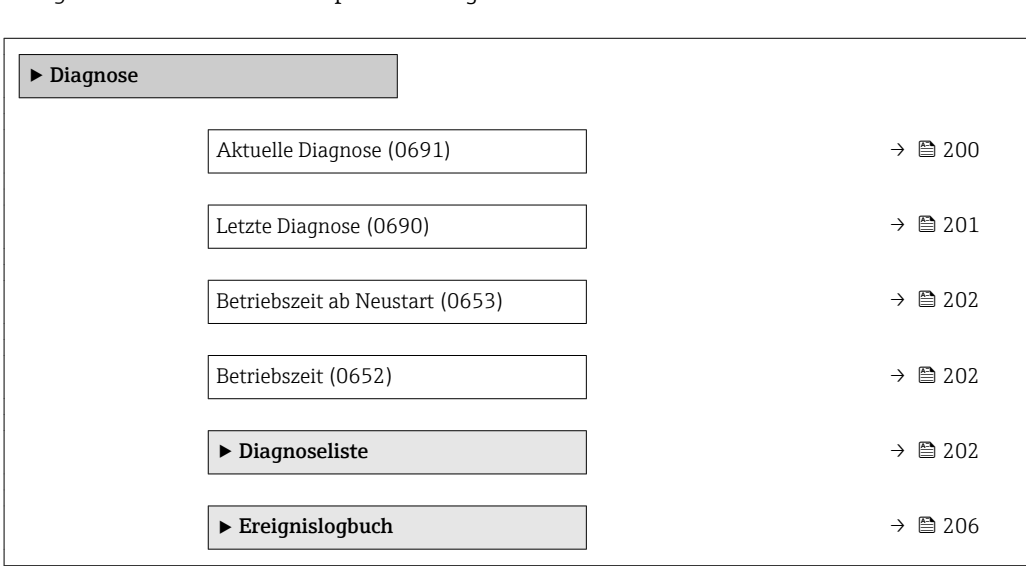

<span id="page-199-0"></span>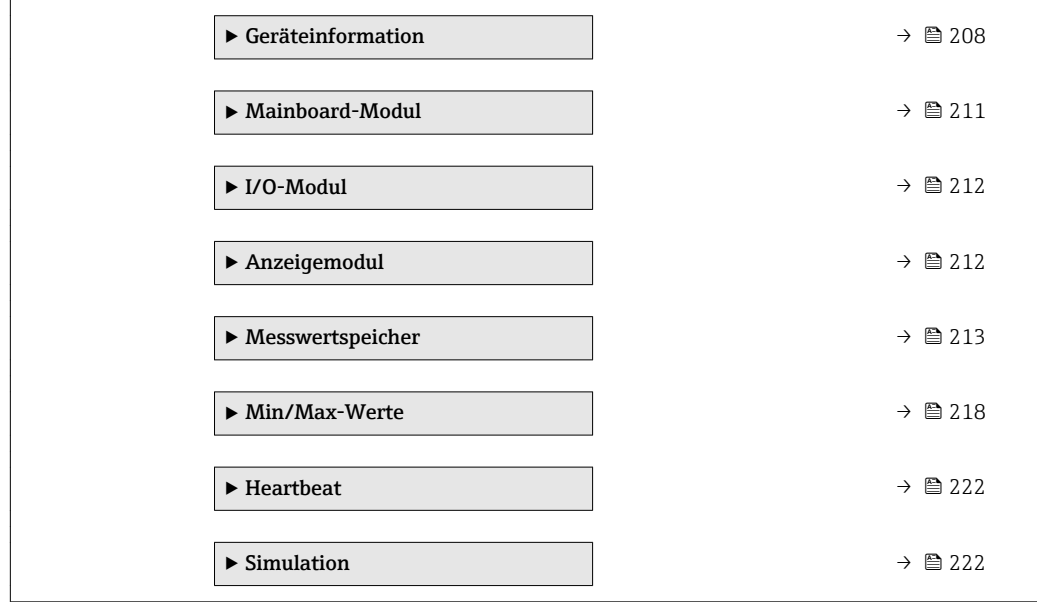

#### Aktuelle Diagnose

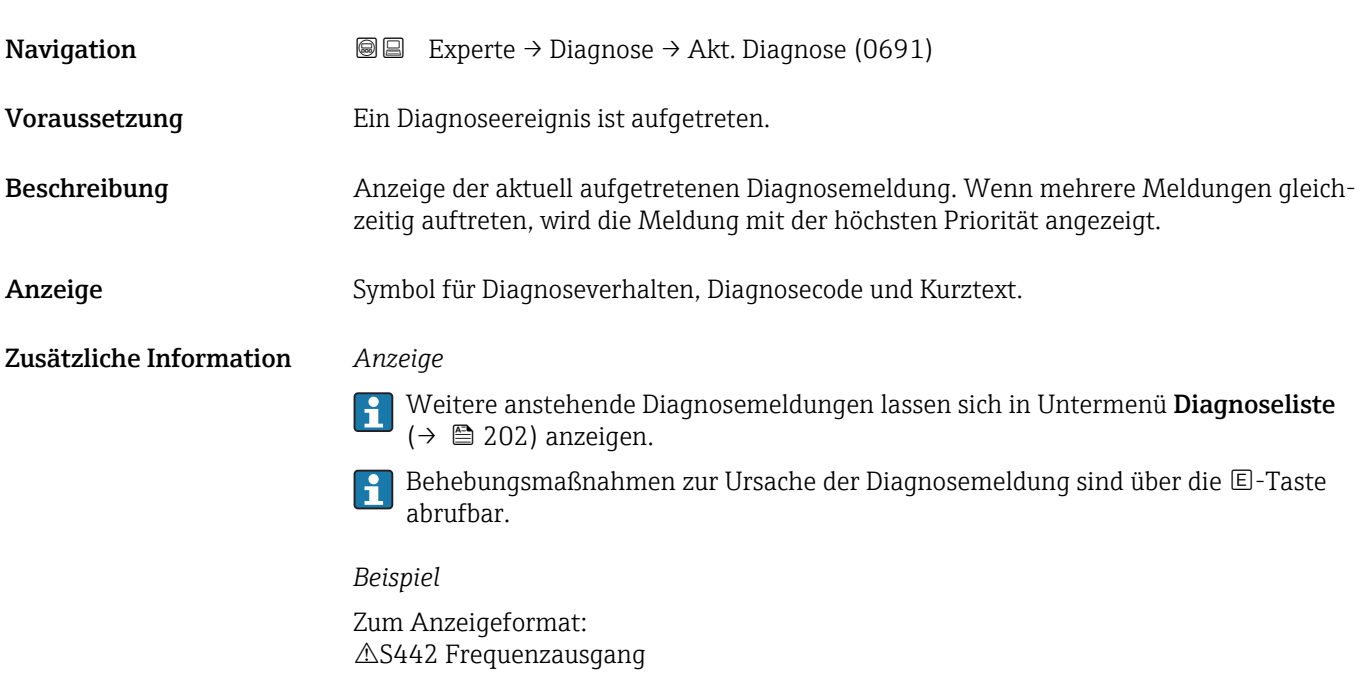

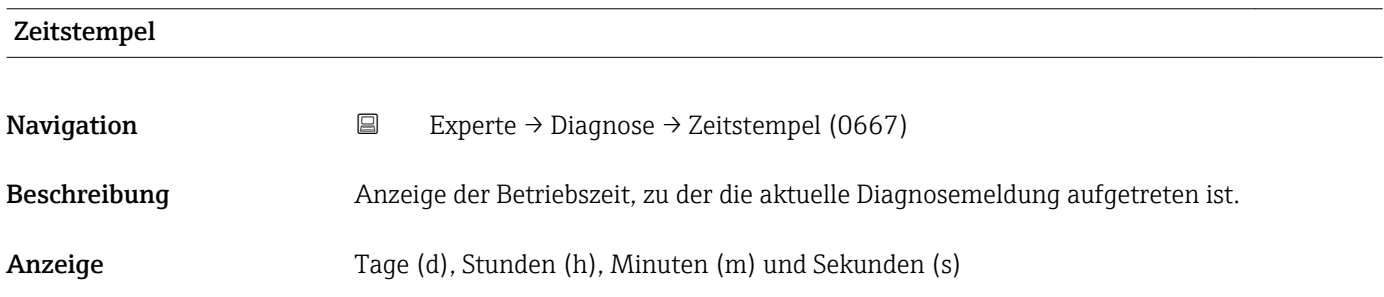

#### <span id="page-200-0"></span>Zusätzliche Information *Anzeige*

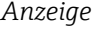

1 Die Diagnosemeldung lässt sich über Parameter Aktuelle Diagnose (→ ■ 200) anzeigen.

*Beispiel*

Zum Anzeigeformat: 24d12h13m00s

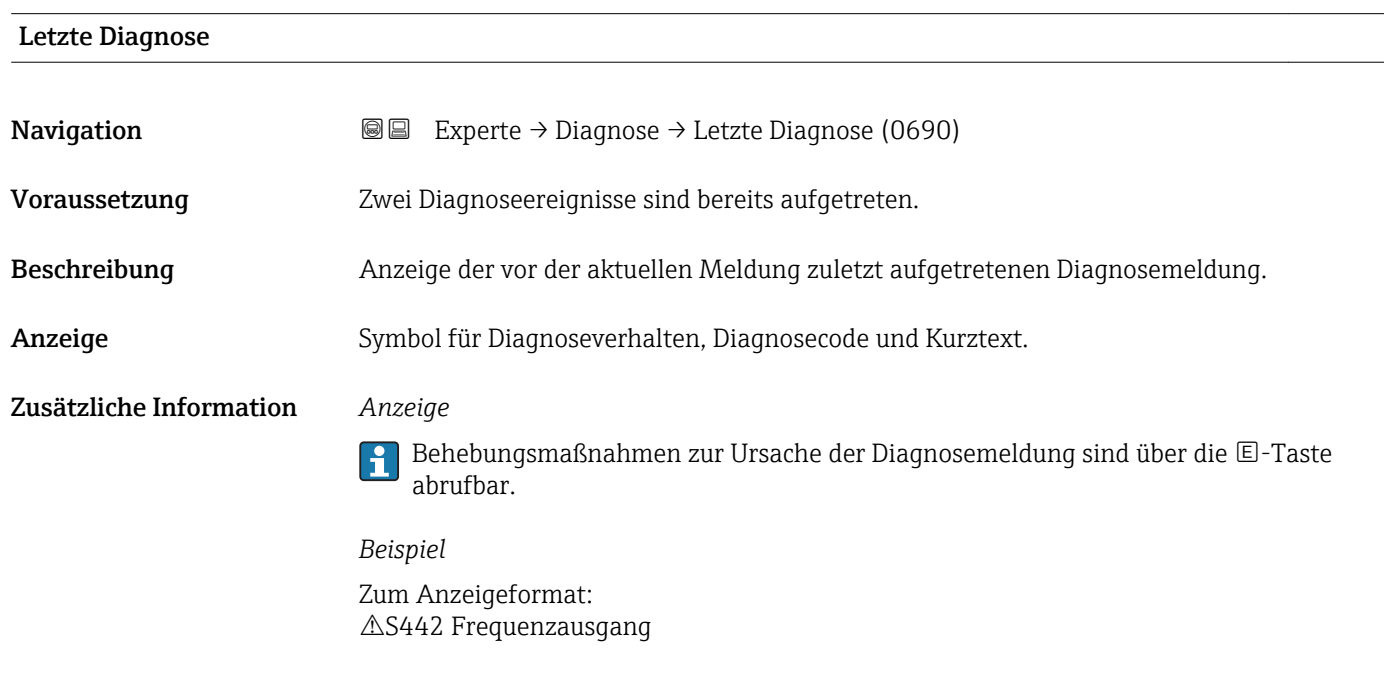

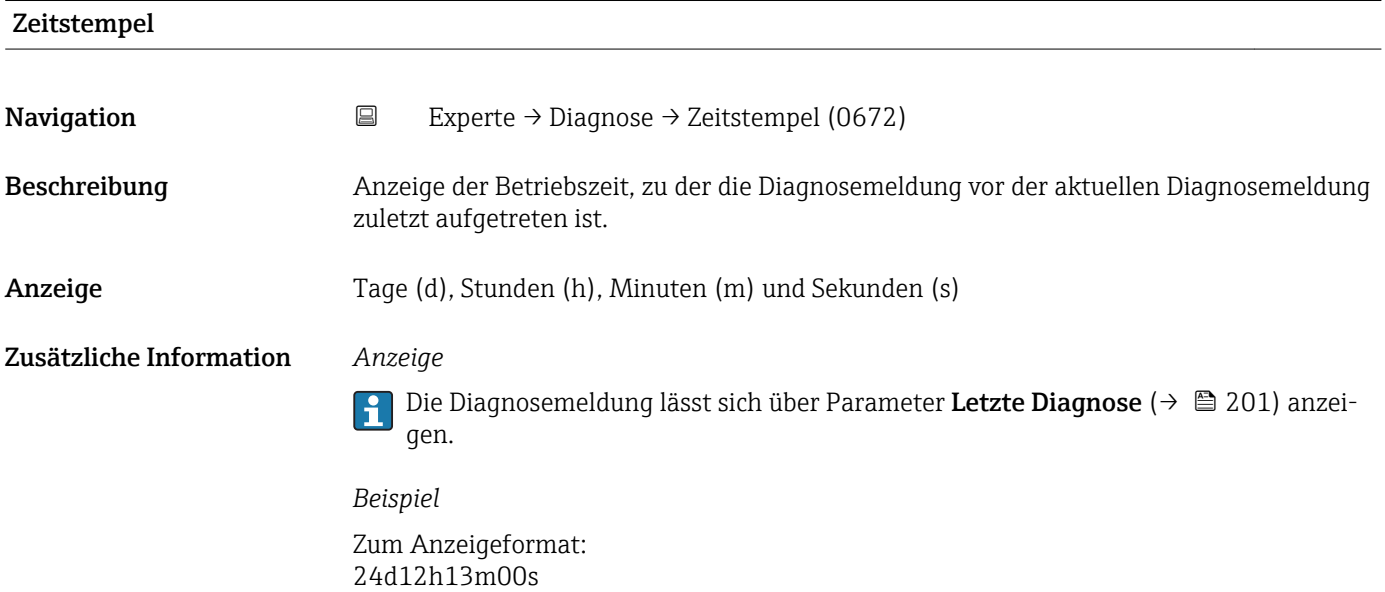

### <span id="page-201-0"></span>Betriebszeit ab Neustart

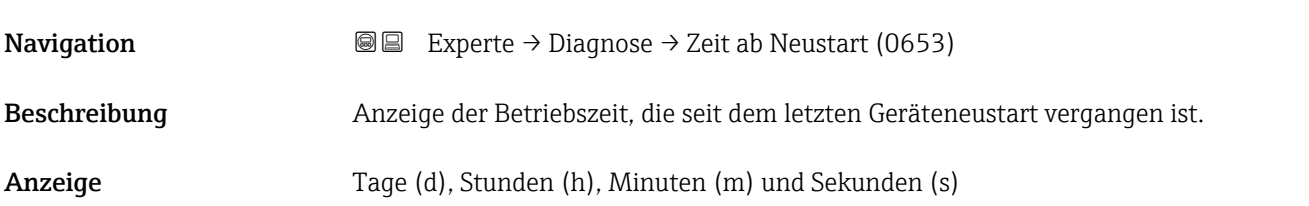

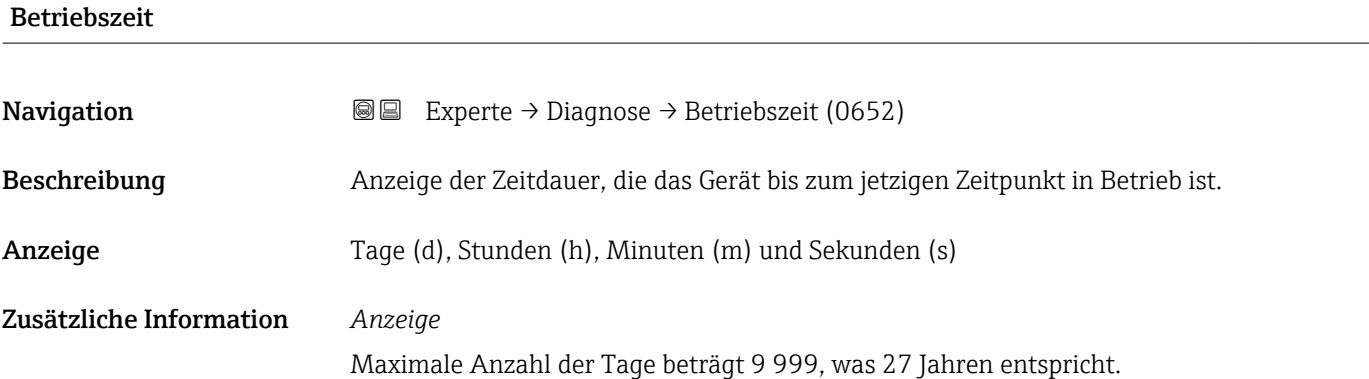

## 3.9.1 Untermenü "Diagnoseliste"

*Navigation* 
■■ Experte → Diagnose → Diagnoseliste

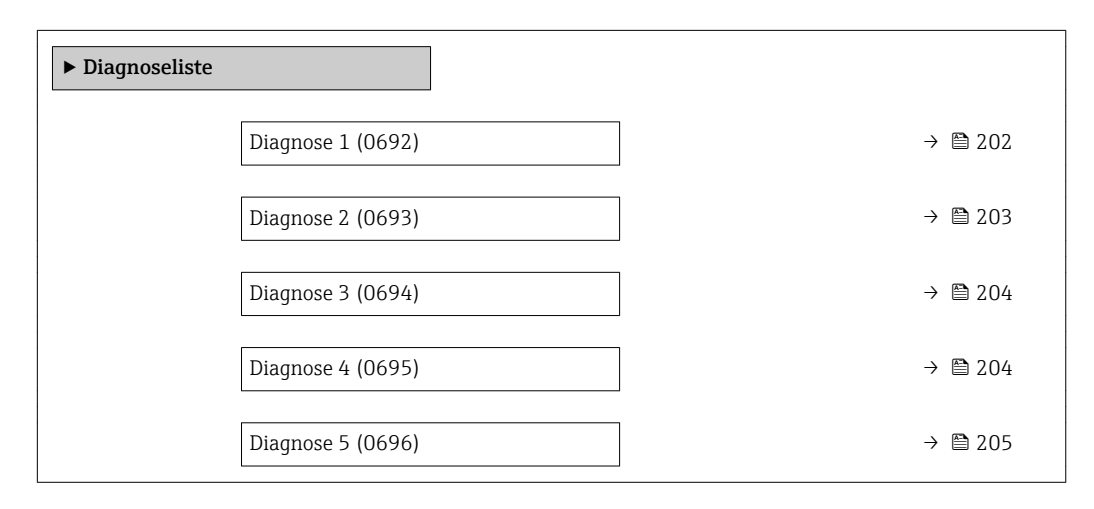

#### Diagnose 1

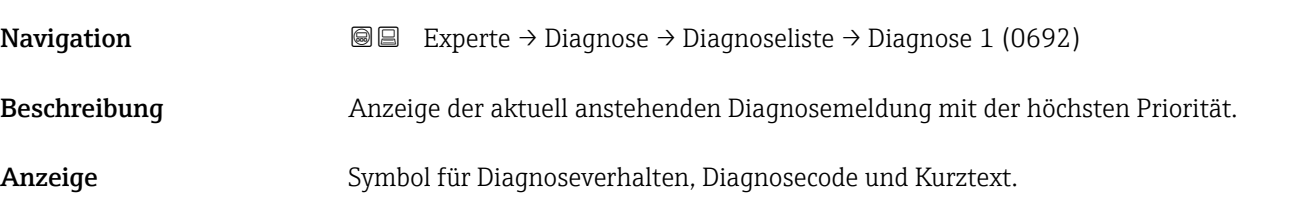

#### <span id="page-202-0"></span>Zusätzliche Information *Beispiele*

Zum Anzeigeformat:

- $\triangle$ S442 Frequenzausgang
- ©F276 I/O-Modul-Fehler

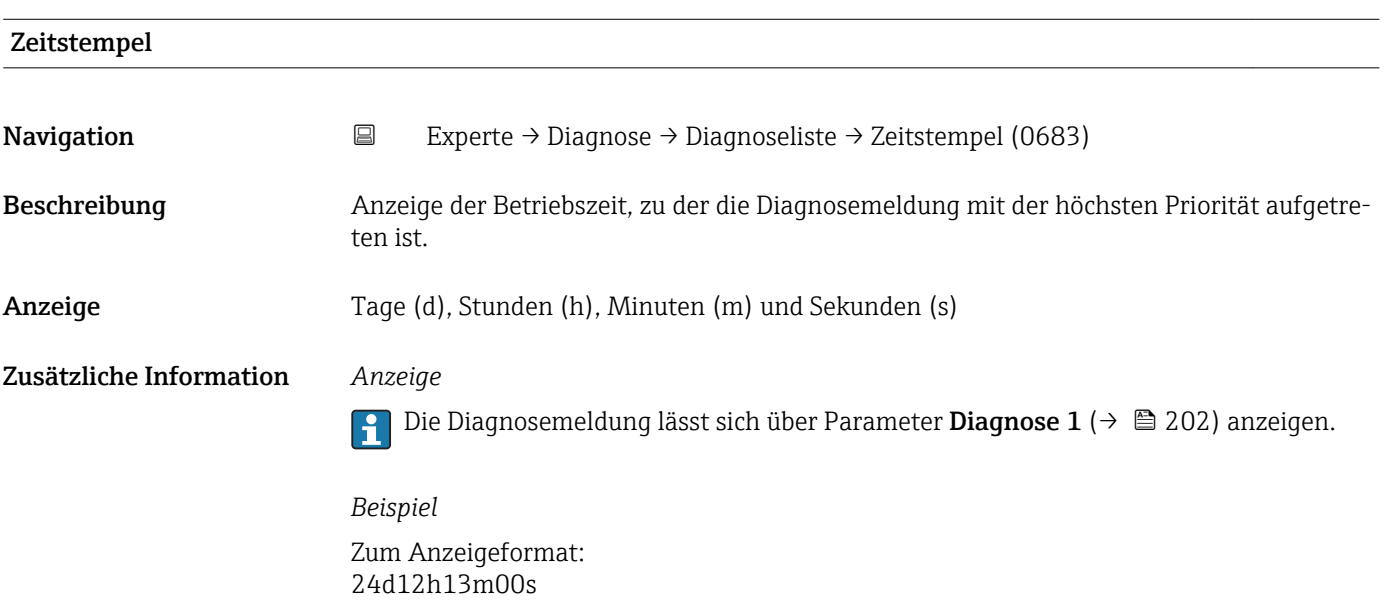

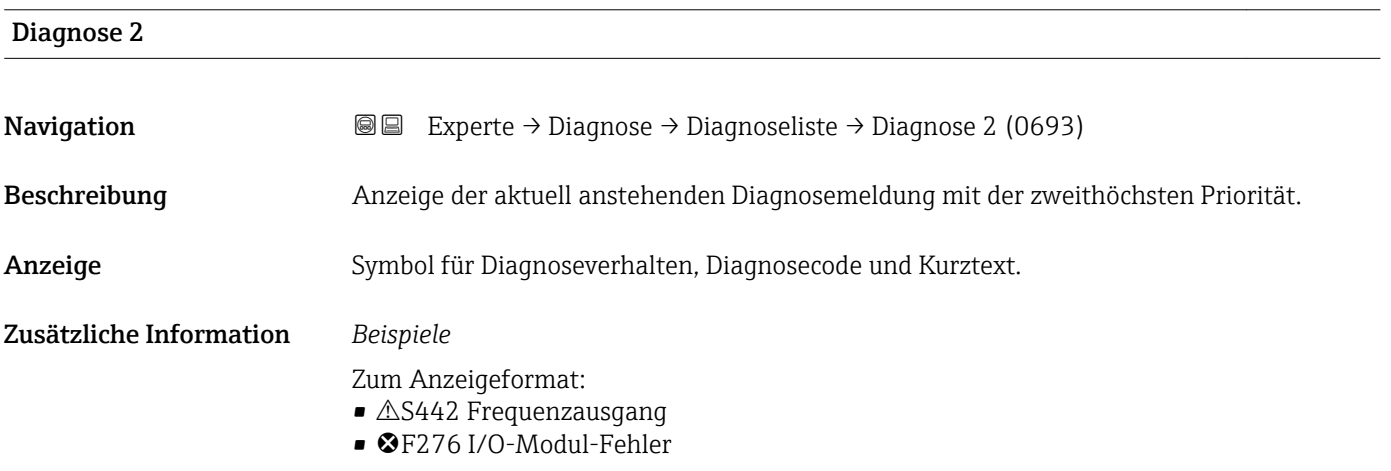

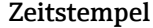

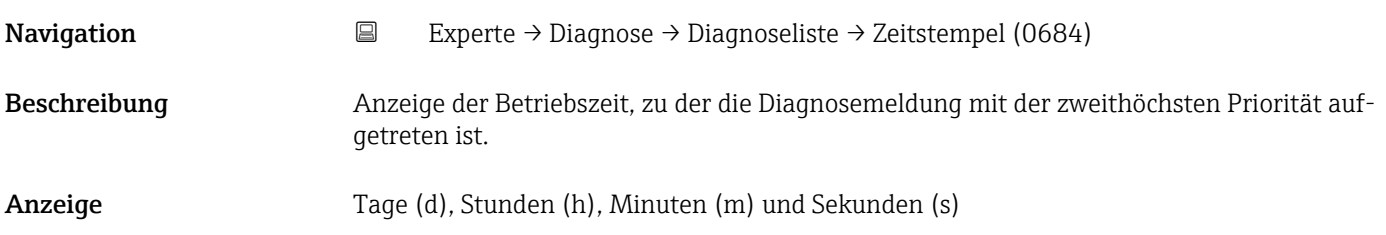

#### <span id="page-203-0"></span>Zusätzliche Information *Anzeige*

Die Diagnosemeldung lässt sich über Parameter Diagnose 2 (→  $\triangleq$  203) anzeigen.  $\mathbf{h}$ 

*Beispiel* Zum Anzeigeformat: 24d12h13m00s

#### Diagnose 3

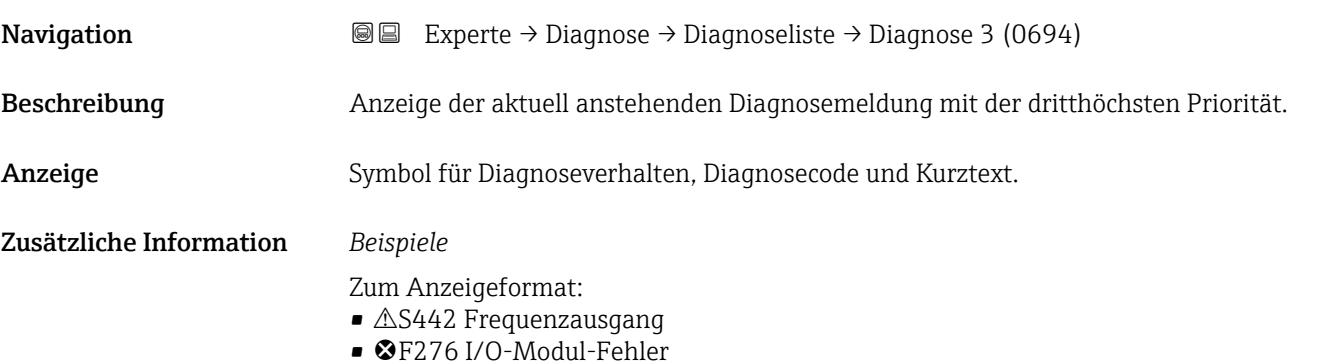

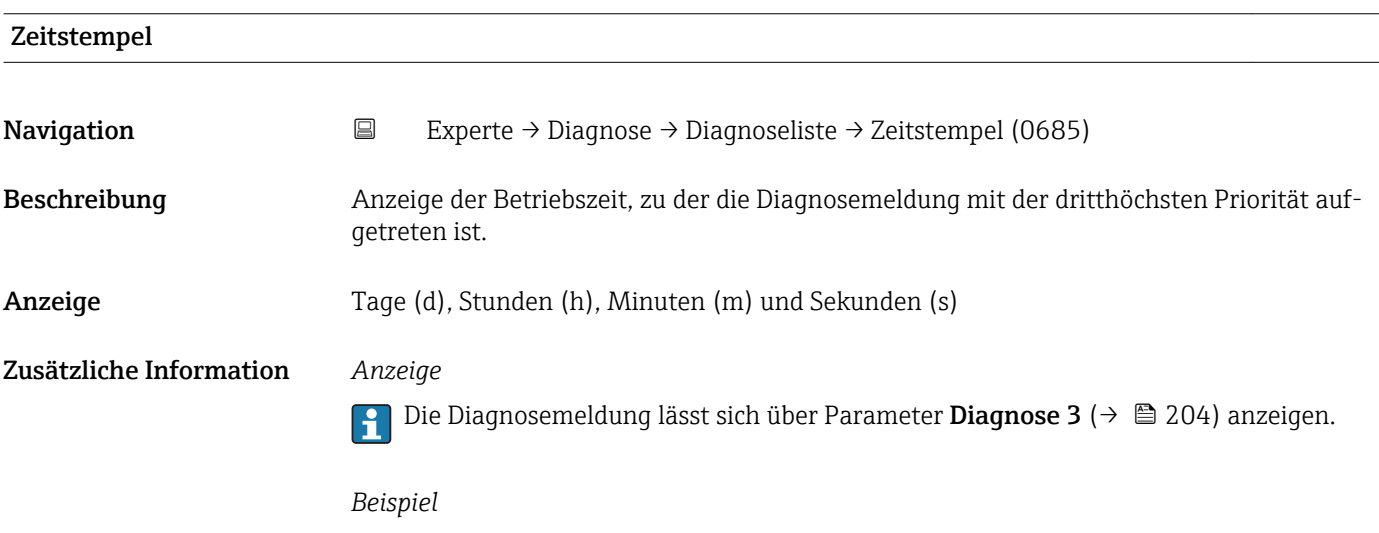

Zum Anzeigeformat: 24d12h13m00s

# Diagnose 4 **Navigation EXperte** → Diagnose → Diagnoseliste → Diagnose 4 (0695) Beschreibung Anzeige der aktuell anstehenden Diagnosemeldung mit der vierthöchsten Priorität. Anzeige Symbol für Diagnoseverhalten, Diagnosecode und Kurztext.

#### <span id="page-204-0"></span>Zusätzliche Information *Beispiele*

Zum Anzeigeformat:

- $\triangle$ S442 Frequenzausgang
- ©F276 I/O-Modul-Fehler

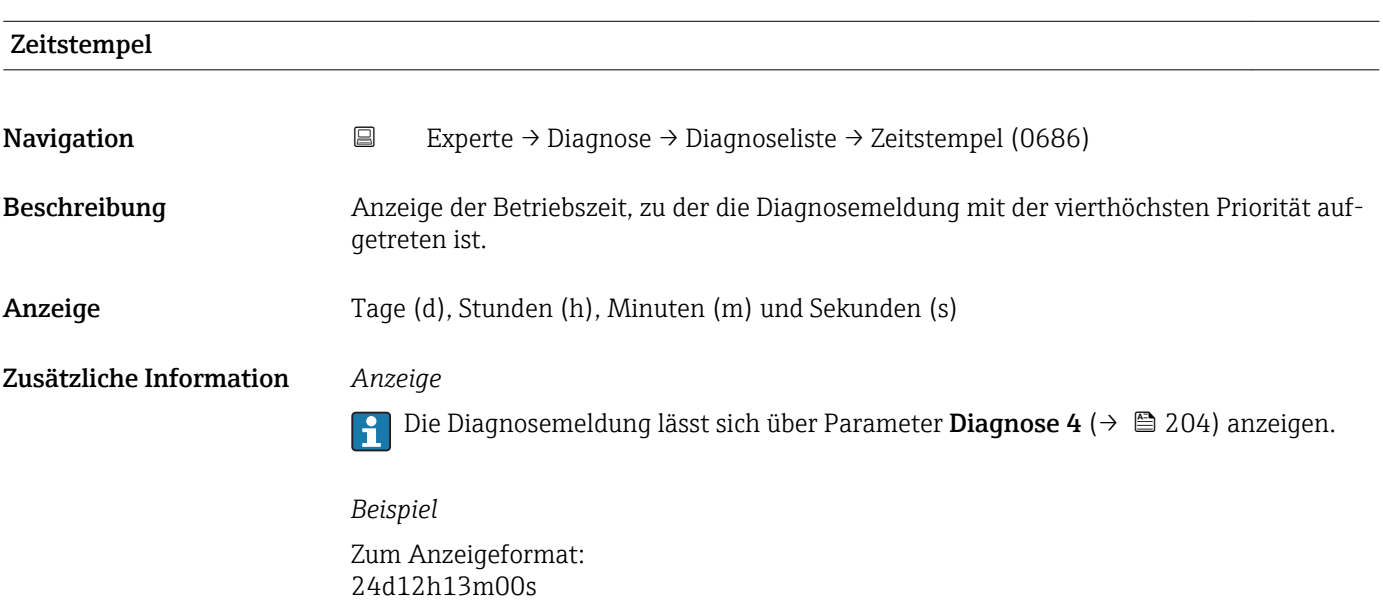

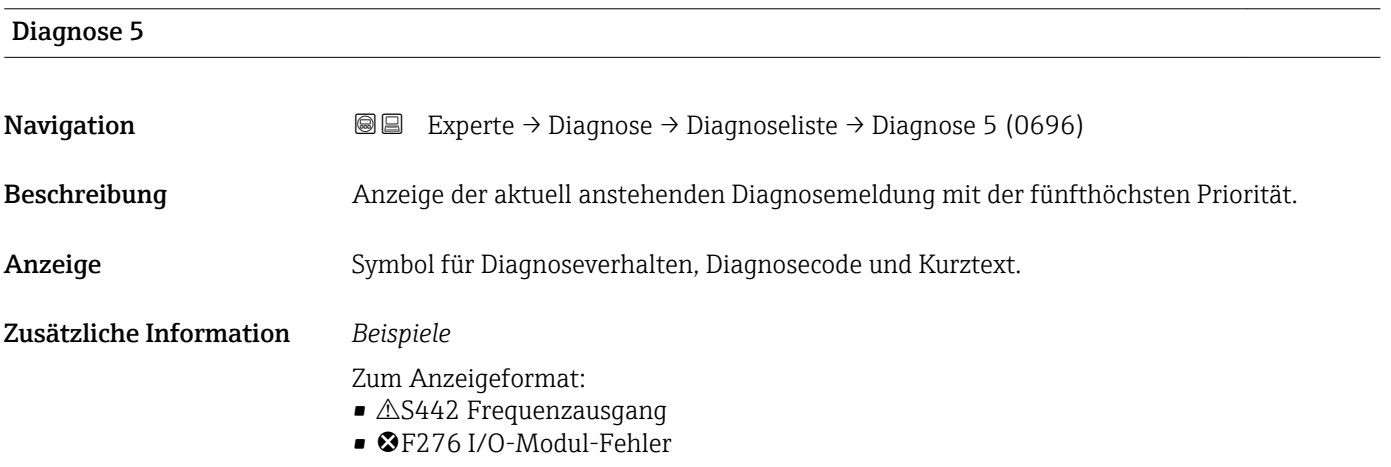

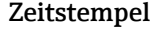

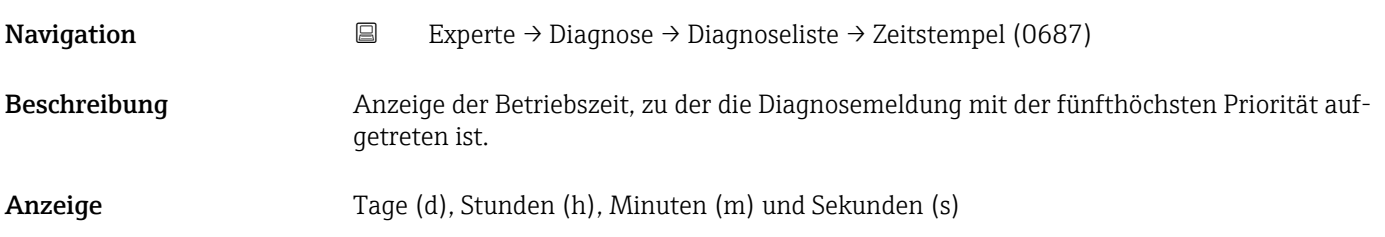

#### <span id="page-205-0"></span>Zusätzliche Information *Anzeige*

Die Diagnosemeldung lässt sich über Parameter Diagnose 5 ( $\rightarrow \Box$  205) anzeigen.  $\vert \mathbf{f} \vert$ 

*Beispiel* Zum Anzeigeformat: 24d12h13m00s

# 3.9.2 Untermenü "Ereignislogbuch"

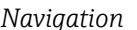

*Navigation* Experte → Diagnose → Ereignislogbuch

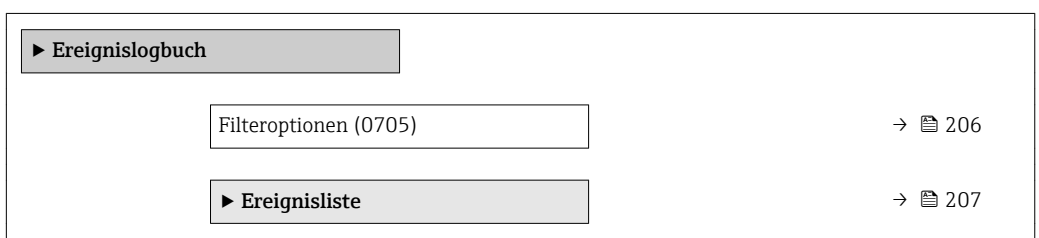

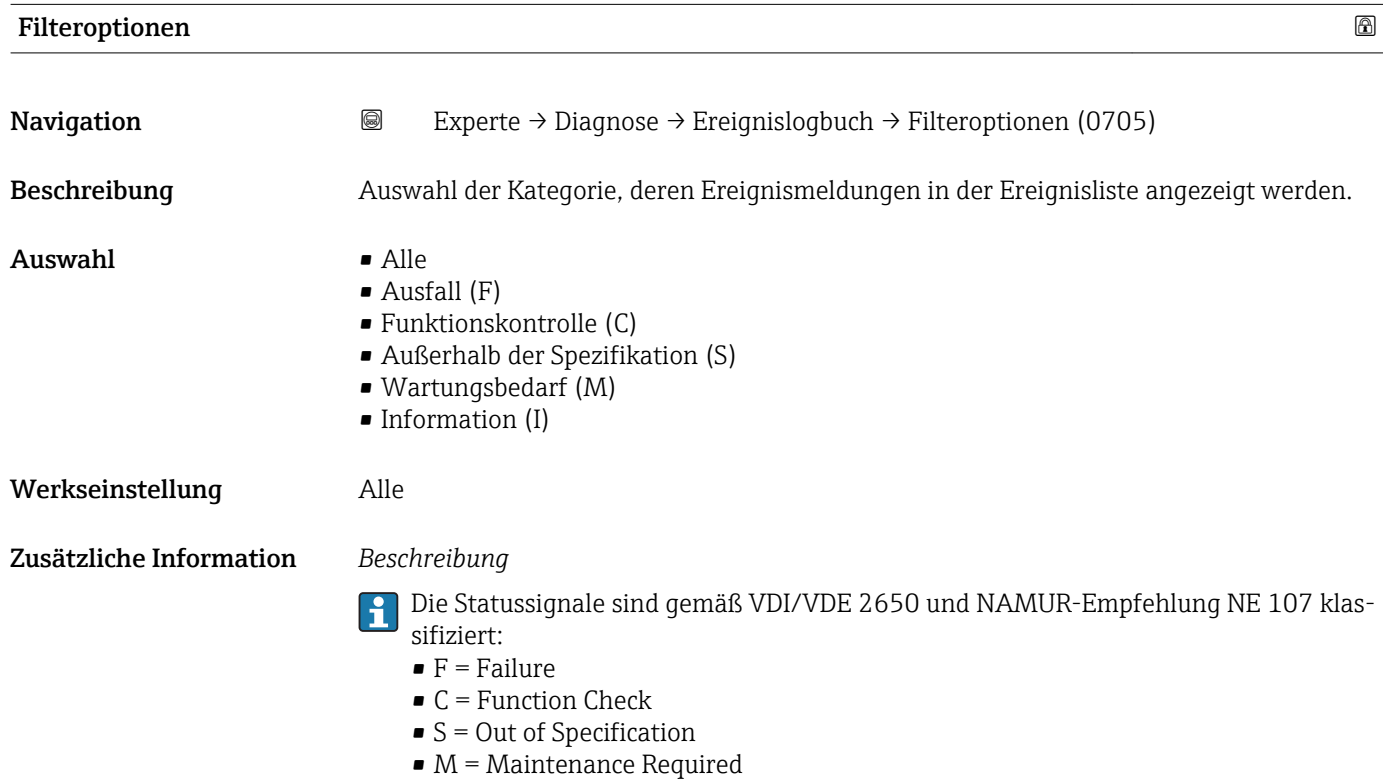

<span id="page-206-0"></span>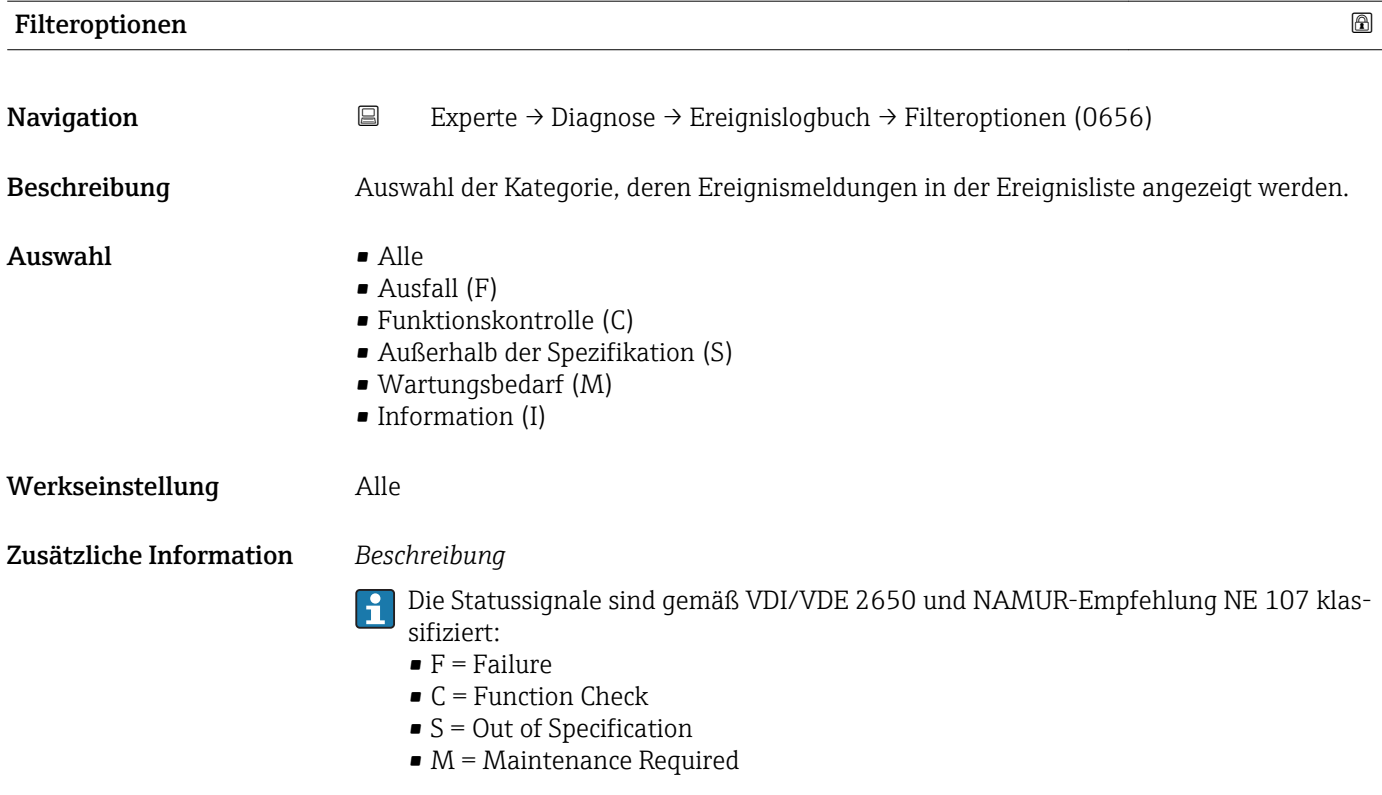

#### Untermenü "Ereignisliste"

*Navigation* Experte → Diagnose → Ereignislogbuch → Ereignisliste

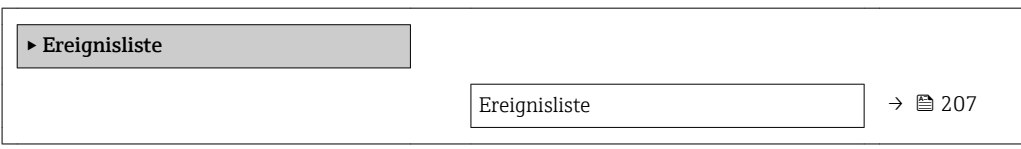

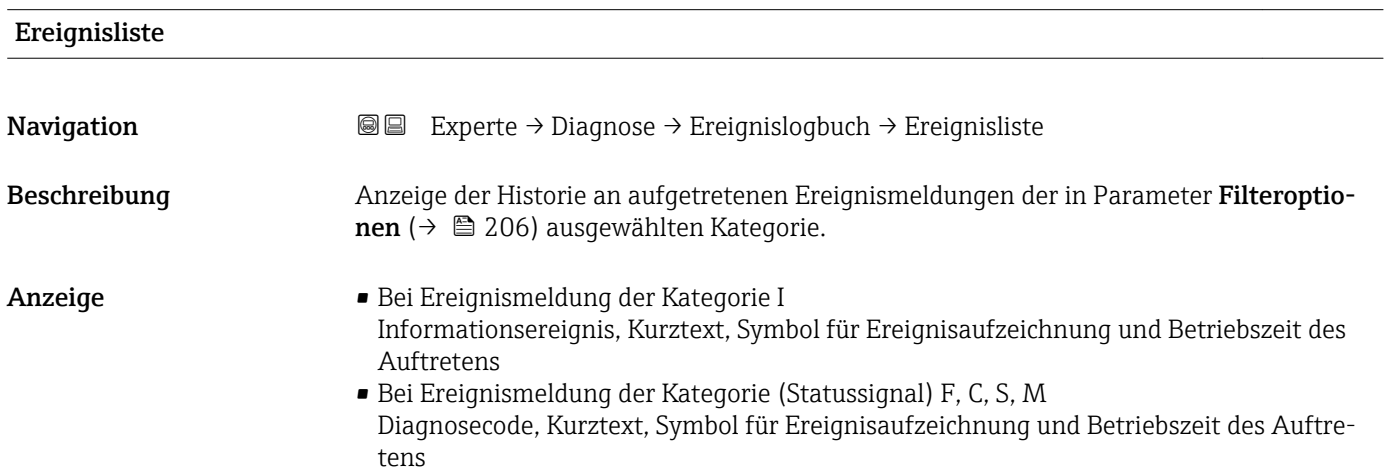

#### <span id="page-207-0"></span>Zusätzliche Information *Beschreibung*

Maximal 20 Ereignismeldungen werden chronologisch angezeigt. Wenn im Gerät die erweiterte Funktion vom HistoROM freigeschaltet ist, kann die Ereignisliste bis zu 100 Meldungseinträge umfassen.

Folgende Symbole zeigen an, ob ein Ereignis aufgetreten oder beendet ist:

- $\bullet$ : Auftreten des Ereignisses
- $\blacktriangleright$   $\ominus$ : Ende des Ereignisses

#### *Beispiele*

Zum Anzeigeformat:

- I1091 Konfiguration geändert  $\odot$  24d12h13m00s
- $\triangle$ S442 Frequenzausgang
	- $\odot$  01d04h12min30s

Aufruf weiterer Informationen wie z.B. Behebungsmaßnahmen über E-Taste mög- $|1 \cdot |$ lich.

#### *HistoROM*

Ein HistoROM ist ein "nichtflüchtiger" Gerätespeicher in Form eines EEPROM.

Zur Bestellung des Anwendungspakets HistoROM erweiterte Funktion: Dokument "Technische Information" zum Gerät, Kapitel "Anwendungspakete"

#### 3.9.3 Untermenü "Geräteinformation"

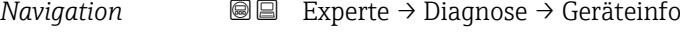

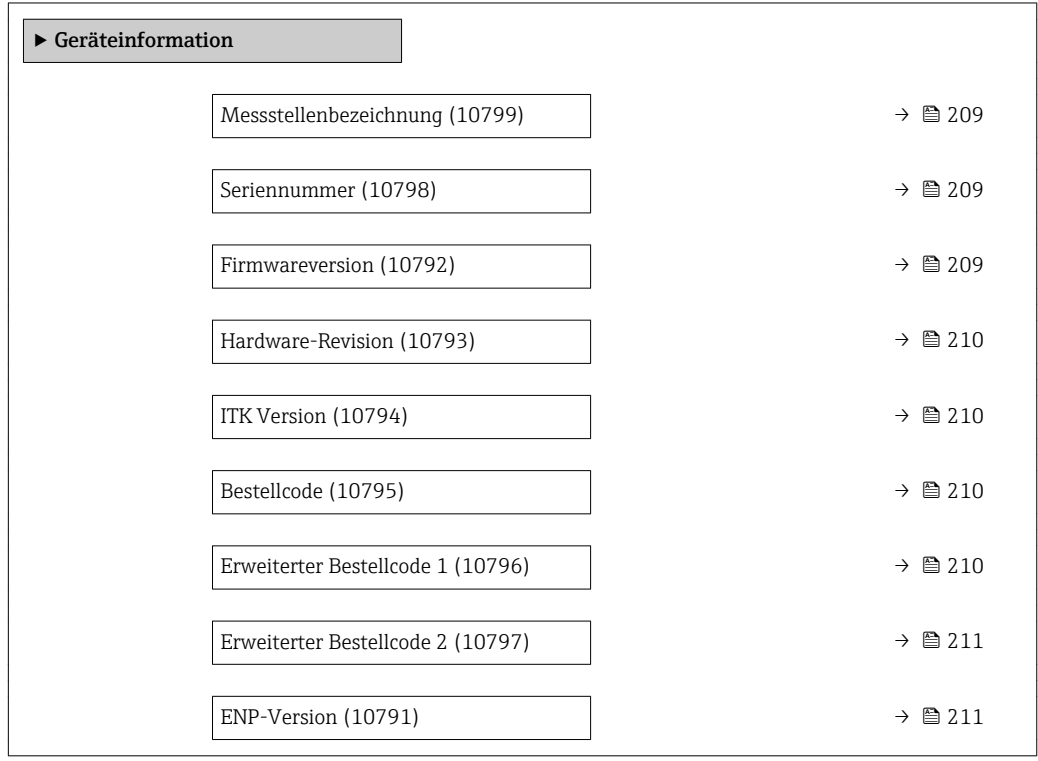

<span id="page-208-0"></span>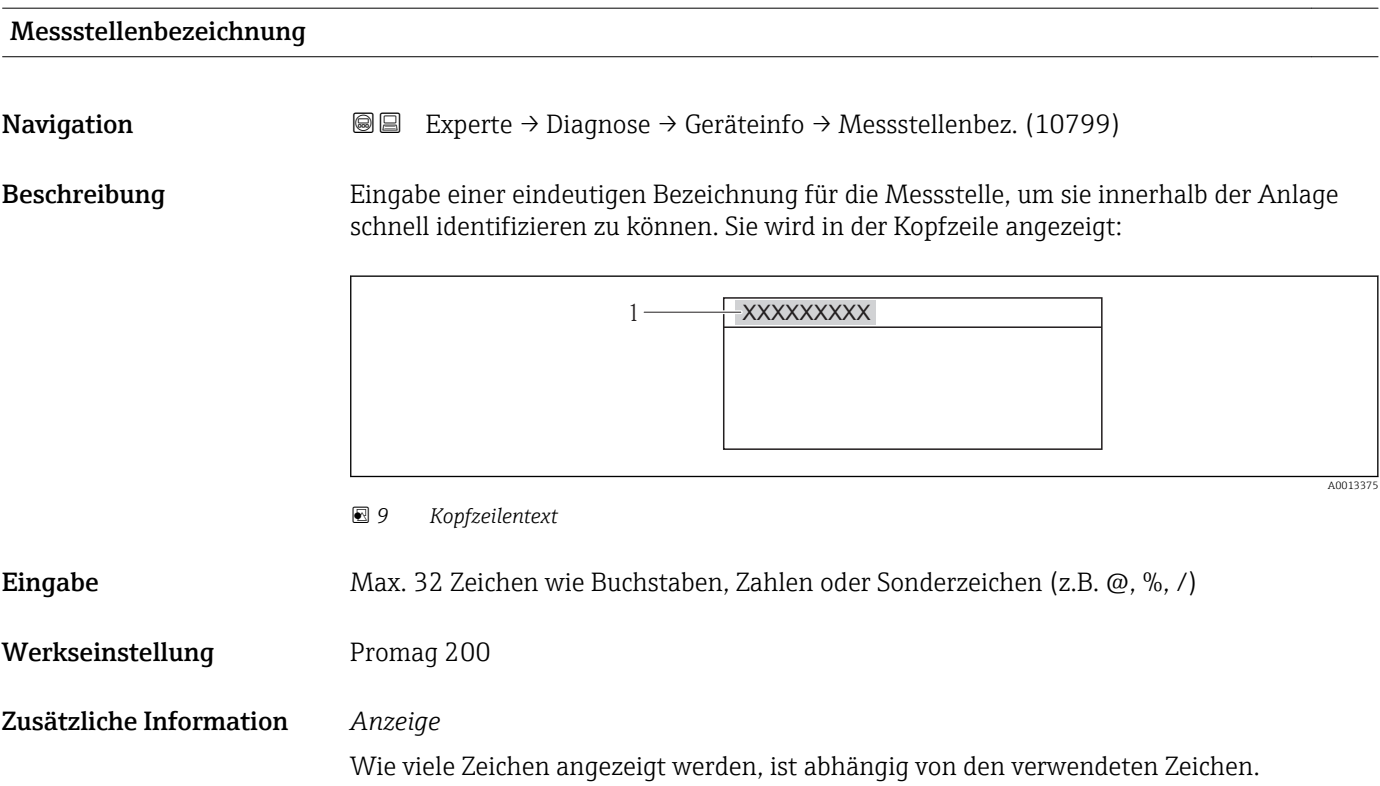

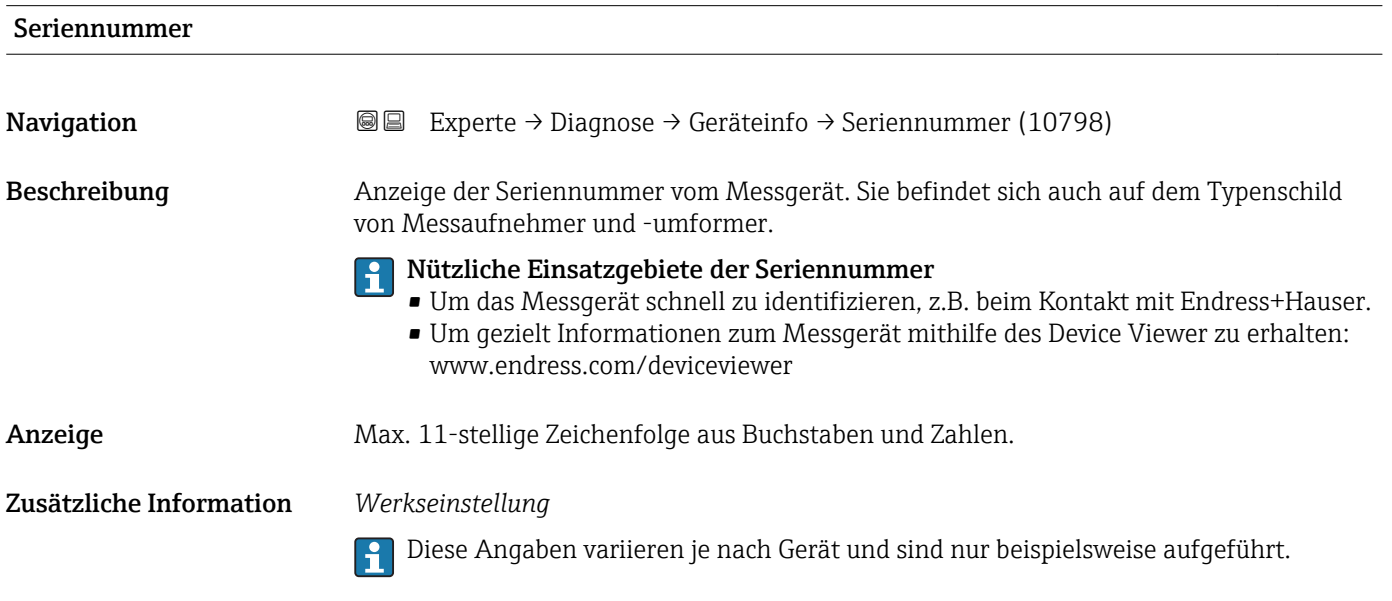

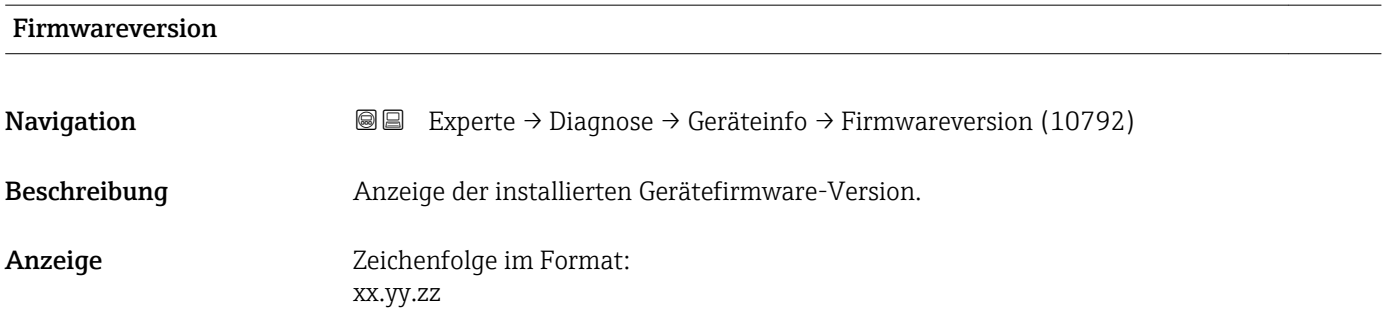

<span id="page-209-0"></span>Hardware-Revision

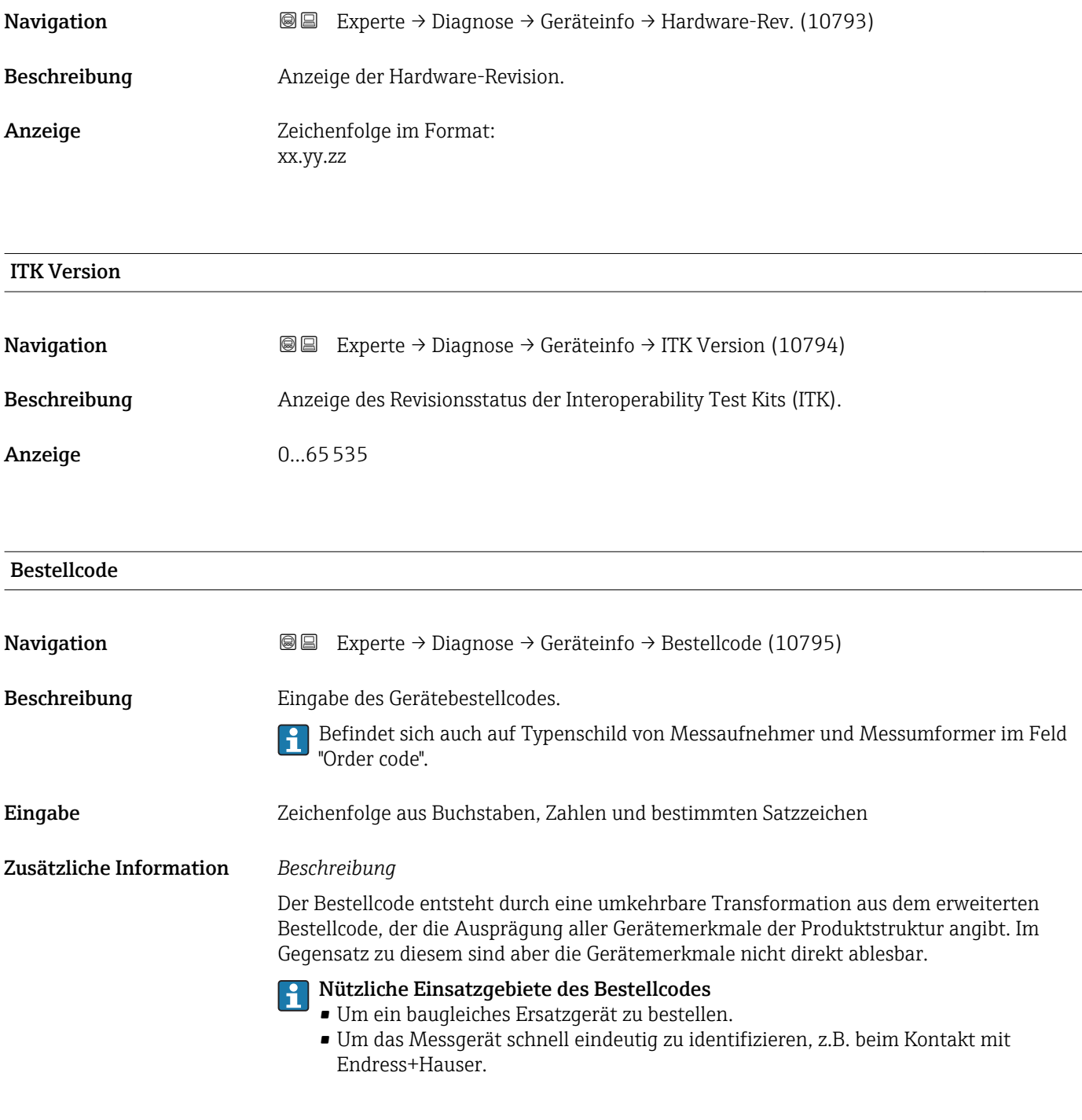

#### Erweiterter Bestellcode 1

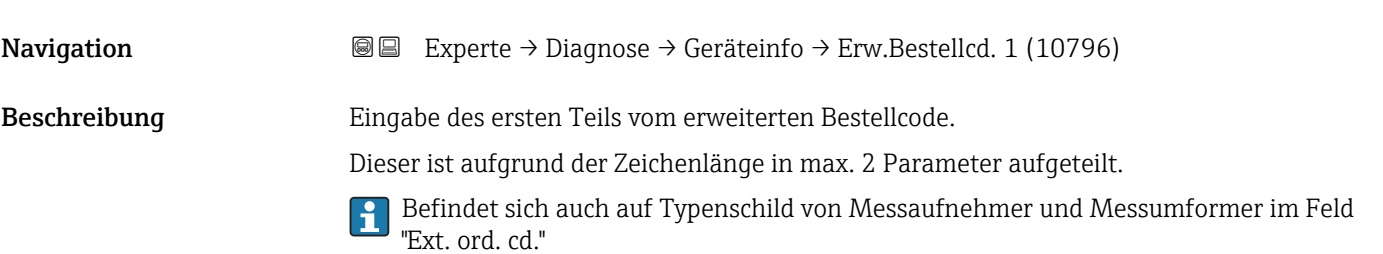

<span id="page-210-0"></span>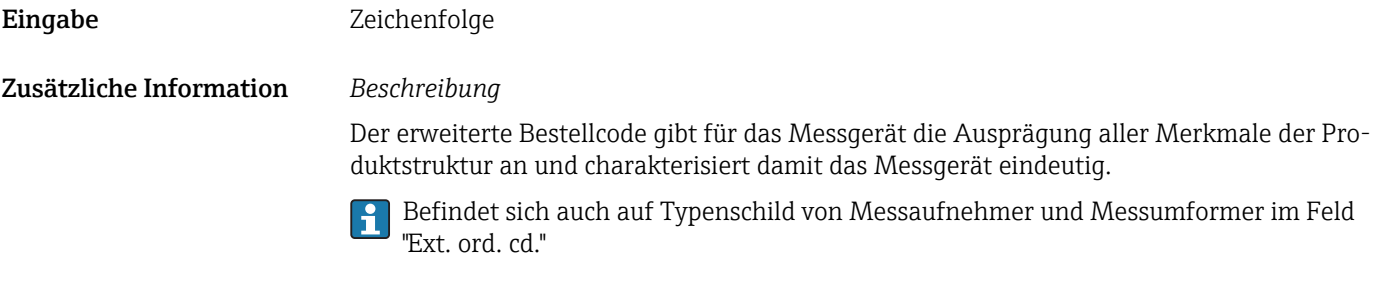

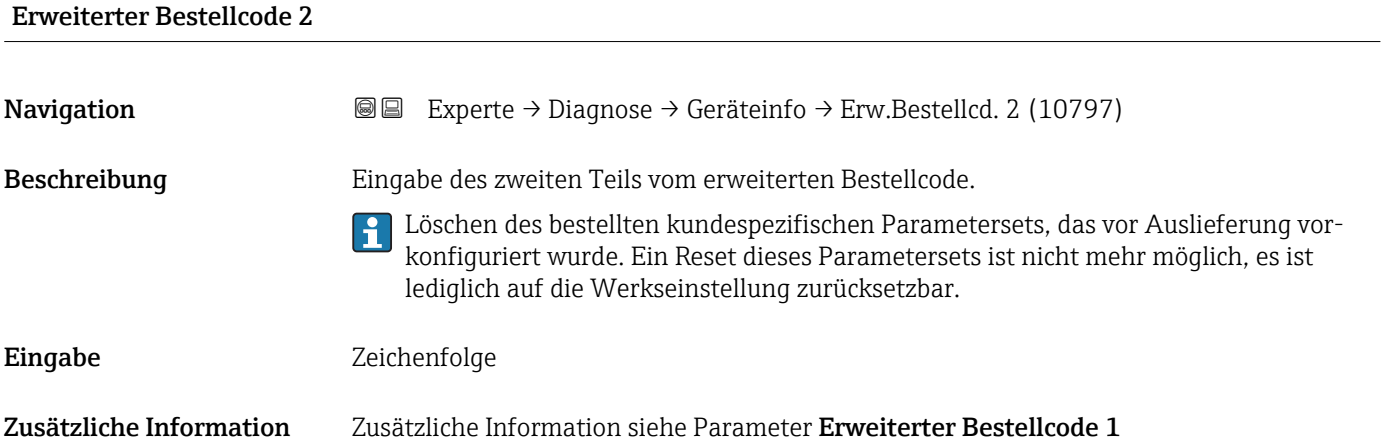

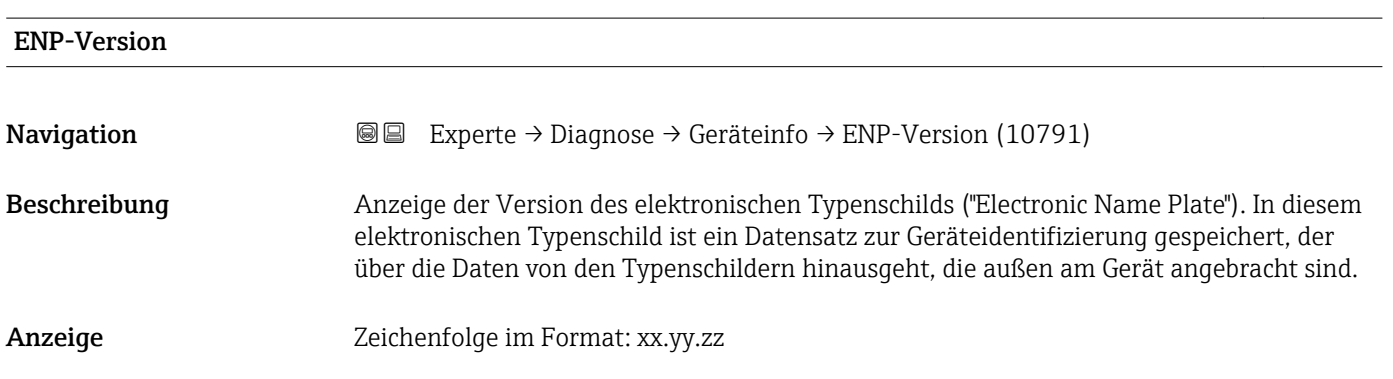

# 3.9.4 Untermenü "Mainboard-Modul"

*Navigation* Experte → Diagnose → Mainboard-Modul

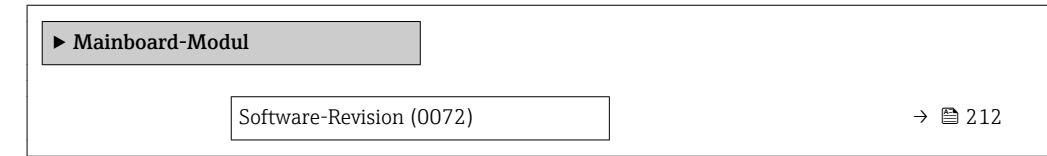

<span id="page-211-0"></span>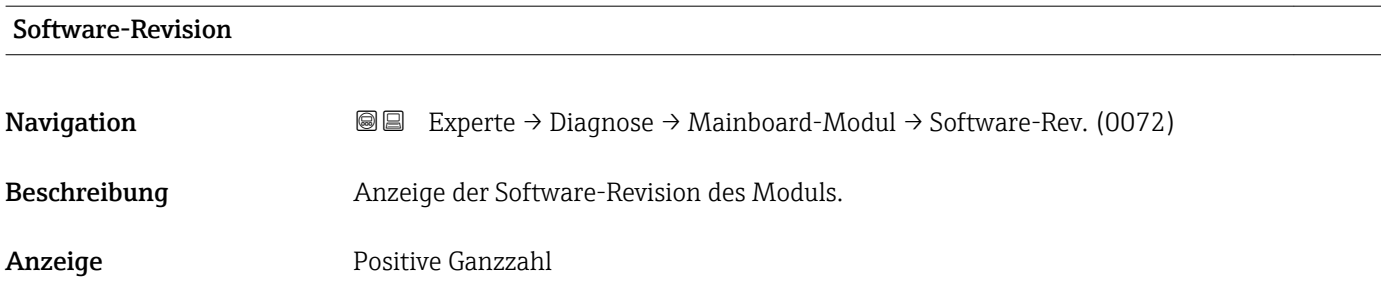

### 3.9.5 Untermenü "I/O-Modul"

*Navigation* 
■■ Experte → Diagnose → I/O-Modul

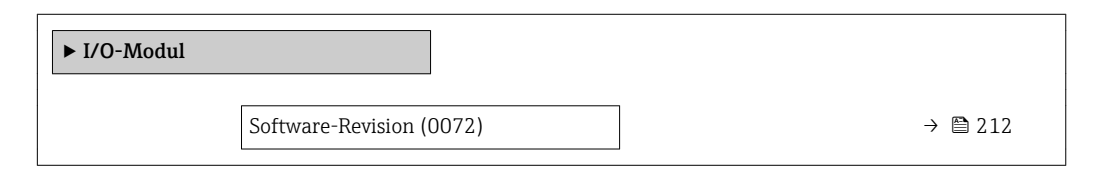

#### Software-Revision

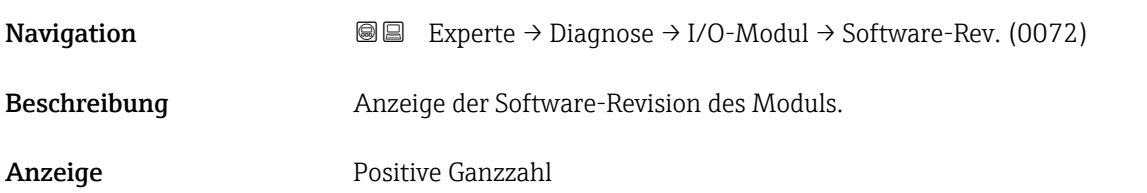

# 3.9.6 Untermenü "Anzeigemodul"

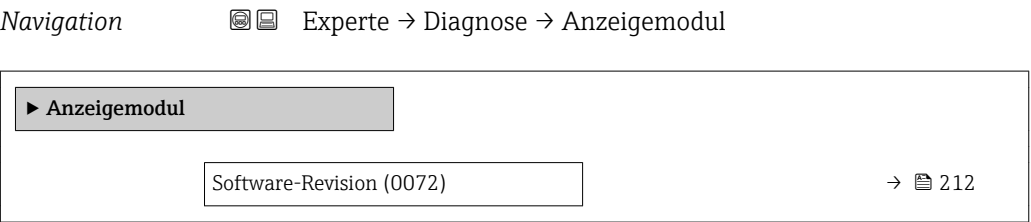

# Software-Revision Navigation **Experte → Diagnose → Anzeigemodul → Software-Rev. (0072)** Beschreibung Anzeige der Software-Revision des Moduls.

<span id="page-212-0"></span>Anzeige Positive Ganzzahl

# 3.9.7 Untermenü "Messwertspeicher"

*Navigation* 
■■ Experte → Diagnose → Messwertspeicher

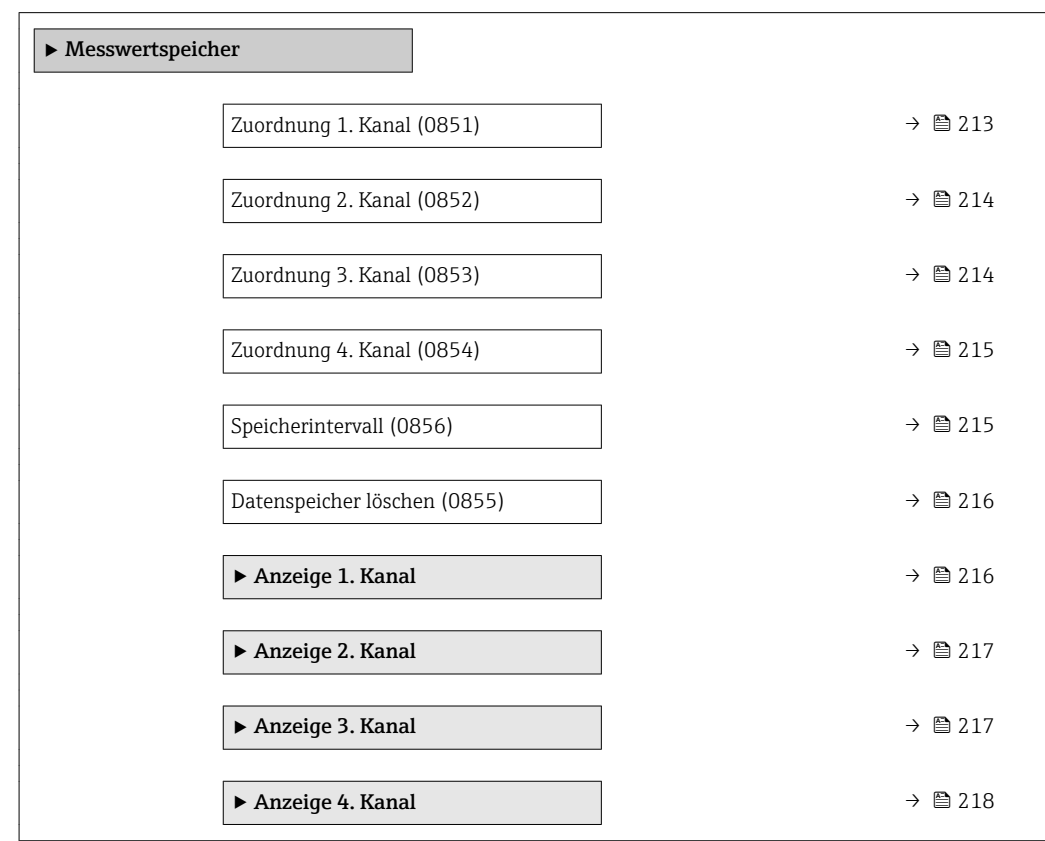

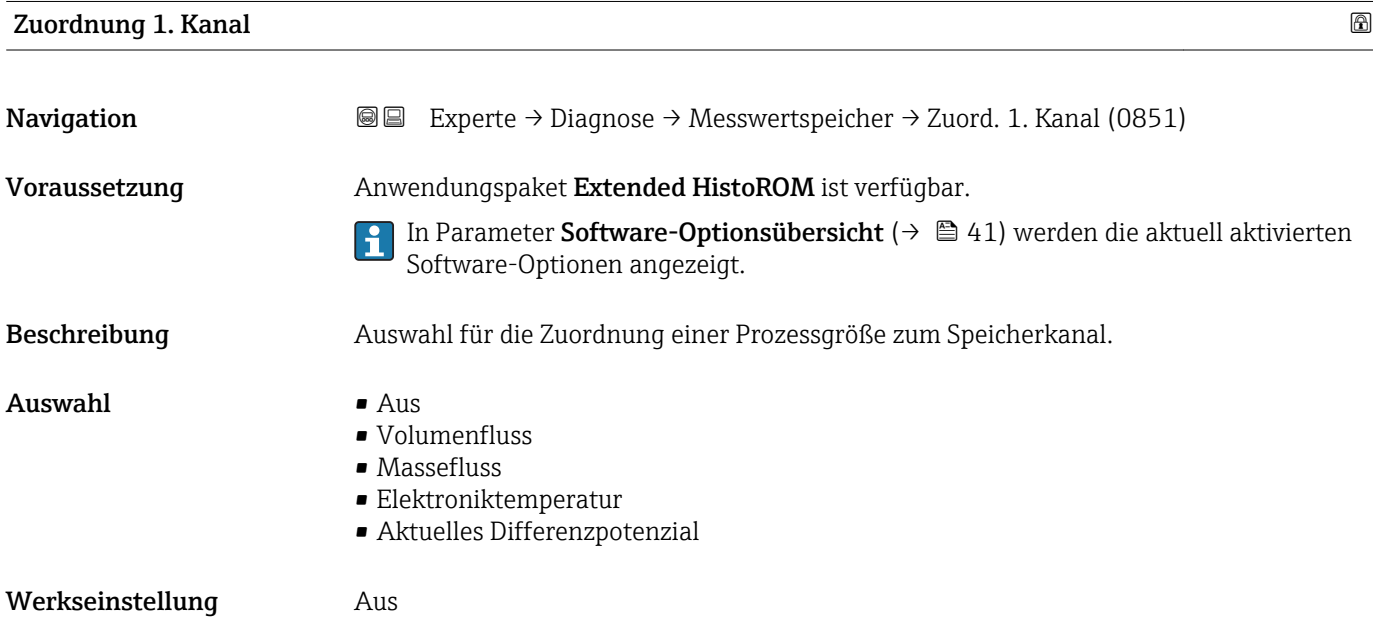

#### <span id="page-213-0"></span>Zusätzliche Information *Beschreibung*

Insgesamt können 1000 Messwerte gespeichert werden. Das bedeutet:

- Bei Nutzung von 1 Speicherkanal: 1000 Datenpunkte
- Bei Nutzung von 2 Speicherkanälen: 500 Datenpunkte
- Bei Nutzung von 3 Speicherkanälen: 333 Datenpunkte
- Bei Nutzung von 4 Speicherkanälen: 250 Datenpunkte

Wenn die maximale Anzahl an Datenpunkten erreicht wurde, werden die ältesten im Speicher vorhandenen Datenpunkte zyklisch überschrieben, so dass immer die letzten 1000, 500, 333 oder 250 Messwerte im Speicher bleiben (Ringspeicher-Prinzip).

Wenn die getroffene Auswahl geändert wird, wird der Inhalt des Messwertspeichers  $\overline{ }$ gelöscht.

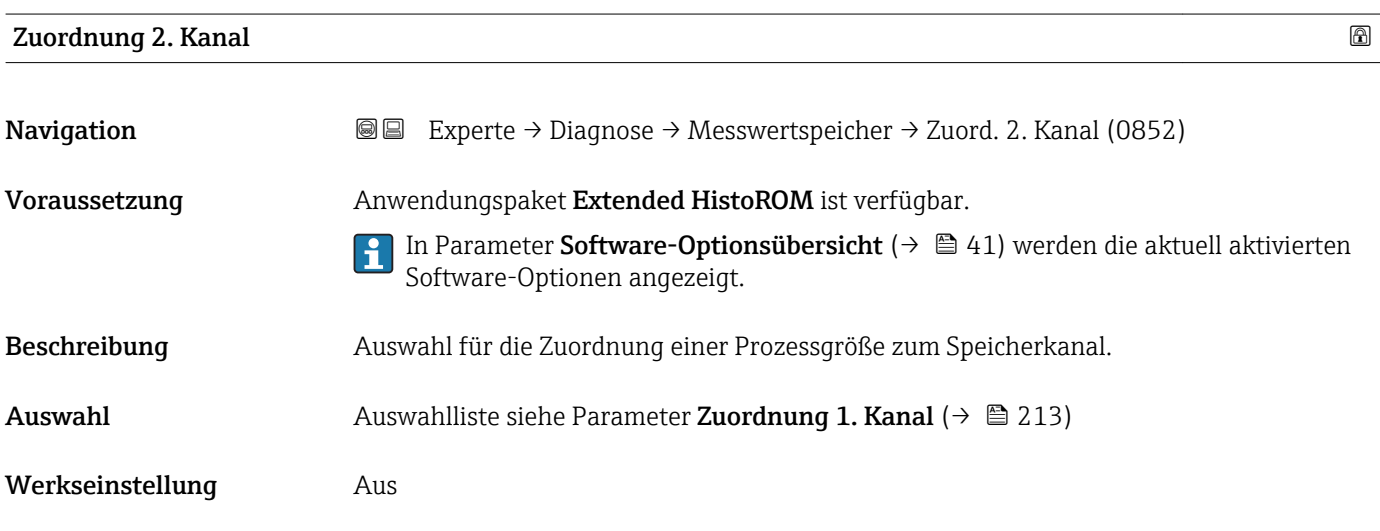

### Zuordnung 3. Kanal

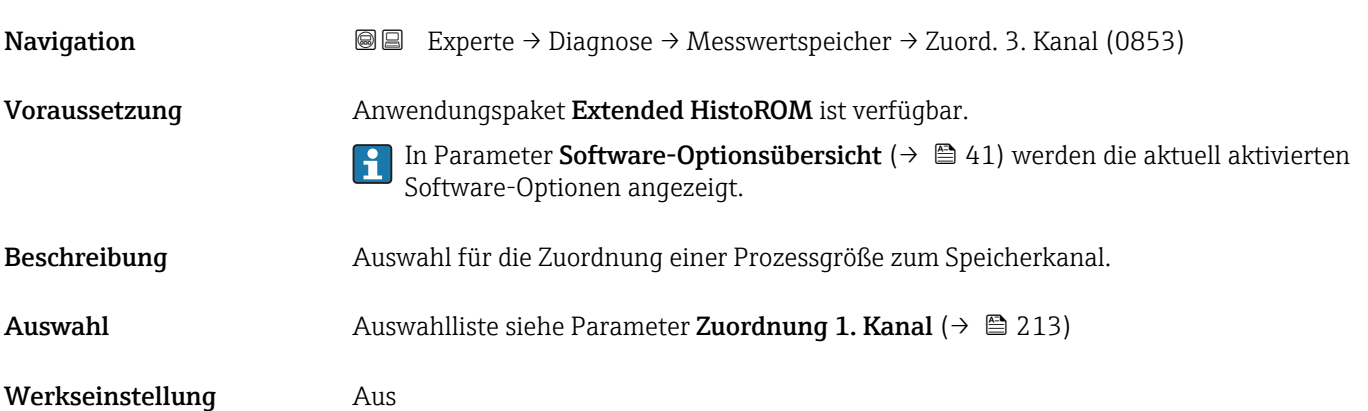

<span id="page-214-0"></span>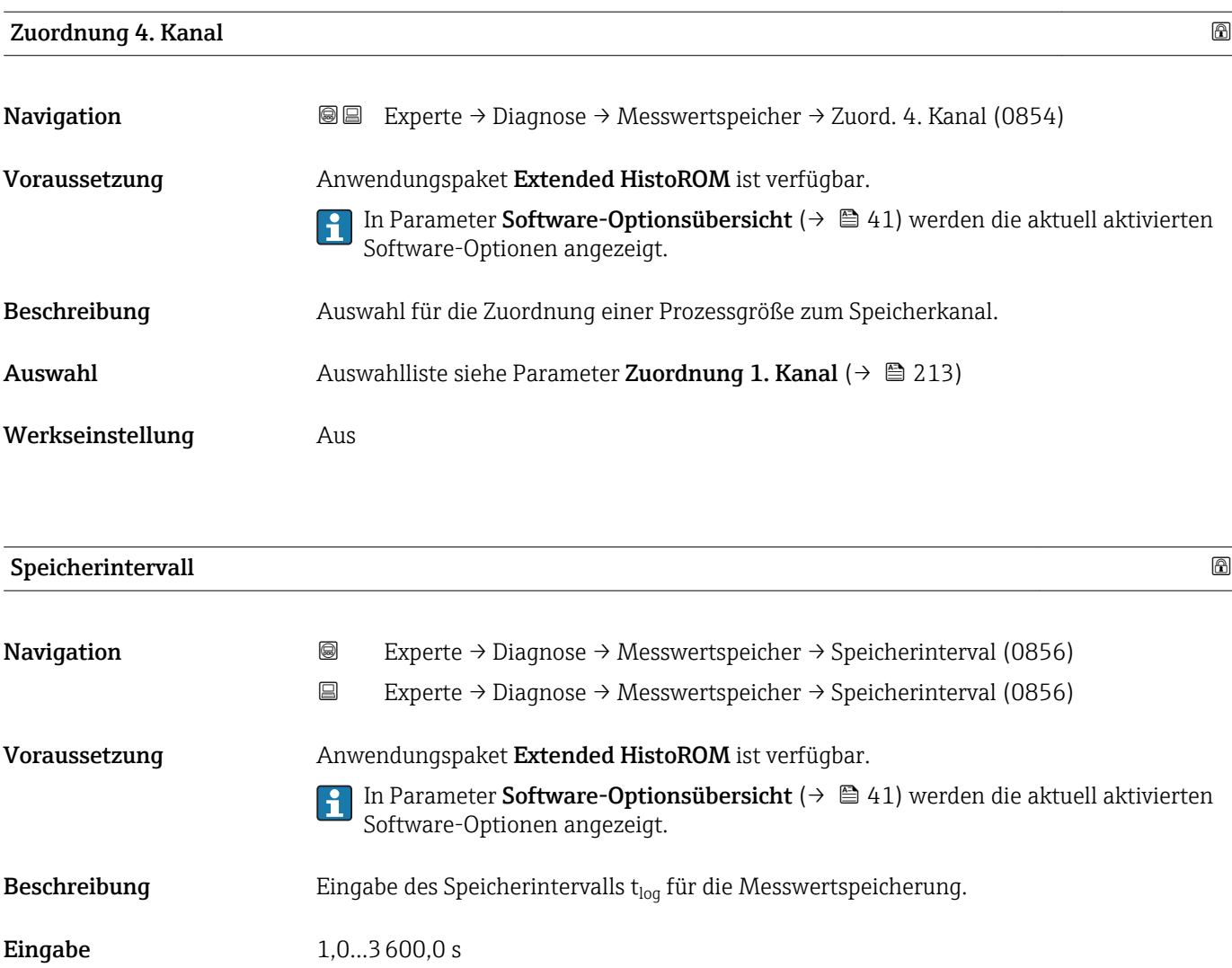

Werkseinstellung 10,0 s

Zusätzliche Information *Beschreibung*

Dieses bestimmt den zeitlichen Abstand der einzelnen Datenpunkte im Datenspeicher und somit die maximale speicherbare Prozesszeit  $T_{\text{loc}}$ :

- Bei Nutzung von 1 Speicherkanal: T<sub>log</sub> = 1000 × t<sub>log</sub>
- **•** Bei Nutzung von 2 Speicherkanälen:  $\overline{T}_{\text{log}}$  = 500  $\times$   $\overline{t}_{\text{log}}$
- Bei Nutzung von 3 Speicherkanälen: T<sub>log</sub> = 333 × t<sub>log</sub>
- Bei Nutzung von 4 Speicherkanälen: T<sub>log</sub> = 250 × t<sub>log</sub>

Nach Ablauf dieser Zeit werden die ältesten im Speicher vorhandenen Datenpunkte zyklisch überschrieben, so dass immer eine Zeit von Tlog im Speicher bleibt (Ringspeicher-Prinzip).

Wenn die Länge des Speicherintervalls geändert wird, wird der Inhalt des Messwert- $\mathbf{f}$ speichers gelöscht.

*Beispiel*

Bei Nutzung von 1 Speicherkanal:

- $T_{\text{log}} = 1000 \times 1 \text{ s} = 1000 \text{ s} \approx 15 \text{ min}$
- $T_{\text{log}}$  = 1000 × 10 s = 10 000 s ≈ 3 h
- $\bullet$  T<sub>log</sub> = 1000 × 80 s = 80 000 s ≈ 1 d
- $T_{log}$  = 1000 × 3 600 s = 3 600 000 s ≈ 41 d

<span id="page-215-0"></span>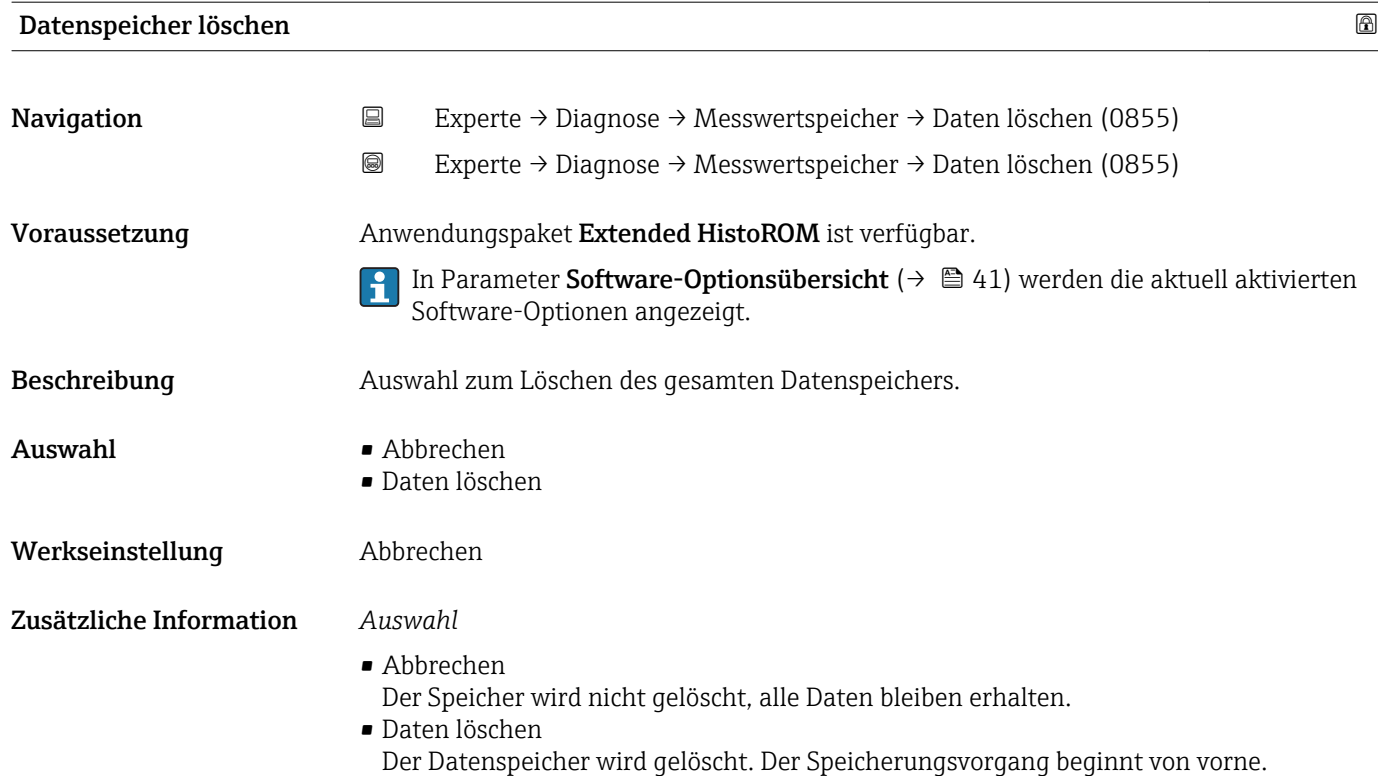

#### Untermenü "Anzeige 1. Kanal"

*Navigation* 
■
Experte → Diagnose → Messwertspeicher → Anz. 1. Kanal

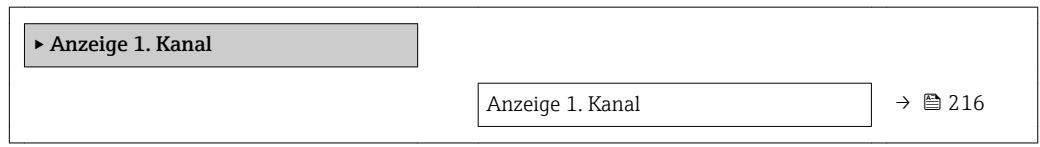

# Anzeige 1. Kanal Navigation 
and  $\Box$ Experte → Diagnose → Messwertspeicher → Anz. 1. Kanal Voraussetzung Anwendungspaket Extended HistoROM ist verfügbar. In Parameter Software-Optionsübersicht ( $\rightarrow \Box$  41) werden die aktuell aktivierten  $\mathbf{1}$ Software-Optionen angezeigt. In Parameter Zuordnung 1. Kanal ( $\rightarrow \Box$  213) ist eine der folgenden Optionen ausgewählt: • Volumenfluss • Massefluss • Elektroniktemperatur • Aktuelles Differenzpotenzial Beschreibung **Anzeige des Messwertverlaufs für den Speicherkanal in Form eines Diagramms.**
#### <span id="page-216-0"></span>Zusätzliche Information *Beschreibung*

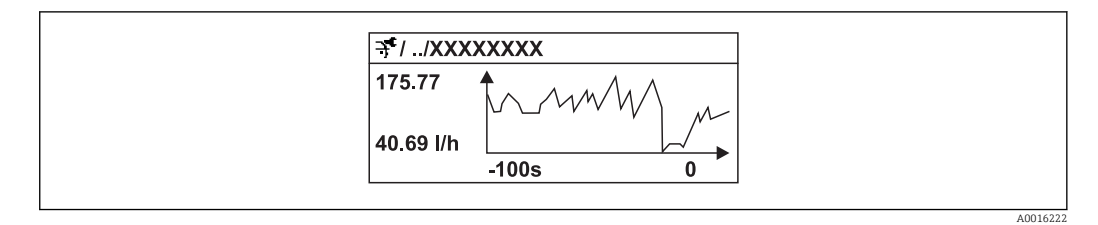

- x-Achse: Zeigt je nach Anzahl der gewählten Kanäle 250 bis 1000 Messwerte einer Prozessgröße.
- y-Achse: Zeigt die ungefähre Messwertspanne und passt diese kontinuierlich an die laufende Messung an.

#### Untermenü "Anzeige 2. Kanal"

*Navigation* 
■
Experte → Diagnose → Messwertspeicher → Anz. 2. Kanal

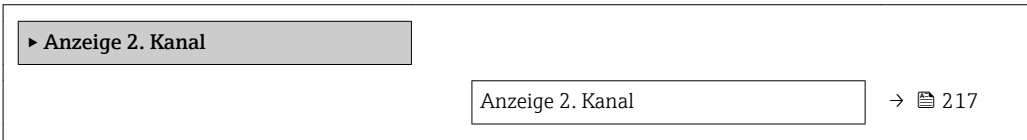

# Anzeige 2. Kanal Navigation 
■
Experte → Diagnose → Messwertspeicher → Anz. 2. Kanal Voraussetzung In Parameter Zuordnung 2. Kanal ist ein Prozessgröße festgelegt. **Beschreibung** Siehe Parameter **Anzeige 1. Kanal**  $\rightarrow \blacksquare$  216 Untermenü "Anzeige 3. Kanal" *Navigation* Experte → Diagnose → Messwertspeicher → Anz. 3. Kanal ▸ Anzeige 3. Kanal

Anzeige 3. Kanal  $\rightarrow \Box$  218

# <span id="page-217-0"></span>Anzeige 3. Kanal Navigation 
■
Experte → Diagnose → Messwertspeicher → Anz. 3. Kanal Voraussetzung In Parameter Zuordnung 3. Kanal ist ein Prozessgröße festgelegt. Beschreibung Siehe Parameter Anzeige 1. Kanal → ■ 216

#### Untermenü "Anzeige 4. Kanal"

*Navigation* Experte → Diagnose → Messwertspeicher → Anz. 4. Kanal

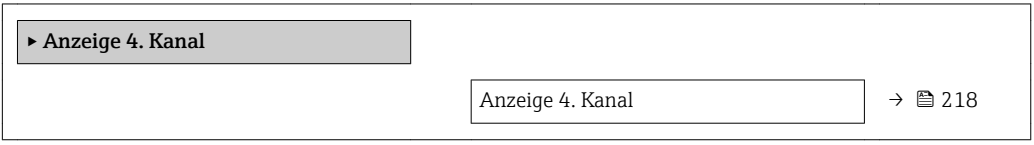

#### Anzeige 4. Kanal

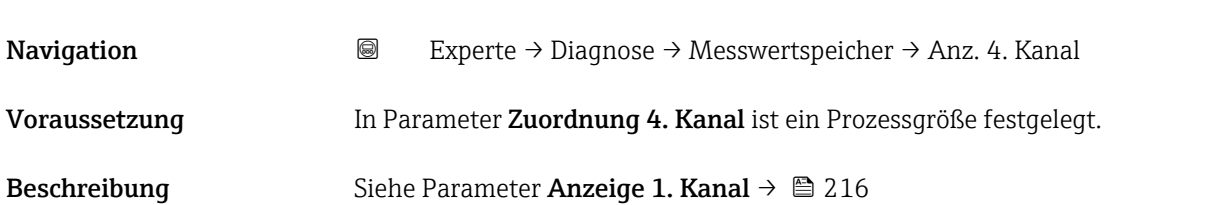

#### 3.9.8 Untermenü "Min/Max-Werte"

#### *Navigation* Experte → Diagnose → Min/Max-Werte

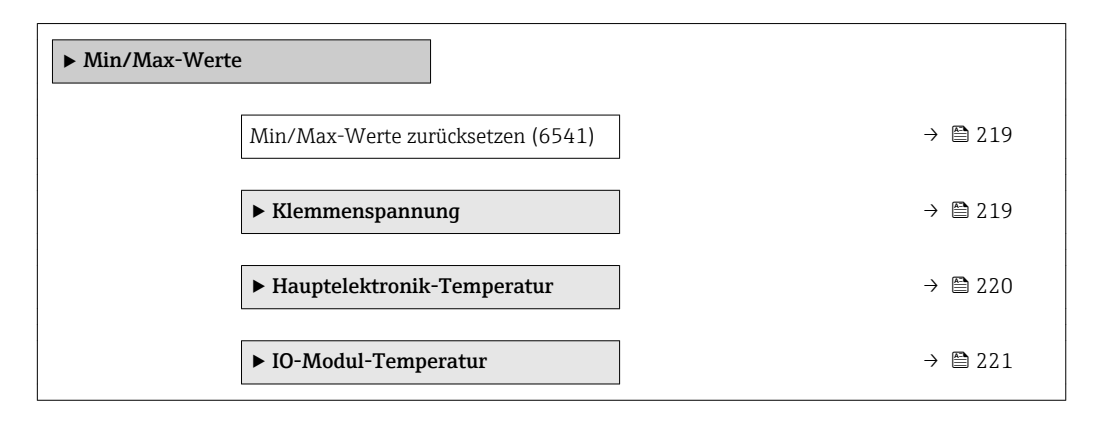

<span id="page-218-0"></span>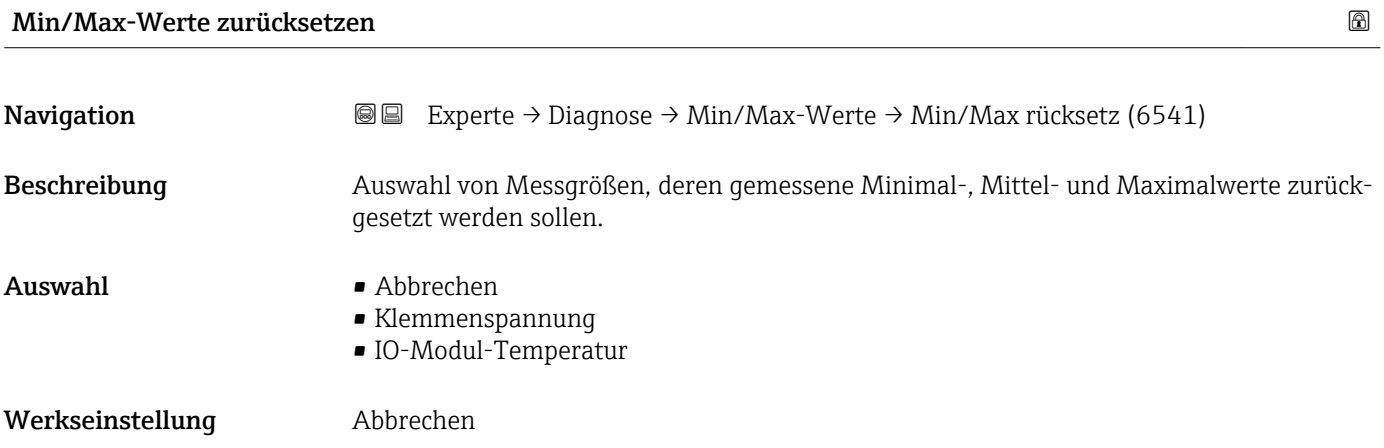

#### Untermenü "Klemmenspannung"

*Navigation* Experte → Diagnose → Min/Max-Werte → Klemmenspg.

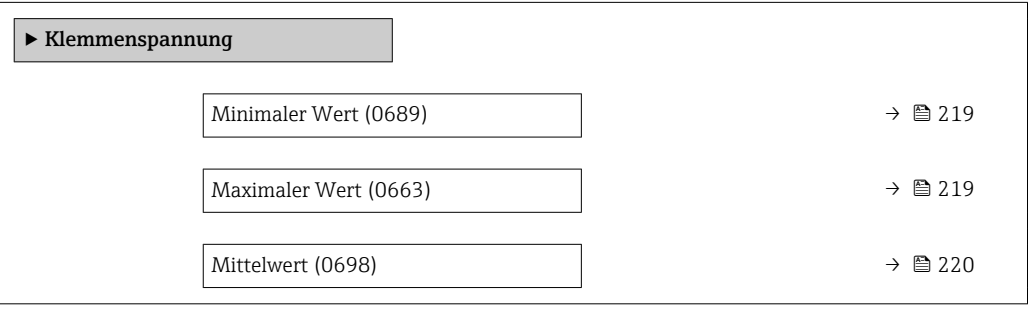

#### Minimaler Wert

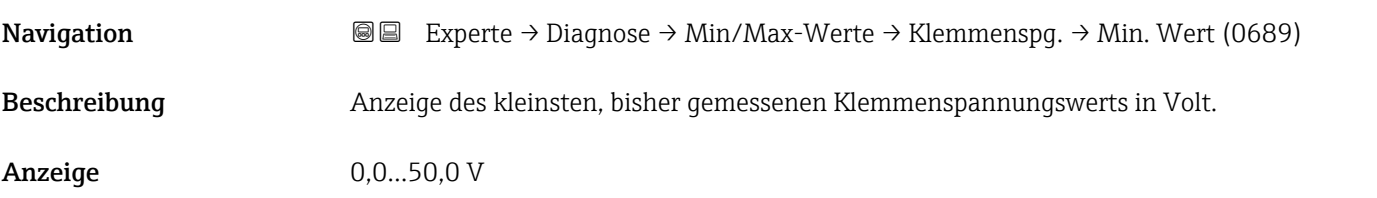

#### Maximaler Wert

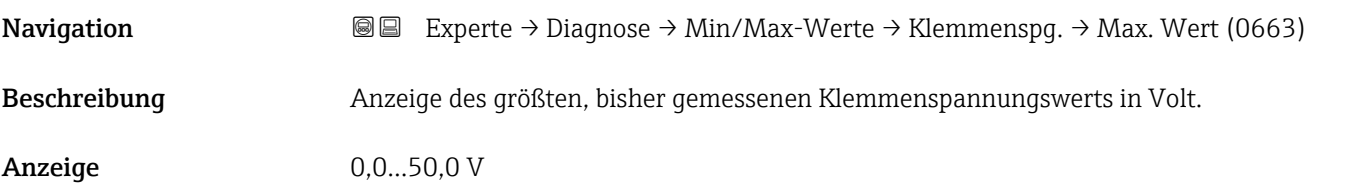

<span id="page-219-0"></span>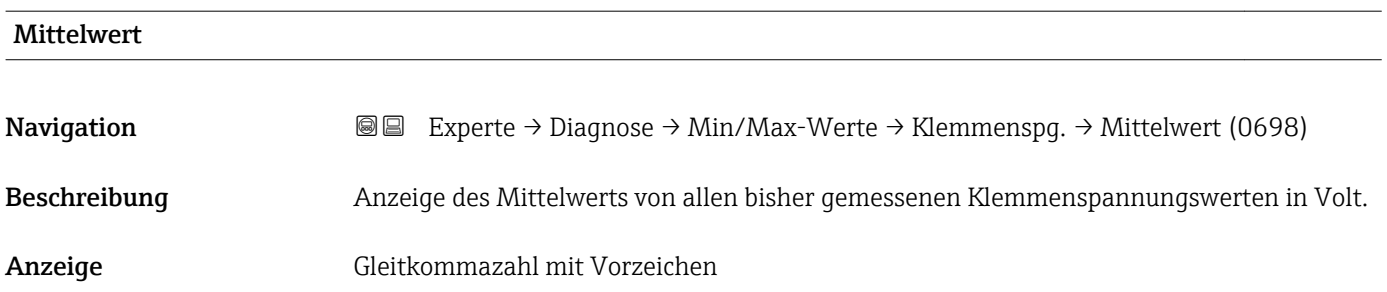

#### Untermenü "Hauptelektronik-Temperatur"

*Navigation* **III** III Experte → Diagnose → Min/Max-Werte → Hauptelektr.Temp

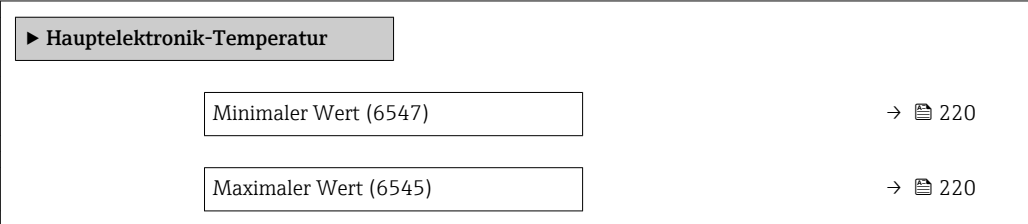

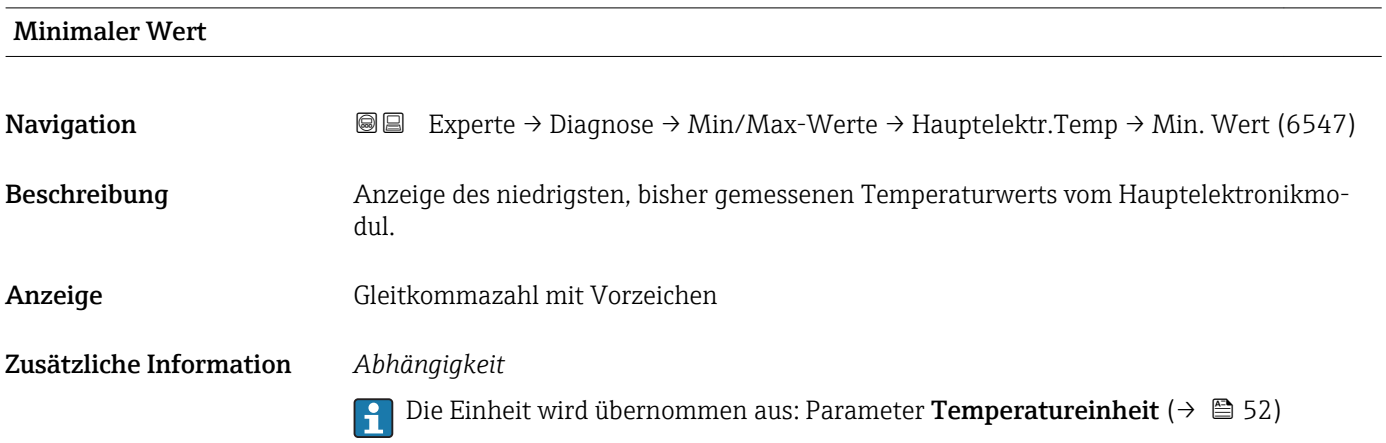

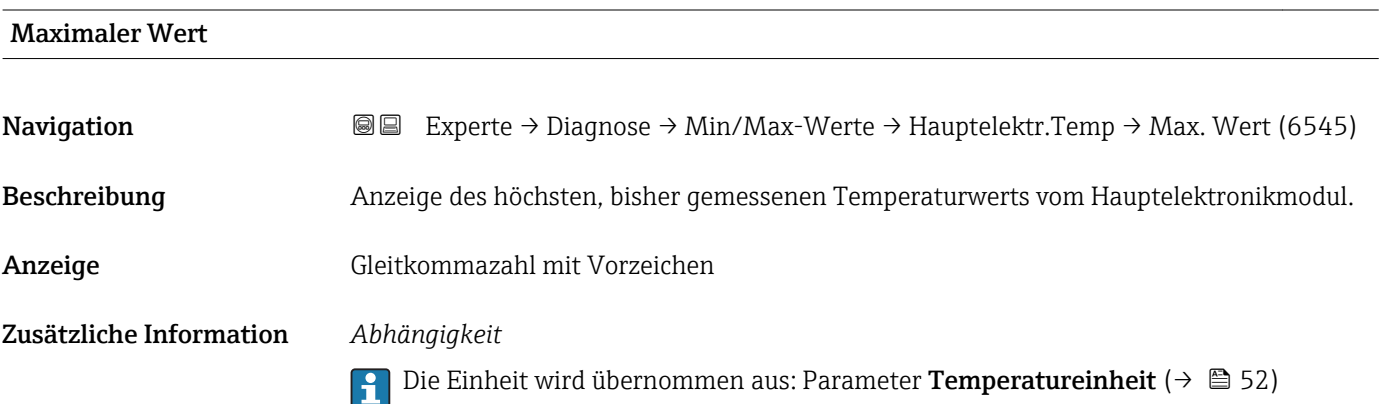

#### <span id="page-220-0"></span>Untermenü "IO-Modul-Temperatur"

*Navigation* Experte → Diagnose → Min/Max-Werte → IO-Modul-Temp.

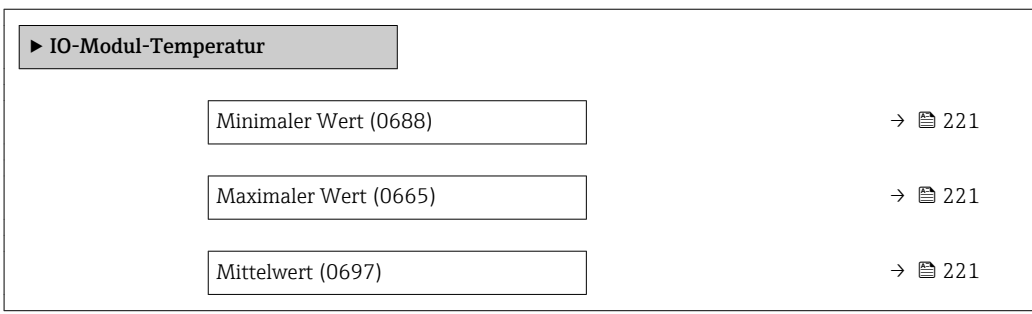

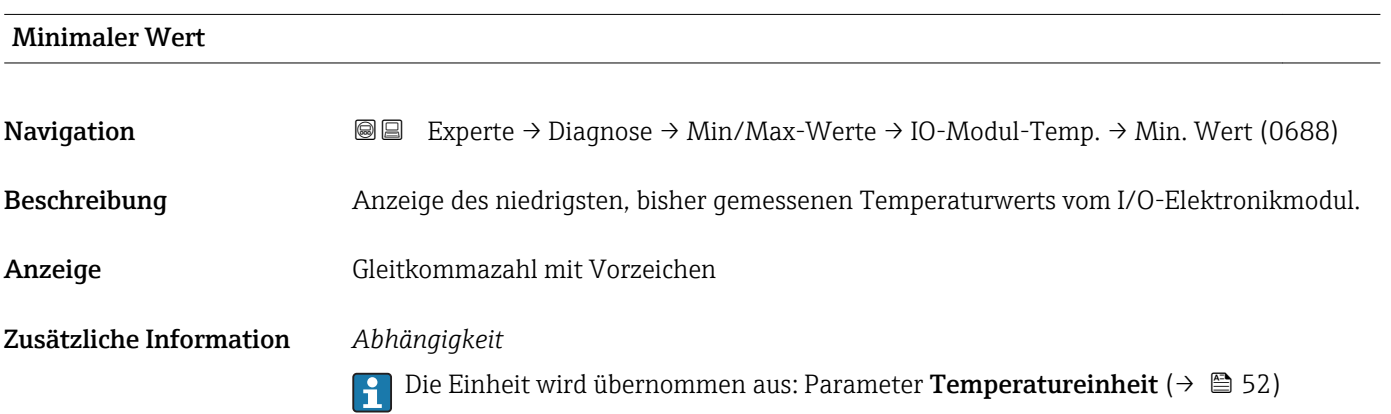

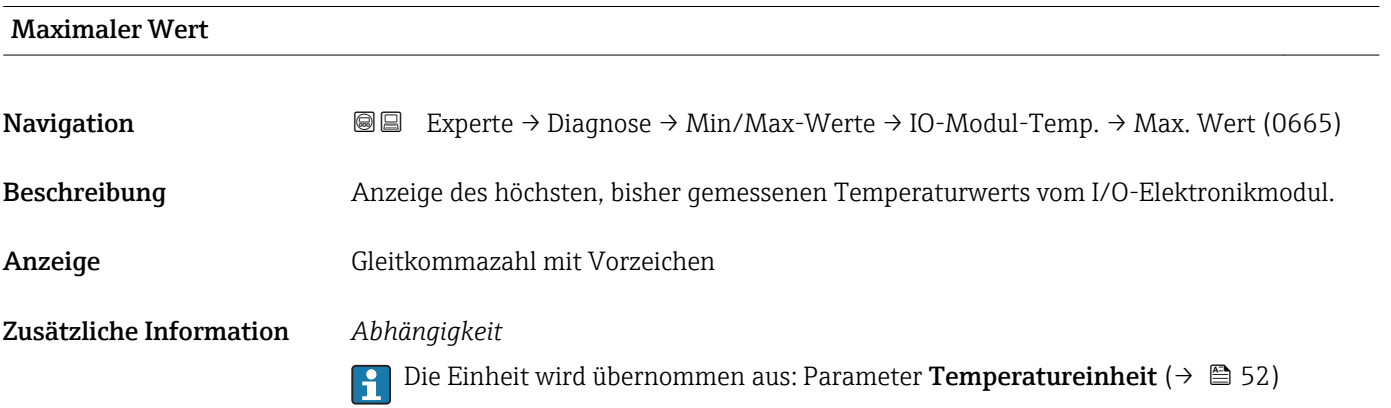

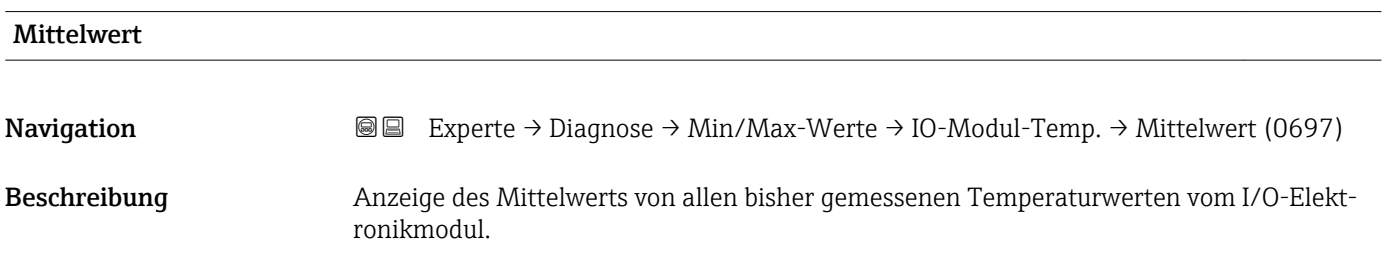

#### <span id="page-221-0"></span>Anzeige Abhängig vom Land

- –1273,15…+726,85 °C
- $-2259.67...+1340.33$ <sup>°</sup>F

Zusätzliche Information *Abhängigkeit*

Die Einheit wird übernommen aus: Parameter Temperatureinheit ( $\rightarrow \blacksquare$  52)  $\boxed{2}$ 

#### 3.9.9 Untermenü "Heartbeat"

Detaillierte Angaben zu den Parameterbeschreibungen des Anwendungspakets Heartbeat Verfication: Sonderdokumentation zum Gerät

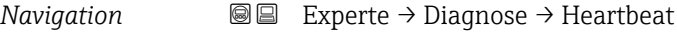

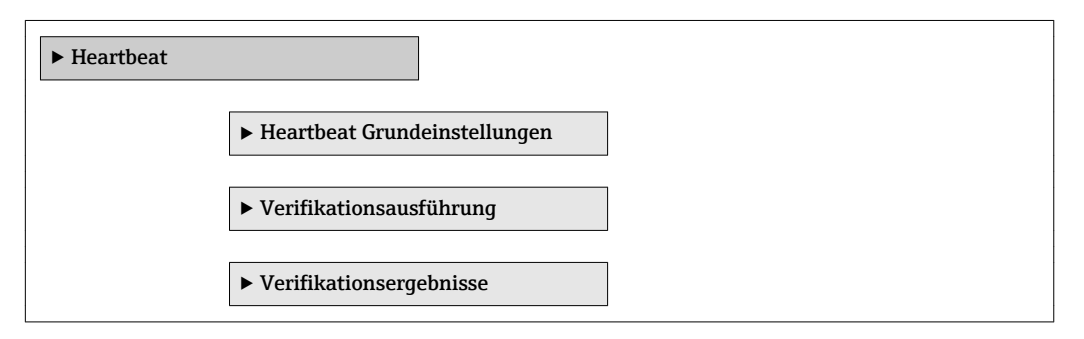

#### 3.9.10 Untermenü "Simulation"

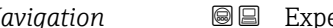

*Navigation* **a a** Experte → Diagnose → Simulation

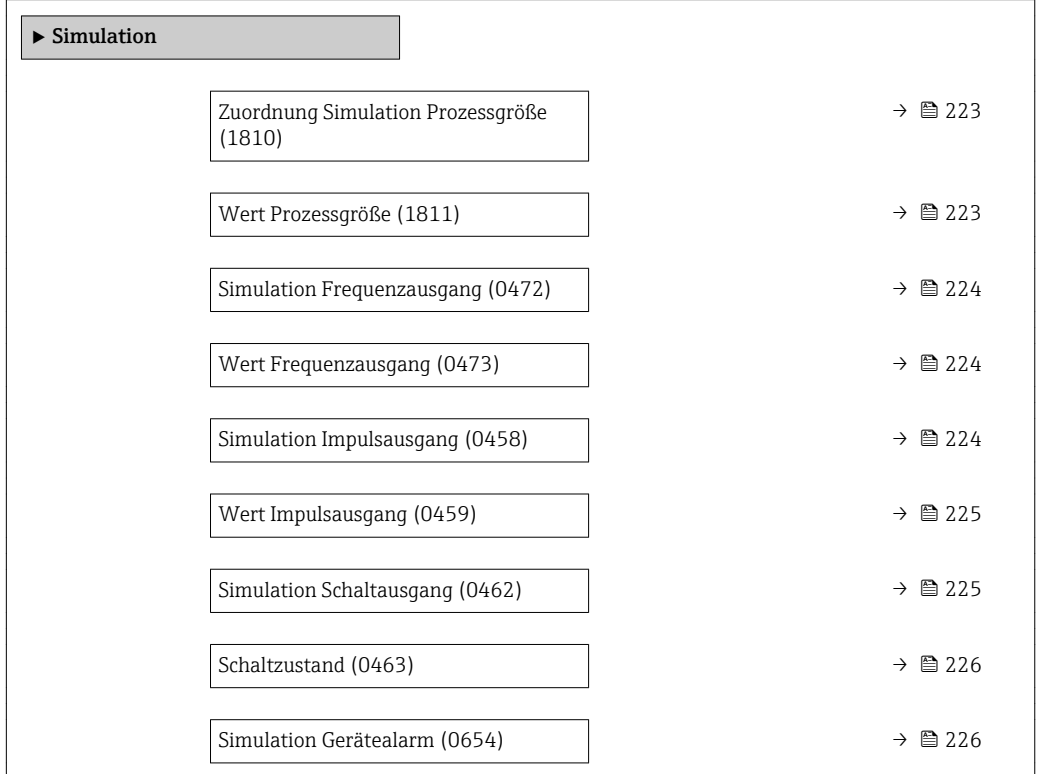

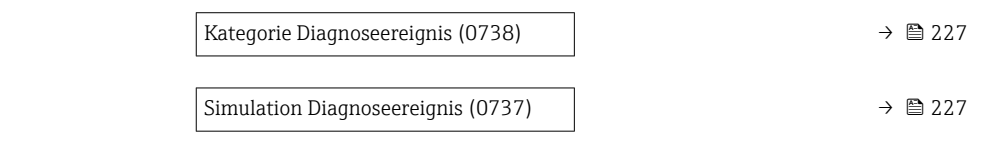

<span id="page-222-0"></span>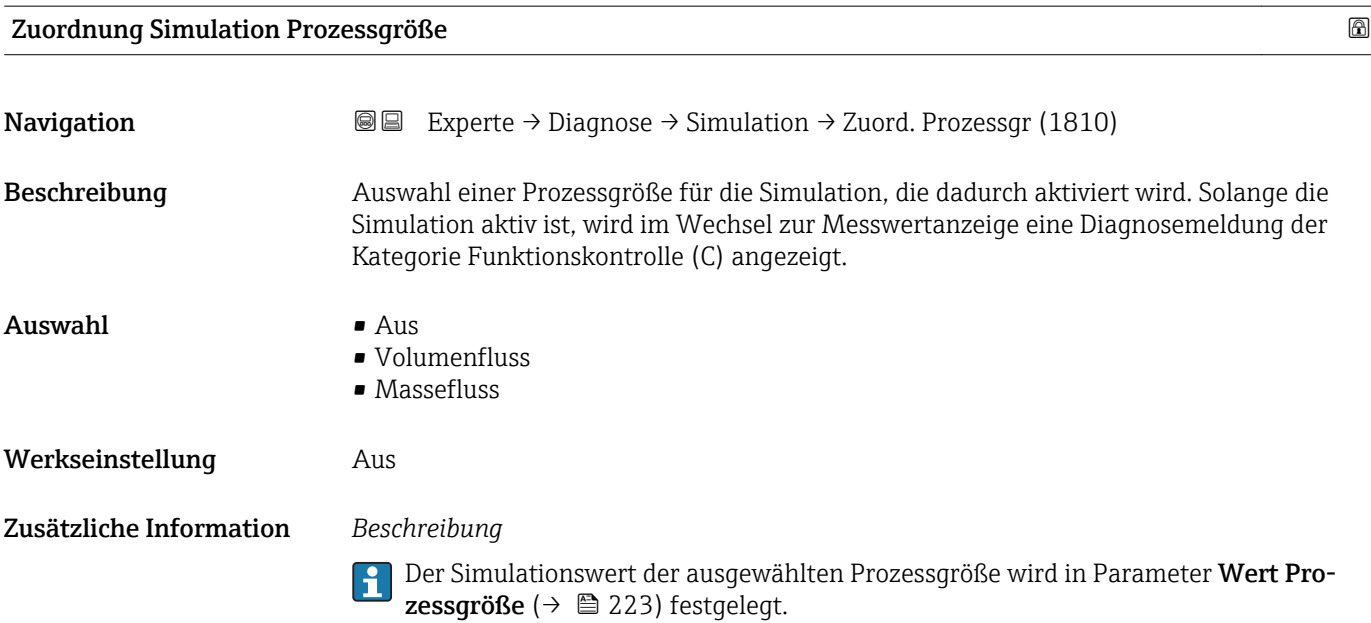

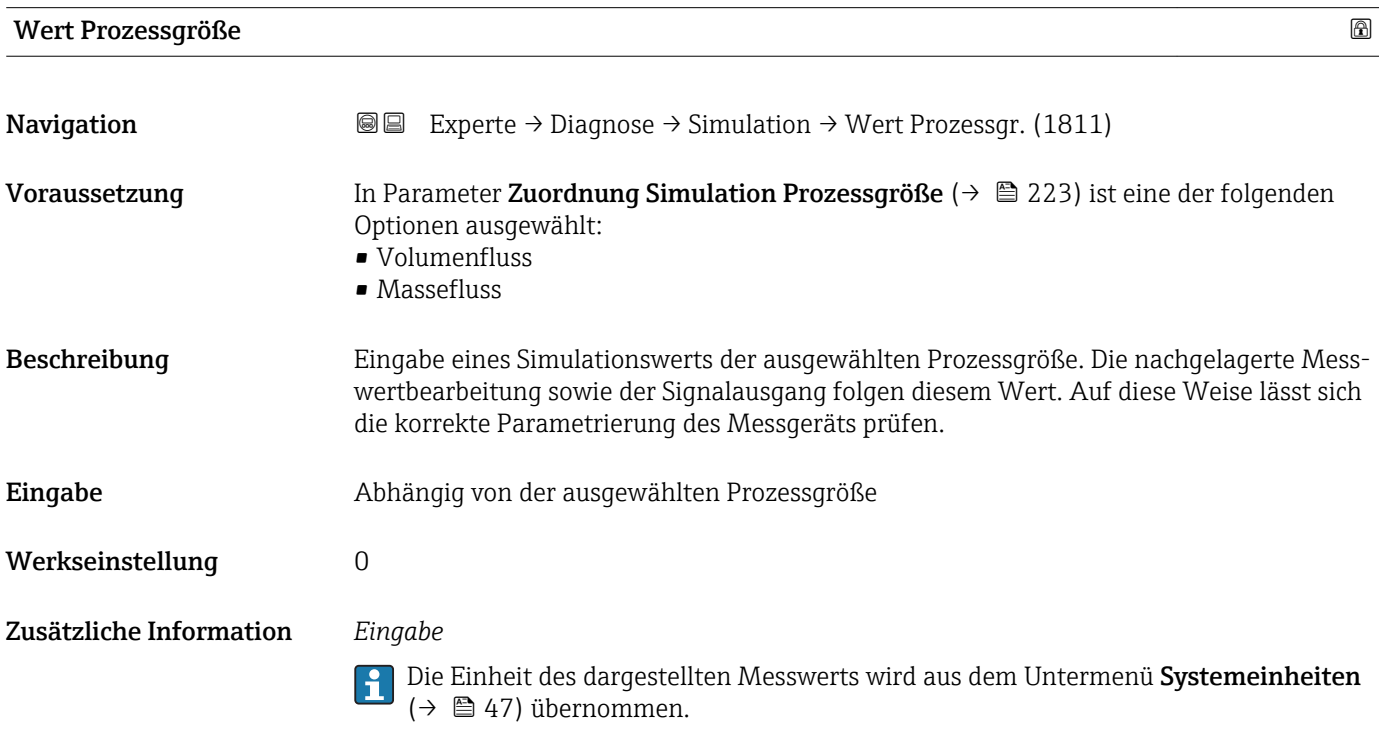

<span id="page-223-0"></span>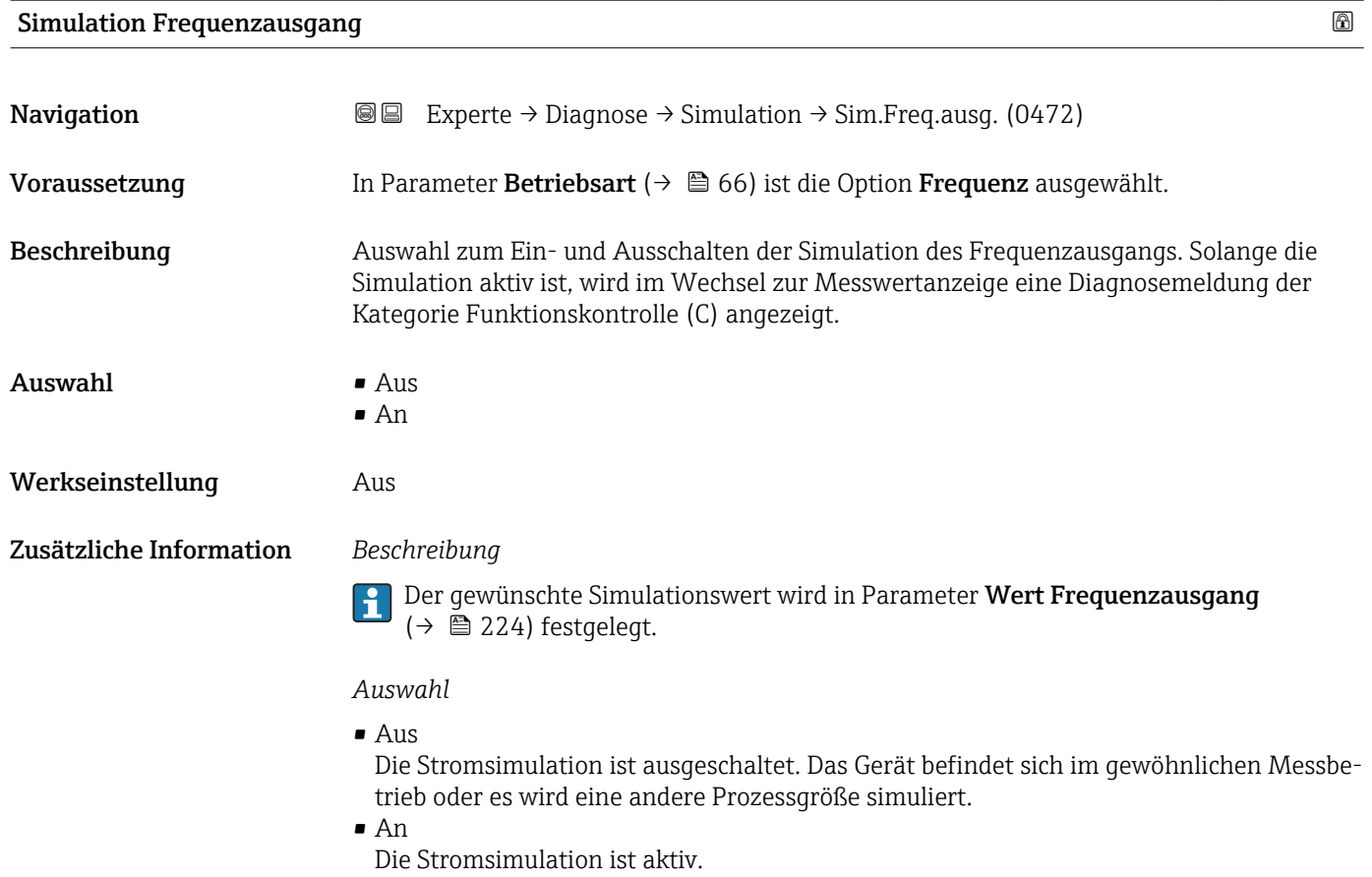

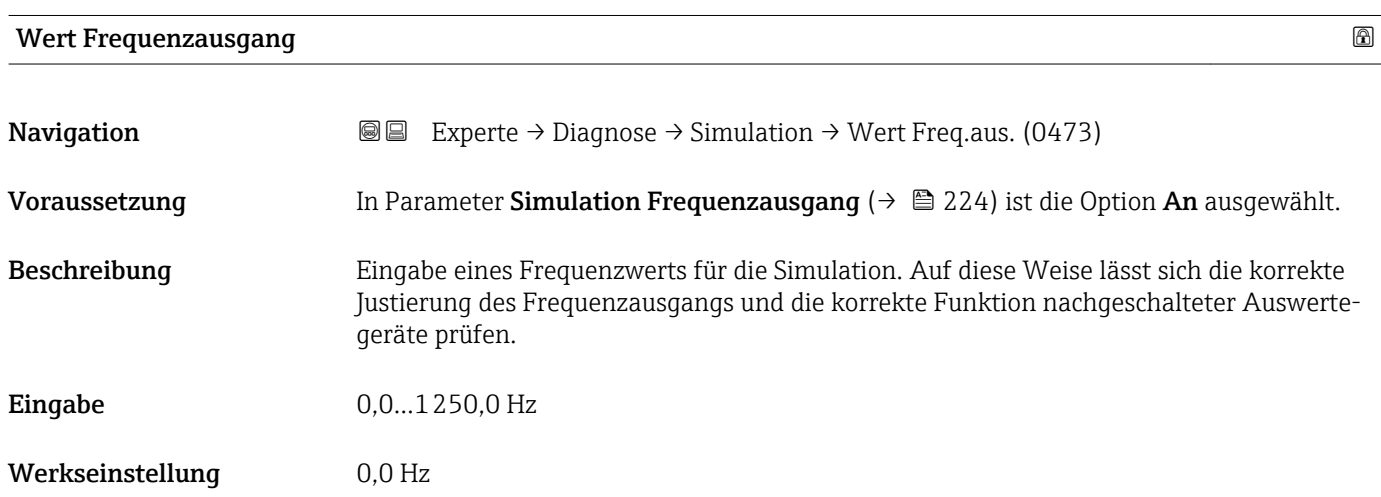

#### Simulation Impulsausgang

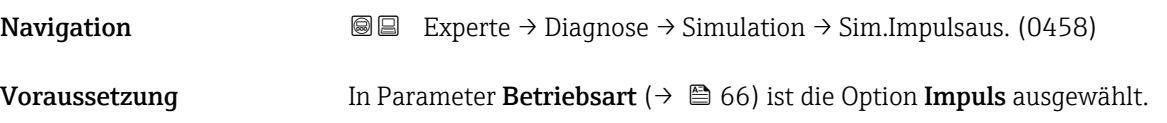

<span id="page-224-0"></span>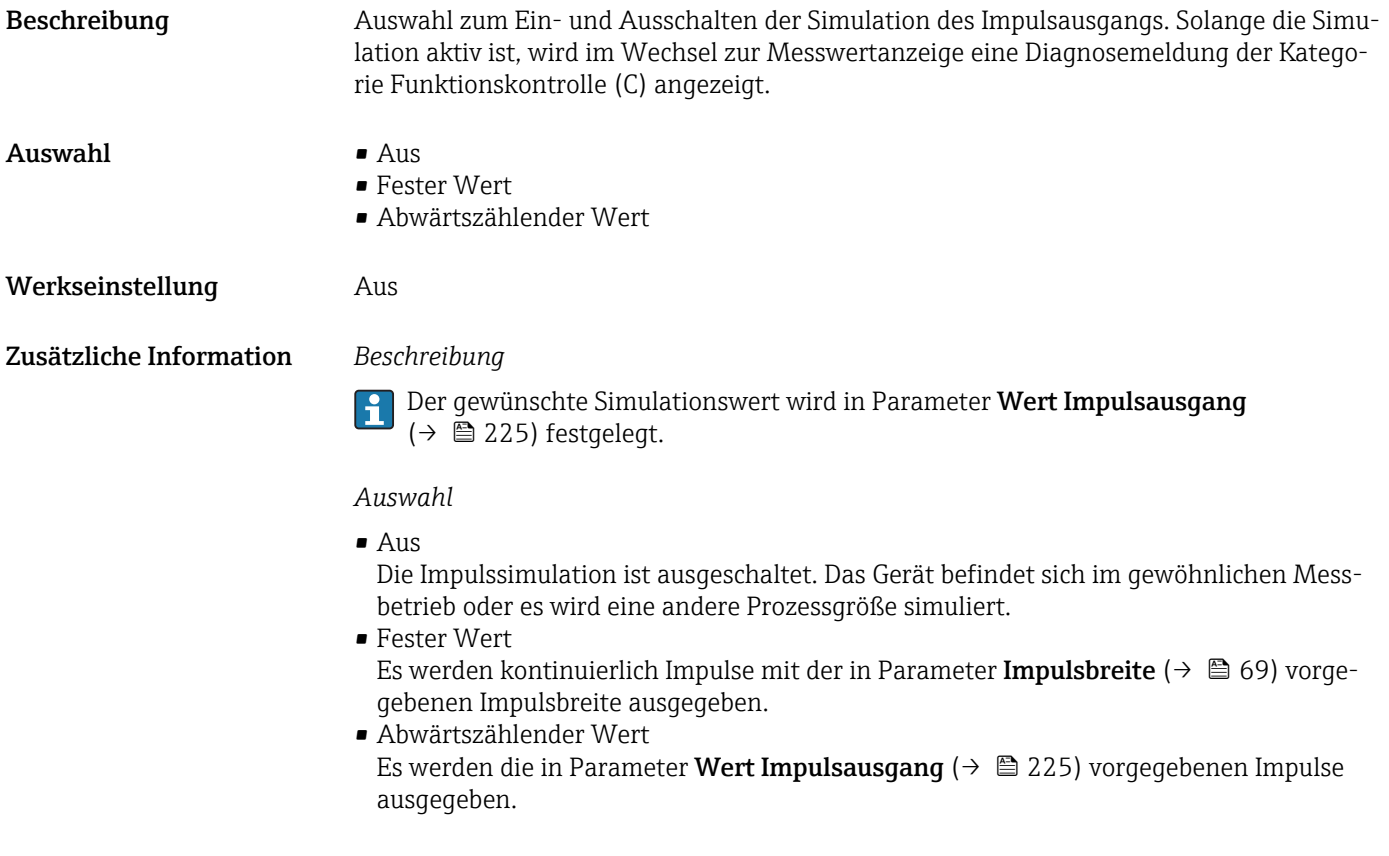

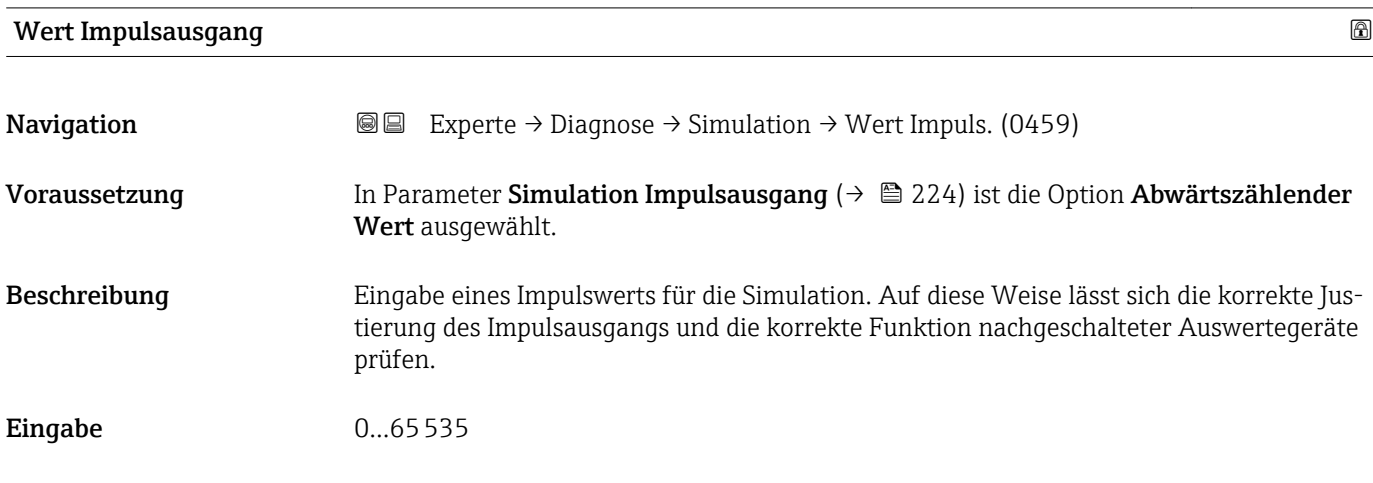

#### Simulation Schaltausgang

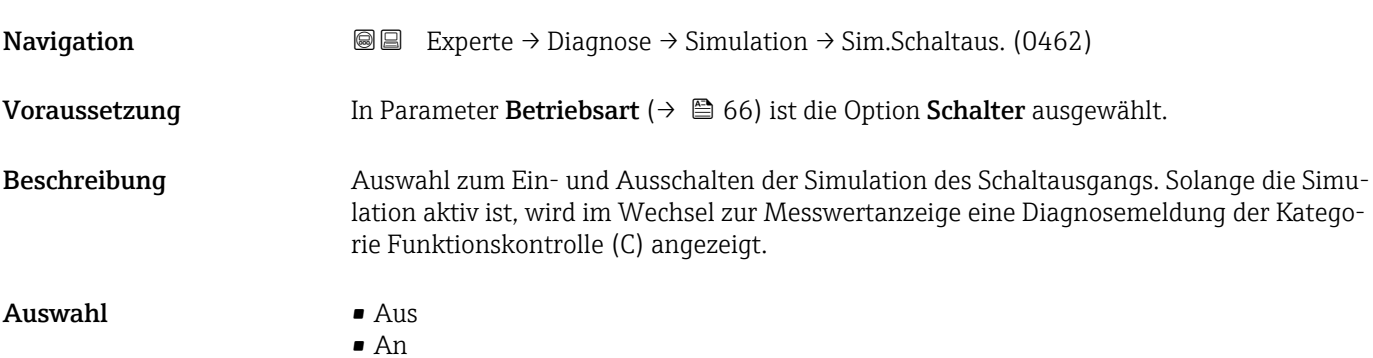

<span id="page-225-0"></span>Werkseinstellung Aus

Zusätzliche Information *Beschreibung*

Per gewünschte Simulationswert wird in Parameter Schaltzustand (→ ■ 226) festgelegt.

#### *Auswahl*

• Aus

Die Schaltsimulation ist ausgeschaltet. Das Gerät befindet sich im gewöhnlichen Messbetrieb oder es wird eine andere Prozessgröße simuliert.

- An
- Die Schaltsimulation ist aktiv.

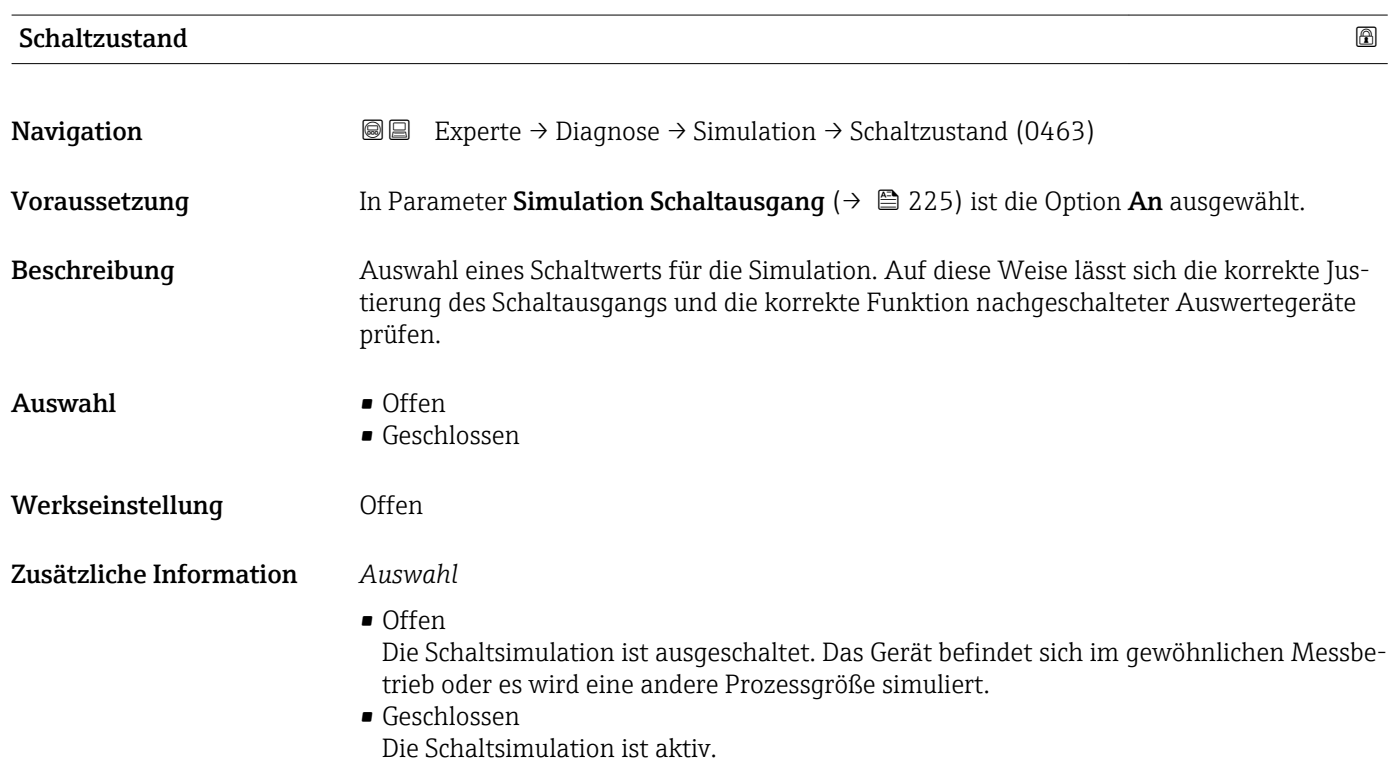

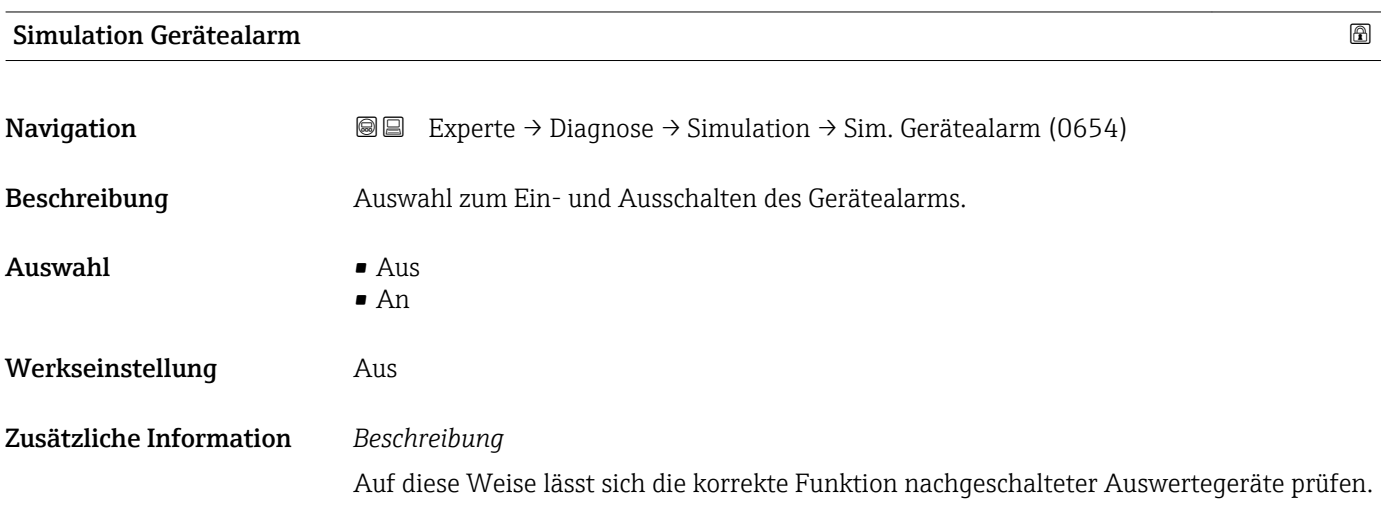

Solange die Simulation aktiv ist, wird im Wechsel zur Messwertanzeige eine Diagnosemeldung der Kategorie Funktionskontrolle (C) angezeigt.

<span id="page-226-0"></span>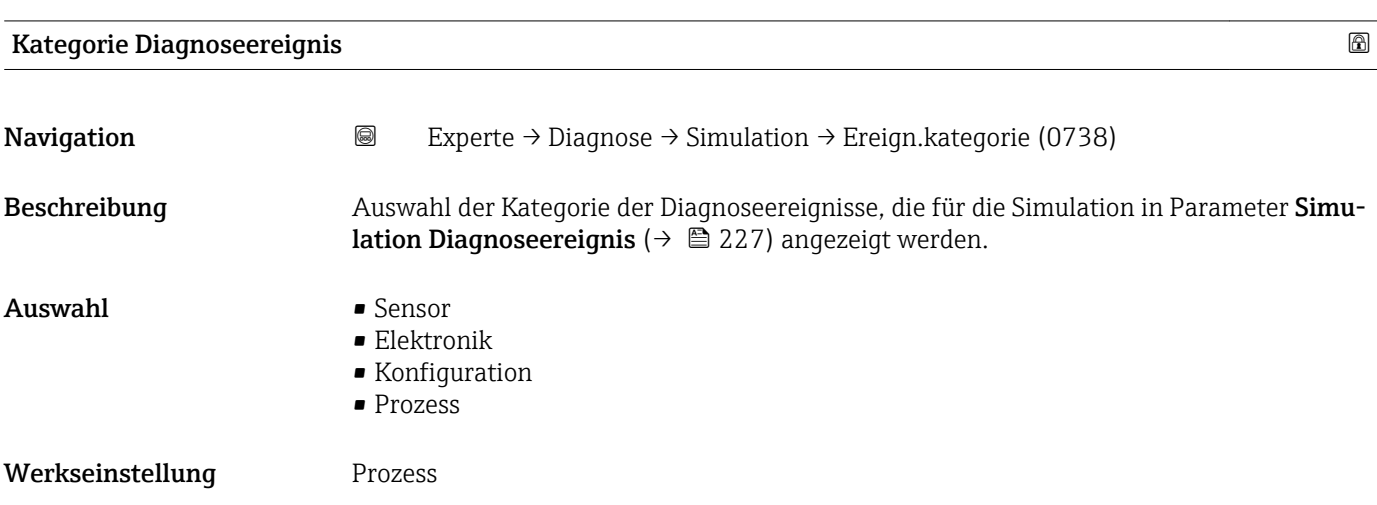

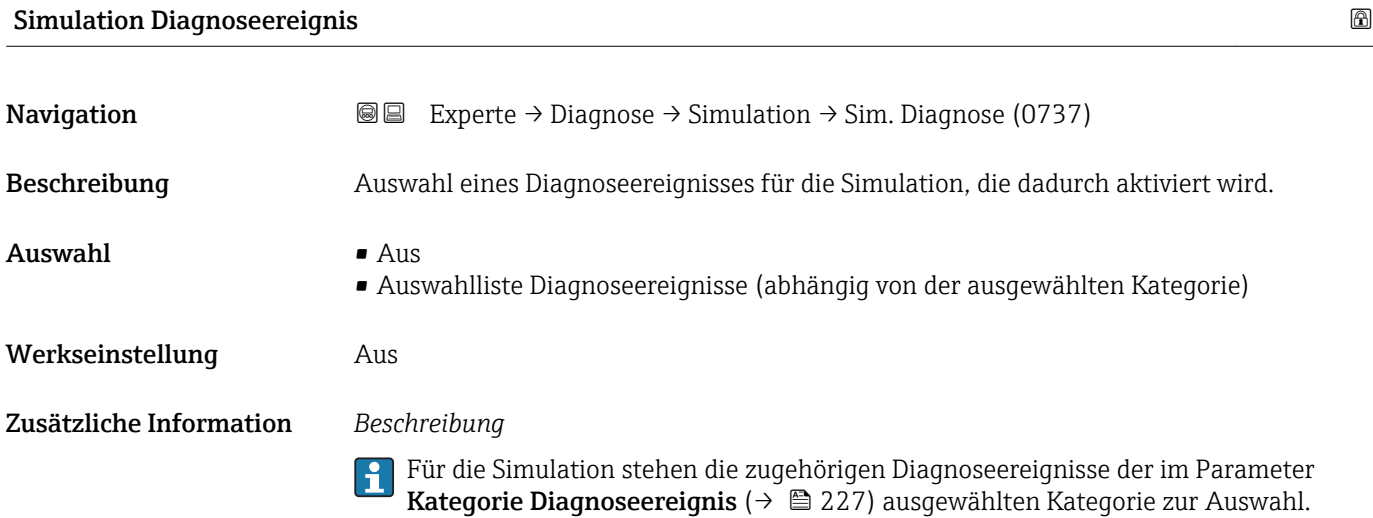

### <span id="page-227-0"></span>4 Länderspezifische Werkseinstellungen

### 4.1 SI-Einheiten

**A** Nicht für USA und Kanada gültig.

#### 4.1.1 Systemeinheiten

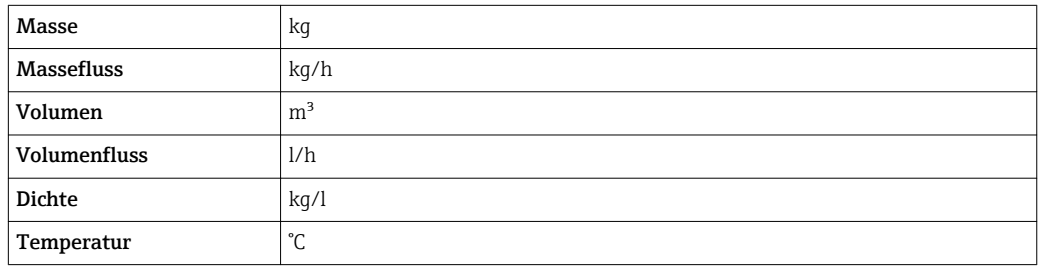

#### 4.1.2 Endwerte

Die Werkseinstellungen gelten für folgende Parameter: 1. Wert 100%-Bargraph

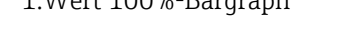

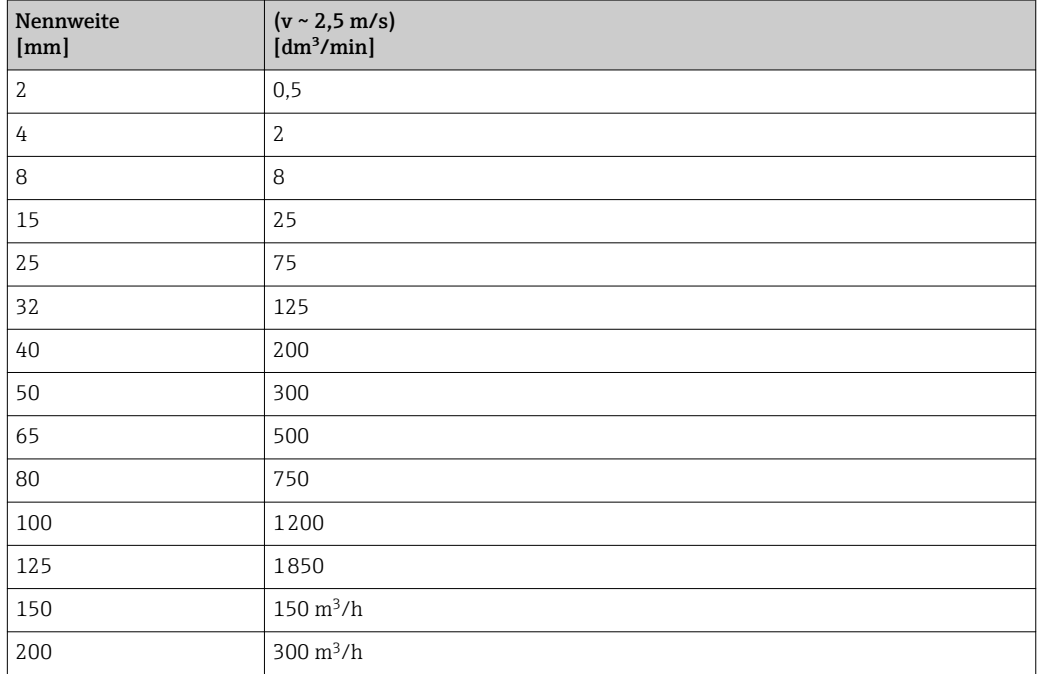

#### 4.1.3 Einschaltpunkt Schleichmengenunterdrückung

Der Einschaltpunkt ist abhängig von Messstoffart und Nennweite.

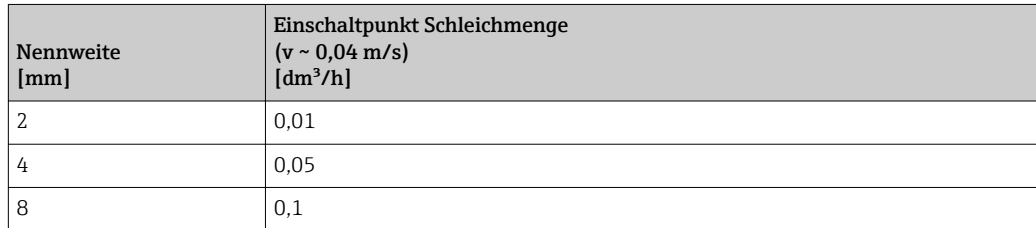

<span id="page-228-0"></span>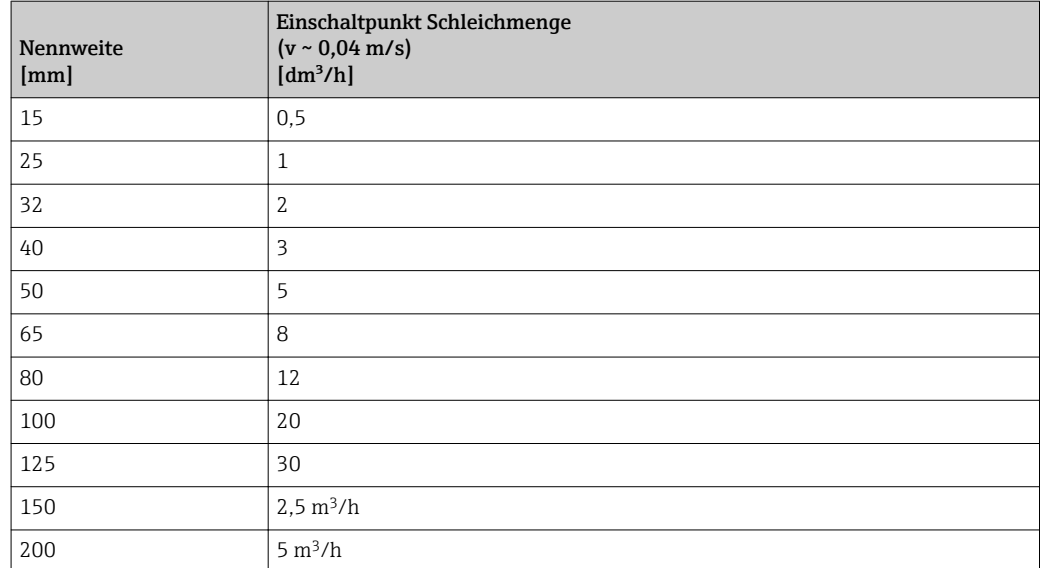

### 4.2 US-Einheiten

**R**Nur für USA und Kanada gültig.

#### 4.2.1 Systemeinheiten

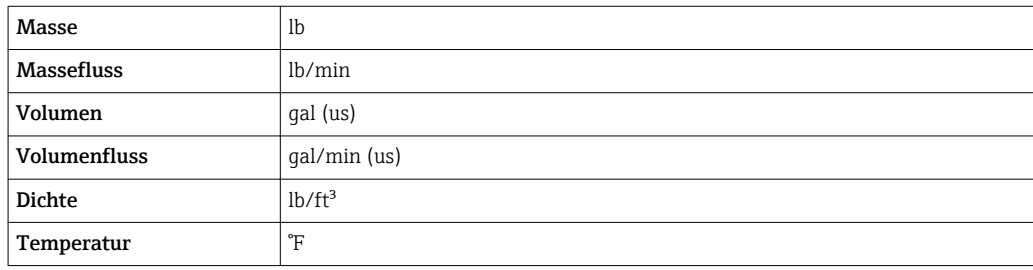

#### 4.2.2 Endwerte

Die Werkseinstellungen gelten für folgende Parameter: 1.Wert 100%-Bargraph

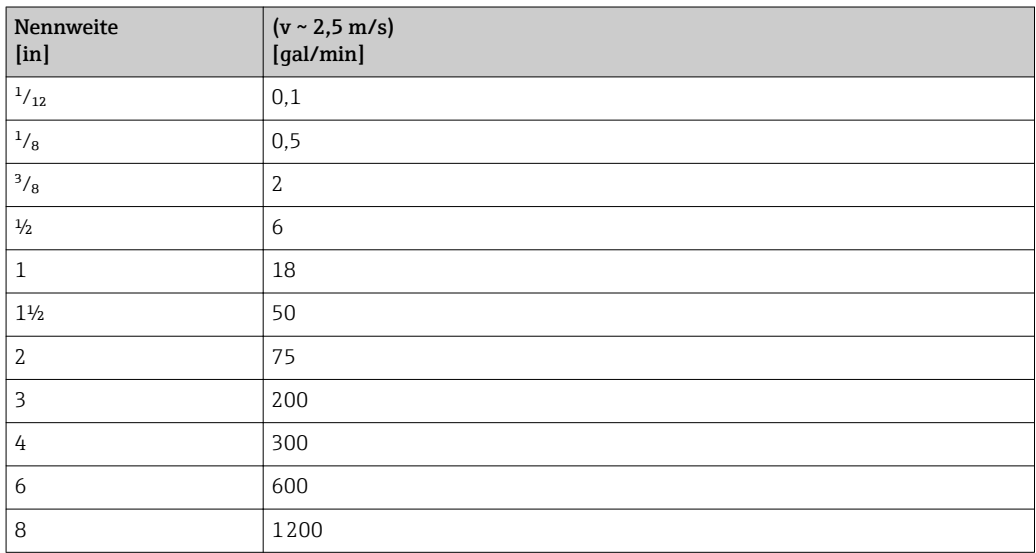

#### 4.2.3 Einschaltpunkt Schleichmengenunterdrückung

Der Einschaltpunkt ist abhängig von Messstoffart und Nennweite.

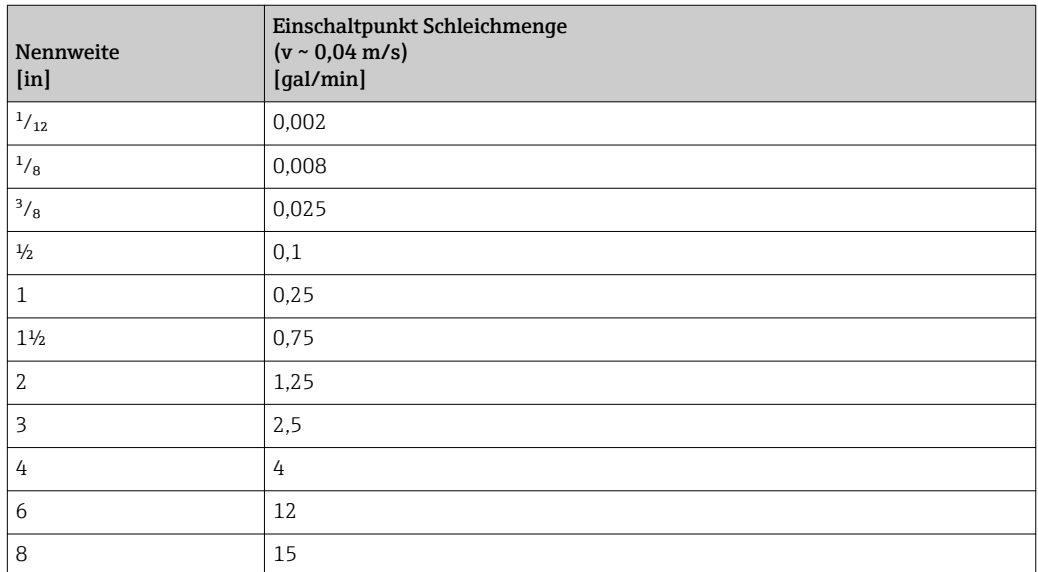

## 5 Erläuterung der Einheitenabkürzungen

### 5.1 SI-Einheiten

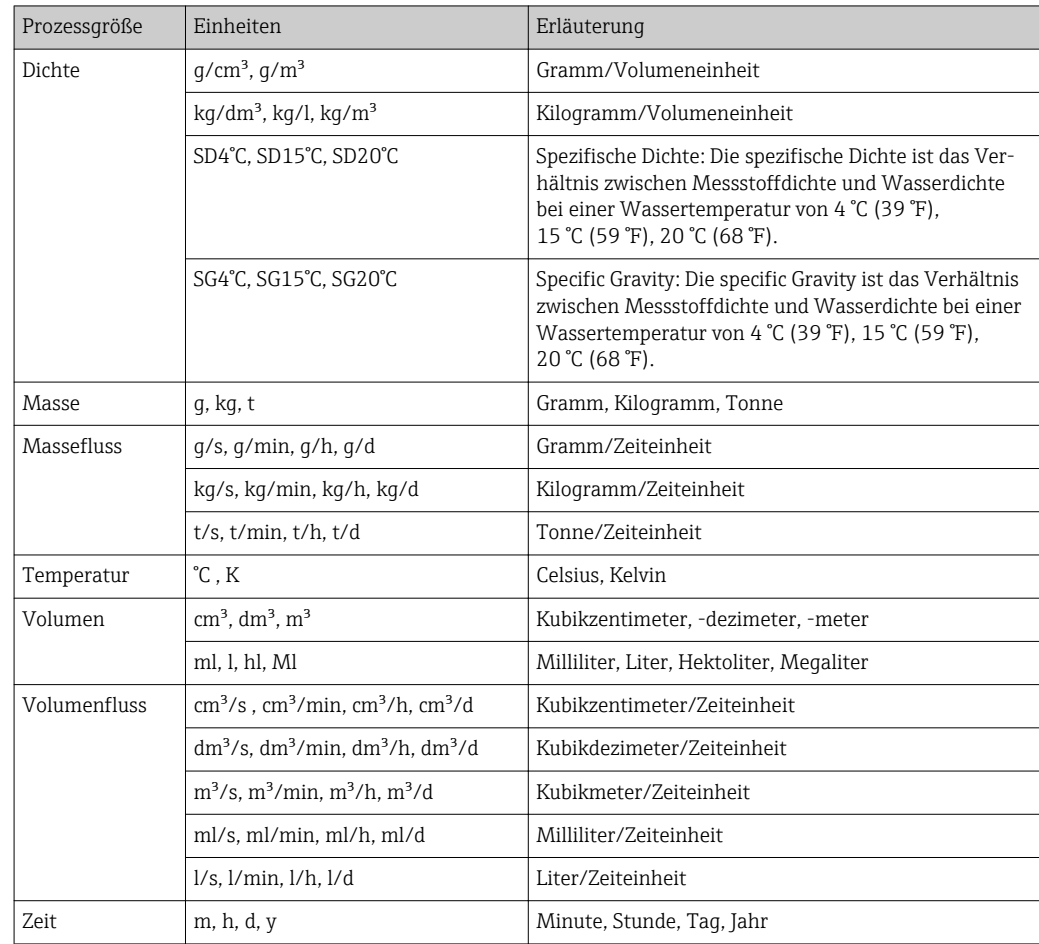

### 5.2 US-Einheiten

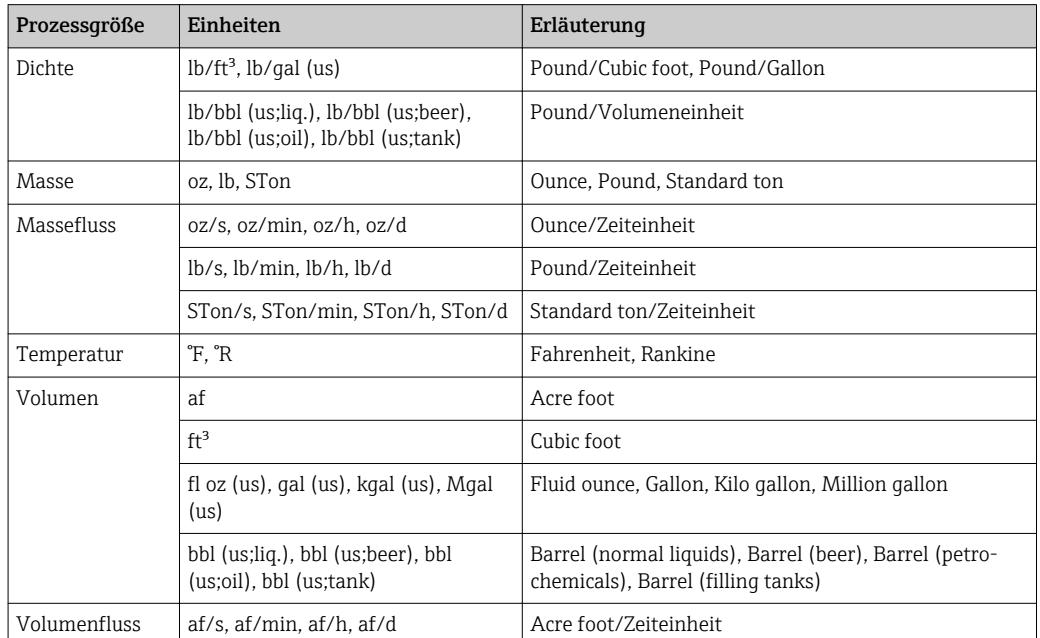

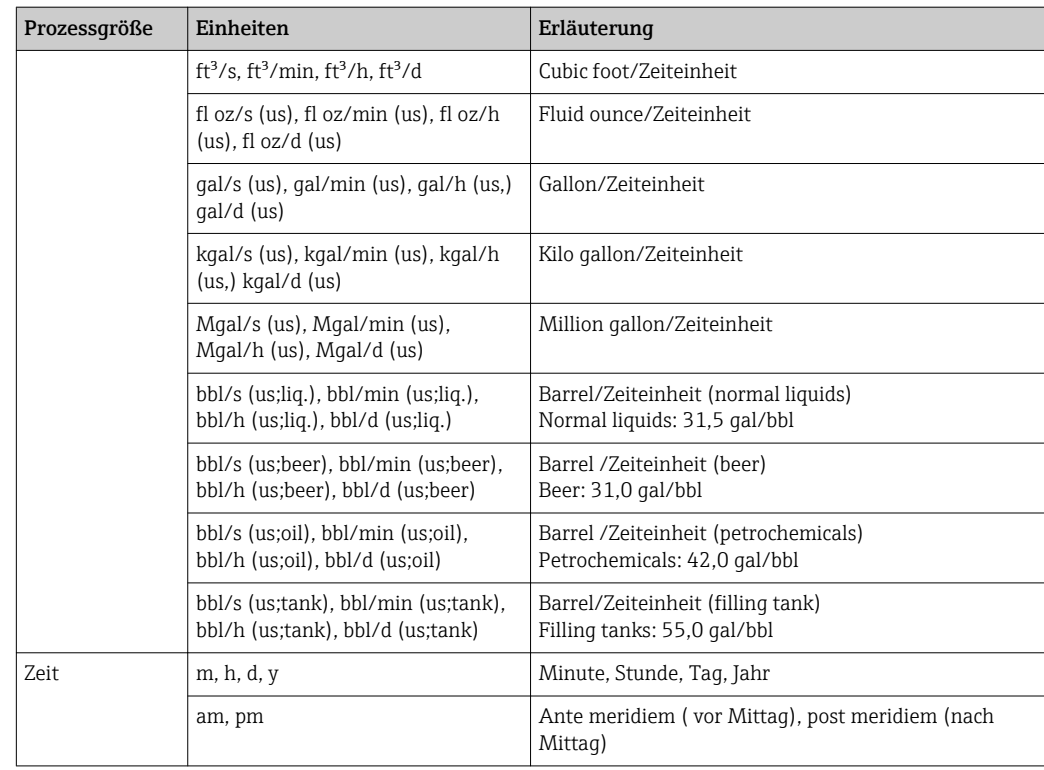

### 5.3 Imperial-Einheiten

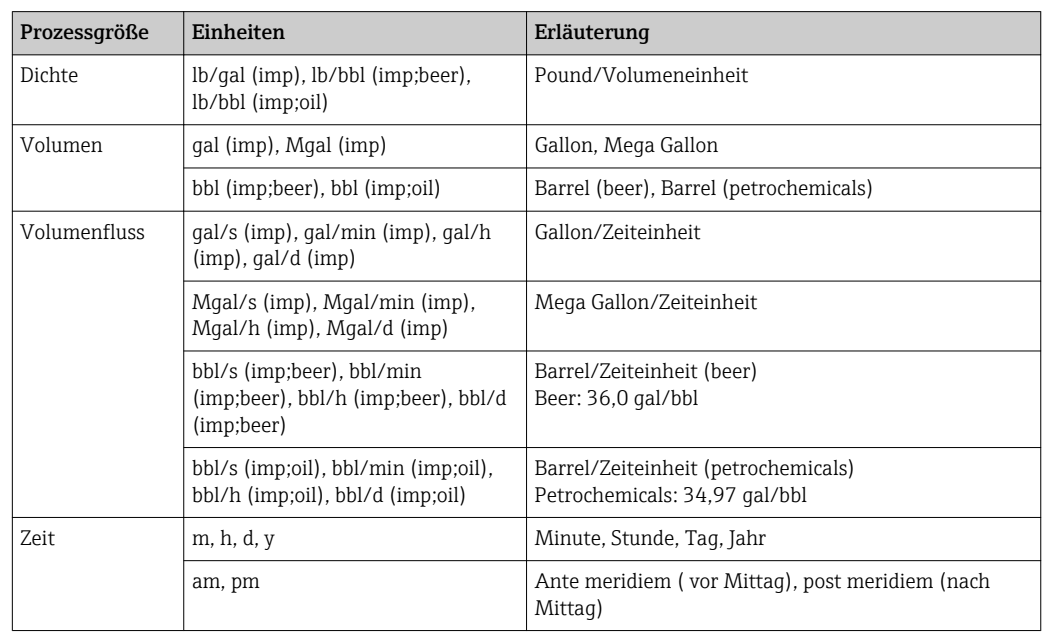

### Stichwortverzeichnis

#### 0 … 9

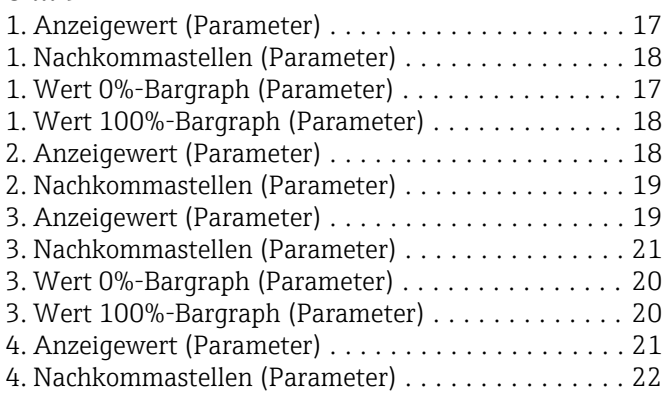

#### A

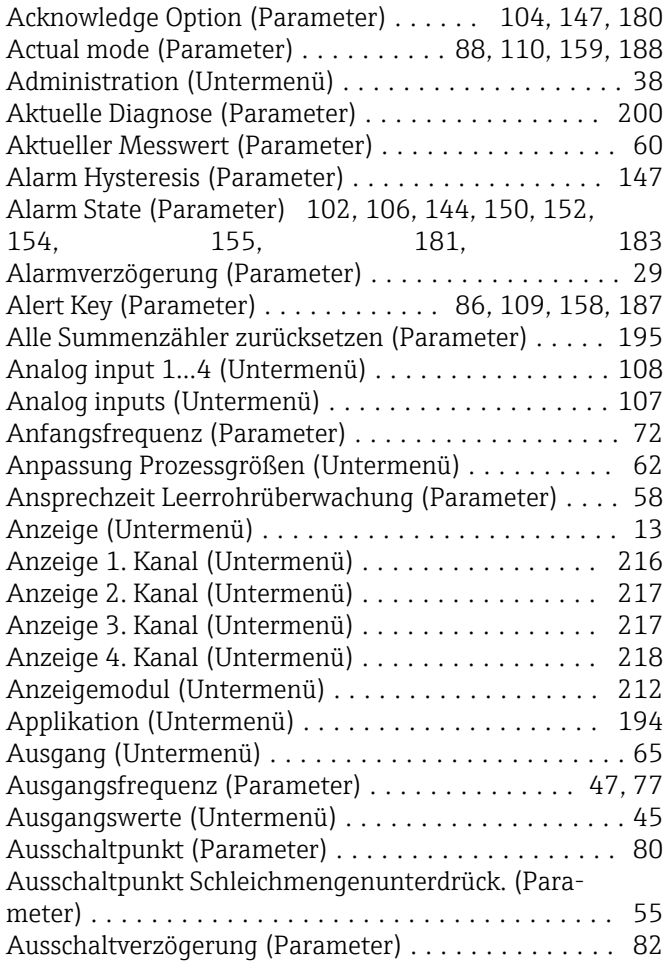

#### B

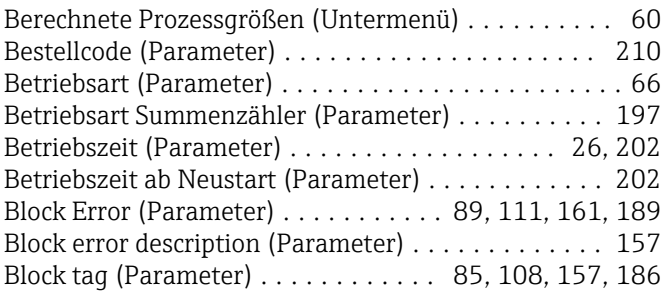

# C<br>Cl

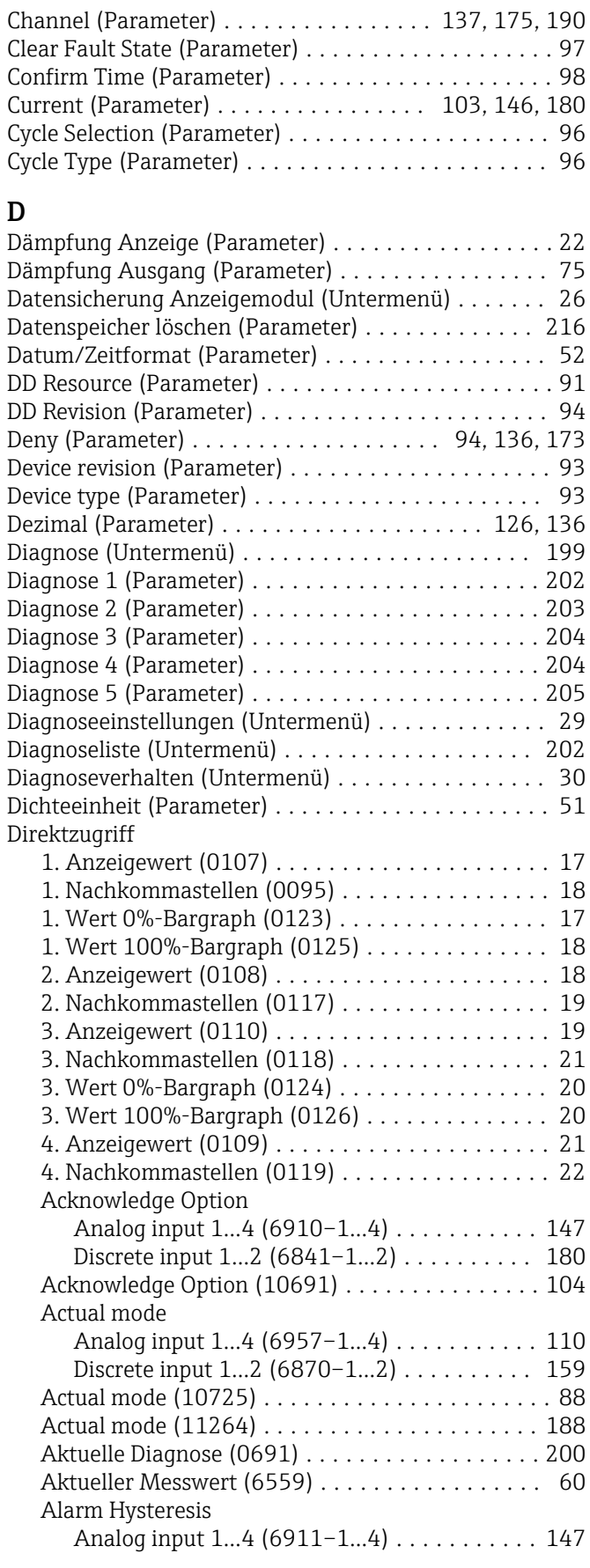

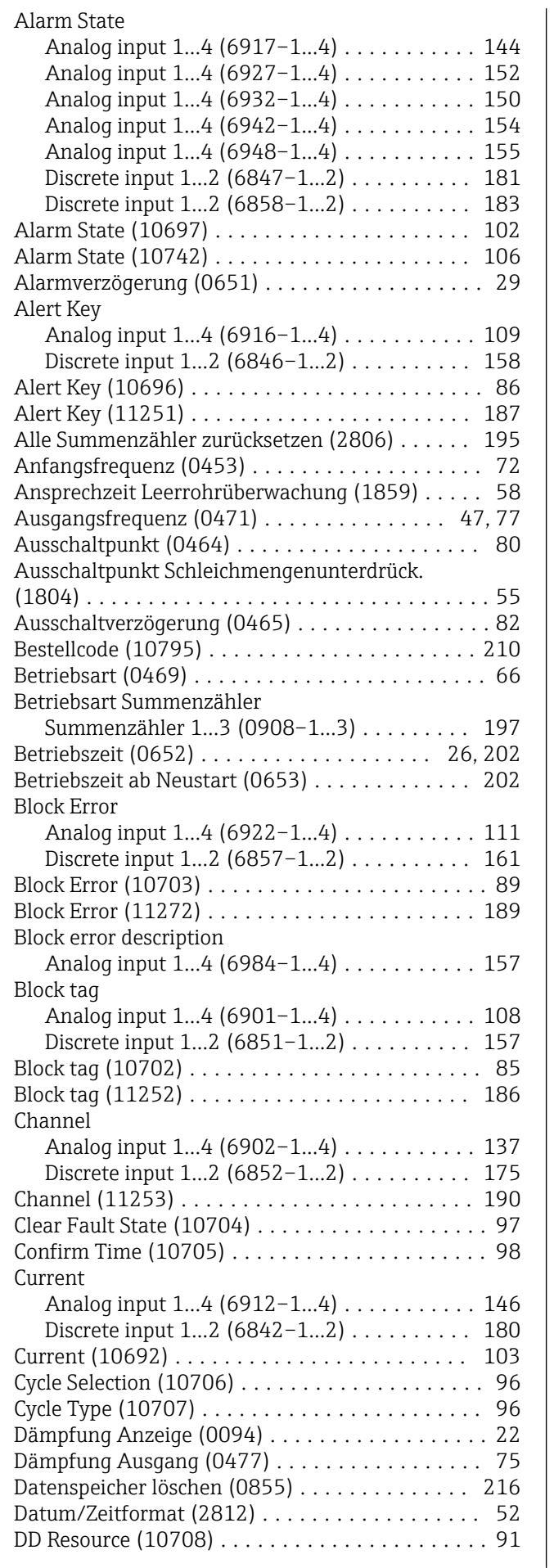

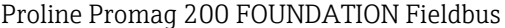

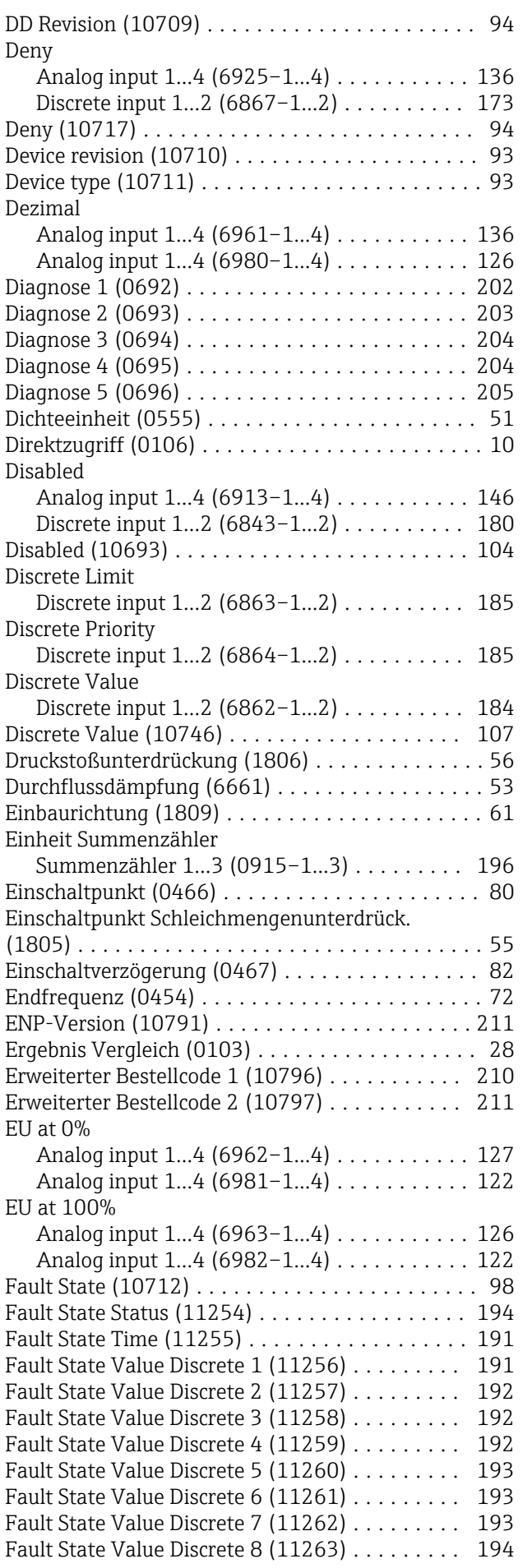

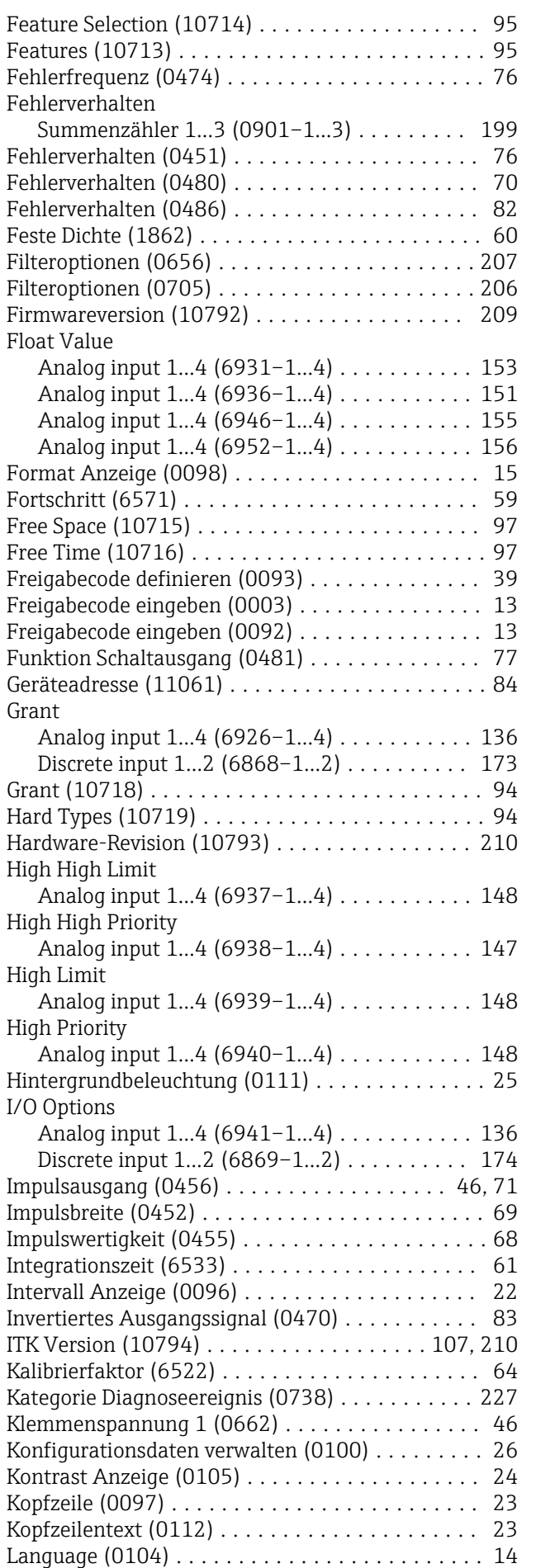

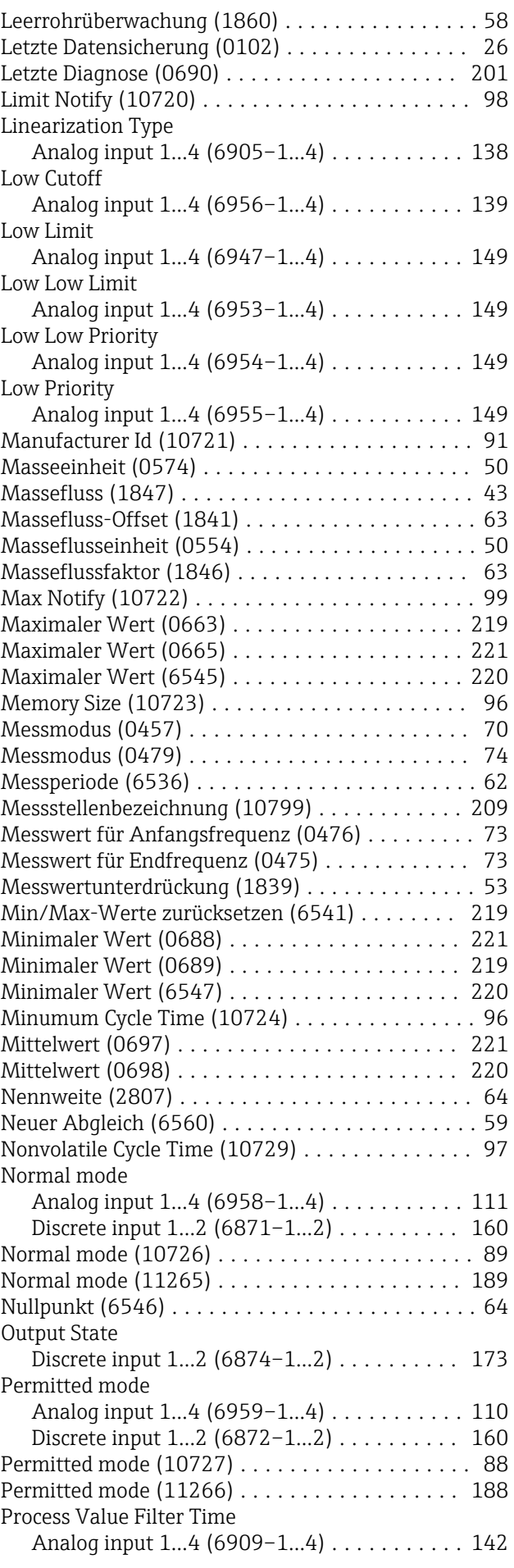

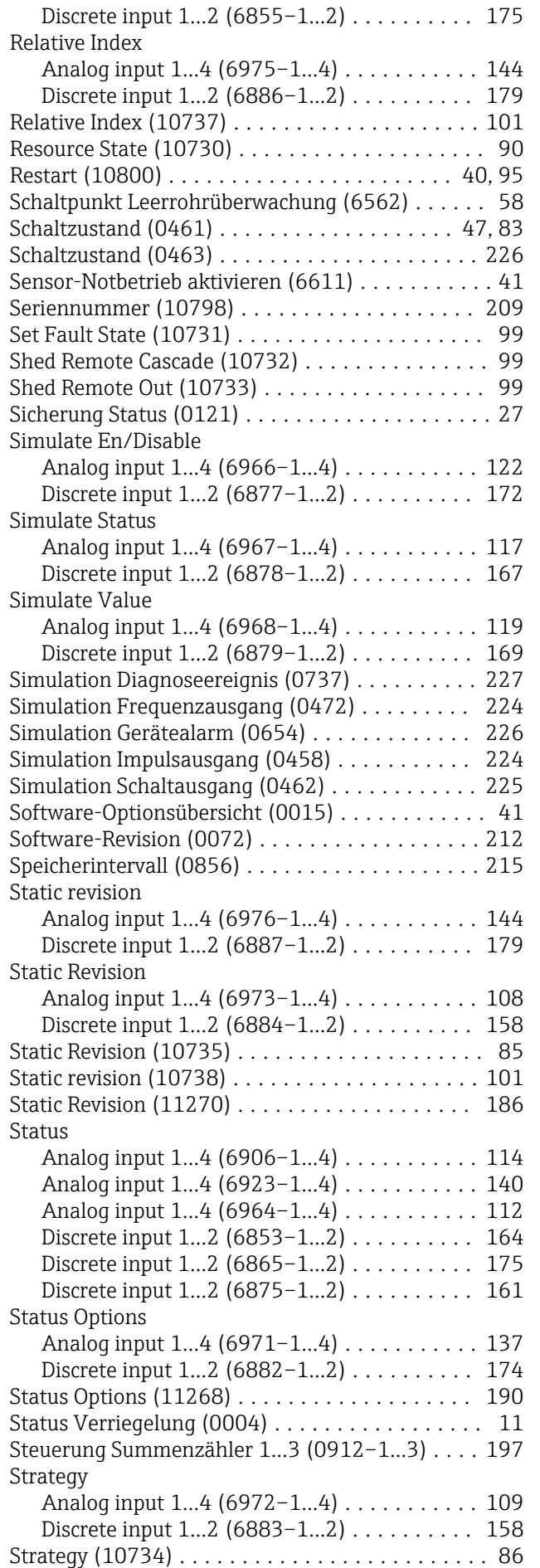

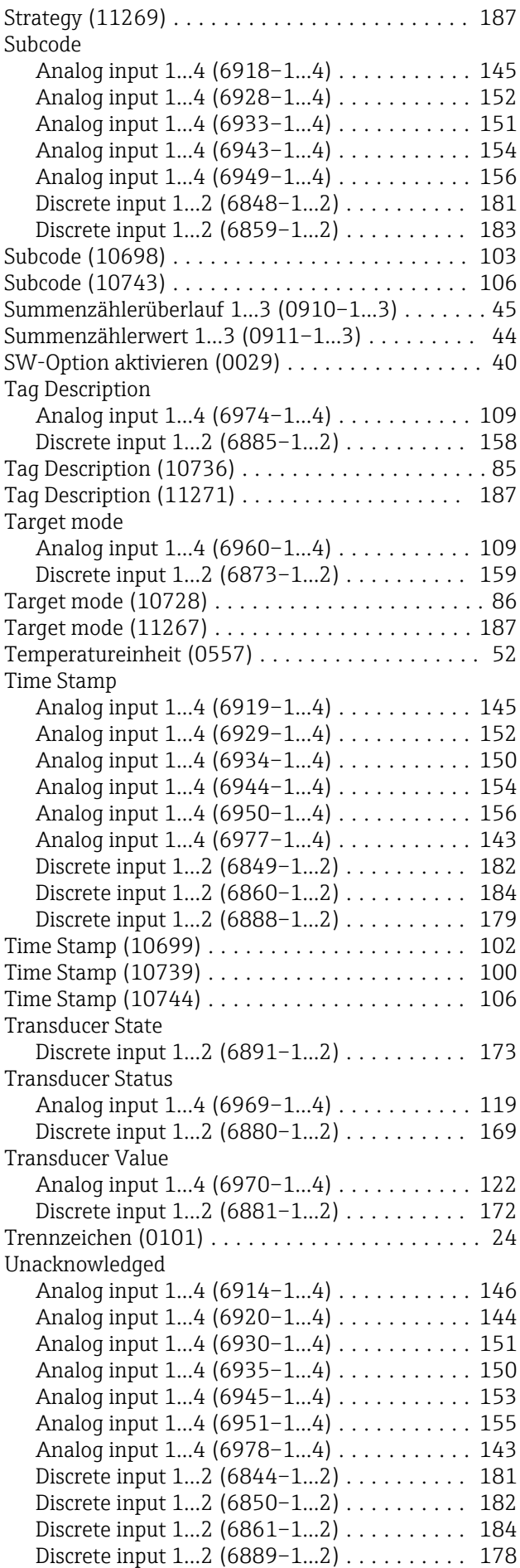

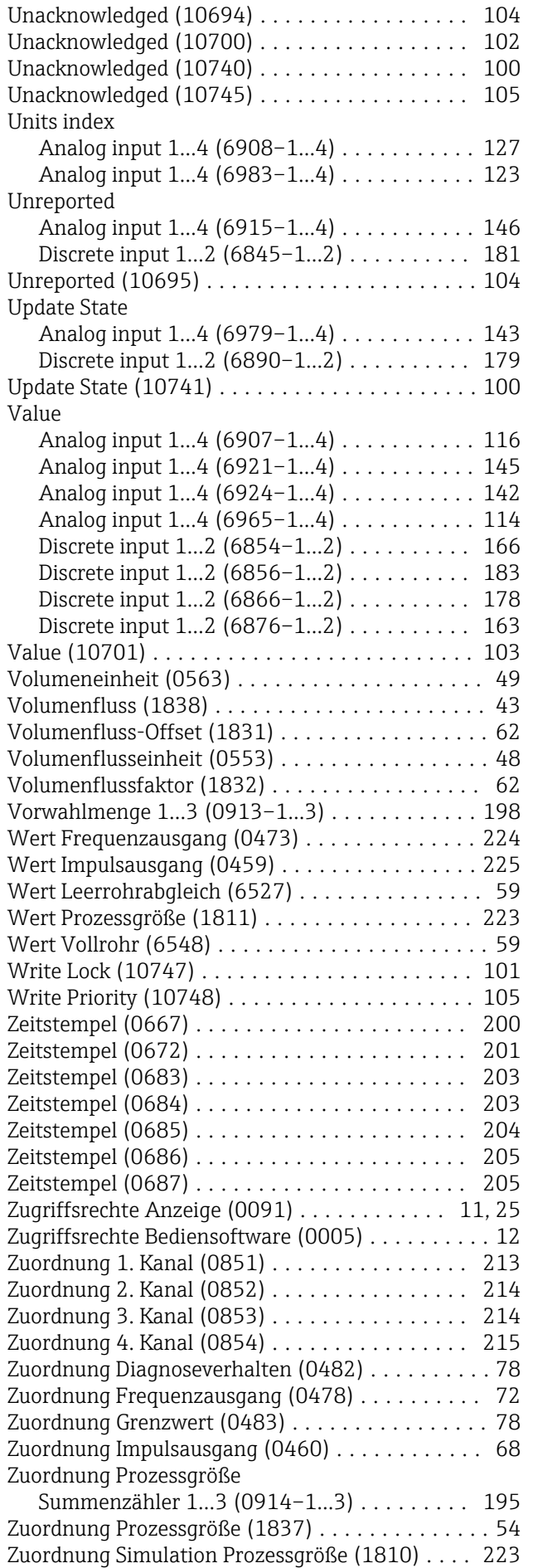

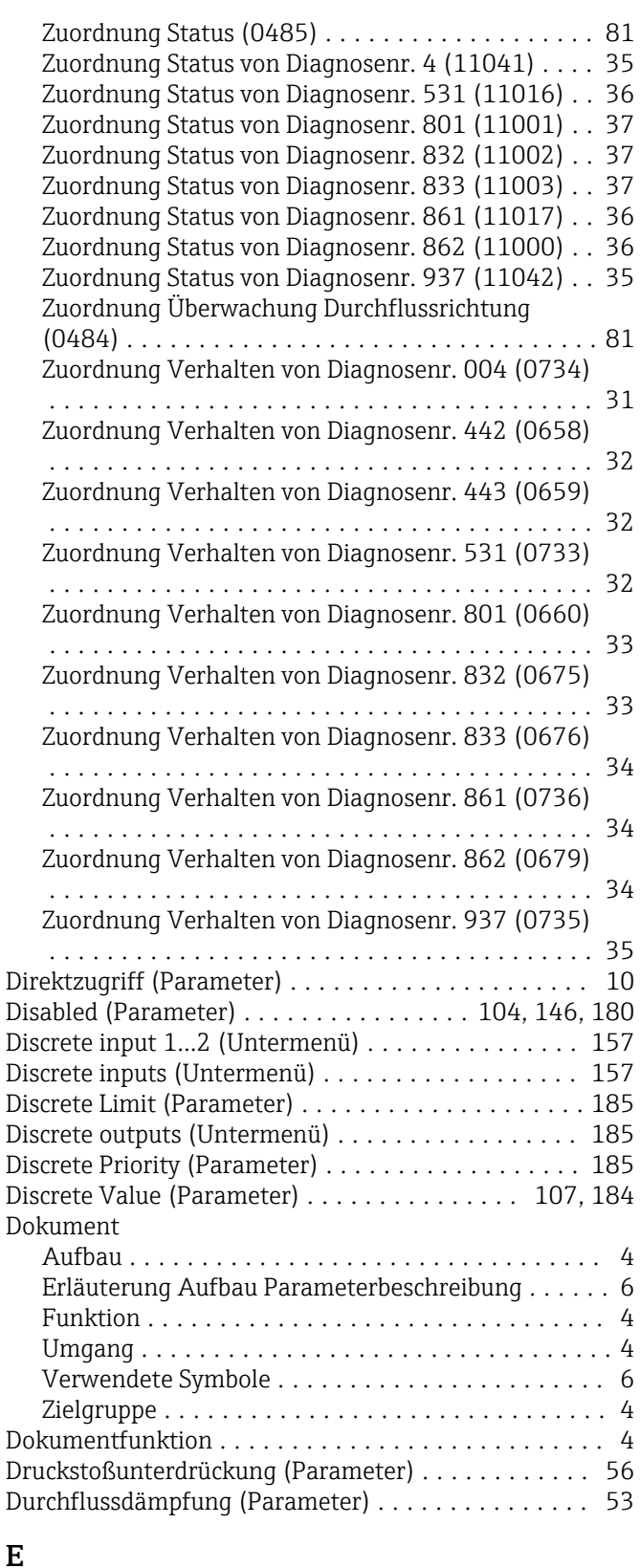

### E

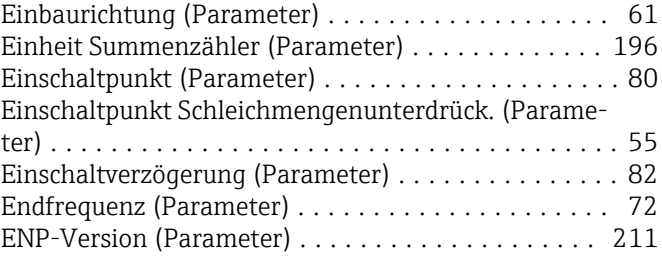

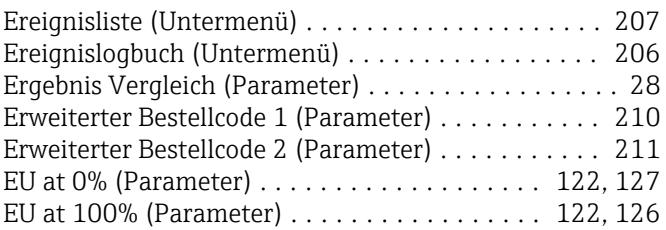

#### F

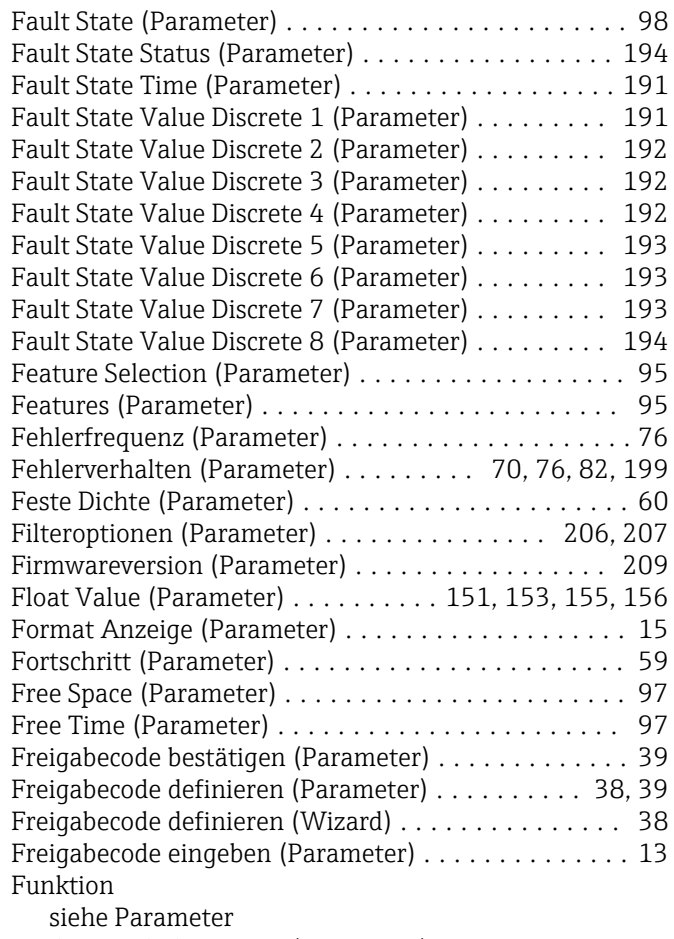

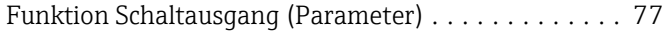

### G

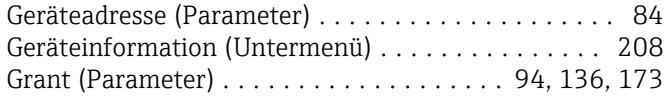

### H

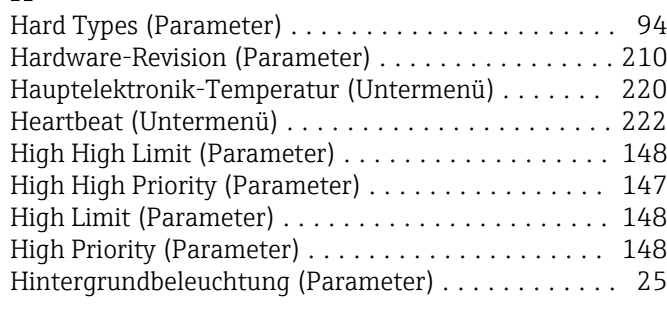

### I

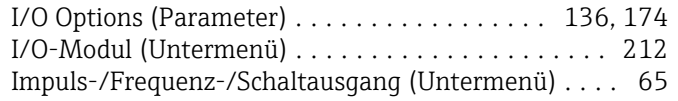

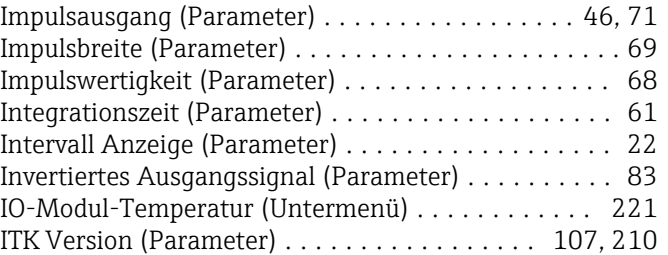

#### K

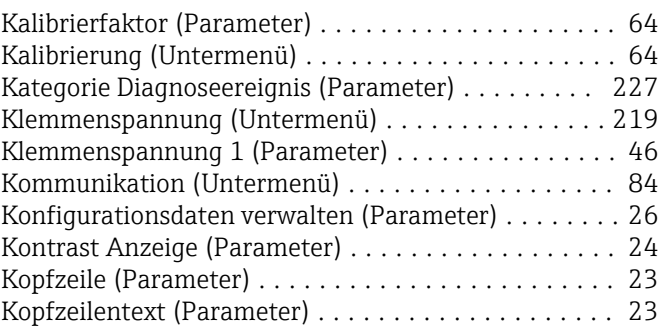

#### L

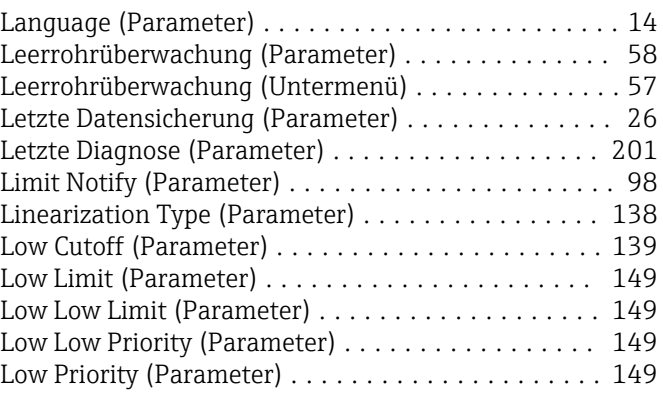

#### M

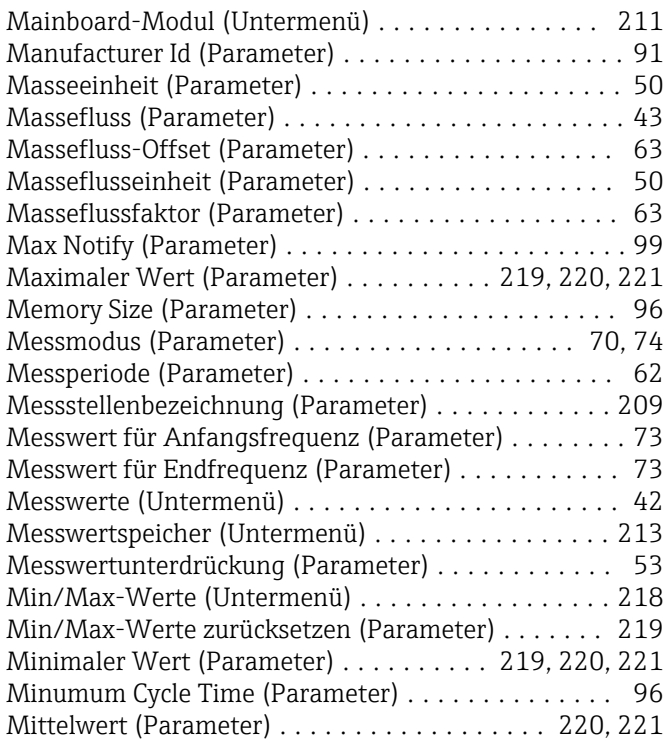

Multiple discrete output (Untermenü) .............. [186](#page-185-0)

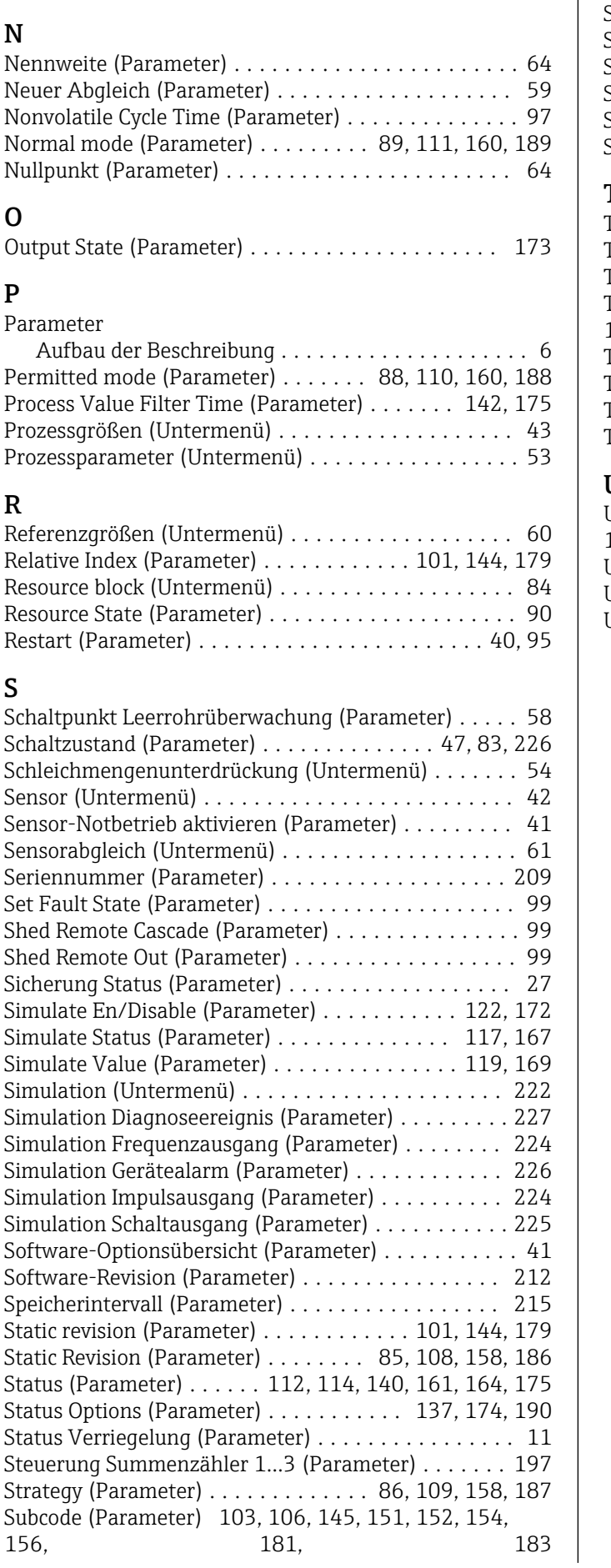

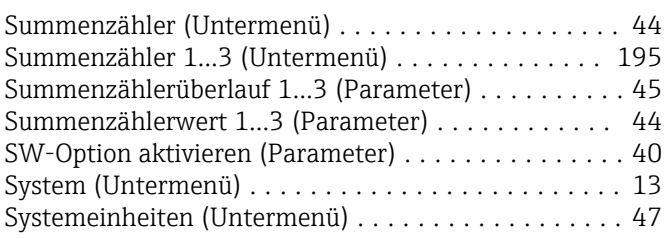

#### T

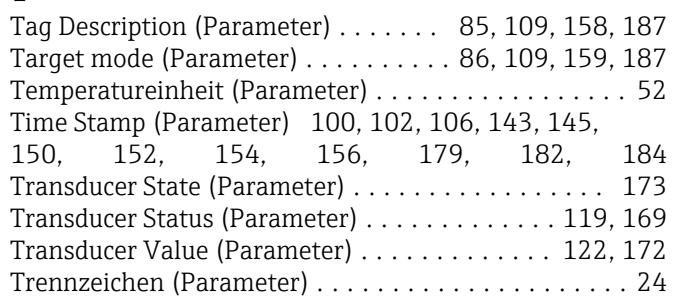

# **U**<br>Ur

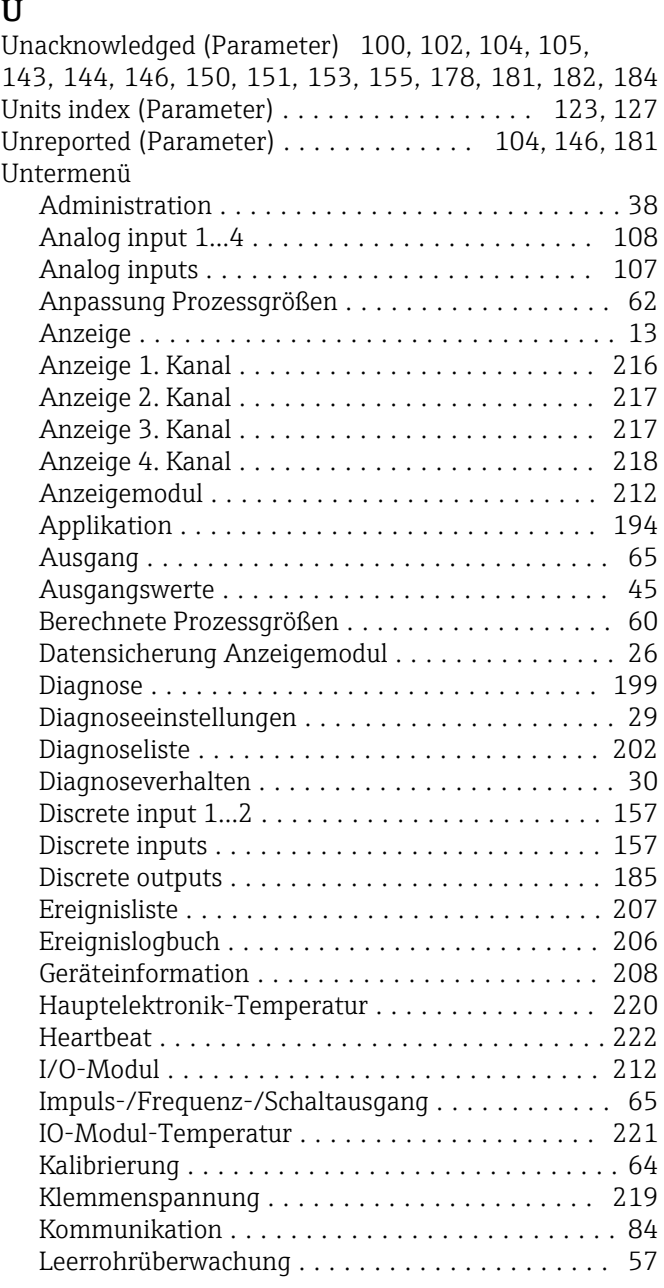

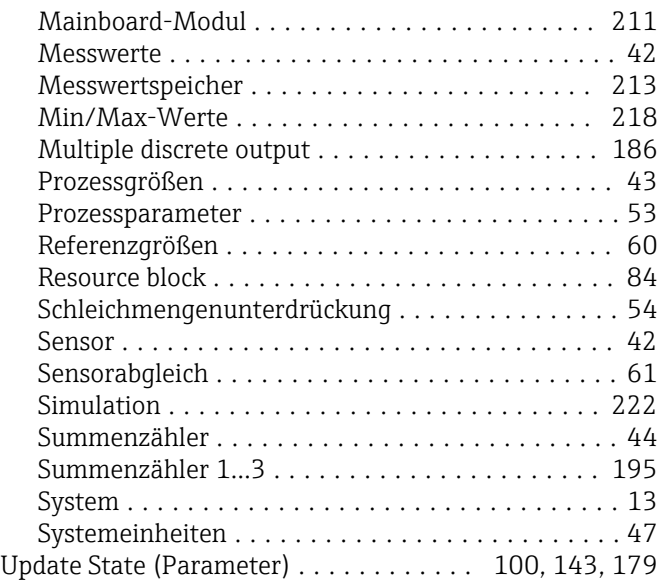

#### V

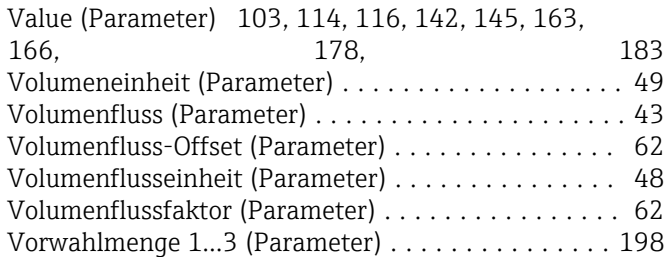

#### W

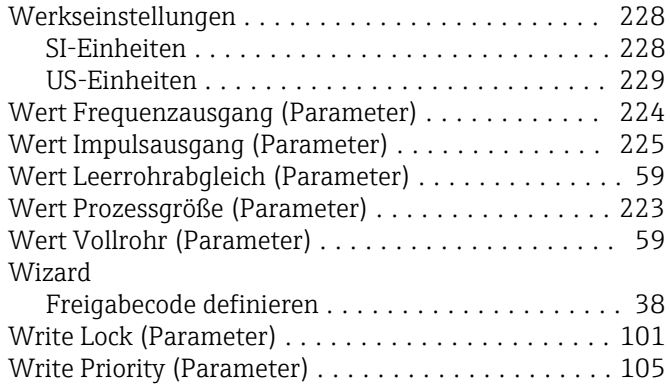

#### Z

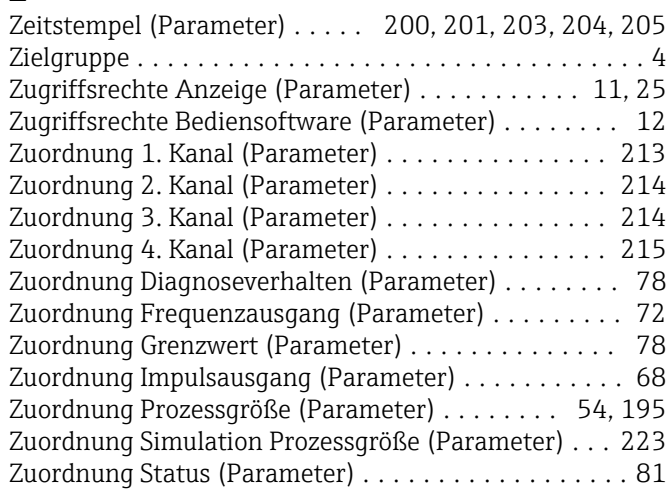

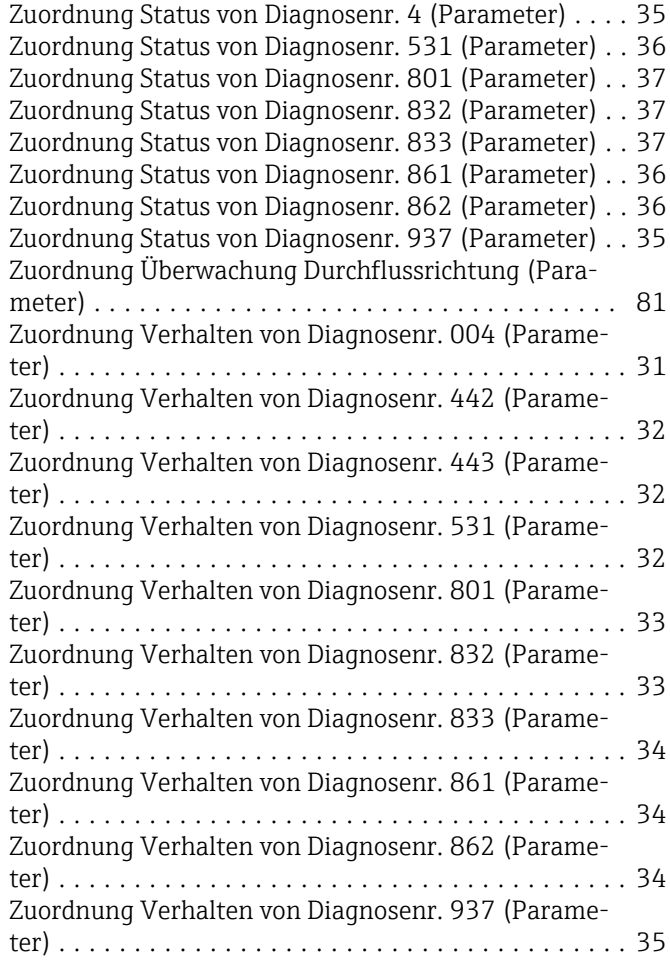

www.addresses.endress.com

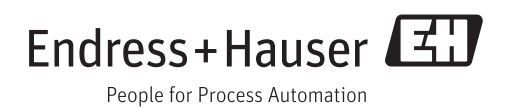